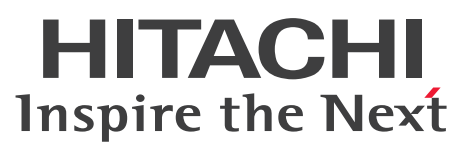

OpenTP1 Version 7 分散トランザクション処理機能

# OpenTP1 クライアント使用の手引 TP1/Client/W, TP1/Client/P 編

解説・手引・文法・操作書

3000-3-D58-50

# <span id="page-1-0"></span>前書き

## ■ 対象製品

・適用 OS:AIX V6.1,AIX V7.1,AIX V7.2 P-1M64-2541 uCosminexus TP1/Client/W 07-51 P-1M64-1521 uCosminexus TP1/Client/W(64) 07-51

• 適用 OS: Red Hat Enterprise Linux Server 6 (32-bit x86) P-8164-2511 uCosminexus TP1/Client/W 07-52

• 適用 OS: Red Hat Enterprise Linux Server 6 (64-bit x86\_64) P-8164-2511 uCosminexus TP1/Client/W 07-52 P-8264-2511 uCosminexus TP1/Client/W(64) 07-52

• 適用 OS: Red Hat Enterprise Linux Server 7 (64-bit x86\_64) P-8164-2511 uCosminexus TP1/Client/W 07-52 P-8264-2511 uCosminexus TP1/Client/W(64) 07-52

• 適用 OS: Red Hat Enterprise Linux Server 8 (64-bit x86\_64) P-8164-2511 uCosminexus TP1/Client/W 07-52 P-8264-2511 uCosminexus TP1/Client/W(64) 07-52

・適用 OS:Windows 7,Windows 7 x64 Edition,Windows 8,Windows 8 x64 Edition, Windows 8.1, Windows 8.1 x64 Edition, Windows 10, Windows 10 x64 Edition, Windows 11, Windows Server 2008 R2, Windows Server 2012, Windows Server 2012 R2, Windows Server 2016, Windows Server 2019, Windows Server 2022

P-2464-2154 uCosminexus TP1/Client/P 07-51

•適用 OS: Windows 7 x64 Edition, Windows 8 x64 Edition, Windows 8.1 x64 Edition, Windows 10 x64 Edition, Windows 11, Windows Server 2008 R2, Windows Server 2012, Windows Server 2012 R2, Windows Server 2016, Windows Server 2019, Windows Server 2022

P-2964-2124 uCosminexus TP1/Client/P(64) 07-51

・適用 OS:Windows 10,Windows 10 x64 Edition,Windows 11,Windows Server 2016, Windows Server 2019, Windows Server 2022

P-2464-2164 uCosminexus TP1/Client/P 07-60

・適用 OS: Windows 10 x64 Edition, Windows 11, Windows Server 2016, Windows Server 2019, Windows Server 2022

P-2964-2134 uCosminexus TP1/Client/P(64) 07-60

これらのプログラムプロダクトのほかにも,このマニュアルをご利用になれる場合があります。詳細は 「リリースノート」でご確認ください。

### ■ 輸出時の注意

本製品を輸出される場合には、外国為替及び外国貿易法の規制並びに米国輸出管理規則など外国の輸出関 連法規をご確認の上、必要な手続きをお取りください。

なお、不明な場合は、弊社担当営業にお問い合わせください。

#### ■ 商標類

HITACHI, CommuniNet, OpenTP1, uCosminexus, XDM は, 株式会社 日立製作所の商標または 登録商標です。

AIX は,世界の多くの国で登録された International Business Machines Corporation の商標です。 Azure は,マイクロソフト 企業グループの商標です。

IBM は,世界の多くの国で登録された International Business Machines Corporation の商標です。 Itanium は, Intel Corporation またはその子会社の商標です。

Linux は、Linus Torvalds 氏の日本およびその他の国における登録商標または商標です。

Microsoft は,マイクロソフト 企業グループの商標です。

Oracle および Java は,オラクルおよびその関連会社の登録商標です。

Red Hat is a registered trademark of Red Hat, Inc. in the United States and other countries.

Red Hat は,米国およびその他の国における Red Hat, Inc.の登録商標です。

Red Hat Enterprise Linux is a registered trademark of Red Hat, Inc. in the United States and other countries.

Red Hat Enterprise Linux は、米国およびその他の国における Red Hat, Inc.の登録商標です。

UNIX は,The Open Group の商標です。

Visual C++は,マイクロソフト 企業グループの商標です。

Visual Studio は,マイクロソフト 企業グループの商標です。

Windows は,マイクロソフト 企業グループの商標です。

Windows Server は,マイクロソフト 企業グループの商標です。

その他記載の会社名,製品名などは,それぞれの会社の商標もしくは登録商標です。

本書には, X/Open の許諾に基づき X/Open CAE Specification System Interfaces and Headers, Issue4, (C202 ISBN 1-872630-47-2) Copyright (C) July 1992, X/Open Company Limited の内 容が含まれています;

なお, その一部は IEEE Std 1003.1-1990, (C) 1990 Institute of Electrical and Electronics Engineers, Inc.及び IEEE std 1003.2/D12, (C) 1992 Institute of Electrical and Electronics Engineers, Inc.を 基にしています。

事前に著作権所有者の許諾を得ずに,本書の該当部分を複製,複写及び転記することは禁じられています。 本書には, X/Open の許諾に基づき X/Open Preliminary Specification Distributed Transaction Processing : The TxRPC Specification (P305 ISBN 1-85912-000-8) Copyright (C) July 1993, X/Open Company Limited の内容が含まれています;

事前に著作権所有者の許諾を得ずに,本書の該当部分を複製,複写及び転記することは禁じられています。 本書には、Open Software Foundation, Inc.が著作権を有する内容が含まれています。

This document and the software described herein are furnished under a license, and may be used and copied only in accordance with the terms of such license and with the inclusion of the above copyright notice. Title to and ownership of the document and software remain with OSF or its licensors.

# ■ 発行

2022 年 12 月 3000-3-D58-50

# ■ 著作権

All Rights Reserved. Copyright (C) 2006, 2022, Hitachi, Ltd.

# <span id="page-4-0"></span>変更内容

### 変更内容(3000-3-D58-50) uCosminexus TP1/Client/P 07-60,uCosminexus TP1/Client/P(64) 07-60

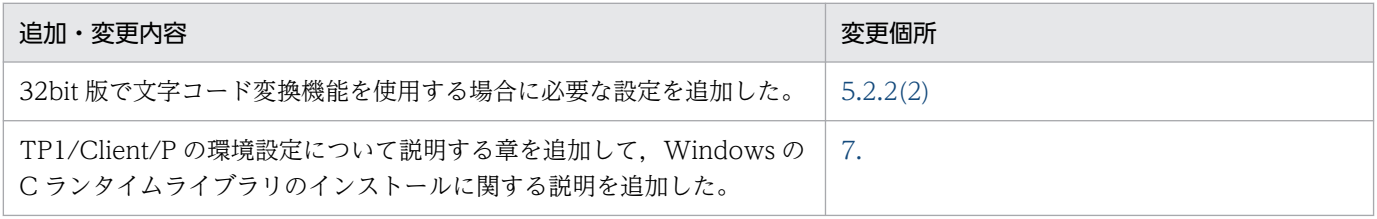

単なる誤字・脱字などはお断りなく訂正しました。

### 变更内容 (3000-3-D58-42) uCosminexus TP1/Client/W 07-52, uCosminexus TP1/Client/W 07-51, uCosminexus TP1/Client/P 07-51

追加・変更内容

マニュアル訂正の内容を反映した。

### 変更内容(3000-3-D58-41) uCosminexus TP1/Client/W 07-52,uCosminexus TP1/Client/W 07-51, uCosminexus TP1/Client/P 07-51

追加・変更内容

認証 RPC の説明を削除した。

### 变更内容 (3000-3-D58-40) uCosminexus TP1/Client/W 07-52, uCosminexus TP1/Client/W 07-51, uCosminexus TP1/Client/P 07-51

追加・変更内容

TP1/Server Base のバージョンに関する記述を削除した。

ユーザ認証機能に関する説明を変更した。

常設コネクションに関する説明を追加した。

「一時的に格納したサービス情報の有効期間」を「一時的に格納したサービス情報の有効時間」に変更した。

ノード間負荷バランス機能で,サーバ側の判断で負荷分散を行う場合の説明を変更した。

ネームサービスを使用した RPC の説明を変更した。

窓口となる TP1/Server の説明を追加した。

dc\_rpc\_call\_to\_s 関数の説明を追加した。

トランザクション制御の説明を変更した。

トランザクションの処理時間に次の時間を追加した。

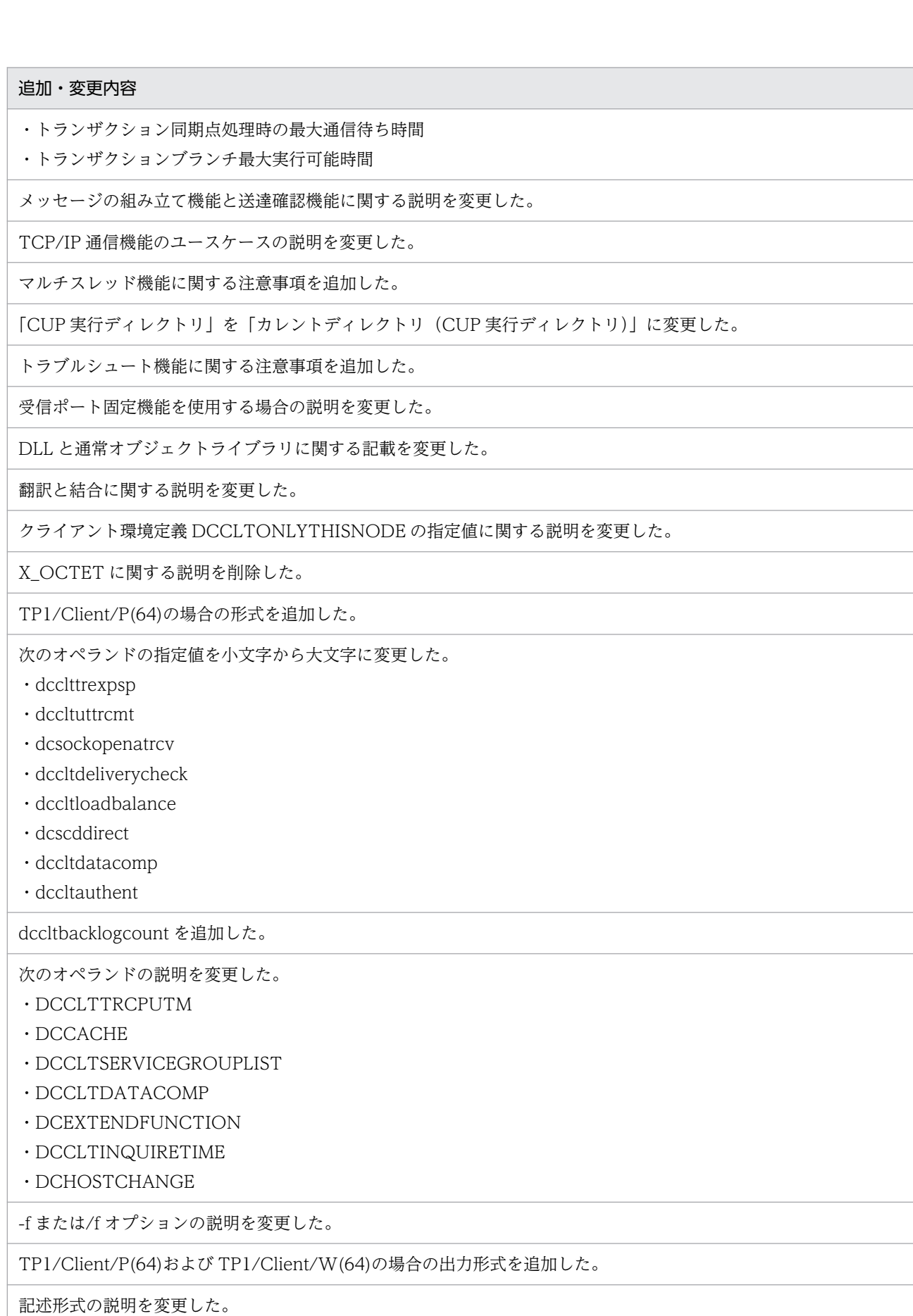

KFCA02468-I の記述を変更した。

UNIX の CUP 実行プロセスでユーザが同時に使用できるファイル記述子の最大数の説明を追加した。

### 変更内容 (3000-3-D58-30) uCosminexus TP1/Client/W 07-50, uCosminexus TP1/Client/P 07-50

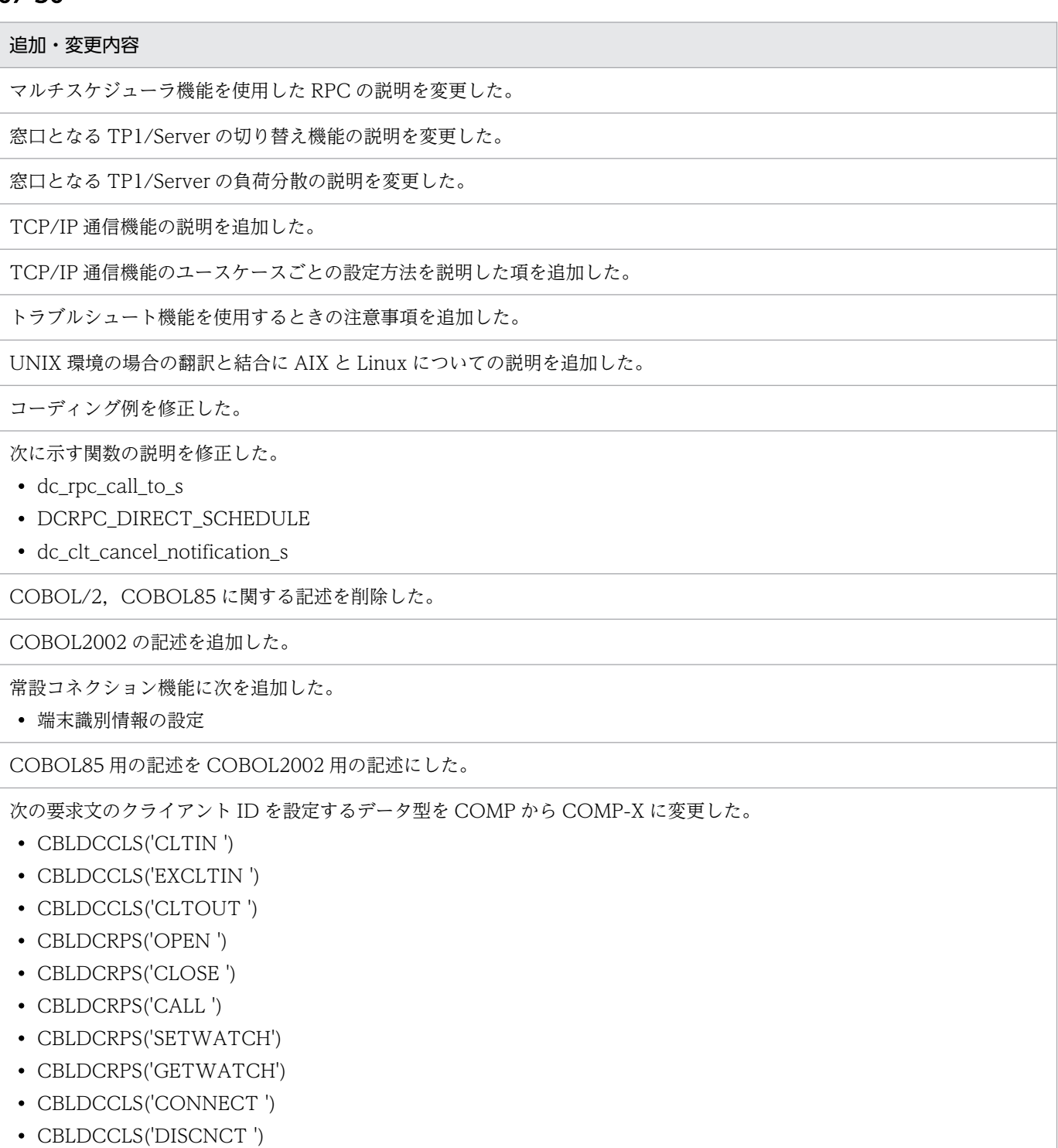

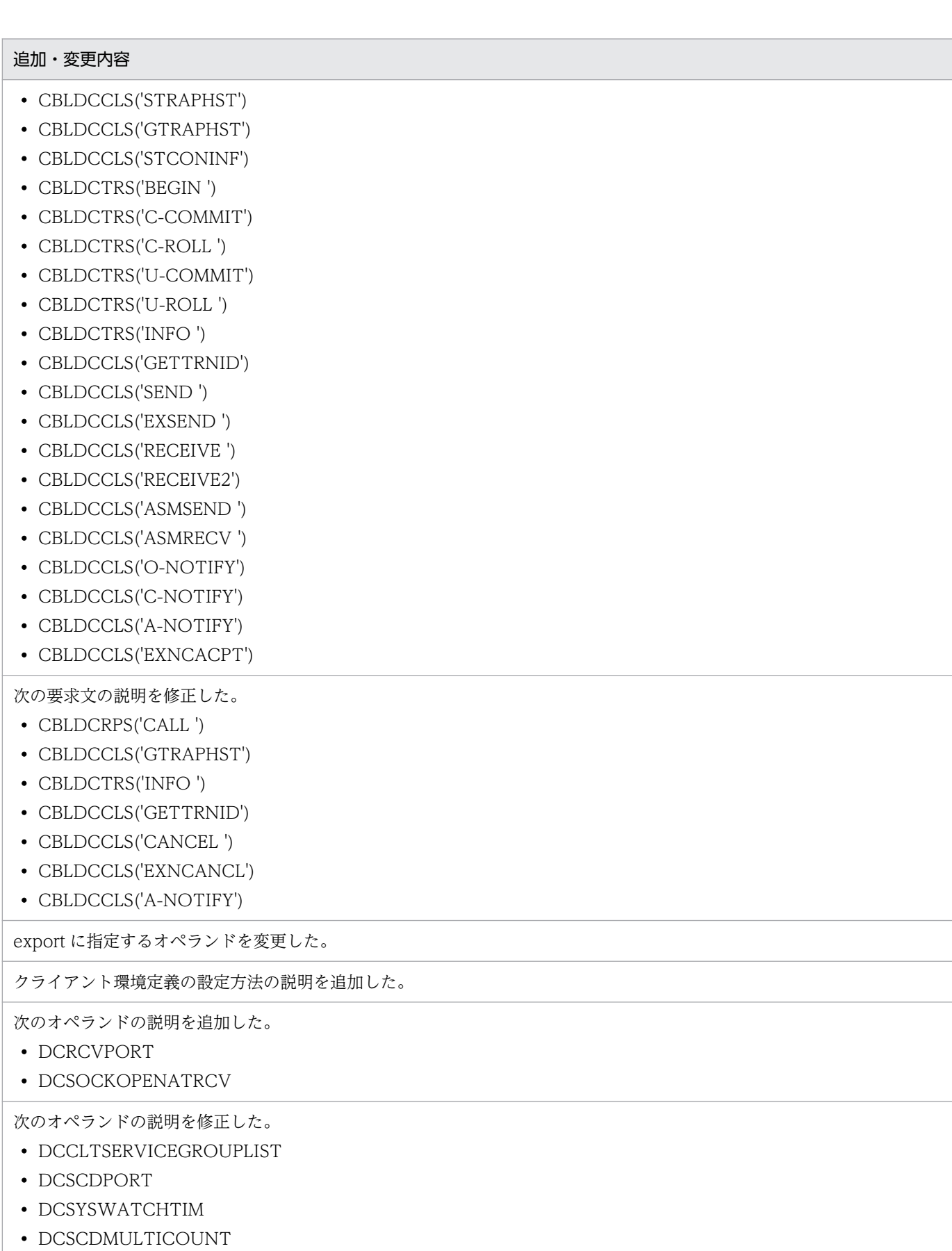

- DCCLTOPTION
- DCCLTBACKLOGCOUNT
- DCUTOKEY
- DCWATCHTIMRPCINHERIT

クライアント環境定義に関する注意事項を追加した。

cltdump(トレースの編集出力)出力形式の内容の記述を修正した。

次のメッセージの記述を修正した。

- KFCA02406-E
- KFCA02450-W
- KFCA02451-W

## 変更内容 (3000-3-D58-20) uCosminexus TP1/Client/W 07-02, uCosminexus TP1/Client/P 07-02

追加・変更内容 メッセージの組み立て機能,およびメッセージの送達確認機能を追加した。 これに伴い,次の関数を追加した。 • dc\_clt\_assem\_send\_s • dc\_clt\_assem\_receive\_s • CBLDCCLS(`ASMSEND`) • CBLDCCLS(`ASMRECV`) クライアント環境定義に次のオペランドを追加した。 • DCCLTDELIVERYCHECK 次のメッセージの説明を変更した。 • KFCA02447-E 次のメッセージを追加した。 • KFCA02485-E • KFCA02486-E TP1/Server の性能検証用トレースに,TP1/Client が設定した性能検証用の識別情報を出力できるようにした。 これに伴い,クライアント環境定義に DCCLTPRFINFOSEND オペランドを追加した。 TP1/Client の CUP の送信元ホストを指定できる機能を追加した。 これに伴い,クライアント環境定義に DCCLTCUPSNDHOST オペランドを追加した。 受信ポート固定機能について,機能説明を追加した。 関数および要求文を使用するときの注意事項について,説明を追加した。 次に示す関数の引数 defpath にパス名を指定した場合の,ファイルの読み込み順序についての説明を変更した。 • dc\_clt\_cltin\_s 関数

• dc\_clt\_accept\_notification\_s 関数

- dc\_clt\_cancel\_notification\_s 関数
- dc\_clt\_open\_notification\_s 関数

次に示す要求文のデータ名にパス名を指定した場合の,ファイルの読み込み順序についての説明を変更した。

- CBLDCCLS('CLTIN ')
- CBLDCCLS(`EXCLTIN ')
- CBLDCCLS('NOTIFY ')
- CBLDCCLS('EXNACPT ')
- CBLDCCLS('CANCEL ')
- CBLDCCLS('EXNCANCL')
- CBLDCCLS('O-NOTIFY')

リンケージオプションに指定するライブラリ名の説明を変更した。

CBLDCRPS('GETWATCH')の値が返されるデータ領域の説明に,データ名 C を追加した。

端末識別情報を設定するための要求文として,CBLDCCLS(STCONINF')を追加した。

次の関数の注意事項の説明を変更した。

- dc\_clt\_send\_s 関数
- CBLDCCLS('SEND ')
- CBLDCCLS('EXSEND ')

CBLDCCLS('RECEIVE2')のデータ名 E の説明に,1 から 65535 の値を設定した場合の説明を追加した。

文字コード変換機能で提供する要求文は,マルチスレッド環境でも正しく動作する旨を追記した。

クライアント環境定義の一覧を追加した。

クライアント環境定義 DCSCDMULTICOUNT の指定範囲を((1〜4096))に,デフォルト値を《1》に変更した。

次に示すバージョンの変更点を記載した。

- TP1/Client/W 07-02
- TP1/Client/P 07-02

### 変更内容 (3000-3-D58-10) uCosminexus TP1/Client/W 07-01, uCosminexus TP1/Client/P 07-01

#### 追加・変更内容

MHP からのメッセージを受信するために、CUP から実行する関数に dc\_clt\_receive2\_s 関数を追加した。

マルチスレッドに対応しない関数の実行についての説明を追記した。

マルチスレッド環境では,XATMI インタフェース関数を使用できないようにした。

dc\_clt\_cltin\_s 関数の次に示す引数の指定方法を変更した。

- logname
- passwd

次に示す関数は,関数の呼び出しごとにクライアント環境定義を定義できる旨を追記した。

- dc\_clt\_cltin\_s 関数
- dc\_clt\_accept\_notification\_s 関数
- dc\_clt\_cancel\_notification\_s 関数
- dc\_clt\_open\_notification\_s 関数

TP1/Client/W の COBOL 言語用テンプレートの格納ディレクトリを変更した。

TP1/Server Base との間でのデータ送信遅延を回避できるように,クライアント環境定義に次のオペランドを追加した。

- DCCLTRECVBUFSIZE
- DCCLTSENDBUFSIZE
- DCCLTTCPNODELAY

DCCLTSERVICEGROUPLIST オペランドの説明に,dc\_rpc\_call\_s 関数で呼び出したサービスグループ名が DCCLTSERVICEGROUPLIST オペランドに指定したファイルに定義されていない場合,クライアント環境定義 DCCLTNOSERVER の指定によって動作が異なる旨を追記した。

次に示すオペランドの説明に,接続先が rap サーバの場合は rap リスナーサービス定義のオペランドの指定に従う旨を追記し た。

- DCCLTTREXPTM
- DCCLTTREXPSP
- DCCLTTRCPUTM
- DCCLTINQUIRETIME
- DCCLTTRSTATISITEM
- DCCLTTROPTIITEM
- DCCLTTRWATCHTIME
- DCCLTTRRBINFO
- DCCLTTRLIMITTIME
- DCCLTTRRBRCV
- DCCLTTRRECOVERYTYPE

次に示す関数は,引数 defpath に指定されたファイルを参照して定義を読み込む旨を追記した。

- dc\_clt\_cltin\_s 関数
- dc\_clt\_accept\_notification\_s 関数
- dc\_clt\_cancel\_notification\_s 関数
- dc\_clt\_open\_notification\_s 関数

メッセージを追加した。

バージョンアップ時の,関数,定義およびメッセージの変更を記載した。

# <span id="page-11-0"></span>はじめに

このマニュアルは、次に示すプログラムプロダクトの機能と使い方について説明したものです。本文中に 記載されている製品のうち、このマニュアルの対象製品ではない製品については、OpenTP1 Version 7 対応製品の発行時期をご確認ください。

- P-1M64-2541 uCosminexus TP1/Client/W
- P-1M64-1521 uCosminexus TP1/Client/W(64)
- P-8164-2511 uCosminexus TP1/Client/W
- P-8264-2511 uCosminexus TP1/Client/W(64)
- P-2464-2154 uCosminexus TP1/Client/P
- P-2964-2124 uCosminexus TP1/Client/P(64)
- P-2464-2164 uCosminexus TP1/Client/P
- P-2964-2134 uCosminexus TP1/Client/P(64)

# ■ 対象読者

システム管理者をはじめとして,システム設計者,プログラマ,オペレータの方を対象としています。

このマニュアルの記述は、マニュアル「OpenTP1 解説」の知識があることを前提としていますので、あ らかじめお読みいただくことをお勧めします。

# ■ マニュアルの構成

このマニュアルは、次に示す章と付録から構成されています。

第1章 概要

OpenTP1 のクライアント機能の特長について説明しています。

第 2 章 機能

OpenTP1 のクライアント機能について説明しています。

- 第3章 ユーザアプリケーションプログラムの作成(C言語編) C 言語でのユーザアプリケーションプログラムインタフェースについて説明しています。
- 第4章 TP1/Client で使用できる関数(C 言語編) TP1/Client で使用できる関数について説明しています。

#### 第 5 章 ユーザアプリケーションプログラムの作成(COBOL 言語編)

COBOL 言語でのユーザアプリケーションプログラムインタフェースについて説明しています。

第 6 章 TP1/Client で使用できる要求文(COBOL 言語編) TP1/Client で使用できる要求文について説明しています。

#### 第7章 環境設定

TP1/Client/P の環境設定とその手順について説明します。

#### 第 8 章 定義

クライアント環境定義について説明しています。

#### 第 9 章 運用コマンド

クライアント機能使用時に使用する運用コマンドの入力方法,記述形式,および詳細内容につ いて説明しています。

#### 第 10 章 障害対策

障害が発生した場合の対処方法について説明しています。

#### 第 11 章 メッセージ

出力されるメッセージについて説明しています。

#### 付録 A コード変換の仕様

文字コード変換機能で使用するコード変換の仕様について説明しています。

#### 付録 B UNIX の CUP 実行プロセスでユーザが同時に使用できるファイル記述子の最大数

UNIX の CUP 実行プロセスで,ユーザが同時に使用できるファイル記述子の最大数の求め方 について説明しています。

付録 C バージョンアップ時の変更点

各バージョンでの関数,定義およびメッセージの変更点について説明しています。

# 関連マニュアル

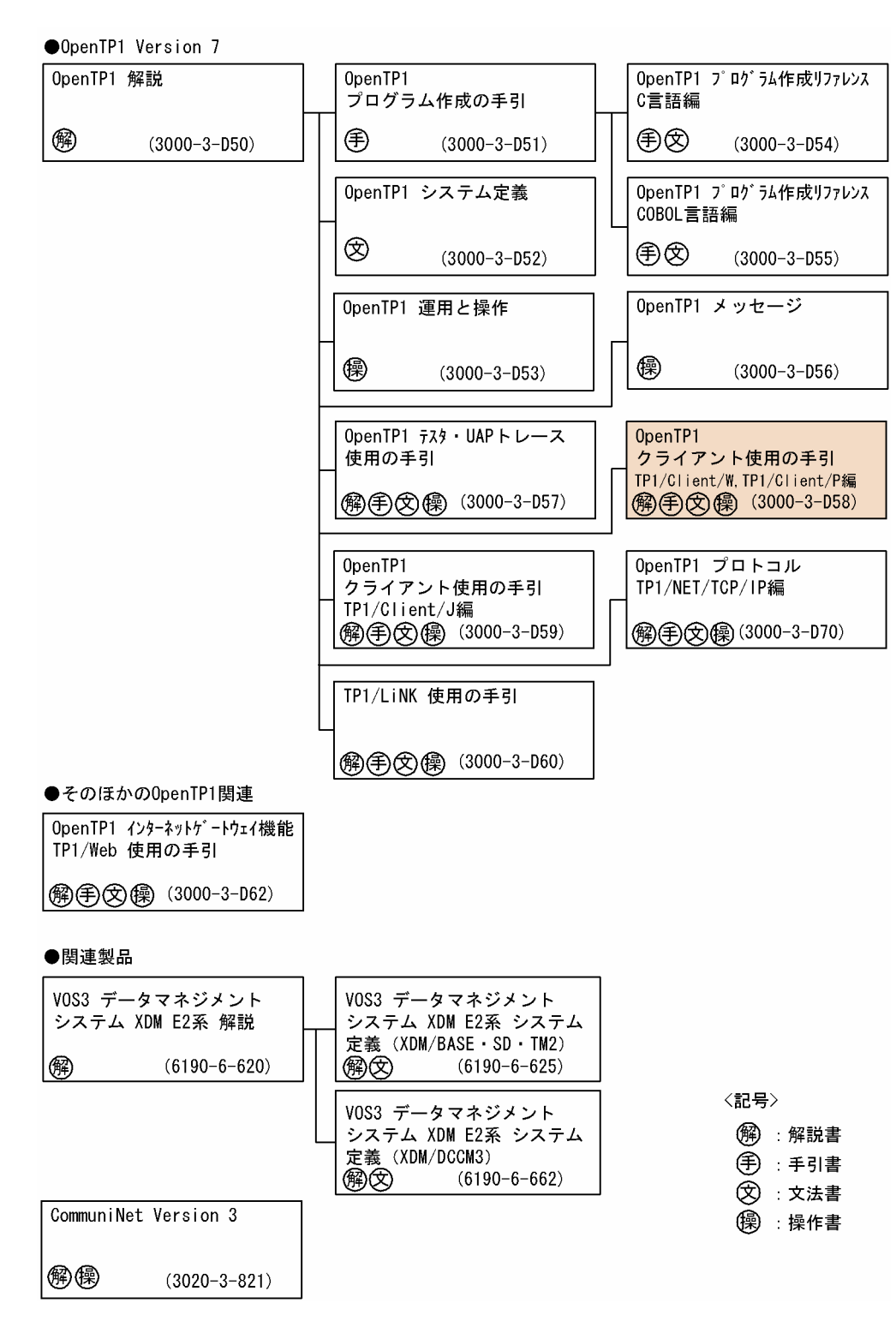

# ■ 読書手順

このマニュアルは、利用目的に合わせて、章を選択して読むことができます。次の案内に従ってお読みい ただくことをお勧めします。

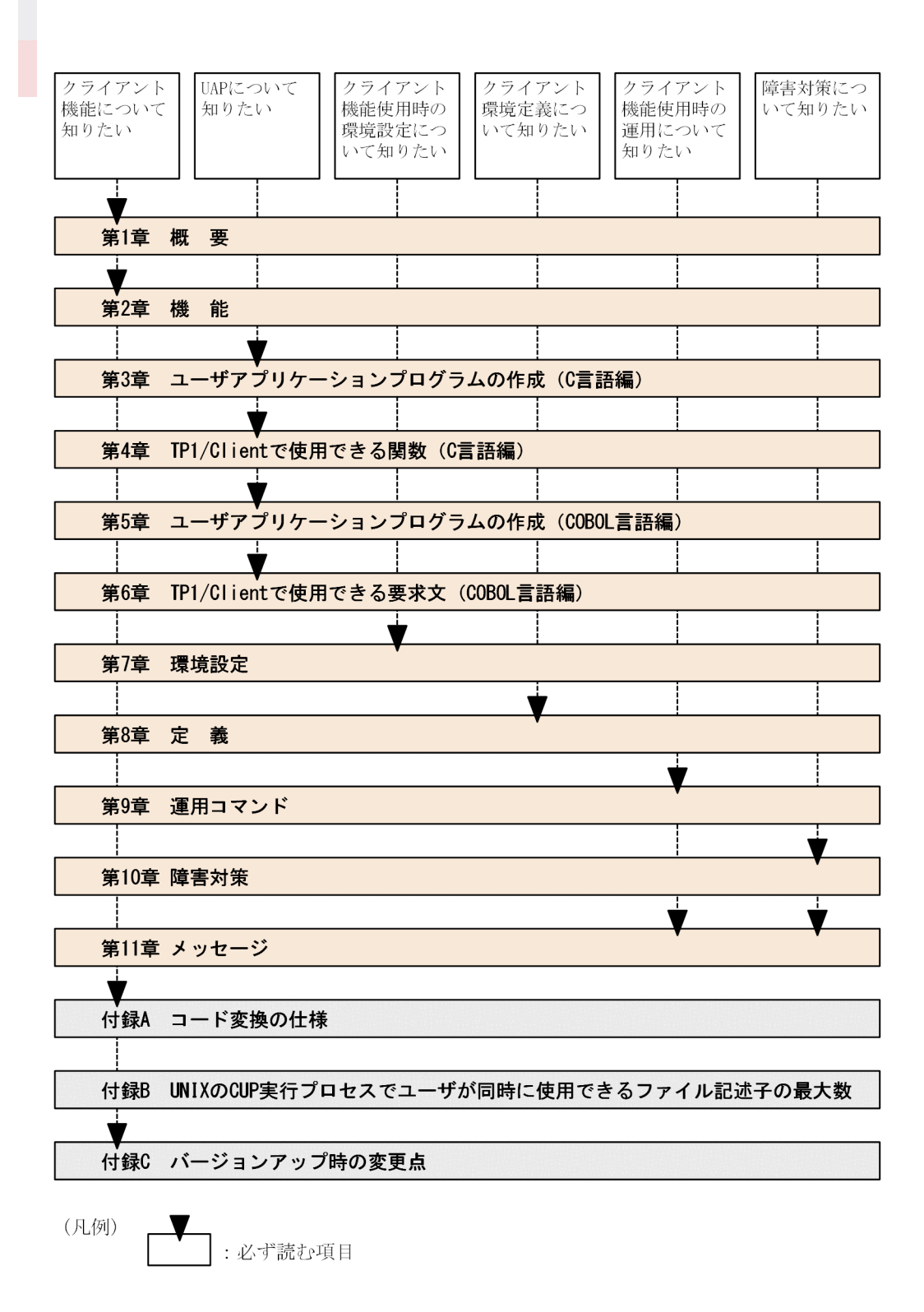

# ■ 図中で使用する記号

このマニュアルで使用する記号を、次のように定義します。

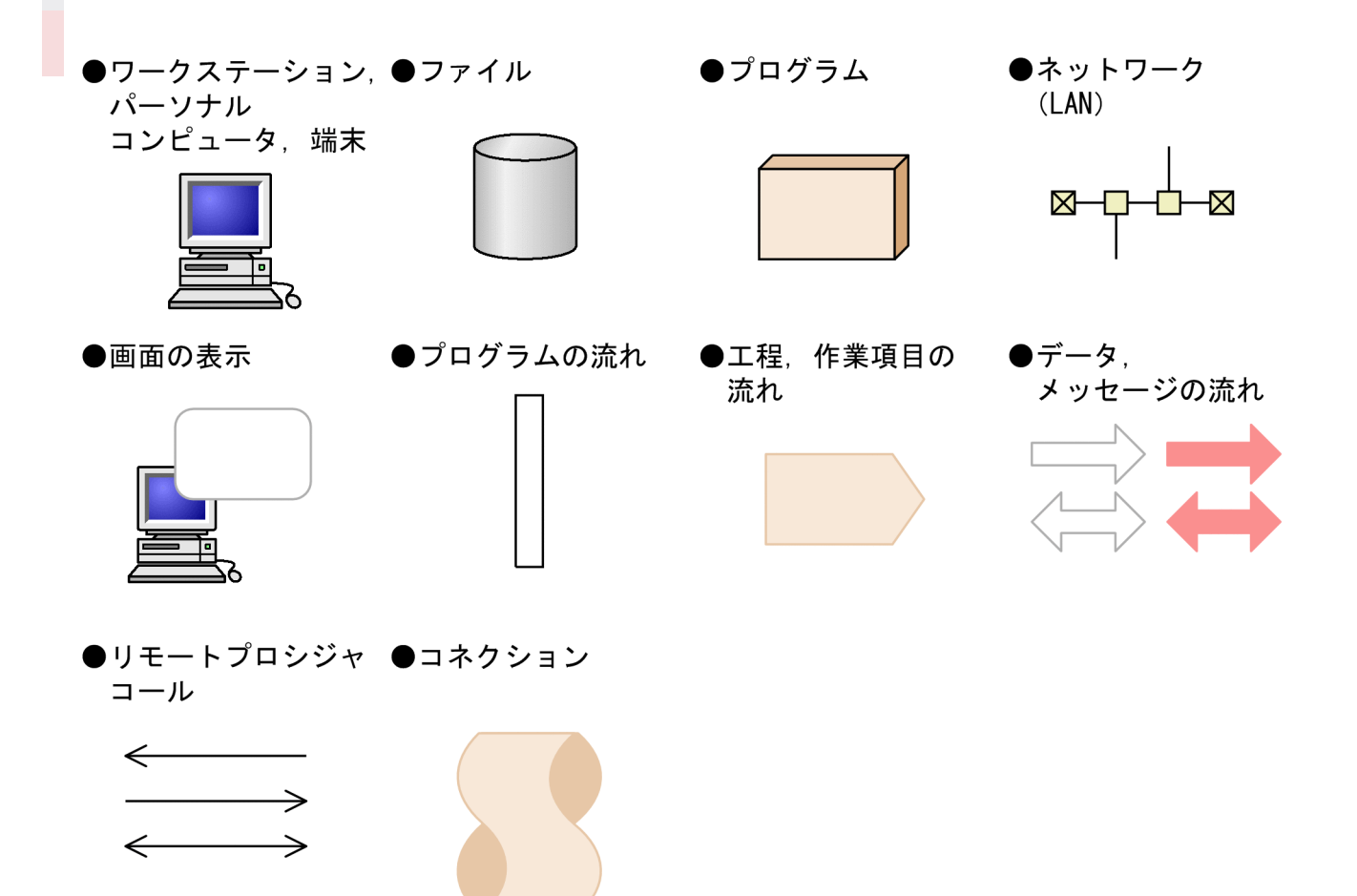

# ■ このマニュアルでの表記

### (1)製品名

このマニュアルでは,製品の名称を省略して表記しています。製品の名称と,このマニュアルでの表記を 次に示します。

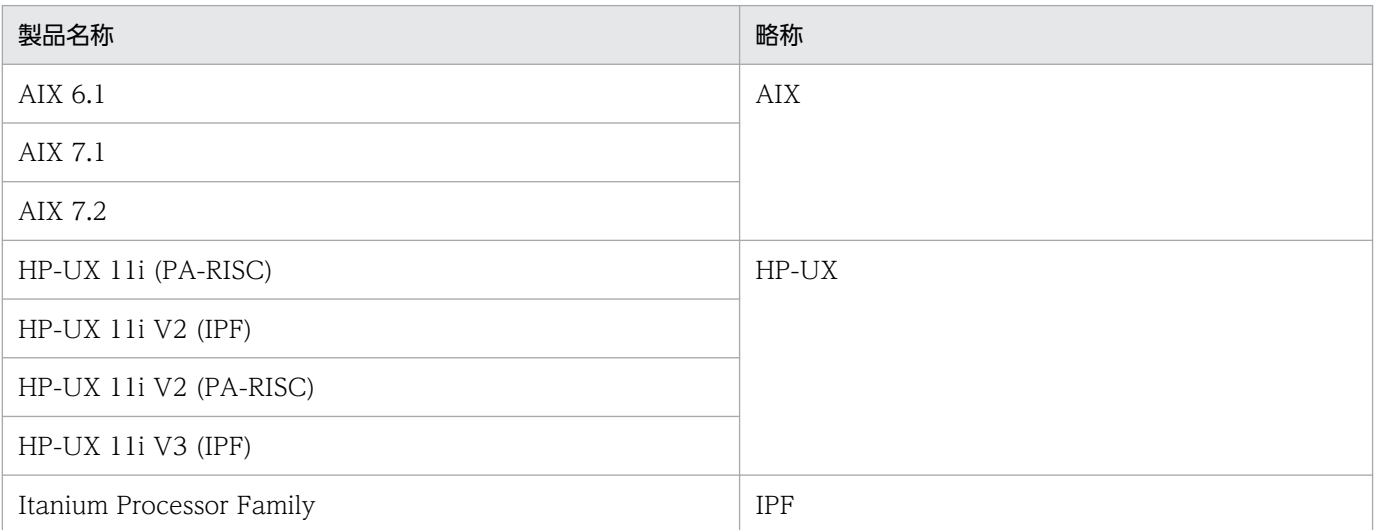

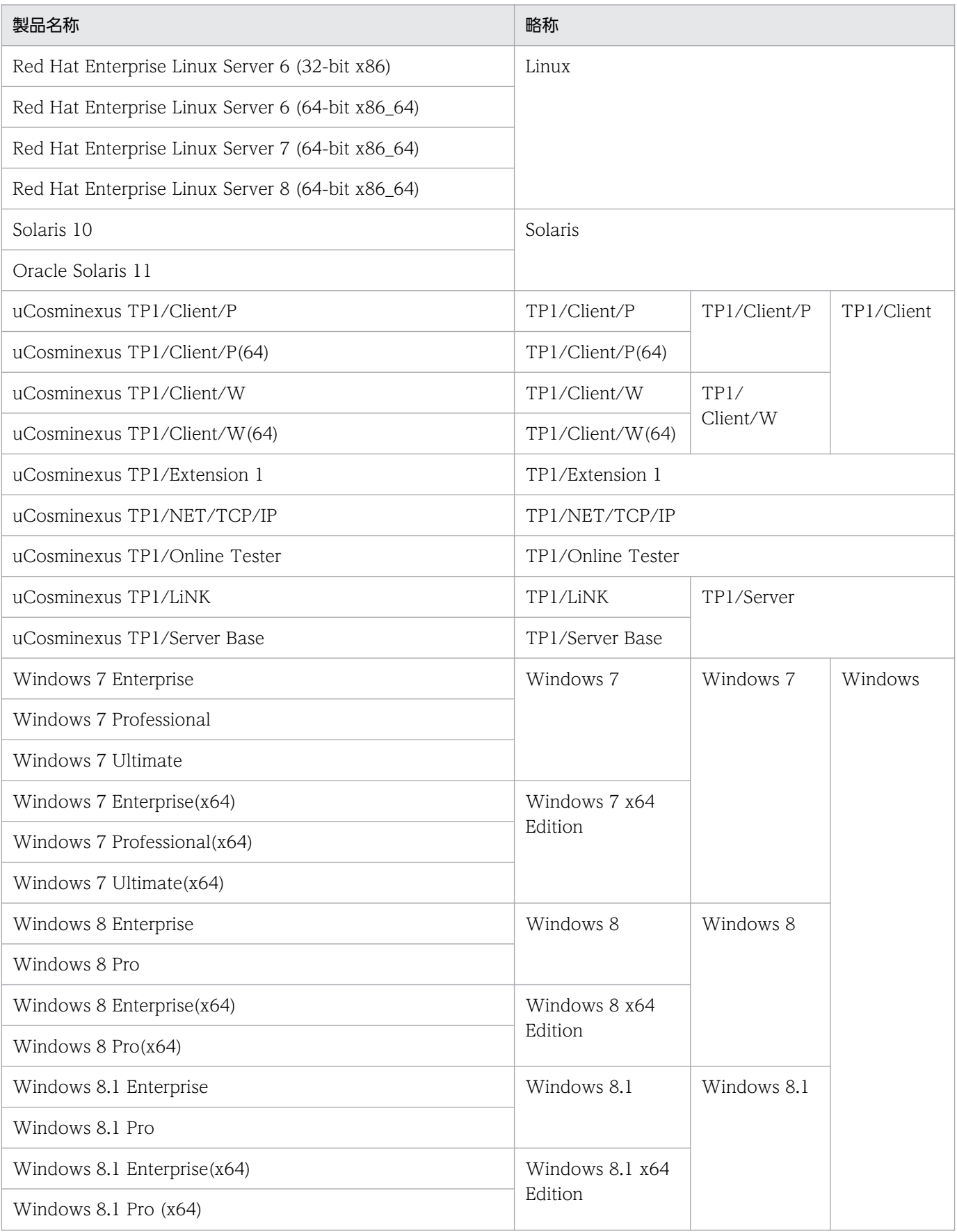

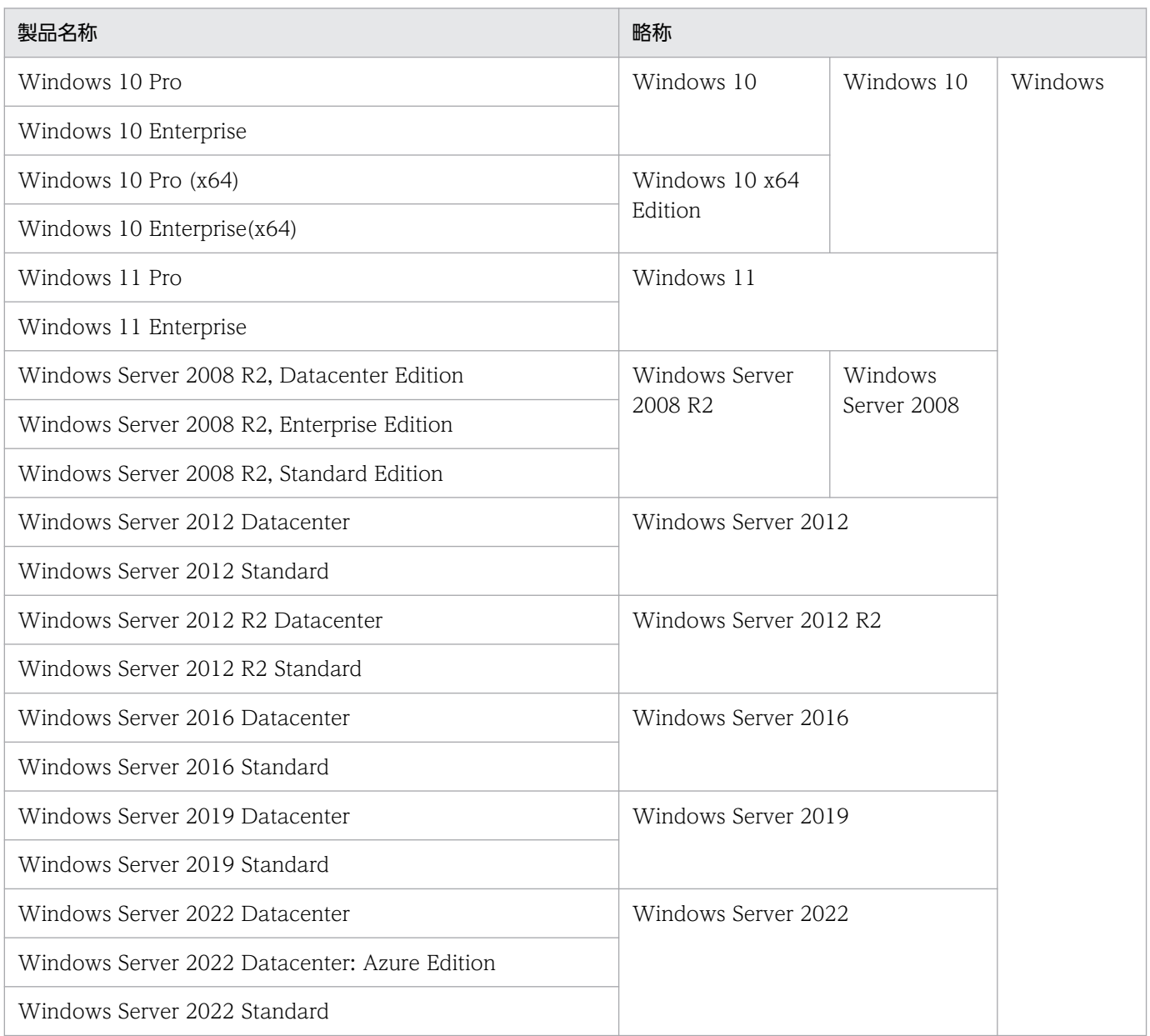

• AIX, HP-UX, Linux, および Solaris を合わせて UNIX と表記しています。

# (2)適用 OS による違いについて

Windows 版の製品をご使用になる場合,マニュアルの記述を次のように読み換えてください。

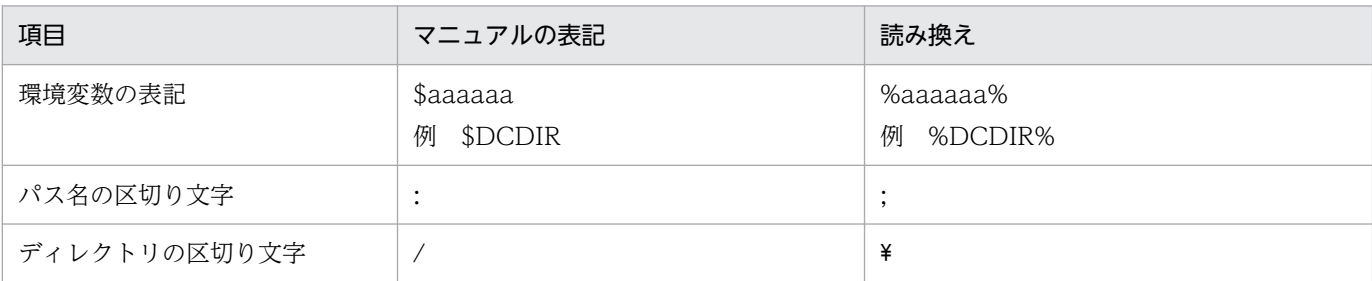

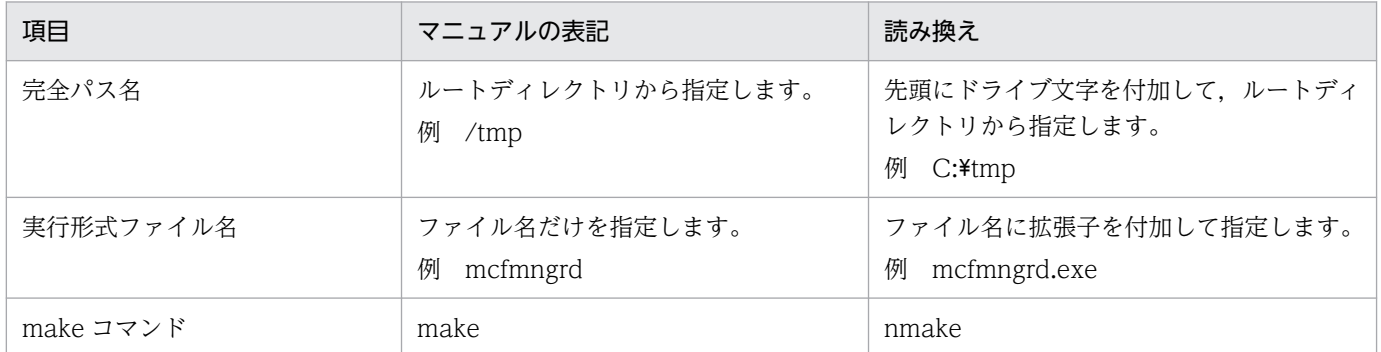

# ■ 略語一覧

このマニュアルで使用する英略語の一覧を次に示します。

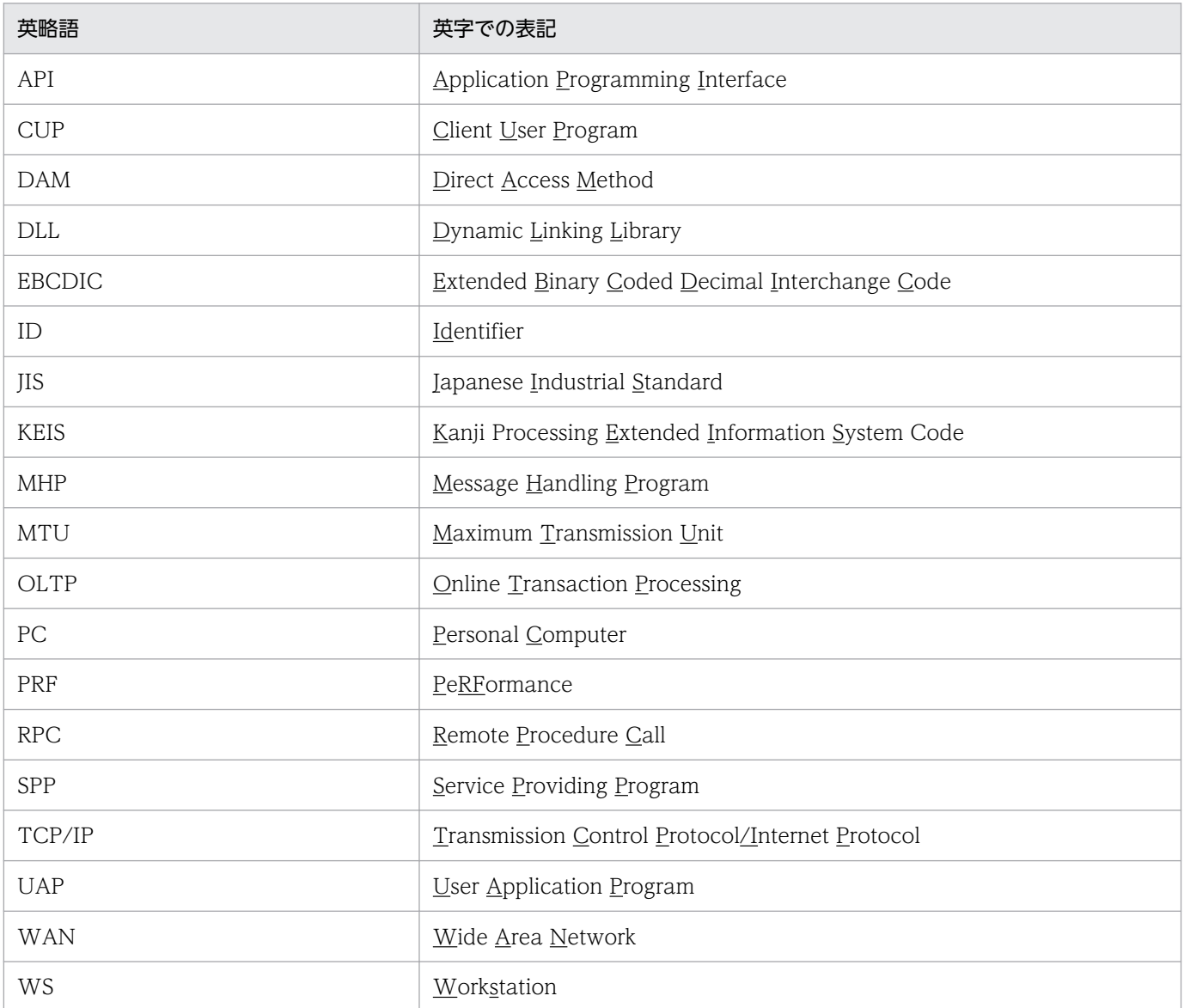

# ■ KB(キロバイト)などの単位表記について

1KB (キロバイト), 1MB (メガバイト), 1GB (ギガバイト), 1TB (テラバイト) はそれぞれ 1,024 バイト,1,024<sup>2</sup> バイト,1,024<sup>3</sup> バイト,1,024<sup>4</sup> バイトです。

# ■ X/Open 発行の「X/Open CAE Specification Distributed Transaction Processing : The XATMI Specification」の内容から引用した部分

このマニュアルの記述のうち、次に示す部分は、上記ドキュメントの「Chapter 5 C Reference Manual Pages」の記述を,日本語訳したものです。

#### 4章 TP1/Client で使用できる関数 (C 言語編)

4.8 XATMI インタフェース機能

# ■ 謝 辞

COBOL 言語仕様は、CODASYL (the Conference on Data Systems Languages:データシステムズ 言語協議会)によって,開発された。原開発者に対し謝意を表すとともに,CODASYL の要求に従って 以下の謝辞を掲げる。なお. この文章は. COBOL の原仕様書「CODASYL COBOL JOURNAL OF DEVELOPMENT 1984」の謝辞の一部を再掲するものである。

いかなる組織であっても, COBOL の原仕様書とその仕様の全体又は一部分を複製すること, マニュアル その他の資料のための土台として原仕様書のアイデアを利用することは自由である。ただし,その場合に は,その刊行物のまえがきの一部として,次の謝辞を掲載しなければならない。書評などに短い文章を引 用するときは,"COBOL"という名称を示せば謝辞全体を掲載する必要はない。

COBOL は産業界の言語であり,特定の団体や組織の所有物ではない。

CODASYL COBOL 委員会又は仕様変更の提案者は,このプログラミングシステムと言語の正確さや機 能について,いかなる保証も与えない。さらに,それに関連する責任も負わない。

次に示す著作権表示付資料の著作者及び著作権者

FLOW-MATIC (Sperry Rand Corporation の商標), Programming for the Univac (R)

I and II, Data Automation Systems, Sperry Rand Corporation 著作権表示

1958 年,1959 年;

IBM Commercial Translator Form No.F 28-8013, IBM 著作権表示 1959 年;

FACT, DSI 27A5260-2760, Minneapolis-Honeywell, 著作権表示 1960 年

は、これら全体又は一部分を COBOL の原仕様書中に利用することを許可した。この許可は、COBOL 原仕様書をプログラミングマニュアルや類似の刊行物に複製したり,利用したりする場合にまで拡張され る。

# 目次

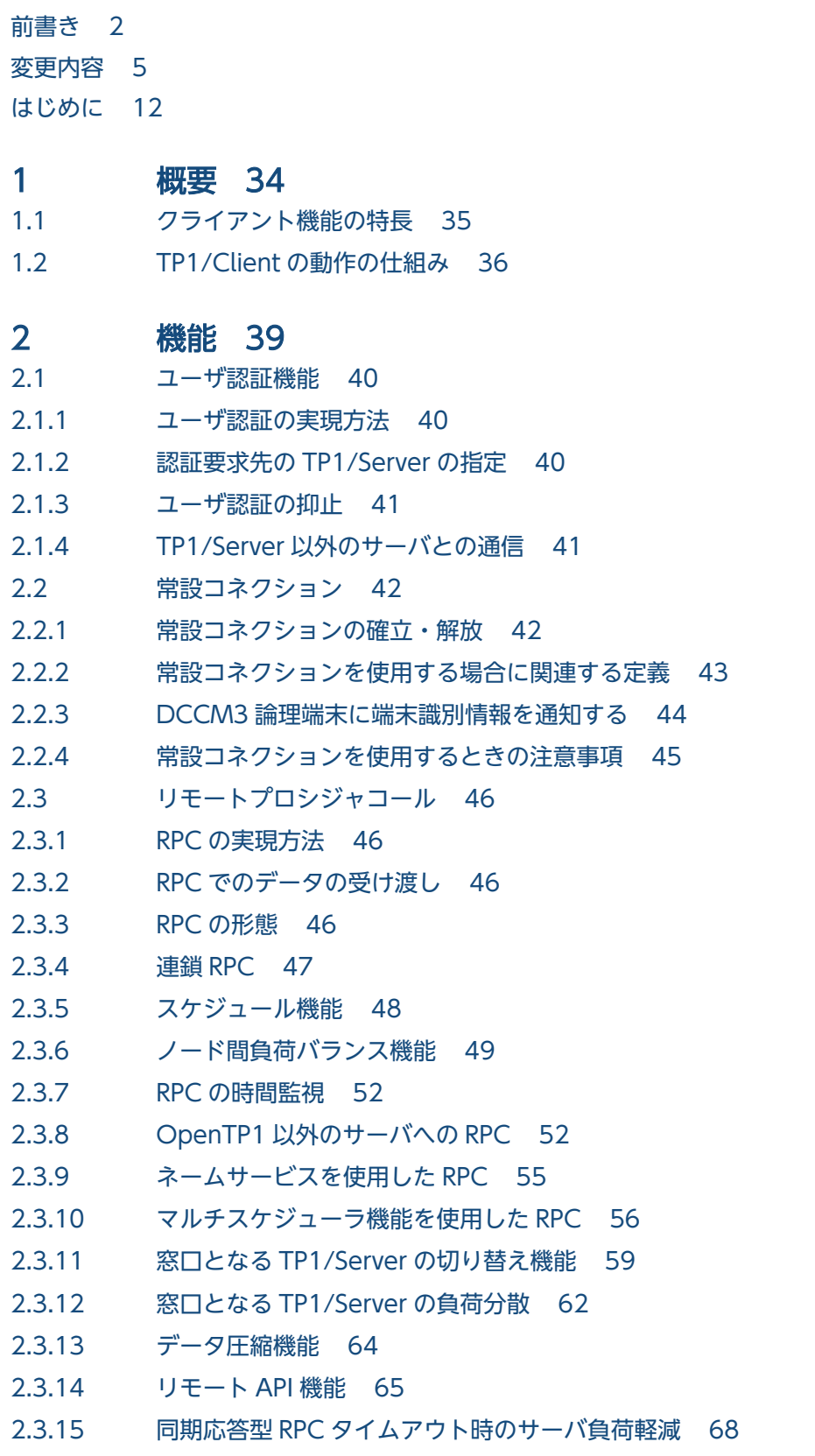

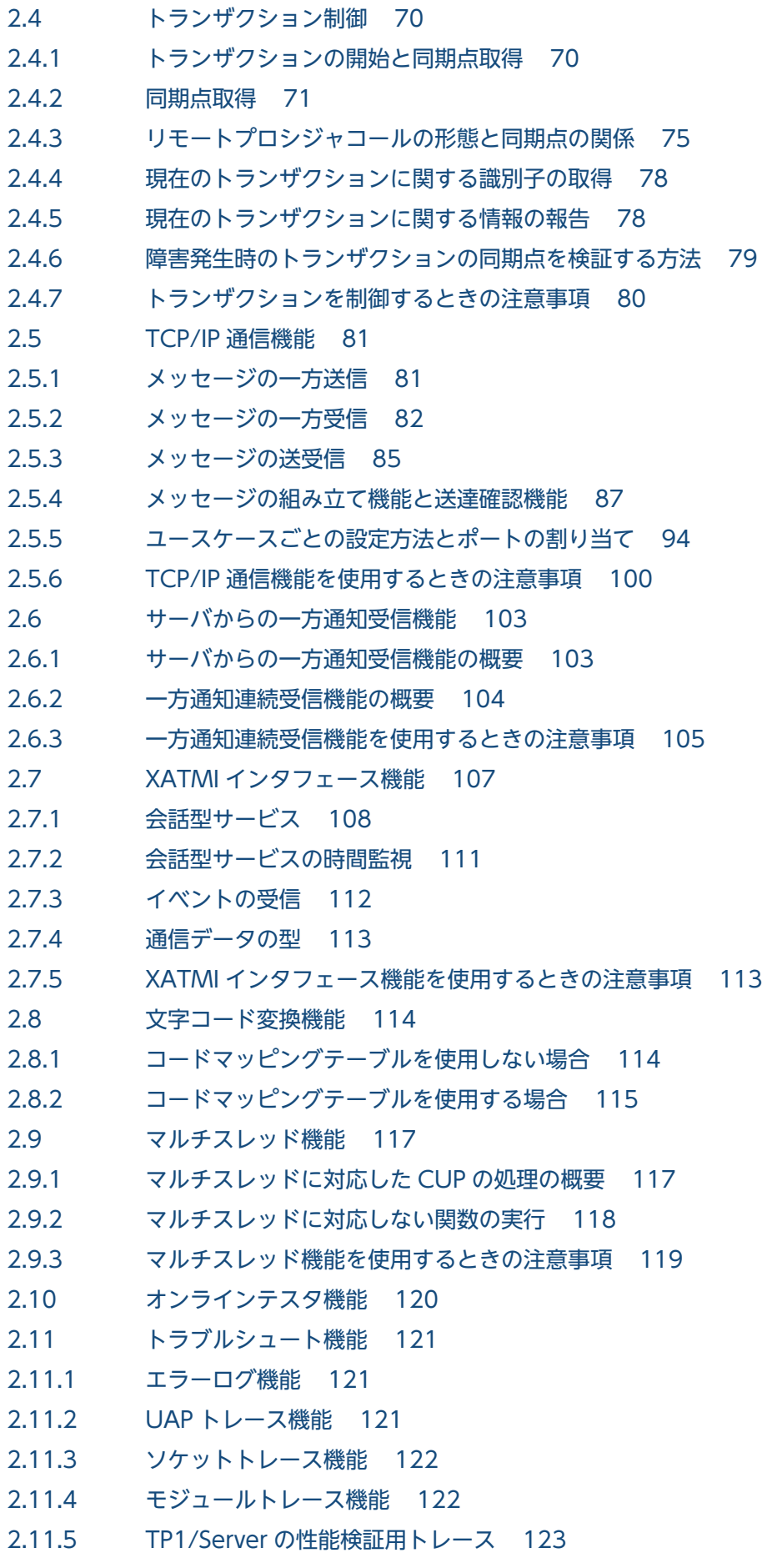

- 2.11.6 [トラブルシュート機能を使用するときの注意事項 125](#page-124-0)
- 2.12 [ホスト名拡張機能 126](#page-125-0)
- 2.12.1 [C 言語の関数の引数に指定できるホスト名長およびホスト名格納領域長 126](#page-125-0)
- 2.12.2 [ホスト名拡張機能使用時の COBOL-UAP 作成用プログラム 127](#page-126-0)
- 2.12.3 [クライアント環境定義のオペランドで指定できる文字数 128](#page-127-0)
- 2.12.4 [ホスト名拡張機能を使用するときの注意事項 128](#page-127-0)
- 2.13 [送信元ホスト指定機能 129](#page-128-0)
- 2.14 [受信ポート固定機能 130](#page-129-0)
- 2.14.1 [受信ポート固定機能を使用しない場合 130](#page-129-0)
- 2.14.2 [受信ポート固定機能を使用する場合 131](#page-130-0)

### 3 [ユーザアプリケーションプログラムの作成\(C 言語編\) 132](#page-131-0)

- 3.1 [関数インタフェース 133](#page-132-0)
- 3.1.1 [関数の一覧 133](#page-132-0)
- 3.1.2 [関数の記述形式 136](#page-135-0)
- 3.2 [ユーザアプリケーションプログラムの翻訳と結合 138](#page-137-0)
- 3.2.1 [UNIX 環境の場合の翻訳と結合 138](#page-137-0)
- 3.2.2 [Windows 環境の場合の翻訳と結合 139](#page-138-0)
- 3.3 [ユーザアプリケーションプログラムの作成例 143](#page-142-0)
- 3.3.1 [CUP と SPP の作成 143](#page-142-0)
- 3.3.2 [マルチスレッド対応のユーザアプリケーションプログラムの作成 148](#page-147-0)

### 4 [TP1/Client で使用できる関数\(C 言語編\) 150](#page-149-0)

- 4.1 [関数を使用するときの注意事項 151](#page-150-0)
- 4.2 [ユーザ認証機能 152](#page-151-0)
- 4.2.1 dc\_clt\_cltin\_s クライアントユーザの認証要求 152
- 4.2.2 dc\_clt\_cltout\_s クライアントユーザの認証解除 157
- 4.3 [リモートプロシジャコール 158](#page-157-0)
- 4.3.1 [dc\\_rpc\\_open\\_s − UAP の開始 158](#page-157-0)
- 4.3.2 [dc\\_rpc\\_close\\_s − UAP の終了 159](#page-158-0)
- 4.3.3 dc rpc\_call\_s − 遠隔サービスの要求 160
- 4.3.4 dc rpc\_call\_to\_s − 通信先を指定した遠隔サービスの要求 167
- 4.3.5 [dc\\_rpc\\_set\\_watch\\_time\\_s − サービス応答待ち時間の更新 173](#page-172-0)
- 4.3.6 [dc\\_rpc\\_get\\_watch\\_time\\_s − サービス応答待ち時間の参照 174](#page-173-0)
- 4.3.7 [DCRPC\\_DIRECT\\_SCHEDULE − DCRPC\\_BINDING\\_TBL 構造体の作成 175](#page-174-0)
- 4.4 [常設コネクション 177](#page-176-0)
- 4.4.1 dc\_clt\_connect\_s 常設コネクションの確立 177
- 4.4.2 dc\_clt\_disconnect\_s 常設コネクションの解放 179
- 4.4.3 [dc\\_clt\\_set\\_raphost\\_s − 常設コネクション確立要求先の指定 181](#page-180-0)

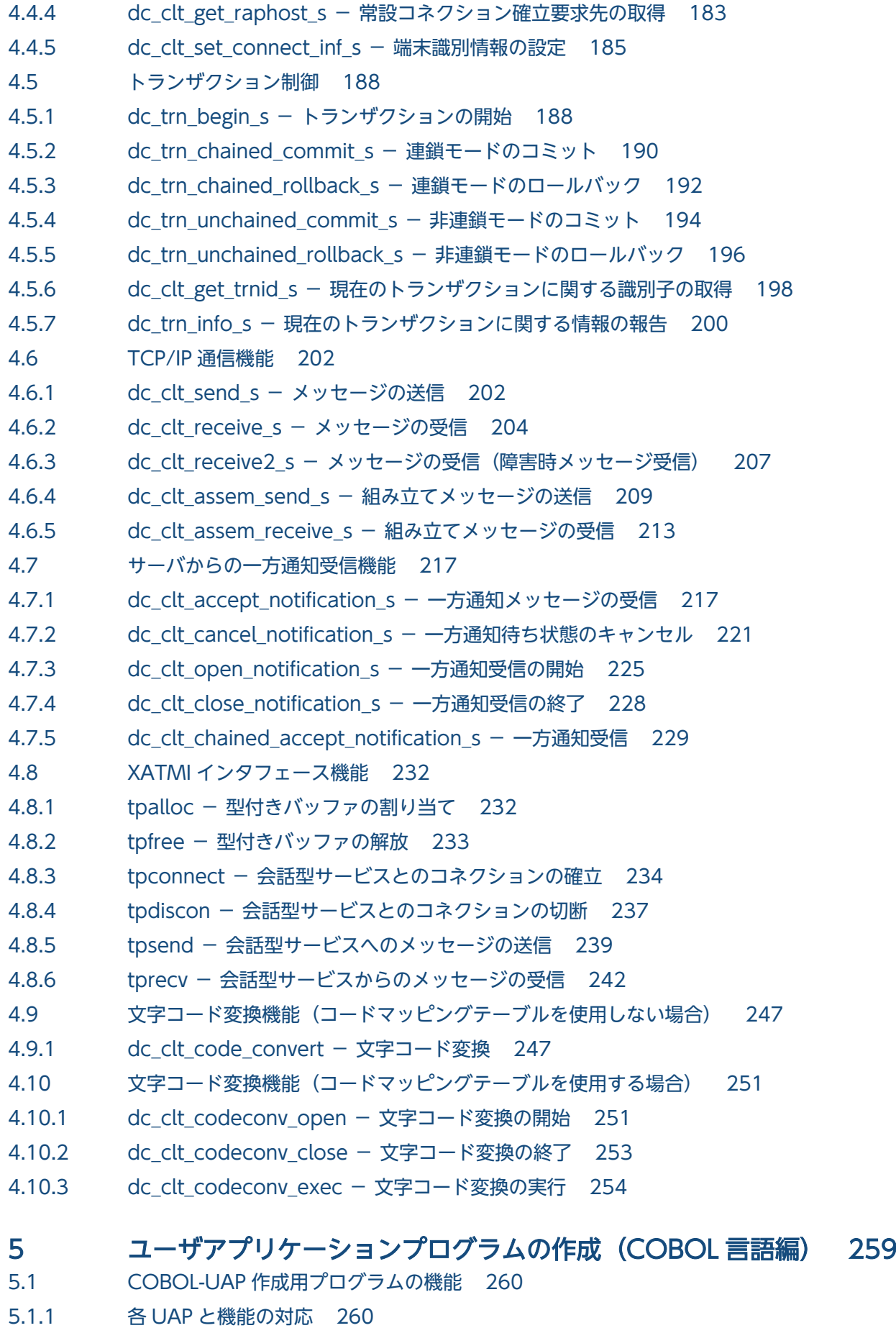

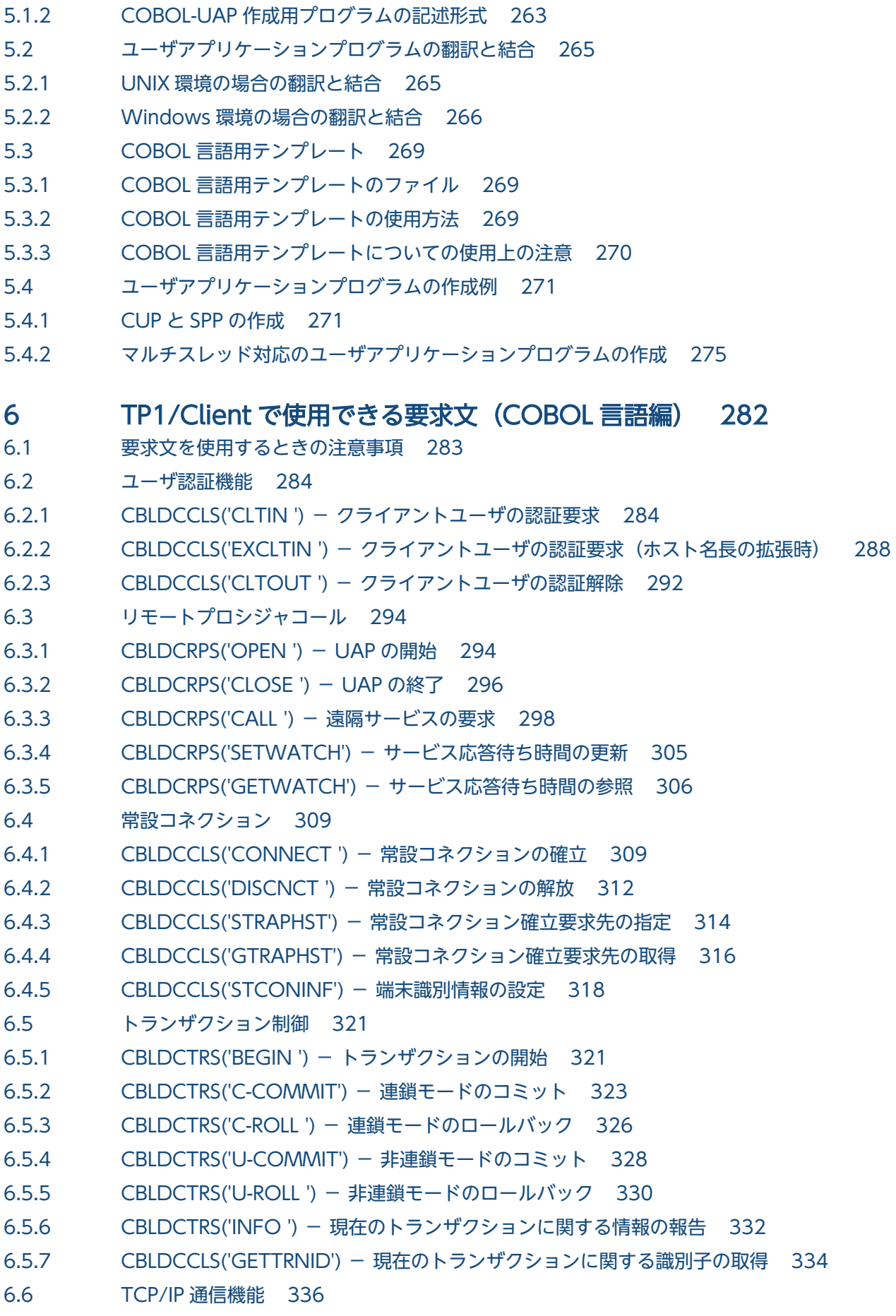

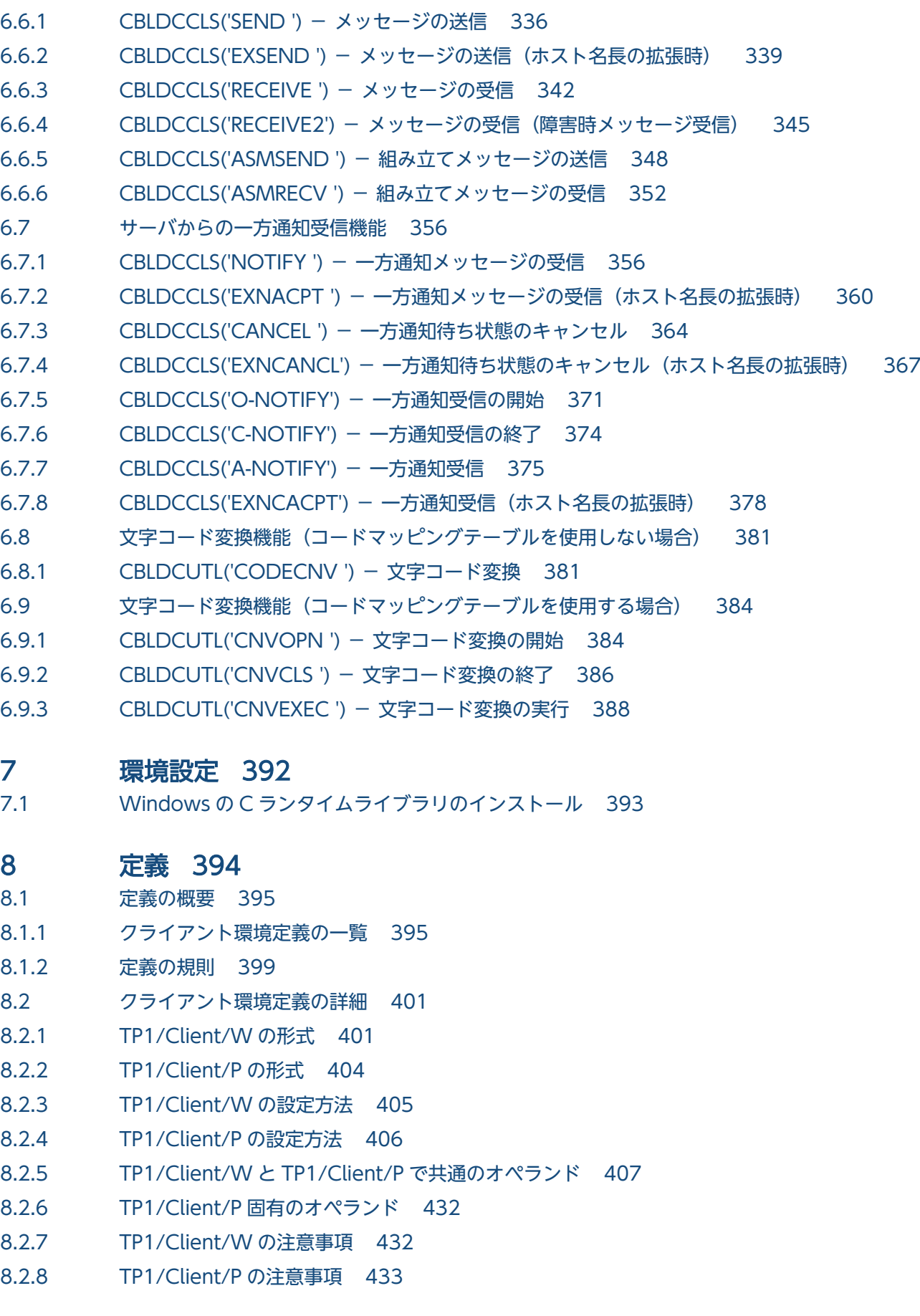

- 9 [運用コマンド 434](#page-433-0)
- 9.1 [運用コマンドの記述形式 435](#page-434-0)
- 9.2 [運用コマンドの詳細 436](#page-435-0)
- 9.2.1 cltdump (トレースの編集出力) 436

### 10 [障害対策 466](#page-465-0)

- 10.1 [通信障害 467](#page-466-0)
- 10.2 [クライアント側の障害 468](#page-467-0)
- 10.3 [XDM/DCCM3 へ遠隔操作要求時の障害 469](#page-468-0)
- 10.3.1 [XDM/DCCM3 へ遠隔操作要求時の DCRPCER\\_NET\\_DOWN 469](#page-468-0)
- 10.3.2 [XDM/DCCM3 での二重入力エラー検出 469](#page-468-0)

### 11 [メッセージ 470](#page-469-0)

- 11.1 [メッセージの出力形式 471](#page-470-0)
- 11.2 [メッセージの記述形式 472](#page-471-0)
- 11.2.1 [記述形式 472](#page-471-0)
- 11.2.2 [メッセージ ID の記号 472](#page-471-0)
- 11.3 [メッセージ一覧 474](#page-473-0)

# [付録 491](#page-490-0)

- 付録 A [コード変換の仕様 492](#page-491-0)
- 付録 A.1 [TP1/Client/P でサポートするコード範囲 492](#page-491-0)
- 付録 A.2 [シフト JIS コードと KEIS コードの変換 493](#page-492-0)
- 付録 A.3 [コード変換例 505](#page-504-0)
- 付録 A.4 [コード変換をするときの注意事項 507](#page-506-0)
- 付録 B [UNIX の CUP 実行プロセスでユーザが同時に使用できるファイル記述子の最大数 508](#page-507-0)
- 付録 C [バージョンアップ時の変更点 509](#page-508-0)
- 付録 C.1 [07-02 での変更点 509](#page-508-0)
- 付録 C.2 [07-01 での変更点 510](#page-509-0)
- 付録 C.3 [07-00 での変更点 510](#page-509-0)

# [索引 513](#page-512-0)

図目次

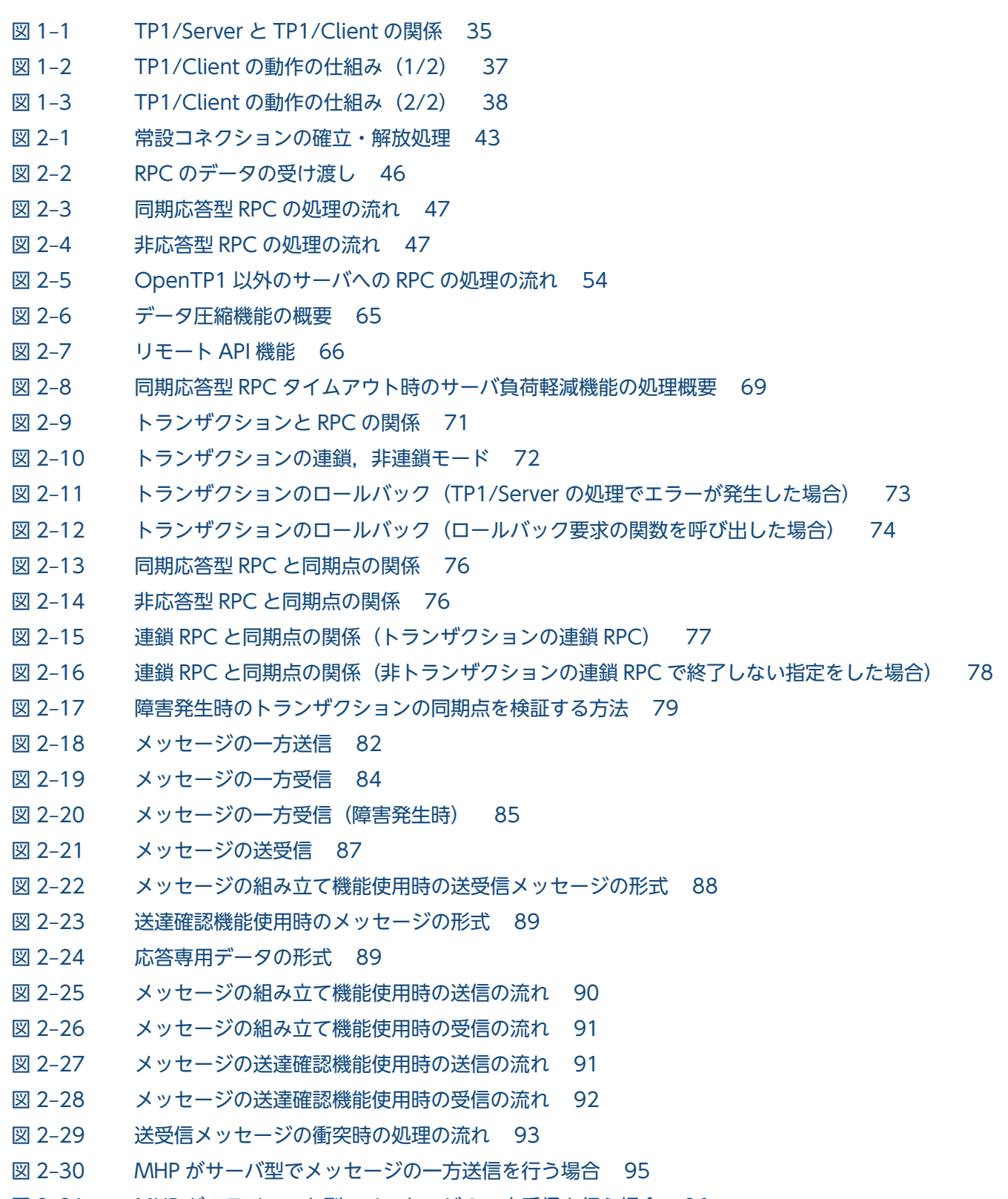

図 2‒31 [MHP がクライアント型でメッセージの一方受信を行う場合 96](#page-95-0)

- 図 2‒32 [MHP がサーバ型でメッセージの送受信を一つのコネクションで行う場合 97](#page-96-0)
- 図 2-33 [MHP がクライアント型でメッセージの送受信を一つのコネクションで行う場合 98](#page-97-0)
- 図 2‒34 [サーバからの一方通知受信機能の処理の流れ 103](#page-102-0)
- 図 2‒35 [一方通知連続受信機能の処理の流れ 105](#page-104-0)
- 図 2‒36 [会話型サービスで通信する場合の処理の流れ 108](#page-107-0)
- 図 2‒37 [会話型サービスの通信形態 111](#page-110-0)
- 図 2‒38 [文字コード変換機能の概要 115](#page-114-0)
- 図 2-39 [マルチスレッド環境で動作する CUP の処理の概要 117](#page-116-0)
- 図 2‒40 [マルチスレッド環境に対応しない関数の実行 1 118](#page-117-0)
- 図 2‒41 [マルチスレッド環境に対応しない関数の実行 2 118](#page-117-0)
- 図 2‒42 [送信元ホスト指定機能を使用しない場合と使用する場合 129](#page-128-0)
- 図 2-43 受信ポート固定機能を使用しない場合 (スケジューラダイレクト機能を使用した RPC) 130
- 図 2-44 受信ポート固定機能を使用する場合 (スケジューラダイレクト機能を使用した RPC) 131
- 図 3-1 [CUP 作成時の手順 140](#page-139-0)
- 図 3‒2 [CUP と SPP の構成例 143](#page-142-0)
- **図 5-1 [COBOL CUP 新規作成時の手順例 266](#page-265-0)**
- 図 A-1 文字コードの対応 (DCCLT CNV SPCHAN を指定した場合) 506
- 図 A-2 文字コードの対応 (DCCLT CNV TAB を指定した場合) 506
- 図 A-3 文字コードの対応 (DCCLT\_CNV\_CNTL を指定した場合) 507

# 表目次

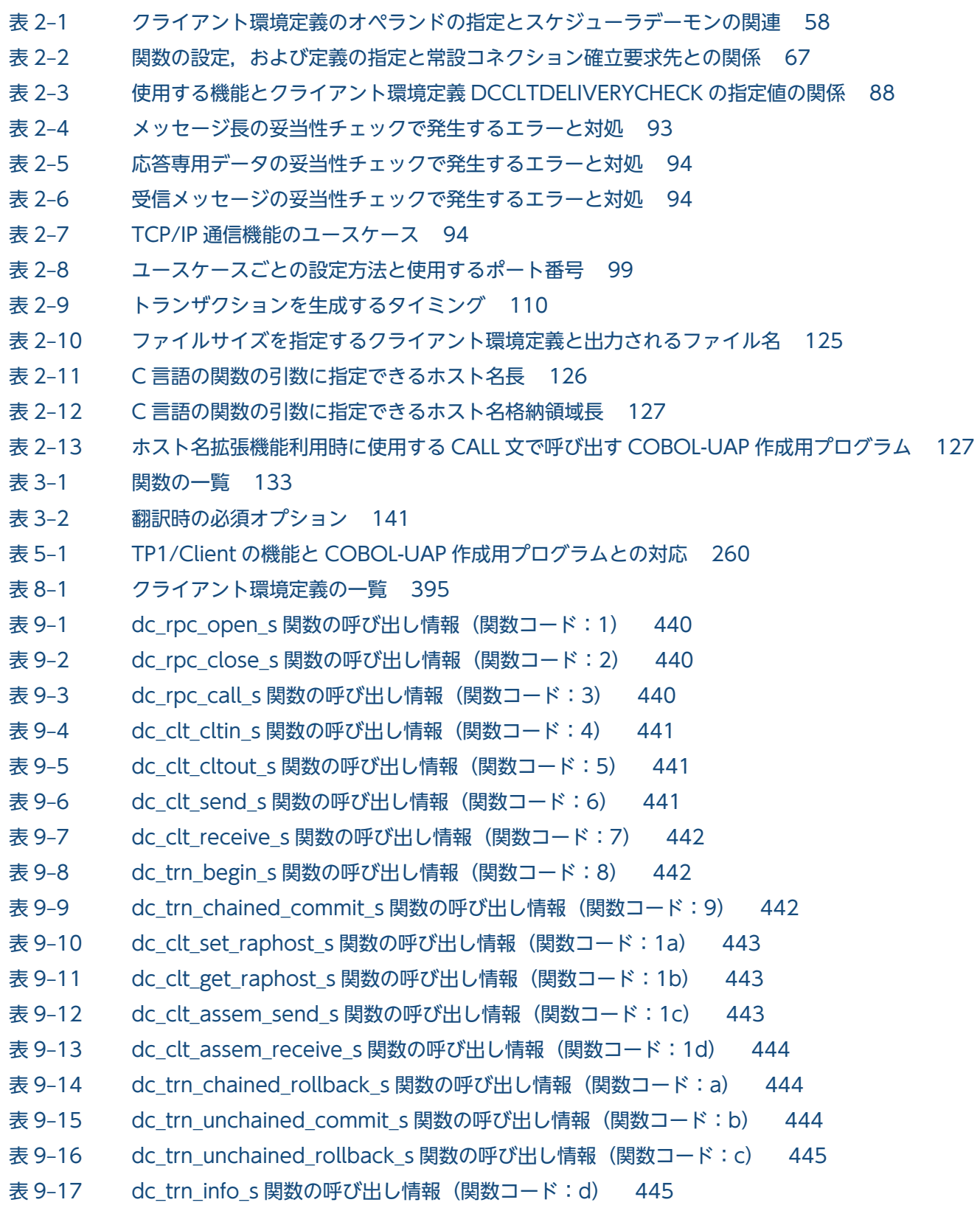

表 9-18 dc clt get trnid s 関数の呼び出し情報 (関数コード: e) 445 表 9-19 dc\_rpc\_get\_watch\_time\_s 関数の呼び出し情報 (関数コード:f) 446 表 9-20 dc\_rpc\_set\_watch\_time\_s 関数の呼び出し情報 (関数コード: 10) 446 表 9-21 dc clt connect s 関数の呼び出し情報 (関数コード: 13) 446 表 9-22 dc clt disconnect s 関数の呼び出し情報(関数コード: 14) 446 表 9-23 dc clt receive2 s 関数の呼び出し情報 (関数コード: 17) 447 表 9-24 dc\_clt\_set\_connect\_inf\_s 関数の呼び出し情報 (関数コード: 18) 447 表 9-25 dc rpc\_call\_to\_s 関数の呼び出し情報 (関数コード: 19) 447 表 9-26 dc clt accept notification s 関数の呼び出し情報 (関数コード:100) 448 表 9-27 dc\_clt\_cancel\_notification\_s 関数の呼び出し情報 (関数コード: 101) 449 表 9-28 dc clt open notification s 関数の呼び出し情報(関数コード:102) 449 表 9-29 dc clt close notification s 関数の呼び出し情報(関数コード:103) 450 表 9-30 dc clt chained accept notification s 関数の呼び出し情報(関数コード:104) 450 表 9-31 tpalloc 関数の呼び出し情報 (関数コード: 200) 450 表 9-32 tpfree 関数の呼び出し情報 (関数コード: 201) 451 表 9-33 tpconnect 関数の呼び出し情報 (関数コード: 202) 451 表 9-34 tpdiscon 関数の呼び出し情報 (関数コード: 203) 451 表 9-35 tpsend 関数の呼び出し情報 (関数コード: 204) 451 表 9-36 tprecv 関数の呼び出し情報 (関数コード: 205) 452 表 9-37 dc rpc\_open\_s 関数の呼び出し情報 (関数コード: 1) 452 表 9-38 dc\_rpc\_close\_s 関数の呼び出し情報 (関数コード: 2) 453 表 9-39 dc\_rpc\_call\_s 関数の呼び出し情報 (関数コード: 3) 453 表 9-40 dc clt cltin s 関数の呼び出し情報 (関数コード: 4) 453 表 9-41 dc\_clt\_cltout\_s 関数の呼び出し情報 (関数コード: 5) 454 表 9-42 dc clt send s 関数の呼び出し情報 (関数コード:6) 454 表 9-43 dc clt receive s 関数の呼び出し情報 (関数コード:7) 455 表 9-44 dc\_trn\_begin\_s 関数の呼び出し情報 (関数コード: 8) 455 表 9-45 dc trn chained commit s 関数の呼び出し情報 (関数コード: 9) 455 表 9-46 dc clt set raphost s 関数の呼び出し情報(関数コード:1a) 456 表 9-47 dc\_clt\_get\_raphost\_s 関数の呼び出し情報 (関数コード: 1b) 456 表 9-48 dc clt assem\_send s 関数の呼び出し情報(関数コード:1c) 456 表 9-49 dc clt assem receive s 関数の呼び出し情報 (関数コード:1d) 457 表 9-50 dc trn\_chained\_rollback\_s 関数の呼び出し情報(関数コード:a) 457 表 9-51 dc trn unchained commit s 関数の呼び出し情報(関数コード:b) 457 表 9-52 dc\_trn\_unchained\_rollback\_s 関数の呼び出し情報 (関数コード:c) 458 表 9-53 dc\_trn\_info\_s 関数の呼び出し情報 (関数コード: d) 458 表 9-54 dc clt\_get\_trnid\_s 関数の呼び出し情報 (関数コード: e) 458 表 9-55 dc\_rpc\_get\_watch\_time\_s 関数の呼び出し情報 (関数コード:f) 459 表 9-56 dc\_rpc\_set\_watch\_time\_s 関数の呼び出し情報 (関数コード: 10) 459

表 9-57 dc clt connect s 関数の呼び出し情報 (関数コード: 13) 459 表 9-58 dc\_clt\_disconnect\_s 関数の呼び出し情報 (関数コード: 14) 459 表 9-59 dc clt receive2 s 関数の呼び出し情報 (関数コード: 17) 460 表 9-60 dc clt set connect inf s 関数の呼び出し情報 (関数コード:18) 460 表 9-61 dc\_rpc\_call\_to\_s 関数の呼び出し情報 (関数コード: 19) 460 表 9-62 dc clt accept notification s 関数の呼び出し情報(関数コード:100) 461 表 9-63 dc\_clt\_cancel\_notification\_s 関数の呼び出し情報 (関数コード: 101) 462 表 9-64 dc clt open notification s 関数の呼び出し情報(関数コード:102) 462 表 9-65 dc clt close notification s 関数の呼び出し情報(関数コード:103) 463 表 9-66 dc\_clt\_chained\_accept\_notification\_s 関数の呼び出し情報 (関数コード: 104) 463 表 9-67 tpalloc 関数の呼び出し情報 (関数コード: 200) 463 表 9-68 tpfree 関数の呼び出し情報 (関数コード: 201) 464 表 9-69 tpconnect 関数の呼び出し情報(関数コード: 202) 464 表 9-70 tpdiscon 関数の呼び出し情報 (関数コード: 203) 464 表 9-71 tpsend 関数の呼び出し情報 (関数コード: 204) 465 表 9-72 tprecv 関数の呼び出し情報 (関数コード: 205) 465 表 11-1 [メッセージの種類 472](#page-471-0) 表 11-2 [メッセージの出力先種別 473](#page-472-0) 表 A-1 [コード体系 492](#page-491-0) 表 A-2 [シフト JIS コード/KEIS コード変換仕様 494](#page-493-0) 表 A-3 [シフト JIS コードから'83 版 KEIS コードへの変換 494](#page-493-0) 表 A-4 23版 KEIS コードからシフト JIS コードへの変換 495 表 A–5 [シフト JIS コード/'78 版 KEIS コード/'83 版 KEIS コードの対応\(1\) 497](#page-496-0) 表 A–6 シフト JIS コード/'78 版 KEIS コード/'83 版 KEIS コードの対応 (2) 498 表 A-7 JIS コードから EBCDIK コードへの変換表 (1) 499 表 A-8 JIS コードから EBCDIK コードへの変換表 (2) 500 表 A-9 EBCDIK コードから JIS コードへの変換表 (1) 501 表 A-10 EBCDIK コードから JIS コードへの変換表 (2) 502 表 A-11 JIS コードから EBCDIC コードへの変換表 (1) 503 表 A-12 JIS コードから EBCDIC コードへの変換表 (2) 503 表 A-13 EBCDIC コードから JIS コードへの変換表 (1) 504 表 A-14 EBCDIC コードから JIS コードへの変換表 (2) 505 表 C-1 TP1/Client/W 07-02, TP1/Client/P 07-02 での関数, 定義およびコマンドの追加と削除 509 表 C-2 TP1/Client/W 07-02, TP1/Client/P 07-02 での動作の変更点 509 表 C-3 TP1/Client/W 07-02, TP1/Client/P 07-02 でのデフォルト値の変更点 510 表 C-4 TP1/Client/W 07-01, TP1/Client/P 07-01 での関数, 定義およびコマンドの追加と削除 510 表 C-5 TP1/Client/W 07-00, TP1/Client/P 07-00 での関数, 定義およびコマンドの追加と削除 511 表 C-6 TP1/Client/W 07-00, TP1/Client/P 07-00 での動作の変更点 511

<span id="page-33-0"></span>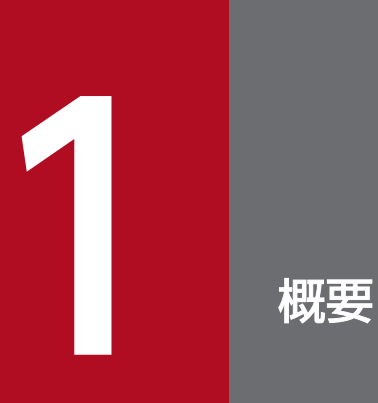

OpenTP1 のクライアント機能の特長を説明します。

# <span id="page-34-0"></span>1.1 クライアント機能の特長

OpenTP1 のクライアント機能(TP1/Client)を使用すると,ワークステーション(WS),またはパーソ ナルコンピュータ (PC) から OpenTP1 のサーバ UAP へ、リモートプロシジャコールでサービスを要求 できます。WS,または PC 側のサービスを要求するプログラムを CUP といいます。CUP がサービスを 要求できるサーバ UAP は、OpenTP1 のサービス提供プログラム (SPP) です。

TP1/Client を使用すると,CUP が起動した SPP からトランザクションを起動することもできます。その ため,LAN 上の WS や PC をクライアントとする分散 OLTP 環境を構築できます。

なお、このマニュアルでは、WS, PC に固有の TP1/Client について説明するときには、それぞれ, TP1/ Client/W,TP1/Client/P と記載します。

また, TP1/Server Base と TP1/LiNK の総称として, TP1/Server と記載します。

TP1/Server と TP1/Client の関係を次の図に示します。

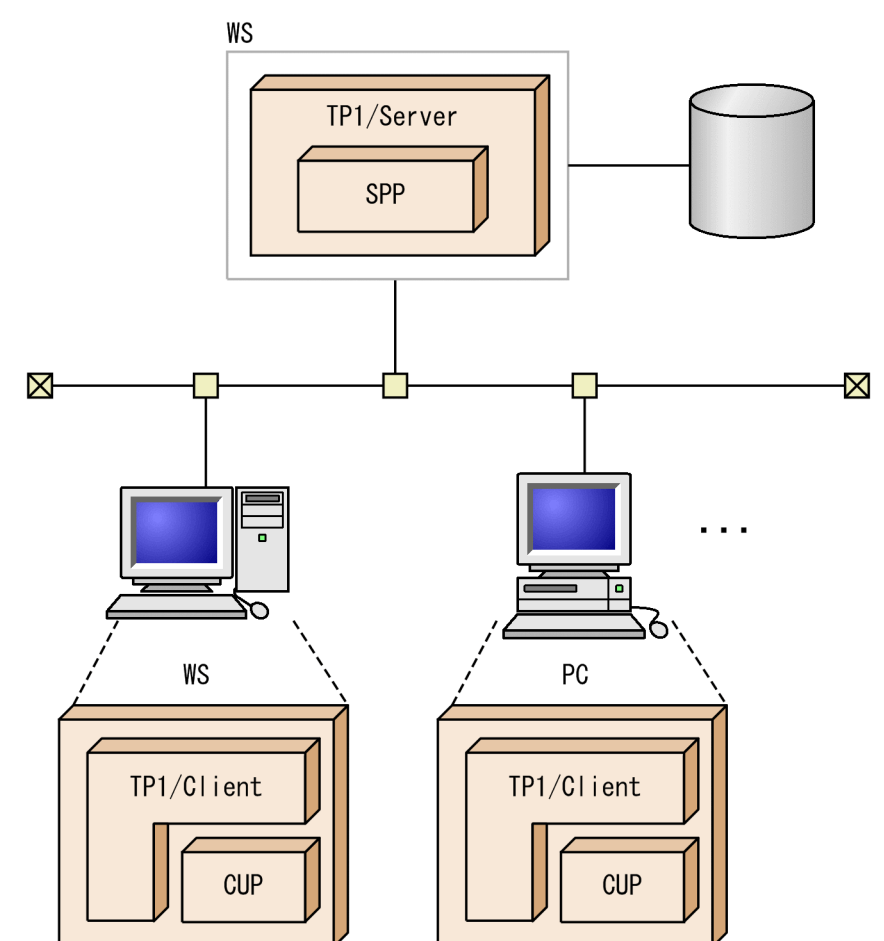

## 図 1-1 TP1/Server と TP1/Client の関係

# <span id="page-35-0"></span>1.2 TP1/Client の動作の仕組み

TP1/Client は,次の機能を実行する場合に,ある特定の TP1/Server を窓口として使用します。

- ユーザ認証機能
- リモートプロシジャコール(RPC)
- ネームサービスを使用しない RPC
- トランザクションを管理するプロセスを割り当てる RPC

窓口となる TP1/Server は,クライアント環境定義DCHOST で定義するか,ユーザ認証要求時に関数の引数 で指定します。

TP1/Client の動作の仕組みを、次の図に示します。
#### 図 1-2 TP1/Client の動作の仕組み (1/2)

● ユーザ認証

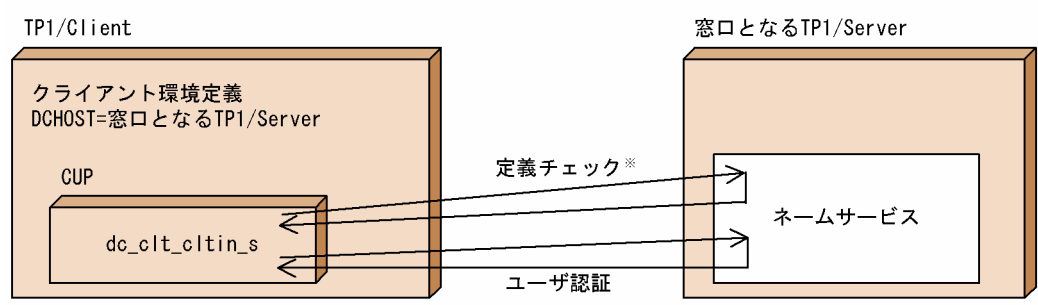

 $\bullet$  RPC

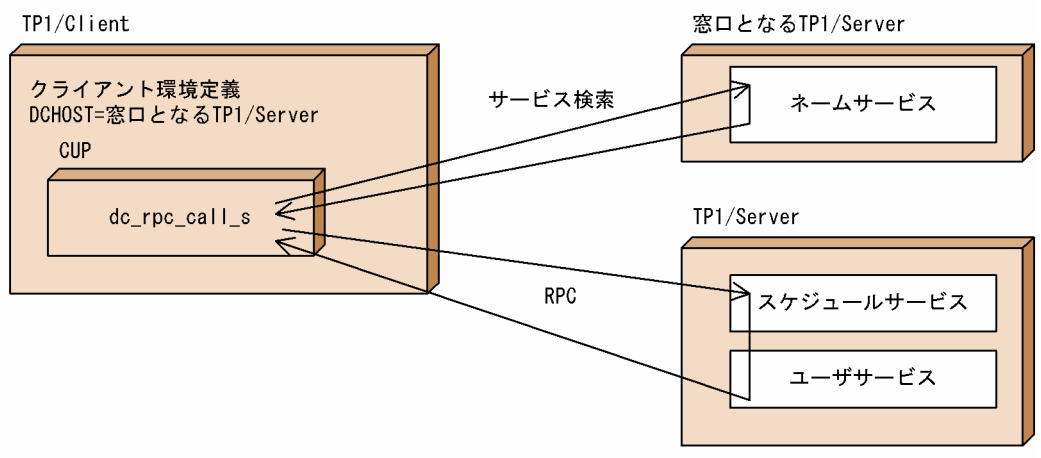

● ネームサービスを使用しないRPC

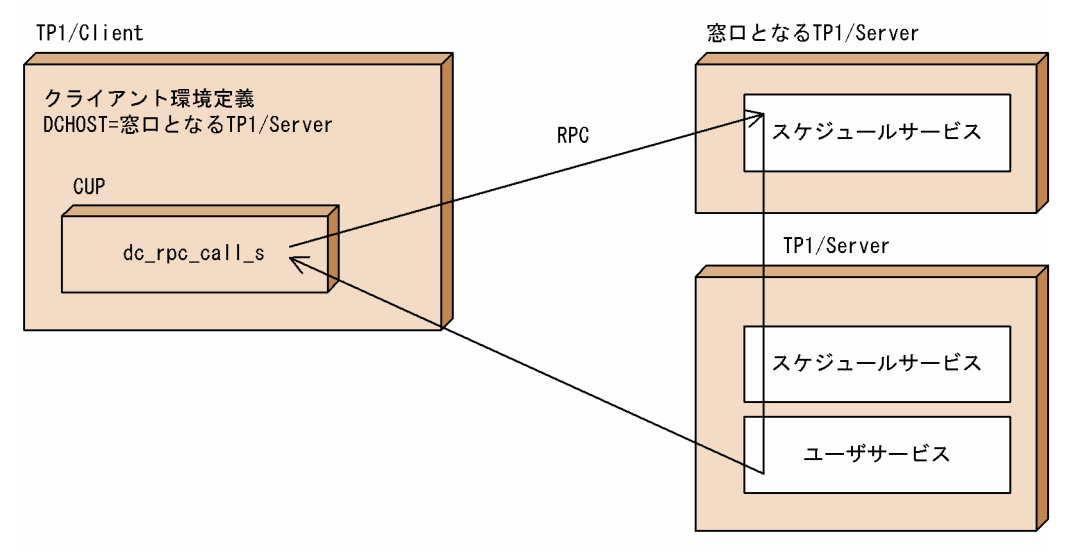

注※ システム共通定義のclient\_uid\_checkオペランドの指定をチェックします。

#### 図 1-3 TP1/Client の動作の仕組み (2/2)

● トランザクションを管理するプロセスを割り当てるRPC

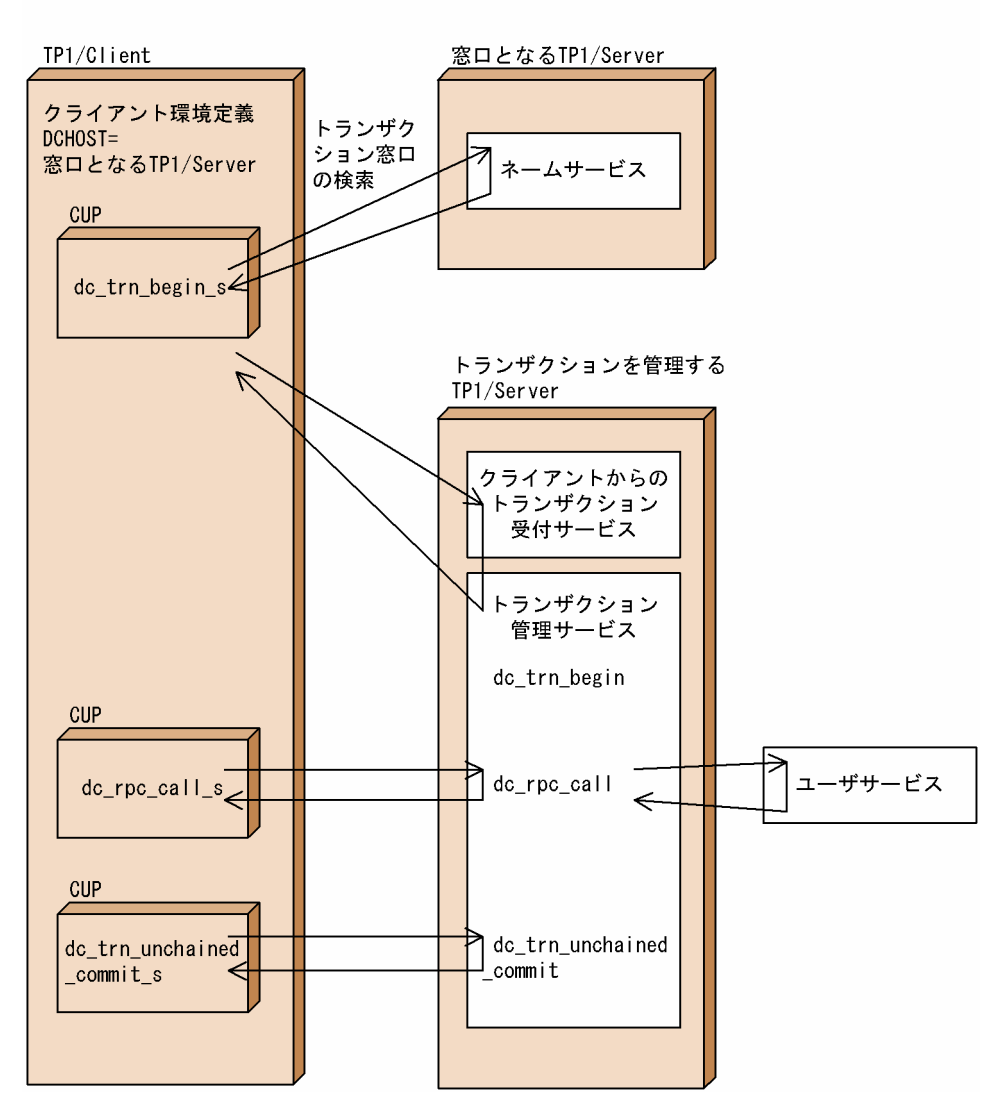

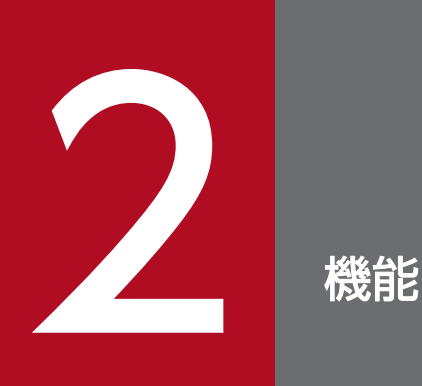

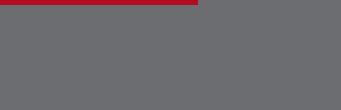

OpenTP1 のクライアント機能について説明します。

この章では,各機能の DLL を呼び出すときの C 言語の関数名(dc\_xxx\_xxx\_s)で説明します。 通常オブジェクトライブラリの関数 (dc\_xxx\_xxx) および COBOL 言語を使う場合は, 各機能に 対応する通常オブジェクトライブラリの関数 (dc\_xxx\_xxx) および COBOL 言語の機能に置き換 えて読んでください。

## <span id="page-39-0"></span>2.1 ユーザ認証機能

TP1/Client では,TP1/Server が起動しているホストに登録されているユーザだけが TP1/Server 側の サービスを受けられます。これをユーザ認証機能といいます。ユーザ認証機能を使用すると,TP1/Server 側のサービスを受けられるクライアントユーザを制限できます。

#### 2.1.1 ユーザ認証の実現方法

TP1/Client から TP1/Server ヘサービスを要求する時には、CUP から dc\_clt\_cltin\_s 関数を実行する必 要があります。このときにユーザ名,パスワードを指定して,TP1/Server 側のサービスを受けられるユー ザであることの認証を要求します。

TP1/Server 側では,UNIX や Windows のユーザ管理情報を基にクライアントユーザの認証を行います。

ユーザ認証機能を使用するためには TP1/Server 側で次の準備をする必要があります。

- UNIX システムであれば/etc/passwd にログイン名とパスワードを登録し,Windows システムであ ればユーザマネージャでユーザ登録をしておきます。
- TP1/Server のシステム共通定義 client uid check には Y を指定します。N の場合は、ユーザ管理情 報にないユーザ名でも認証を受けることができます。

なお,TP1/Server を実行する OS によっては,ユーザ認証機能を使用できません。TP1/Server 側のマ ニュアルなどをご確認ください。

ユーザ認証機能を使用できない場合は,ユーザ認証を抑止することをお勧めします。ユーザ認証の抑止に ついては,「[2.1.3 ユーザ認証の抑止」](#page-40-0)を参照してください。

#### 2.1.2 認証要求先の TP1/Server の指定

認証要求を行う先の、窓口となる TP1/Server は次の順に評価し、決定します。

- 1. dc\_clt\_cltin\_s 関数の引数 target\_host に指定されたノード
- 2. クライアント環境定義の DCHOST で指定されたノード(dc\_clt\_cltin\_s 関数の引数 target\_host に NULL を指定した場合)
- 3. 任意の TP1/Server に問い合わせ (ブロードキャスト), 最初に応答を返してきたノード (dc clt cltin s 関数の引数 target\_host に NULL を指定し,かつクライアント環境定義 DCHOST の指定がなかった 場合)

なお,認証要求先として,複数のホスト(ノード)を指定することができます。

複数ホストが指定された場合,先頭に指定されたホストが認証要求先となります。接続に失敗した場合, 次に指定されたホストが認証要求先となり,接続に成功するまでこれを繰り返します。

<span id="page-40-0"></span>また,複数ホストの中から,認証要求先をランダムに選択したい場合は,クライアント環境定義 DCHOSTSELECT に Y を指定します。接続に失敗した場合、残りのホストの中から再びランダムに選択 し,接続に成功するまでこれを繰り返します。

指定されたすべてのホストとの接続に失敗した場合,dc clt cltin s 関数は DCCLTER OLTF\_NOT\_UP でエラーリターンします。

詳細については[「2.3.12 窓口となる TP1/Server の負荷分散」](#page-61-0)を参照してください。

### 2.1.3 ユーザ認証の抑止

リモート API 機能を使用する場合など. ユーザ認証を抑止する(通信を発生させないようにする)必要が ある場合は,クライアント環境定義で「DCCLTAUTHENT=N」と定義するか,または dc\_clt\_cltin\_s 関数の引数 flags に DCCLT\_NO\_AUTHENT を指定してください。

ユーザ認証を抑止する場合でも, dc clt cltin s 関数は必ず発行します。

# 2.1.4 TP1/Server 以外のサーバとの通信

クライアント環境定義で「DCCLTNOSERVER=Y」と定義すると,TP1/Server が存在しない環境で, DCCM3 論理端末など TP1/Server 以外のサーバと通信できます。

TP1/Server 以外のサーバと通信する場合でも、dc\_clt\_cltin\_s 関数は必ず実行してください。 dc\_clt\_cltin\_s 関数の引数 logname には, NULL 以外の任意の値を指定してください。NULL を指定し た場合, dc\_clt\_cltin\_s 関数は DCCLTER\_INVALID\_ARGS でエラーリターンします。

## 2.2 常設コネクション

TP1/Client では、CUP とサーバの間のコネクションを常設したままでメッセージを送受信できます。こ のようなコネクションを常設コネクションといいます。常設コネクション確立要求先のサーバには、TP1/ Server と VOS3 XDM/DCCM3 の論理端末を指定できます。また,常設コネクションを使って,リモー ト API 機能を実現しています。リモート API 機能については,「[2.3.14 リモート API 機能](#page-64-0)」を参照して ください。

常設コネクションを確立することで,コネクション確立・解放のための制御用パケットを減らすことがで き,通信の効率が向上します。

なお,これ以降このマニュアルでは,VOS3 XDM/DCCM3 のことを「DCCM3」と表記します。

#### 2.2.1 常設コネクションの確立・解放

CUP は dc\_clt\_connect\_s 関数でサーバのクライアント拡張サービスに常設コネクションの確立を要求し ます。確立要求を受け付けた受け付けプロセスは,常設コネクション確立要求を CUP 実行プロセスに渡 します。CUP が、CUP 実行プロセスから常設コネクションの確立応答のメッセージを受信した時点で, CUP と CUP 実行プロセスの間に常設コネクションが確立されます。

CUP と CUP 実行プロセスは 1:1 に対応します。一つの OpenTP1 ノードで同時に処理を受け付けられ る CUP の最大数は、CUP 実行プロセスの最大プロセス数(クライアントサービス定義 cup\_parallel\_count の指定)と同じです。

常設コネクションを確立するノードは,ユーザ認証の有無によって次のようになります。ユーザ認証機能 については,「[2.1 ユーザ認証機能」](#page-39-0)を参照してください。

#### ユーザ認証を行う場合

ユーザ認証に成功した OpenTP1 ノードです。

#### ユーザ認証を抑止する場合

dc\_clt\_cltin\_s 関数の引数 target\_host に指定した OpenTP1 ノード, またはクライアント環境定義 DCHOST オペランドに指定した OpenTP1 ノードです。両方指定した場合,dc\_clt\_cltin\_s 関数の引 数 target\_host に指定したノードが優先されます。

なお,ユーザ認証を抑止し,dc\_clt\_cltin\_s 関数の引数 target\_host に NULL を指定,かつクライアン ト環境定義 DCHOST オペランドの指定を省略した場合,常設コネクションの確立に失敗します。

dc\_clt\_disconnect\_s 関数で常設コネクションを解放するまで. メッセージの送受信には常設コネクショ ンを使用します。ただし,何らかの障害が発生した場合,常設コネクションは解放されます。

常設コネクションの確立・解放処理を次の図に示します。

#### 図 2‒1 常設コネクションの確立・解放処理

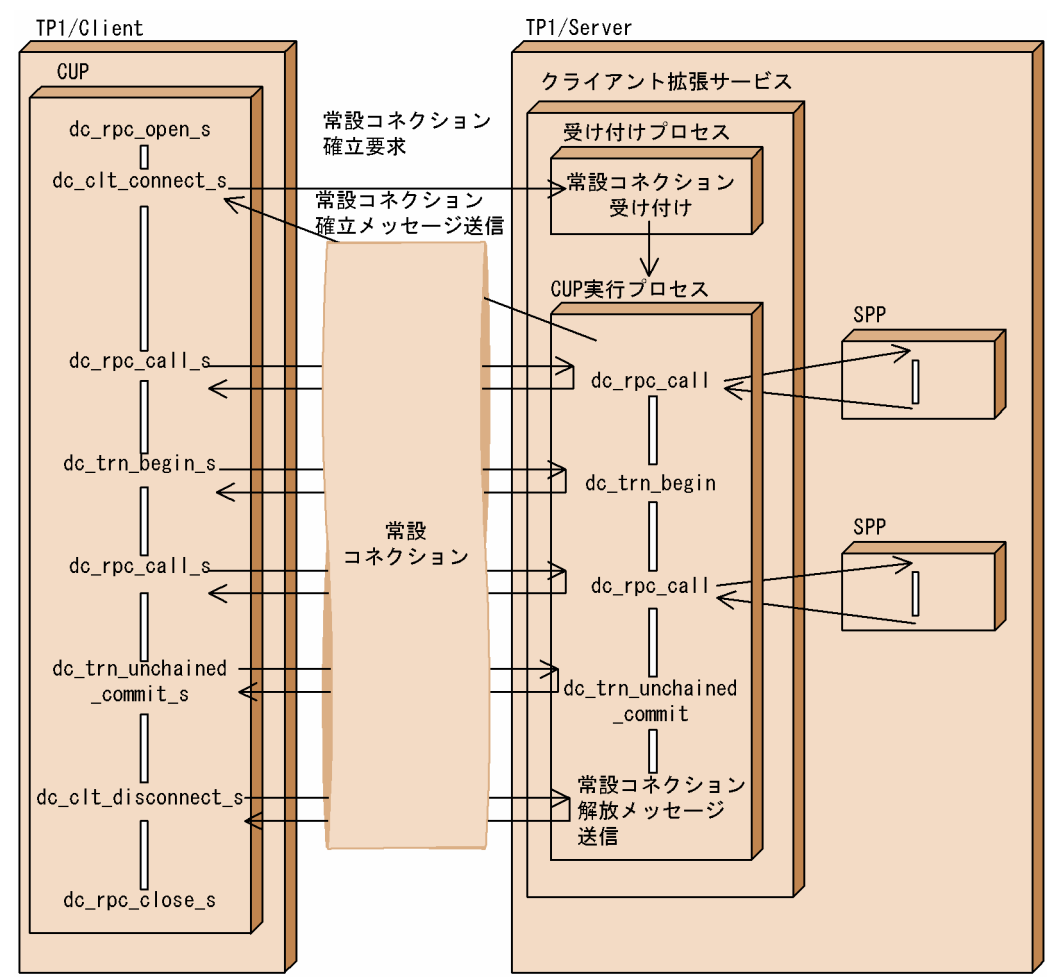

# 2.2.2 常設コネクションを使用する場合に関連する定義

常設コネクションを使用する場合,必要に応じて次の定義を設定してください。

- クライアント環境定義 DCCLTINQUIRETIME DCCLTPORT DCCLTDCCMHOST DCCLTDCCMPORT
- クライアントサービス定義 clt\_inquire\_time clt\_port clt\_cup\_conf cup\_parallel\_count cup\_balance\_count

## 2.2.3 DCCM3 論理端末に端末識別情報を通知する

常設コネクションを使用して DCCM3 論理端末と通信する場合. クライアント側 (TP1/Client) でユー ザが指定した端末識別情報を DCCM3 論理端末に通知し,DCCM3 の端末固定割り当て機能を利用でき ます。

### (1) DCCM3 論理端末でのメッセージ送受信方法

DCCM3 論理端末では,通信相手となる TP1/Client の CUP を IP アドレスと DCCM3 論理端末のポー ト番号で区別する論理端末として定義し、論理端末ごとにメッセージの送受信を行っています。

したがって、マルチスレッド型の CUP を使用する場合、どのスレッドからのサービス要求でも、CUP の IP アドレスと DCCM3 論理端末のポート番号の組み合わせが同じとなるため、該当する論理端末を複数 定義した場合,CUP と DCCM3 論理端末との組み合わせを特定できません。そのため,サービス要求を 受け付ける DCCM3 論理端末が異なると、DCCM3 側のサーバ処理の順番が保証されなくなるため,業 務によっては問題となることがあります。

#### (2) 端末識別情報の通知

常設コネクションを使用して DCCM3 論理端末と通信する場合,TP1/Client でユーザが指定した端末識 別情報を DCCM3 論理端末に通知することで、DCCM3 の端末固定割り当て機能を利用できます。端末 識別情報には DCCM3 論理端末の論理端末名称を使用します。

端末識別情報を DCCM3 論理端末に通知することで,CUP が常に同じ論理端末に割り当てられるため, CUP と論理端末の組み合わせを特定できます。

端末識別情報を DCCM3 論理端末に通知するには,クライアント環境定義の DCCLTCONNECTINF に 端末識別情報を指定するか, dc clt set connect inf s 関数を実行して端末識別情報を設定します。

常設コネクションを使用して DCCM3 論理端末と通信する場合,次の二つの方法があります。このうち, DCCM3 論理端末に端末識別情報を通知できるのは、2.の方法だけです。

- 1. クライアント環境定義 DCCLTDCCMHOST に DCCM3 論理端末のホスト名, DCCLTDCCMPORT に DCCM3 論理端末のポート番号を指定し, dc\_clt\_connect\_s 関数の引数 flags には DCCLT DCCM3 を指定します。
- 2. クライアント環境定義 DCCLTRAPHOST に DCCM3 論理端末のホスト名およびポート番号を指定 し, dc\_clt\_connect\_s 関数の引数 flags には DCNOFLAGS を指定します。

## (3) DCCM3 論理端末に端末識別情報を通知するときの注意事項

● 端末識別情報の通知によって、DCCM3 の端末固定割り当て機能を利用できるのは、DCCM3 のバー ジョン 09-03 以降です。端末固定割り当て機能については,マニュアル「VOS3 データマネジメント システム XDM E2 系 解説」を参照してください。

• TP1/Client で指定した端末識別情報と一致する DCCM3 論理端末の論理端末名称が DCCM3 側で定 義されていなかった場合. dc\_clt\_connect\_s 関数は DCCLTER\_NET\_DOWN でエラーリターンしま す。

### 2.2.4 常設コネクションを使用するときの注意事項

- トランザクション内から常設コネクションを確立することはできません。常設コネクションを確立した あと,トランザクションを生成してください。ただし,常設コネクション確立要求先サーバに DCCM3 の論理端末を指定した場合,CUP からトランザクションの生成はできません。
- 常設コネクション確立機能使用時,クライアントで通信障害やタイムアウトを検知した場合,常設コネ クションは解放されます。
- 常設コネクション確立中に,サーバ側で監視している各種タイマ値のどれかが満了となった場合,サー バがダウンする場合があります。サーバがダウンした場合,タイミングによっては,CUP から実行し た関数が最大応答待ち時間分待ち状態となり,タイムアウトとなります。これは,クライアント側から 送信するパケットをサーバ側が認識できないため,この現象が発生します。この現象を回避するため に,各種タイマ値には適切な値を設定してください。

## 2.3 リモートプロシジャコール

CUP から SPP へのリモートプロシジャコール(RPC)について説明します。

RPC の詳細については,マニュアル「OpenTP1 プログラム作成の手引」を参照してください。

## 2.3.1 RPC の実現方法

CUP からサービスを要求する関数を実行して、SPP のサービスを要求します。サービスを要求するとき には. SPP のサービスグループ名とサービス名を引数に設定した dc rpc call s 関数を実行します。

SPP は,TP1/Server のユーザサービス構成定義,または dcsvstart コマンドで起動しておきます。

#### 2.3.2 RPC でのデータの受け渡し

RPC でのデータの受け渡しは、dc\_rpc\_call\_s 関数に、SPP のサービスグループ名,サービス名,入力パ ラメタ,入力パラメタ長,サービスの応答格納領域,および応答長を指定して実行します。

RPC のデータの受け渡しを次の図に示します。

#### 図 2‒2 RPC のデータの受け渡し

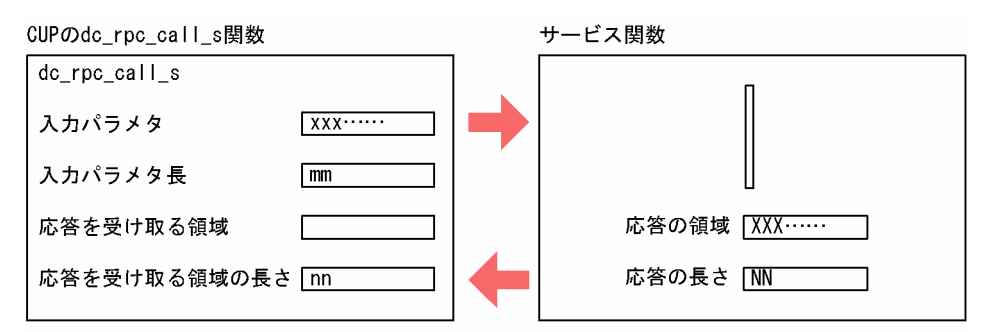

注 サービス関数から返す応答の長さ (NNの値) は、dc\_rpc\_call\_s関数で設定した値 (nnの 値)と同じか、または小さい値となるようにしてください。

### 2.3.3 RPC の形態

TP1/Client で実行できる RPC の形態は,同期応答型 RPC と非応答型 RPC です。

### (1) 同期応答型 RPC

CUP から SPP へ問い合わせメッセージを送信し、応答メッセージを受信する形態です。SPP から処理結 果が返ってくるまで,次の処理を待ちます。

#### 図 2‒3 同期応答型 RPC の処理の流れ

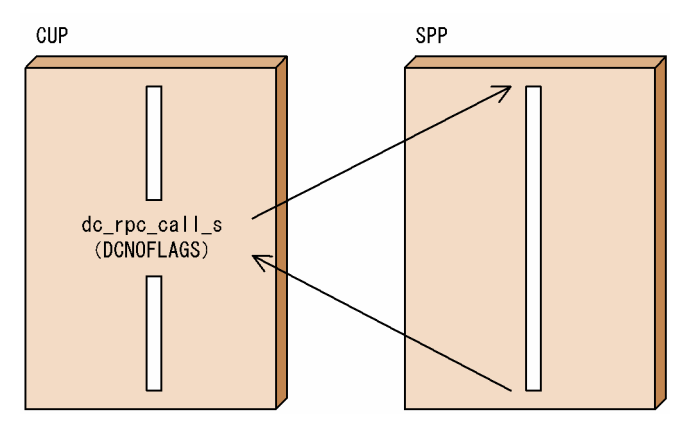

### (2) 非応答型 RPC

CUP から SPP へ問い合わせメッセージを送信し、応答メッセージを受信しない形態です。SPP から処理 結果を受け取らないで,次の処理を実行します。

非応答型 RPC の処理の流れを次の図に示します。

#### 図 2‒4 非応答型 RPC の処理の流れ

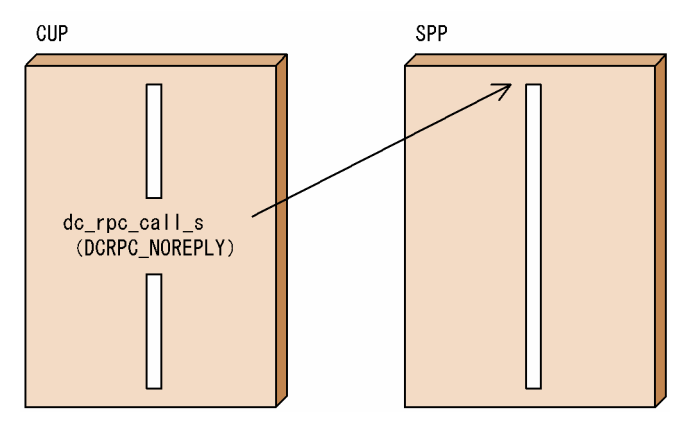

## 2.3.4 連鎖 RPC

SPP の実行プロセスは. マルチサーバ (同じ SPP を複数のプロセスで同時に起動する機能)の場合,サー ビスが要求されるたびに起動されます。CUP から同じサービスグループを2回以上呼び出したとき、その サービスグループの SPP が以前と同じプロセスで実行されるとは限りません。ただし,同期応答型 RPC で,かつ同じサービスグループに属するサービスを 2 回以上要求する場合に限り,そのサービスを以前と 同じプロセスで実行させることができます。これを連鎖 RPC といいます。

連鎖 RPC は,CUP からトランザクションを起動している場合,または常設コネクションを確立している 場合に使用できます。

連鎖 RPC を使用すると,一つのトランザクション処理に必要なユーザプロセスの数が少なくなり,トラン ザクション処理に掛かる負荷を軽減できます。トランザクションとして連鎖 RPC を使用する場合は,一つ のグローバルトランザクションで動作します。

連鎖 RPC は、CUP のプロセス単位に保証されます。ただし、同じグローバルトランザクション内でも, クライアント UAP が異なれば,複数回呼び出されたサービスが同じプロセスで起動されることは保証さ れません。

### (1) 連鎖 RPC の開始

連鎖 RPC となるサービス要求をする場合は、サービスを要求する dc\_rpc\_call\_s 関数の flags に DCRPC\_CHAINED を指定してください。この値を指定してサービスを要求すると, SPP は連鎖 RPC で あることを認識して,プロセスを確保します。2 回目以降のサービス要求の flags にも DCRPC\_CHAINED を指定します。

## (2) 連鎖 RPC の終了

連鎖 RPC は、次のどちらかの方法で終了します。

- 連鎖 RPC を実行しているサービスグループに対して,flags に DCNOFLAGS を指定した dc\_rpc\_call\_s 関数を実行する。
- 連鎖 RPC を実行しているグローバルトランザクションを同期点処理(コミット,またはロールバック) で完了させる。

## (3) 連鎖 RPC の時間監視

連鎖 RPC でサービスを要求される UAP では、CUP に応答を返してから、次のサービス要求がくるまで の間,またはトランザクションの同期点処理がくるまでの時間を監視しています。この監視時間を過ぎて も次のサービス要求,または同期点処理要求が来ない場合は,CUP で障害が発生したものとみなして, SPP を異常終了させます。監視時間はユーザサービス定義の watch\_next\_chain\_time で指定します。

# 2.3.5 スケジュール機能

TP1/Server のスケジュール機能は,CUP からの SPP に対するサービス要求でも有効です。TP1/Server は,SPP のサービスグループごとにスケジュールキューを作成し,サービス要求をスケジュールします。 ただし. SPP をソケット受信型サーバと指定 (TP1/Server のユーザサービス定義で receive from=socket と指定)しておくと、スケジュールキューを経由しないで、SPP が直接 CUP からのサービス要求を受信 できます。

またマルチノードサーバの場合(同じサービスグループを処理するサーバが複数のノードで起動されてい る場合),ノード間負荷バランス機能を使用して,クライアントからのサービス要求を各ノードへ振り分け て負荷を分散できます。ただし,振り分けをするためのオーバヘッドが掛かり,サーバの情報を格納して

おくためのメモリが必要となります。このため、サーバが唯一であることが明らかな場合には、振り分け をしない方が性能がよい場合もあります。

ノード間負荷バランス機能を使うかどうかは,クライアント環境定義 DCCLTLOADBALANCE で指定し ます。

サーバの情報を格納しておくためのメモリサイズは,クライアント環境定義 DCCACHE で指定します。 このメモリを大きく指定しておくと、より多くのサーバ情報を格納できるため、多くのサーバにサービス 要求を分散させることができます。負荷を分散させる機能を使わない場合でも,サービス情報を検索する 頻度が少なくなるため,性能上効果があります。

負荷を分散させる機能を使用する場合,メモリ中に格納されたサーバ情報の有効時間を指定できます。有 効時間を短くしておくと,短い単位でサーバの負荷情報を検索するので,最新の負荷状態に従って振り分 けることができます。その反面、負荷情報の検索にオーバヘッドが掛かるため、逆に性能劣化となる場合 もあります。有効時間は,クライアント環境定義 DCCLTCACHETIM で指定します。

#### 2.3.6 ノード間負荷バランス機能

OpenTP1 では,RPC による要求が特定のノードに集中しないようにノード間で負荷を分散する機能があ ります。これをノード間負荷バランス機能といいます。

ノード間負荷バランス機能を使用するためには,負荷分散の前提として次の条件を満たしている必要があ ります。

- 複数のノードに同じサービスを提供するユーザサーバが起動されていること。
- 各 OpenTP1 ノードはシステム共通定義の all\_node オペランドに自分以外のノードを定義することに よって、お互いの OpenTP1 ノードで起動されているユーザサーバの情報(ネーム情報)をやり取り していること。

ここでは, OpenTP1 のノード間負荷バランス機能を使用する場合のクライアント側, サーバ側の関連す る定義と処理,および RPC の処理の内容を説明します。

#### (1) サーバ側の判断で負荷分散を行う場合

TP1/Server のスケジュールサービスが,ノードのスケジュール状態に応じて,より効率的に処理できる ノードへ負荷を分散させます。

#### (a) TP1/Client 側の定義

クライアント環境定義に次のオペランドを指定または省略する必要があります。

• DCCLTLOADBALANCE=N (デフォルト)

## (b) TP1/Server 側の定義

TP1/Server 側の定義では、次の設定をする必要があります。

• スケジュールサービス定義に次のオペランドを指定または省略する。 scd this node first=N $(\vec{r} \cdot \vec{x})$ scd announce server status=Y  $(\vec{r} \cdot \vec{r})$ 

## (2) サーバからの負荷情報からクライアント側で判断する場合

サーバから得たサーバの負荷レベルを基に,サービス要求を行うクライアントが OpenTP1 ノードを決め て RPC を実行します。

#### (a) TP1/Client 側の定義

クライアント環境定義に次の設定をする必要があります。

- 次のオペランドを指定または省略する。 DCSCDDIRECT=N(デフォルト)
- 次のオペランドを指定する。 DCCLTLOADBALANCE=Y

#### (b) TP1/Server 側の定義

TP1/Server 側の定義では、次の設定をする必要があります。

• スケジュールサービス定義に次のオペランドを指定または省略する。 scd announce server status=Y (デフォルト)

### (3) RPC 種別による動作の違い

#### (a) リモート API 機能を組み合わせた場合

サーバ側の判断で負荷分散を行います。

#### (b) スケジューラダイレクト機能を組み合わせた場合

スケジューラダイレクト機能を使用した RPC では,窓口となる TP1/Server が複数ある場合,DCHOST オペランドに指定された順番にスケジュールを依頼します。スケジュールを依頼する TP1/Server は障害 が発生するまで切り替えません。

最初の RPC でのサービス要求時に、サービス要求先スケジューラをランダムに選択するには、クライアン ト環境定義に DCHOSTSELECT=Y を指定します。詳細については,「[2.3.12 窓口となる TP1/Server](#page-61-0) [の負荷分散](#page-61-0)」を参照してください。

#### (c) ネームサービスを使用した RPC を組み合わせた場合

ネームサービスを使用した RPC では、窓口となる TP1/Server のネームサービスにサービス情報を問い 合わせ,ネームサービスからの応答メッセージを基にサービス要求先スケジューラを決定します。

RPC ごとにサービス要求先スケジューラを分散させる場合は,クライアント環境定義に DCCLTLOADBALANCE=Y を指定します。これによって,TP1/Client は,ネームサーバから複数の サービス要求先スケジューラの情報を取得し,負荷レベルが最も低いサービス要求先スケジューラの情報 をキャッシュに格納します。

キャッシュに格納されるサービス要求先スケジューラの情報は,1 つだけではなく,複数の場合もあります。

キャッシュに格納されたサービス要求先スケジューラの情報が複数ある場合,最初のサービス要求先スケ ジューラは,ランダムに選択されます。RPC でのサービス要求が 2 度目以降の場合は,サービス要求先ス ケジューラの情報を取得するためにキャッシュを参照し,RPC ごとにラウンドロビン方式でサービス要求 先スケジューラを切り替え,分散させます。

クライアントからの RPC 実行時に,このキャッシュ領域中に該当するサービス情報が存在する場合には, 窓口となる TP1/Server のネームサービスに対してサービス情報の問い合わせを行いません。クライアン トでは LRU (Least Recently Used)方式でキャッシュを管理しているため、キャッシュ領域が不足した 場合には参照されていないサービス情報から順に削除します。また,クライアント環境定義の DCCLTCACHETIM オペランドに指定した有効時間が過ぎたサービス情報は,RPC 実行時にキャッシュ 領域から削除され,ネームサービスに対してサービス情報を問い合わせます。

サーバが 129 以上のマルチノードサーバ構成で、窓口となる TP1/Server でネームサービス定義に 「nam\_service\_extend=1」を指定している場合,クライアント環境定義に DCCLTNAMEXTEND=1 を 指定してください。この定義の指定で,クライアントがネームサービスから一度に取得できるサービス情 報の最大数を 128 個から 512 個に拡張できます。

#### 注意事項

- クライアント環境定義の DCCACHE オペランドの指定値を大きくすると, 多くのサービス情報を 格納でき,窓口となる TP1/Server のネームサービスとの通信回数を削減できます。ただし,多く のキャッシュ領域中からサービス情報を検索するのでオーバヘッドが掛かります。
- クライアント環境定義の DCCACHE オペランドの指定値を小さくすると,キャッシュ領域に該当 する SPP の各ノードのサービス情報が入りきらないことがあります。その場合は,クライアントか ら再度 RPC を実行しても,キャッシュ領域に入りきらなかったノードのスケジュールサービスに対 しては RPC 要求を実行しません。
- クライアント環境定義の DCCLTCACHETIM オペランドの指定値を小さくすると,古いサービス 情報は直ちに削除され,窓口となる TP1/Server のネームサービスに新しいサービス情報を問い合 わせます。この場合,常に最新のサービス情報をキャッシュ領域に保持できるため,サーバの負荷 に応じて RPC 要求を振り分けられます。ただし,ネームサービスとの通信回数が増え,また,キャッ シュ領域の書き換え処理にもオーバヘッドが掛かります。

• クライアント環境定義の DCCLTCACHETIM オペランドの指定値を大きくすると、窓口となる TP1/Server のネームサービスとの通信回数を削減できます。ただし、SPP の状態変化への対応が 遅れるため、SPP が停止したノードのスケジューラに対して RPC 要求を実行してしまうことがあ ります。この場合は,クライアントが別のノードに対して RPC 要求を実行する前に,キャッシュ領 域中の該当するサービス情報を削除し、窓口となる TP1/Server のネームサービスに対して、該当 するサービス情報の削除要求をします。

#### (d) 通信先を指定した RPC を組み合わせた場合の動作

通信先を指定した遠隔サービスの要求の場合,クライアント環境定義の DCCLTONLYTHISNODE オペ ランドの指定値が N. または指定値を省略したときは、サービス要求を受け付けたスケジュールサービス のノード優先で負荷分散を行います。クライアント環境定義の DCCLTONLYTHISNODE オペランドの 指定値が Y のときは,負荷分散を行いません。

#### (e) サーバ側のクライアント拡張サービスを組み合わせた場合

サーバ側の判断で負荷分散を行います。

# 2.3.7 RPC の時間監視

同期応答型 RPC を行う場合,応答メッセージを受信するまでの時間を監視できます。

監視時間は,クライアント環境定義 DCWATCHTIM に指定します。

また、CUPから dc\_rpc\_set\_watch\_time\_s 関数を実行して、監視時間を設定することもできます。要 求するサービスに応じて,監視時間を変更したい場合に,RPC を行う前に設定します。 dc\_rpc\_get\_watch\_time\_s 関数を実行すると、監視時間の設定値を参照できます。

監視時間を過ぎても応答メッセージが返らない場合には,RPC がエラーリターンします。

# 2.3.8 OpenTP1 以外のサーバへの RPC

DCCM3 などの, OpenTP1 以外のサーバへ RPC を行う機能です。なおサーバ側に、OpenTP1 の RPC 要求を解釈する機能が組み込まれていることが前提になります。

# (1) 相手サーバの指定方法

RPCを行う際、相手サーバはサービスグループ名とサービス名で指定しますが、この指定方式は OpenTP1 のサーバに対する RPC と同じです。

ただし、OpenTP1 のネームサービスの管理外にあるサーバを呼び出すため、クライアント側にネームサー ビスに代わるアドレス解決手段を用意します。

# (2) 相手サーバのアドレス定義

クライアント側に、サービスグループ名に対応する. RPC 受け付け窓口 (ホスト名, ポート番号) のリス トを,テキストファイルで作成しておきます。クライアント環境定義 DCCLTSERVICEGROUPLIST に このテキストファイル名を宣言します。

TP1/Client は RPC 実行時,指定されたサービスグループ名が,このリストに定義されているか検索し, 合致するものがあった場合には対応する RPC 受け付け窓口に RPC を行います。

## (3) RPC 機能の概要

RPCの形態としては、同期応答型 RPC と非応答型 RPC です。

トランザクション制御下で RPC を行っても、OpenTP1 のトランザクションの対象とはなりません。

サービスグループ名とサーバが対になっている関係上,負荷分散機能も対象外となります。ただし,常設 コネクションを使用して DCCM3 論理端末へ RPC を行う場合,負荷分散機能を使用できます。詳細につ いては,「[2.3.8\(4\) DCCM3 論理端末へ RPC を行う場合の負荷分散](#page-53-0)」を参照してください。

DCCM3 に対して RPC を行う場合,サービス名がトランザクション名と評価されます。

OpenTP1 以外のサーバへの RPC の処理の流れを次の図に示します。

#### <span id="page-53-0"></span>図 2‒5 OpenTP1 以外のサーバへの RPC の処理の流れ

TP1/Client

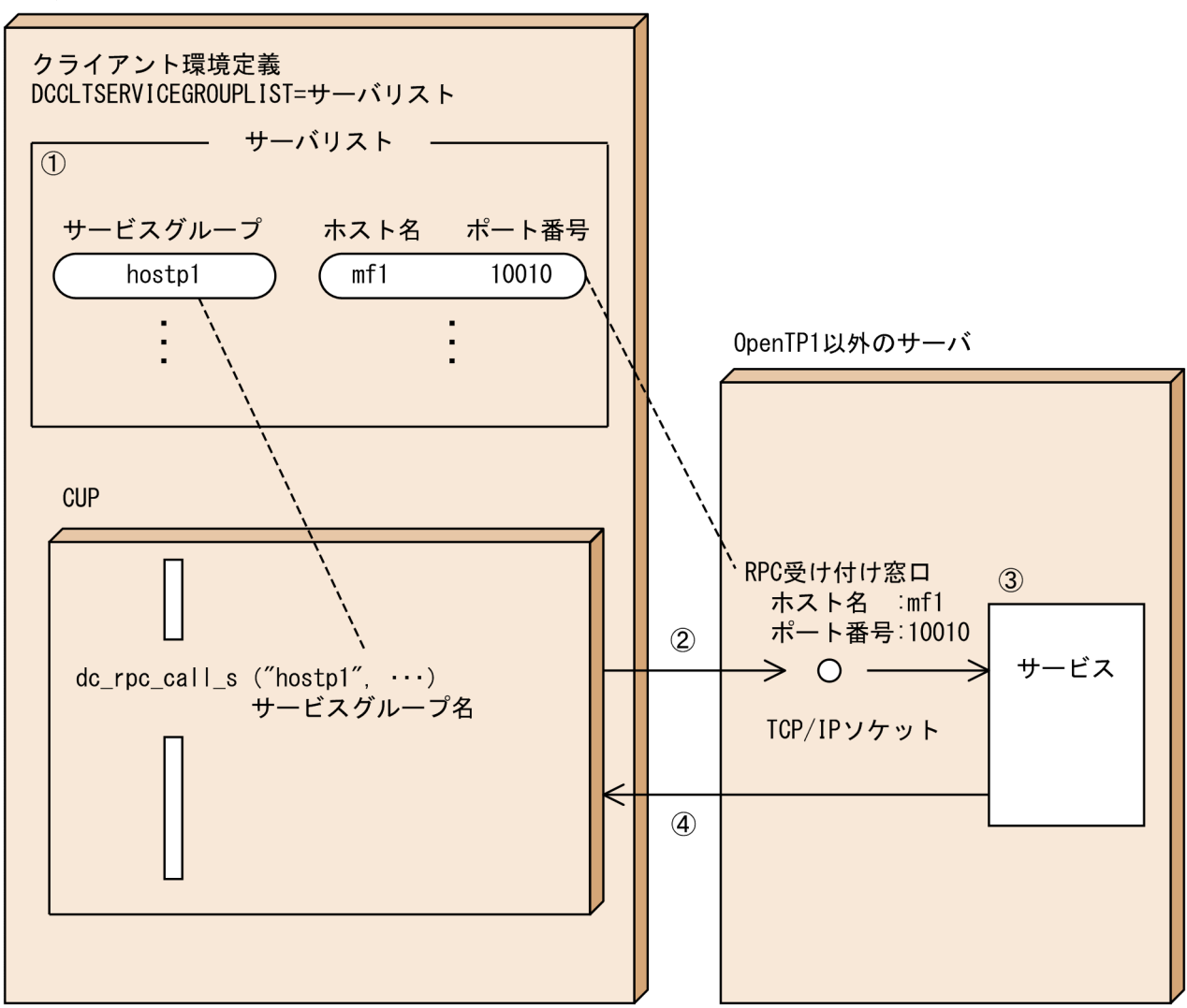

(説明)

- 1 クライアント環境定義でサービスグループ名と、RPC受け付け窓口との対応関係を定義する。
- 2 RPCを行う際、サービスグループ名から、RPC受け付け窓口のアドレスを求め、RPCのメッセ ージを送信する。
- 3 RPCのメッセージを解釈し、要求されたサービスを実行する。
- 4 同期応答型RPCの場合、サーバからの応答メッセージを受信する。

## (4) DCCM3 論理端末へ RPC を行う場合の負荷分散

TP1/Client と DCCM3 論理端末が常設コネクションを使用して RPC を行う場合,複数の DCCM3 に振 り分けて負荷を分散できます。クライアント環境定義に指定された複数の DCCM3 論理端末のホスト名お よびポート番号の中から、接続先をランダムに選択し、接続を試みます。試みた先のDCCM3論理端末と の接続に失敗した場合は,これを除き,クライアント環境定義に指定した残りの DCCM3 論理端末から再 びランダムに選択し、接続を試みます。これを繰り返し、定義に指定された DCCM3 論理端末との接続に すべて失敗した場合,初めてエラーを検知します。

TP1/Client と DCCM3 論理端末との通信方法を次に示します。この中で,負荷分散できるのは,常設コ ネクションを使用している 1.と 2.の方法です。

1. クライアント環境定義 DCCLTDCCMHOST に DCCM3 論理端末のホスト名, DCCLTDCCMPORT に DCCM3 論理端末のポート番号を指定し、dc\_clt\_connect\_s 関数の引数 flags に DCCLT\_DCCM3 を指定します。

この場合,常設コネクションを使用します。

2. クライアント環境定義 DCCLTRAPHOST に DCCM3 論理端末のホスト名およびポート番号を指定 し,dc\_clt\_connect\_s 関数の引数 flags に DCNOFLAGS を指定します。

この場合,常設コネクションを使用します。

3. クライアント環境定義 DCCLTSERVICEGROUPLIST に,サービスグループごとに DCCM3 論理端 末のホスト名およびポート番号を指定したファイルを指定します。 この場合,常設コネクションを使用しません。

### 2.3.9 ネームサービスを使用した RPC

## (1) ネームサービスを使用した RPC

TP1/Client から RPC をする際には,TP1/Server のネームサービスの機能を使用しています。ネームサー ビスの機能を使用することで,OpenTP1 システムのサービス情報の管理を行っています。

TP1/Client はサービス情報のキャッシュを持っているため,TP1/Server のネームサービスへの問い合わ せを毎回行いません。しかし,キャッシュにサービス情報が登録されていないとき,またはキャッシュの 有効期限が切れたときは,TP1/Server のネームサービスに対して通信が発生します。

## (2) ネームサービスを使用しない RPC

TP1/Client とサーバ間の通信回数を少しでも削減したい場合は,TP1/Server のネームサービスの機能を 抑止できます。

この場合,RPC 実行時にネームサービスに問い合わせないため,TP1/Client とサーバ間の通信負荷を削 減できます。TP1/Client とサーバが WAN 経由して接続されている場合などに有効です。

ネームサービスを使用しない RPC を行うかどうかは、クライアント環境定義 DCSCDDIRECT で指定し ます。

この機能を使用する場合,TP1/Server のスケジュールサービスに対して直接サービスの要求を行います。

なお,この機能の使用時は,ソケット受信型 SPP に対して RPC の発行はできません。

## (3) 窓口となる TP1/Server

ネームサービスを使用した RPC. およびネームサービスを使用しない RPC の窓口となる TP1/Server は. ユーザ認証の有無によって次のようになります。ユーザ認証機能については,「[2.1 ユーザ認証機能」](#page-39-0)を 参照してください。

#### (a) ユーザ認証を行う場合

ユーザ認証に成功した TP1/Server です。

#### (b) ユーザ認証を抑止する場合

dc clt cltin s 関数の引数 target host に指定した OpenTP1 ノード, またはクライアント環境定義 DCHOST に指定した TP1/Server です。両方指定した場合, dc\_clt\_cltin\_s 関数の引数 target\_host に指 定した TP1/Server が優先されます。

なお、ユーザ認証を抑止し、dc\_clt\_cltin\_s 関数の引数 target\_host に NULL を指定, かつクライアント 環境定義 DCHOST の指定を省略した場合,ネームサービスを使用した RPC,およびネームサービスを使 用しない RPC を使用できません。

## 2.3.10 マルチスケジューラ機能を使用した RPC

CUP からスケジュールキューを使う SPP(キュー受信型サーバ)にサービスを要求した場合,要求先 SPP があるノードのスケジューラデーモンが、いったんサービス要求メッセージを受信し、該当する SPP のス ケジュールキューに格納します。スケジューラデーモンとは,スケジュールサービスを提供するシステム デーモンのことです。

長大なサービス要求メッセージは,一定の長さに分割してスケジューラデーモンに送信します。スケジュー ラデーモンは,サービス要求メッセージを組み立ててキュー受信型サーバのスケジュールキューに格納し ます。スケジューラデーモンは、OpenTP1 システムごとに1プロセスです。そのため、分割されたサー ビス要求メッセージの受信処理が完了するまで,スケジューラデーモンはほかのサービス要求メッセージ を受信できません。通信速度が遅い回線を使用して、長大なサービス要求メッセージを送信した場合。ほ かのサービス要求のスケジューリングが遅延することがあります。また,システムの大規模化,マシンや ネットワークの高性能化などに伴って、効率良くスケジューリングできないことがあります。この場合, 従来のスケジューラデーモンとは別に,サービス要求受信専用デーモンを複数プロセス起動し,サービス 要求メッセージ受信処理を並行動作させることによって,スケジューリング遅延を回避できます。この機 能をマルチスケジューラ機能といいます。以降,従来のスケジューラデーモンをマスタスケジューラデー モン,サービス要求専門デーモンをマルチスケジューラデーモンと呼びます。

マルチスケジューラ機能の検討が必要なシステム構成については,マニュアル「OpenTP1 プログラム作 成の手引」を参照してください。

## (1) マルチスケジューラデーモンをランダムに選択する

マルチスケジューラ機能を使用することで、複数起動されているマルチスケジューラデーモンの中から, 利用できるマルチスケジューラデーモンをランダムに選択してサービス要求を送信できます。

マルチスケジューラデーモンをランダムに選択して,ネームサービスを使用しない RPC,または通常の RPC を実行できます。

#### (a) ネームサービスを使用しない RPC

クライアント環境定義 DCSCDDIRECT に Y を指定してネームサービスを使用しない RPC を行う場合, クライアント環境定義 DCSCDPORT を指定しているかどうかで次のような違いがあります。

• DCSCDPORT を指定する場合

DCSCDPORT を指定した場合,窓口となる TP1/Server のネームサービスに問い合わせることなく, サービス要求を送信するスケジューラデーモンをランダムに選択できるため、通信回数が削減され、ま た,ネームサービスの負荷軽減にもつながります。

サービス要求を送信するスケジューラデーモンのポート番号は,次に示す範囲からランダムに選択しま す。

• 下限値:DCSCDPORT に指定したポート番号

• 上限値:下限値 + DCSCDMULTICOUNT に指定したプロセス数 - 1

DCSCDPORT には,マルチスケジューラデーモンのポート番号を指定します。マスタスケジューラ デーモンとマルチスケジューラデーモンのベースとなるポート番号が連続している場合は、マスタスケ ジューラデーモンのポート番号も指定できます。

DCSCDMULTICOUNT には,TP1/Server で起動しているスケジューラデーモンのプロセス数を指 定します。DCSCDMULTICOUNT に指定するプロセス数は,DCSCDPORT に指定するポート番号 の内容によって,次のとおり異なります。

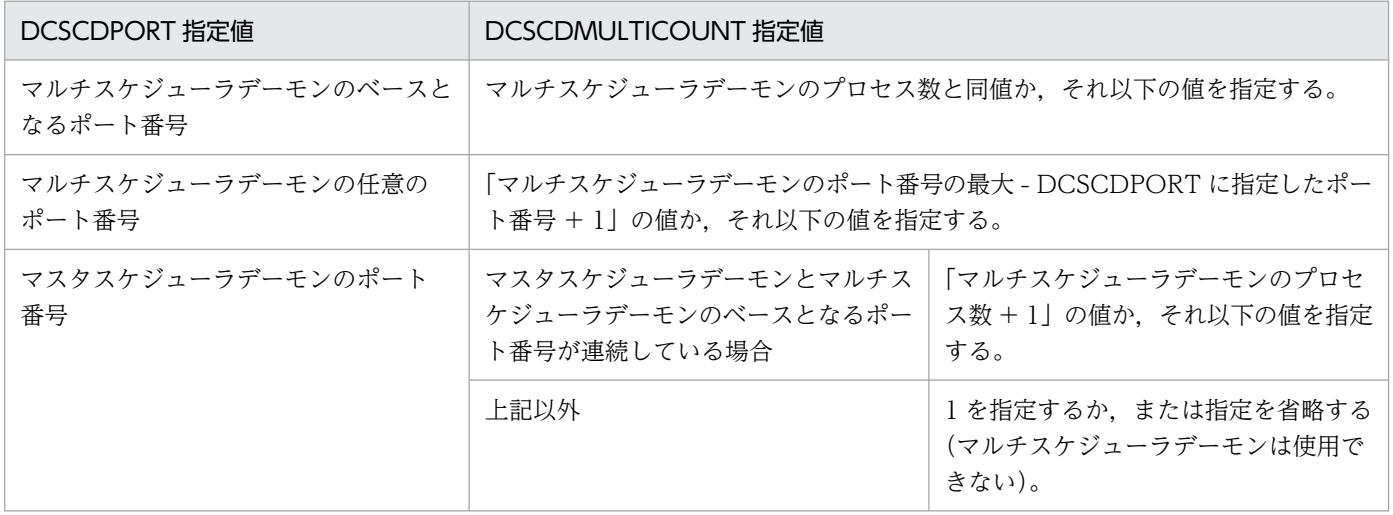

なお,DCHOST で指定した窓口となる TP1/Server 間で,スケジュールサービス定義の scdmulti で 指定した値を統一する必要があります。

• DCSCDPORT を指定しない場合

クライアントユーザの認証を要求したあと,最初のサービス要求時に窓口となる TP1/Server のネーム サービスへ問い合わせて,サービス情報を得ます。この情報を基に,マルチスケジューラデーモンをラ ンダムに選択してサービス要求を送信します。サービス情報は次のどちらかの時点まで有効です。

- クライアントユーザの認証を解除 (dc clt cltout s 関数の実行)
- 窓口となる TP1/Server の切り替え

サービス要求を送信するマルチスケジューラデーモンのポート番号の範囲は,スケジュールサービス定 義の scdmulti の最初に定義した,-p オプションに指定したポート番号を基にして決めます。そのた め,スケジュールサービス定義の指定順序を考慮する必要があります。

#### (b) 通常の RPC

マルチスケジューラ機能を使用して,通常の RPC(ネームサービスを使用する)を行う場合について説明 します。サービス情報を一時的に格納する領域に該当するサービス情報がない場合にネームサービスにサー ビス情報を問い合わせます。サービス情報を基にマルチスケジューラデーモンをランダムに選択してサー ビス要求を送信します。

# (2) クライアント環境定義とサービス要求を送信するスケジューラデーモン の関連

マルチスケジューラ機能を使用した場合,サービス要求を送信するスケジューラデーモンはクライアント 環境定義の指定によって異なります。

クライアント環境定義のオペランドの指定とスケジューラデーモンの関連を次の表に示します。

#### 表 2‒1 クライアント環境定義のオペランドの指定とスケジューラデーモンの関連

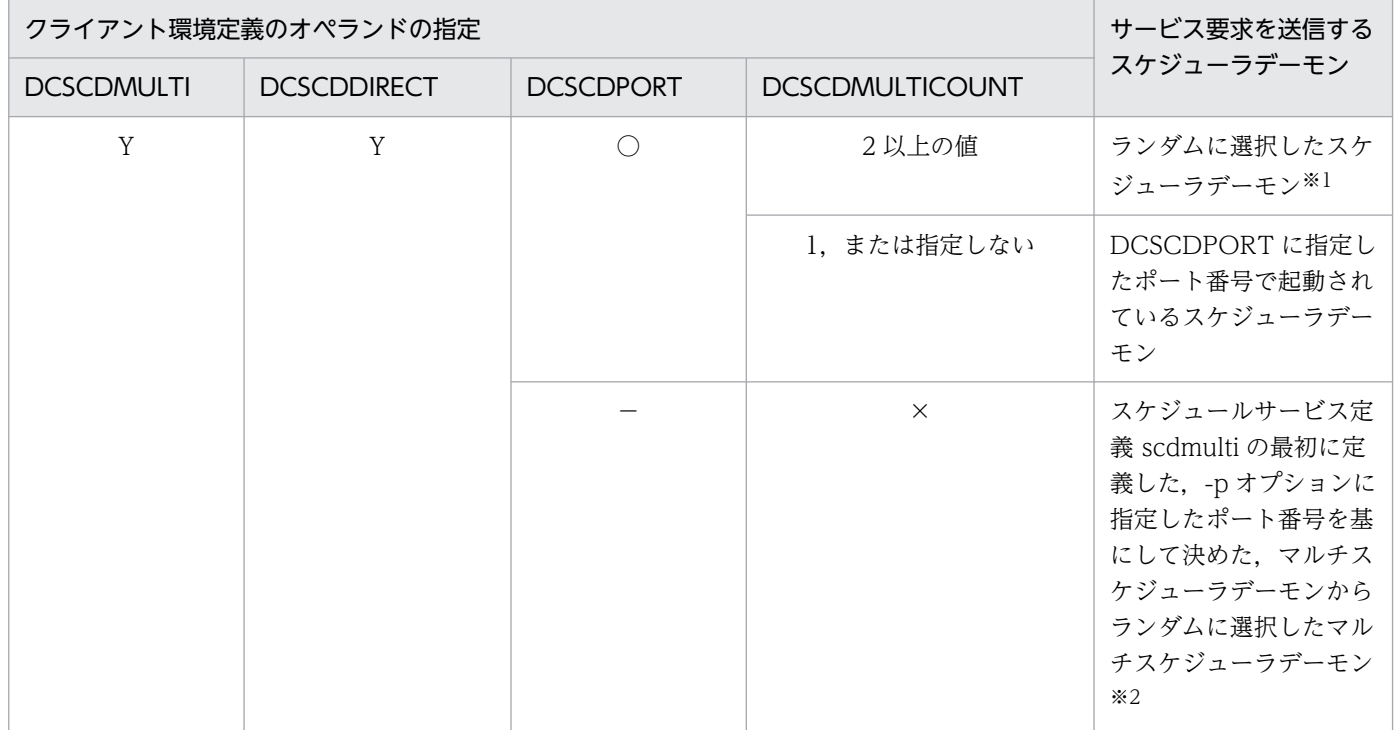

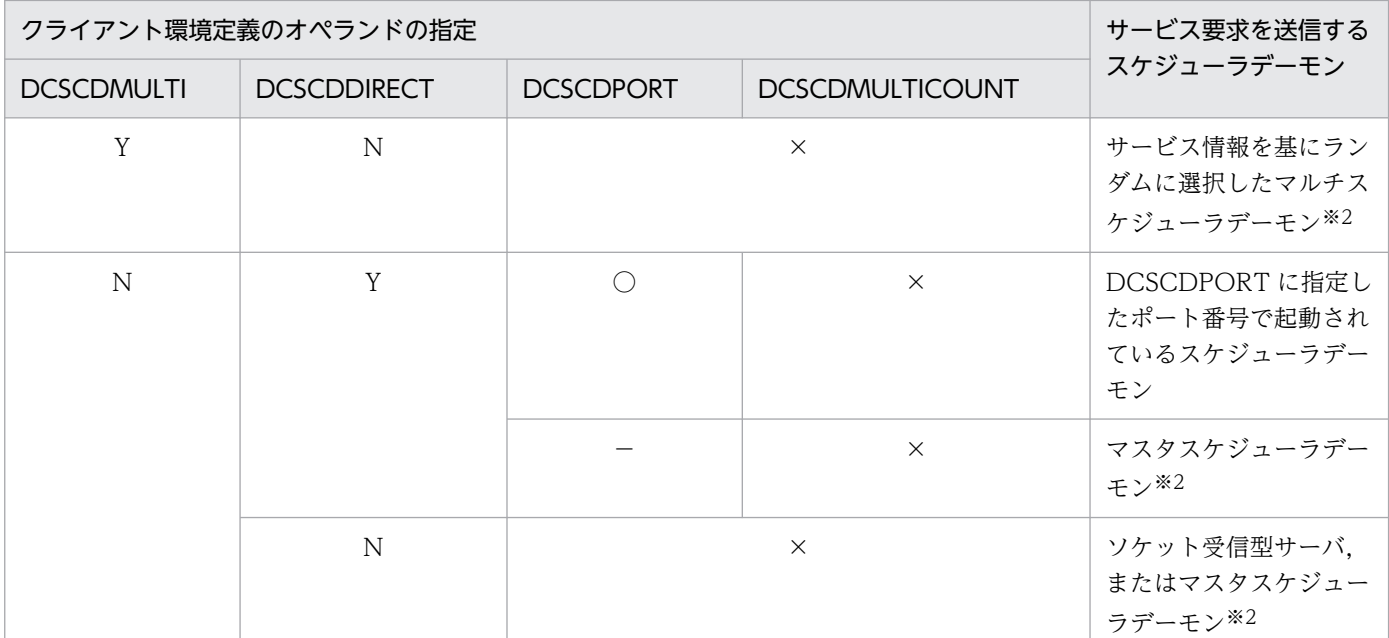

(凡例)

Y:オペランドの指定値が Y である

N:オペランドの指定値が N である

○:オペランドに値を指定する

×:指定値は無効である

−:オペランドに値を指定しない

注※1

スケジューラデーモンのポート番号は,次に示す範囲の値から選択します。

下限値:DCSCDPORTに指定したポート番号

上限値:下限値 + DCSCDMULTICOUNTに指定したプロセス数 - 1

注※2

ネームサービスへの問い合わせが発生します。

# 2.3.11 窓口となる TP1/Server の切り替え機能

窓口となる TP1/Server で障害が発生すると、エラーリターン後、窓口となる TP1/Server の定義を変更 する必要があります。しかし、複数の窓口となる TP1/Server を指定しておくと、TP1/Client は、指定 された次の TP1/Server に切り替えを試みます。

ホスト切り替えは,通信が成功するまで繰り返し行います。一巡し,指定されたすべてのホストとの接続 に失敗した場合,関数はエラーリターンします。

ホスト切り替えに成功し関数が正常終了したあと,再度ホスト切り替えが発生した場合,前回障害となっ たホストも切り替えるホストの対象となります。

ホスト切り替えが発生すると,dc\_clt\_cltout\_s 関数を実行するまで,そのホストが通信先ホストとなりま す。

ただし,CUP から一斉にサービスを要求した場合,一つの窓口となる TP1/Server のネームサービスに問 い合わせが集中してしまうので,負荷が集中してしまうことになります。複数の窓口となる TP1/Server をランダムに選択すれば、窓口となる TP1/Server の負荷を分散できます。詳細については「[2.3.12 窓](#page-61-0) [口となる TP1/Server の負荷分散」](#page-61-0)を参照してください。

# (1) 切り替えのタイミング

- ユーザ認証時に TP1/Server のネームサービスとの接続に失敗した場合,時間内に応答が返ってこな かった場合,またはエラー応答を受信した場合。
- RPC 発行時に窓口となる TP1/Server のネームサービスとの接続に失敗した場合, 時間内に応答が返っ てこなかった場合,またはエラー応答を受信した場合。
- ネームサービスを使用しない RPC 発行時に窓口となる TP1/Server のスケジュールサービスとの通信 が失敗した場合。
- トランザクションの開始要求時に窓口となる TP1/Server のネームサービスとの接続に失敗した場合, 時間内に応答が返ってこなかった場合,またはエラー応答を受信した場合。
- 常設コネクション確立要求時に窓口となる TP1/Server のネームサービスとの接続に失敗した場合,時 間内に応答が返ってこなかった場合,またはエラー応答を受信した場合。
- サービス要求時,スケジュールサービス開始処理中,およびスケジュールサービス終了処理中に,窓口 となる TP1/Server からエラー応答を受信した場合。

# (2) 切り替え先 OpenTP1 の指定方法

- dc clt cltin s 関数の引数 target host, またはクライアント環境定義 DCHOST に, 複数の窓口とな る TP1/Server を指定します。クライアント環境定義 DCHOST の指定は、dc\_clt\_cltin\_s 関数の引数 target\_host に NULL を指定した場合に有効となります。
- サービス要求時,スケジュールサービス開始処理中,およびスケジュールサービス終了処理中に,窓口 となる TP1/Server からエラー応答を受信した場合,上記の指定に加え,クライアント環境定義 DCHOSTCHANGE に Y を指定します。

# (3) 切り替えの順序

初回選択時(dc\_clt\_cltin\_s 関数実行時)は,先頭に指定されたホストを選択します。障害発生時は,障害 となったホストの次に指定されたホストを選択します。

〈例〉次の指定の場合

DCHOST=hostA, hostB, hostC DCHOSTSELECT=N

1. dc\_clt\_cltin\_s 関数発行

先頭に指定された hostA を選択

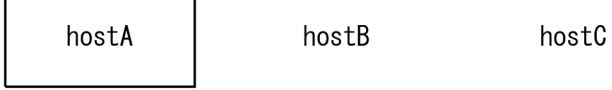

hostA との接続に成功

2. dc\_rpc\_call\_s 関数発行

hostA との接続障害発生

障害となった hostA の次に指定された hostB を選択

$$
\begin{array}{|c|c|}\n\hline\n\end{array}\n\qquad \qquad \text{hostB} \qquad \qquad \text{hostC}
$$

hostB との接続障害発生

障害となった hostB の次に指定された hostC を選択

$$
\begin{array}{|c|c|c|c|c|}\n \hline\n x & x & \text{hostC}\n \end{array}
$$

hostC との接続に成功

3. dc\_rpc\_call\_s 関数発行

hostC との接続障害発生

障害となった hostC の次に指定された hostA を選択

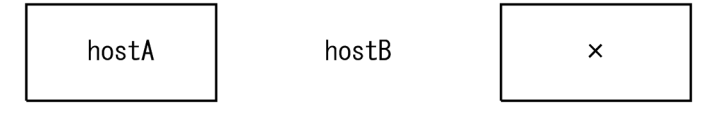

hostA との接続障害発生

障害となった hostA の次に指定された hostB を選択

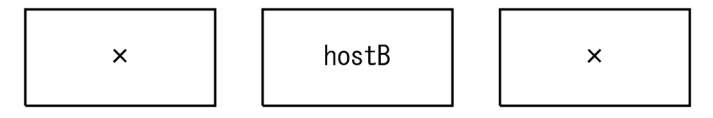

hostB との接続障害発生 選択対象ホストがなくなり関数はエラーリターン

- 4. dc\_rpc\_call\_s 関数発行 hostB との接続に成功
- 5. dc\_clt\_cltout\_s 関数発行
- 6. dc\_clt\_cltin\_s 関数発行 先頭に指定された hostA を選択

# <span id="page-61-0"></span>2.3.12 窓口となる TP1/Server の負荷分散

CUP から一斉にサービスを要求した場合,一つの窓口となる TP1/Server のネームサービスに問い合わせ が集中してしまうので,負荷が集中してしまうことになります。しかし,TP1/Client が複数の窓口とな る TP1/Server の中からランダムに選択すれば,窓口となる TP1/Server への負荷を分散できます。

# (1) 窓口となる TP1/Server をランダムに選択する

窓口となる TP1/Server をランダムに選択するには,クライアント環境定義 DCHOSTSELECT に Y を指 定します。

CUPからサービスを要求する場合,dc\_clt\_cltin\_s 関数の引数 target\_host,またはクライアント環境定 義 DCHOST に指定された窓口となる TP1/Server のネームサービスに,要求するサービスがどのノード にあるかを問い合わせます。

複数の窓口となる TP1/Server を指定している場合,複数指定されたホストの中からランダムに選択しま す。障害発生時は,障害となったホストを除外した残りのホストの中からランダムに選択します。

〈例〉次の指定の場合

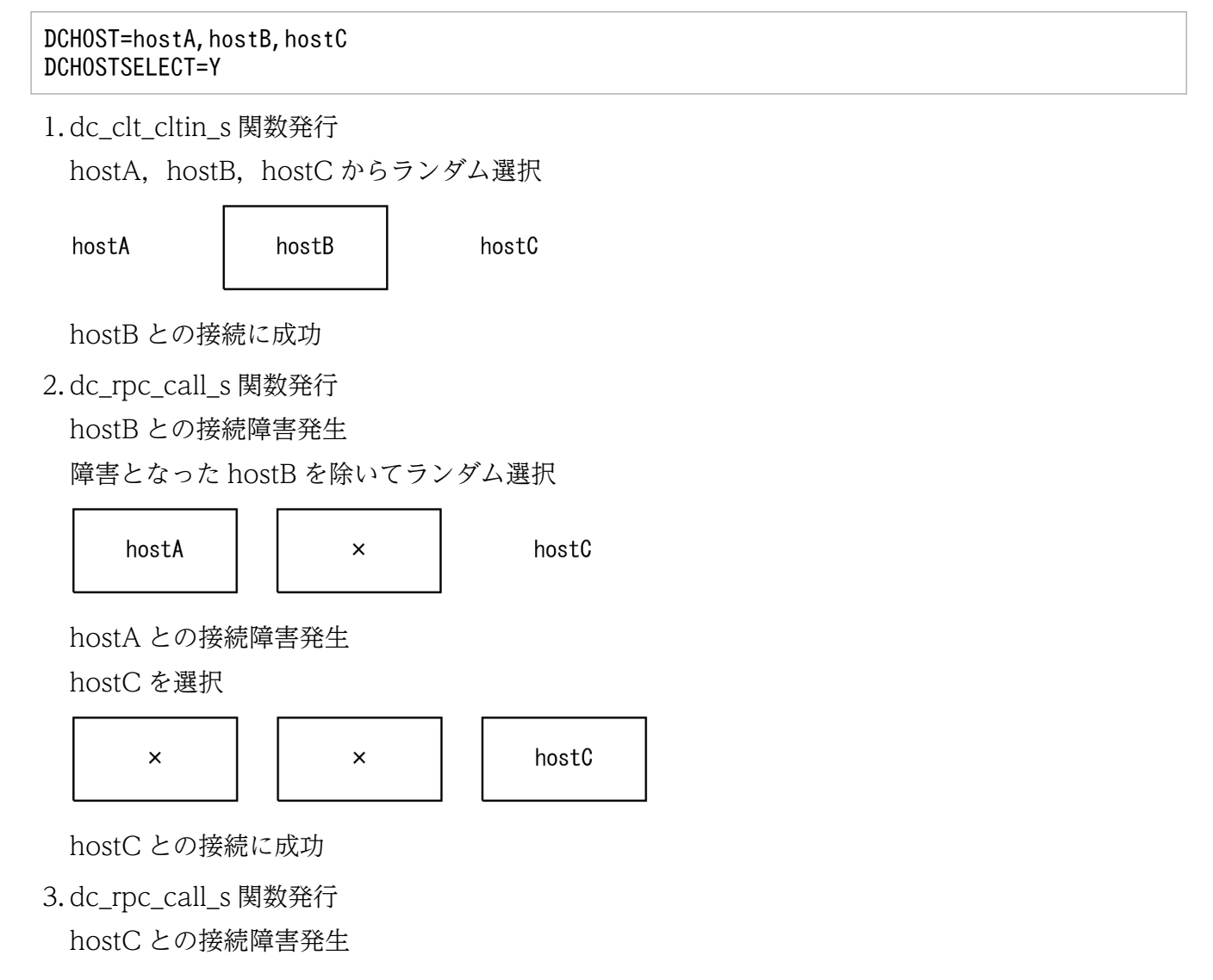

障害となった hostC を除いてランダム選択

hostA hostB  $\times$ 

hostB との接続障害発生

hostA を選択

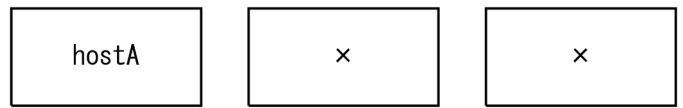

hostA との接続障害発生

選択対象ホストがなくなり関数はエラーリターン

4. dc\_rpc\_call\_s 関数発行

hostA との接続に成功

5. dc\_clt\_cltout\_s 関数発行

6. dc\_clt\_cltin\_s 関数発行

hostA, hostB, hostC からランダム選択

# (2) 窓口となる TP1/Server を優先して負荷分散する

TP1/Server では,サービス要求を各ノードに振り分けてノード間の負荷を分散しています。これによっ て,サービス要求を受け付けたノードのスケジュールサービスは,負荷を分散させるために,別のノード にある TP1/Server にサービス要求を転送する場合があります。

しかし,TP1/Client 側で窓口となる TP1/Server をランダムに選択していた場合は,すでに選択された 窓口となる TP1/Server から,さらに別のノードにある TP1/Server へ振り分けられることになります。 このため,オーバヘッドが掛かることがあります。

このような現象を回避するために,TP1/Client 側で選択した窓口となる TP1/Server を優先して負荷を 分散できます。窓口となる TP1/Server を優先して負荷を分散するには,クライアント環境定義 DCSCDLOADPRIORITY に Y を指定します。

この定義は,ネームサービスを使用しない RPC を行う場合(クライアント環境定義 DCSCDDIRECT に Yを指定)だけ、有効です。

#### 注意事項

窓口となる TP1/Server を優先して負荷分散した場合、あるノードの TP1/Server が障害によって停止 すると,その TP1/Server を窓口としていた TP1/Client は, 別の窓口となる TP1/Server に切り替え ます。その後、停止した TP1/Server が再起動されても, TP1/Client は現時点で窓口となっている TP1/Server を優先します。そのため,再起動した TP1/Server は,負荷が低い状態であっても,この TP1/Client からのサービス要求が入りにくくなります。

なお、窓口としている TP1/Server を変えるには、クライアントユーザの認証解除 (dc\_clt\_cltout 関 数または dc\_clt\_cltout\_s 関数) およびクライアントユーザの認証要求 (dc\_clt\_cltin\_s 関数) の再実 行が必要です。これによって,再起動した TP1/Server が窓口となる TP1/Server に割り当てられるこ とがあります。

# 2.3.13 データ圧縮機能

データ圧縮機能を使用すると,RPC によってネットワーク上に送り出されるユーザデータを圧縮できま す。これによってネットワーク上に送り出されるパケット数を削減し,ネットワークの混雑を緩和できます。

データ圧縮機能を使用するかどうかは,クライアント環境定義 DCCLTDATACOMP で指定します。

この機能を使用すると,サービス要求データ(CUP から実行する dc\_rpc\_call\_s 関数または dc\_rpc\_call\_to\_s 関数に設定する入力パラメタ (in) の値)に圧縮効果がある場合, TP1/Client は圧縮 してネットワーク上に送り出します。そのサービス要求データに対し、SPP から返される応答データも TP1/Server で圧縮されてネットワーク上に送り出されてきます。その応答を受け取った TP1/Client は, 圧縮データを復元して CUP に渡します。

この機能は,サービス要求先の TP1/Server Base が 03-03 以降の場合に使用できます。ただし,サービ ス要求先の TP1/Server Base のバージョンによって、次の点が異なります。

TP1/Server Base が 03-05 以前の場合

サービス要求データに圧縮効果がないために圧縮されなかったときは,応答データは圧縮効果があって も圧縮されません。

TP1/Server Base が 03-06 以降の場合

入力パラメタの値が圧縮されていなかった場合でも、返される応答の値に圧縮効果があれば、応答の値 は TP1/Server Base で圧縮されます。

データ圧縮機能の概要を次の図に示します。

#### <span id="page-64-0"></span>図 2‒6 データ圧縮機能の概要

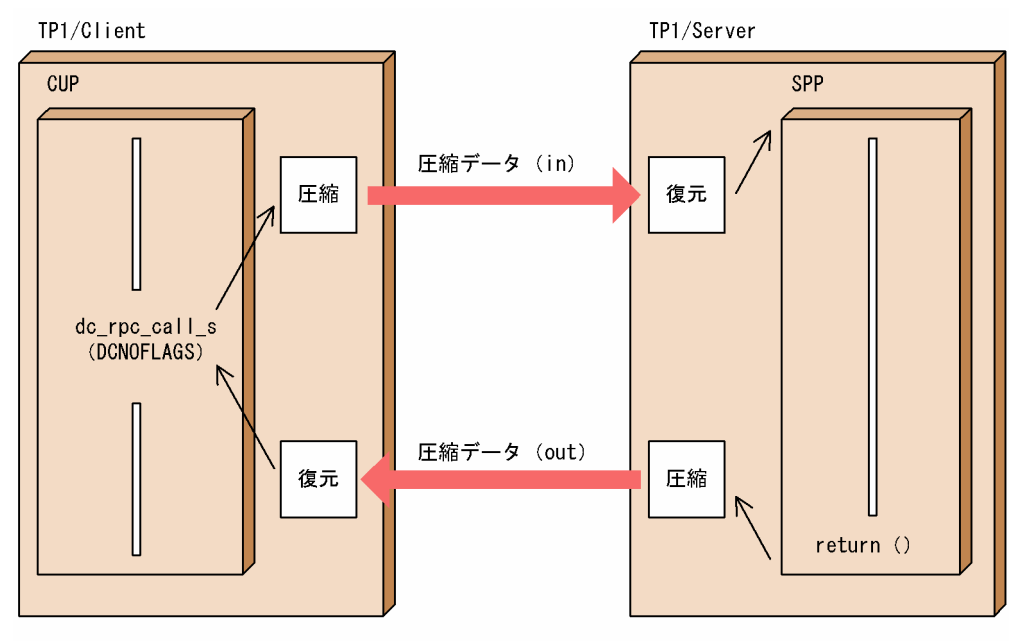

注 TP1/Server Baseのバージョンが03-06以降の場合、inが圧縮されていなくても、outに圧縮効果 があればTP1/Server Baseで圧縮されます。

# (1) データ圧縮機能の効果

データ圧縮機能の効果は,ユーザデータの内容に依存します。ユーザデータ中に連続した同じ文字が多く 現れる場合には効果がありますが,ユーザデータの内容によっては,ほとんど効果がない場合もあります。

同じ CUP から dc\_rpc\_call\_s 関数, または dc\_rpc\_call\_to\_s 関数を複数実行する場合は, CUP 単位で データ圧縮機能の効果を検討してください。

また,データ圧縮/復元のためのオーバヘッドが掛かるため,データ圧縮による効果とのバランスを考慮 し,事前に性能評価をしてからデータ圧縮機能の使用を検討してください。

## 2.3.14 リモート API 機能

TP1/Client では,CUP とサーバ間に常設コネクションを確立して,CUP が発行した API をサーバ側に 転送して,サーバ側のプロセスで実行できます。このような機能をリモート API 機能といいます。リモー ト API 機能を使うと、ファイアウォールの内側にある UAP に対しても、サービスを要求できます。ファ イアウォールとは,共用ネットワークと使用制限のあるネットワークとの間に位置し,第三者が共用以外 のネットワークに不正侵入することを防ぐためのハードウェア,およびソフトウェアをいいます。

CUP では、リモート API 機能を使用してファイアウォールを通過する場合,dc\_clt\_cltin\_s 関数(flags に DCCLT\_NO\_AUTHENT を指定) を発行したあと、常設コネクション確立要求を TP1/Server の rap リスナーに送信します。

常設コネクションの確立応答を受信した時点で,rap サーバとの常設コネクションが確立されます。コネ クション確立後は,rap サーバに対して発行される要求は,常設コネクションを使用して送信します。た だし,常設コネクションが解放されたあとは,再び rap リスナーへ要求を送信します。

この機能を使用する場合は,クライアント環境定義 DCCLTRAPHOST を指定してください。

また、DCCM3 の論理端末に対してもリモート API 機能を使用してサービスを要求できます。

なお、クライアント環境定義 DCCLTRAPAUTOCONNECT に Y を指定している場合, CUP と rap サーバまたは DCCM3 の論理端末との間に自動的に常設コネクションを確立します。この場合, dc\_clt\_connect\_s 関数, および dc\_clt\_disconnect\_s 関数を実行する必要はありません。

リモート API 機能について、次の図に示します。

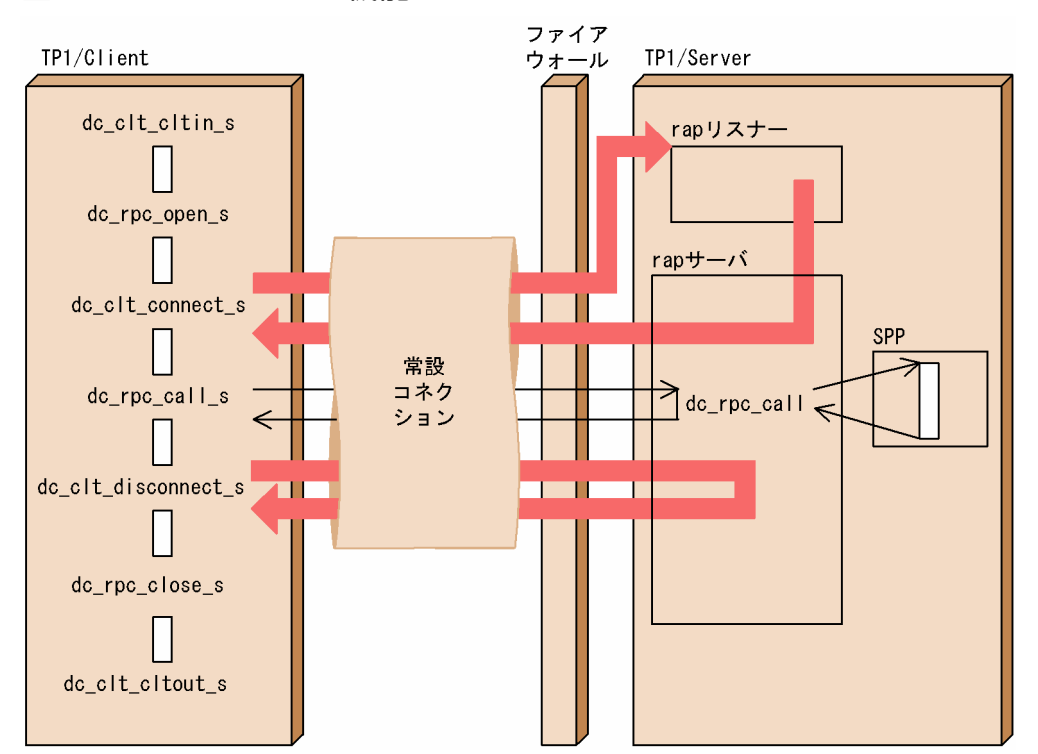

#### 図 2‒7 リモート API 機能

# (1) 前提条件

リモート API 機能は,サービス要求先の TP1/Server Base が 03-05 以降の場合に使用できます。

リモート API 機能を使用して,トランザクションを制御する場合,サービス要求先の TP1/Server Base が 03-06 以降の必要があります。

ただし,DCCM3 の論理端末にサービスを要求するには、サービス要求先のDCCM3 が 09-02 以降の場 合で,TP1/Client/W 03-04 以降,および TP1/Client/P 03-04 以降の必要があります。

# (2) 適用範囲

この機能を使用して DCCM3 に対して RPC を行う場合. CUP がルートトランザクションとなるような トランザクションは生成できません。また,同時に複数の相手システムとの常設コネクションを確立する ことはできません。

なお,この機能では,XATMI インタフェースは使用できません。

## (3) 常設コネクション確立先の選定方法

常設コネクションの確立先は、dc\_clt\_connect\_s 関数で設定する flags, およびクライアント環境定義 DCCLTDCCMHOST と DCCLTRAPHOST の指定によって異なります。リモート API 機能を使用して ファイアウォールを通過する場合は,クライアント環境定義 DCCLTRAPHOST を指定してください。

関数の設定,および定義の指定と常設コネクション確立要求先との関係を,次の表に示します。

#### 表 2-2 関数の設定,および定義の指定と常設コネクション確立要求先との関係

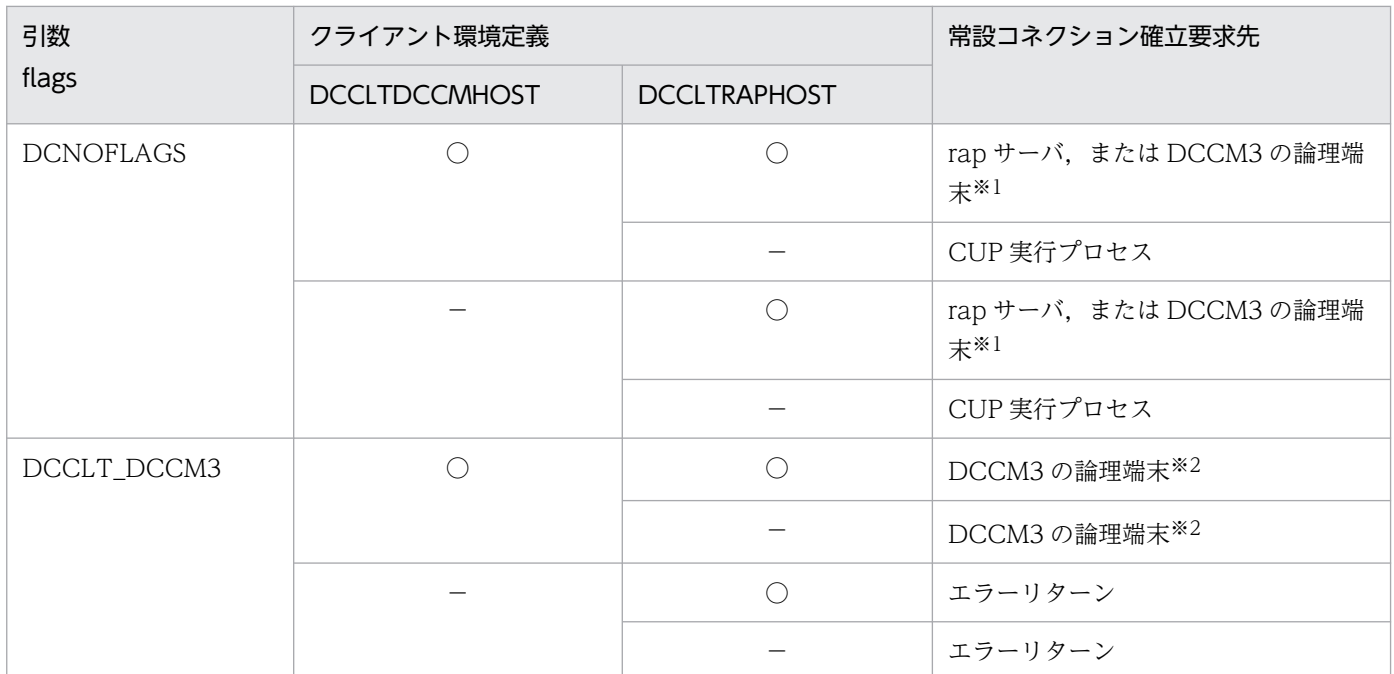

(凡例)

○:指定あり

−:指定なし

注※1

DCCLTRAPHOST に指定された DCCM3 の論理端末に対して常設コネクションの確立を要求します。

注※2

DCCLTDCCMHOST に指定された DCCM3 の論理端末に対して常設コネクションの確立を要求します。

# (4) リモート API 機能を使用して,トランザクションを制御するときの注意 事項

- クライアント環境定義 DCCLTRAPHOST に指定する常設コネクション確立要求先は,TP1/Server Base 03-06 以降の必要があります。これより古いバージョンを使用した場合. dc\_trn\_begin\_s 関数は DCCLTER\_PROTO でエラーリターンします。また. 常設コネクション確立先を DCCM3 論理端末 とした場合も同様で,dc\_trn\_begin\_s 関数は DCCLTER\_PROTO でエラーリターンします。
- TP1/Server のオンラインテスタ機能は使用できません。クライアント環境定義 DCUTOKEY にテス トユーザ ID を指定した場合,dc\_trn\_begin\_s 関数は DCCLTER\_PROTO でエラーリターンします。

## 2.3.15 同期応答型 RPC タイムアウト時のサーバ負荷軽減

TP1/Client の CUP から dc\_rpc\_call\_s 関数を実行すると,TP1/Server ではサービス要求を受け付けま す。

この要求は SPP の実行待ち時間,実行時間,通信障害などによって, 遅れるおそれがあるため, TP1/ Client 側では応答待ち時間に上限を設けることで異常を監視しています。

一方 TP1/Server 側では,TP1/Client の最大応答待ち時間を認識していないため,TP1/Client 側ではタ イムアウトを検出していても,TP1/Server 側はサービスを処理し続けている場合があります。

同期応答型 RPC タイムアウト時のサーバ負荷軽減機能を使用すると,TP1/Server 側では上記のような不 要な処理を軽減できます。

同期応答型 RPC タイムアウト時のサーバ負荷軽減機能を使用するかどうかは,クライアント環境定義 DCWATCHTIMRPCINHERIT で指定します。

この機能は,サービス要求先の TP1/Server Base が 03-05 以降の場合に使用できます。

同期応答型 RPC タイムアウト時のサーバ負荷軽減機能の処理概要を次の図に示します。

#### 図 2-8 同期応答型 RPC タイムアウト時のサーバ負荷軽減機能の処理概要

● サーバ側で負荷軽減のためサービス要求を廃棄する例

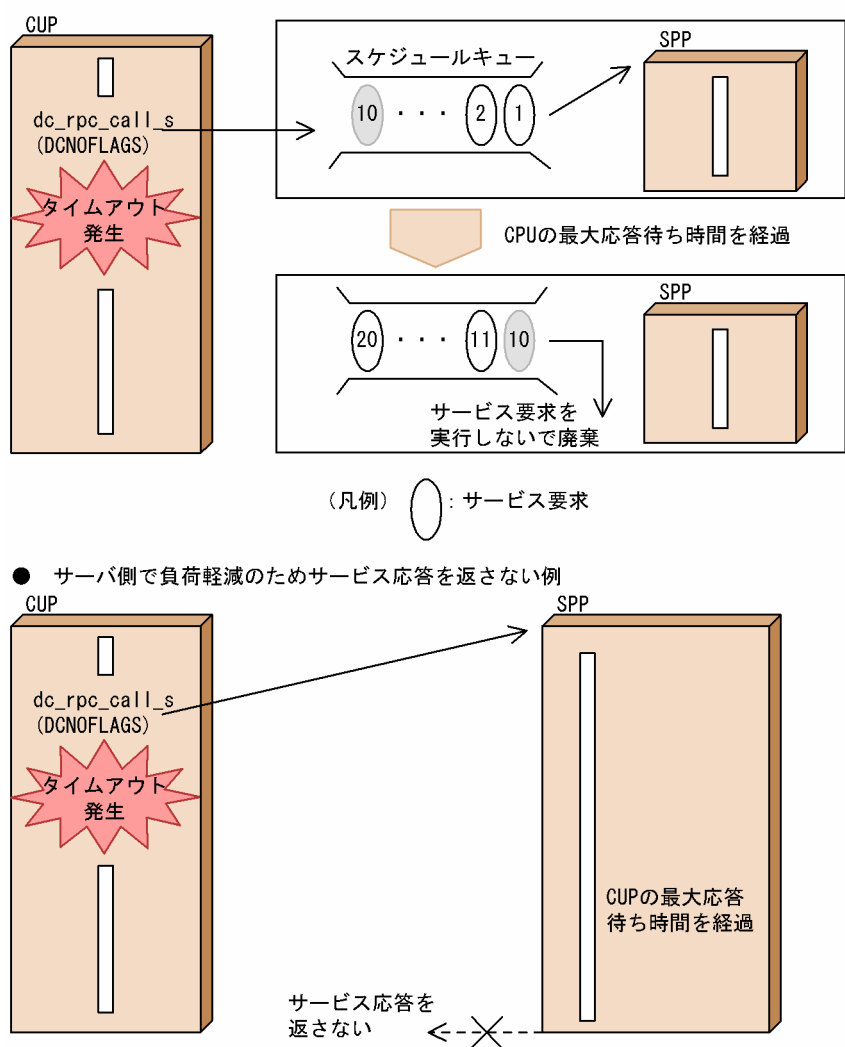

# 2.4 トランザクション制御

CUP からトランザクションを制御する関数を実行できます。この場合,トランザクションとして実行する SPP は、ユーザサービス定義で atomic\_update=Y と指定しておく必要があります。

トランザクション制御の詳細については、マニュアル「OpenTP1 プログラム作成の手引」を参照してく ださい。

なお,この機能は,TP1/Server Base のバージョンが 03-00 以降の場合に使用できます。

# 2.4.1 トランザクションの開始と同期点取得

CUP から dc trn begin s 関数を実行して、トランザクションを開始します。

dc\_trn\_begin\_s 関数を実行してから、同期点取得(コミット)までが、グローバルトランザクションの範 囲となります。dc\_trn\_begin\_s 関数を実行したあと,新たな dc\_trn\_begin\_s 関数は実行できません。 CUP から SPP へ RPC を実行すると、rap サーバまたはクライアント拡張サービスがルートトランザク ションブランチとなり、RPC先の SPP はトランザクションブランチとして実行されます。CUP はルート トランザクションブランチとならないため、CUP上でのリソースマネジャへのアクセスをトランザクショ ンに含めることはできません。

トランザクションと RPC の関係を次の図に示します。

#### 図 2‒9 トランザクションと RPC の関係

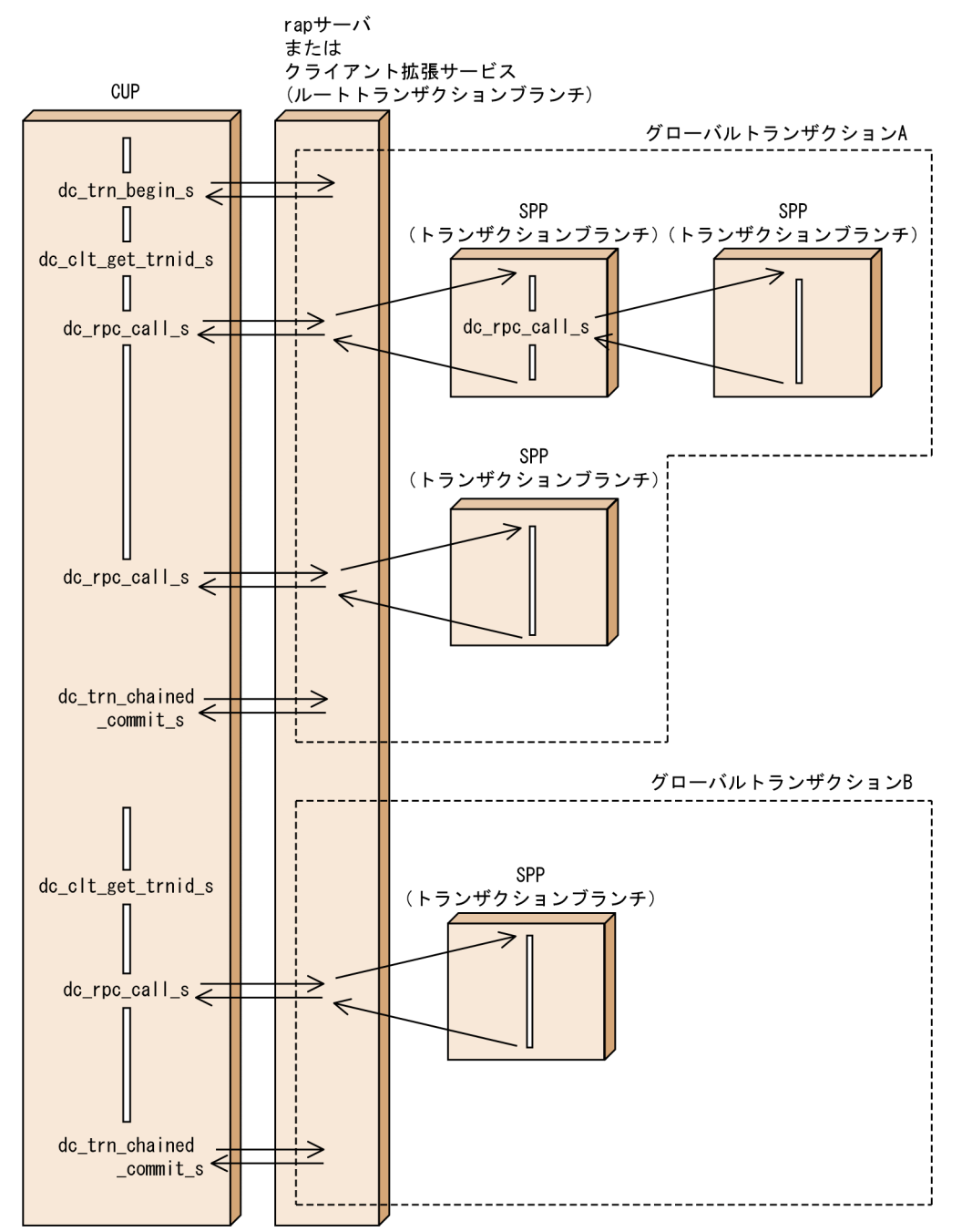

# 2.4.2 同期点取得

# (1) コミット

トランザクションが正常終了したときの同期点取得(コミット)は、CUP からコミット要求の関数を呼び 出して行います。グローバルトランザクションは,すべてのトランザクションブランチが正常に終了した ことで正常終了となります。

#### (a) 連鎖,非連鎖モードのコミット

トランザクション処理の同期点取得には,一つのトランザクションの終了後,同期点を取得して次のトラ ンザクションを続けて起動する連鎖モードのコミットと,トランザクションの終了で同期点を取得したあ と、新たなトランザクションを起動しない非連鎖モードのコミットがあります。

連鎖モードのコミットは,dc\_trn\_chained\_commit\_s 関数を実行して要求します。

非連鎖モードのコミットは. dc\_trn\_unchained\_commit\_s 関数を実行して要求します。

トランザクションの連鎖,非連鎖モードを次の図に示します。

図 2‒10 トランザクションの連鎖,非連鎖モード

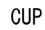

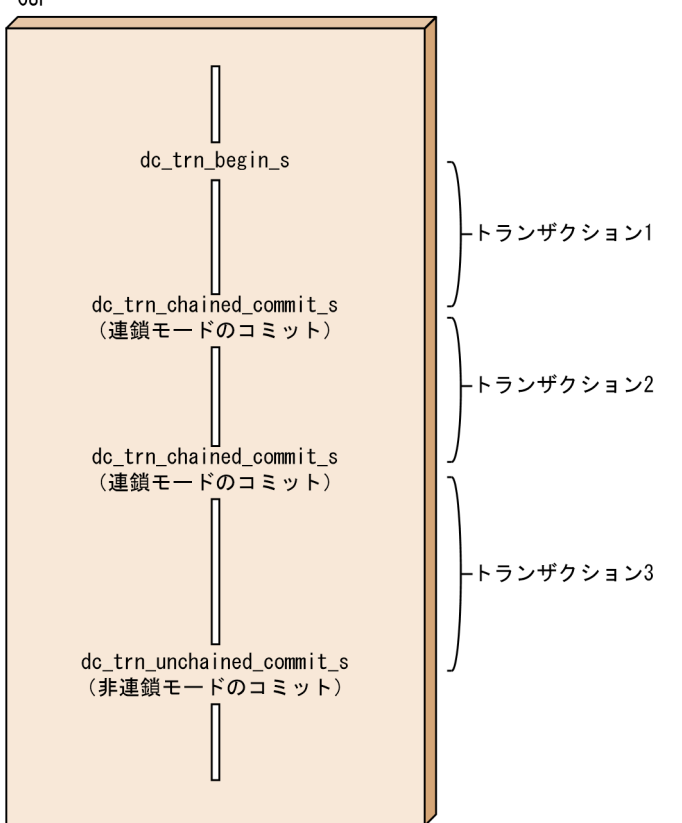

#### (b) コミット要求の関数を呼び出さない場合の処理

次に示すどちらかの場合,トランザクションはロールバックされます。

- コミット要求の関数を呼び出さないで、かつ dc\_rpc\_close\_s 関数または dc\_clt\_cltout\_s 関数も発行 しないでプログラムを終了したとき
- コミット要求の関数を呼び出す前に CUP が異常終了したとき
## (2) ロールバック

### (a) TP1/Server の処理でのエラーの場合

トランザクションでエラーが発生すると,コミット要求の関数がエラーリターンされます。そのトランザ クションは部分回復対象としてロールバックされます。グローバルトランザクション内のどれか一つのト ランザクションブランチでエラーが発生した場合でも,グローバルトランザクション全体がロールバック の対象となります。このとき TP1/Server は、トランザクションブランチをロールバック対象とみなして. 部分回復処理をします。

TP1/Server の処理でエラーが発生した場合のトランザクションのロールバックを、次の図に示します。

### 図 2-11 トランザクションのロールバック (TP1/Server の処理でエラーが発生した場合)

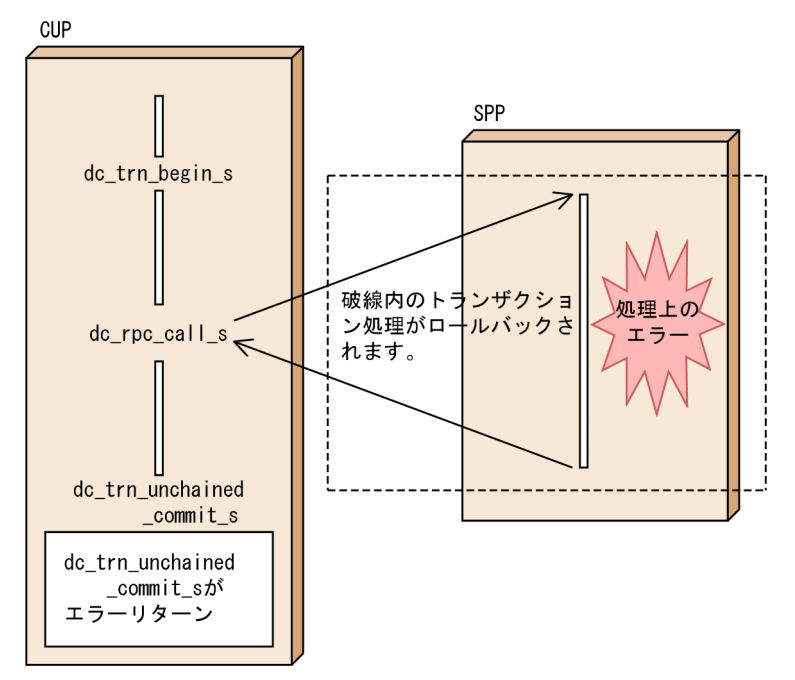

## (b) ロールバック要求の関数の発行

トランザクションを CUP の判断でロールバックしたいときは、CUP からロールバック要求の関数を実行 します。

ロールバック要求の関数を実行した場合のトランザクションのロールバックを、次の図に示します。

図 2-12 トランザクションのロールバック(ロールバック要求の関数を呼び出した場合)

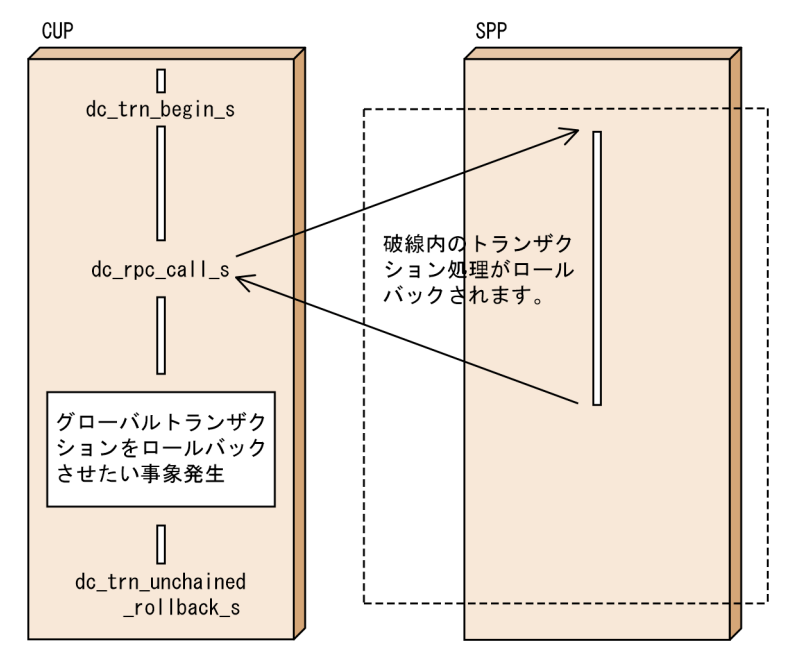

ロールバックには,連鎖モードのロールバックと非連鎖モードのロールバックがあります。

連鎖モードのロールバックは、dc\_trn\_chained\_rollback\_s 関数を実行して要求します。連鎖モードの ロールバック関数を実行してロールバックした場合,このトランザクションは,ロールバック処理後も, グローバルトランザクションの範囲内にあります。

非連鎖モードのロールバックは、dc trn\_unchained\_rollback\_s 関数を実行して要求します。非連鎖モー ドのロールバック関数を実行してロールバックした場合,このトランザクションは,ロールバック処理後, グローバルトランザクションの範囲外となります。

## (3) ヒューリスティック発生時の処置

トランザクション処理でヒューリスティックが発生すると,CUP の同期点取得時にエラーリターンされま す。この場合のリターン値について次に示します。

- ヒューリスティック決定の結果が,グローバルトランザクションの同期点の結果と一致しなかった場合 … DCTRNER HEURISTIC (-3403)
- 障害のため,ヒューリスティックに完了したトランザクションブランチの同期点の結果が判明しない場 合 … DCTRNER\_HAZARD(-3404)

これらのリターン値が戻る原因、およびグローバルトランザクションの同期点の結果については、メッセー ジログファイルを参照してください。

ヒューリスティック発生時の処置の詳細については,マニュアル「OpenTP1 プログラム作成の手引」を 参照してください。

# (4) トランザクションの処理時間について

トランザクションに関する,次に示す時間をクライアント環境定義で指定できます。詳細については「[8.2](#page-400-0)  [クライアント環境定義の詳細](#page-400-0)」を参照してください。

- トランザクションブランチ限界経過時間
- トランザクションブランチの時間監視に,次に示す時間を含むかどうか 監視対象のトランザクションブランチが,RPC 機能を使ってほかのトランザクションブランチを呼び 出し,その処理が終わるのを待つ時間
- トランザクション問い合わせ間隔最大時間
- トランザクションブランチ CPU 監視時間
- トランザクション同期点処理時の最大通信待ち時間
- トランザクションブランチ最大実行可能時間

# (5) トランザクションブランチの統計情報取得タイプについて

トランザクションブランチごとに取得するトランザクション統計情報の取得タイプを,クライアント環境 定義で指定できます。詳細については[「8.2 クライアント環境定義の詳細](#page-400-0)」を参照してください。

## 2.4.3 リモートプロシジャコールの形態と同期点の関係

## (1) 同期応答型 RPC と同期点の関係

同期応答型 RPC のトランザクション処理の場合,CUP に処理結果が戻って,同期点取得処理を終えた時 点で,トランザクションの終了となります。

同期応答型 RPC と同期点の関係を次の図に示します。

## 図 2‒13 同期応答型 RPC と同期点の関係

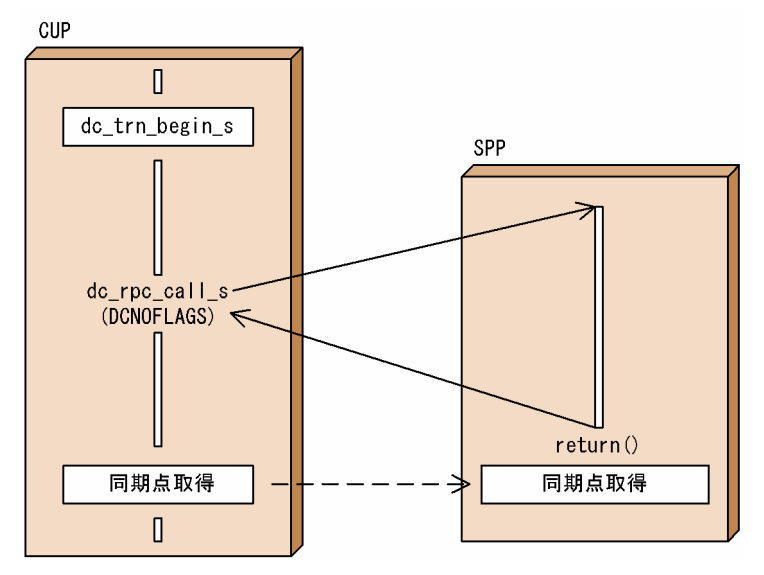

# (2) 非応答型 RPC と同期点の関係

非応答型 RPC のトランザクション処理の場合は、CUP の同期点取得で SPP の処理終了を待ち、そのあと で同期点取得処理をします。

非応答型 RPC と同期点の関係を次の図に示します。

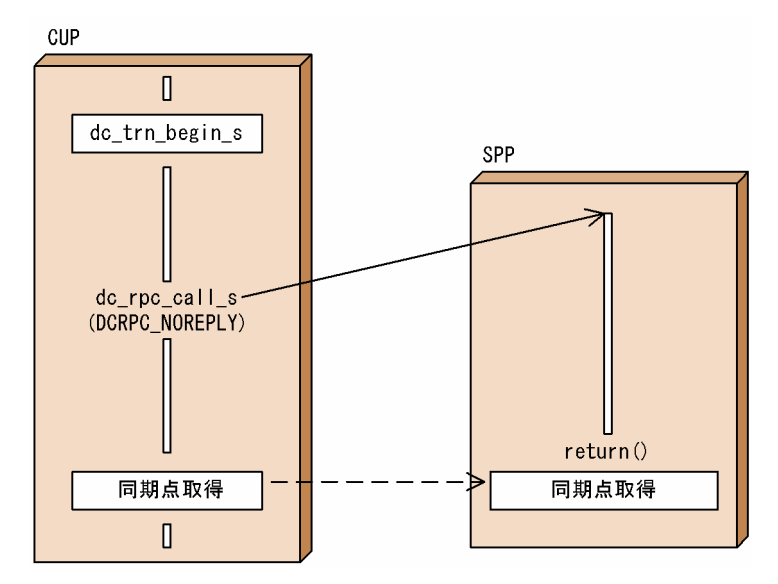

### 図 2‒14 非応答型 RPC と同期点の関係

# (3) 連鎖 RPC と同期点の関係

連鎖 RPC を使った場合は、一つの SPP のプロセスで実行します。したがって、トランザクションブラン チも連鎖 RPC を使った回数に関係なく,一つになります。

連鎖 RPC のトランザクション処理の場合、同期点処理を終了した時点でトランザクションが終了して、処 理していた SPP のプロセスは解放されます。

トランザクション実行中に非トランザクションの連鎖 RPC を使った場合,通常は同期点処理を終了した時 点で,処理していた SPP のプロセスを解放します。同期点処理の終了で処理していた SPP のプロセスを 解放しないで,同期応答型 RPC で解放する場合は,ユーザサービス定義の rpc\_extend\_function オペラ ンドに 00000002 を指定してください。

連鎖 RPC と同期点の関係を、次の図に示します。

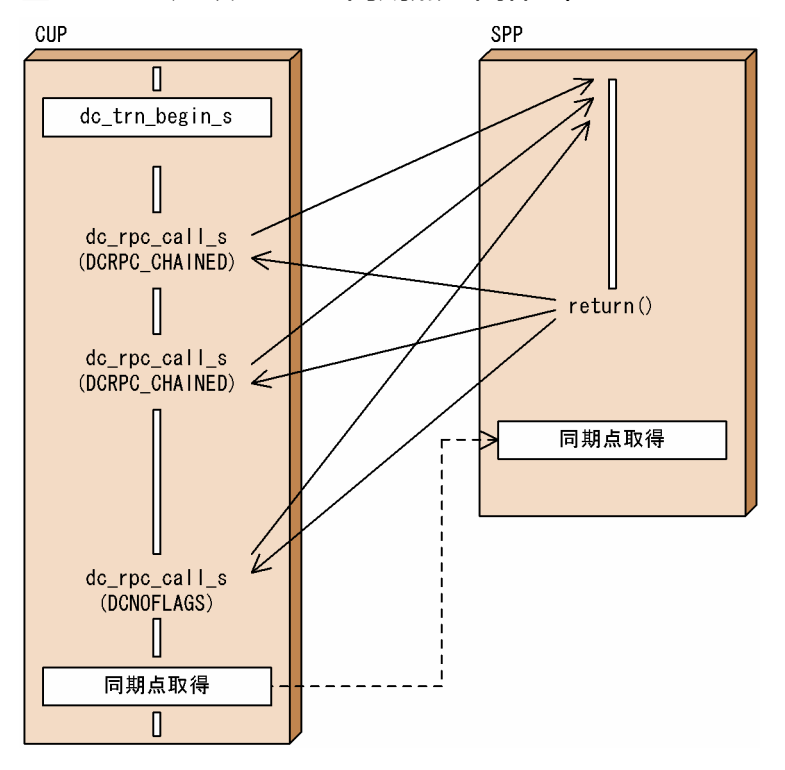

### 図 2-15 連鎖 RPC と同期点の関係 (トランザクションの連鎖 RPC)

図 2‒16 連鎖 RPC と同期点の関係(非トランザクションの連鎖 RPC で終了しない指定をした場 合)

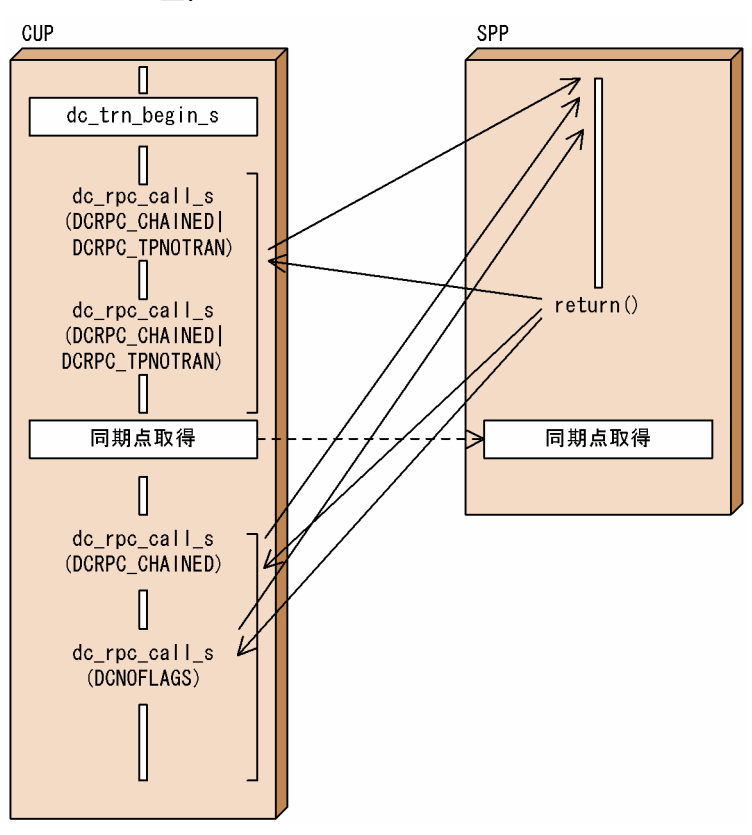

## 2.4.4 現在のトランザクションに関する識別子の取得

CUP から dc\_clt\_get\_trnid\_s 関数を実行すると、現在のトランザクショングローバル識別子,およびト ランザクションブランチ識別子を取得できます。

障害が発生した場合, CUP から開始したトランザクションがコミットされたかどうかを調べるために, ト ランザクショングローバル識別子が必要になります。障害に備えて,次に示す関数を実行したあとには, 必ず dc\_clt\_get\_trnid\_s 関数を実行してください。

- dc\_trn\_begin\_s 関数
- dc\_trn\_chained\_commit\_s 関数
- dc\_trn\_chained\_rollback\_s 関数

# 2.4.5 現在のトランザクションに関する情報の報告

CUP から dc trn info s 関数を実行すると、リターン値で、トランザクションとして稼働中かどうかを確 認できます。

# 2.4.6 障害発生時のトランザクションの同期点を検証する方法

CUP から開始したトランザクションで障害が発生した場合,そのトランザクションブランチがコミットさ れたかどうかを検証できます。この場合、トランザクション開始後に、必ず dc\_clt\_get\_trnid\_s 関数を実 行して現在のトランザクショングローバル識別子,およびトランザクションブランチ識別子を取得してお く必要があります。

CUP で取得しておいたトランザクショングローバル識別子と,サーバ側のメッセージログファイルに出力 されるトランザクションの結果を突き合わせることによって,CUP から開始したトランザクションがコ ミットされたかどうか検証できます。

メッセージログファイルの内容は, logcat コマンドで表示できます。logcat コマンドについては、マニュ アル「OpenTP1 運用と操作」を参照してください。

障害発生時のトランザクションの同期点を検証する方法を次の図に示します。

#### 図 2‒17 障害発生時のトランザクションの同期点を検証する方法

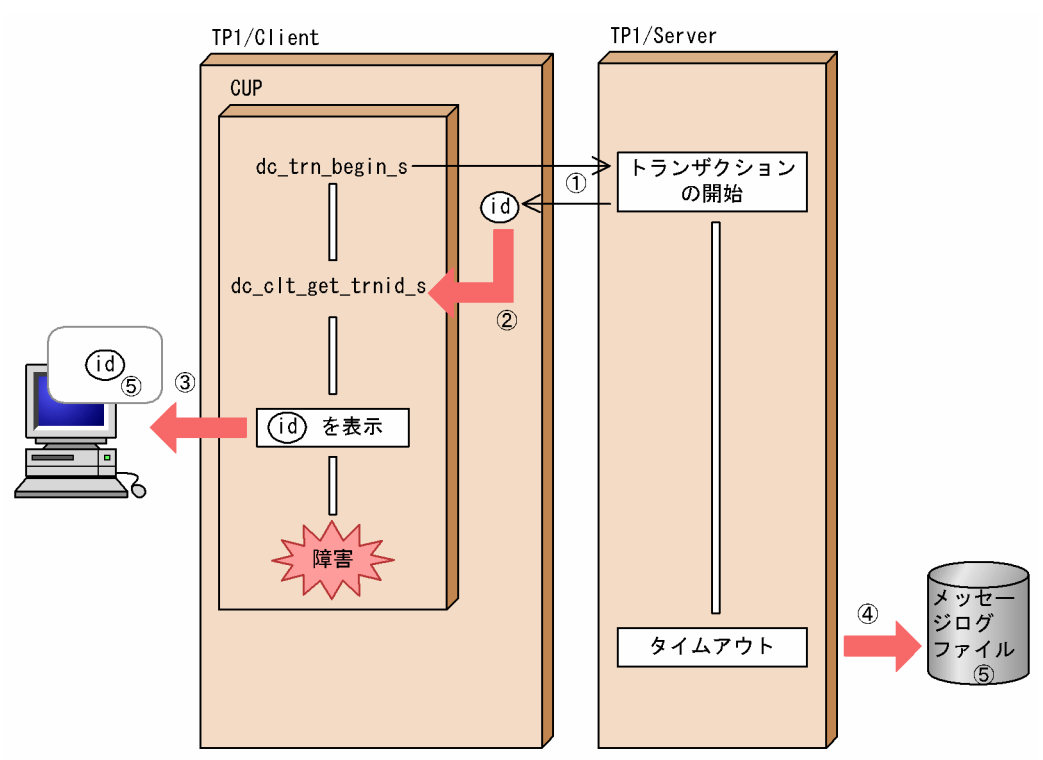

(凡例) (id): トランザクショングローバル識別子

#### (説明)

- 1 CUPからdc\_trn\_begin\_s関数を実行してトランザクションが開始されると, TP1/Serverは
- そのトランザクションのトランザクショングローバル識別子をTP1/Clientに通知します。
- CUPはdc\_clt\_get\_trnid\_s関数を実行して、トランザクショングローバル識別子を取得します。  $\circ$
- 取得したトランザクショングローバル識別子を表示します。  $\circled{3}$
- CUPで障害が発生し、TP1/Server側でタイムアウトが発生すると、トランザクションの処理結果  $\mathcal{A}$ がメッセージログファイルに出力されます。
- ③で表示したトランザクショングローバル識別子とメッセージログファイルの内容を検証します。  $\circ$

# 2.4.7 トランザクションを制御するときの注意事項

- トランザクションの範囲内でタイムアウトが発生した場合,次に実行する関数が DCCLTER\_OLTF\_NOT\_UP. または DCRPCER\_OLTF\_NOT\_UP でエラーリターンする場合があ ります。これは,サーバ側の処理中にクライアントの最大応答待ち時間が満了し,クライアント側が先 にタイムアウトした場合に,サーバとのコネクションが切断されるため,この現象が発生します。 この現象を回避するためには,クライアント環境定義 DCWATCHTIM に指定する値を,トランザク ショナル RPC 実行プロセスの watch\_time に指定する値よりも大きくする必要があります。 トランザクショナル RPC 実行プロセスの watch time は、次に示す方法で指定できます。
	- TP1/Server Base 03-02 以前システム共通定義,またはユーザサービスデフォルト定義の watch\_time オペランドで指定します。
	- TP1/Server Base 03-03 以降クライアントサービス定義の watch\_time オペランドで指定します。

また,クライアント環境定義 DCWATCHTIMINHERIT および DCCLTDELAY を指定することで も,この現象を回避できます。

• CUP からトランザクションを起動した場合は,必ず非連鎖モードのコミット,またはロールバック要 求をしてから CUP を終了させてください。トランザクションを完結させずに CUP を終了すると、同 期点でのトランザクションの結果が検証できなくなります。このとき,トランザクショナル RPC 実行 プロセスは,トランザクションブランチ限界経過時間またはトランザクション問い合わせ間隔最大時間 に達するまで、実行中のままとなります。経過時間に達すると、トランザクションはロールバックされ ます。

CUP が非連鎖モードのコミット,ロールバック要求をしないで CUP の終了,または dc\_clt\_cltout\_s 関数を実行した場合には,自動的に非連鎖モードのコミットが行われます。ただし,CUP には同期点 の結果は通知されません。

- 実時間監視タイムアウトになったあと,CUP から dc\_rpc\_call\_s 関数を実行すると, DCRPCER SYSERR になる場合があります。
- サーバ側で監視している各種タイマ値のどれかが満了となった場合,サーバがダウンする場合がありま す。サーバがダウンした場合,タイミングによっては,CUP から実行した関数が最大応答待ち時間分 待ち状態となり,タイムアウトとなります。これは,クライアント側から送信するパケットをサーバ側 が認識できないため,この現象が発生します。この現象を回避するために,各種タイマ値には適切な値 を設定してください。

# 2.5 TCP/IP 通信機能

TCP/IP 通信機能を使用したメッセージの送受信について説明します。

### 注意事項

TCP/IP 通信機能を使用することによって MHP と通信できるようになるため,ここでは,通信す る相手システムを「MHP」と呼んでいますが,相手システムは MHP に限らず,ユーザが自由に 選択できます。

TCP/IP 通信機能を使用したメッセージの送受信には次に示す 3 種類があります。

- CUP から MHP へのメッセージの一方送信
- MHP から CUP へのメッセージの一方受信
- MHP と CUP との間でのメッセージの送受信

また,メッセージの送受信時には,自動的にメッセージ長を付加したり,メッセージの送達確認をするこ ともできます。

## 2.5.1 メッセージの一方送信

CUP から MHP へ一方的にメッセージを送信できます。これをメッセージの一方送信といいます。

メッセージの一方送信を行う場合は、CUP で flags に DCCLT ONEWAY SND を指定した dc\_rpc\_open\_s 関数を実行しておく必要があります。その後, CUP から dc\_clt\_send\_s 関数を実行し て,MHP へメッセージを送信します。メッセージの組み立て機能,または送達確認機能を使用する場合 は、dc\_clt\_assem\_send\_s 関数を実行します。

メッセージを一方送信するには,接続先のノード名,およびポート番号(MCF 通信構成定義の定義コマン ド mcftalccn の portno で指定したポート番号)を指定する必要があります。

• 接続先のノード名は次のどちらかの方法で指定します。

(a) dc\_clt\_send\_s 関数, または dc\_clt\_assem\_send\_s 関数の引数 hostname に指定 (b) クライアント環境定義 DCSNDHOST に指定

• 接続先のポート番号は次のどちらかの方法で指定します。

(c) dc\_clt\_send\_s 関数,または dc\_clt\_assem\_send\_s 関数の引数 portnum に指定

(d) クライアント環境定義 DCSNDPORT に指定

メッセージの一方送信を次の図に示します。

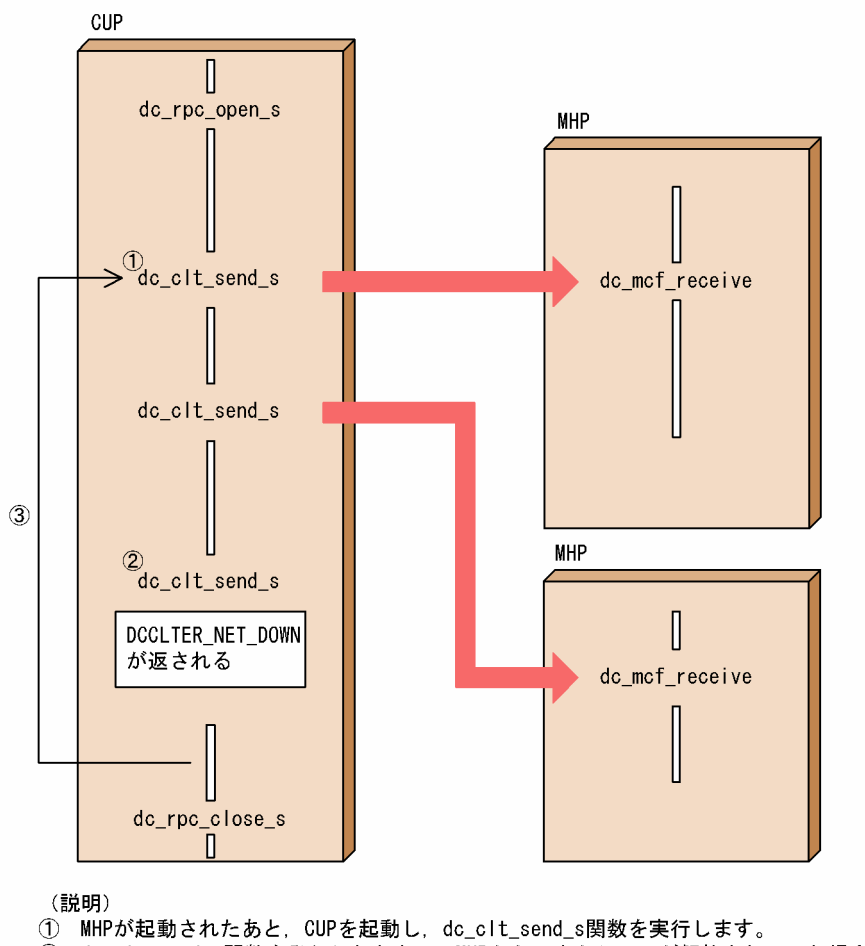

- 2 dc\_clt\_send\_s関数を発行したときに、MHPからコネクションが解放されていた場合, CUPにリターン値DCCLTER\_NET\_DOWNを返します。
- 3 再びメッセージを一方送信するには、dc\_clt\_send\_s関数を実行します。

# 2.5.2 メッセージの一方受信

MHP から送信されたメッセージを CUP で受信できます。これをメッセージの一方受信といいます。

メッセージの一方受信を行う場合は,CUP で flags に DCCLT\_ONEWAY\_RCV を指定した dc rpc\_open\_s 関数を実行しておく必要があります。その後, CUP で, dc\_clt\_receive\_s 関数, または dc\_clt\_receive2\_s 関数を実行して、MHP からのメッセージを TCP/IP プロトコルを使用して受信しま す。メッセージの組み立て機能、または送達確認機能を使用する場合は、dc\_clt\_assem\_receive\_s 関数 を実行します。

TCP/IP プロトコルでは,一つのメッセージを複数のパケットに分割したり,複数のメッセージを一つの パケットに詰め込んだりします。そのため,受信したメッセージの切れ目は,ユーザが指定するメッセー ジ長で判断します。ユーザはメッセージ長を含めた固定長のヘッダを最初に受信し,ヘッダに含まれてい るメッセージ長を指定して実際のメッセージを受信してください。ただし,メッセージの組み立て機能, または送達確認機能を使用するときは,これらの処理を CUP で作り込む必要はありません。

指定したメッセージ長よりも短いメッセージを受信した場合,TP1/Client は,メッセージが分割されて いるものとみなし、指定した長さ分のメッセージを受信するまで、CUP に制御を戻しません。指定した長 さ分のメッセージを受信する前に時間切れ(タイムアウト)や、エラーが発生した場合、dc\_clt\_receive\_s 関数を実行すると、受信したメッセージは破棄されます。dc\_clt\_receive2\_s 関数,または dc\_clt\_assem\_receive\_s 関数を実行する場合は、その時点までに受信したメッセージを破棄しないで. CUP に制御を戻すことができます。タイムアウトやエラー発生時に指定した長さ分のメッセージに満たな い場合でも,その時点までのメッセージを受信できます。ただし,それ以降のメッセージの組み立てにつ いては,ユーザの責任で行ってください。

メッセージを一方受信するには、あらかじめ、クライアント環境定義 DCRCVPORT に、CUP の受信用 ポート番号(MCF 通信構成定義の定義コマンド mcftalccn の oportno で指定したポート番号)を指定し ておく必要があります。マルチスレッドで動作する CUP を含め,同一マシンで CUP を複数実行する場合 は,クライアント環境定義 DCRCVPORT を CUP ごと(スレッドごと)に異なるポート番号となるよう に設定してください。CUP ごとのクライアント環境定義の設定方法については,「[8.2.3 TP1/Client/W](#page-404-0) [の設定方法](#page-404-0)」,および「[8.2.4 TP1/Client/P の設定方法」](#page-405-0)を参照してください。受信用ソケットの開設 は、dc\_rpc\_open\_s 関数実行時に行います。

メッセージの一方受信を,次の図に示します。

## 図 2‒19 メッセージの一方受信

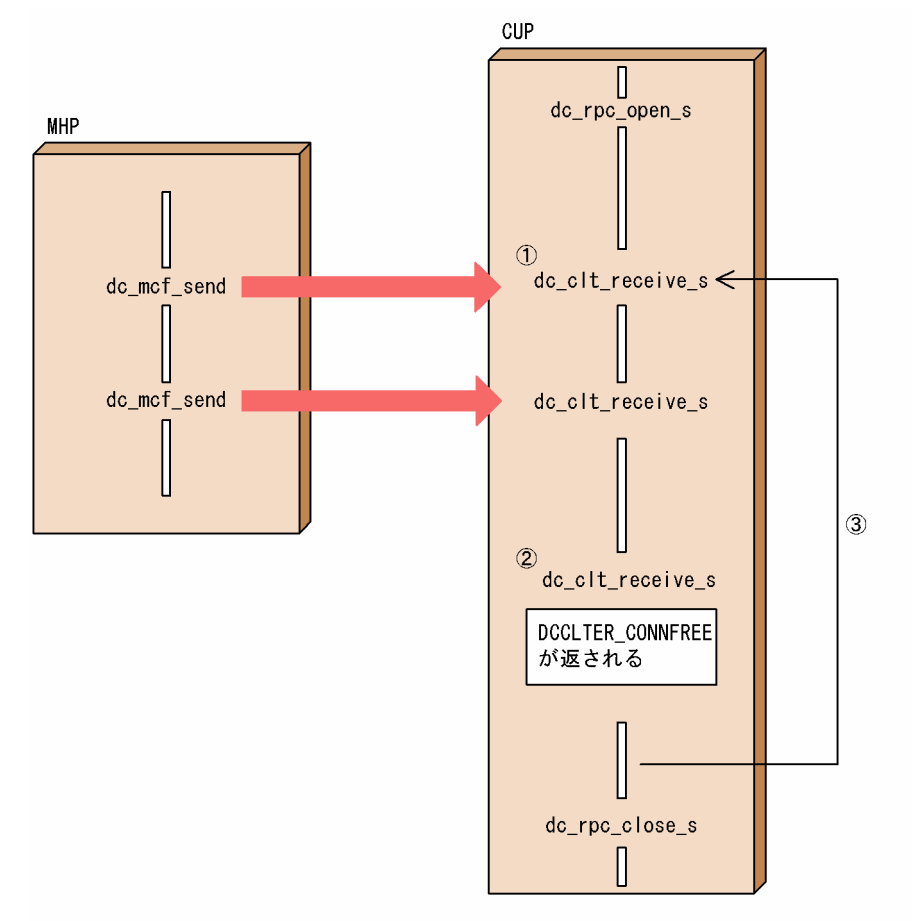

(説明)

- 1 MHPがコネクションの確立要求を再試行している間にCUPを起動し、dc\_clt\_receive\_s関数 を実行します。再試行中にコネクションを確立できなかった場合、mcftactcnコマンド を入力してコネクションを確立します。
- $\circled{2}$ MHPからコネクションが解放された場合, CUPにリターン値DCCLTER\_CONNFREEを返します。
- 再びメッセージを一方受信するには、dc\_clt\_receive\_s関数を実行します。  $\circled{3}$ この場合、mcftactcnコマンドを入力して、コネクションを確立してください。

障害発生時のメッセージの一方受信を、次の図に示します。

### 図 2-20 メッセージの一方受信(障害発生時)

● dc\_clt\_receive\_s関数の場合

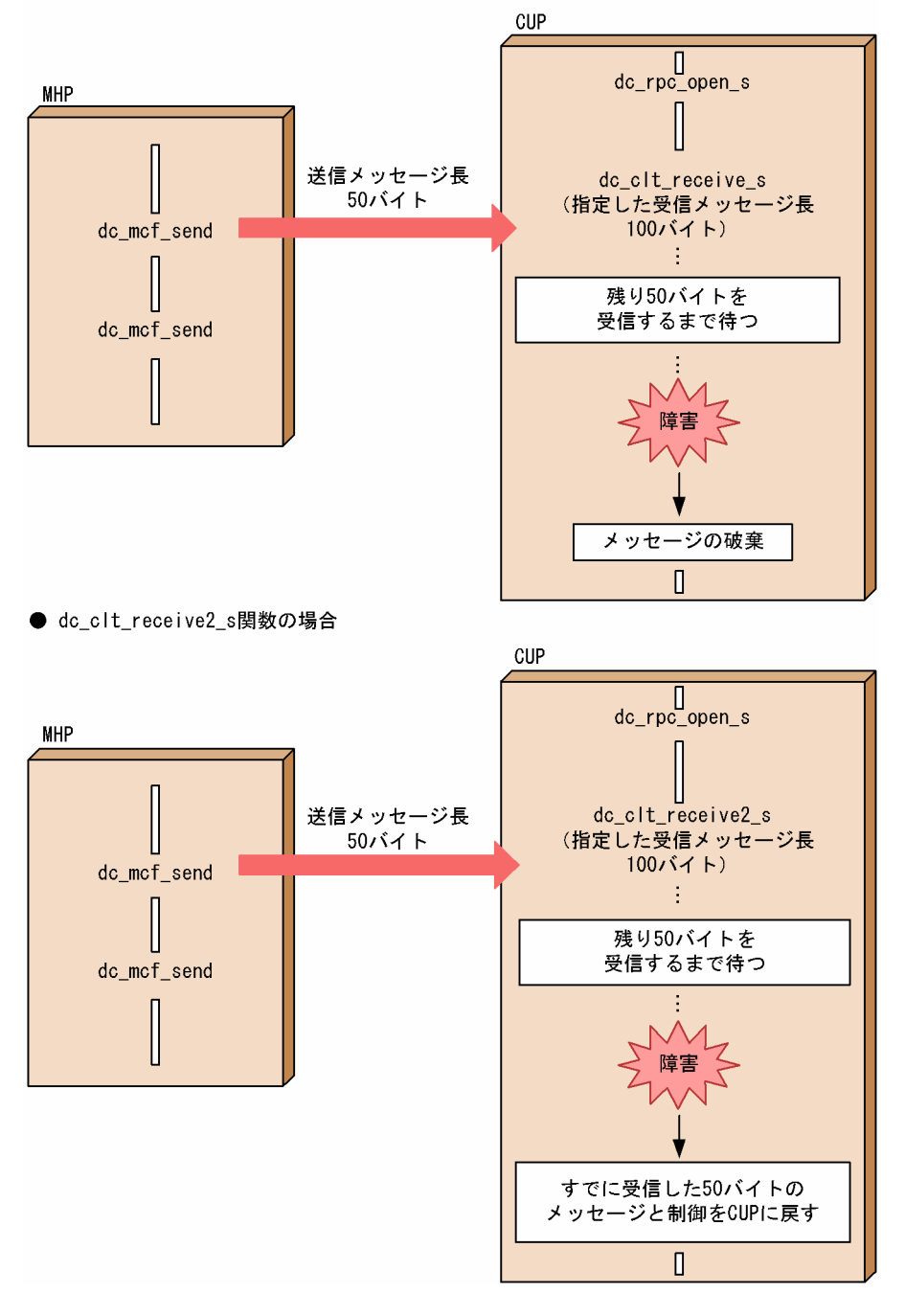

## 2.5.3 メッセージの送受信

CUP と MHP との間で,メッセージを送受信できます。

メッセージの送受信を行う場合は、CUP で flags に DCCLT\_SNDRCV を指定した dc\_rpc\_open\_s 関数 を実行しておく必要があります。メッセージの送受信は,コネクションが解放されていなければ同じコネ クションを使用してメッセージを送受信します。

MHP がサーバ型の場合

CUP から MHP に対してメッセージを送信した際に確立したコネクションを使用してメッセージの送 受信を行います。このため,CUP では受信用のソケットを使用しません。

CUPから dc\_clt\_send\_s 関数を実行して MHP ヘメッセージを送信します。その上で dc\_clt\_receive\_s 関数, または dc\_clt\_receive2\_s 関数を実行して, MHP からのメッセージを受信 します。メッセージの組み立て機能,または送達確認機能を使用する場合は、CUP から dc\_clt\_assem\_send\_s 関数を実行して MHP ヘメッセージを送信します。その上で dc\_clt\_assem\_receive\_s 関数を実行して MHP からのメッセージを受信します。

#### MHP がクライアント型の場合

MHP から送信されたメッセージを CUP で受信した際に確立したコネクションを使用してメッセージ の送受信を行います。

CUP で dc\_clt\_receive\_s 関数, または dc\_clt\_receive2\_s 関数を実行して, MHP からのメッセージ を受信します。その上で dc\_clt\_send\_s 関数を実行して MHP ヘメッセージを送信します。メッセー ジの組み立て機能. または送達確認機能を使用する場合は. CUP で dc\_clt\_assem\_receive\_s 関数を 実行して MHP からのメッセージを受信します。その上で dc\_clt\_assem\_send\_s 関数を実行して MHP へメッセージを送信します。

メッセージを送受信するには,次に示す指定をしておく必要があります。クライアント環境定義の各オペ ランドの詳細については,「[8.2.5 TP1/Client/W と TP1/Client/P で共通のオペランド](#page-406-0)」を参照してく ださい。

MHP がサーバ型の場合

- 接続先のノード名を次のどちらかの方法で指定します。
	- (a) dc\_clt\_send\_s 関数, または dc\_clt\_assem\_send\_s 関数の引数 hostname に指定
	- (b) クライアント環境定義 DCSNDHOST に指定
- 接続先のポート番号(MCF 通信構成定義の定義コマンド mcftalccn の portno オペランドで指定し たポート番号)を次のどちらかの方法で指定します。
	- (c) dc\_clt\_send\_s 関数, または dc\_clt\_assem\_send\_s 関数の引数 portnum に指定
	- (d) クライアント環境定義 DCSNDPORT に指定
- クライアント環境定義 DCSOCKOPENATRCV に Y を指定します。 CUP では受信用ソケットを使用しません。クライアント環境定義 DCSOCKOPENATRCV に Y を指定し,受信用ソケットを開設しないでください。

MHP がクライアント型の場合

クライアント環境定義 DCRCVPORT に CUP の受信用ポート番号(MCF 通信構成定義の定義コマン ド mcftalccn の oportno で指定したポート番号)を指定してください。

マルチスレッドで動作する CUP を含め, 同一マシンで CUP を複数実行する場合は, クライアント環 境定義 DCRCVPORT を CUP ごと(スレッドごと)に異なるポート番号となるように設定してくだ さい。CUP ごとのクライアント環境定義の設定方法については,[「8.2.3 TP1/Client/W の設定方](#page-404-0) [法」](#page-404-0),および[「8.2.4 TP1/Client/P の設定方法](#page-405-0)」を参照してください。

### 図 2‒21 メッセージの送受信

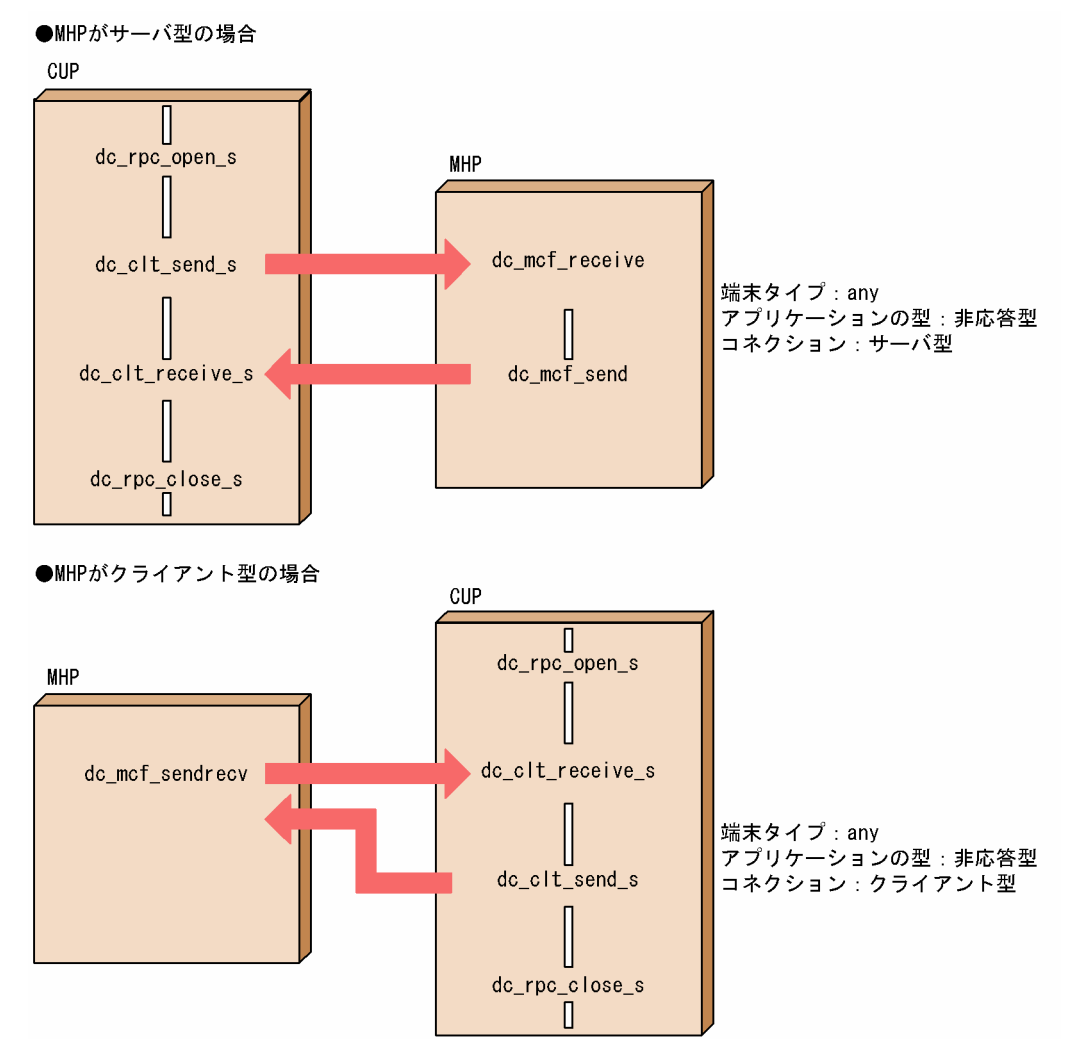

## 2.5.4 メッセージの組み立て機能と送達確認機能

TP1/Client では,メッセージの送受信時に自動的にメッセージの先頭 4 バイトにメッセージ長を付加・ 削除する機能があります。これを、メッセージの組み立て機能といいます。この機能を使用すると、CUP を作成するときにメッセージ長を意識する必要がなくなります。

さらに,先頭4バイトのメッセージ長に加えて,1 バイトのセグメント情報,および6バイトのメッセー ジ ID を付加してメッセージを送信し、応答専用データを受信して、メッセージの送達確認をすることも できます。これを,メッセージの送達確認機能といいます。この機能を使用すると,CUP を作成するとき にメッセージの妥当性およびメッセージが送達したかどうかを意識する必要がなくなります。

メッセージの組み立て機能とメッセージの送達確認機能は,共に次の関数を発行してメッセージを送受信 することで実現します。

• dc\_clt\_assem\_send\_s 関数

• dc\_clt\_assem\_receive\_s 関数

これらの関数を発行したときに,メッセージの組み立て機能だけ使用するか,さらにメッセージの送達確 認機能も使用するかは,クライアント環境定義 DCCLTDELIVERYCHECK で次の表に示すように指定し ます。

#### 表 2-3 使用する機能とクライアント環境定義 DCCLTDELIVERYCHECK の指定値の関係

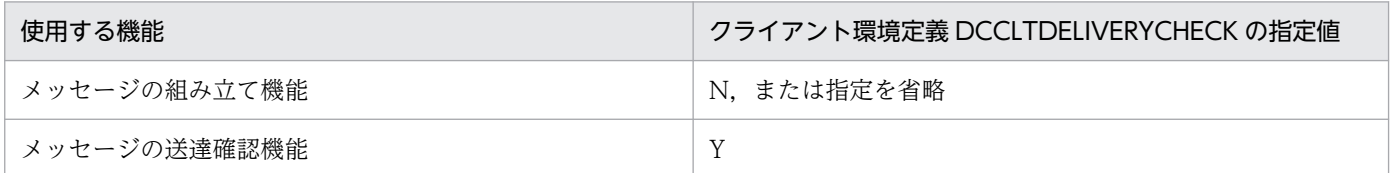

## (1) 使用するための条件

どちらの機能を使用する場合も,引数 flags に DCCLT\_ONEWAY\_SND, DCCLT\_ONEWAY\_RCV, または DCCLT\_SNDRCV を指定した dc\_rpc\_open\_s 関数を発行しておく必要があります。

さらに,相手システムである TP1/NET/TCP/IP も,受信メッセージの組み立て機能,または送達確認機 能を使用する設定にします。TP1/NET/TCP/IP の設定方法については,マニュアル「OpenTP1 プロト コル TP1/NET/TCP/IP 編」を参照してください。ただし,送受信メッセージの形式が同じである場合 は,相手システムは限定しません。

## (2) メッセージの形式

メッセージの組み立て機能を使用する場合と,送達確認機能を使用する場合に分けて,メッセージの形式 について説明します。

### (a) メッセージの組み立て機能を使用する場合

メッセージの組み立て機能を使用する場合の,送受信メッセージの形式を次の図に示します。

#### 図 2‒22 メッセージの組み立て機能使用時の送受信メッセージの形式

メッセージ長

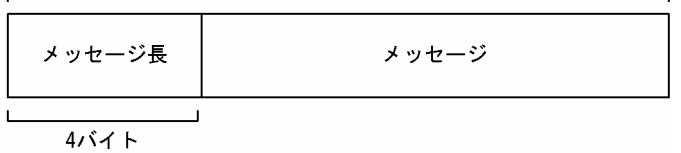

メッセージ長とは,組み立て,分解をするメッセージの全体長です。

### (b) メッセージの送達確認機能を使用する場合

ここでは,メッセージの送達確認機能を使用する場合の送受信メッセージの形式,および応答専用データ の形式について説明します。

• 送受信メッセージの形式

TP1/Client と TP1/NET/TCP/IP 間で送受信するメッセージの形式を次の図に示します。

#### 図 2-23 送達確認機能使用時のメッセージの形式

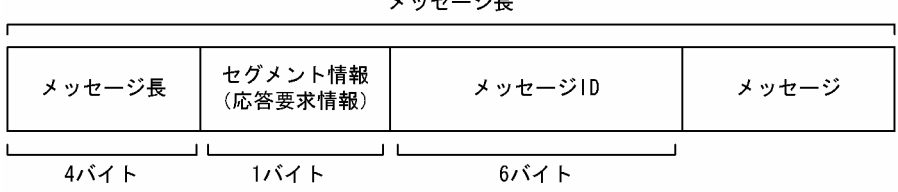

 $\mathbf{A}$  and  $\mathbf{A}$  and  $\mathbf{B}$ 

それぞれの項目について説明します。

• メッセージ長

組み立て,分解をするメッセージの全体長です。

• セグメント情報

セグメントの種別と応答要求のための種別です。単一セグメントおよび自動応答要求を示す,0x18 が設定されます。

• メッセージ ID

メッセージと応答専用データの組み合わせを確認するための情報です。メッセージを送信するたび に,ユニークな値が設定されます。

• 応答専用データの形式

メッセージの送達確認機能を使用するときに送受信される,応答専用データの形式を次の図に示します。

### 図 2‒24 応答専用データの形式

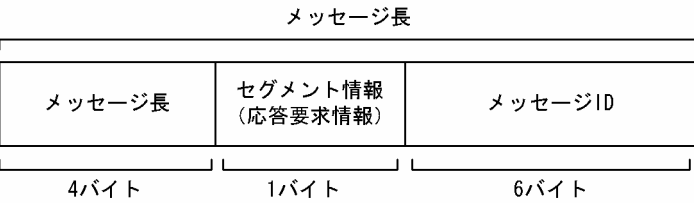

それぞれの項目について説明します。

• メッセージ長

組み立て,分解をするメッセージの全体長です。

• セグメント情報

セグメントの種別と応答要求のための種別です。単一セグメントおよび応答専用データを示す, 0x10 が設定されます。

• メッセージ ID

メッセージと応答専用データの組み合わせを確認するための情報です。受信したメッセージに付加 されているメッセージ ID と, 同じ値が設定されます。TP1/Client は, 送信時にメッセージに付加 したメッセージ ID と、TP1/NET/TCP/IP が応答専用データに付加したメッセージ ID を比較し, 一致した場合に処理を終了します。

## (3) メッセージの組み立て機能を使用する場合の送受信の流れ

メッセージの組み立て機能を使用する場合のメッセージの組み立て,分解の流れについて説明します。

### (a) メッセージの送信

メッセージの組み立て機能を使用してメッセージを送信する場合, dc clt assem\_send\_s 関数を発行しま す。dc\_clt\_assem\_send\_s 関数は、メッセージの先頭 4 バイトにメッセージ長を付加して送信します。

メッセージの組み立て機能を使用するときの送信の流れを次の図に示します。

図 2‒25 メッセージの組み立て機能使用時の送信の流れ

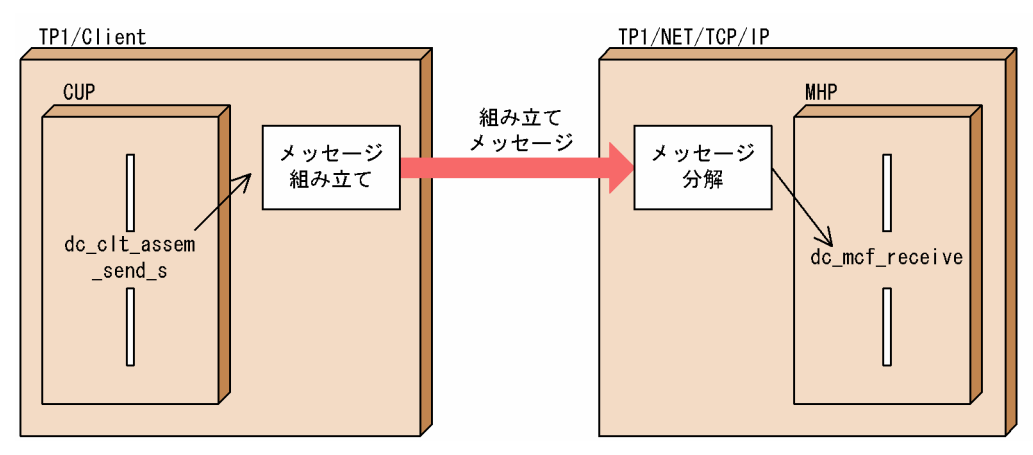

メッセージを送信してすぐにコネクションを解放したい場合は,dc\_clt\_assem\_send\_s 関数の引数 flags に DCCLT\_SND\_CLOSE を指定します。DCNOFLAGS を指定した場合, dc\_rpc\_close\_s 関数を発行す るまでコネクションは解放されません。ただし,障害時を除きます。

通信先となる TP1/NET/TCP/IP のホスト名はクライアント環境定義 DCSNDHOST に,ポート番号は クライアント環境定義の DCSNDPORT に指定します。ホスト名とポート番号は、dc\_clt\_assem\_send\_s 関数の引数に指定することもできます。

### (b) メッセージの受信

メッセージ組み立て機能を使用してメッセージを受信する場合, dc\_clt\_assem\_receive\_s 関数を発行しま す。送信時にメッセージの先頭に付加された,メッセージ長分のメッセージを受信します。

メッセージの組み立て機能を使用するときの受信の流れを次の図に示します。

### 図 2‒26 メッセージの組み立て機能使用時の受信の流れ

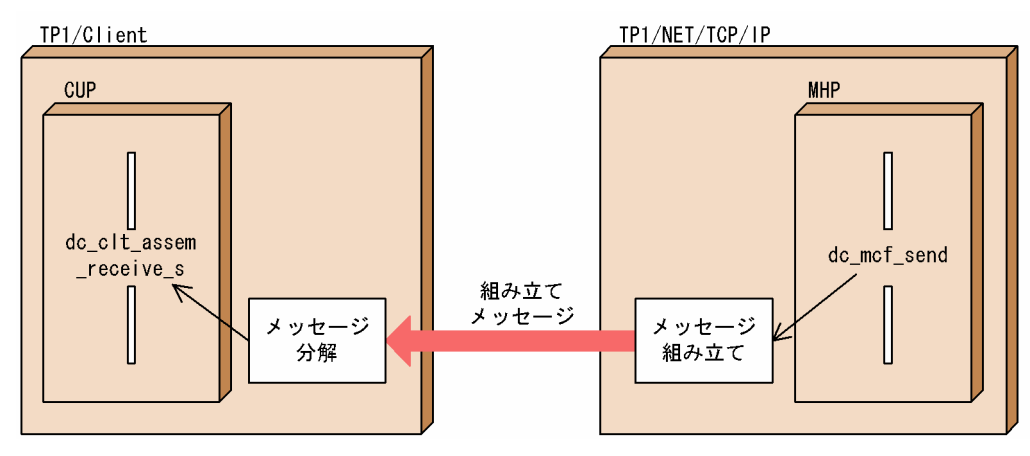

メッセージの受信後すぐにコネクションを解放したい場合は、dc\_clt\_assem\_receive\_s 関数の引数 flags に DCCLT\_RCV\_CLOSE を指定します。DCNOFLAGS を指定した場合, dc\_rpc\_close\_s 関数を発行す るまで,コネクションは解放されません。ただし,障害時を除きます。

CUP のポート番号は,クライアント環境定義 DCRCVPORT に指定します。

## (4) メッセージの送達確認機能を使用する場合の送受信の流れ

メッセージの送達確認機能を使用する場合のメッセージの組み立て,分解,応答専用データの送受信の流 れについて説明します。

### (a) メッセージの送信と送達確認

メッセージの送達確認機能を使用してメッセージを送信する場合, dc\_clt\_assem\_send\_s 関数を発行しま す。メッセージの送信後に,TP1/Client は TP1/NET/TCP/IP の応答専用データを待ち合わせます。 TP1/Client は,TP1/NET/TCP/IP から応答専用データを受信したあと,CUP に制御を戻します。な お,受信した応答専用データは,CUP に通知しません。

メッセージの送達確認機能を使用するときの送信の流れを次の図に示します。

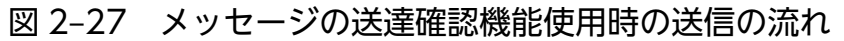

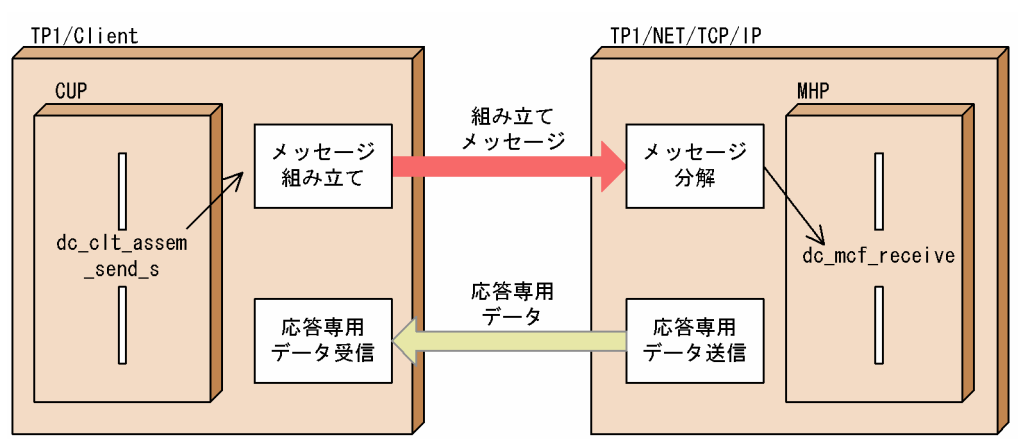

メッセージの送達確認機能を使用すると,メッセージの送信から応答専用データの受信までを監視できま す。監視タイマがタイムアウトした場合,TP1/Client は,TP1/NET/TCP/IP とのコネクションを解放 し, DCCLTER TIMED OUT を返します。

メッセージの送信および応答専用データは,同一コネクションを使用して受信します。応答専用データを 受信してすぐにコネクションを解放したい場合は、dc\_clt\_assem\_send\_s 関数の引数 flags に DCCLT\_SND\_CLOSE を指定します。DCNOFLAGS を指定した場合, dc\_rpc\_close\_s 関数を発行する まで,コネクションは解放されません。ただし,障害時を除きます。

通信先となる TP1/NET/TCP/IP のホスト名はクライアント環境定義 DCSNDHOST に,ポート番号は クライアント環境定義の DCSNDPORT に指定します。ホスト名とポート番号は、dc\_clt\_assem\_send\_s 関数の引数に指定することもできます。

### (b) メッセージの受信と送達確認

メッセージの送達確認機能を使用してメッセージを受信する場合, dc\_clt\_assem\_receive\_s 関数を発行し ます。TP1/NET/TCP/IP からメッセージを受信したあと,TP1/NET/TCP/IP に応答専用データを送信 し,CUP に制御を戻します。

メッセージの送達確認機能を使用するときの受信の流れを次の図に示します。

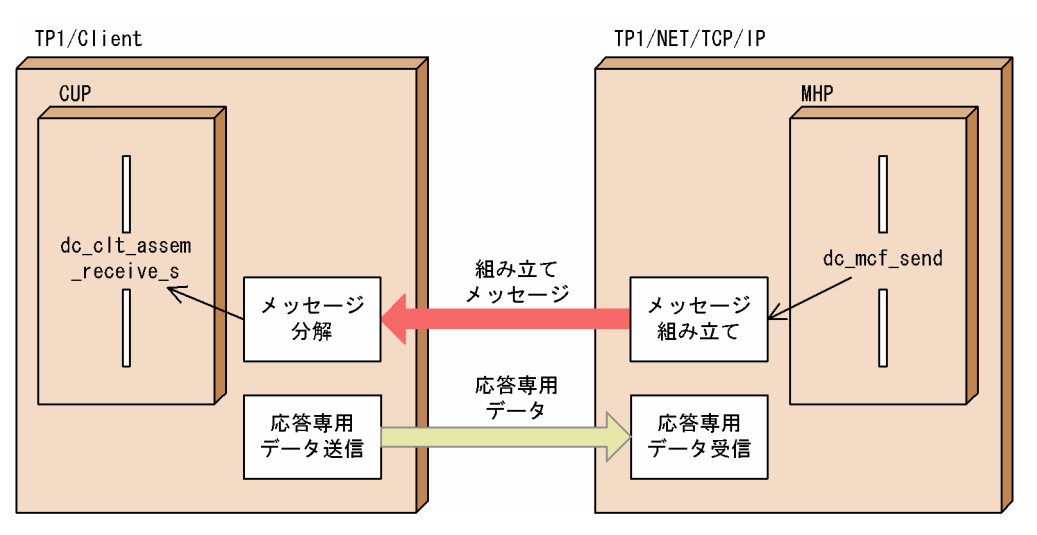

図 2‒28 メッセージの送達確認機能使用時の受信の流れ

メッセージの受信および応答専用データは,同一コネクションを使用して送信します。応答専用データを 送信してすぐにコネクションを解放したい場合は、dc\_clt\_assem\_receive\_s 関数の引数 flags に DCCLT\_RCV\_CLOSE を指定します。DCNOFLAGS を指定した場合, dc\_rpc\_close\_s 関数を発行する まで,コネクションは解放されません。ただし,障害時を除きます。

## (c) 送受信メッセージの衝突

TP1/Client から送信したメッセージと,TP1/NET/TCP/IP から送信したメッセージが衝突した場合, TP1/Client は受信したメッセージを破棄し,TP1/NET/TCP/IP とのコネクションを解放したあと, DCCLTER COLLISION MESSAGE を返します。

送受信メッセージが衝突した場合の,処理の流れを次の図に示します。

#### 図 2‒29 送受信メッセージの衝突時の処理の流れ

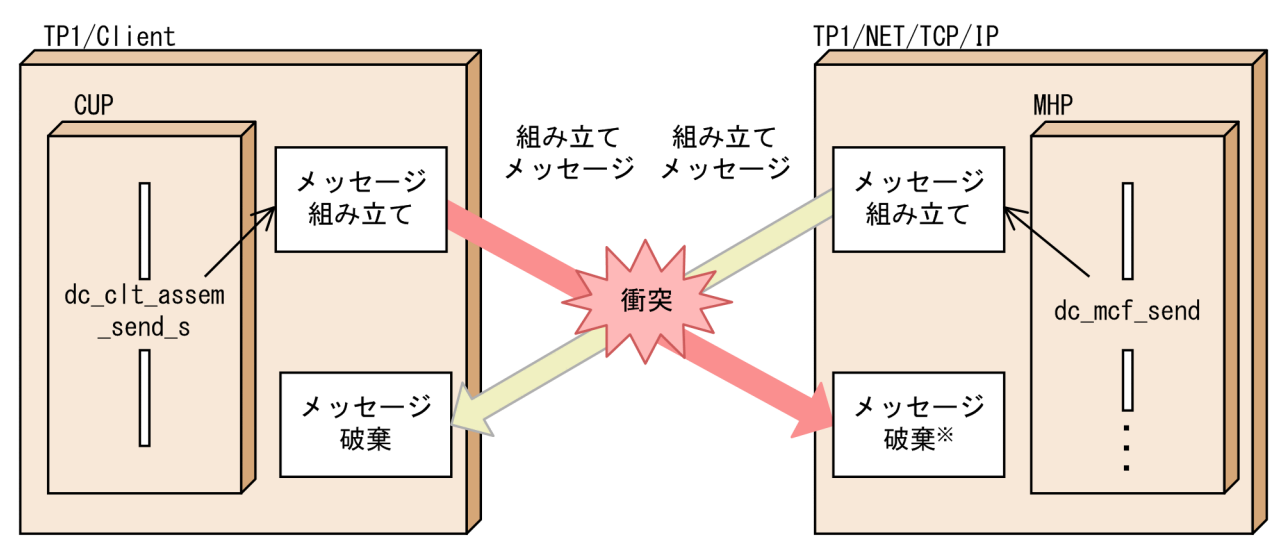

注※ 送信メッセージが衝突したあとのTP1/NET/TCP/IPの動作は、設定によって異なります。

## (5) 妥当性チェック

メッセージの組み立て機能,および送達確認機能を使用する場合,送受信するメッセージの妥当性が TP1/ Client によって自動的にチェックされます。

### (a) メッセージ長の妥当性チェック(メッセージの組み立て機能)

メッセージの組み立て機能を使用する場合,TP1/Client はメッセージを受信後に,メッセージ長の妥当 性チェックをします。発生するエラー別の対処を次の表に示します。

### 表 2‒4 メッセージ長の妥当性チェックで発生するエラーと対処

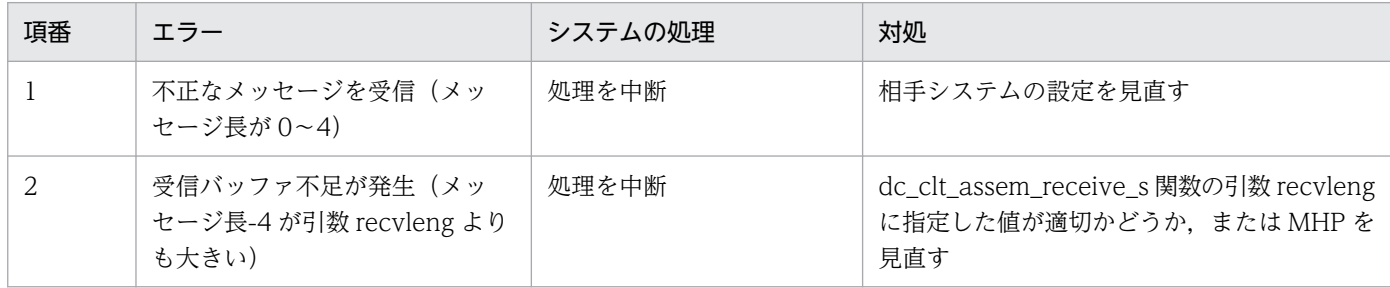

### (b) 応答専用データの妥当性チェック(メッセージの送達確認機能)

メッセージの送達確認機能を使用する場合,TP1/Client はメッセージの送信後に応答専用データを受信 し,妥当性をチェックします。発生するエラー別の対処を次の表に示します。

### 表 2-5 応答専用データの妥当性チェックで発生するエラーと対処

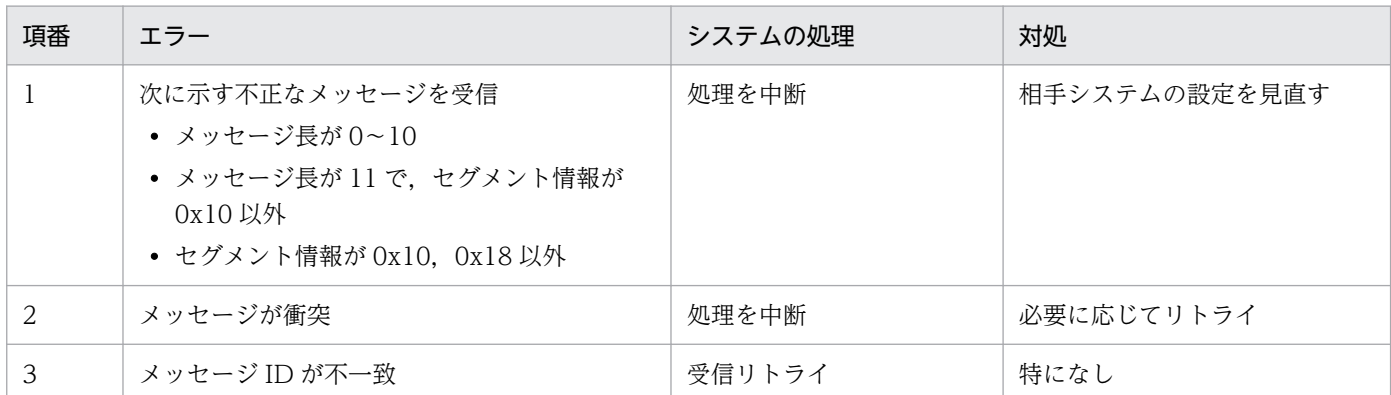

### (c) 受信メッセージの妥当性チェック(メッセージの送達確認機能)

メッセージの送達確認機能を使用する場合,TP1/Client はメッセージを受信後に,妥当性をチェックし ます。エラーが発生した場合,TP1/Client は処理を中断します。発生するエラー別の対処を次の表に示 します。

### 表 2‒6 受信メッセージの妥当性チェックで発生するエラーと対処

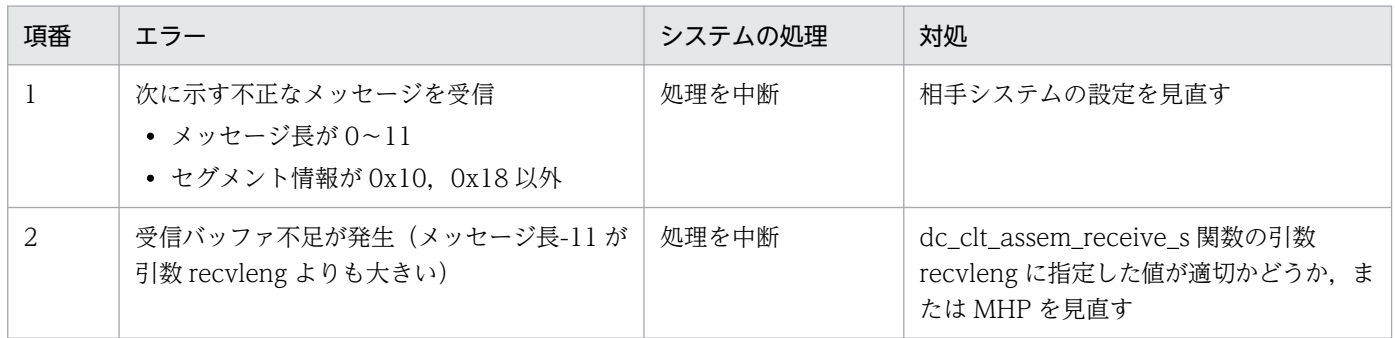

# 2.5.5 ユースケースごとの設定方法とポートの割り当て

TCP/IP 通信機能の主なユースケースを表 2-7 に示し,それぞれのユースケースの設定方法とポートの割 り当てについて説明します。ユースケースごとの設定方法と使用するポート番号[を表 2-8](#page-98-0) に示します。

### 表 2‒7 TCP/IP 通信機能のユースケース

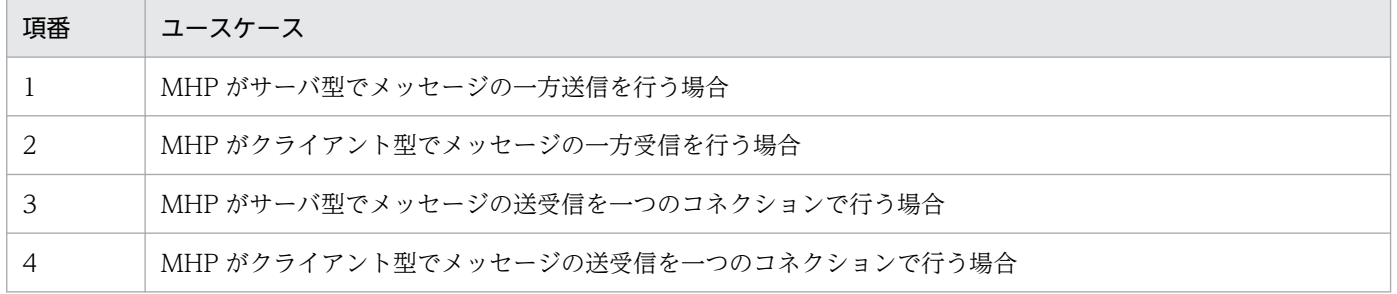

# <span id="page-94-0"></span>(1) MHP がサーバ型でメッセージの一方送信を行う場合

メッセージの一方送信を次の図に示します。

図 2‒30 MHP がサーバ型でメッセージの一方送信を行う場合

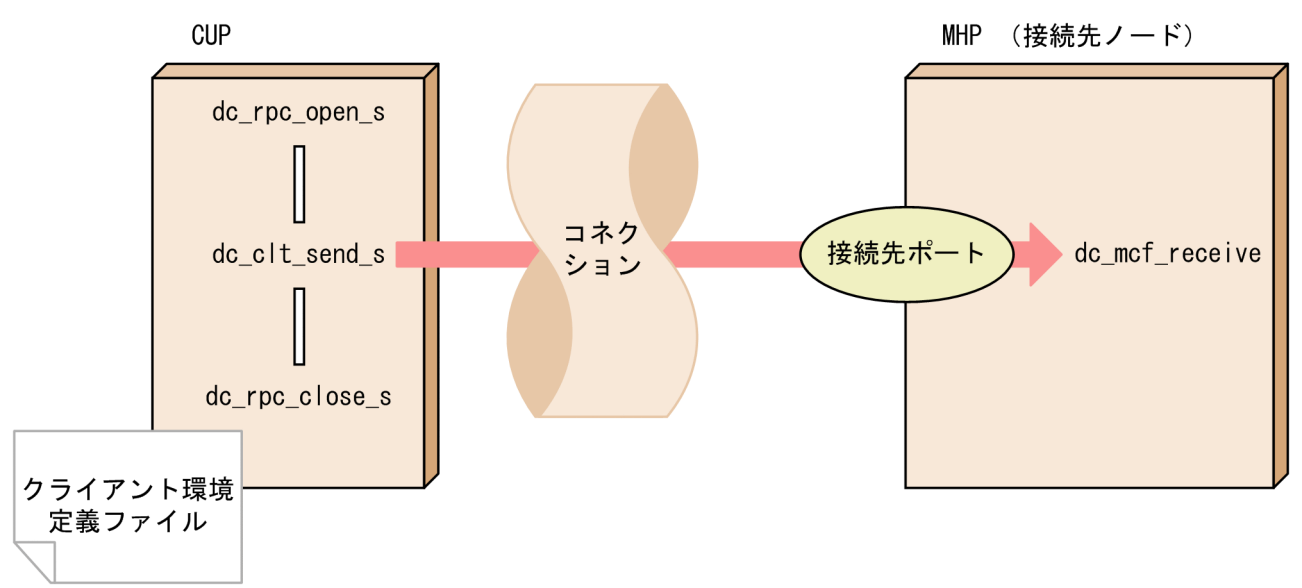

メッセージの一方送信は,CUP から接続先のポートに対してコネクションを確立しメッセージの送信を行 います。

メッセージの一方送信を行う場合は,次の設定をしてください。その他の設定は条件に応じて設定してく ださい。

- 接続先のノード名を次のどちらかの方法で指定します。 (a) dc\_clt\_send\_s 関数, または dc\_clt\_assem\_send\_s 関数の引数 hostname に指定 (b) クライアント環境定義 DCSNDHOST に指定
- 接続先のポート番号を次のどちらかの方法で指定します。
	- (a) dc\_clt\_send\_s 関数,または dc\_clt\_assem\_send\_s 関数の引数 portnum に指定
	- (b) クライアント環境定義 DCSNDPORT に指定
- dc\_rpc\_open\_s 関数の引数 flags に DCCLT\_ONEWAY\_SND を指定します。

接続先のノード名,またはポート番号が CUP ごとに異なる場合は, CUP ごとに設定を変更してくださ い。CUP ごとのクライアント環境定義の設定方法については、「[8.2.3 TP1/Client/W の設定方法](#page-404-0)」,お よび[「8.2.4 TP1/Client/P の設定方法](#page-405-0)」を参照してください。

## (2) MHP がクライアント型でメッセージの一方受信を行う場合

メッセージの一方受信を次の図に示します。

<span id="page-95-0"></span>図 2‒31 MHP がクライアント型でメッセージの一方受信を行う場合

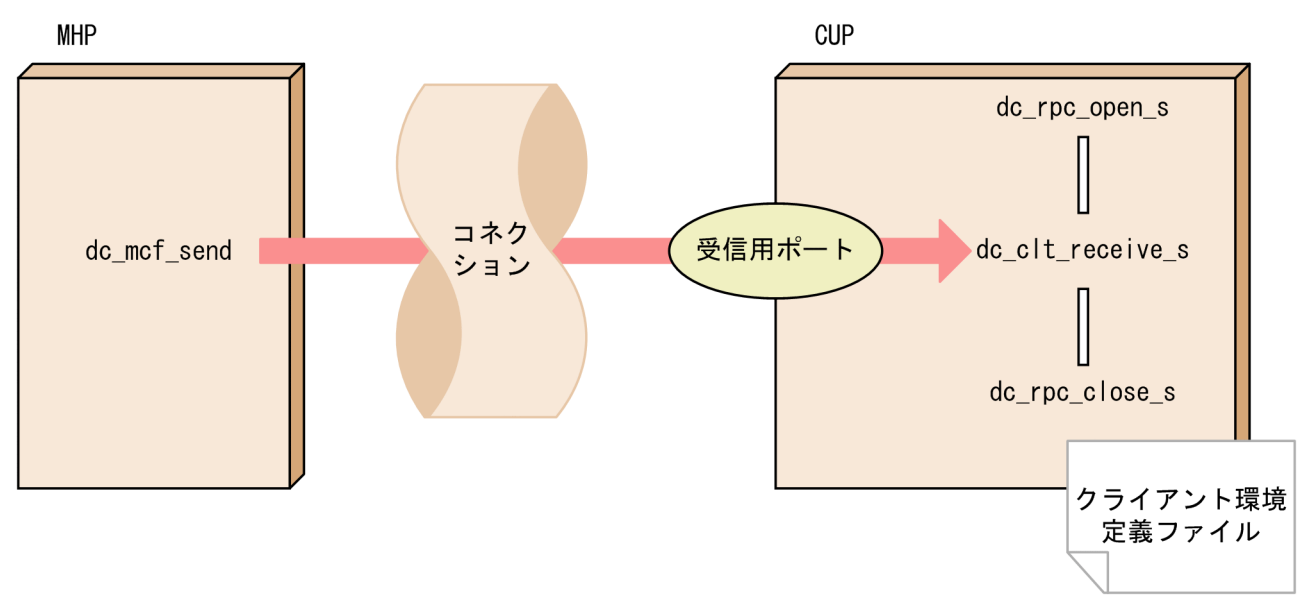

メッセージの一方受信は、MHP から CUP に割り当てられた受信用ポートに対してコネクションを確立 し,メッセージの送信を行います。

メッセージの一方受信を行う場合は,次の設定をしてください。その他の設定は条件に応じて設定してく ださい。

- クライアント環境定義 DCRCVPORT に,CUP の受信用ポート番号(MCF 通信構成定義の定義コマ ンド mcftalccn の oportno で指定したポート番号)を指定します。
- dc\_rpc\_open\_s 関数の引数 flags に DCCLT\_ONEWAY\_RCV を指定します。

マルチスレッドで動作する CUP を含め,同一マシンで CUP を複数実行する場合は,クライアント環境定 義 DCRCVPORT を CUP ごと(スレッドごと)に異なるポート番号となるように設定してください。 CUP ごとのクライアント環境定義の設定方法については,「[8.2.3 TP1/Client/W の設定方法](#page-404-0)」,および 「[8.2.4 TP1/Client/P の設定方法」](#page-405-0)を参照してください。

## (3) MHP がサーバ型でメッセージの送受信を一つのコネクションで行う場合

MHP がサーバ型でメッセージの送受信を一つのコネクションで行う場合を次の図に示します。

図 2‒32 MHP がサーバ型でメッセージの送受信を一つのコネクションで行う場合

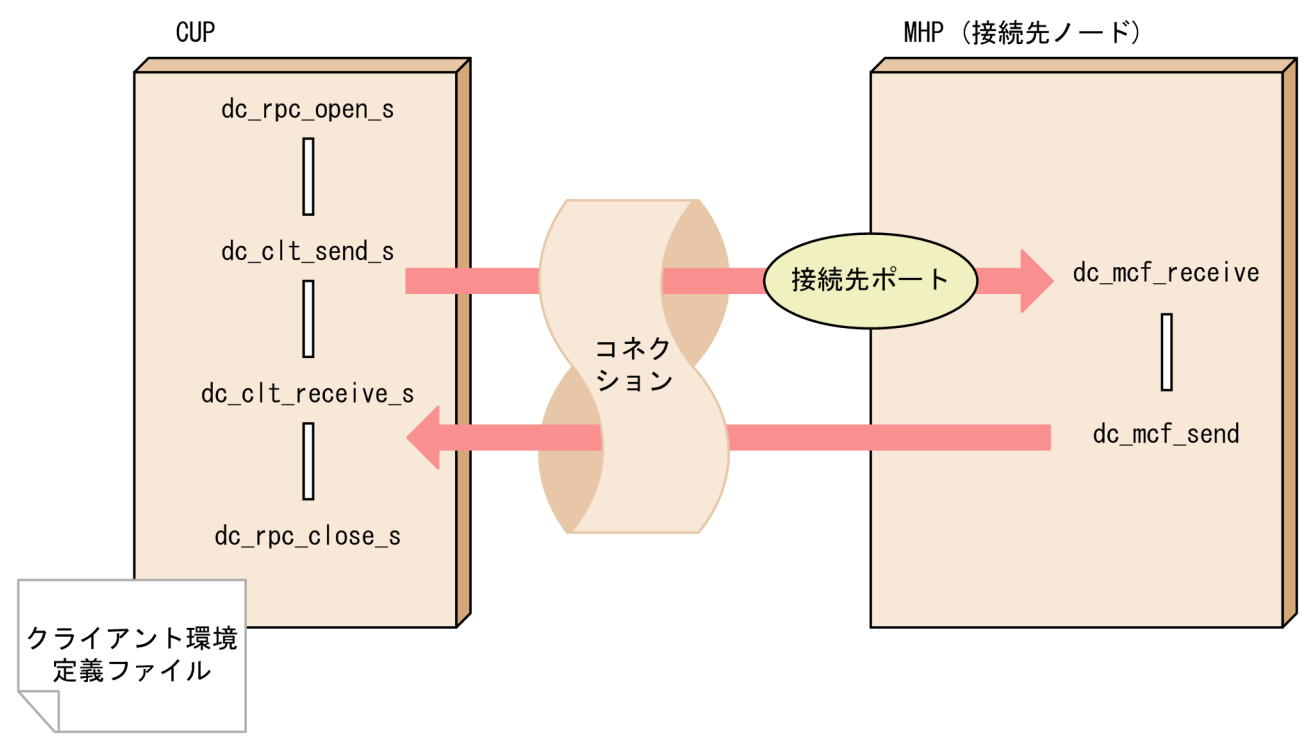

MHP がサーバ型でメッセージの送受信を一つのコネクションで行う場合,CUP から接続先のポートに対 してコネクションを確立します。そのコネクションを使用してメッセージを送受信するため、CUP では受 信用のポートを使用しません。そのため,クライアント環境定義 DCRCVPORT オペランドを設定する必 要はありません。

MHP がサーバ型でメッセージの送受信を一つのコネクションで行う場合は、次の設定をしてください。 その他の設定は条件に応じて設定してください。

- 接続先のノード名を次のどちらかの方法で指定します。
	- (a) dc\_clt\_send\_s 関数, または dc\_clt\_assem\_send\_s 関数の引数 hostname に指定
	- (b) クライアント環境定義 DCSNDHOST に指定
- 接続先のポート番号を次のどちらかの方法で指定します。 (a) dc\_clt\_send\_s 関数,または dc\_clt\_assem\_send\_s 関数の引数 portnum に指定 (b) クライアント環境定義 DCSNDPORT に指定
- クライアント環境定義 DCSOCKOPENATRCV オペランドに Y を指定します。
- dc\_rpc\_open\_s 関数の引数 flags に DCCLT\_SNDRCV を指定します。
- dc\_clt\_send\_s 関数,または dc\_clt\_assem\_send\_s 関数の引数 flags に DCNOFLAGS を指定します。

接続先のノード名.またはポート番号が CUP ごとに異なる場合は、CUP ごとに設定を変更してくださ い。CUP ごとのクライアント環境定義の設定方法については,「[8.2.3 TP1/Client/W の設定方法](#page-404-0)」,お よび[「8.2.4 TP1/Client/P の設定方法](#page-405-0)」を参照してください。

### <span id="page-97-0"></span>注意事項

何らかの障害が発生しコネクションが切断された場合, dc\_clt\_receive s 関数, dc\_clt\_receive2\_s 関数,および dc\_clt\_assem\_receive\_s 関数を実行しないでください。コネクションの切断を検知 した場合は,dc\_clt\_send\_s 関数,または dc\_clt\_assem\_send\_s 関数を再実行し,コネクション を確立してからメッセージを受信してください。

# (4) MHP がクライアント型でメッセージの送受信を一つのコネクションで行 う場合

MHP がクライアント型でメッセージの送受信を一つのコネクションで行う場合を次の図に示します。

#### 図 2‒33 MHP がクライアント型でメッセージの送受信を一つのコネクションで行う場合

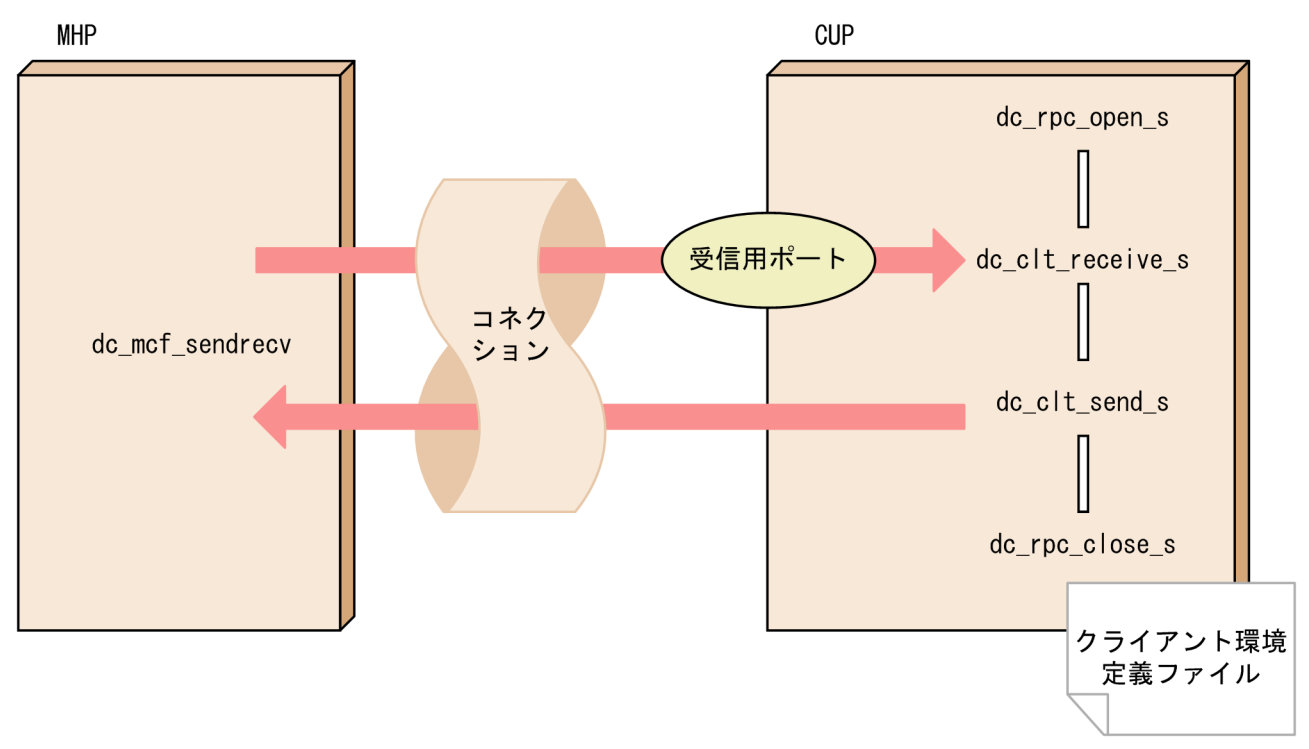

MHP がクライアント型でメッセージの送受信を一つのコネクションで行う場合, MHP から CUP に割り 当てられた受信用ポートに対してコネクションを確立します。そのコネクションを使用してメッセージを 送受信します。

MHP がクライアント型でメッセージの送受信を一つのコネクションで行う場合は、次の設定をしてくだ さい。その他の設定は条件に応じて設定してください。

- クライアント環境定義 DCRCVPORT に,CUP の受信用ポート番号(MCF 通信構成定義の定義コマ ンド mcftalccn の oportno で指定したポート番号)を指定します。
- クライアント環境定義 DCSOCKOPENATRCV オペランドに N を指定,または指定を省略します。
- dc rpc\_open\_s 関数の引数 flags に DCCLT\_SNDRCV を指定します。

<span id="page-98-0"></span>• dc\_clt\_receive\_s 関数, dc\_clt\_receive2\_s 関数, または dc\_clt\_assem\_receive\_s 関数の引数 flags に DCNOFLAGS を指定します。

マルチスレッドで動作する CUP を含め,同一マシンで CUP を複数実行する場合は,クライアント環境定 義 DCRCVPORT を CUP ごと(スレッドごと)に異なるポート番号となるように設定してください。 CUP ごとのクライアント環境定義の設定方法については、「[8.2.3 TP1/Client/W の設定方法](#page-404-0)」、および 「[8.2.4 TP1/Client/P の設定方法」](#page-405-0)を参照してください。

| 項<br>番         | ユースケース                                                                                                    | クライアント環境定義のオペランド                             |                                    |                                    |                              | 提供 API の使用方法                       |                                                                 | CUP の使用ポート番号  |                                     |
|----------------|----------------------------------------------------------------------------------------------------|----------------------------------------------|------------------------------------|------------------------------------|------------------------------|------------------------------------|-----------------------------------------------------------------|---------------|-------------------------------------|
|                |                                                                                                    | <b>DCSOC</b><br><b>KOPENA</b><br><b>TRCV</b> | <b>DCSND</b><br>HOST <sup>*1</sup> | <b>DCSNDP</b><br>ORT <sup>*1</sup> | <b>DCRCVP</b><br><b>ORT</b>  | $dc$ _rpc_<br>open_s<br>関数のフ<br>ラグ | 発行順序<br>$*2$                                                    | 送信            | 受信                                  |
| 1              | MHP がサーバ<br>型でメッセージ<br>の一方送信を行<br>う場合<br>詳細について<br>は, $[2.5.5(1)]$<br>MHP がサーバ<br>型でメッセージ<br>の一方送信を行<br>う場合」を参照<br>してください。 |                                              | 接続先の<br>ノード名                       | 接続先の<br>ポート<br>番号                  |                              | DCCLT_<br>ONEWA<br>Y_SND           | dc_clt_se<br>$nd_s$                                             | OS 自動<br>割り当て | 使用し<br>ない                           |
| $\overline{2}$ | MHP がクライ<br>アント型でメッ<br>セージの一方受<br>信を行う場合<br>詳細について<br>MHP がクライ<br>アント型でメッ<br>セージの一方受<br>信を行う場合」<br>を参照してくだ<br>さい。          |                                              |                                    |                                    | $CUP$ $\oslash$<br>ポート<br>番号 | DCCLT_<br><b>ONEWA</b><br>Y_RCV    | dc_clt_re<br>ceive_s                                            | 使用し<br>ない     | <b>DCRCV</b><br>PORT $\oslash$<br>値 |
| 3              | MHP がサーバ<br>型で送受信を一<br>本のコネクショ<br>ンで行う場合詳<br>細については,<br>[2.5.5(3)]<br>MHP がサーバ<br>型でメッセージ<br>の送受信を一つ<br>のコネクション            | $Y^{\divideontimes 3}$                       | 接続先の<br>ノード名                       | 接続先の<br>ポート<br>番号                  |                              | DCCLT_<br><b>SNDRC</b><br>V        | dc_clt_se<br>$nd_s$ *5<br>$\rightarrow$<br>dc_clt_re<br>ceive_s | OS 自動<br>割り当て | 使用し<br>ない                           |

表 2-8 ユースケースごとの設定方法と使用するポート番号

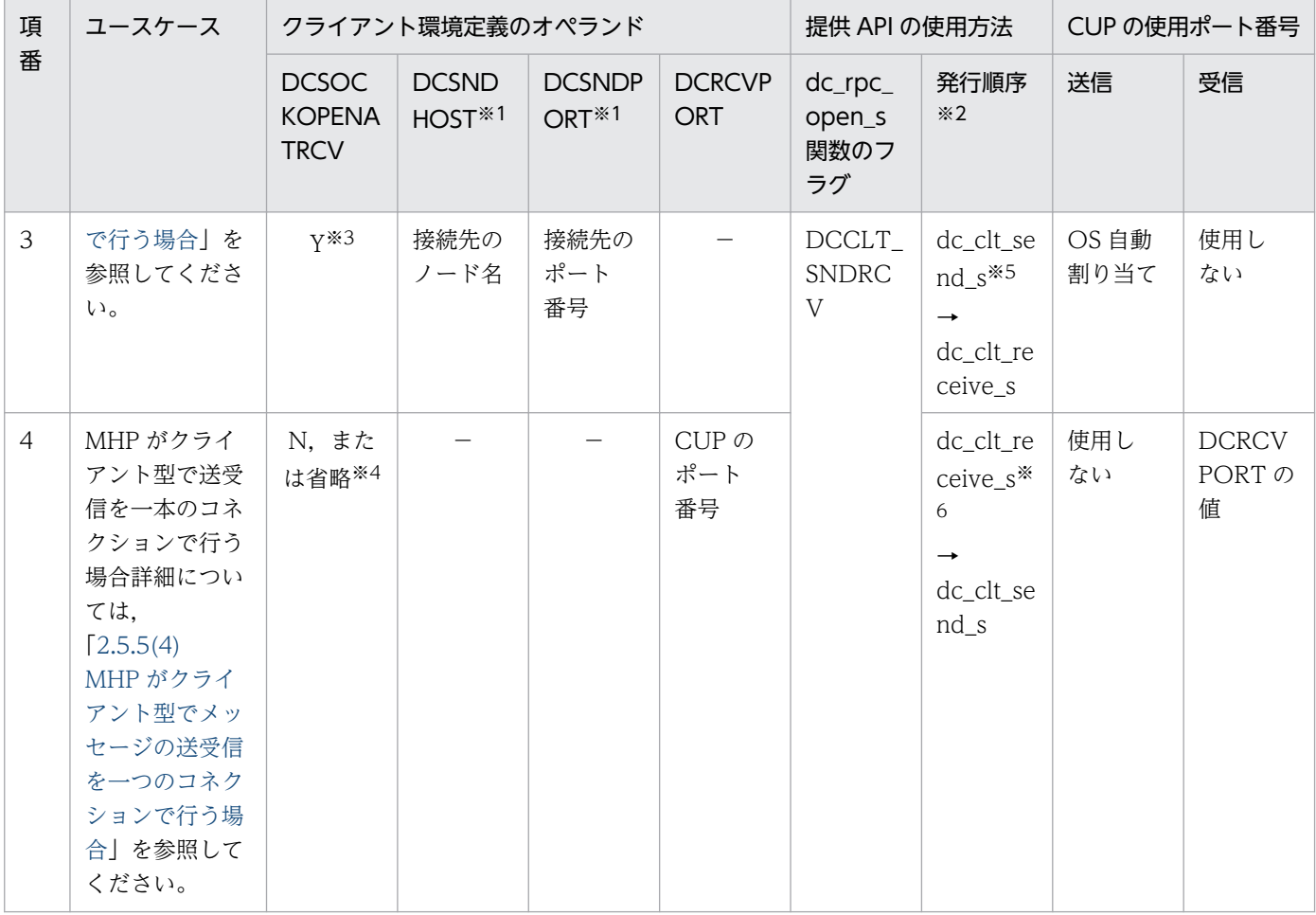

#### 注※1

接続先ノード名,およびポート番号は,それぞれ dc\_clt\_send\_s 関数,および dc\_clt\_assem\_send\_s 関数の引数 hostname (ノード名), portnum (ポート番号)に指定できます。

注※2

表中の dc\_clt\_send\_s 関数は,dc\_clt\_assem\_send\_s 関数を含みます。また,dc\_clt\_receive\_s 関数は,dc\_clt\_receive2\_s 関数,および dc\_clt\_assem\_receive\_s 関数を含みます。

注※3

DCSOCKOPENATRCV オペランドに N を指定する設定は,受信用のポートを余分に割り当てるため推奨しません。

注※4

DCSOCKOPENATRCV オペランドに Y を指定する設定は、MHP とのコネクション確立の同期をユーザ処理で実装する必 要があるため推奨しません。

#### 注※5

dc\_clt\_send\_s( )の引数 flags には DCNOFLAGS を指定してください。

注※6

dc\_clt\_receive\_s( )の引数 flags には DCNOFLAGS を指定してください。

## 2.5.6 TCP/IP 通信機能を使用するときの注意事項

TCP/IP 通信機能を使用するときの注意事項について説明します。

## (1) メッセージ送信時の注意事項

### (a) 障害発生時のメッセージの消失

次に示す障害が発生すると、TP1/Client では、メッセージが消失したことを検出できません。したがっ て,ユーザはメッセージ中に通番を付けるなどして,障害に備えてください。ただし,メッセージの送達 確認機能を使用する場合は、TP1/Client がメッセージの通番を管理するため、CUP に処理を作り込む必 要はありません。

- ソケットのバッファに TP1/Client が送信したメッセージが書き込まれて送信が正常終了した直後に, 通信障害が発生したり,コネクションが解放されたりした場合
- TP1/Client が送信したメッセージが MHP の受信バッファに書き込まれる直前に通信障害が発生した り,コネクションが解放されたりした場合

### (b) コネクションの確立

TP1/Client がクライアントとなり,MHP にメッセージを送信します。そのため,TP1/Client から MHP に対して,コネクションを確立します。MHP が TP1/NET/TCP/IP を使用している場合,コネクション はサーバ型となります。

## (2) メッセージ受信時の注意事項

### (a) 障害発生時のメッセージの消失

次に示す障害が発生すると,TP1/Client では,メッセージが消失したことを検出できません。したがっ て,ユーザはメッセージ中に通番を付けるなどして,障害に備えてください。ただし,メッセージの送達 確認機能を使用する場合は、TP1/Client がメッセージの通番を管理するため、CUP に処理を作り込む必 要はありません。

- ソケットのバッファに MHP が送信したメッセージが書き込まれて送信が正常終了した直後に,通信障 害が発生したり,コネクションが解放されたりした場合
- MHP が送信したメッセージが TP1/Client 側の受信バッファに書き込まれる直前に通信障害が発生し たり,コネクションが解放されたりした場合

### (b) 受信するメッセージの確認

任意の MHP からのメッセージを受信できます。そのため,コネクションの確立要求を受けると,その要 求を無条件に受諾してメッセージを受信します。ユーザは,メッセージ識別子が含まれたヘッダをメッセー ジ中に含めるなどして,CUP が受け取るメッセージかどうかを確認してください。

### (c) メッセージ長

TCP/IP プロトコルを使用してメッセージを受信します。

TCP/IP プロトコルでは,一つのメッセージを複数のパケットに分割したり,複数のメッセージを一つの パケットに詰め込んだりします。そのため,受信したメッセージの切れ目は,ユーザが指定するメッセー ジ長で判断します。ユーザはメッセージ長を含めた固定長のヘッダを最初に受信し,ヘッダに含まれてい るメッセージ長を指定して,実際のメッセージを受信してください。ただし,メッセージ組み立て機能, またはメッセージの送達確認機能を使用する場合は、TP1/Client がメッセージ長を管理するため、CUP に処理を作り込む必要はありません。

指定したメッセージ長より短いメッセージを受信した場合,TP1/Client は,メッセージが分割されてい るものとみなします。そのため、指定した長さ分のメッセージを受信するまで、CUP に制御を戻しません。

### (d) コネクションの確立

TP1/Client がサーバとなり,MHP からのメッセージを受信します。そのため,MHP から TP1/Client に対して,コネクションを確立します。MHP が TP1/NET/TCP/IP を使用している場合,コネクション はクライアント型となります。

## (3) その他の注意事項

ここでは、TP1/NET/TCP/IP の受信メッセージの組み立て機能、およびメッセージの送達確認機能を使 用するときの注意事項について説明します。なお,TP1/Client のメッセージの組み立て機能,およびメッ セージの送達確認機能を利用する場合は,CUP を作成するときに,これらの注意事項を意識する必要はあ りません。

TP1/NET/TCP/IP のプロトコル固有定義の詳細については,マニュアル「OpenTP1 プロトコル TP1/NET/TCP/IP 編」を参照してください。

### (a) TP1/NET/TCP/IP の受信メッセージの組み立て機能

TP1/NET/TCP/IP の受信メッセージの組み立て機能を使用すると,MHP が送信したデータの先頭に 4 バイトのメッセージ長が付与されます。また,MHP にデータを送信する場合は,先頭 4 バイトにメッセー ジ長を設定する必要があります。メッセージ長は,ネットワークバイトオーダーにしてください。なお, このメッセージ長は, MHP が受信するときには削除されます。CUP では, 送信時および受信時に, メッ セージ長を意識する必要があるので注意してください。

### (b) TP1/NET/TCP/IP の受信メッセージの送達確認機能

TP1/NET/TCP/IP のメッセージの送達確認機能を使用すると,MHP が送信したデータの先頭に 11 バイ トのメッセージ情報が付与されます。さらに、受信完了後は、応答専用データを送信します。また、MHP にデータを送信する場合は、先頭11 バイトにメッセージ情報を設定する必要があります。送信完了後は. 応答専用データの到着を待ち合わせます。

メッセージ情報中のメッセージ長は,ネットワークバイトオーダーにしてください。なお,このメッセー ジ長は,MHP が受信するときには削除されます。CUP では,送信時および受信時に,メッセージ情報を 意識する必要があるので注意してください。

## 2.6 サーバからの一方通知受信機能

サーバからクライアントへの一方通知メッセージの受信機能について説明します。

### 2.6.1 サーバからの一方通知受信機能の概要

サーバからの一方通知受信機能を使用すると、オンライン開始合図をクライアント側に一斉配布する,従 来メインフレームの OLTP での端末一斉起動と同様な運用ができるようになります。

サーバからの一方通知受信機能を使用する場合. dc\_clt\_accept\_notification\_s 関数を実行します。これ によって,クライアント側ではサーバの状態(起動・未起動)に関係なくサーバ側からの送信メッセージ を関数に指定した時間中待ち続けます。

サーバ側で起動時にメッセージを送信することによって,クライアント側はサーバ起動を検出し,これを 契機にユーザ業務(CUP)を開始できます。

サーバからの一方通知受信機能の処理の流れを次の図に示します。

#### 図 2‒34 サーバからの一方通知受信機能の処理の流れ

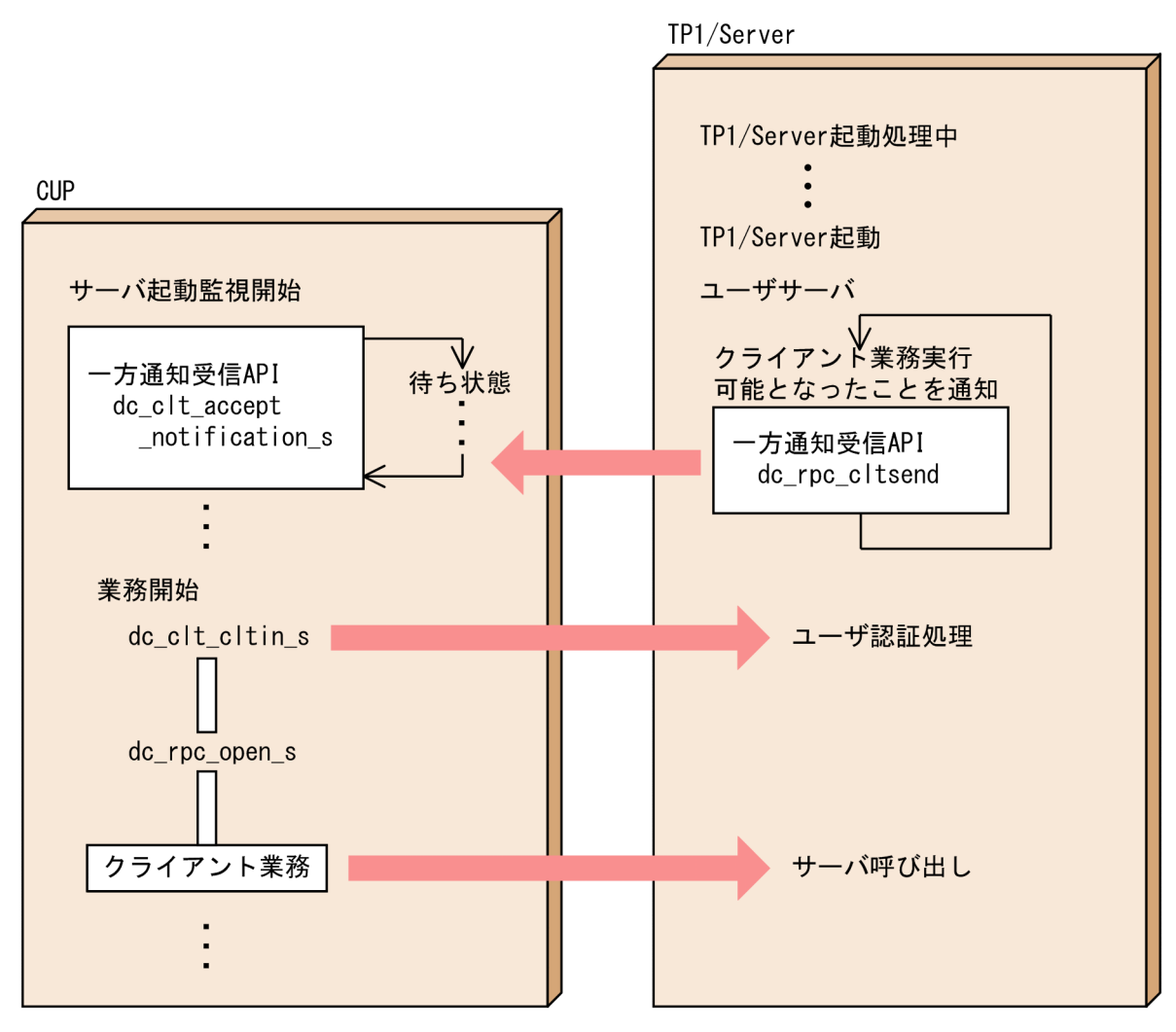

# 2.6.2 一方通知連続受信機能の概要

一方通知連続受信機能を使用すると, dc clt open notification s 関数を実行してから dc\_clt\_close\_notification\_s 関数を実行するまでの間は、サーバ側からの一方通知メッセージを連続して 受信できます。この機能を利用すると,クライアント側がサーバ側から送信される一方通知メッセージを 受信できる状態になっていない場合にサーバ側から一方通知メッセージを送信しても,エラーリターンし ません。その場合は,クライアント側が一方通知メッセージを受信する関数を実行した時点で,待ち受け キューからメッセージを取り出すことができます。一方通知連続受信機能の処理の流れを,次の図に示しま す。

### 図 2‒35 一方通知連続受信機能の処理の流れ

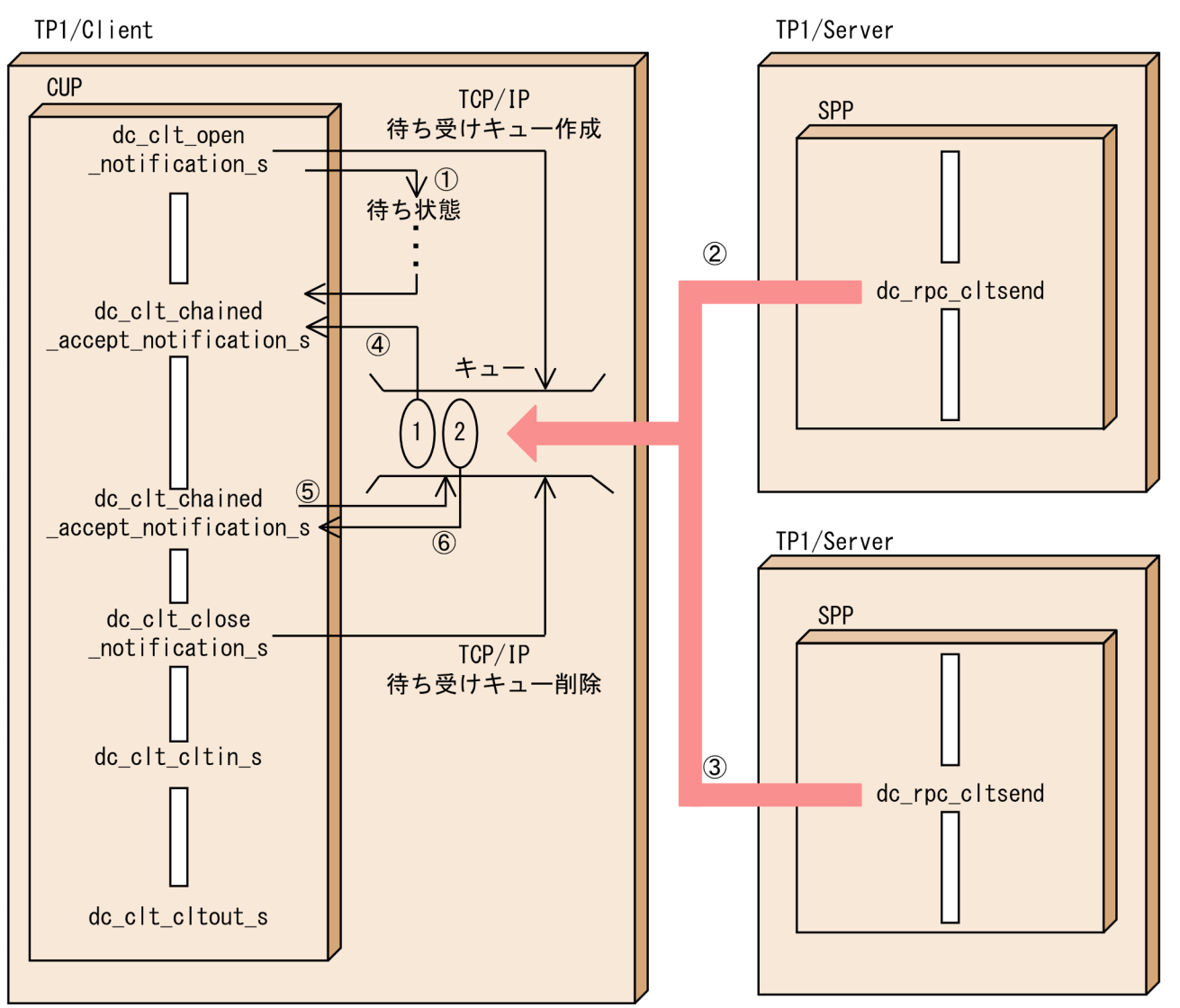

(説明)

1 一方通知メッセージが送られてくるのを待ちます。

2および3

TP1/Serverが起動し、クライアント業務実行できる状態となったことを、 一方通知メッセージを送信してCUPに通知します。 サーバからの一方通知メッセージは、TCP/IPの待ち受けキューに格納されます。

4 TCP/IPの待ち受けキューに一方通知メッセージが届いたため, 一方通知メッセージを取り出して、CUPに制御を戻します。

5および6

dc clt chained accept notification s関数の発行時に、TCP/IPの待ち受けキューに サーバからの一方通知メッセージが届いていたため、 一方通知メッセージを取り出してCUPに制御を戻します。

## 2.6.3 一方通知連続受信機能を使用するときの注意事項

一方通知連続受信機能を使用するときの注意事項を次に示します。

• クライアント環境定義 DCSELINT に 0 を指定した場合,OS に制御は戻りません。

- TCP/IP の待ち受けキューに保留できるメッセージの数には上限があります。この数は,OS に定義さ れている上限値に依存します。上限値を超えるメッセージが到着した場合,サーバ側で実行した dc\_rpc\_cltsend 関数は, DCRPCER\_SERVICE\_NOT\_UP でエラーリターンします。
- TP1/Client/P の場合,使用中のポート番号を指定してもエラーが検出できないという問題がありま す。TP1/Client/P ではポート番号の重複使用をチェックしないので,この機能を使用する際には使用 中のポート番号を指定しないよう注意してください。

# 2.7 XATMI インタフェース機能

RPC では、送受信できるデータの長さに制限があります。画像など、情報量の大きなデータは、RPC で 規定されているデータ長を超えてしまう場合があります。TP1/Client では、XATMI インタフェース機能 の一つである会話型サービスの通信を使用して,データを送受信できます。

会話型サービスの通信では,大きなデータをパケットと呼ばれるまとまりに分割します。分割されたパケッ トを数回に分けて送信することで,全体として一つのデータが送信されたことになります。

会話型サービスの通信を開始する場合, tpalloc 関数を呼び出して、型付きのバッファを割り当てます。割 り当て完了後, tpconnect 関数を呼び出して、通常のメッセージ送受信と同様にコネクションを確立しま す。メッセージ送受信は、XATMI インタフェース機能の tprecv 関数および tpsend 関数を呼び出して行 います。メッセージ送受信を終了するときは、tpdiscon 関数を呼び出してコネクションを切断し、tpfree 関数によって型付きのバッファを解放します。会話型サービス時にエラーが発生した場合は,リターン値 が返されます。

なお,TP1/Client で使用できる XATMI インタフェース機能は,会話型サービスの通信だけです。

XATMI インタフェース機能の会話型サービスで通信する場合の処理の流れを,次の図に示します。

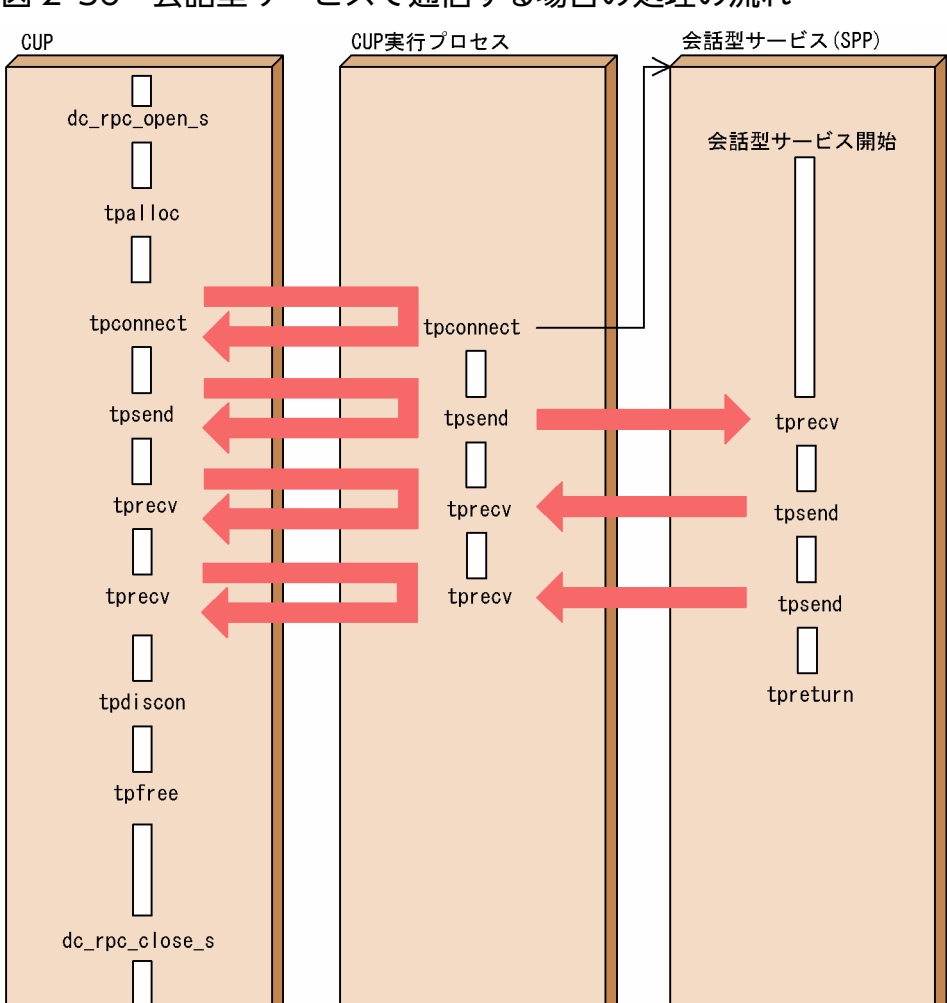

図 2‒36 会話型サービスで通信する場合の処理の流れ

注 tpxxxx関数には、末尾に\_sの付く関数はありません。

# 2.7.1 会話型サービス

## (1) コネクションの確立

CUP は会話型サービスとのコネクションを確立します。コネクションを確立する場合は、tpconnect 関 数を呼び出します。tpconnect 関数でコネクションを確立した UAP プロセスをオリジネータ,相手の UAP プロセスをサブオーディネータと呼びます。

コネクションを確立する OpenTP1 ノードはユーザ認証の有無によって次のようになります。ユーザ認証 機能については,「[2.1 ユーザ認証機能」](#page-39-0)を参照してください。

#### ユーザ認証を行う場合

ユーザ認証に成功した OpenTP1 ノードです。
#### ユーザ認証を抑止する場合

dc\_clt\_cltin\_s 関数の引数 target\_host に指定した OpenTP1 ノード,またはクライアント環境定義 DCHOST に指定した OpenTP1 ノードです。両方指定した場合,dc\_clt\_cltin\_s 関数の引数 target\_host に指定したノードが優先されます。

なお、ユーザ認証を抑止し,dc\_clt\_cltin\_s 関数の引数 target\_host に NULL を指定,かつクライアン ト環境定義 DCHOST の指定を省略した場合,常設コネクションの確立に失敗します。

tpconnect 関数が正常終了した場合には、確立したコネクションを識別する記述子が返されます。この記 述子を,通信する関数に設定して通信します。

会話型サービスで tpreturn 関数を呼び出して処理を終了すると,コネクションは切断されます。

tpconnect 関数では,引数 flags に,制御権を持つかどうかを設定します。制御権ありで設定したプロセ スは,tpsend 関数を呼び出し,データを送信できます。制御権なしで設定すると,通信相手のプロセスに 制御権が渡され, tpconnect 関数を呼び出したプロセスは tprecv 関数を呼び出し、データを受信できます。

# (2) データの送信

データを送信するときは, tpsend 関数を呼び出します。tpsend 関数を呼び出す場合は, 引数には, tpconnect 関数で返された記述子を設定して,使用するコネクションを特定します。

tpsend 関数は,コネクションの制御権を持つ側だけが発行できます。制御権を持たない側が tpsend 関数 を呼び出した場合, tpsend 関数はエラーリターンします。

コネクションの制御権を通信相手のプロセスに渡したい場合は,tpsend 関数の引数で設定します。

# (3) データの受信

データを受信するときは、tprecv 関数を呼び出します。データは非同期に受信します。tprecv 関数はコ ネクションの制御権を持たないプロセスだけ発行できます。

引数の設定によっては、tprecv 関数はデータを受信するまで待ちます。

tprecv 関数を呼び出したプロセスがトランザクション下にある場合,最大応答待ち時間は,クライアント 環境定義 DCCLTTREXPTM またはクライアントサービス定義 trn\_expiration\_time で指定した値となり ます。この場合,最大応答待ち時間を超えると, CUP 実行プロセスは異常終了します。ただし, tprecv 関数はエラーリターンしません。

tprecv 関数を呼び出したプロセスがトランザクション下にない場合、最大応答待ち時間は、クライアント サービス定義の watch time で指定した値となります。この場合,最大応答待ち時間を超えると,tprecv 関数はエラーリターンします。

## (4) コネクションの切断

会話型サービスの処理が終了して tpreturn 関数を呼び出すと,コネクションは正常に切断されます。ま た,通信中にエラーが発生した場合,コネクションが切断されることがあります。

# (5) コネクションの強制切断

何らかの理由でコネクションを強制的に切断する場合は、tpdiscon 関数を呼び出します。tpdiscon 関数 に設定された記述子は,それ以降の処理では無効になります。トランザクションはロールバックされます。

# (6) トランザクションの生成

XATMI インタフェースを使用して通信を行う CUP で、CUP からトランザクションを生成する場合は, dc trn begin s 関数を呼び出します。

トランザクションを生成するタイミングを次の表に示します。

#### 表 2‒9 トランザクションを生成するタイミング

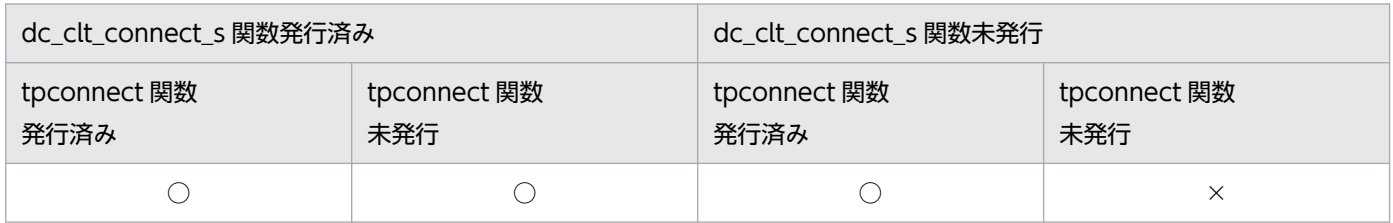

(凡例)

○:トランザクションを生成し,XATMI インタフェースによる会話型サービスとの通信ができます。

×:トランザクションは生成できますが,XATMI インタフェースによる会話型サービスとの通信はできません。

# (7) OpenTP1 の dc\_rpc\_call\_s 関数との併用

tpconnect 関数を呼び出して会話型サービスとのコネクションを確立したあとでも dc\_rpc\_call\_s 関数は 発行できます。

会話型サービスの通信形態を次の図に示します。

## 図 2‒37 会話型サービスの通信形態

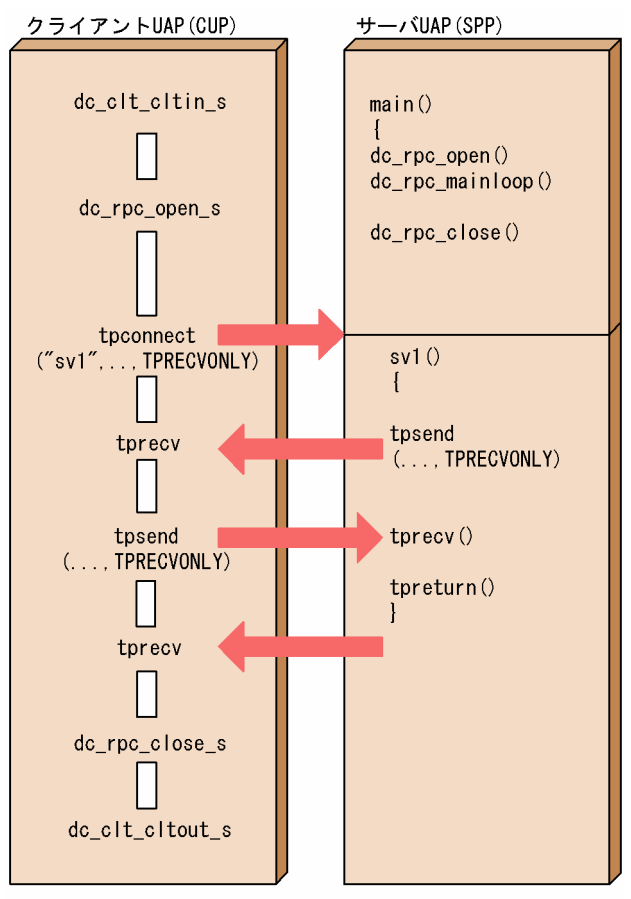

注 tpxxxx関数には、末尾に\_sの付く関数はありません。

# 2.7.2 会話型サービスの時間監視

会話型サービスの通信では,時間監視はすべて OpenTP1 の定義で指定した値に従います。

会話型サービス時のタイムアウトは,次に示す時間を超えた場合に発生します。

- 最大応答待ち時間
- 常設コネクション問い合わせ間隔最大時間
- トランザクションブランチ限界経過時間

# (1) 最大応答待ち時間のタイムアウト

最大応答待ち時間は,CUP および CUP 実行プロセスによって検出されます。CUP はクライアント環境 定義 DCWATCHTIM で設定し、CUP 実行プロセスはクライアントサービス定義の watch\_time で設定 します。

システムの整合性を保つために,クライアント環境定義 DCWATCHTIM はクライアントサービス定義の watch\_time よりも大きな値を指定する必要があります。CUP が CUP 実行プロセスよりも先にタイムア ウトを検出した場合, dc rpc close s 関数を呼び出さないかぎり、それ以降の通信はできません。この場 合,CUP 実行プロセスは,問い合わせ間隔最大時間のタイムアウト後に該当するトランザクションを強制 的にロールバック(トランザクション中だけ)し、CUP とのコネクションを切断します。

# (2) 常設コネクション問い合わせ間隔最大時間のタイムアウト

常設コネクション問い合わせ間隔最大時間は,CUP 実行プロセスによって検出されます。時間監視の値 は、クライアント環境定義 DCCLTINQUIRETIME, またはクライアントサービス定義の clt\_inquire\_time で設定します。定義の優先順位は次のとおりです。

#### クライアント環境定義>クライアントサービス定義

常設コネクション問い合わせ間隔最大時間とは,CUP が CUP 実行プロセスに対して行う要求(tpsend 関数など)と要求の間隔の最大時間です。

常設コネクション問い合わせ間隔最大時間のタイムアウトの場合, CUP 実行プロセスは該当するトランザ クションを強制的にロールバック(トランザクション中だけ)し,CUP とのコネクションを切断します。

## (3) トランザクションブランチ限界経過時間のタイムアウト

トランザクションブランチ限界経過時間は,CUP 実行プロセスによって検出されます。クライアント環境 定義 DCCLTTREXPTM,またはクライアントサービス定義の trn\_expiration\_time で設定します。定義 の優先順位は次のとおりです。

#### クライアント環境定義>クライアントサービス定義

トランザクションブランチ限界経過時間とは,トランザクションが生成されてから同期点の取得を行うま での時間をいいます。

トランザクションブランチ限界経過時間のタイムアウトの場合は,CUP 実行プロセスが異常終了します。 このときすべてのコネクションが強制的に切断され,トランザクションはロールバックされます。

また、設定によっては、トランザクションブランチ限界経過時間以外のタイムアウトを検出しないで、無 限に待つこともできます。ただし,トランザクションブランチ限界経過時間満了によるタイムアウトは, 定義の設定に関係なく発生します。

# 2.7.3 イベントの受信

コネクションを識別する記述子の中にイベントが設定されている場合,会話型サービスの通信関数(tpsend 関数, tprecv 関数)でそのイベントを受信できます。イベントには、データの送受信に関する情報が設定 されます。

イベントの詳細については[「3.1 関数インタフェース](#page-132-0)」を参照してください。

# 2.7.4 通信データの型

TP1/Client の会話型サービスで使用できる通信データの型は X\_OCTET です。

X OCTET は、内容と操作が完全にアプリケーションによって定義されているバイト(文字)の配列で す。そのため、通信管理がどれくらいの長さの文字配列を送るかがわかるように、X OCTET では、長さ を示すパラメタを必ず設定します。ここで設定されるデータの長さは,会話型サービスで入力時 len パラ メタとして提供され,出力時 len パラメタとして回収されます。ここで設定される型付きのバッファは, 異機種マシン同士でデータを送受信するときも,データの符号化や復号化はしません。また,TP1/Client で使用する型 X\_OCTET にはサブタイプはありません。

## 2.7.5 XATMI インタフェース機能を使用するときの注意事項

TP1/Client で XATMI インタフェースを使用するときの注意事項を示します。

• トランザクション下で XATMI インタフェースを使用する場合は,定義に次の値を必ず指定してくださ  $\mathcal{U}$ 

DCCLTTREXPTM, または trn\_expiration\_time に 0 以外の値を設定する

DCCLTTREXPSP,または trn\_expiration\_time\_suspend に Y を設定する

- tpconnect 関数, tpsend 関数でデータを送信するときにブロッキング状態が起こって、一定時間が経 過してもブロッキング状態が解除されなかった場合,ブロッキングするかどうかの設定に関係なく, TPESYSTEM が返されます。
- トランザクションブランチ限界経過時間のタイムアウトが発生した場合,TPETIME は返されないで, CUP 実行プロセスが異常終了します。このとき,以前に確立されていたコネクションはすべて切断さ れ使用できなくなります。
- 常設コネクション問い合わせ間隔最大時間のタイムアウトが発生した場合,以前に確立されていたコネ クションはすべて切断され使用できなくなります。
- CUP と CUP 実行プロセス間のコネクションで通信障害などが発生した場合,CUP 実行プロセスが異 常終了します。このとき,以前に確立されていたコネクションはすべて切断され使用できなくなります。
- クライアント環境定義 DCCLTXATMI に Y を指定してください。

# 2.8 文字コード変換機能

この機能は,TP1/Client/P でだけ使用できます。

メインフレームをサーバとして使用する場合,サーバとクライアントでは使用する文字コードの体系が異 なる場合があり,その場合は RPC をする時にコード変換が必要となります。コード変換には,コードマッ ピングテーブルを使用しない場合と使用する場合があります。

コード変換の仕様の詳細については,「[付録 A コード変換の仕様」](#page-491-0)を参照してください。

## 2.8.1 コードマッピングテーブルを使用しない場合

TP1/Client/P(Windows 環境)では,要求コードに DCCLT\_JISSJIS\_TO\_EBCKEIS を指定して dc\_clt\_code\_convert 関数を呼び出すと, JIS コードまたはシフト JIS コードで構成される文字列を, EBCDIC/EBCDIK コードまたは KEIS コードで構成される文字列に変換できます。この結果変換された 文字列を dc\_rpc\_call\_s 関数でサーバに問い合わせます。

dc\_rpc\_call\_s 関数実行後の応答メッセージに対し,要求コードに DCCLT\_EBCKEIS\_TO\_JISSJIS を指 定して dc\_clt\_code\_convert 関数を呼び出すと, EBCDIC/EBCDIK コードまたは KEIS コードで構成さ れる文字列を, JIS コードまたはシフト JIS コードで構成される文字列に変換できます。

文字コード変換機能の概要を次の図に示します。

#### 図 2‒38 文字コード変換機能の概要

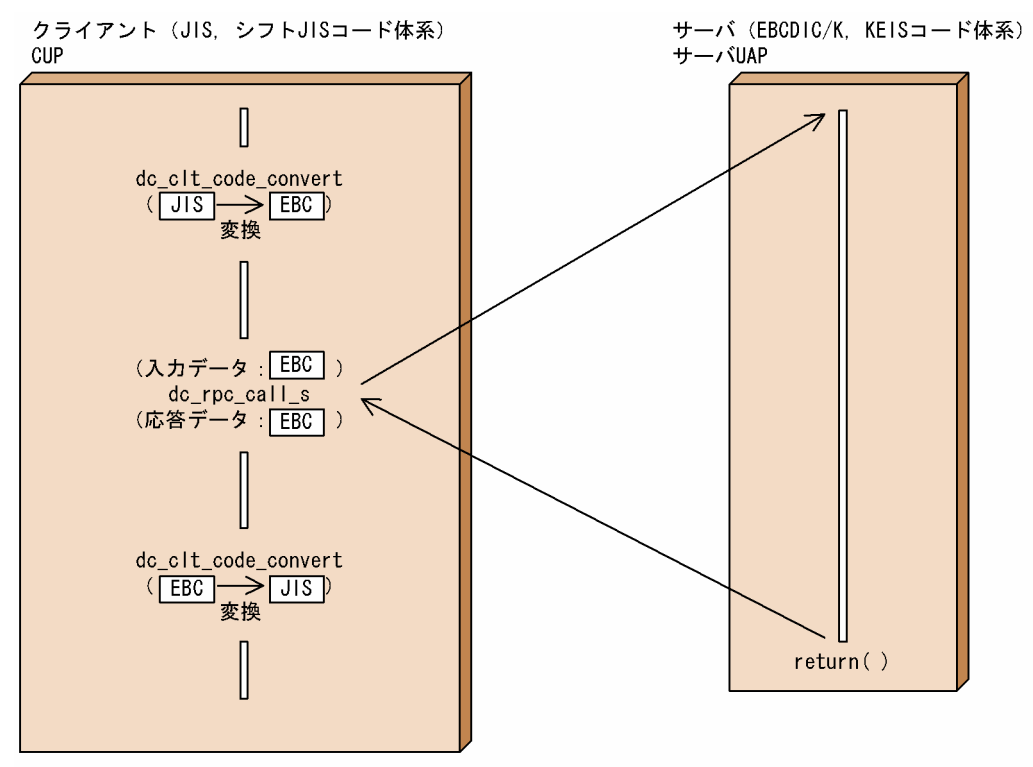

(凡例) [JIS]: JISコード、またはシフトJISコードで構成される文字列 |EBC|: EBCDIC/EBCDIKコードまたはKEISコードで構成される文字列

## 2.8.2 コードマッピングテーブルを使用する場合

コードマッピングテーブルを使用するコード変換では,CommuniNet と連携して,外字コードなどを特 定のコードの文字列に変換します。変換の種類は,コードマッピングテーブルを使用しない場合と同様です。

変換対象となるコードがコードマッピングテーブルにない場合は,コードマッピングテーブルを使用しな い場合と同様に処理を行います。ただし,不正コードを検出した場合,エラーとなります。

## (1) 適用範囲

文字コード変換機能を使用する場合,CommuniNet でのコード変換対象となっている文字コードが変換 できます。

## (2) 使用方法

この機能を使用する場合、次に示す順序で関数発行、および呼び出しを実行してください。

#### 1. 文字コード変換の開始

dc\_clt\_codeconv\_open()

#### 2. 文字コード変換の実行(複数回の実行可能)

dc clt codecony exec()

#### 3. 文字コード変換の終了

dc\_clt\_codeconv\_close()

文字コード変換の実行 (dc\_clt\_codeconv\_exec()) は、いったん文字コード変換の開始 (dc\_clt\_codeconv\_open()) をすれば、文字コード変換の終了 (dc\_clt\_codeconv\_close()) を行うまで, 複数回実行できます。

## (3) コードマッピングテーブルを使用するときの注意事項

- この機能を使用する場合は,CommuniNet のコードマッピングテーブルが必要です。CommuniNet のコードマッピングユティリティで,コードマッピングテーブルを作成してから,この機能を使用して ください。
- CommuniNet インストール後,一度も CommuniNet コードマッピングユティリティで保存されてい ないコードマッピングテーブルは,使用できません。この機能を使用する前に,CommuniNet コード マッピングユティリティでコードマッピングテーブルを保存してください。
- CommuniNet のコードマッピングテーブルのファイル名は,必ず CMAPEX.TBL とし,この機能を 使用する前に Windows のディレクトリ下に格納してください。
- この機能を使用している途中で,CommuniNet のコードマッピングユティリティによって,コード マッピングテーブルの内容を変更しても,文字コード変換機能の処理には反映されません。
- この機能では,エラーログ,および UAP トレースの情報は取得しません。
- 文字コード変換の開始 (dc clt codeconv\_open()または CBLDCUTL('CNVOPN ')) は, 1 回だけ 発行して、文字コード変換の実行 (dc\_clt\_codeconv\_exec()または CBLDCUTL('CNVEXEC ')) を してください。メモリ不足となるおそれがあるため,文字コード変換の開始は複数回発行しないでくだ さい。複数回発行した場合は、発行した回数分、文字コード変換の終了(dc clt codeconv close()ま たは CBLDCUTL('CNVCLS '))を発行してください。

# 2.9 マルチスレッド機能

すべてのサービス呼び出しは,シリアルに実行されます。このため,処理に時間が掛かるサービス呼び出 しを行うと,その後のサービス呼び出しが待たされてしまいます。

この場合,マルチスレッド機能を使用すると,処理に時間の掛かるサービス呼び出しは専用のスレッドに 担当させることができるようになり,別スレッドではほかのサービス呼び出しができるようになります。

## 2.9.1 マルチスレッドに対応した CUP の処理の概要

マルチスレッド環境で動作する CUP の処理の概要を次の図に示します。

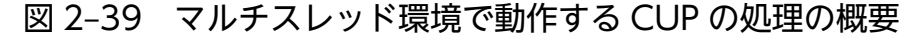

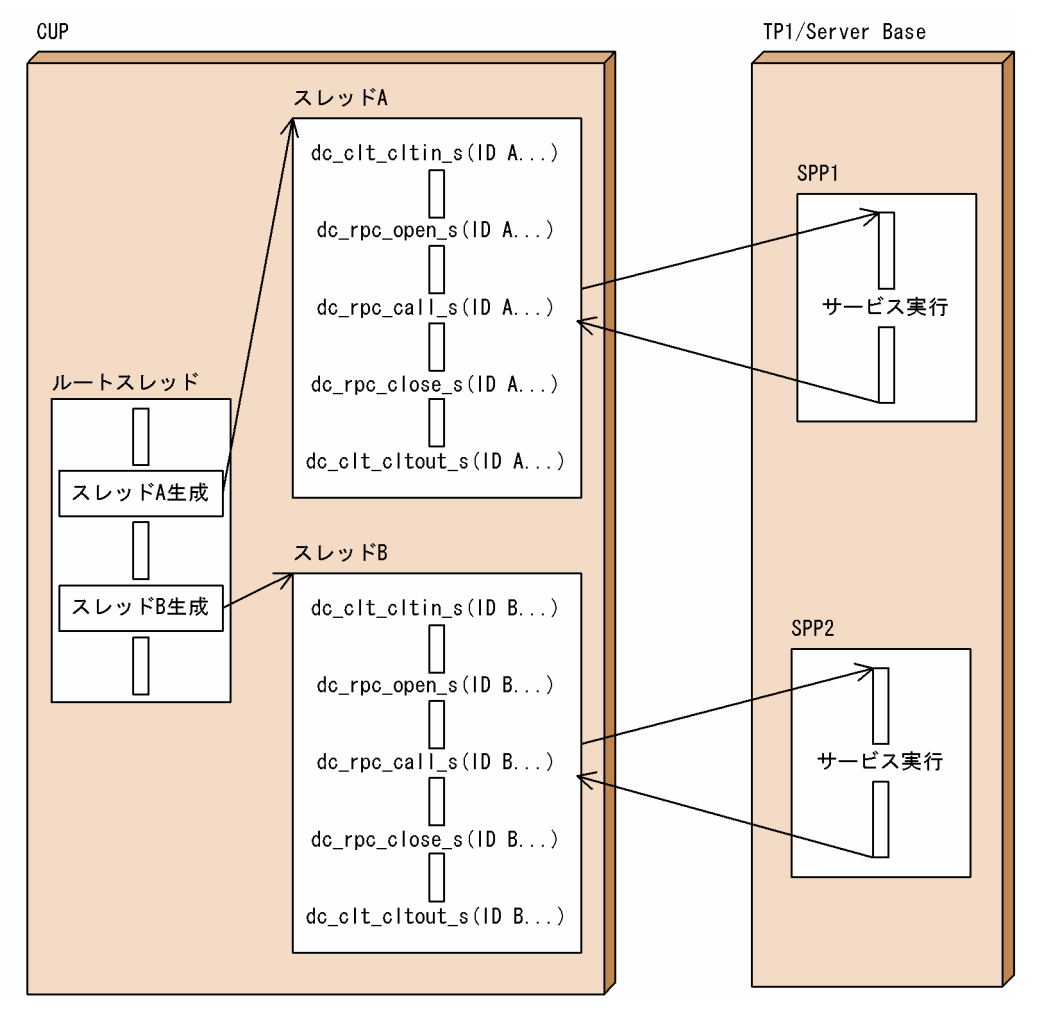

図では、CUP のルートスレッドで、スレッド A およびスレッド B を生成します。生成されたスレッド A およびスレッド B が, それぞれ SPP1 および SPP2 に対してサービスを要求します。SPP1 および SPP2 は,それぞれ要求されたサービスを実行して,実行結果をスレッド A およびスレッド B に返します。

# 2.9.2 マルチスレッドに対応しない関数の実行

マルチスレッド環境で, dc\_clt\_cltin\_s 関数を実行したスレッドとは別のスレッドで dc\_rpc\_call\_s 関数を 実行した場合,正常に動作しないことがあります。

マルチスレッド環境に対応しない関数の実行を,次の図に示します。

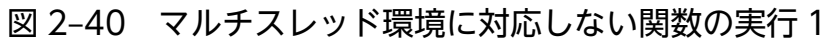

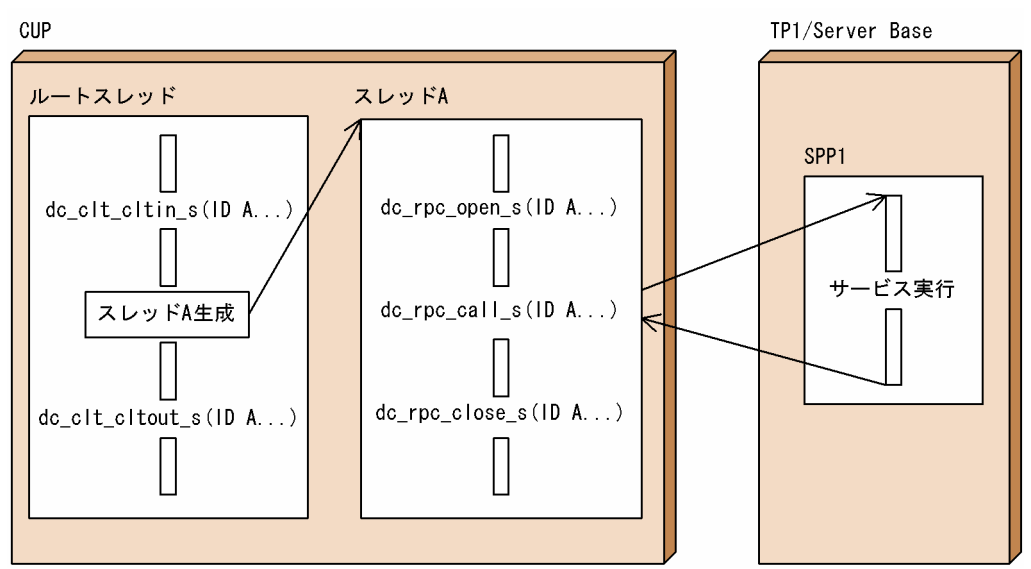

図 2-41 マルチスレッド環境に対応しない関数の実行 2

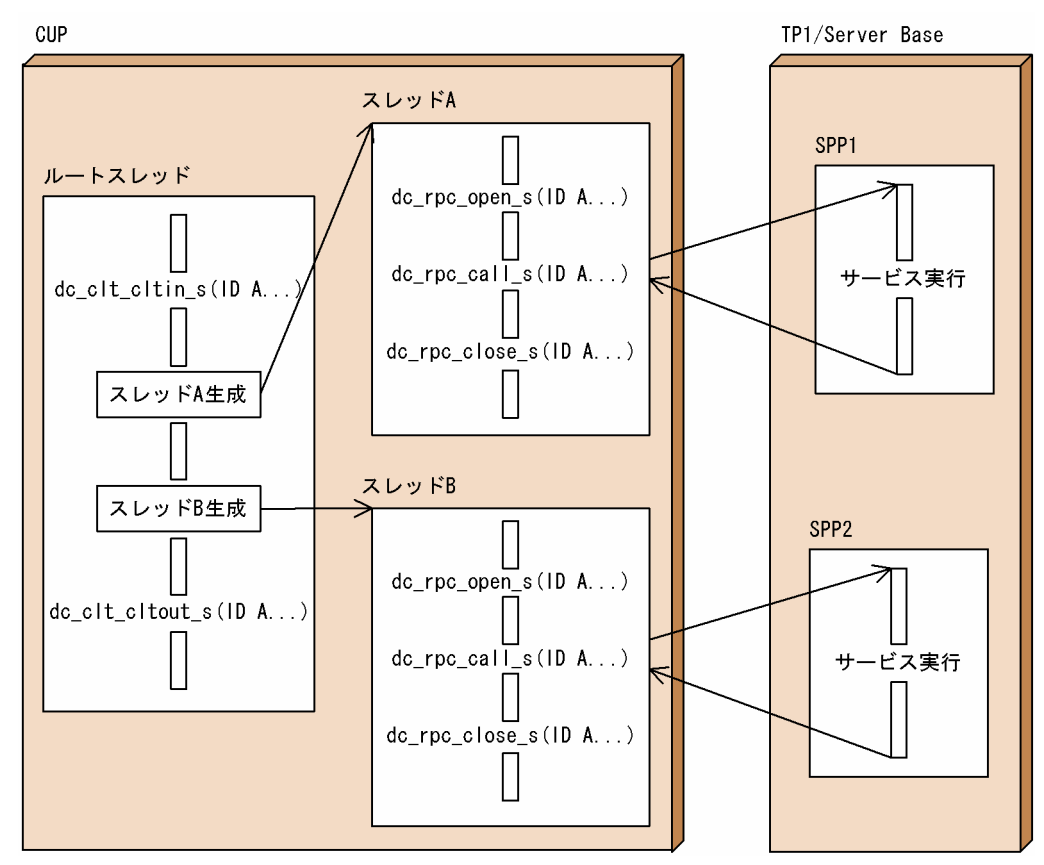

マルチスレッド環境に対応するためには,次の点に注意して関数を実行してください。

• それぞれのスレッドで、必ず dc\_clt\_cltin\_s 関数を実行し、クライアント ID と呼ばれるディスクリプ タを受け取る必要があります。各スレッドで実行するすべての関数には、dc\_clt\_cltin\_s 関数で受け取っ たクライアント ID を指定してください。

任意のプロセスまたはスレッドがユーザ認証を実行して取得したクライアント ID は、ほかのプロセス またはスレッドでは使用できません。

• マルチスレッド環境で RPC を同時に実行する場合は,各スレッドで dc\_clt\_cltin\_s 関数から実行する 必要があります。

TP1/Client 提供関数のクライアント ID 引数には、同じスレッドの dc\_clt\_cltin\_s 関数が返したクラ イアント ID を指定してください。クライアント ID は、スレッドをわたって使用できません。

## 2.9.3 マルチスレッド機能を使用するときの注意事項

- マルチスレッド環境で CUP を動作させる場合,\_s 付き関数を使用してください。
- スレッド上で TP1/Client の関数の実行中(関数がリターンする前)に,同じスレッドから,再び TP1/ Client の関数を実行しないでください。
- スレッドごとにクライアント環境定義の指定を分ける場合は、dc clt cltin s 関数の引数 defpath に, 異なるファイル名を指定してください。 受信ポート固定機能,TCP/IP 通信機能の受信関数,またはサーバからの一方通知受信機能を使用する 場合は,スレッドごとに異なるポート番号を指定する必要があります。
- トレースファイルの出力先を同一にした場合,CPU の使用率が高くなり,RPC スループットが劣化す るおそれがあります。この場合は,プロセス単位,またはスレッド単位でトレースファイルの出力先を 分けて,この現象を回避してください。
- マルチスレッド機能を使用した CUP ではエラーログファイル,および各種トレースファイルが正しく 出力されない場合があります。 次のすべての条件に該当する場合は,クライアント環境定義 DCTRCPATH に指定するディレクトリ をスレッドごとに分けてください。

1. マルチスレッド機能を使用している。

2. 各スレッドでクライアント環境定義 DCTRCPATH に同一ディレクトリを指定している,または指 定を省略している。

3. 各スレッドで発行している API が同時に動作する。

# 2.10 オンラインテスタ機能

TP1/Server のオンラインテスタ機能を使用できます。オンラインテスタ機能を使用すると、CUP から起 動する SPP はテストモードで実行できます。

オンラインテスタ機能を使用する場合、あらかじめ、クライアント環境定義 DCUTOKEY にテストユー ザ ID を指定しておく必要があります。また、CUP から起動する SPP は、ユーザサービス定義で test\_mode に no 以外を指定しておく必要があります。

なお,TP1/Server のオンラインテスタ機能を使用するには,TP1/Online Tester が必要です。

オンラインテスタ機能については,マニュアル「OpenTP1 テスタ・UAP トレース使用の手引」を参照し てください。

常設コネクション確立機能使用時は,常設コネクション確立先が CUP 実行プロセスのときのトランザク ションの範囲内でだけ使用できます。

## 2.11 トラブルシュート機能

トラブルシュート機能には、エラーログ機能, UAP トレース機能, ソケットトレース機能, およびモジュー ルトレース機能があります。これらの機能で取得された情報は,ファイルに出力されます。UAP トレース 機能,ソケットトレース機能,およびモジュールトレース機能で取得された情報は,バイナリ形式で出力 されるため,編集する必要があります。

## 2.11.1 エラーログ機能

エラーログには、メッセージが出力されます。関数のリターン値だけではエラーの原因を特定できず、エ ラーを取り除けない場合があります。そのような場合にエラーログを見ると,エラーの原因を特定できる メッセージが出力されていることがあります。

エラーログは、通常カレントディレクトリ (CUP 実行ディレクトリ)に出力されますが、クライアント環 境定義 DCTRCPATH を指定すると,DCTRCPATH に指定したディレクトリに出力されます。指定した ディレクトリが存在しない場合,エラーログは出力されません。

エラーログ機能を使用するかどうかは,クライアント環境定義 DCTRCERR の指定に従います。 DCTRCERR の指定を省略するか,またはエラーログを出力する指定にすると,二つのファイル (dcerr1.trc, dcerr2.trc)が作成されます。なお、出力する情報がない場合、ファイルは作成されません。

二つのファイルは,ラウンドロビン方式で切り替えられて時系列に出力されます。そのため,古い情報は ファイル単位で消去されます。また,クライアント環境定義 DCTRCERR に指定したファイルサイズを超 える書き込みが発生すると,ファイルは切り替えられます。ただし,書き込みを開始する時点で,指定し たファイルサイズを超えていなければ,その情報は出力されます。そのため,実際のファイルサイズは, 指定したファイルサイズよりも大きくなる場合があります。

なお,ファイルの先頭に出力される文字列は保守情報です。

## 2.11.2 UAP トレース機能

UAP トレースには,ユーザが発行した関数の情報が出力されます。UAP トレースを見ると,関数の発行 順序,引数の指定値,関数のリターン値などがわかります。

UAP トレースは,通常カレントディレクトリ(CUP 実行ディレクトリ)に出力されますが,クライアン ト環境定義 DCTRCPATH を指定すると、DCTRCPATH に指定したディレクトリに出力されます。指定 したディレクトリが存在しない場合,UAP トレースは出力されません。

UAP トレース機能を使用するかどうかは,クライアント環境定義 DCTRCUAP の指定に従います。 DCTRCUAP の指定を,UAP トレースを出力する指定にすると,二つのファイル(dcuap1.trc, dcuap2.trc)が作成されます。なお、出力する情報がない場合、ファイルは作成されません。

二つのファイルは、ラウンドロビン方式で切り替えられて時系列に出力されます。そのため、古い情報は ファイル単位で消去されます。また,クライアント環境定義 DCTRCUAP に指定したファイルサイズを 超える書き込みが発生すると,ファイルは切り替えられます。ただし,書き込みを開始する時点で指定し たファイルサイズを超えていなければ,その情報は出力されます。そのため,実際のファイルサイズは, 指定したファイルサイズよりも大きくなる場合があります。

UAP トレースは、バイナリ形式で出力されます。そのため、トレース編集コマンド(cltdump コマンド または cltdmp32 コマンド)を使用して、テキスト形式に編集する必要があります。

## 2.11.3 ソケットトレース機能

TP1/Client は,ソケットトレースとして通信に関する情報をファイルに出力します。なお,ソケットト レースの出力内容は,公開しておりませんが,保守員が障害調査資料として使用する場合がありますので, 保守員の指示に従ってください。

ソケットトレースは,通常カレントディレクトリ(CUP 実行ディレクトリ)に出力されますが,クライア ント環境定義 DCTRCPATH に出力先を指定すれば,指定したディレクトリに出力されます。指定した ディレクトリが存在しない場合,ソケットトレースは出力されません。

ソケットトレース機能を使用するかどうかは,クライアント環境定義 DCTRCSOC の指定に従います。 ファイルサイズについては,クライアント環境定義 DCTRCSOC の指定に従います。データサイズにつ いては,クライアント環境定義 DCTRCSOCSIZE の指定に従います。ソケットトレースを出力する指定 にすると、二つのファイル (dcsoc1.trc, dcsoc2.trc) が作成されます。なお、出力する情報がない場合, ファイルは作成されません。

出力されるファイルの切り替えは,ラウンドロビン方式で行われて,時系列に出力されます。そのため, 古い情報はファイル単位で消去されます。また,指定したファイルサイズを超えた書き込みが発生すると, ファイルは切り替わります。書き込みを実行する時点で指定したファイルサイズを超えていなければ、そ の情報は出力されます。このため,指定したファイルサイズよりも大きくなる場合もあります。

ソケットトレースは,バイナリ形式で出力されます。このため,トレース編集コマンド(cltdump コマン ド,または cltdmp32 コマンド)を使用して,テキスト形式に編集する必要があります。

## 2.11.4 モジュールトレース機能

TP1/Client は,モジュールトレースとして,処理の流れを追うために必要な情報をファイルに出力しま す。なお,モジュールトレースの出力内容は,公開しておりませんが,保守員が障害調査資料として使用 する場合がありますので,保守員の指示に従ってください。

モジュールトレースは、通常カレントディレクトリ (CUP 実行ディレクトリ)に出力されますが、クライ アント環境定義 DCTRCPATH に出力先を指定すれば,指定した先に出力されます。指定した先のディレ クトリが存在しなかった場合,モジュールトレースは出力されません。

モジュールトレース機能を使用するかどうかは,クライアント環境定義 DCTRCMDL の指定に従います。 モジュールトレースを出力する指定にすると,二つのファイル(dcmdl1.trc,dcmdl2.trc)が作成されま す。出力する情報がない場合,ファイルは作成されません。

出力されるファイルの切り替えは,ラウンドロビン方式で行われて,時系列に出力されます。そのため, 古い情報はファイル単位で消去されます。また,指定したファイルサイズを超えた書き込みが発生すると, ファイルは切り替わります。書き込みを実行する時点で指定したファイルサイズを超えていなければ、そ の情報は出力されます。このため,指定したファイルサイズよりも大きくなる場合もあります。

モジュールトレースは,バイナリ形式で出力されます。このため,トレース編集コマンド(cltdump コマ ンド,または cltdmp32 コマンド)を使用して,テキスト形式に編集する必要があります。

# 2.11.5 TP1/Server の性能検証用トレース

TP1/Server の性能検証用トレース (PRF トレース)とは、TP1/Server 上で動作する各種サービスの, 主なイベントのトレース情報です。この性能検証用トレースによって,性能検証,およびトラブルシュー トの効率を向上できます。

TP1/Client では,TP1/Server の性能検証用トレースに TP1/Client が設定した性能検証用の識別情報を 出力できます。また,この性能検証用の識別情報は,TP1/Client の UAP トレースにも出力されます。こ のため、TP1/Client の関数実行時間 (UAP トレースで取得)と、TP1/Server のサービスの実行時間(性 能検証用トレースで取得)とを照合したり,障害が発生したときに,処理がどこまで到達したかを知るこ とができます。

## (1) TP1/Server への性能検証用の識別情報の伝播

TP1/Server へ性能検証用の識別情報を伝播する場合は,クライアント環境定義 DCCLTPRFINFOSEND に Y を指定します。

ただし、TP1/Server のバージョンによっては、伝播できない場合があります。詳細については、マニュ アル「OpenTP1 運用と操作」,またはマニュアル「TP1/LiNK 使用の手引」を参照してください。

# (2) TP1/Server と TP1/Client とのトレースの照合

クライアント環境定義 DCCLTPRFINFOSEND に Y を指定した場合,TP1/Server に送信する電文中に, dc clt cltin s 関数ごとに一意となる識別情報(IP アドレスなど)を付加できます。付加した情報は, TP1/Client の UAP トレースに出力されます。また,これと同じ情報は TP1/Server の性能検証用トレー スにも出力されます。

この TP1/Client の UAP トレースと, TP1/Server の性能検証用トレースとを照合することで, TP1/ Client と TP1/Server との間の,一連の処理の流れを知ることができます。

ただし,クライアント環境定義 DCTRCUAP の指定が有効でない場合は,UAP トレースに性能検証用の 識別情報は出力されません(TP1/Server へ性能検証用の識別情報は伝播します)。

## (3) 性能検証用トレースの識別情報

TP1/Client の性能検証用の識別情報は,TP1/Client の UAP トレース,および TP1/Server の性能検証 用トレースに出力されます。

#### (a) 性能検証用の識別情報として取得する情報

性能検証用の識別情報として取得する情報について、次に示します。

ノード ID:aa[bb](4 バイトの英数字)

aa:次の値が出力されます。

• TP1/Client/W の場合: W

• TP1/Client/Pの場合: P

bb:ランダムな 2 文字の英数字(数字(0〜9)またはアルファベット(A〜Z,a〜z))

ルート通信通番:[xxxxxxxx](4 バイトの 16 進表示のデータ)

xxxxxxxx:IP アドレス

RPC 通信通番:[yyyy][zzzz](4 バイトの 16 進表示のデータ)

yyyy:ランダムな 2 バイトの 16 進数字

zzzz:通信通番(該当する関数の呼び出しごとにインクリメントされます)

#### (b) トレースの出力例

ノード ID「\_WOX」,ルート通信通番「f784d10a」,RPC 通信通番「4e880002」の場合の出力例を次 に示します。

TP1/Client の UAP トレースの出力例

関数入り口情報(EVENT=BEGIN)と関数出口情報(EVENT=END)の間で出力されます。取得ポ イントは. 送信前です。

DATE = 2008/08/11 TIME = 05:08:35.603 PID = 2072:3152 SIZE = 26 FUNC = dc\_rpc\_call\_s EVENT = PRF Address +0 +1 +2 +3 +4 +5 +6 +7 +8 +9 +a +b +c +d +e +f 0123456789abcdef 00000000 5f 57 4f 58 2f 30 78 66 37 38 34 64 31 30 61 2f  $WOX/Oxf784d10a$ <br>00000010 30 78 34 65 38 38 30 30 30 32 000000010 30 78 34 65 38 38 30 30 30 32

TP1/Server の性能検証用トレースの出力例

PRF: Rec Node: smpl Run-ID: 0x4743dfcc Process: 53000 Trace: 4 Event: 0x1003 Time: 2008/08/11 05:08:36 583.000.000 Server-name: svgrp Rc: 0 Client: - 0x4e880002 Server: \*\*\*\* Root: \_WOX - 0xf784d10a Svc-Grp: \*\*\*\*\*\*\*\*\*\* \*\*\*\*\*\*\*\*\*\*\*\*\*\*\*\*\*\*\*\*\*\* Svc: \*\*\*\*\*\*\*\*\*\*\*\*\*\*\*\*\*\*\*\*\*\*\*\*\*\*\*\*\*\* Trn: \*

## (4) トレース情報の取得ポイント

TP1/Client では,次に示す関数を実行すると,UAP トレースに性能検証用の識別情報が出力されます。

- dc\_rpc\_call\_s 関数
- dc\_rpc\_call\_to\_s 関数
- dc\_clt\_connect\_s 関数
- dc\_clt\_disconnect\_s 関数
- dc\_trn\_begin\_s 関数
- dc\_trn\_chained\_commit\_s 関数
- dc\_trn\_chained\_rollback\_s 関数
- dc\_trn\_unchained\_commit\_s 関数
- dc\_trn\_unchained\_rollback\_s 関数

# 2.11.6 トラブルシュート機能を使用するときの注意事項

トレース編集出力コマンド (cltdump コマンド,または cltdmp32 コマンド)は,トレースを出力した TP1/Client のバージョンと同じバージョンのコマンドの使用をお勧めします。異なるバージョンのコマ ンドを使用した場合,正しく編集されないことがあります。

正しい情報をファイル(エラーログおよび各種トレース)に出力するために,次の点に注意してください。

- 1. ファイルを出力する CUP が動作中は,ファイルの移動および削除は行わないでください。
- 2. 複数の CUP のトレースファイルの出力先に同じディレクトリを指定すると、次のような影響があるた めプロセス単位,またはスレッド単位でトレースファイルの出力先を分けてください。
	- RPC スループットが劣化するおそれがあります。
	- 複数の CUP のトレース情報が混在し,トラブルシュートが困難になります。

#### 表 2‒10 ファイルサイズを指定するクライアント環境定義と出力されるファイル名

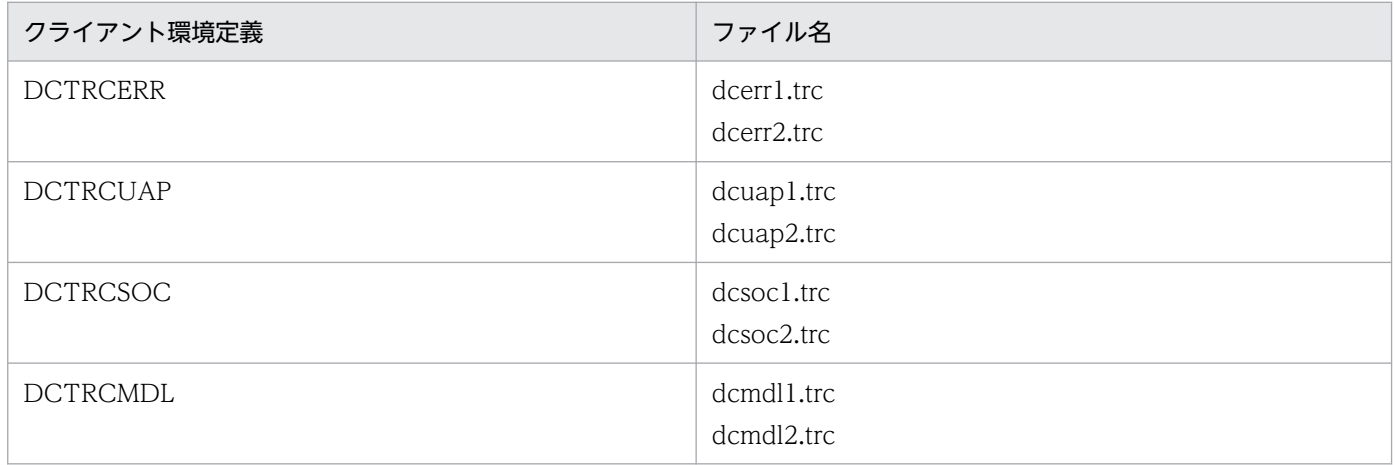

なお,ファイルの出力先は,クライアント環境定義 DCTRCPATH に指定したディレクトリです。指定を 省略した場合は,カレントディレクトリ(CUP 実行ディレクトリ)です。

# 2.12 ホスト名拡張機能

TP1/Client で扱えるホスト名長は 63 文字を制限としていますが,この機能を使用することで 255 文字 まで拡張できます。この機能を使用する場合、クライアント環境定義 DCCLTOPTION に 00000008 (論 理和)を指定してください。

TP1/Client が提供しているヘッダファイル dcvclt.h に, MAXHOSTNAME (=64) と DCMAXDNSNAME(=256)が定義されています。CUP を作成するとき,必要に応じて使用してくだ さい。

# 2.12.1 C 言語の関数の引数に指定できるホスト名長およびホスト名格納領 域長

ホスト名拡張機能を使用する場合,C 言語の関数の引数に指定できるホスト名長およびホスト名格納領域 長を拡張できます。

C 言語の関数の引数に指定できるホスト名長を次の表に示します。

#### 表 2‒11 C 言語の関数の引数に指定できるホスト名長

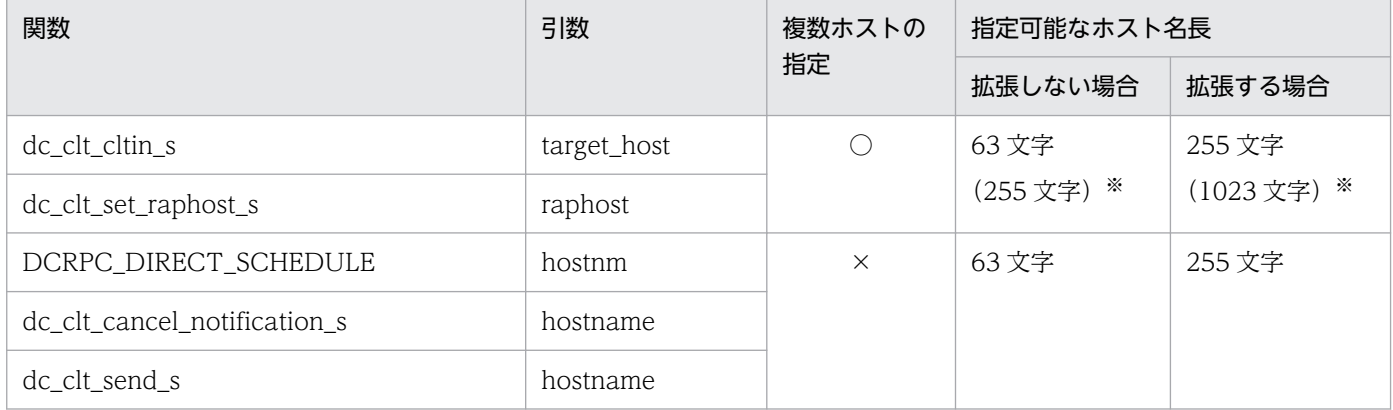

(凡例)

○:複数のホストを指定できます。

×:複数のホストを指定できません。

注※

括弧内の文字数は,引数に指定できる最大文字数(ポート番号および区切り文字を含む)です。

C 言語の関数の引数に指定できるホスト名格納領域長を次の表に示します。

## 表 2-12 C 言語の関数の引数に指定できるホスト名格納領域長

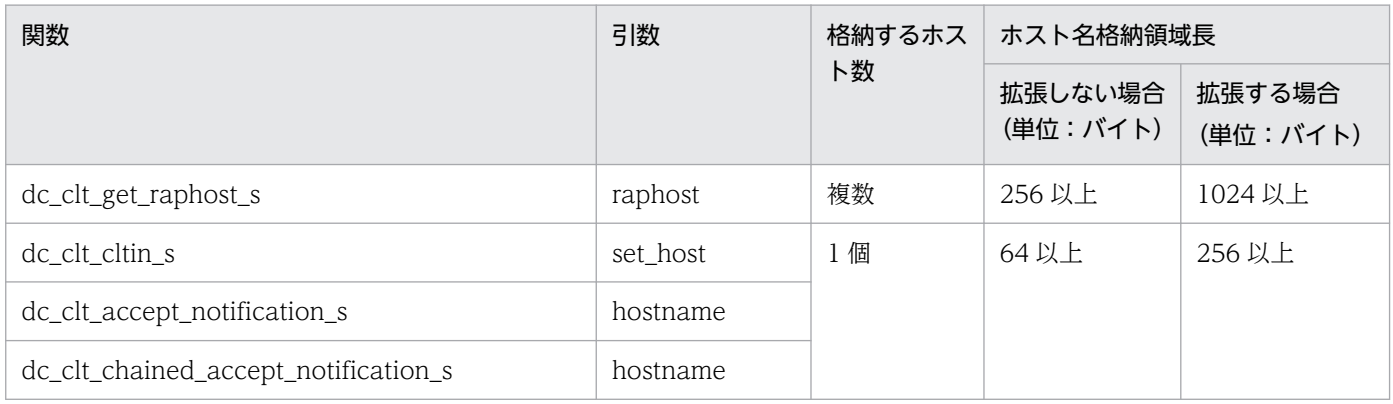

注

上記の関数の引数には,必ず上記規定以上の領域を用意してください。領域が規定値未満の場合,CUP が異常終了するおそれ があります。

# 2.12.2 ホスト名拡張機能使用時の COBOL-UAP 作成用プログラム

COBOL 言語で CUP を作成する場合、ホスト名拡張機能を使用するときには、次に示すプログラムを利 用してください。なお,ホスト名拡張機能を使用する場合のデータ領域長については,「[6. TP1/Client](#page-281-0) [で使用できる要求文\(COBOL 言語編\)](#page-281-0)」の各プログラムの UAP で値を設定するデータ領域の説明を参照 してください。

#### 表 2-13 ホスト名拡張機能利用時に使用する CALL 文で呼び出す COBOL-UAP 作成用プログラム

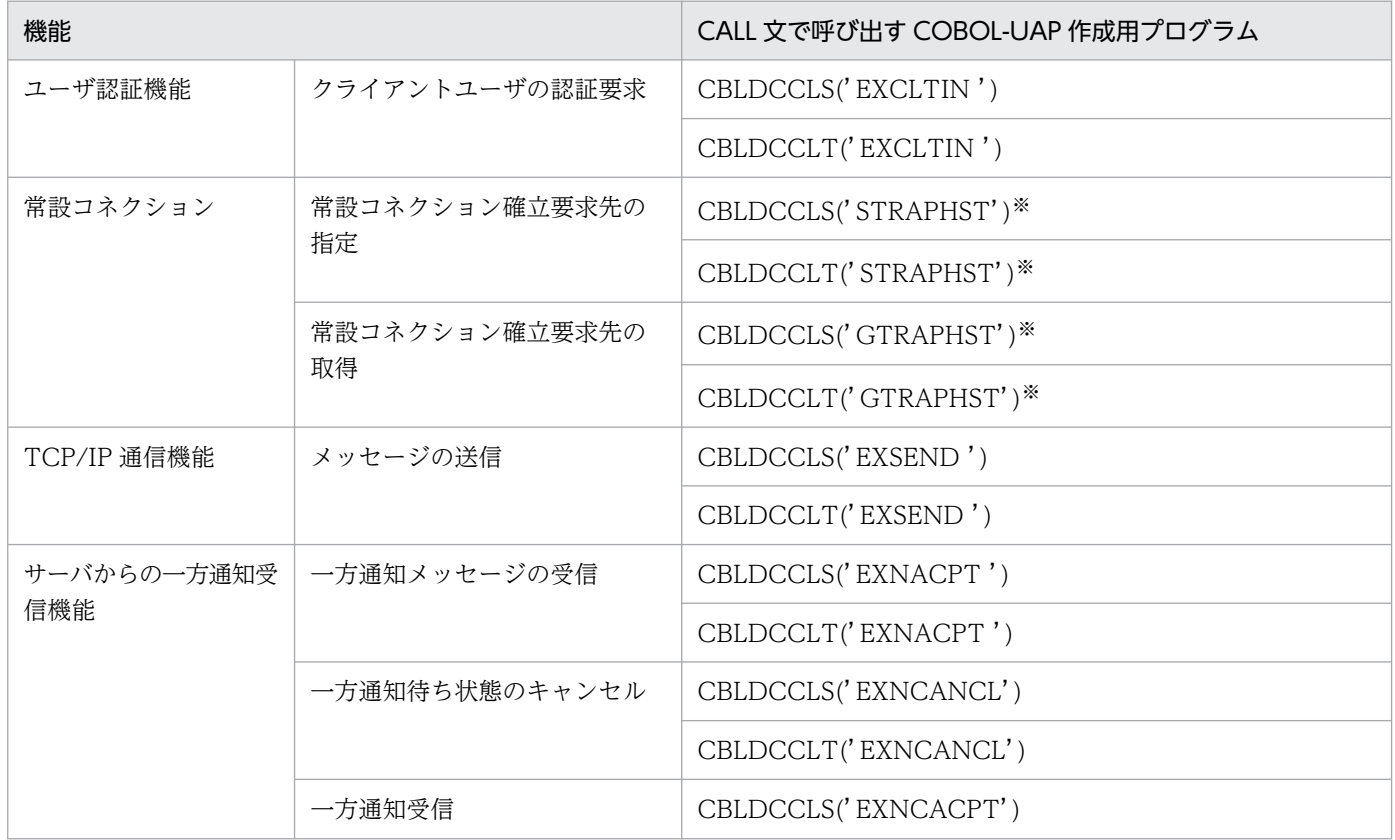

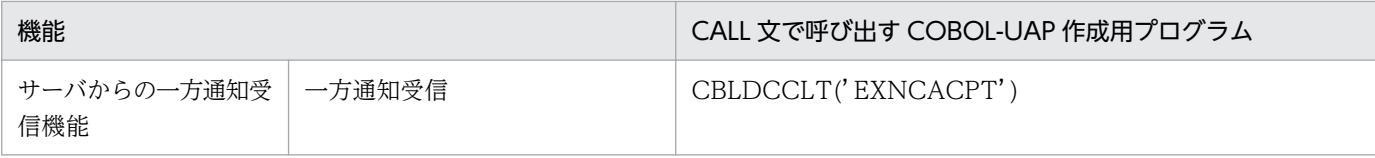

注※

クライアント環境定義 DCCLTOPTION に 00000008 を指定した場合,データ領域を大きくする必要があります。

# 2.12.3 クライアント環境定義のオペランドで指定できる文字数

ホスト名拡張機能を使用する場合、次のクライアント環境定義のオペランドで指定するホスト名に、最大 255 文字のホスト名を指定できます。

- DCHOST<sup>\*</sup>
- DCCLTRAPHOST<sup>\*</sup>
- DCCLTDCCMHOST<sup>\*</sup>
- DCSNDHOST
- DCCLTCUPSNDHOST

注※

オペランドに指定できる長さは最大 1023 文字です(このほかの定義の場合,オペランドに指定できる 長さは最大 255 文字です)。

また、クライアント環境定義 DCCLTSERVICEGROUPLIST で指定するファイルには、最大 255 文字の ホスト名を指定できます。

## 2.12.4 ホスト名拡張機能を使用するときの注意事項

ホスト名を指定する場合,次の点に注意してください。

- ホスト名に、区切り文字として扱っているコロン(:)およびコンマ(.)、コメントとして扱っているセ ミコロン(;)を使用することはできません。
- ホスト名は英数字(必ず英字を含める)で記述してください。
- ホスト名の最後には'¥0'を付けてください。

なお,ホスト名拡張機能を使用しない場合は,63 文字+'¥0'がホスト名の最大長です。

# 2.13 送信元ホスト指定機能

TP1/Client では,サーバとのコネクション確立要求時に,送信元ホストを指定できます。この機能を, 送信元ホスト指定機能といいます。

CUP が動作するホスト上に、複数のネットワークアダプタが接続されている場合、CUP がこれらのコネ クション確立要求時に使用する送信元ホストは、TCP/IP の制御で任意に決まります。しかし、送信元ホ スト指定機能を使用すると,コネクション確立要求時の送信元ホストを指定できます。

送信元ホストは,クライアント環境定義 DCCLTCUPSNDHOST に指定します。

送信元ホスト指定機能を使用しない場合と使用する場合について,次の図に示します。

#### 図 2‒42 送信元ホスト指定機能を使用しない場合と使用する場合

●CUPの送信元ホスト指定機能を使用しない場合

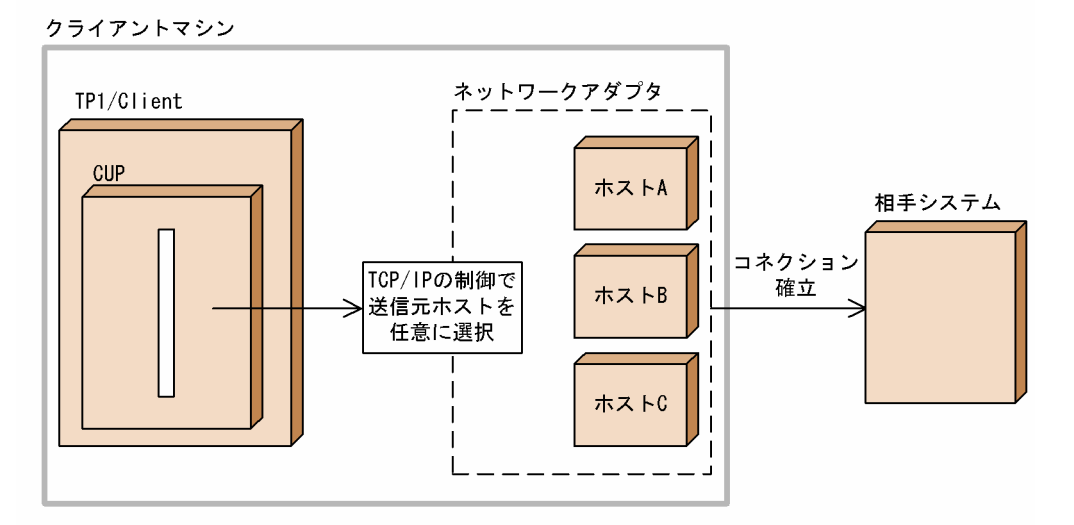

●CUPの送信元ホスト指定機能を使用する場合

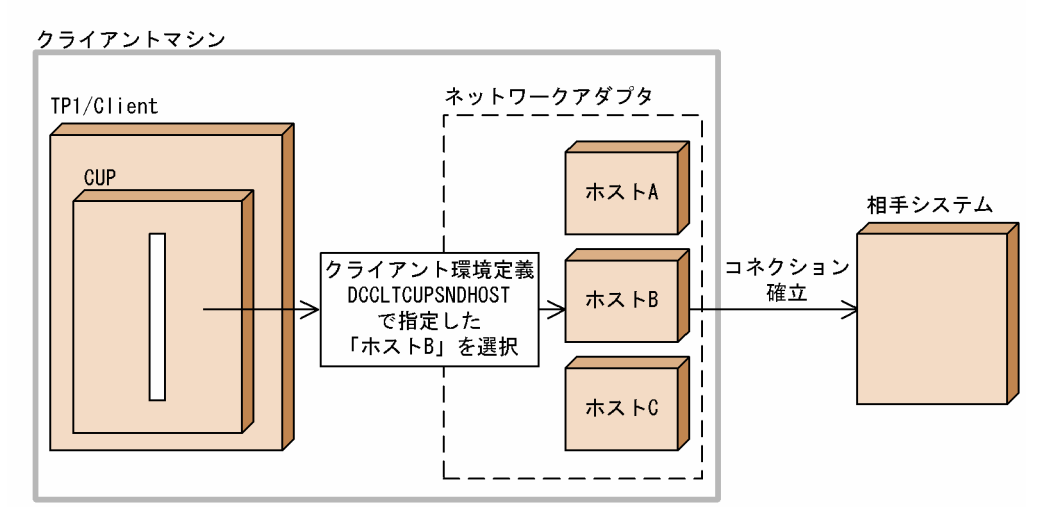

# 2.14 受信ポート固定機能

TP1/Client では,サーバからのコネクション確立受け付け時の受信ポートを固定できます。この機能を, 受信ポート固定機能といいます。

この機能は,TP1/Server から TP1/Client へコネクションを確立する場合で,TP1/Server と TP1/Client との間に設置したファイアウォールで TP1/Client の受信ポートにだけ通知を許可するようにフィルタリ ングしたいときに使用します。

この機能を使用する場合は,クライアント環境定義 DCCLTCUPRCVPORT に受信ポートを指定します。

受信ポート固定機能を使用しない場合と使用する場合について説明します。

## 2.14.1 受信ポート固定機能を使用しない場合

RPC の応答通信で,受信ポートに対するフィルタリングはありません。OS が,TP1/Client の RPC の受 信ポートとして不定のポートを自動的に割り当てます。

受信ポート固定機能を使用しない場合について、スケジューラダイレクト機能を使用した RPC を例に、次 の図に示します。

## 図 2-43 受信ポート固定機能を使用しない場合(スケジューラダイレクト機能を使用した RPC)

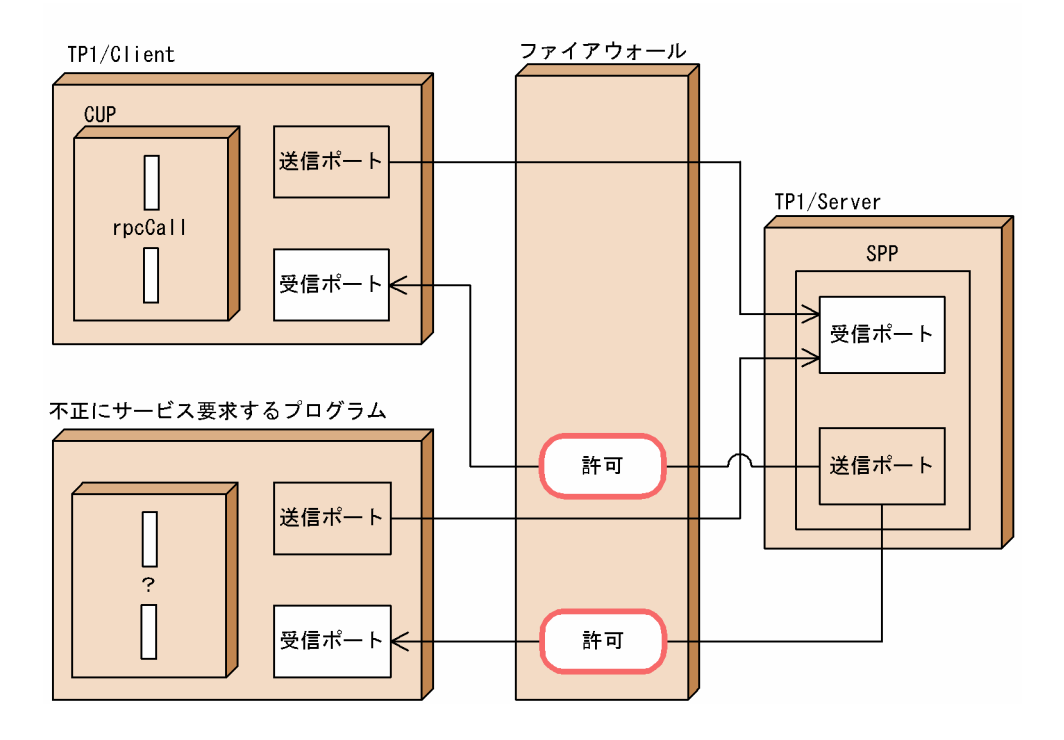

# 2.14.2 受信ポート固定機能を使用する場合

RPC への応答通信で許可する受信ポートを,クライアント環境定義 DCCLTCUPRCVPORT で指定した ポートとし、それ以外はフィルタリング対象にします。このため、不正なサービス要求に対する TP1/ Server からの応答通信を,ファイアウォールでフィルタリングできます。

受信ポート固定機能を使用する場合について、スケジューラダイレクト機能を使用した RPC を例に、次の 図に示します。

図 2-44 受信ポート固定機能を使用する場合 (スケジューラダイレクト機能を使用した RPC)

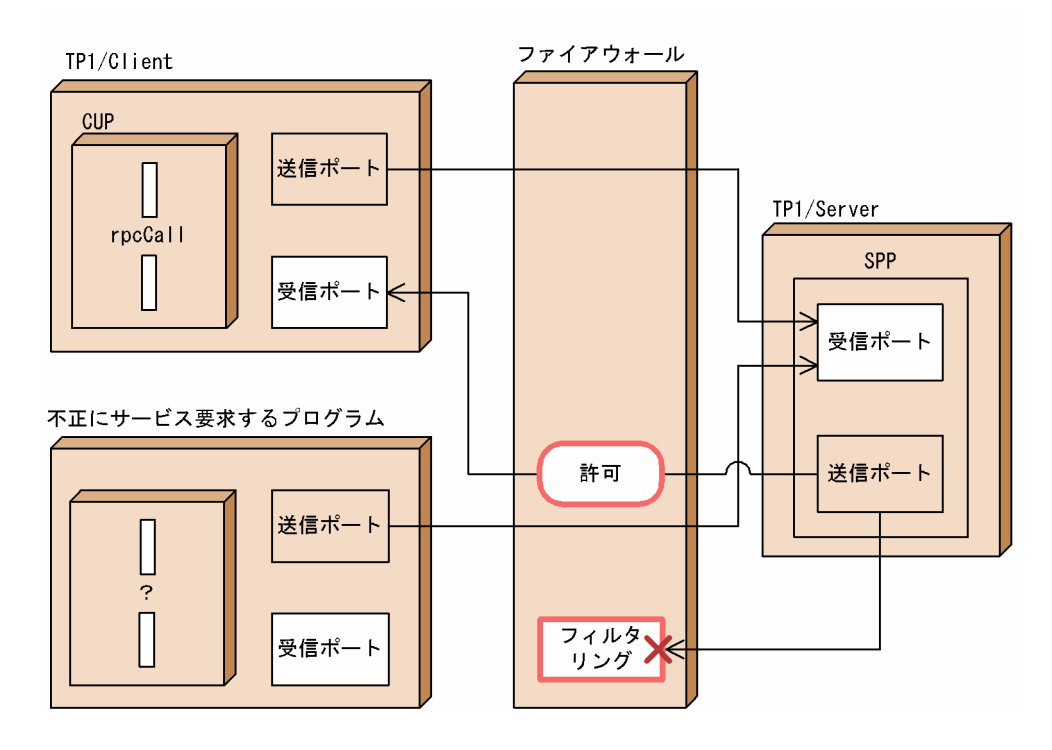

なお,受信ポート固定機能は,次の場合には適用されません。

• TCP/IP 通信機能を使用する場合

クライアント環境定義 DCRCVPORT に指定された受信ポートを使用します。

- サーバからの一方通知受信機能を使用する場合 dc\_clt\_accept\_notification\_s 関数,または dc\_clt\_open\_notification\_s 関数の引数に指定された受信 ポートを使用します。
- rap サーバとの通信をする場合

TP1/Client から確立したコネクションを使用して送受信します。受信ポート固定機能を使用しなくて も,安全にファイアウォールを通過させられます。

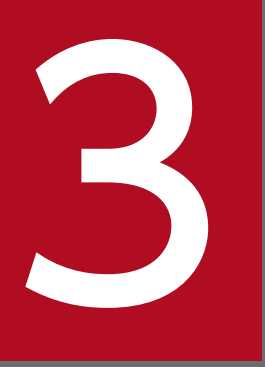

# マンプレクーションプログラムの作成(C 言語編)

ユーザアプリケーションプログラムの C 言語での関数インタフェース, および翻訳と結合につい て説明します。

この章では、各関数を, \_s 付き関数名 (dc\_xxx\_xxx\_s) を用いて説明します。\_s 無し関数を使 う場合は、\_s 無し関数名 (dc\_xxx\_xxx) に置き換えて読んでください。

## <span id="page-132-0"></span>3.1 関数インタフェース

TP1/Client の関数インタフェースについて説明します。

CUP は,ANSI C 仕様の C 言語で作成してください。

CUP は OpenTP1 のサービス利用プログラム(SUP)と同様にスタブを使用しません。そのため,ユー ザデータのコード(コード体系,およびバイトオーダ)はユーザプログラムで変換してください。

## 3.1.1 関数の一覧

関数の一覧を,表 3-1 に示します。

dc xxx xxx s 関数, および文字コード変換関数は、マルチスレッド環境で使用できます。そのため、文 字コード変換関数以外で dc\_xxx\_xxx 関数と dc\_xxx\_xxx\_s 関数をサポートしている関数は, dc xxx xxx s 関数を使用することをお勧めします。

ただし、ご使用になられる TP1/Client 製品のプログラムプロダクトによっては、s 付きの関数をサポー トしていない場合がありますので,「リリースノート」でご確認ください。

各関数の詳細については[「4. TP1/Client で使用できる関数\(C 言語編\)」](#page-149-0)を参照してください。

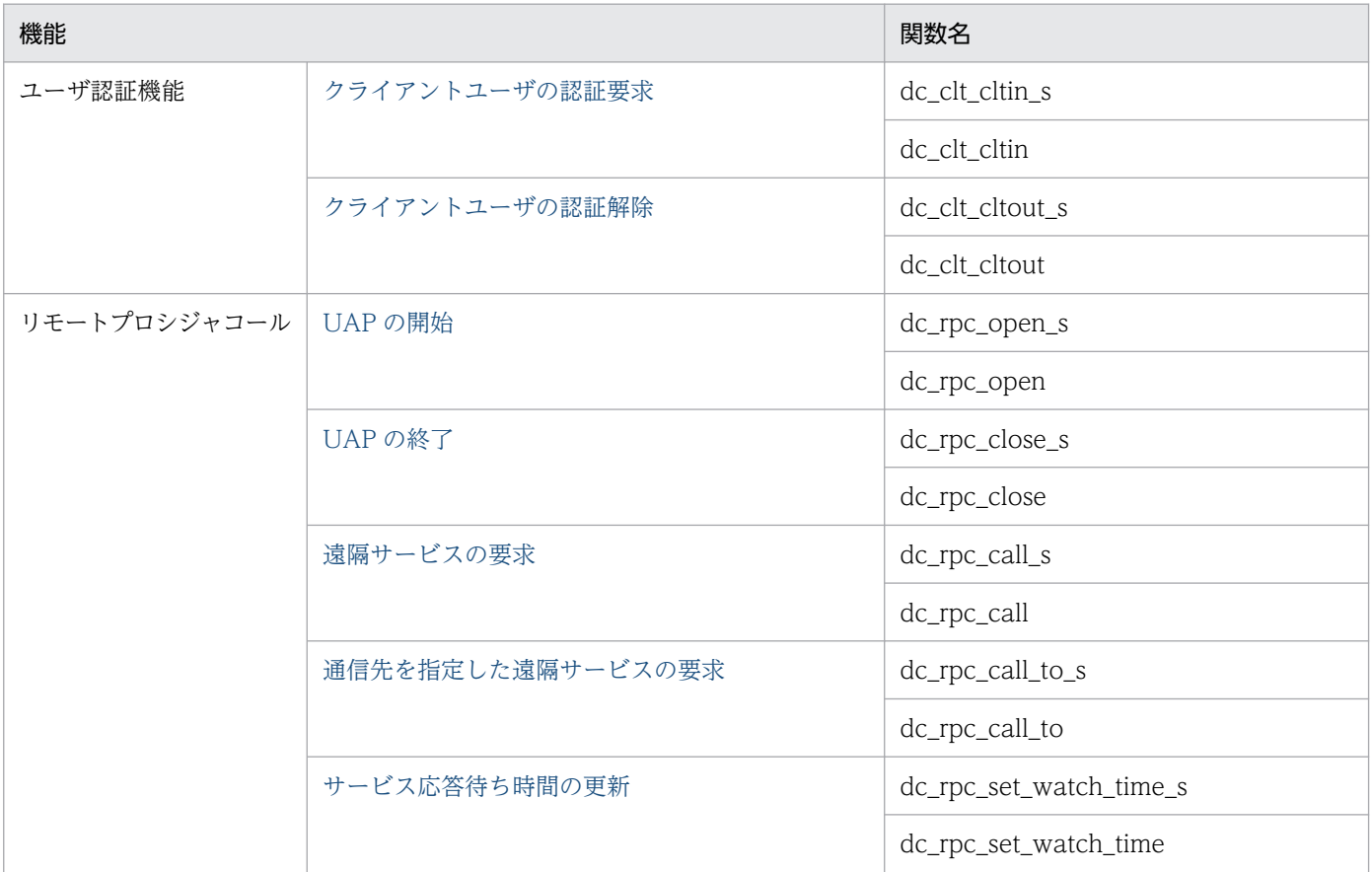

#### 表 3‒1 関数の一覧

3. ユーザアプリケーションプログラムの作成 (C 言語編)

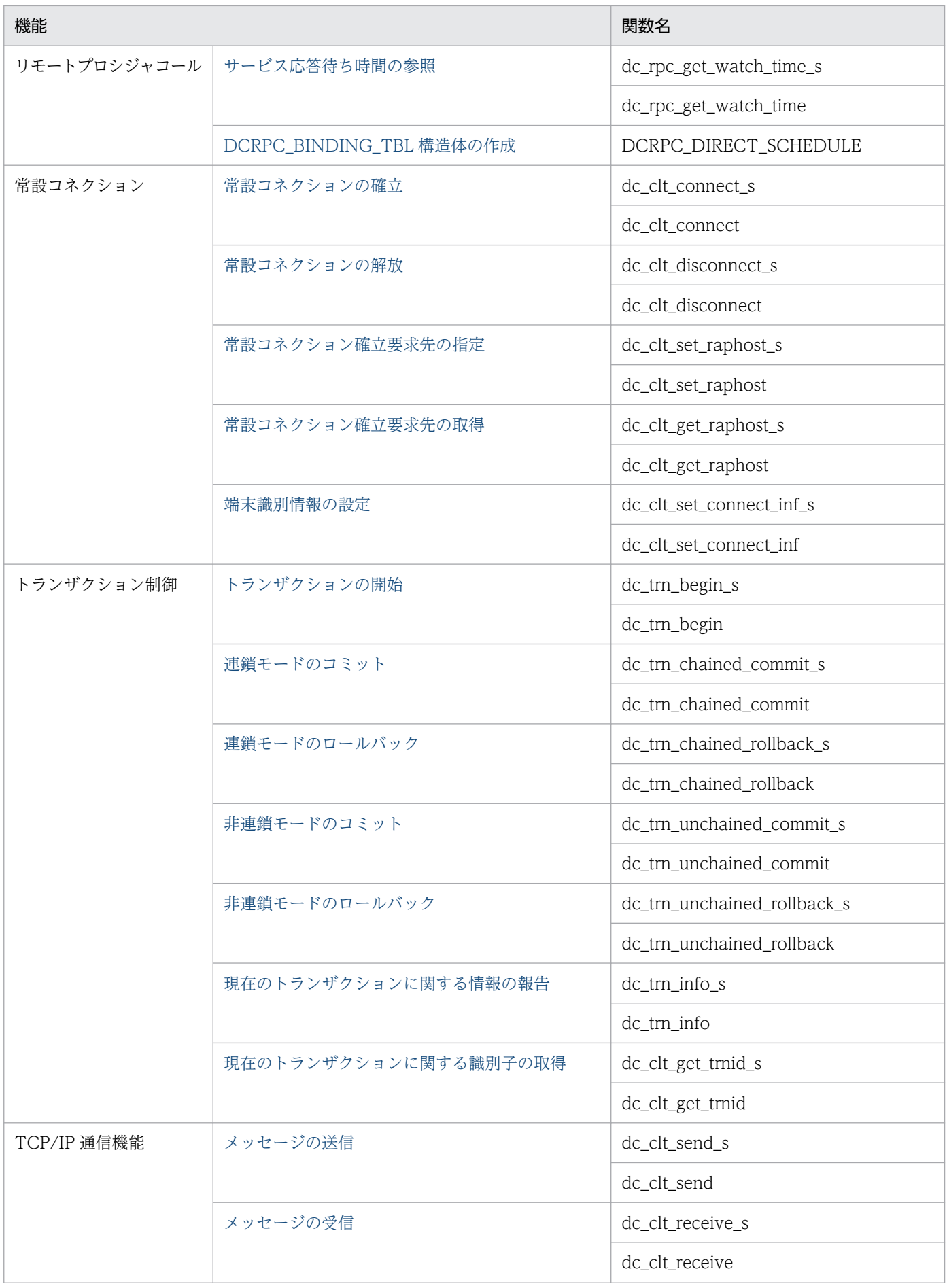

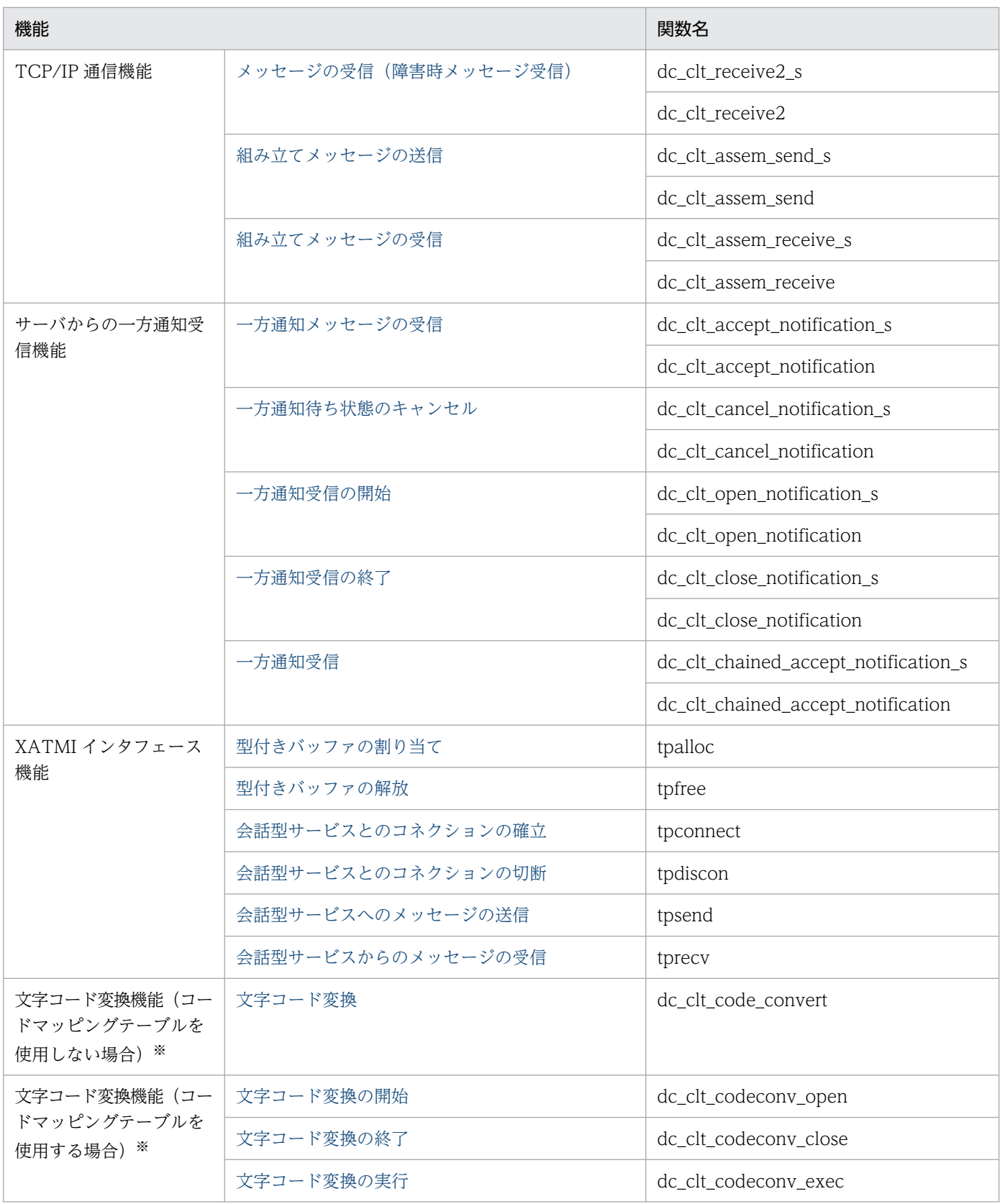

#### 注※

TP1/Client/P でだけ使用できる機能です。

# 3.1.2 関数の記述形式

「[4. TP1/Client で使用できる関数\(C 言語編\)](#page-149-0)」では,使用する関数を次の形式で説明します。

#### 形式

TP1/Client のライブラリで提供する関数の定義形式と,引数のデータ型を示します。引数に値を指定 するときは,ここで示すデータ型に従ってください。

#### 機能

ここで説明する関数の機能を説明します。

#### UAP で値を設定する引数

関数の実行時に,値を指定しておく引数を示します。各引数の説明に従って,値を指定してください。

#### 値が返される引数

関数を実行したあとに,OpenTP1,サーバ UAP,TP1/Client などから値が返される引数です。

#### リターン値

関数を実行したときに戻ってくる値を,表形式で説明します。このリターン値によって,関数が正常に 実行されたかどうかがわかります。エラーが発生したときは,エラーの内容を示します。

UAP を作成するときは,数値ではなく,必ずここで示す定義名でリターン値を使用してください。リ ターン値の定数名はヘッダファイルで定義されています。

#### 注意事項

関数を使用するときに注意しなければならないことを示します。

## (1) 引数に指定する値の説明で使う記号

関数の引数に指定する値の説明で使う記号の一覧を示します。

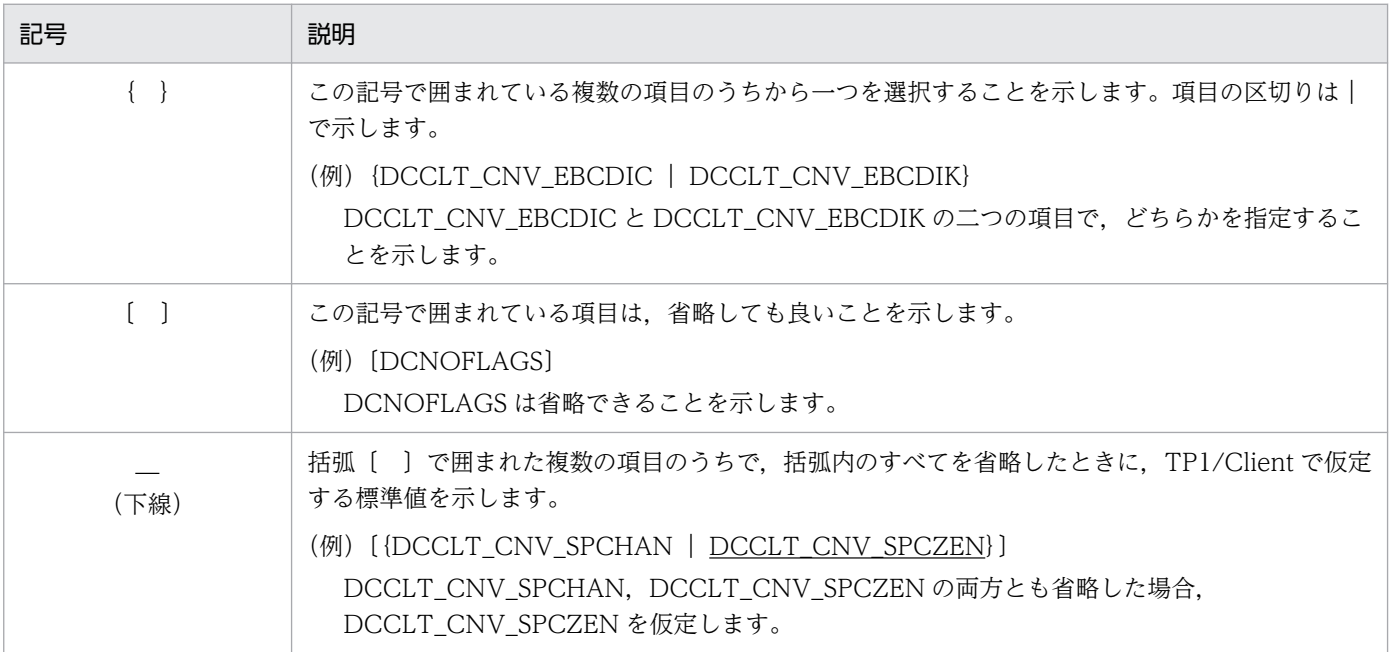

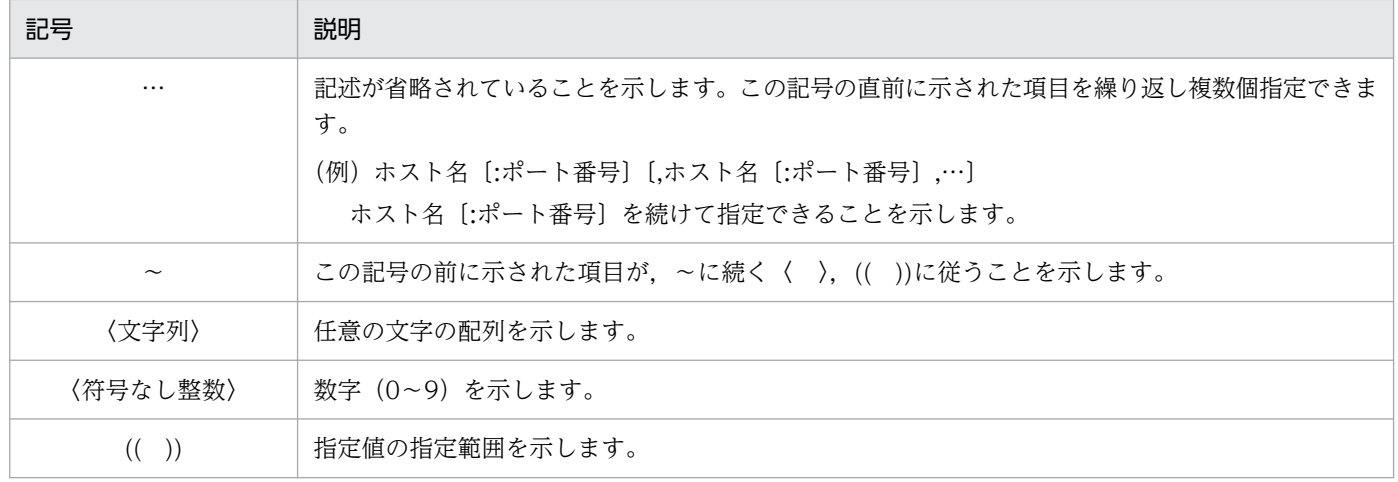

# (2) 引数として指定する記号の説明

引数として指定する記号を示します。

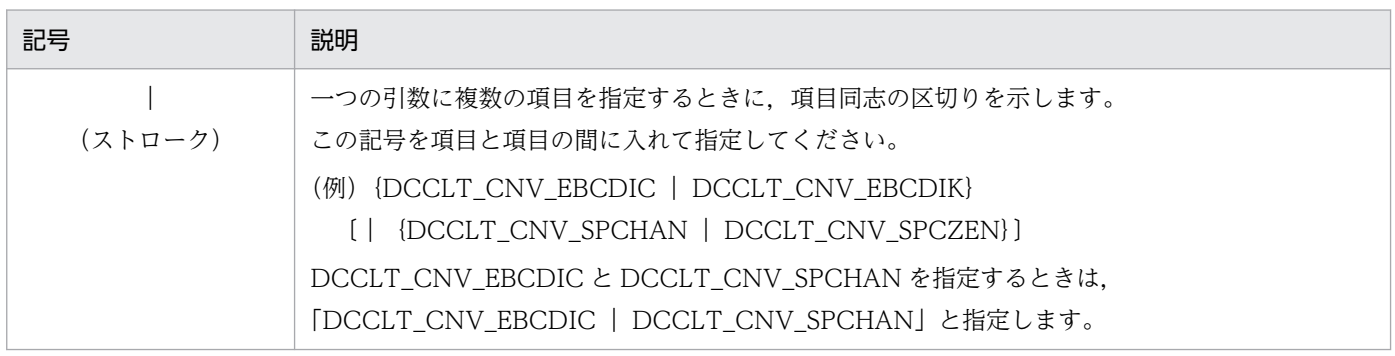

## 3.2 ユーザアプリケーションプログラムの翻訳と結合

翻訳と結合の方法は,OS 環境によって異なります。

## 3.2.1 UNIX 環境の場合の翻訳と結合

## (1) 翻訳

CUP は ANSI C 仕様の C 言語で記述します。C 言語で作成した CUP のオブジェクトファイルを作成す るために,ソースプログラムを翻訳します。翻訳は C コンパイラで実行します。

AIX および Linux でソースプログラムを翻訳するときのコマンド入力例を次に示します。

#### 〈例〉

C 言語で作成した CUP のソースプログラム名

- cupmain.c (メイン関数)
- cupfnc1.c(内部関数 1)
- cupfnc2.c(内部関数 2)

この場合,それぞれのソースプログラムは次のように翻訳します。

<AIX の場合>

```
xlc -c -I/usr/include cupmain.c
xlc -c -I/usr/include cupfnc1.c
xlc -c - I/usr/include cupfnc2.c
```
<Linux の場合>

```
cc -c - I/usr/include -ansi cupmain.c
cc -c - I/usr/include -ansi cupfnc1.c
cc -c - I/usr/include -ansi cupfnc2.c
```
マルチスレッド対応の\_s 付き関数を使用している場合は,次のように翻訳します。

<AIX の場合>

```
xlc r -c cupmain.c
xlc_r -c cupfnc1.c
xlcr -c cupfnc2.c
```
<Linux の場合>

cc  $-c - I$ /usr/include -ansi -lpthread cupmain.c cc -c -I/usr/include -ansi -lpthread cupfnc1.c cc  $-c - I$ /usr/include  $-c$ ansi  $-l$ pthread cupfnc2.c

上記 cc コマンドを実行すると,次のオブジェクトファイルが作成されます。

```
3. ユーザアプリケーションプログラムの作成 (C 言語編)
```
- cupmain.o(メイン関数のオブジェクトファイル)
- cupfnc1.o(内部関数 1 のオブジェクトファイル)
- cupfnc2.o(内部関数 2 のオブジェクトファイル)

# (2) 結合

CUP の実行形式ファイルは、次に示すファイルを結合させて作成します。結合は cc コマンドで実行します。

- CUP のオブジェクトファイル(メイン関数と内部関数)
- TP1/Client のライブラリ

上記のファイルを結合するときのコマンドの入力例を次に示します。

#### 〈例〉

CUP の実行形式ファイル「example」を作成する場合

- メイン関数のオブジェクトファイル名…cupmain.o
- 内部関数のオブジェクトファイル名…cupfnc1.o, cupfnc2.o

この場合、次のようにファイルを結合します。

cc -o example cupmain.o cupfnc1.o cupfnc2.o -L/usr/lib -lclt

マルチスレッド対応の CUP を作成する場合,次のように結合します。

xlc\_r -o example cupmain.o cupfnc1.o cupfnc2.o -L/usr/lib -lclt

注

-L オプションの指定は省略できます。

# 3.2.2 Windows 環境の場合の翻訳と結合

## (1) 手順

CUP 作成時の手順を次の図に示します。

3. ユーザアプリケーションプログラムの作成 (C 言語編)

#### 図 3‒1 CUP 作成時の手順

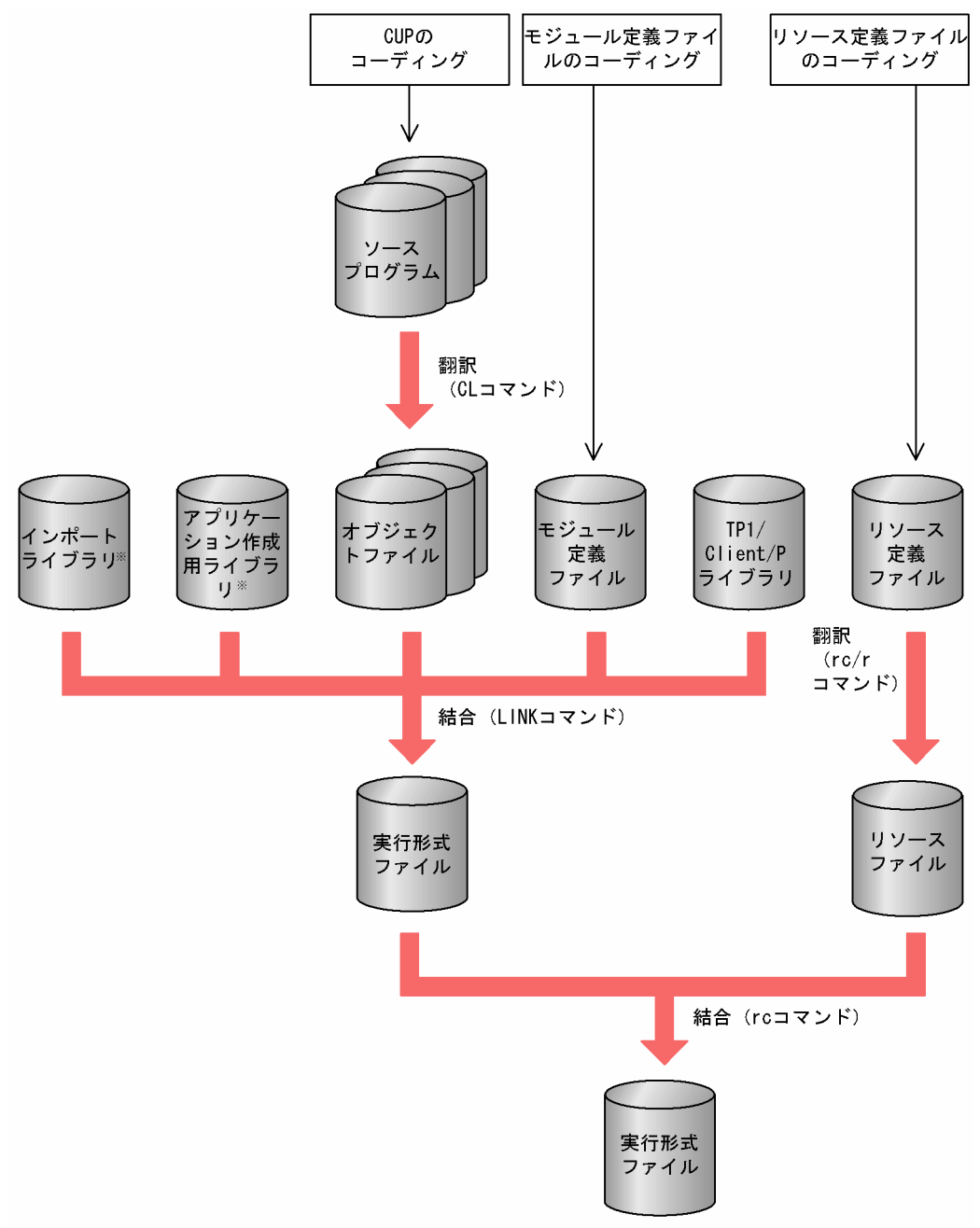

注※ Windows SDKが提供するライブラリです。

# (2) 翻訳と結合

## (a) ソースプログラムの翻訳

Windows 環境で CUP のオブジェクトファイルを作成するには、Microsoft Visual C++を使用します。 翻訳は CL コマンドで実行します。

翻訳時に必須となるオプションを次の表に示します。

#### 表 3-2 翻訳時の必須オプション

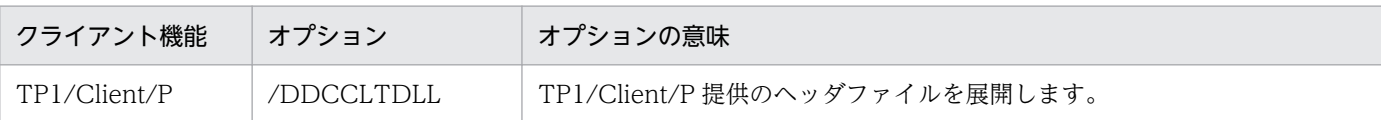

ソースプログラムを翻訳するときのコマンドの入力例を次に示します。

#### 〈例〉

C 言語で作成した CUP のソースプログラム名…

- cup.c(メイン関数)
- cupsub1.c (内部関数 1)
- cupsub2.c(内部関数 2)

この場合,それぞれのソースプログラムを次のように翻訳します。

CL /DDCCLTDLL /c cup.c CL /DDCCLTDLL /c cupsub1.c CL /DDCCLTDLL /c cupsub2.c

上記 CL コマンドを実行すると,次のオブジェクトファイルが作成されます。

- cup.obj(メイン関数のオブジェクトファイル)
- cupsub1.obj(内部関数 1 のオブジェクトファイル)
- cupsub2.obj(内部関数 2 のオブジェクトファイル)

#### (b) リソース定義ファイルの作成

この例では,リソースとしてアイコンを定義します。リソース定義ファイル cup.rc を次のように作成しま す。

```
CUPI ICON cup.ico
```
注

CUPI はアイコンに付けた任意の名称です。

#### (c) リソースの翻訳

Microsoft Visual C++のリソースコンパイラを使用して,リソース定義ファイル(cup.rc)を次のように 翻訳します。

rc /r cup.rc

上記 rc コマンドを実行すると,リソースファイル cup.res が生成されます。

```
3. ユーザアプリケーションプログラムの作成(C言語編)
```
## (d) モジュール定義ファイルの作成

モジュール定義ファイル cup.def の作成例を次に示します。

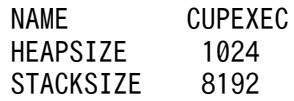

注

STACKSIZEは、8192以上を指定してください。

## (e) CUP の結合

CUP の実行形式ファイルは、次に示すファイルを結合させて作成します。結合は、LINK コマンドで実行 します。

- CUP のオブジェクトファイル(メイン関数と内部関数)
- TP1/Client/P のライブラリ(CLTW32.LIB,CLTWS32.LIB または CLTW64.LIB)※
- インポートライブラリ(Windows SDK および Visual Studio が提供)
- Windows アプリケーション作成用のライブラリ(Windows SDK および Visual Studio が提供)
- モジュール定義ファイル
- 注※

文字コード変換機能を使用する場合は、CLTCNV32.LIB または CLTCNV64.LIB も必要です。

# 3.3 ユーザアプリケーションプログラムの作成例

ここでは、UAPを作成する場合の CUP や SPP などのコーディングについて、例を使って説明します。

## 3.3.1 CUP と SPP の作成

CUP と SPP の構成例を次の図に示します。例題では,Windows 環境以外の場合を示します。

図 3‒2 CUP と SPP の構成例 CUP SPP  $main()$  $main()$ DAM (damfile0) ⇒  $dc_rpc_cail_s$ DAMアクセス return

この例題で使用する CUP のコーディング例を次に示します。

```
000010 #include <stdio.h>
000020 #include <stdlib.h>
000030 #include <string.h><br>000040 #include <dcvclt.h>
       000040 #include <dcvclt.h>
000050 #include <dcvrpc.h>
000060
000070 #define BUFSIZE 512<br>000080 #define SERVICE "spp01"
       #define SERVICE
000090
000100 main()
000110 {
000120 char in[BUFSIZE];
000130 DCULONG in_len;
         char out[BUFSIZE];
000150 DCULONG out len;
000160 char indata[BUFSIZE];
000170 DCLONG rc;
000180 DCCLT ID cltid:
000190 char clt_flag = 0;
000200 char rpc flag = 0;000210
000220 /*
000230 * クライアントユーザの認証要求
000240 */
000250 if((rc = dc clt cltin s(NULL, &cltid, NULL, NULL, "user01", "puser01",
000260 NULL, DCNOFLAGS)) != DC_OK){
000270 printf("cup01: dc_clt_cltin_sに失敗しました。CODE=%d\n", rc);
000280 goto PROG_EXIT;
```
3. ユーザアプリケーションプログラムの作成(C言語編)

```
000290 }
000300 clt flag = 1;
000310
000320 /*
000330 * RPC-OPEN(RPC環境の初期設定)
000340 */
000350 if((rc = dcrpc open s(cltid, DCNOFLAGS)) != DC OK) {
000360 printf("cup01: dc_rpc_open_sに失敗しました。CODE=%d\n", rc);
000370 goto PROG END;
000380 }
000390 rpc_flag = 1;
000400
000410 while (1) {
000420 printf("****** 伝言板メニュー ********n");
000430 printf("伝言の取り出し ... [1] 伝言の書き込み ... [2]\n");
0000440 printf("終了 ............... [9]\m");
000450 printf("番号を入力して下さい。=>");
000460 gets(indata);
000470
000480 if(indata[0] == '1') {
000490
000500 /*<br>000510 *
               RPC-CALL(RPCの実行)
000520 */
000530 strcpy(in, "cup01");
000540 in len = strlen(in) + 1;
000550 out len = sizeof(out);
000560 if((rc = dc rpc call s(cltid, SERVICE, "get", in, &in len, out,
000570 8out_len, DCNOFLAGS)) != DC_OK) {<br>000580 printf("cup01: dc rpc call sに失敗l
              printf("cup01: dc_rpc_call_sに失敗しました。CODE=%d\n", rc);
000590 goto PROG_END;<br>000600 }
000600 }
000610    printf("伝言の内容: %s\n", out);<br>000620    }
000620 }
000630
000640 else if(indata[0] == '2') { 
000650 printf("伝言を入力して下さい =>");
000660 gets(indata);
000670 if(indata[0] == '\tep') {
000680 strcpy(indata, "伝言はありません。\m");<br>000690 }
000690 }
000700
000710 /*
000720 * RPC-CALL(RPCの実行)
000730 */
000740 strcpy(in, indata);
000750 in len = strlen(in) + 1;
000760 out len = sizeof(out);
000770 if(\overline{(r}c = dc \ rpc \ cal \ sccltid, \ SERVICE, "put", in, & in len, out,000780 &out_len, DCNOFLAGS)) != DC_OK) {
000790 printf("cup01: dc_rpc_call_sに失敗しました。CODE=%d\n",_rc);
000800 goto PROG_END;<br>000810 }
000810 }
000820 printf("%s\n", out);
000830 }
000840
000850 else if(indata[0] == '9') {
000860 break;
```
```
000870 }
000880
000890 else {
000900 continue;
000910 }
000920 }
000930
000940 PROG_END:
000950 /*
000960 * RPC-CLOSE(RPC環境の解除)
000970 */
000980 if(rpc_flag) {
000990 dc_rpc_close_s(cltid, DCNOFLAGS);<br>001000 }
001000 }
001010
001020 PROG_EXIT:
001030 if(clt_flag) {
001040 dc_clt_cltout_s(cltid, DCNOFLAGS);
001050 }
001060 exit(0);
001070 }
```
この例題で使用する, SPP のコーディング例(メイン関数 DAM アクセス)を次に示します。

```
000010 #include <stdio.h>
000020 #include <dcrpc.h>
000030 #include <dcdam.h>
000040 #define DAMFILE "damfile0"
000050 
000060 int damfd;
000070 
000080 main()
000090 {
000100 int rc;
000110 
000120 /*
000130 * RPC-OPEN(UAPの開始)<br>000140 */
000140
000150 if ((rc = dc\_rpc\_open(DCNOFLAGS)) != DC OK) {
000160 printf("spp01: dc_rpc_openに失敗しました。CODE=%d\n", rc);
000170 goto PROG END;
000180 }
000190 /*
000200 * DAM-OPEN(論理ファイルのオープン)<br>000210 */
000210<br>000220
         if ((rc = dc dam_open(DAMFILE,DCDAM_BLOCK_EXCLUSIVE)) \langle 0 \rangle {
000230 printf("spp01: dc_dam_openに失敗しました。CODE=%d\n", rc);
000240 goto PROG END;
000250 }
000260 damfd = rc;
000270 /*
000280 * RPC-MAINLOOP(SPPのサービス開始)
000290 */
000300 printf("spp01: mainloopに入ります。\m");
000310 if ((rc = dc rpc mainloop(DCNOFLAGS)) != DC OK) {
000320 printf("spp01: dc_rpc_mainloopに失敗しました。CODE=%d\n",rc);<br>000330 }
000330 }
```
3. ユーザアプリケーションプログラムの作成(C言語編)

```
000340 /*
000350 * DAM-CLOSE(論理ファイルのクローズ)
000360 */
000370 if ((rc = dc dam close(damfd, DCNOFLAGS)) != DC OK) {
000380 printf("spp01: dc_dam_closeに失敗しました。CODE=%d\n", rc);
000390 }
000400 PROG_END:<br>000410 /*
000410
000420  * RPC-CLOSE(UAPの終了)
000430 */
         dc rpc close(DCNOFLAGS);
000450 printf("spp01: SPPのサービス処理を終了します。\m");
000460 exit(0);<br>000470 }
000470 }
```
この例題で使用する. SPP のコーディング例(サービス関数 DAM アクセス)を次に示します。

```
000010 #include <stdio.h>
000020 #include <string.h>
000030 #include <dcrpc.h>
000040 #include <dctrn.h>
000050 #include <dcdam.h>
000060 #define DAMBLKSIZE 504
000070 
000080 extern int damfd;
000090 static char damblk[DAMBLKSIZE];
000100 
000110 void get(in, in len, out, out len)
000120 char *in:
000130 DCULONG *in len;
000140 char *out;
000150 DCULONG *out len;
000160 {
000170 int rc;
000180 struct DC DAMKEY keyptr;
000190 static char *service = "get";
000200 
000210 printf("%s: %sからのサービス要求を受け付けました。\n", service, in);
000220 
000230 /*
000240 * TRN-BEGIN(トランザクションの開始)<br>000250 */
000250
000260 if ((rc = dc \; trn \; begin()) != DC OK) {
000270 sprintf(out, "%s: dc_trn_beginに失敗しました。CODE=%d\n",<br>000280 service.rc):
000280 service,rc);<br>000290 printf("%s", out);
          printf("%s", out);
000300 goto PROG END;
000310 }
000320 /*
000330 * DAM READ(DAMファイルの読み込み)
000340 */
000350 keyptr.fstblkno = 0;
000360 keyptr.endblkno = 0;
000370 if ((rc = dc dam read(damfd, &keyptr, 1, damblk, DAMBLKSIZE,
000380 DCDAM REFERENCE | DCDAM NOWAIT)) != DC OK) {
000390 sprintf(out, "%s: dc dam readに失敗しました。CODE=%d\n",
000400 service.rc);
```

```
000410 printf("%s", out);<br>000420 goto TRN COMMIT;
           goto TRN COMMIT;
000430 }
000440 strncpy(out, damblk, *out len);
000450 
000460 TRN_COMMIT:<br>000470 /*
000470<br>000480
         * TRN UNCHAINED COMMIT(非連鎖モードのコミット)
000490 */
000500 if ((rc = dc_trn_unchained_count)) != DC OK) {
000510 sprintf(out, "%s: dc_trn_unchained_commitに失敗しました。CODE=%d\n",
000520 service, rc);
000530 printf("%s", out);
000540 }
000550 PROG_END:
000560 *out len = strlen(out) + 1;
000570 return;
000580 }
000590 
000600 void put(in, in_len, out, out_len)
000610 char *in;
000620 DCULONG *in len:
000630 char *out:
000640 DCULONG *out len;
000650 {
000660 int rc;
000670 struct DC DAMKEY keyptr;
000680 static char *service = \overline{v}put";
000690<br>000700
        printf("%s: サービス要求を受け付けました。\n", service);
000710 
000720 /*
000730  * TRN-BEGIN(トランザクションの開始)
000740 */
000750 if ((rc = dc trn begin()) != DC OK) {
000760 sprintf(out, "%s: dc_trn_beginに失敗しました。CODE=%d\n",
000770 service,rc);
000780 printf("%s", out);
000790 goto PROG_END;<br>000800 }
000800 }
000810 /*
000820 * DAM WRITE(DAMファイルへ書き込み)
000830 */
000840 keyptr.fstblkno = 0;
000850 keyptr.endblkno = 0;
000860 strncpy(damblk, in, DAMBLKSIZE);
000870 if ((rc = dc dam write(damfd, &keyptr, 1, damblk,
000880 DAMBLKSIZE, DCDAM_WAIT)) != DC_OK) {
000890 sprintf(out, "%s: dc_dam_writeに失敗しました。CODE=%d\n",
000900 service, rc);
000910 printf("%s", out);
000920 dc trn unchained rollback();
000930 goto PROG END;
000940 }
000950 sprintf(out, "%s: 正常に処理を終了しました。\n", service);
000960 /*
000970 * TRN UNCHAINED COMMIT(非連鎖モードのコミット)
000980 */
```

```
000990 if ((rc = dc_trn_unchained_commit()) != DC_OK) {
001000 sprintf(out, "%s: dc_trn_unchained_commitに失敗しました。CODE=%d\n",
001010 service, rc);
001020 printf("%s", out);
001030 }
001040 PROG_END:
001050 *out len = strlen(out) + 1;
001060 return;
001070 }
```
# 3.3.2 マルチスレッド対応のユーザアプリケーションプログラムの作成

マルチスレッドで動作する CUP のコーディング例を示します。この例は、CUP から送信したメッセージ をエコーバックする SPP を呼び出すプログラムです。

```
000010 #include <stdio.h>
000020 #include <string.h>
000030 #include <dcvclt.h>
000040 #include <dcvrpc.h>
000050 #include <pthread.h>
000060 #include <sys/errno.h>
000070 #define BUFSIZE 512
000080 #define SERVICE "spp01"
000090 #define THDMAX 5
000100
000110 void *CUP thread(void *arg)
000120 {
000130 char in[BUFSIZE];
000140 DCULONG in len:
000150 char out[BUFSIZE];<br>000160 DCULONG out len:
000160 DCULONG out_len;
000170 int rc = DC_OK;
000180 DCCLT ID cltid;
000190 int myid;
000200
000210 myid = *((int *)arg);000220<br>000230
         000230 /*--- クライアントユーザの認証要求 ---*/
000240 if ((rc = dc_clt_cltin_s(NULL, &cltid, NULL, NULL,
000250 "user01", "puser01", NULL, DCNOFLAGS)) != DC_OK) {
000260 printf("cup%d: dc_clt_cltinに失敗しました。CODE=%d\n", myid, rc);
000270 goto PROG_EXIT;
000280 }
000290
000300 /*--- RPC-OPEN (RPC環境の初期設定) ---*/
000310 if ((rc = dc rpc \nopen s(cltid, DCNOFLAGS)) != DC OK) {
000320 printf("cup%d: dc_rpc_openに失敗しました。CODE=%d\n", myid, rc);
000330 goto PROG END;
000340 }
000350
000360 /*--- RPC-CALL (RPCの実行) ---*/
000370 strcpy(in, "HELLO SPP !!");
000380 in len = strlen(in) + 1;
000390 out len = sizeof(out);
```
3. ユーザアプリケーションプログラムの作成(C言語編)

```
000400 if ((rc = dc_rpc_call_s(cltid, SERVICE, "echo", in, &in_len,
000410 out, &out_len, DCNOFLAGS)) != DC_OK) {
000420 printf("cup%d: dc_rpc_callに失敗しました。CODE=%d\n", myid, rc);
000430 goto PROG END;
000440 }
000450 printf("%s\n", out);
000460 PROG_END:
000470
000480 /*--- RPC-CLOSE (RPC環境の解除) ---*/
000490 dc_rpc_close_s(cltid, DCNOFLAGS);
000500
000510 PROG_EXIT:
000520 /*--- クライアントユーザの認証解除 ---*/
000530 dc clt cltout s(cltid, DCNOFLAGS);
000540
000550 /*--- スレッドを終了させる ---*/
000560 pthread exit(arg);
000570 }
000580
000590 main()
000600 {
000610 int i;
000620 int rc;
000630 int *exit_value;
000640 pthread t threads[THDMAX];
000650
000660 /*--- スレッドを生成する ---*/
000670 for (i = 1; i < THDMAX; i++) {
000680 rc = phread\_create((phread_t *) & thread[i],<br>000690 NULL,
000690
000700 CUP thread,
000710 (void *)&i);
000720 if (rc < 0) {
000730 printf("cup0: pthread_createに失敗しました。CODE=%d\n", errno);<br>000740     }
000740
000750 }
000760
000770 /*--- スレッドの終了を待ち合わせる ---*/
000780 for (i = 1; i < THDMAX; i++) {
000790 rc = pthread_join(threads[i], (void **)&exit_value);
000800 if (rc < 0) {
000810 printf("cup0: pthread_joinに失敗しました。CODE=%d\n", errno);<br>000820 }
000820 }
000830 }
000840 }
```
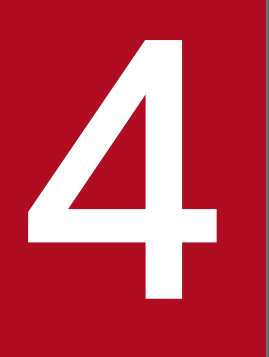

# TP1/Client で使用できる関数 (C 言語編)

TP1/Client で使用できる関数について説明します。

この章では、各関数を、\_s 付き関数名 (dc\_xxx\_xxx\_s) を用いて説明します。\_s 無し関数を使 う場合は、\_s 無し関数名 (dc\_xxx\_xxx) に置き換えて読んでください。

# 4.1 関数を使用するときの注意事項

関数を使用するときの注意事項を次に示します。

**●**マルチスレッド環境でも動作する. s 付き関数をご使用になられることをお勧めします。ただし.ご使 用される TP1/Client のプログラムプロダクトによっては、s 付き関数をサポートしていない場合があり ますので,「リリースノート」でご確認ください。

●TP1/Client/W の場合, CLTFAR ポインタは不要です(ただし、指定しても問題ありません)。また, TP1/Client/P の場合, CLTFAR ポインタは必須です。CLTFAR ポインタの動作は、dcvclt.h に定義さ れています。

●TP1/Client/P の s 無し関数の場合, CLTFAR ポインタを指定しても, far ポインタを指定しても, 問 題ありません。

● s 付き関数と s 無し関数では、引数の数が異なります。マルチスレッド環境で動作させる場合は、s 付 き関数を使う必要があります。この環境で s 無し関数を使うと, マルチスレッド環境では正しく動作しま せんのでご注意ください。なお. 文字コード変換機能で提供する関数は. s 無し関数しかありませんが. これらの関数はマルチスレッド環境でも正しく動作します。

### 4.2.1 dc\_clt\_cltin\_s - クライアントユーザの認証要求

(1) 形式

#### (a) TP1/Client/W の場合

#### ■ s 付き関数

```
#include <dcvclt.h>
DCLONG dc_clt_cltin_s(HWND hWnd, DCCLT_ID *cltid,
                        char *defpath,
                       char *target host,
                        char *logname,
                        char *passwd,
                       char *set host, DCLONG flags)
```
#### ■ \_s 無し関数

```
#include <dcvclt.h>
int dc clt cltin(char *target host,
                   char *logname,
                   char *passwd,
                  char *set host, DCLONG flags)
```
#### (b) TP1/Client/P の場合

#### ■ s 付き関数

```
#include <dcvclt.h>
DCLONG dc_clt_cltin_s(HWND hWnd, DCCLT_ID CLTFAR *cltid,
                        char CLTFAR *defpath,
                       char CLTFAR *target host,
                        char CLTFAR *logname,
                        char CLTFAR *passwd,
                       char CLTFAR *set host, DCLONG flags)
```
#### ■ \_s 無し関数

```
#include <dcvclt.h>
int dc clt cltin(char CLTFAR *target host,
                  char CLTFAR *logname,
                  char CLTFAR *passwd,
                 char CLTFAR *set host, DCLONG flags)
```
# (2) 機能

指定された窓口となる TP1/Server に対して、ログイン名で指定されたクライアントユーザの認証を要求 します。

ユーザ認証を抑止する場合でも,dc\_clt\_cltin\_s 関数は必ず実行してください。

## (3) UAP で値を設定する引数

#### • hWnd

NULL を指定します。

• cltid

クライアント ID (ヘッダファイル dcvclt.h で定義されていて、型は DCCLT ID) を受け取る領域へ のポインタを指定します。

クライアントユーザの認証が正常に終了すると,指定した領域にクライアント ID が設定されます。設 定されたクライアント ID は、dc clt cltout s 関数を呼び出すまで破壊してはなりません。

ここで取得したクライアント ID は,この関数を発行したスレッド内でしか使用できません。別のス レッドに引き渡して使用(dc\_rpc\_call\_s 関数などを発行するなど)した場合の動作は保証しません。

• defpath

クライアント環境定義ファイルへのパス名を指定します。パス名には完全パス,またはカレントドライ ブ・ディレクトリからの相対パスが指定できます。パス名を指定した場合のファイルの読み込み順序を 次に示します。

• TP1/Client/P の場合

クライアント環境定義ファイルの読み込み順序は次のとおりです。

1.Windows ディレクトリの BETRAN.INI ファイル

2.引数 defpath に指定したクライアント環境定義ファイル

定義は,クライアント環境定義ファイルおよび BETRAN.INI ファイルのどちらのファイルに指定 しても有効です。

両方のファイルに同じ定義を異なる値で指定した場合は,クライアント環境定義ファイルに指定し た値が有効となります。

クライアント環境定義ファイルおよび BETRAN.INI ファイルのどちらにも指定がない場合は,デ フォルト値で動作します。

• TP1/Client/W の場合 環境変数に指定されている定義は,すべて無効となります。引数 defpath に指定したクライアント 環境定義ファイルに指定されていない定義はデフォルト値で動作します。

また,引数 defpath の先頭に NULL を指定することでパス名を省略できます。省略時の動作を次に示 します。

• TP1/Client/P の場合

Windows ディレクトリの BETRAN.INI ファイルをクライアント環境定義ファイルとして動作し ます。BETRAN.INI ファイルがない場合,または定義ファイルの内容が不正な場合はデフォルト値 で動作します。

• TP1/Client/W の場合

環境変数の指定で動作します。環境変数が指定されていない場合は,デフォルト値で動作します。

引数 defpath に指定したクライアント環境定義ファイルがない場合,または定義ファイルの内容が不 正な場合の動作を次に示します。

• TP1/Client/P の場合

Windows ディレクトリの BETRAN.INI ファイルをクライアント環境定義ファイルとして動作し ます。BETRAN.INI ファイルがない場合、または定義ファイルの内容が不正な場合は、デフォルト 値で動作します。

• TP1/Client/W の場合

デフォルト値で動作します。環境変数の指定は無効となります。

• target\_host

認証要求を実行する時に窓口となる TP1/Server のホスト名およびポート番号を指定します。複数の窓 口となる TP1/Server を指定できます(区切り文字は','を使用)。

ホスト名として指定できる長さは、63 文字※までです。ホスト名を複数指定する場合,引数 target\_host に指定できる長さ(ポート番号なども含む)は、255 文字※までです。

形式

ホスト名〔:ポート番号〕〔,ホスト名〔:ポート番号〕,…〕

- ・ホスト名 〜〈文字列〉
- ・ポート番号 〜〈符号なし整数〉((5001〜65535))

区切り文字','の後ろ以外は空白文字(スペースまたはタブ)を入れないでください。

ホスト名として,10 進ドット記法の IP アドレスを指定することもできます。

ポート番号省略時は,クライアント環境定義 DCNAMPORT の値を仮定します。

引数 target\_host に TP1/Server を二つ以上指定し,窓口となる TP1/Server の障害を検出した場合, クライアント環境定義 DCHOSTSELECT が N のとき,現在窓口となっている TP1/Server の次の TP1/Server を参照して切り替えを試みます。クライアント環境定義 DCHOSTSELECT が Y のとき, 障害を検出した TP1/Server を除いて、窓口となる TP1/Server をランダムに選択して切り替えを試み ます。

NULL が指定されていた場合は,クライアント環境定義 DCHOST を参照します。ただし,引数 target\_host に NULL が指定されていて,DCHOST が設定されていなかった場合は,ブロードキャス トを行い、窓口となる TP1/Server を決定します。TP1/Client/P でブロードキャストを行う場合, hosts ファイルにブロードキャストアドレスを指定する必要があります(ホスト名は broadcast として ください)。指定がなかった場合,dc\_clt\_cltin\_s 関数は DCCLTER\_SYSERR でエラーリターンします。 注※

クライアント環境定義 DCCLTOPTION に 00000008 を指定した場合,ホスト名として指定でき る長さは、255 文字までです。ホスト名を複数指定する場合,引数 target host に指定できる長さ (ポート番号なども含む)は 1023 文字までとなります。

#### • logname

クライアントユーザのログイン名を指定します。ログイン名として指定できる長さは,15 文字までで す。TP1/Server 以外のサーバと通信する場合は、NULL 以外の任意の値を指定します。NULL を指 定した場合,関数はエラーリターンします。

• passwd

logname で指定したログイン名に対するパスワードを指定します。パスワードとして指定できる長さ は、15文字までです。パスワードが設定されていない場合は、NULL を指定します。

• set host

実際に認証要求をしたホストのホスト名を格納する 64 バイト※の領域へのポインタを指定します。 NULL が指定された場合は,ホスト名を格納しません。

注※

クライアント環境定義 DCCLTOPTION に 00000008 を指定した場合,64 バイトではなく,256 バイトになります。

• flags

リモート API 機能を使用するためにユーザ認証を抑止する場合は,DCCLT\_NO\_AUTHENT を指定 します。ユーザ認証を抑止しない場合は,DCNOFLAGS を指定します。

# (4) 値が返される引数

• cltid

クライアント ID が返されます。

• set host

ユーザ認証したサーバのホスト名 (または 10 進ドット記法の IP アドレス)が返されます。ユーザ認 証を抑止した場合は,返されません。

## (5) リターン値

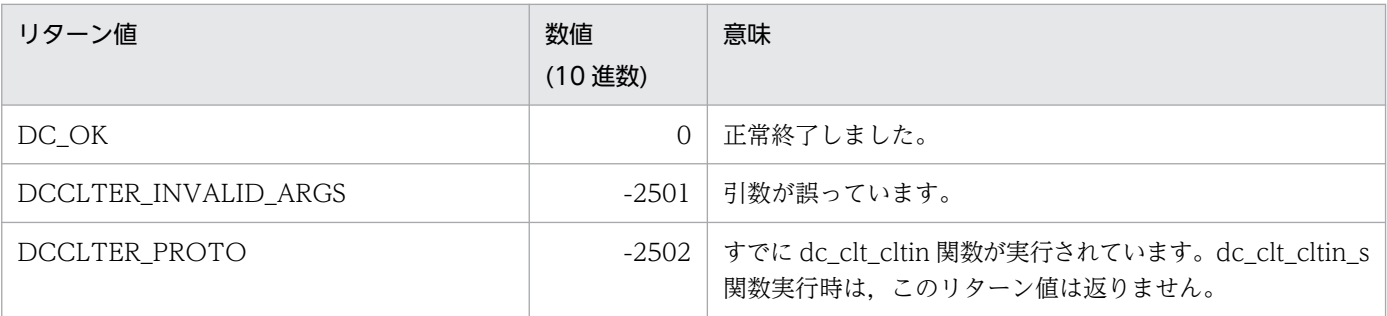

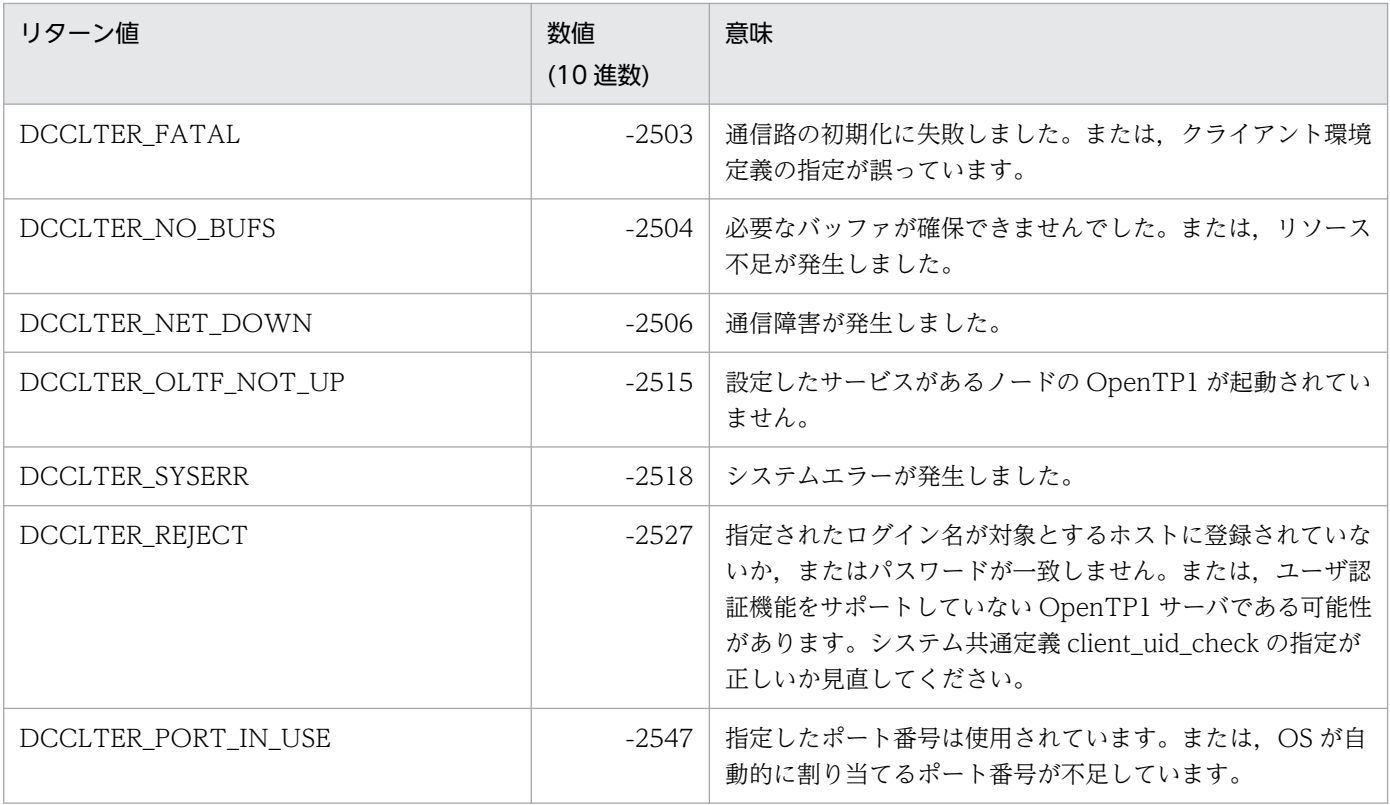

# (6) 注意事項

- TP1/Server 側が UNIX で,機密保護機構によって暗号化パスワードフィールドに\*がセットされてい る場合、ユーザ認証を受けられないのでご注意ください。この場合、dc clt cltin s 関数は DCCLTER\_REJECT でエラーリターンします。
- dc clt cltin s 関数がエラーリターンした場合,引数に指定した cltid は無効となるため, cltid を指定 して TP1/Client の関数を発行できません。再度,dc clt cltin s 関数から実行し直してください。
- 引数 set host に値を受け取る場合は、64 バイト※以上の領域を指定してください。領域が 64 バイト ※未満の場合,TP1/Client 内部の処理で領域破壊を起こすおそれがあります。なお,ユーザ認証を抑 止した場合,値は格納されません。

注※

クライアント環境定義 DCCLTOPTION に 00000008 を指定した場合,64 バイトではなく,256 バイトになります。

• TP1/Client では,dc\_clt\_cltin\_s 関数の呼び出しごとにクライアント環境定義を定義できます。 dc\_clt\_cltin\_s 関数の呼び出しごとにクライアント環境定義を定義するには、dc\_clt\_cltin\_s 関数の呼 び出しごとに,異なるファイルをクライアント環境定義ファイルとして作成して,そのファイル名を dc\_clt\_cltin\_s 関数の引数 defpath に指定してください。

# 4.2.2 dc\_clt\_cltout\_s - クライアントユーザの認証解除

# (1) 形式

## (a) \_s 付き関数の場合

#include <dcvclt.h> void dc\_clt\_cltout\_s(DCCLT\_ID cltid, DCLONG flags)

### (b) \_s 無し関数の場合

#include <dcvclt.h> void dc clt cltout(DCLONG flags)

# (2) 機能

クライアントユーザの認証を解除し,以降 OpenTP1 のサービスを受けられないようにします。

dc\_clt\_cltout\_s 関数は, CUP を終了する前に必ず実行してください。dc\_clt\_cltout\_s 関数は, dc\_clt\_cltin\_s 関数と対になるように実行する必要があります。

# (3) UAP で値を設定する引数

• cltid

dc clt cltin s 関数で受け取ったクライアント ID を指定します。

• flags

DCNOFLAGS を指定します。

# (4) 注意事項

引数 cltid に不正な値を指定した場合. CUP が異常終了または予期しない動作をするおそれがあります。

### 4.3.1 dc\_rpc\_open\_s − UAP の開始

### (1) 形式

### (a) \_s 付き関数の場合

#include <dcvrpc.h> DCLONG dc\_rpc\_open\_s(DCCLT\_ID cltid, DCLONG flags)

#### (b) \_s 無し関数の場合

#include <dcvrpc.h> int dc rpc open(DCLONG flags)

## (2) 機能

OpenTP1 の SPP を呼び出すための環境,または TCP/IP 通信機能を使用するための環境を初期化します。

dc rpc\_open\_s 関数は、RPC, トランザクション制御, トランザクション制御の各種関数を実行する前に 実行してください。

### (3) UAP で値を設定する引数

• cltid

dc\_clt\_cltin\_s 関数で受け取ったクライアント ID を指定します。

• flags

初期化する環境を指定します。 DCNOFLAGS:SPP を呼び出すための環境 DCCLT\_ONEWAY\_SND:メッセージを一方送信するための環境 DCCLT\_ONEWAY\_RCV:メッセージを一方受信するための環境 DCCLT\_SNDRCV:メッセージを送受信するための環境 DCNOFLAGS を指定した場合は,TCP/IP 通信機能を使用できません。 DCNOFLAGS 以外を指定した場合でも、RPC の機能は使用できます。 DCCLT\_SNDRCV を指定した場合は、同時に DCCLT\_ONEWAY\_SND, および DCCLT\_ONEWAY\_RCV を指定してはなりません。

# (4) リターン値

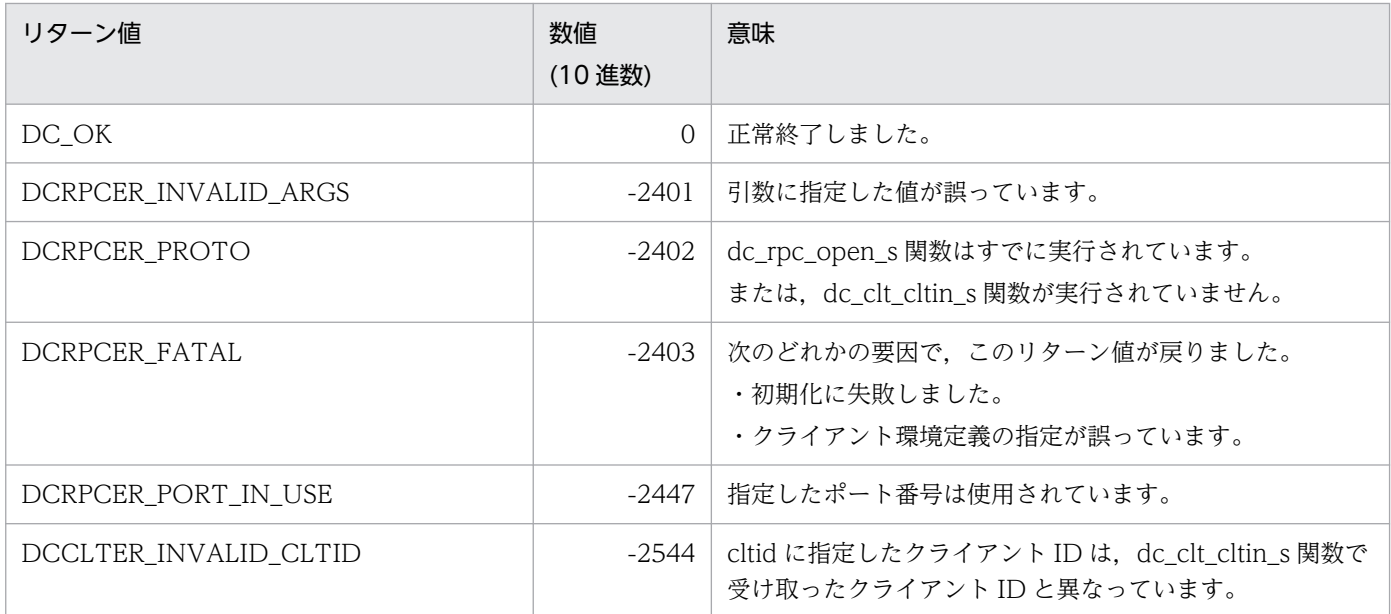

# (5) 注意事項

次に示す場合は、dc\_rpc\_close\_s 関数を実行した直後に、再び flags に DCCLT\_ONEWAY\_RCV を指 定した dc\_rpc\_open\_s 関数は実行できません。この場合,15 秒から 20 秒後に dc\_rpc\_open\_s 関数を実 行してください。

• flags に DCCLT\_ONEWAY\_RCV を指定した dc\_rpc\_open\_s 関数を実行したあと, dc clt receive s 関数を実行してメッセージを受信し、相手システムがコネクションを解放する前に CUP 側で dc\_rpc\_close\_s 関数を実行してコネクションを解放した場合

# 4.3.2 dc\_rpc\_close\_s − UAP の終了

# (1) 形式

## (a) \_s 付き関数の場合

#include <dcvrpc.h> void dc\_rpc\_close\_s(DCCLT\_ID cltid, DCLONG flags)

### (b) \_s 無し関数の場合

#include <dcvrpc.h> void dc\_rpc\_close(DCLONG flags)

# (2) 機能

OpenTP1 の SPP を呼び出すための環境,または TCP/IP 通信機能を使用するための環境を解除します。 dc\_rpc\_close\_s 関数は,dc\_rpc\_open\_s 関数と対になるように実行する必要があります。 dc\_rpc\_close\_s 関数を実行したあとに実行できる関数を, 次に示します。

- dc\_rpc\_open\_s 関数
- dc\_clt\_cltout\_s 関数

## (3) UAP で値を設定する引数

• cltid

dc clt cltin s 関数で受け取ったクライアント ID を指定します。

• flags

DCNOFLAGS を指定します。

## (4) 注意事項

dc rpc close s 関数は、リターン値を返しません。引数に不正な値が指定された場合は、環境は解除され ないので,注意してください。

## 4.3.3 dc\_rpc\_call\_s − 遠隔サービスの要求

(1) 形式

#### (a) TP1/Client/W の場合

#### ■ \_s 付き関数

#include <dcvrpc.h> DCLONG dc\_rpc\_call\_s(DCCLT\_ID cltid, char \*group, char \*service, char \*in, DCULONG \*in\_len, char \*out, DCULONG \*out len, DCLONG flags)

#### ■ \_s 無し関数

#include <dcvrpc.h> int dc\_rpc\_call(char \*group, char \*service, char \*in, DCULONG \*in len, char \*out, DCULONG \*out len, DCLONG flags)

## (b) TP1/Client/P の場合

#### ■ s付き関数

#include <dcvrpc.h> DCLONG dc\_rpc\_call\_s(DCCLT\_ID\_cltid, char CLTFAR \*group, char CLTFAR \*service, char CLTFAR \*in, DCULONG CLTFAR \*in\_len, char CLTFAR \*out, DCULONG CLTFAR \*out\_len, DCLONG flags)

#### ■ \_s 無し関数

#include <dcvrpc.h> int dc rpc call(char CLTFAR \*group, char CLTFAR \*service, char CLTFAR \*in, DCULONG CLTFAR \*in\_len, char CLTFAR \*out, DCULONG CLTFAR \*out len, DCLONG flags)

## (2) 機能

SPP のサービスを要求します。「サービスグループ名+サービス名」に該当するサービス関数を呼び、その 応答を受け取ります。

サービス要求されたサーバ UAP が存在するノードの OpenTP1 は,稼働していなければなりません。 OpenTP1 が稼働していない場合(開始処理中を含む)は、dc\_rpc\_call\_s 関数は DCRPCER\_NET\_DOWN, DCRPCER\_OLTF\_NOT\_UP, DCRPCER\_OLTF\_INITIALIZING でエ ラーリターンします。

dc\_rpc\_call\_s 関数を実行したときに,目的のサービスグループが閉塞されている場合は, DCRPCER\_SERVICE\_CLOSED でエラーリターンします。

dc\_rpc\_call\_s 関数を実行したときに,目的のサービスグループが dcsvstop コマンドなどで終了処理中, または終了している場合, DCRPCER SERVICE TERMINATING, DCRPCER SERVICE CLOSED, DCRPCER\_NO\_SUCH\_SERVICE\_GROUP のうちのどれかでエラーリターンします。どのリターン値 が戻るかは、dc\_rpc\_call\_s 関数を実行したタイミングで決まります。

ソケット受信型サーバでは、ユーザサービス定義の max\_socket\_msg と max\_socket\_msglen の指定で データの輻輳制御をしています。そのため,サービス要求を受信できない場合があります。このとき, dc\_rpc\_call\_s 関数は, DCRPCER\_SERVER\_BUSY でエラーリターンします。この値が戻った場合, CUP は適当な時間をおいてから再実行すれば,サービス要求できる場合があります。

XDM/DCCM3 と通常の通信形態で通信する場合,クライアント環境定義 DCCLTSERVICEGROUPLIST に XDM/DCCM3 論理端末のホスト名およびポート番号を指定し、dc\_rpc\_call\_s 関数を実行します。

#### (a) 引数の設定

CUP ではサービス関数の応答の領域 (out) を確保しておきます。さらに, CUP では dc\_rpc\_call\_s 関数 に次の値を指定します。

- 入力パラメタ (in)
- 入力パラメタ長 (in len)
- 応答の長さ (out len)

入力パラメタ,入力パラメタ長,応答の長さは, CUP の dc\_rpc\_call\_s 関数で指定した値がそのままサー ビス関数に渡されます。応答を返さないサービス関数のサービスを呼ぶときは,応答の長さを指定しても 無視されます。

入力パラメタ長と応答の長さの最大値 DCRPC\_MAX\_MESSAGE\_SIZE※は、ヘッダファイル dcvrpc.h に定義されています。

#### 注※

クライアント環境定義 DCCLTRPCMAXMSGSIZE に 2 以上を指定した場合, DCRPC MAX MESSAGE SIZE の値 (1 メガバイト) ではなく、クライアント環境定義 DCCLTRPCMAXMSGSIZE に指定した値になります。

#### (b) 引数の参照

サービス関数の処理終了後に,次の値が参照できます。

- サービス関数の応答(out)
- サービス関数の応答の長さ (out len)

out len は、サービス関数から実際に返ってきた応答の長さです。

同期応答型 RPC (flags に DCNOFLAGS を設定) の場合, dc\_rpc\_call\_s 関数がリターンしたあと, out と out\_len を参照できます。非応答型 RPC(flags に DCRPC\_NOREPLY を設定)の場合,out と out\_len は参照できません。また,dc\_rpc\_call\_s 関数がエラーリターンした場合も out と out\_len は参照 できません。

返ってきた応答が CUP で確保した応答の領域(out)よりも大きい場合は,リターン値 DCRPCER\_REPLY\_TOO\_BIG でエラーリターンします。

### (3) UAP で値を設定する引数

• cltid

dc\_clt\_cltin\_s 関数で受け取ったクライアント ID を指定します。

• group

サービスグループ名を 31 バイト以内の文字列で指定します。文字列の最後には、NULL 文字を指定し てください。

• service

サービス名を 31 バイト以内の文字列で指定します。文字列の最後には、NULL 文字を指定してくださ  $V_{\alpha}$ 

• in

サービスの入力パラメタを指定します。

• in len

サービスの入力パラメタ長を指定します。1 から DCRPC\_MAX\_MESSAGE\_SIZE※までの範囲の長さ が指定できます。

注※

クライアント環境定義 DCCLTRPCMAXMSGSIZE に 2 以上を指定した場合, DCRPC MAX MESSAGE SIZE の値 (1 メガバイト) ではなく, クライアント環境定義 DCCLTRPCMAXMSGSIZE に指定した値になります。

• out

サービスの応答を受け取る領域を指定します。

• out\_len

サービスの応答を受け取る領域の長さを指定します。1からDCRPC\_MAX\_MESSAGE\_SIZE※までの 範囲の長さが指定できます。

注※

クライアント環境定義 DCCLTRPCMAXMSGSIZE に 2 以上を指定した場合, DCRPC MAX MESSAGE SIZE の値(1 メガバイト)ではなく, クライアント環境定義 DCCLTRPCMAXMSGSIZE に指定した値になります。

• flags

RPC の形態を指定します。

DCNOFLAGS:同期応答型 RPC

DCRPC\_NOREPLY:非応答型 RPC

DCRPC CHAINED: 連鎖 RPC

flags に DCNOFLAGS, または DCRPC\_CHAINED を指定すると, 応答が返されてくるか, または応 答待ち時間(クライアント環境定義 DCWATCHTIM の値)切れ(タイムアウト)エラーになるまで, dc rpc\_call\_s 関数は戻りません。ただし、サービス要求先の SPP がアボートした場合は、即時にエ ラーリターンします。

この場合, DCWATCHTIM で指定された応答待ち時間によって、次の二つのリターン値が返されます。

- DCWATCHTIM に 1~65535 を指定した場合: DCRPCER\_TIMED\_OUT
- DCWATCHTIM に 0(無限に待つ)を指定した場合:DCRPCER\_SERVICE\_NOT\_UP

また, CUP 実行中に応答待ち時間を変更することもできます。この場合, dc\_rpc\_call\_s 関数を実行 する前に、dc\_rpc\_set\_watch\_time\_s 関数を実行してください。

なお,トランザクション中,または常設コネクション中に限り,DCRPC\_CHAINED を指定できます。 flags に DCRPC NOREPLY を指定すると、要求したサービスは応答を返さないサービスとみなされま す。この場合,dc rpc\_call\_s 関数はサービスの実行終了を待たないで、すぐに戻ります。この指定を した場合は、応答(out)と応答の長さ(out len)は参照できません。さらに、サービス関数が実行 されたかどうかは,CUP ではわかりません。

トランザクションの処理からの RPC を,トランザクションとしないサービス要求にできます。RPC の 形態を示すパラメタに DCRPC\_TPNOTRAN を合わせて指定すると、該当する dc\_rpc\_call\_s 関数の サービス要求は,トランザクションの処理でないサービス要求になります。

(例) DCNOFLAGS DCRPC TPNOTRAN

このサービス要求は,トランザクションの処理からだけ指定できます。トランザクションの範囲外でこ の指定をした場合,dc\_rpc\_call\_s 関数は DCRPCER\_INVALID\_ARGS でエラーリターンします。

# (4) 値が返される引数

• out

サービス関数で指定したサービスの応答が返されます。引数 flags に DCRPC\_NOREPLY を指定した 場合は、返されません。

• out len

サービス関数で指定したサービスの応答の長さが返されます。引数 flags に DCRPC\_NOREPLY を指 定した場合は,返されません。

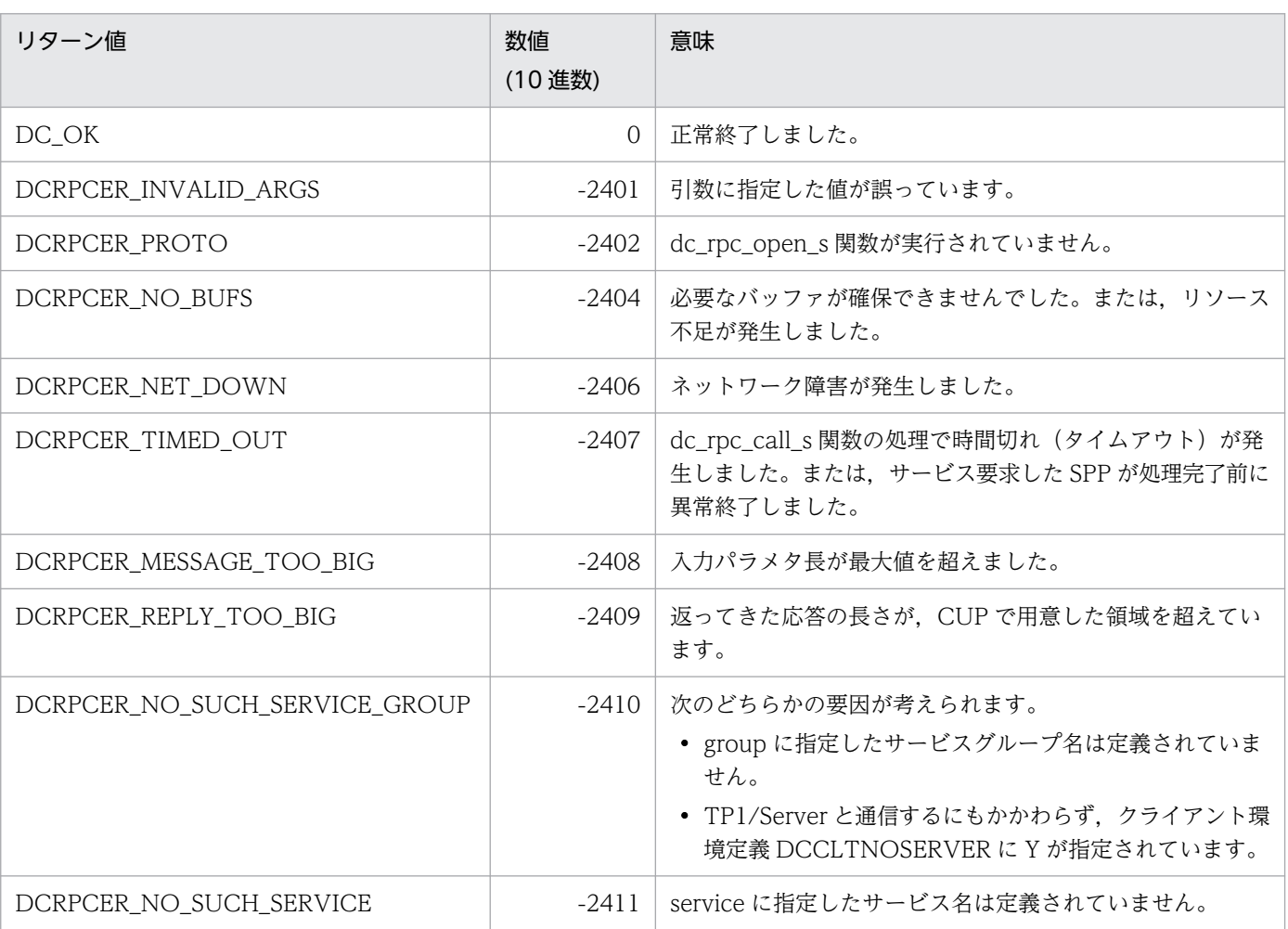

# (5) リターン値

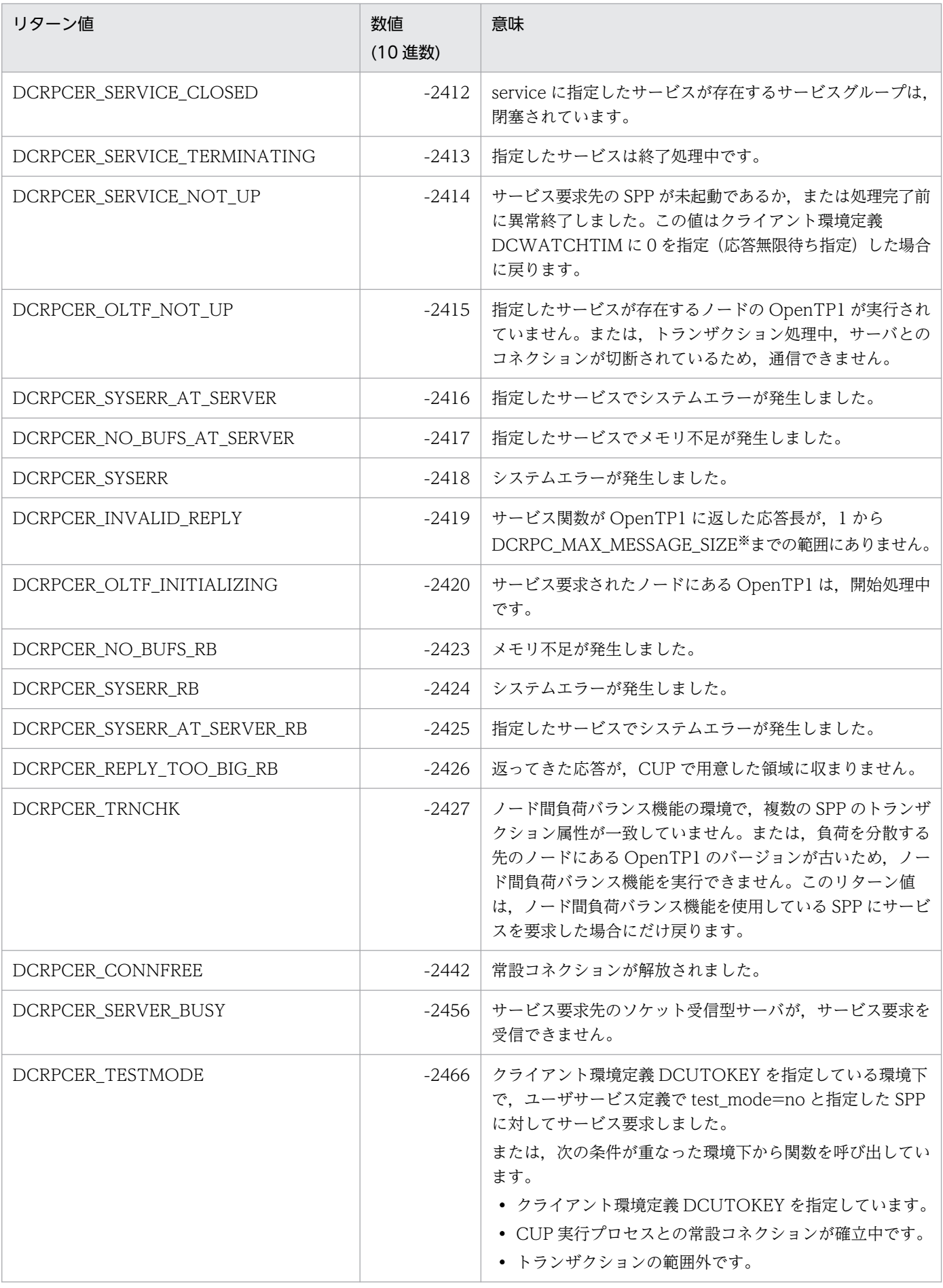

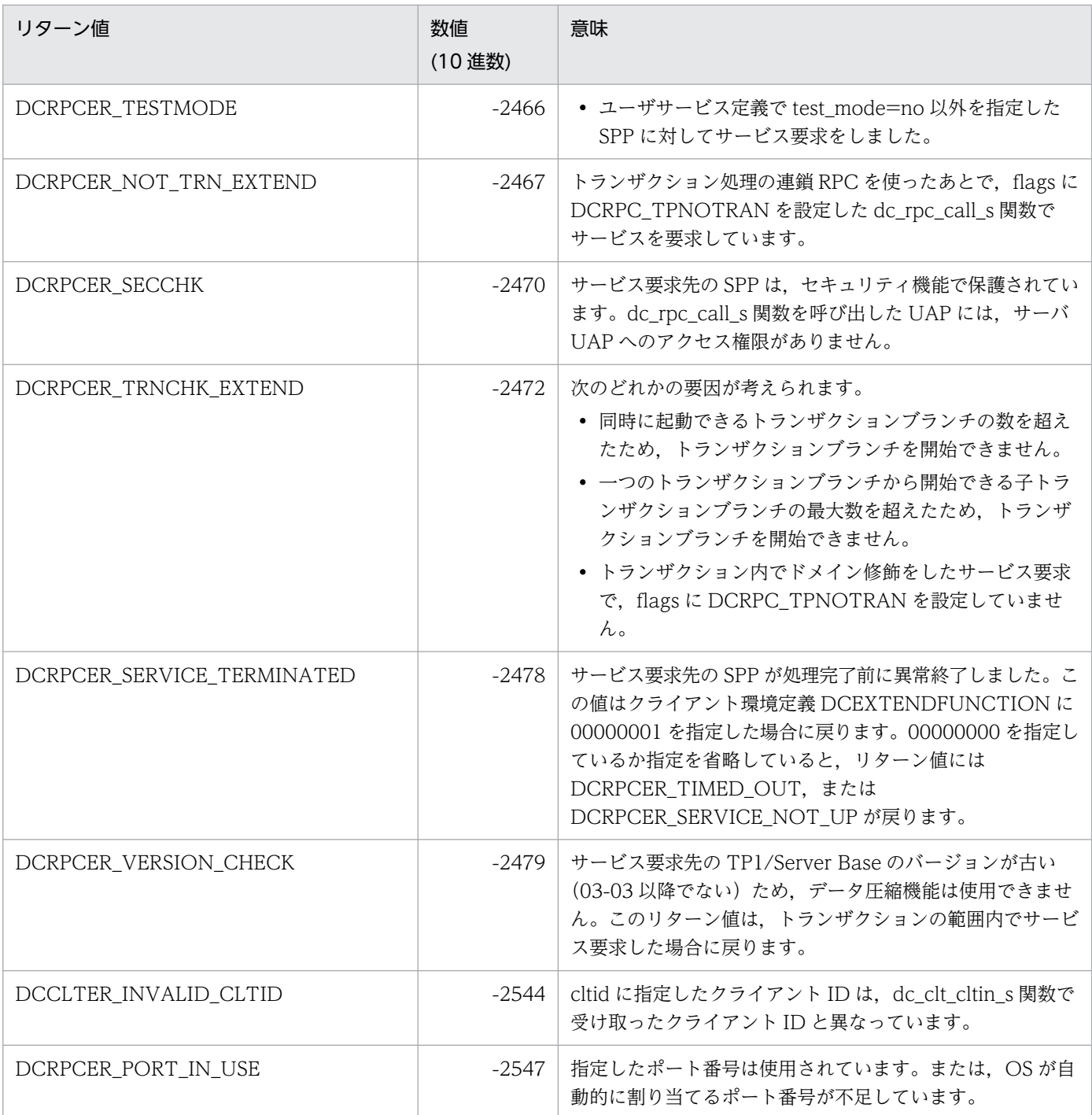

注※

クライアント環境定義 DCCLTRPCMAXMSGSIZE に 2 以上を指定した場合, DCRPC\_MAX\_MESSAGE\_SIZE の値(1 メ ガバイト)ではなく,クライアント環境定義 DCCLTRPCMAXMSGSIZE に指定した値になります。

# (6) 注意事項

- 入力パラメタ (in), およびサービス関数の応答 (out) に同じバッファを指定しないでください。
- flags に DCRPC\_NOREPLY を指定した場合,次のリターン値は戻りません。

発生しないエラー

DCRPCER\_REPLY\_TOO\_BIG

DCRPCER\_INVALID\_REPLY

発生しても検出できないエラー DCRPCER\_NO\_SUCH\_SERVICE DCRPCER\_SERVICE\_CLOSED DCRPCER\_SERVICE\_TERMINATING DCRPCER\_SYSERR\_AT\_SERVER DCRPCER\_NO\_BUFS\_AT\_SERVER DCRPCER\_OLTF\_INITIALIZING

- リターン値 DCRPCER TIMED OUT が戻る場合,次に示す要因が考えられます。 クライアント環境定義で指定した最大応答待ち時間が短い サービス要求先の SPP から発行したサービス関数の異常終了 サービス要求先の SPP が存在するノードの障害 サービス要求先の SPP の処理完了前での異常終了 ネットワーク障害 上記の場合. サービス要求先の SPP から開始したトランザクションの処理はコミットされて. データ ベースが更新されていることがあります。データベースが更新されているかどうか確認してください。
- CUP から dc\_trn\_begin\_s 関数を実行後, dc\_rpc\_call\_s 関数を実行して, 次に示すリターン値が戻っ た場合は,必要があればロールバック要求の関数を実行してください。 DCRPCER\_TIMED\_OUT DCRPCER\_NO\_SUCH\_SERVICE DCRPCER\_NO\_BUFS\_AT\_SERVER DCRPCER\_INVALID\_REPLY DCRPCER\_NO\_BUFS\_RB DCRPCER\_SYSERR\_RB DCRPCER\_SYSERR\_AT\_SERVER\_RB DCRPCER\_REPLY\_TOO\_BIG\_RB

# 4.3.4 dc\_rpc\_call\_to\_s − 通信先を指定した遠隔サービスの要求

### (1) 形式

### (a) TP1/Client/W の場合

#### ■ \_s 付き関数

```
#include <dcvrpc.h>
DCLONG dc_rpc_call_to_s(
  DCCLT_ID cltid, struct_DCRPC_BINDING_TBL *direction,
```

```
 char *group, char *service, char *in,
DCULONG *in len, char *out,
DCULONG *out len,
 DCLONG flags)
```
#### ■ s 無し関数

#include <dcvrpc.h> DCLONG dc\_rpc\_call\_to( struct DCRPC BINDING TBL \*direction, char \*group, char \*service, char \*in, DCULONG \*in len, char \*out, DCULONG \*out len, DCLONG flags)

### (b) TP1/Client/P の場合

#### ■ s 付き関数

```
#include <dcvrpc.h>
DCLONG dc_rpc_call_to_s(
  DCCLT_ID cltid, struct_DCRPC_BINDING_TBL_CLTFAR *direction,
   char CLTFAR *group, char CLTFAR *service, char CLTFAR *in,
   DCULONG CLTFAR *in_len, char CLTFAR *out,
  DCULONG CLTFAR *out len,
   DCLONG flags)
```
#### ■ s 無し関数

#include <dcvrpc.h> DCLONG dc\_rpc\_call\_to( struct DCRPC BINDING TBL CLTFAR \*direction, char CLTFAR \*group, char CLTFAR \*service, char CLTFAR \*in, DCULONG CLTFAR \*in\_len, char CLTFAR \*out, DCULONG CLTFAR \*out len, DCLONG flags)

# (2) 機能

dc\_rpc\_call\_s 関数と同様に, SPP のサービスを要求します。dc\_rpc\_call\_to\_s 関数では、サービスグルー プ名とサービス名に加え,ホスト名を該当するサービス関数の検索のキーとして使用し,サービスの要求 先を限定します。

この関数を発行する前に DCRPC\_DIRECT\_SCHEDULE()を発行し, DCRPC\_BINDING\_TBL 構造体を 作成しておく必要があります。引数 direction に DCRPC\_BINDING\_TBL 構造体へのアドレスを指定し ます。それ以外のインタフェースは、dc\_rpc\_call\_s 関数と同じです。

### (3) UAP で値を設定する引数

• cltid

dc\_clt\_cltin\_s 関数で受け取ったクライアント ID を指定します。

• direction

DCRPC\_BINDING\_TBL 構造体のアドレスを指定します。

この関数を発行する前に DCRPC\_DIRECT\_SCHEDULE()を発行し, DCRPC\_BINDING\_TBL 構造 体に値を設定しておきます。

• group

サービスグループ名を 31 バイト以内の文字列で指定します。文字列の最後には,NULL 文字を指定し てください。

• service

サービス名を 31 バイト以内の文字列で設定します。文字列の最後には,NULL 文字を指定してくださ  $V_{\alpha}$ 

• in

サービスの入力パラメタを指定します。

• in len

サービスの入力パラメタ長を指定します。1 から DCRPC MAX MESSAGE SIZE※までの範囲の長さ が指定できます。

注※

クライアント環境定義 DCCLTRPCMAXMSGSIZE に 2 以上を指定した場合, DCRPC MAX MESSAGE SIZE の値 (1 メガバイト) ではなく、クライアント環境定義 DCCLTRPCMAXMSGSIZE に指定した値になります。

• out

サービスの応答を格納する領域のアドレスを指定します。

• out len

サービスの応答の長さを指定します。1からDCRPC\_MAX\_MESSAGE\_SIZE※までの範囲の長さが指 定できます。

注※

クライアント環境定義 DCCLTRPCMAXMSGSIZE に 2 以上を指定した場合, DCRPC MAX MESSAGE SIZE の値 (1 メガバイト) ではなく、クライアント環境定義 DCCLTRPCMAXMSGSIZE に指定した値になります。

• flags

RPC の形態を設定します。

DCNOFLAGS:同期応答型 RPC

DCRPC\_NOREPLY:非応答型 RPC

flags に DCNOFLAGS を指定すると、応答が返されてくるか、または応答待ち時間(クライアント環 境定義 DCWATCHTIM の値)切れ (タイムアウト) エラーになるまで, dc rpc call to s 関数は戻 りません。ただし,サービス要求先の SPP がアボートした場合は,即時にエラーリターンします。

この場合,クライアント環境定義 DCWATCHTIM で指定された応答待ち時間によって,次の二つの リターン値が返されます。

- DCWATCHTIMに1~65535を指定した場合: DCRPCER\_TIMED\_OUT
- DCWATCHTIM に 0(無限に待つ)を指定した場合:DCRPCER\_SERVICE\_NOT\_UP

また, CUP 実行中に応答待ち時間を変更することもできます。この場合, dc\_rpc\_call\_to\_s 関数を実 行する前に,dc\_rpc\_set\_watch\_time\_s 関数を実行してください。

flags に DCRPC NOREPLY を指定すると、要求したサービスは応答を返さないサービスとみなされま す。この場合,dc\_rpc\_call\_to\_s 関数はサービスの実行終了を待たないで、すぐに戻ります。この指定 をした場合は、応答(out)と応答の長さ(out\_len)は参照できません。さらに、サービス関数が実 行されたかどうかは、CUP ではわかりません。

# (4) 値が返される引数

• out

サービス関数で指定したサービスの応答を格納する領域に応答が返されます。引数 flags に DCRPC\_NOREPLY を指定したときは、返されません。

#### • out len

サービス関数で指定したサービスの応答の長さが返されます。引数 flags に DCRPC\_NOREPLY を指 定したときは、返されません。

# (5) リターン値

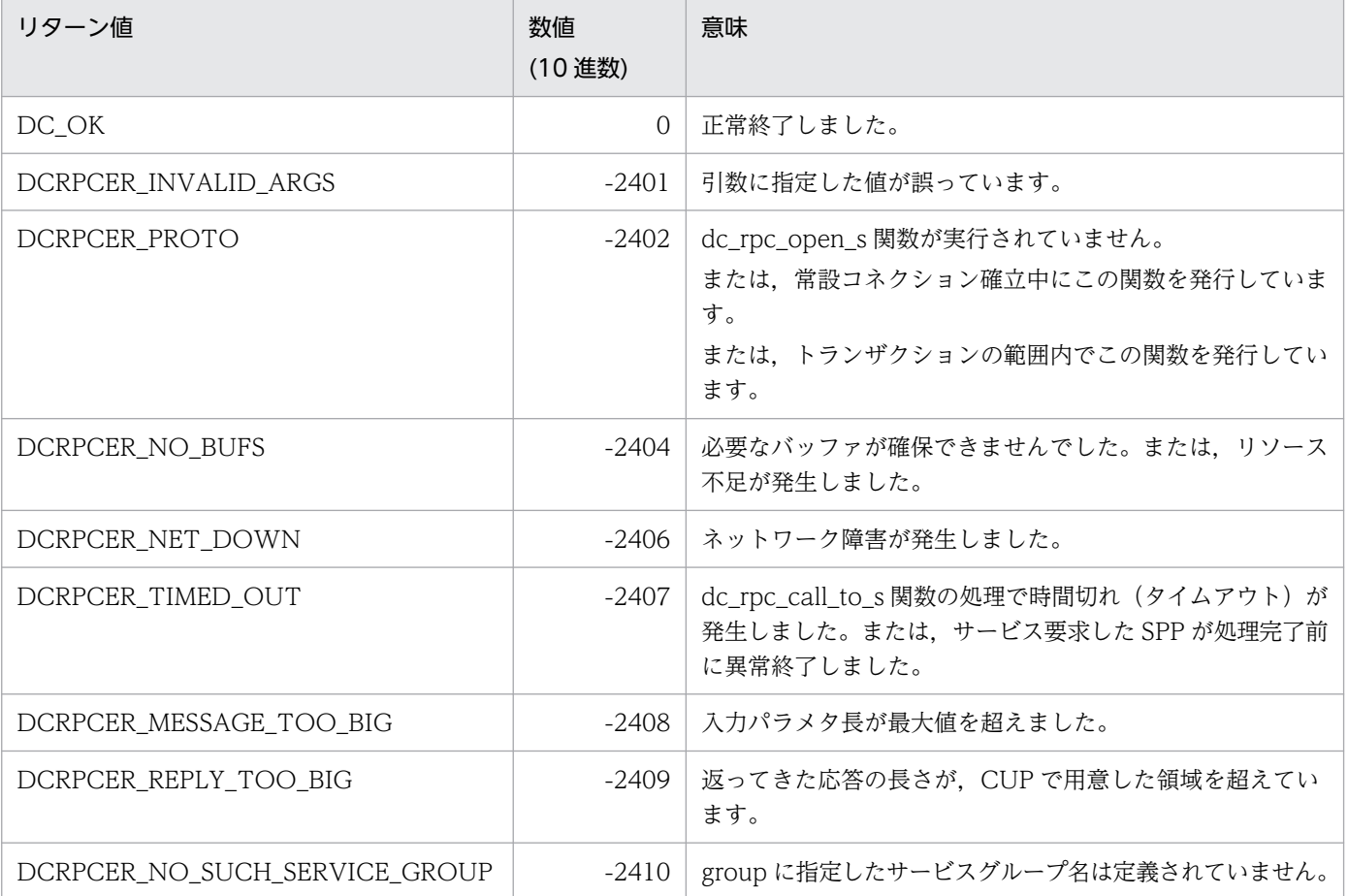

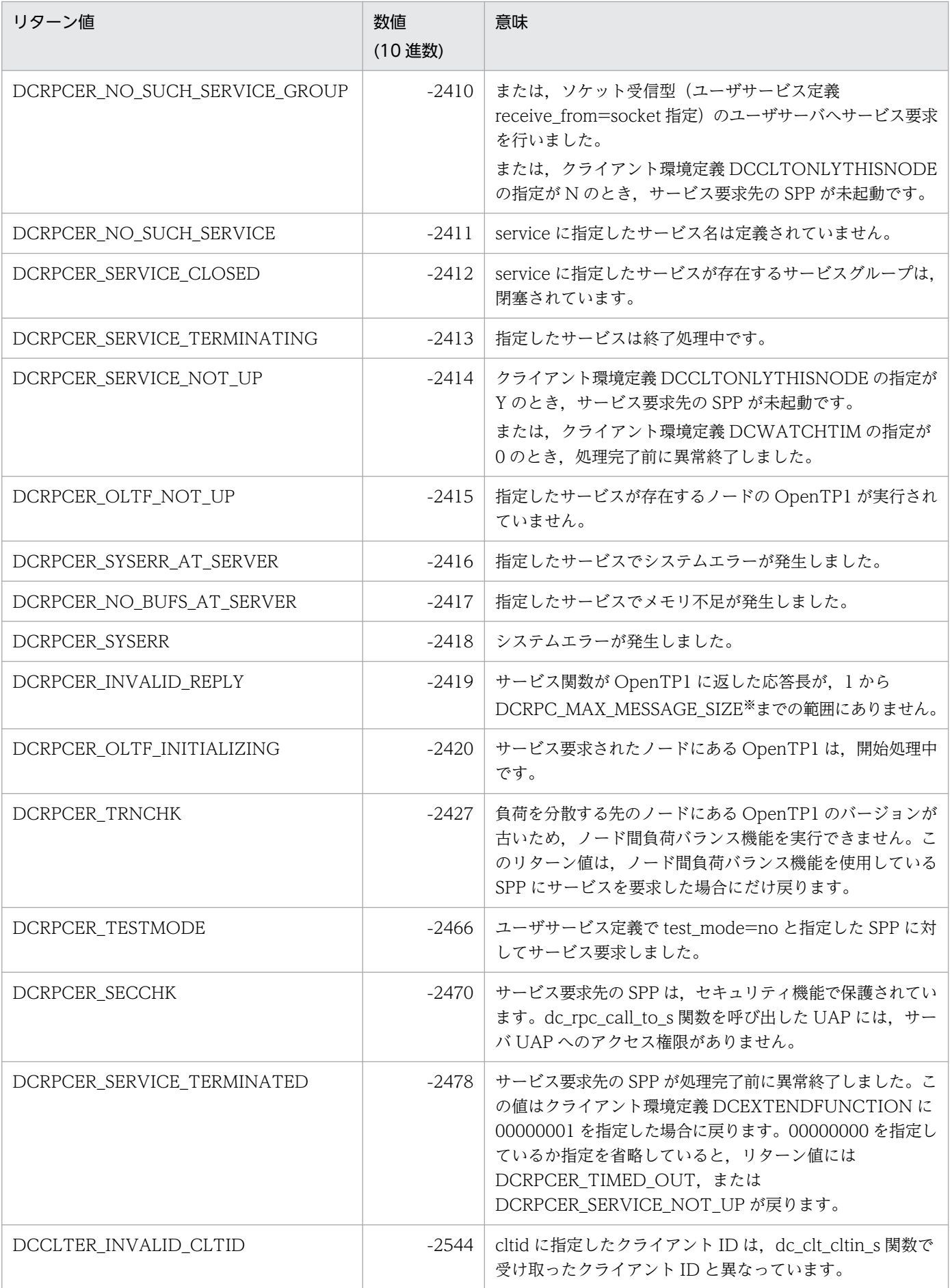

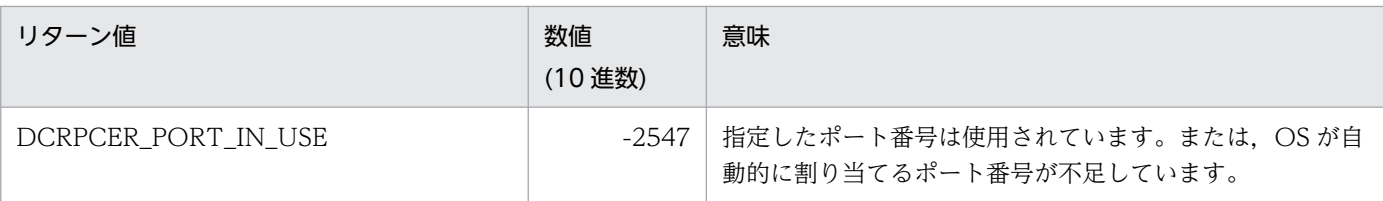

注※

クライアント環境定義 DCCLTRPCMAXMSGSIZE に 2 以上を指定した場合、DCRPC\_MAX\_MESSAGE\_SIZE の値(1 メ ガバイト)ではなく,クライアント環境定義 DCCLTRPCMAXMSGSIZE に指定した値になります。

# (6) 注意事項

- ソケット受信型(ユーザサービス定義 receive from=socket 指定)のユーザサーバへサービス要求を 行った場合は、この関数は、DCRPCER\_NO\_SUCH\_SERVICE\_GROUP でエラーリターンします。
- サービス要求先の OpenTP1 のバージョンは,03-02 以降でなければなりません。これ以前の OpenTP1 をサービス要求先とした場合は,動作の保証はできません。
- 常設コネクション確立中,またはトランザクションの範囲内でこの関数を発行した場合,この関数は DCRPCER\_PROTO でエラーリターンします。
- クライアント環境定義 DCCACHE, DCCLTCACHETIM に値を指定しても有効になりません。
- スケジュールサービスに直接送信するため,クライアント環境定義 DCCLTLOADBALANCE に値を 指定しても有効になりません。
- dc\_rpc\_call\_to\_s 関数発行時は,クライアント環境定義 DCCLTSERVICEGROUPLIST は参照しま せん。
- dc\_rpc\_call\_to\_s 関数発行時は,クライアント環境定義 DCSCDDIRECT,DCSCDPORT, DCSCDMULTI および DCSCDMULTICOUNT は参照しません。
- クライアント環境定義 DCCLTONLYTHISNODE の指定値が N,または指定値を省略したときは, サービス要求を受け付けたスケジュールサービスのノード優先で負荷分散を行います。Y のときは,負 荷分散を行いません。
- サービス要求先のホスト名に誤りがあった場合,この関数は DCRPCER\_INVALID\_ARGS でエラー リターンします。
- クライアント環境定義 DCCLTONLYTHISNODE の指定値によって,この関数の動作に次のような 相違があります。

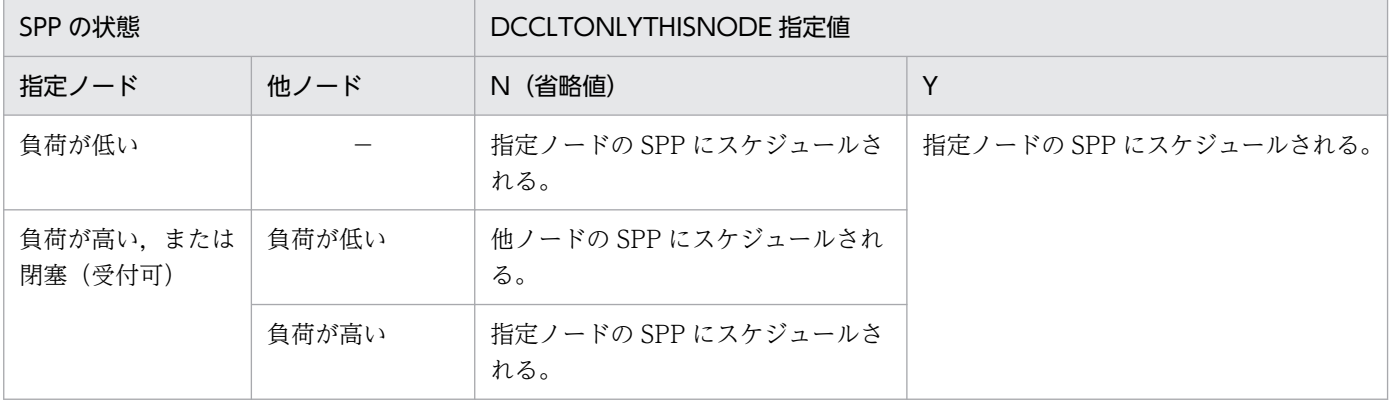

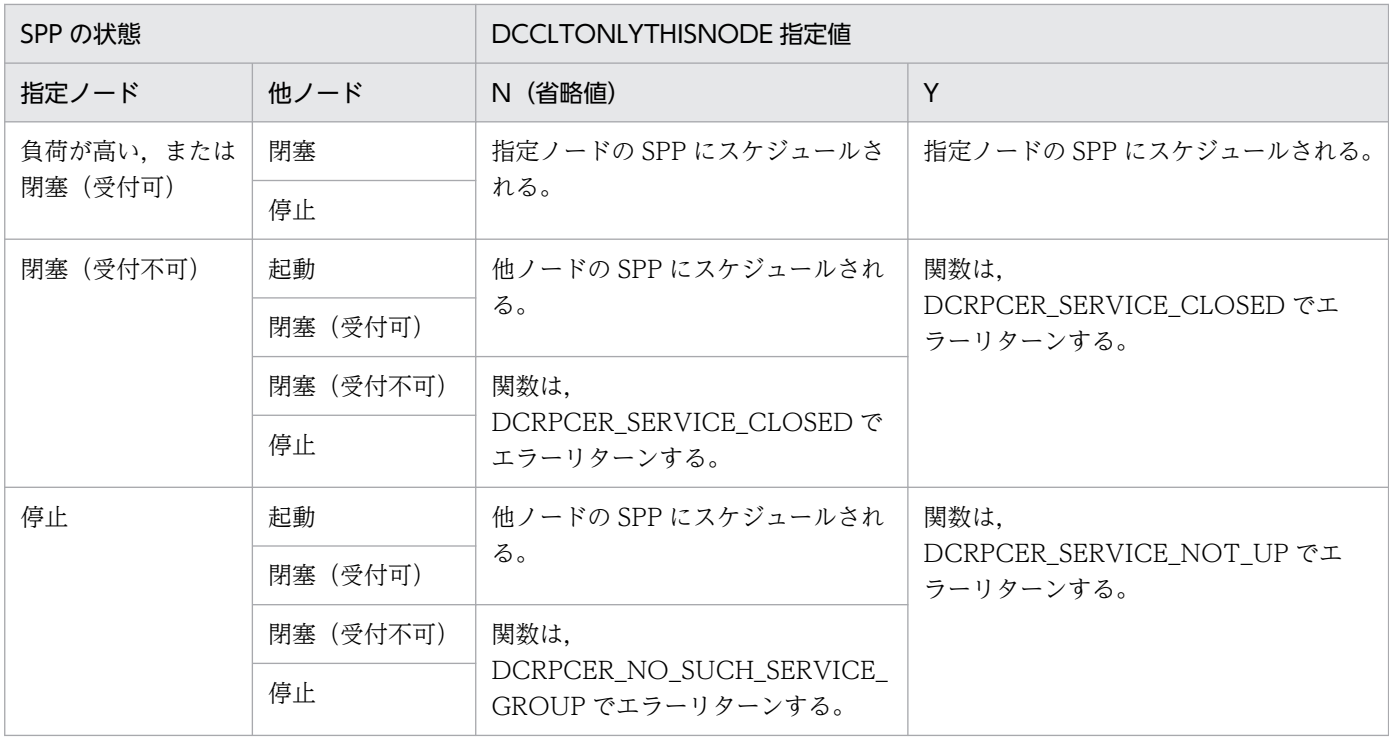

```
(凡例)
```
−:該当しません。

注

負荷が低い状態とは,負荷レベルが LEVEL0,または LEVEL1 のときを指します。 負荷が高い状態とは,負荷レベルが LEVEL2 のときを指します。

# 4.3.5 dc\_rpc\_set\_watch\_time\_s - サービス応答待ち時間の更新

(1) 形式

# (a) \_s 付き関数の場合

#include <dcvrpc.h> DCLONG dc\_rpc\_set\_watch\_time\_s(DCCLT\_ID cltid, DCLONG var)

## (b) \_s 無し関数の場合

#include <dcvrpc.h> DCLONG dc\_rpc\_set\_watch\_time(DCLONG var)

# (2) 機能

サービス要求の応答待ち時間を変更します。この関数を使用した場合,以降の dc\_rpc\_call\_s 関数では, この関数で指定したサービス要求の応答待ち時間が使用されます。この関数で指定した値は、dc\_rpc\_close\_s 関数を実行するまで有効です。ただし,この関数は,クライアント環境定義 DCWATCHTIM に指定した 値を変更しません。

dc\_rpc\_set\_watch\_time\_s 関数で値を変更する前に dc\_rpc\_get\_watch\_time\_s 関数を実行して,変更前 の値を記録しておく必要があります。

### (3) UAP で値を設定する引数

• cltid

dc\_clt\_cltin\_s 関数で受け取ったクライアント ID を指定します。

• var

変更後のサービス応答待ち時間を設定します。1 から 65535 の範囲で設定します。無制限に待ち続け る場合は,0 を設定します。

### (4) リターン値

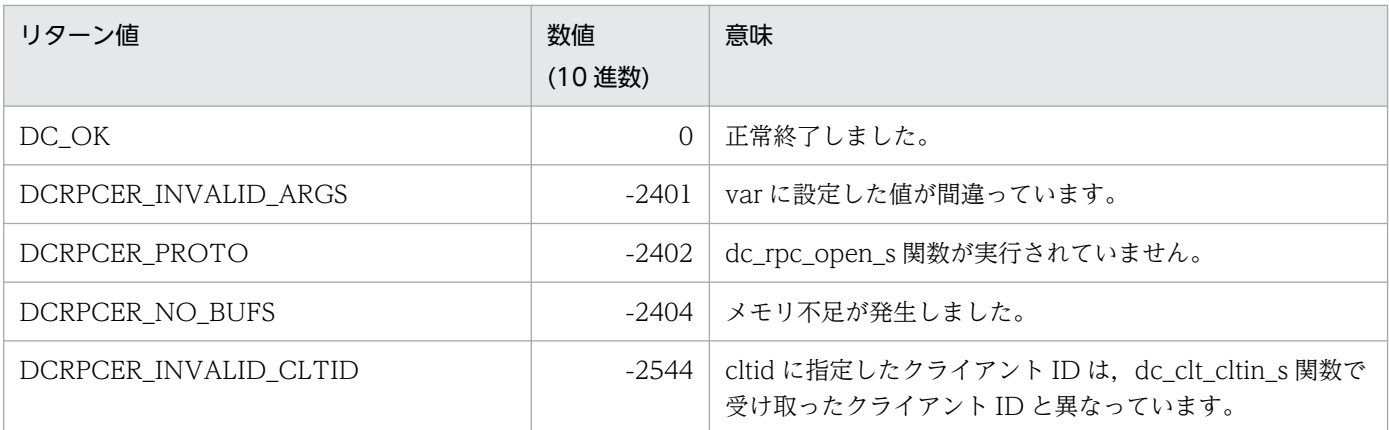

# 4.3.6 dc\_rpc\_get\_watch\_time\_s − サービス応答待ち時間の参照

(1) 形式

### (a) \_s 付き関数の場合

#include <dcvrpc.h> DCLONG dc\_rpc\_get\_watch\_time\_s(DCCLT\_ID cltid)

#### (b) \_s 無し関数の場合

#include <dcvrpc.h> DCLONG dc\_rpc\_get\_watch\_time()

# (2) 機能

現在のサービス要求の応答待ち時間を参照します。この関数は、dc rpc set watch time s 関数でサービ ス応答待ち時間を一時的に変更する前に,元の値を退避するために使用します。

この関数は、dc\_rpc\_set\_watch\_time\_s 関数で変更したサービス応答待ち時間をリターンします。変更し ていない場合は,クライアント環境定義 DCWATCHTIM の値をリターンします。

この関数で得られる値は、dc\_rpc\_call\_s 関数に対して有効です。

## (3) UAP で値を設定する引数

• cltid

dc\_clt\_cltin\_s 関数で受け取ったクライアント ID を指定します。

## (4) リターン値

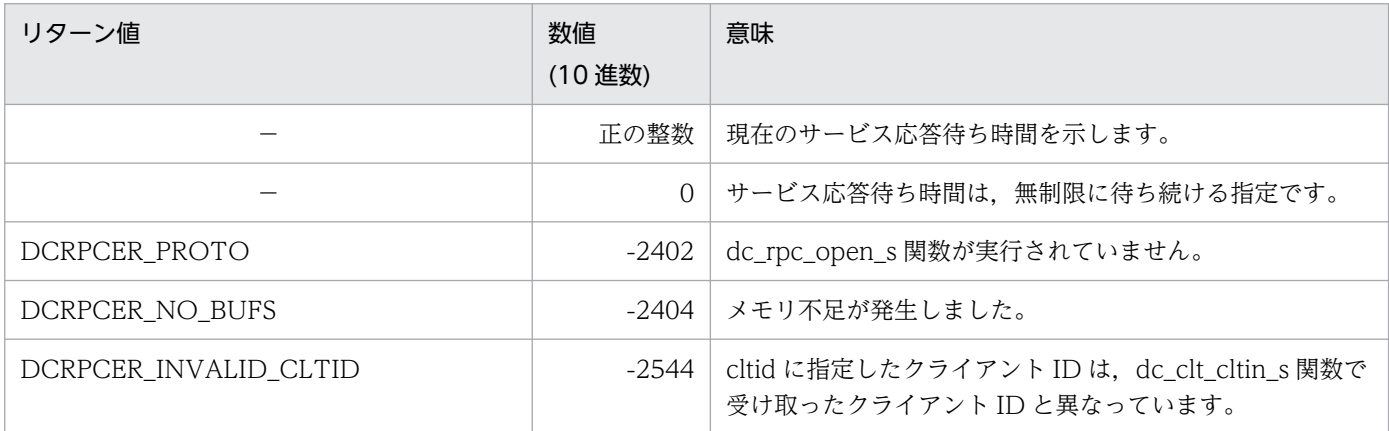

(凡例)

−:該当しません。

# 4.3.7 DCRPC DIRECT SCHEDULE − DCRPC BINDING TBL 構造体の 作成

### (1) 形式

#### (a) TP1/Client/W の場合

#include <dcvrpc.h> DCRPC\_DIRECT\_SCHEDULE( struct DCRPC BINDING TBL \*direction, char \*hostnm, unsigned short scdport, DCLONG flags)

## (b) TP1/Client/P の場合

#include <dcvrpc.h> DCRPC\_DIRECT\_SCHEDULE( struct DCRPC BINDING TBL CLTFAR \*direction, char CLTFAR \*hostnm, unsigned short scdport, DCLONG flags)

# (2) 機能

dc\_rpc\_call\_to\_s 関数の引数 direction に指定する DCRPC\_BINDING\_TBL 構造体を作成します。

## (3) UAP で値を設定する引数

#### • direction

DCRPC\_BINDING\_TBL 構造体のアドレスを指定します。DCRPC\_BINDING\_TBL 構造体はスレッ ドごとに作成してください。

• hostnm

サービス要求先のホスト名を格納した領域のアドレスを指定します。文字列の最後には,NULL 文字 を指定してください。

NULL が指定された場合,続いて発行する dc\_rpc\_call\_to\_s 関数は, DCRPCER\_INVALID\_ARGS でエラーリターンします。

ホスト名として指定できる長さは、63文字※までです。

ホスト名として,10 進ドット記法の IP アドレスを指定することもできます。

注※

クライアント環境定義 DCCLTOPTION に 00000008 を指定した場合,ホスト名に指定できる長 さは 255 文字までとなります。

• scdport

サービス要求先のホストで起動しているスケジューラのポート番号を 0,または 5001 から 65535 の 範囲で指定します。

0 が指定された場合,続いて発行する dc\_rpc\_call\_to\_s 関数は,窓口ホストのネームサービスに, hostnm に指定したサービス要求先ホストのスケジュールサービスのポート番号を問い合わせます。こ のため、窓口ホストの TP1/Server と、hostnm に指定したサービス要求先ホストの TP1/Server は, OpenTP1 のドメイン構成(システム共通定義の all\_node オペランドで指定)である必要があります。

• flags

DCNOFLAGS を指定します。

# 4.4.1 dc\_clt\_connect\_s - 常設コネクションの確立

(1) 形式

#### (a) \_s 付き関数の場合

#include <dcvclt.h> DCLONG dc\_clt\_connect\_s(DCCLT\_ID cltid, DCLONG flags)

#### (b) \_s 無し関数の場合

#include <dcvclt.h> DCLONG dc\_clt\_connect(DCLONG flags)

## (2) 機能

CUP 実行プロセス, rap サーバまたは DCCM3 の論理端末との間に常設コネクションを確立します。

常設コネクションを確立する CUP 実行プロセスが起動されている OpenTP1 ノードは、dc\_clt\_cltin\_s 関数の引数 target\_host に指定した OpenTP1 ノード,クライアント環境定義 DCCLTRAPHOST または DCHOST に指定した OpenTP1 ノードです。

DCCM3 の論理端末との間に常設コネクションを確立する場合,クライアント環境定義に DCCLTDCCMHOST および DCCLTDCCMPORT を定義し, dc\_clt\_connect\_s 関数の引数 flags に DCCLT DCCM3 を指定します。

また、リモート API 機能を使用する場合、DCCM3 の論理端末との間に常設コネクションを確立するに は、DCCLTRAPHOST に DCCM3 の論理端末のホスト名およびポート番号を指定し、dc\_clt\_connect\_s 関数の引数 flags に DCNOFLAGS を指定します。

### (3) UAP で値を設定する引数

• cltid

dc\_clt\_cltin\_s 関数で受け取ったクライアント ID を指定します。

• flags

常設コネクションを確立する通信相手を指定します。

DCNOFLAGS

CUP 実行プロセス, rap サーバまたは DCCM3 の論理端末との間に常設コネクションを確立します。

DCCLT\_DCCM3

DCCM3 の論理端末との間に常設コネクションを確立します。

# (4) リターン値

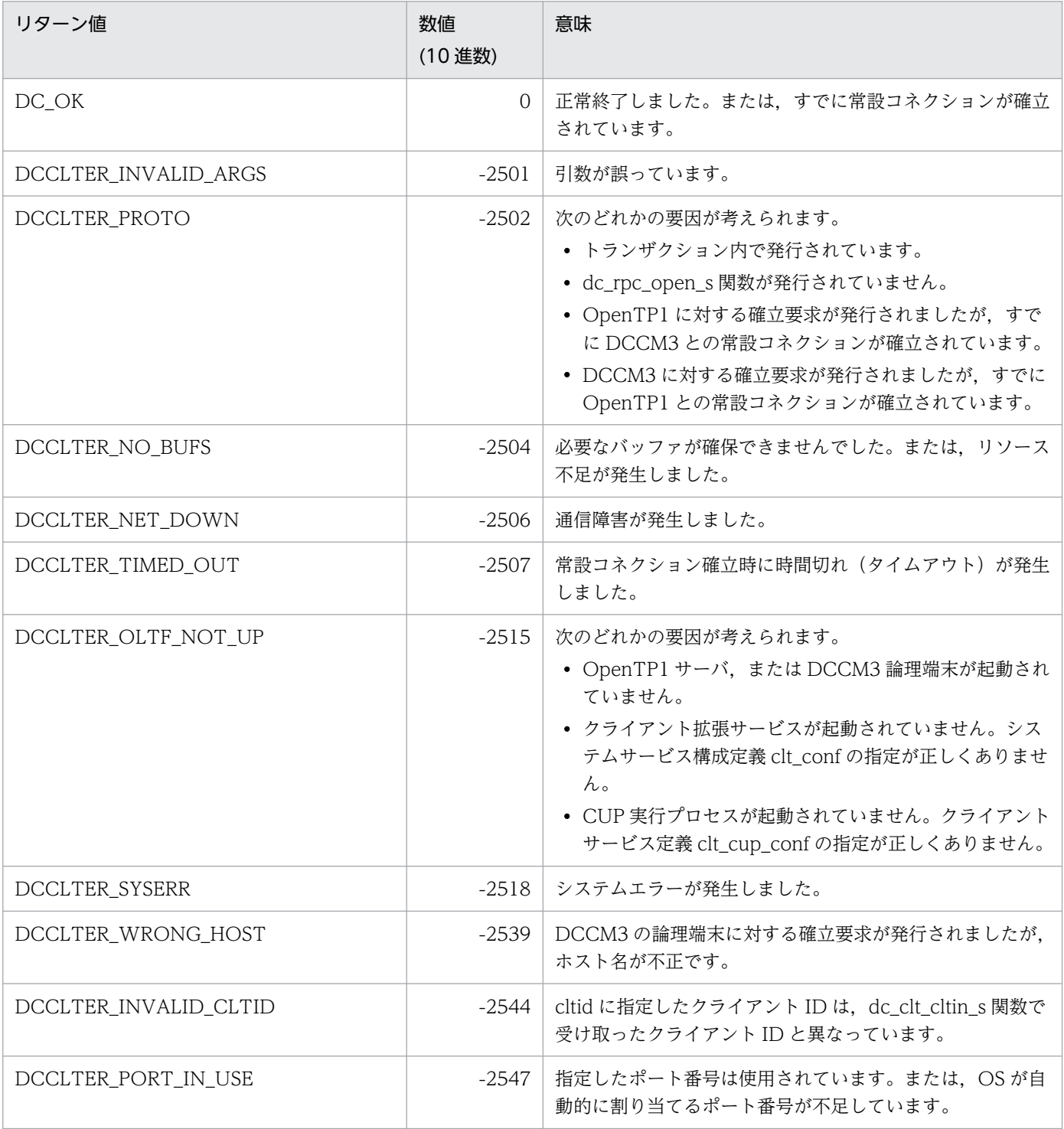

# (5) 注意事項

- dc clt connect s 関数がエラーリターンした場合,常設コネクションは確立されません。ただし,次 のリターン値が返された場合,CUP 実行プロセスまたは DCCM3 の論理端末側では常設コネクション が確立状態になることがあります。
	- DCCLTER NET DOWN
	- DCCLTER\_TIMED\_OUT
	- DCCLTER\_SYSERR

このとき, CUP 実行プロセスまたは DCCM3 の論理端末は, CUP からの要求を待ち続ける場合があ ります。要求待ちを避けるため,常設コネクション問い合わせ間隔最大時間(DCCM3 論理端末の場 合は端末放置監視時間)に適切な値を設定してください。

- dc\_clt\_connect\_s 関数をトランザクション内で発行することはできません。
- CUP 実行プロセス,rap サーバ,またはクライアント環境定義 DCCLTRAPHOST に指定した DCCM3 の論理端末との間に常設コネクションを確立した場合は、dc\_clt\_disconnect\_s 関数を呼び出 すまでクライアント環境定義 DCCLTDCCMHOST に指定した DCCM3 の論理端末との通信はでき ません。

また,クライアント環境定義 DCCLTDCCMHOST に指定した DCCM3 の論理端末との間に常設コ ネクションを確立した場合は、dc\_clt\_disconnect\_s 関数を呼び出すまで CUP 実行プロセス, rap サー バ,またはクライアント環境定義 DCCLTRAPHOST に指定した DCCM3 の論理端末との通信はでき ません。

• DCCM3 の論理端末との間に常設コネクションを確立する場合,データ圧縮機能は使用できません。 クライアント環境定義 DCCLTDATACOMP の指定を省略するか,または DCCLTDATACOMP に N を指定する必要があります。

# 4.4.2 dc clt disconnect s − 常設コネクションの解放

(1) 形式

### (a) \_s 付き関数の場合

#include <dcvclt.h> DCLONG dc\_clt\_disconnect\_s(DCCLT\_ID cltid, DCLONG flags)

### (b) \_s 無し関数の場合

#include <dcvclt.h> DCLONG dc clt disconnect(DCLONG flags)

# (2) 機能

CUP 実行プロセス, rap サーバまたは DCCM3 の論理端末との間の常設コネクションを解放します。

## (3) UAP で値を設定する引数

• cltid

dc\_clt\_cltin\_s 関数で受け取ったクライアント ID を指定します。

• flags

DCNOFLAGS を指定します。

# (4) リターン値

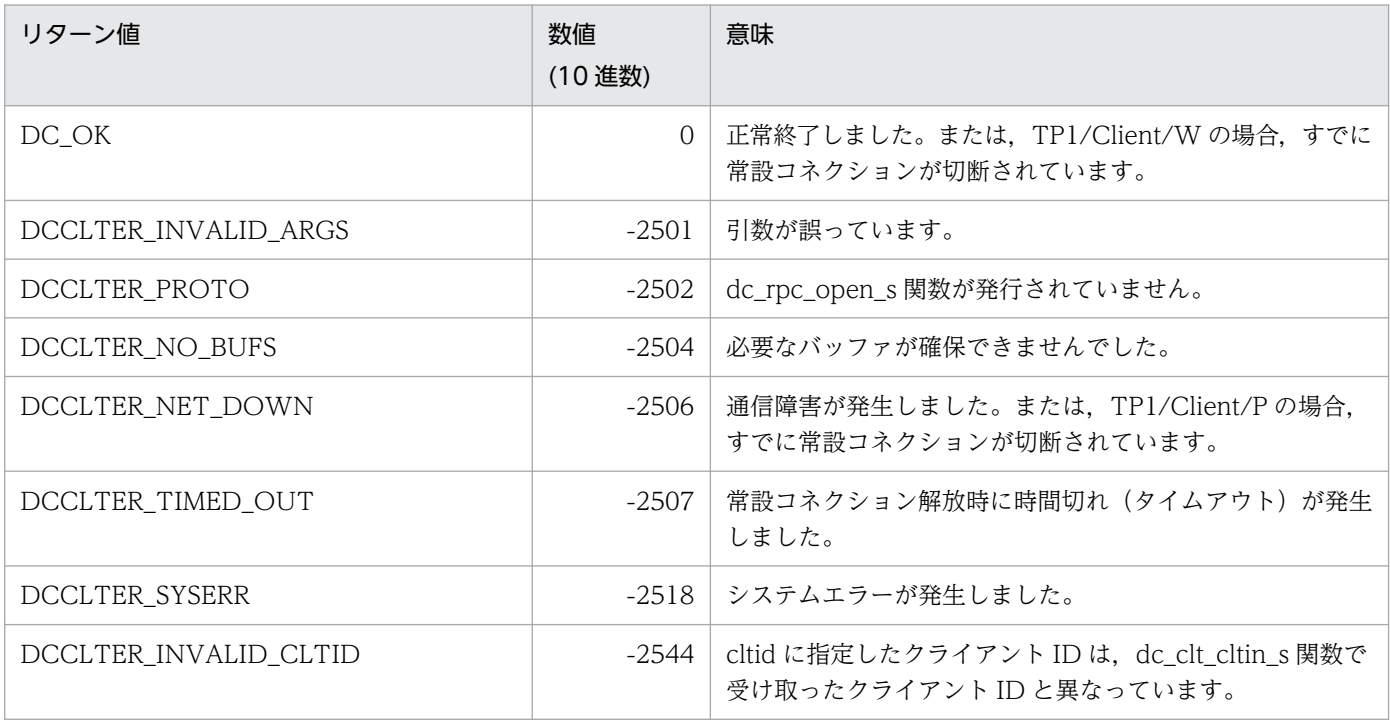

## (5) 注意事項

- dc clt disconnect s 関数が次のリターン値でエラーリターンした場合,常設コネクションは解放され ません。
	- DCCLTER\_INVALID\_ARGS
	- DCCLTER\_PROTO
	- DCCLTER\_NO\_BUFS(クライアント側で検知した場合)
	- DCCLTER\_INVALID\_CLTID
- dc\_clt\_disconnect\_s 関数が次のリターン値でエラーリターンした場合,TP1/Client 側で強制的に常 設コネクションを解放します。

<sup>4.</sup> TP1/Client で使用できる関数(C 言語編)
- DCCLTER NO BUFS (サーバ側で検知した場合)
- DCCLTER NET DOWN
- DCCLTER\_TIMED\_OUT
- DCCLTER\_SYSERR

このとき、CUP 実行プロセスまたは DCCM3 の論理端末は、TP1/Client で常設コネクションが解放 されたことを検知しないで,CUP からの要求を待ち続けることがあります。要求待ちを避けるため, 常設コネクション問い合わせ間隔最大時間(DCCM3 論理端末の場合は端末放置監視時間)に適切な 値を設定してください。

• dc\_clt\_disconnect\_s 関数をトランザクション内で発行した場合,トランザクションはコミットされま す。

## 4.4.3 dc\_clt\_set\_raphost\_s − 常設コネクション確立要求先の指定

(1) 形式

### (a) TP1/Client/W の場合

#### ■ \_s 付き関数

```
#include <dcvclt.h>
DCLONG dc_clt_set_raphost_s(DCCLT_ID cltid,
                              char *raphost,
                              DCLONG flags)
```
#### ■ \_s 無し関数

#include <dcvclt.h> DCLONG dc\_clt\_set\_raphost(char \*raphost, DCLONG flags)

#### (b) TP1/Client/P の場合

#### ■ \_s 付き関数

#include <dcvclt.h> DCLONG dc\_clt\_set\_raphost\_s(DCCLT\_ID cltid, char CLTFAR \*raphost, DCLONG flags)

#### ■ s 無し関数

```
#include <dcvclt.h>
DCLONG dc_clt_set_raphost(char CLTFAR *raphost, DCLONG flags)
```
# (2) 機能

常設コネクション確立要求先のホスト名およびポート番号を指定します。この関数を使用した場合、クラ イアント環境定義 DCCLTRAPHOST に定義したホスト名およびポート番号は無視され、以降の dc\_clt\_connect\_s 関数では,この関数で指定したホスト名およびポート番号が使用されます。

常設コネクション確立要求先のホスト名およびポート番号をこの関数の実行前に戻すときは, dc\_clt\_get\_raphost\_s 関数で返された元の値を,この関数で再設定してください。

### (3) UAP で値を設定する引数

• cltid

dc\_clt\_cltin\_s 関数で受け取ったクライアント ID を指定します。

• raphost

常設コネクション確立要求先のホスト名およびポート番号を指定します。

形式

ホスト名:ポート番号〔,ホスト名:ポート番号,…〕

- ・ホスト名 〜〈文字列〉
- ・ポート番号 〜〈符号なし整数〉((5001〜65535))

ホスト名として指定できる長さは、63 文字※までです。ホスト名を複数指定する場合、引数 raphost に指定できる長さ(ポート番号なども含む)は、255 文字※までです。

区切り文字','の後ろ以外は空白文字(スペースまたはタブ)を入れないでください。

注※

クライアント環境定義 DCCLTOPTION に 00000008 を指定した場合,ホスト名として指定でき る長さは 255 文字, ホスト名を複数指定する場合に引数 raphost に指定できる長さ(ポート番号な ども含む)は 1023 文字までとなります。

• flags

DCNOFLAGS を指定します。

### (4) リターン値

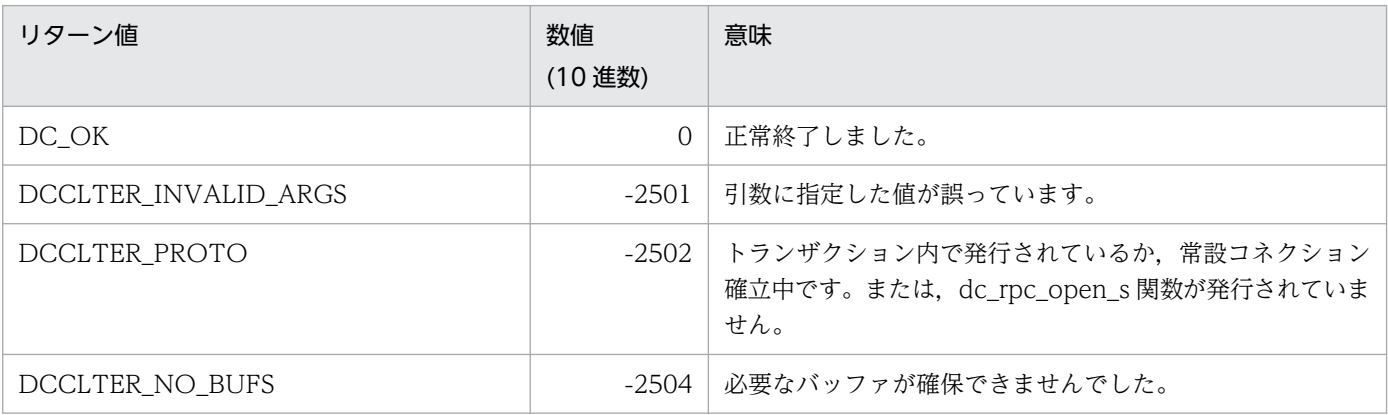

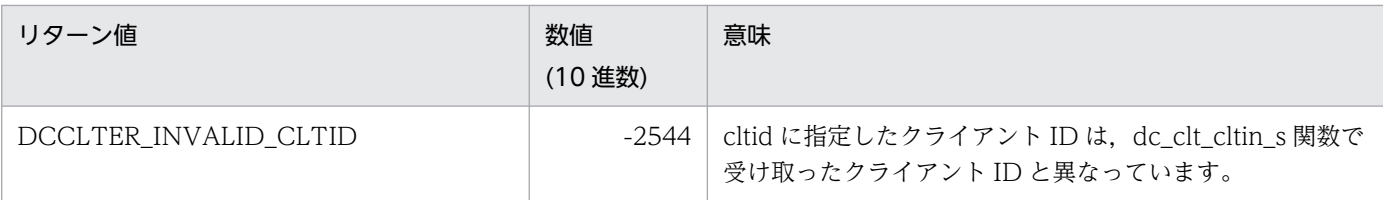

- この関数は,クライアント環境定義 DCCLTRAPHOST に指定した値を変更しません。
- raphost に NULL 文字へのポインタを指定した場合,DCCLTRAPHOST が未定義の状態になります。 この場合. 以降の dc\_clt\_connect\_s 関数では, CUP 実行プロセスまたは DCCM3 の論理端末に常設 コネクションを確立します。

# 4.4.4 dc\_clt\_get\_raphost\_s − 常設コネクション確立要求先の取得

(1) 形式

#### (a) TP1/Client/W の場合

#### ■ s 付き関数

```
#include <dcvclt.h>
DCLONG dc_clt_get_raphost_s(DCCLT_ID cltid,
                              char *raphost,
                              DCLONG flags)
```
#### ■ s 無し関数

#include <dcvclt.h> DCLONG dc\_clt\_get\_raphost(char \*raphost, DCLONG flags)

### (b) TP1/Client/P の場合

#### ■ s 付き関数

#include <dcvclt.h> DCLONG dc\_clt\_get\_raphost\_s(DCCLT\_ID cltid, char CLTFAR \*raphost, DCLONG flags)

#### ■ s 無し関数

#include <dcvclt.h> DCLONG dc clt get raphost(char CLTFAR \*raphost, DCLONG flags)

# (2) 機能

常設コネクション確立要求先のホスト名およびポート番号を取得します。この関数は、dc clt set raphost s 関数で常設コネクション確立要求先を変更する前に,元の値を退避するために使用します。

この関数は,dc\_clt\_set\_raphost\_s 関数で変更した常設コネクション確立要求先を raphost に返します。 変更していない場合は,クライアント環境定義 DCCLTRAPHOST の値を raphost に返します。

### (3) UAP で値を設定する引数

• cltid

dc\_clt\_cltin\_s 関数で受け取ったクライアント ID を指定します。

• raphost

現在設定されている常設コネクション確立要求先のホスト名およびポート番号を格納する 256 バイト ※以上の領域へのポインタを指定します。

注※

クライアント環境定義 DCCLTOPTION に 00000008 を指定した場合,256 バイトではなく, 1024 バイトになります。

• flags

DCNOFLAGS を指定します。

## (4) 値が返される引数

• raphost

現在設定されている常設コネクション確立要求先のホスト名およびポート番号が返されます。クライア ント環境定義 DCCLTRAPHOST を定義しないで、かつ dc\_clt\_set\_raphost\_s 関数で常設コネクショ ン確立要求先を指定していない場合は,raphost の先頭に NULL 文字が返されます。

形式

ホスト名〔:ポート番号〕〔,ホスト名〔:ポート番号〕,…〕

・ホスト名 〜〈文字列〉

・ポート番号 〜〈符号なし整数〉((5001〜65535))

## (5) リターン値

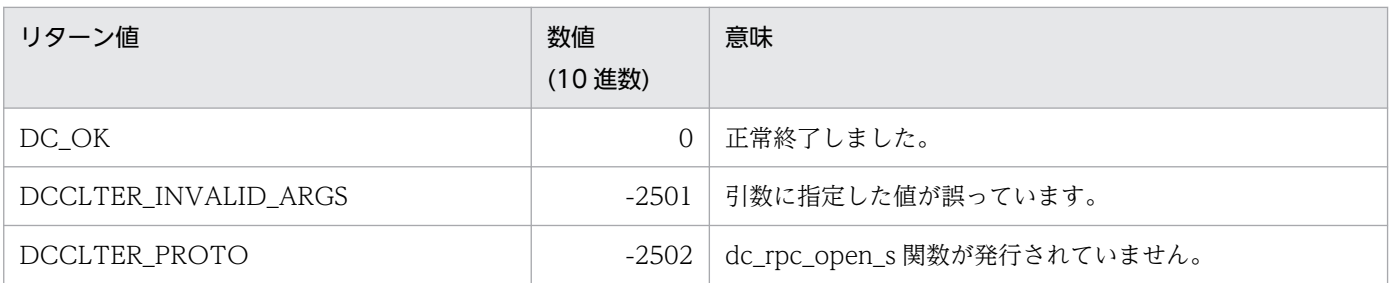

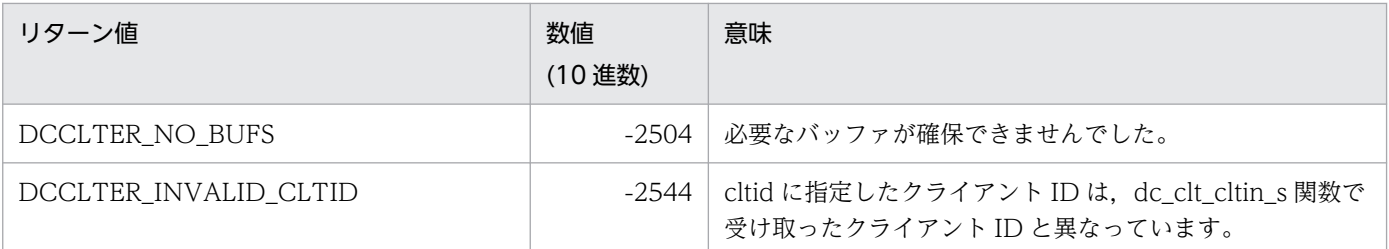

# (6) 注意事項

引数 raphost には、256 バイト※以上の領域を指定してください。領域が 256 バイト※未満の場合, TP1/ Client 内部の処理で領域破壊を起こすおそれがあります。

注※

クライアント環境定義 DCCLTOPTION に 00000008 を指定した場合,256 バイトではなく,1024 バイトになります。

## 4.4.5 dc\_clt\_set\_connect\_inf\_s − 端末識別情報の設定

(1) 形式

#### (a) TP1/Client/W の場合

#### ■ \_s 付き関数

#include <dcvclt.h> DCLONG dc\_clt\_set\_connect\_inf\_s(DCCLT\_ID cltid, char \*inf, unsigned short inf\_len, DCLONG flags)

#### ■ \_s 無し関数

#include <dcvclt.h> DCLONG dc\_clt\_set\_connect\_inf(char \*inf, unsigned short inf\_len, DCLONG flags)

### (b) TP1/Client/P の場合

#### ■ s 付き関数

#include <dcvclt.h> DCLONG dc\_clt\_set\_connect\_inf\_s(DCCLT\_ID cltid, char CLTFAR \*inf, unsigned short inf\_len, DCLONG flags)

#### ■ s無し関数

```
#include <dcvclt.h>
DCLONG dc_clt_set_connect_inf(char CLTFAR *inf,
                                unsigned short inf_len,
                                DCLONG flags)
```
## (2) 機能

端末識別情報を動的に設定します。

常設コネクションを使用して DCCM3 論理端末と通信する場合,端末識別情報を DCCM3 論理端末に通 知することで, DCCM3 の端末固定割り当て機能を利用できます。

この関数に指定した端末識別情報は,クライアント環境定義 DCCLTRAPHOST に DCCM3 論理端末の ホスト名およびポート番号を指定して,dc\_clt\_connect\_s 関数の引数 flags に DCNOFLAGS を指定した 場合だけ、有効です。

この関数を実行した場合,クライアント環境定義 DCCLTCONNECTINF に指定した端末識別情報は, dc\_rpc\_open\_s 関数を再び実行するまで参照されません。

この関数に指定した端末識別情報は,この関数のあとに実行する dc\_clt\_connect\_s 関数で参照され, DCCM3 論理端末に通知されます。

この関数を複数回実行した場合は,dc\_clt\_connect\_s 関数実行直前に指定した端末識別情報が,有効とな ります。

### (3) UAP で値を設定する引数

• cltid

dc\_clt\_cltin\_s 関数で受け取ったクライアント ID を指定します。

• inf

端末識別情報を指定します。16 進数で指定する場合は,64 バイト以内で指定します。文字列で指定す る場合は,64 文字以内(NULL 文字を含めない)で指定します。

常設コネクションを使用して DCCM3 論理端末と通信する場合は,端末識別情報として DCCM3 論理 端末の論理端末名称を EBCDIK コードで指定します。ただし,DCCM3 側では先頭 8 バイト目までに 指定した値だけが有効になります(9 バイト目以降に指定された値は無視されます)。

• inf\_len

端末識別情報長を指定します。1 から DCCLT\_MAX\_CONNECT\_INF\_SIZE までの範囲の長さが指 定できます。DCCLT\_MAX\_CONNECT\_INF\_SIZE はヘッダファイル中で規定しています。ヘッダ ファイルは,TP1/Client/W の場合は dcvclt.h です。TP1/Client/P の場合は DCVCLT.H です。

• flags

DCNOFLAGS を指定します。

# (4) リターン値

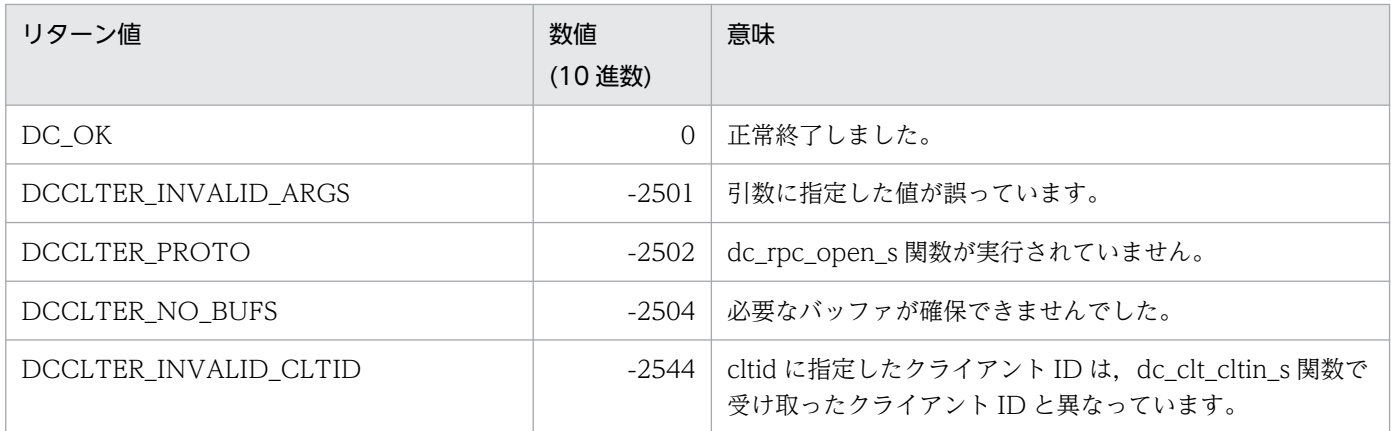

# (5) 注意事項

- 端末識別情報の通知によって,DCCM3 の端末固定割り当て機能を利用できるのは,DCCM3 のバー ジョン 09-03 以降です。端末固定割り当て機能については,マニュアル「VOS3 データマネジメント システム XDM E2 系 解説」を参照してください。
- dc\_clt\_set\_connect\_inf\_s 関数で定義した端末識別情報と一致する DCCM3 論理端末の論理端末名称 が DCCM3 側で定義されていなかった場合,dc\_clt\_connect\_s 関数は DCCLTER\_NET\_DOWN で エラーリターンします。

### 4.5 トランザクション制御

## 4.5.1 dc\_trn\_begin\_s - トランザクションの開始

(1) 形式

#### (a) \_s 付き関数の場合

#include <dcvtrn.h> DCLONG dc\_trn\_begin\_s(DCCLT\_ID cltid)

#### (b) \_s 無し関数の場合

#include <dcvtrn.h> DCLONG dc\_trn\_begin()

## (2) 機能

グローバルトランザクションを,dc trn begin s 関数を実行する CUP のプロセスから開始します。

dc\_trn\_begin\_s 関数は, dc\_rpc\_open\_s 関数のあとに実行してください。

dc\_trn\_begin\_s 関数を実行してから、トランザクションの同期点(コミットの要求)までが一つのグロー バルトランザクションとなります。また,グローバルトランザクションの中では,dc\_trn\_begin\_s 関数は 重複して実行できません (SPP での dc\_trn\_begin\_s 関数を含みます)。実行した場合はエラーリターンし ます。

SPP のトランザクション属性は、ユーザサービス定義の atomic update の指定に従います。

#### (3) UAP で値を設定する引数

• cltid

dc\_clt\_cltin\_s 関数で受け取ったクライアント ID を指定します。

## (4) リターン値

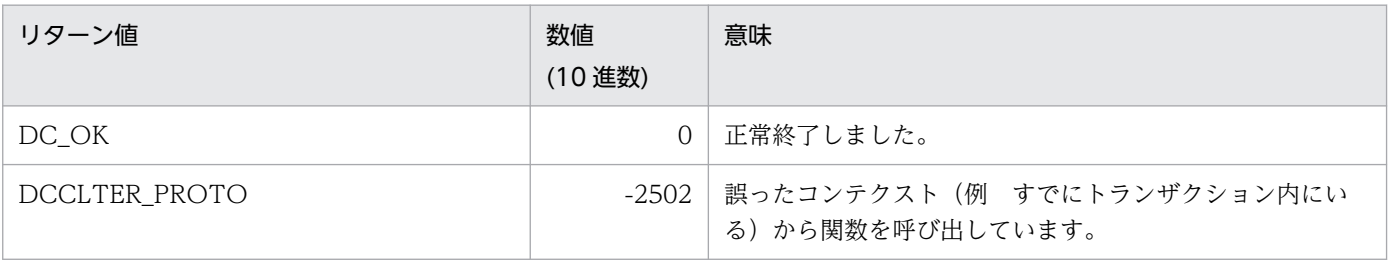

<sup>4.</sup> TP1/Client で使用できる関数(C 言語編)

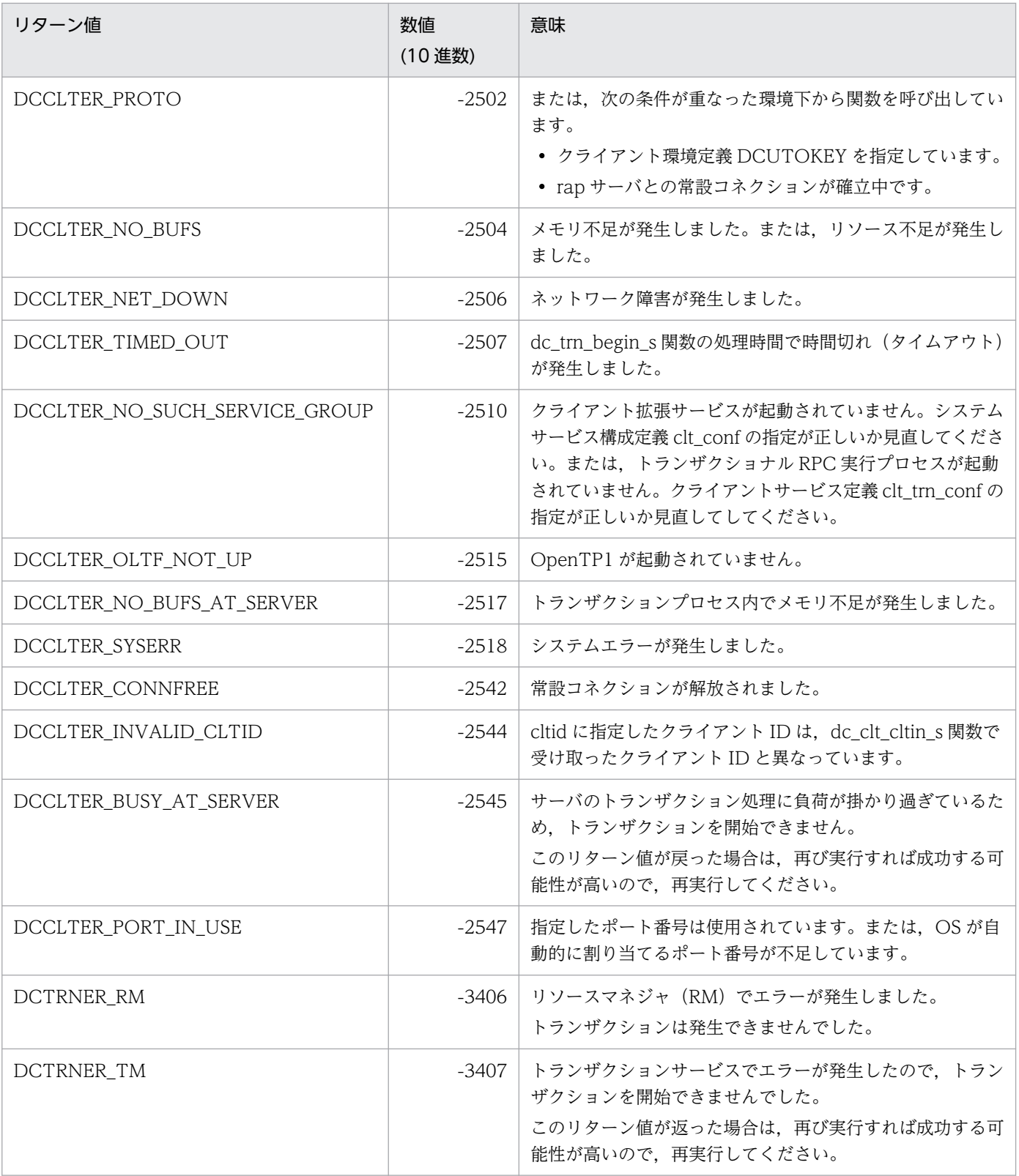

# 4.5.2 dc\_trn\_chained\_commit\_s - 連鎖モードのコミット

# (1) 形式

## (a) \_s 付き関数の場合

#include <dcvtrn.h> DCLONG dc\_trn\_chained\_commit\_s(DCCLT\_ID cltid)

#### (b) \_s 無し関数の場合

#include <dcvtrn.h> DCLONG dc\_trn\_chained\_commit()

# (2) 機能

トランザクションの同期点を取得します。

dc trn chained commit s 関数が正常終了すると新しいグローバルトランザクションが発生し,以降実 行する関数は新しいグローバルトランザクションの範囲になります。

# (3) UAP で値を設定する引数

• cltid

dc clt cltin s 関数で受け取ったクライアント ID を指定します。

## (4) リターン値

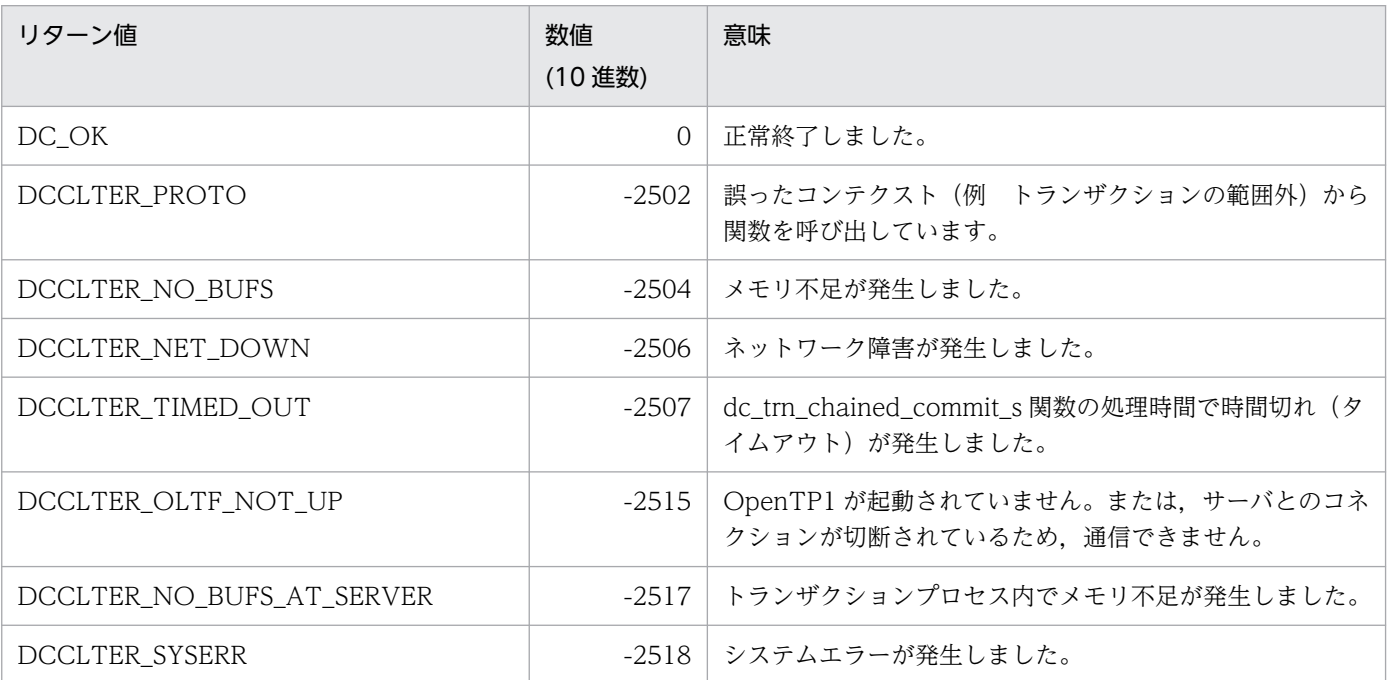

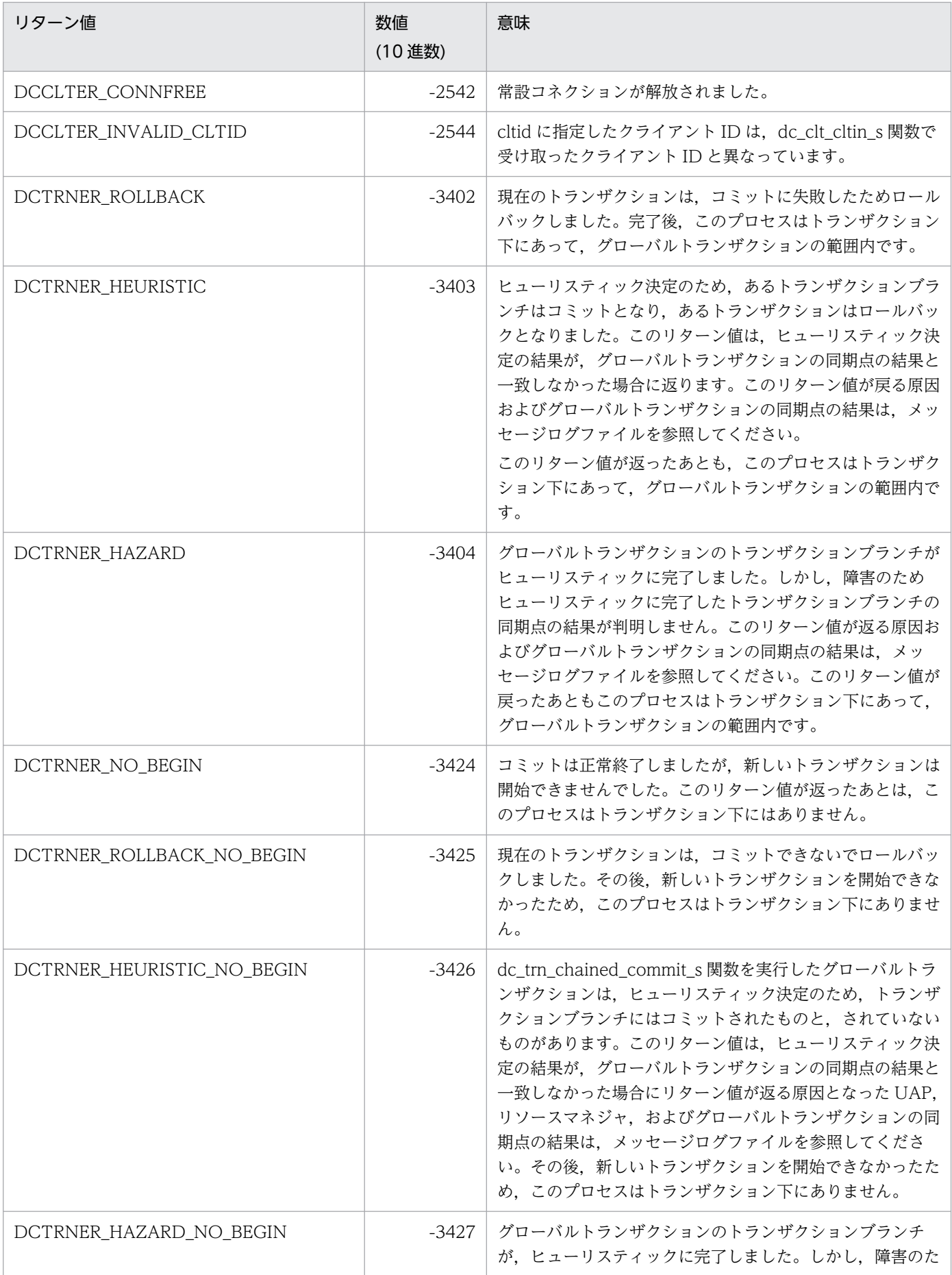

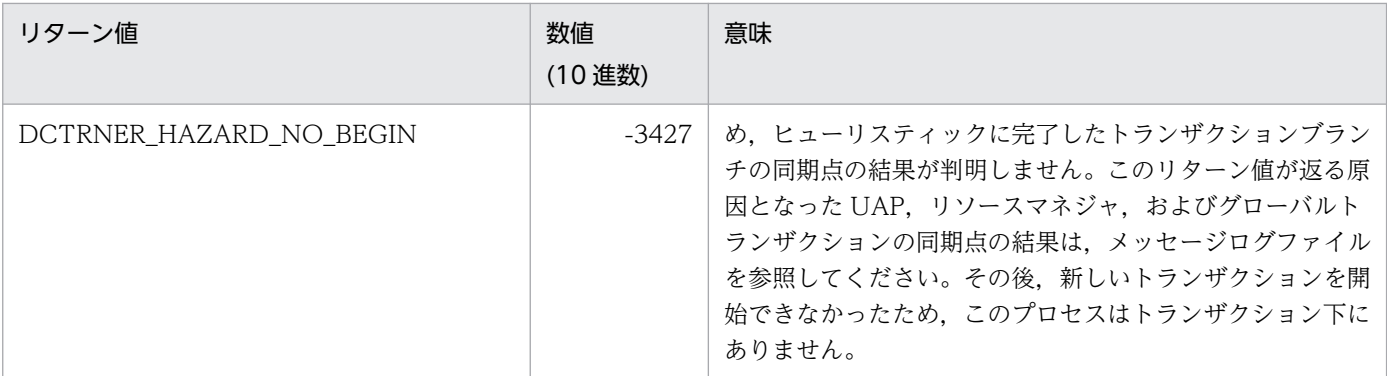

トランザクションをコミットしてから CUP のプロセスを終了させるときは、dc\_trn\_unchained\_commit\_s 関数を必ず実行してください。

# 4.5.3 dc\_trn\_chained\_rollback\_s - 連鎖モードのロールバック

(1) 形式

### (a) \_s 付き関数の場合

#include <dcvtrn.h> DCLONG dc\_trn\_chained\_rollback\_s(DCCLT\_ID cltid)

## (b) \_s 無し関数の場合

#include <dcvtrn.h> DCLONG dc\_trn\_chained\_rollback()

# (2) 機能

トランザクションをロールバックします。

dc\_trn\_chained\_rollback\_s 関数が正常終了すると, 新しいグローバルトランザクションが発生し, 以降 実行する関数は新しいグローバルトランザクションの範囲になります。

## (3) UAP で値を設定する引数

#### • cltid

dc\_clt\_cltin\_s 関数で受け取ったクライアント ID を指定します。

<sup>4.</sup> TP1/Client で使用できる関数(C 言語編)

# (4) リターン値

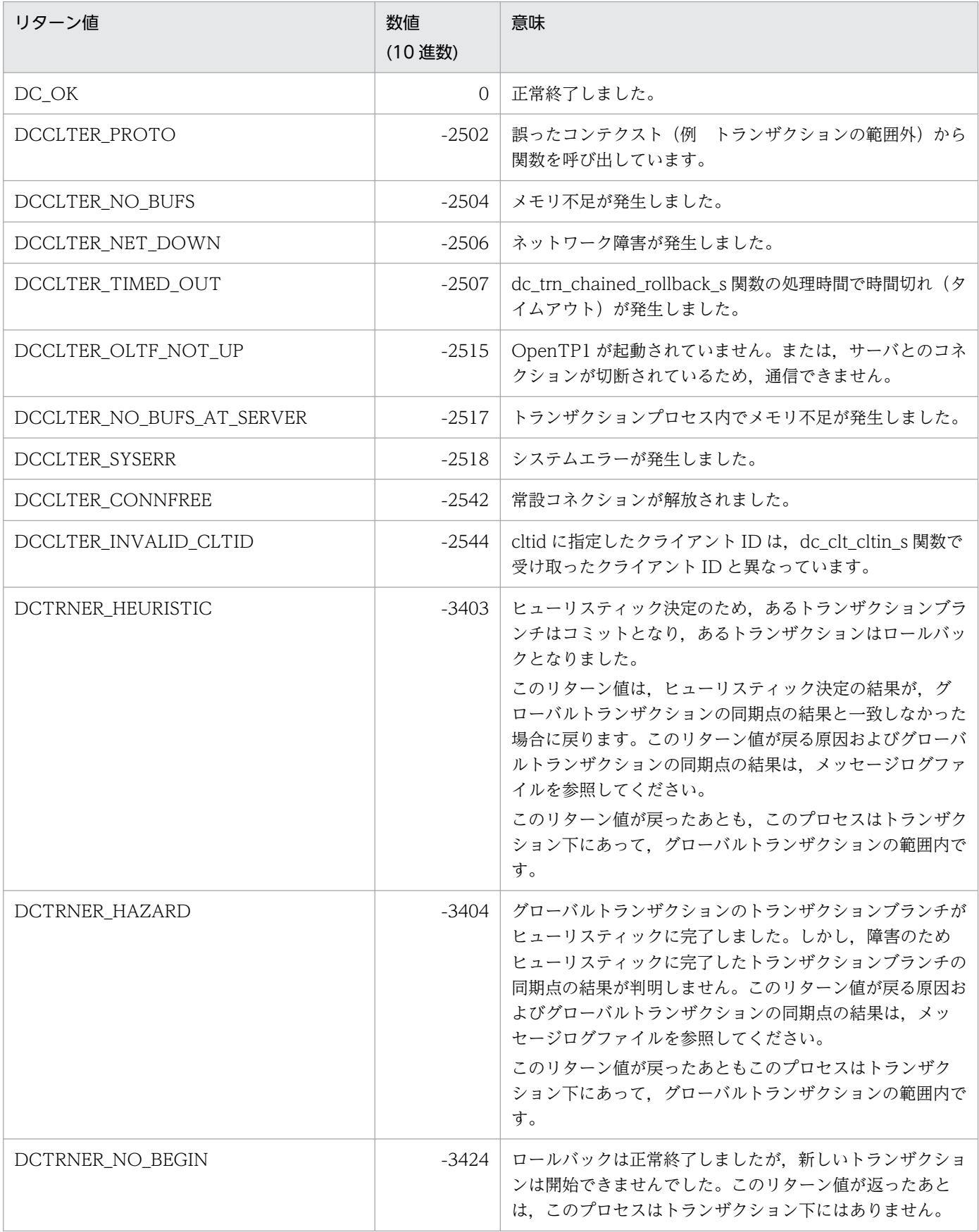

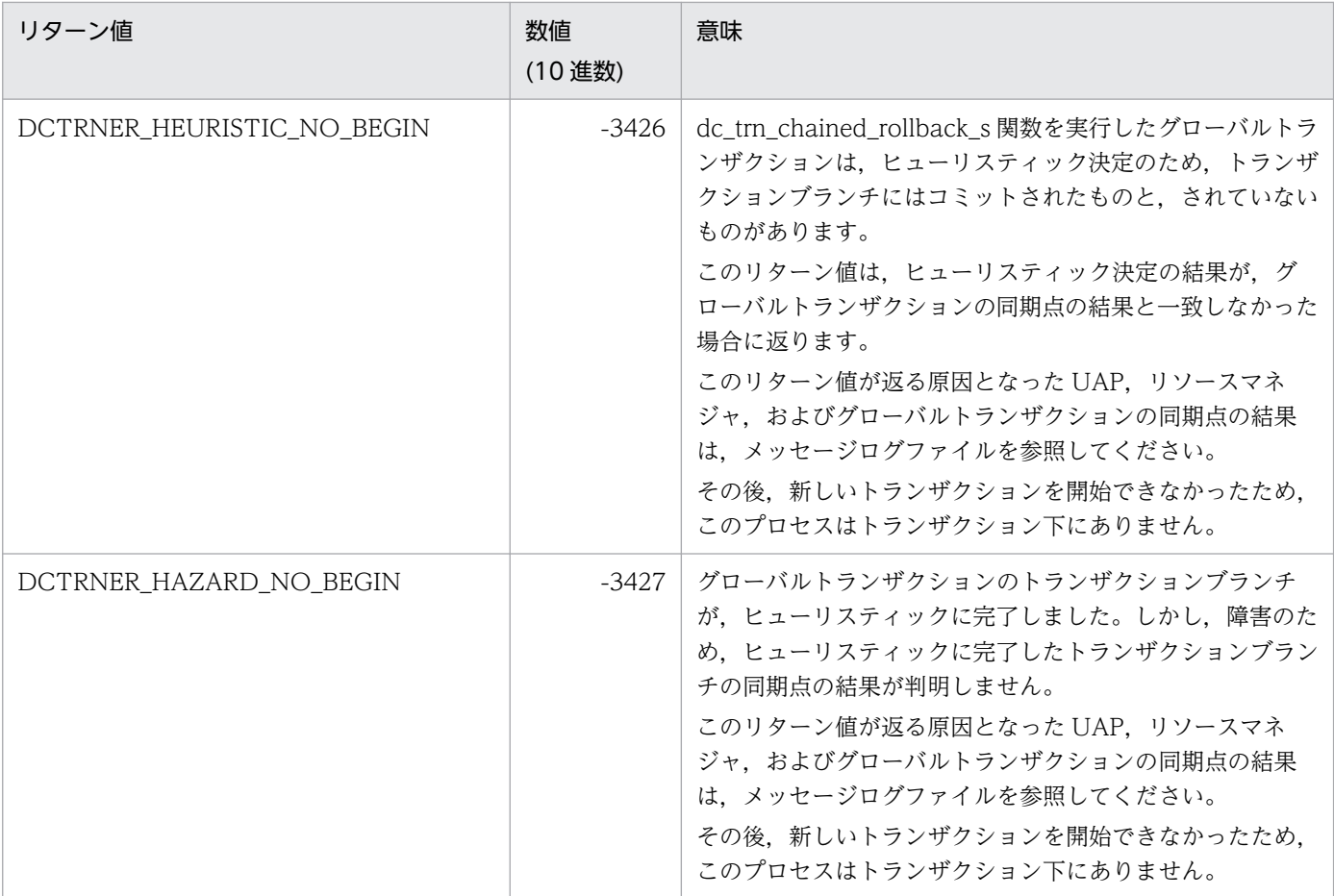

トランザクションをロールバックしてから CUP のプロセスを終了させるときは, dc\_trn\_unchained\_rollback\_s 関数を必ず実行してください。

# 4.5.4 dc\_trn\_unchained\_commit\_s - 非連鎖モードのコミット

(1) 形式

## (a) \_s 付き関数の場合

#include <dcvtrn.h> DCLONG dc\_trn\_unchained\_commit\_s(DCCLT\_ID cltid)

### (b) \_s 無し関数の場合

#include <dcvtrn.h> DCLONG dc\_trn\_unchained\_commit()

# (2) 機能

トランザクションの同期点を取得します。

dc\_trn\_unchained\_commit\_s 関数が正常に終了すると,グローバルトランザクションは終了します。グ ローバルトランザクションの範囲外からは、SPP をトランザクションとして実行できません。

## (3) UAP で値を設定する引数

• cltid

dc\_clt\_cltin\_s 関数で受け取ったクライアント ID を指定します。

# (4) リターン値

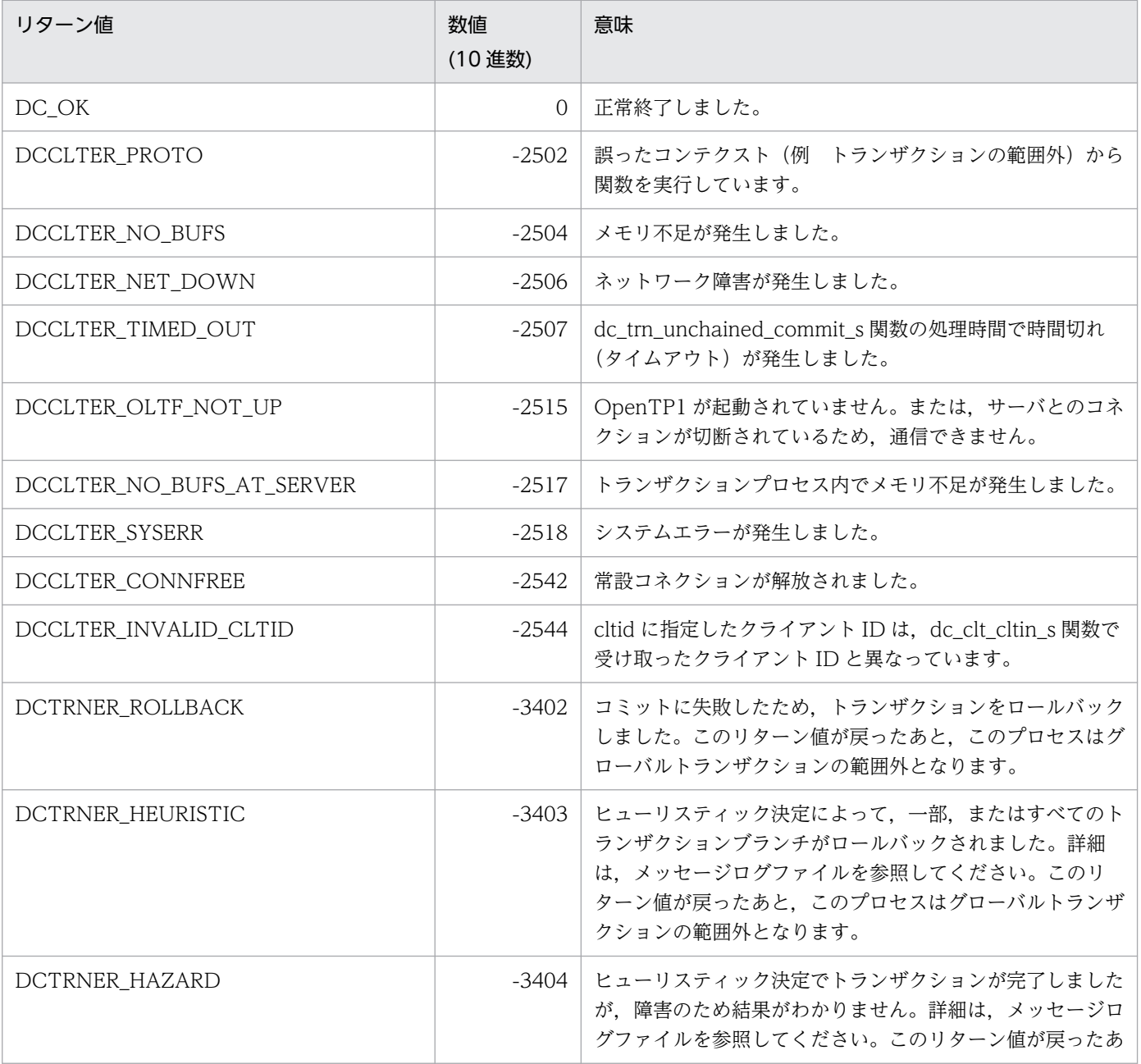

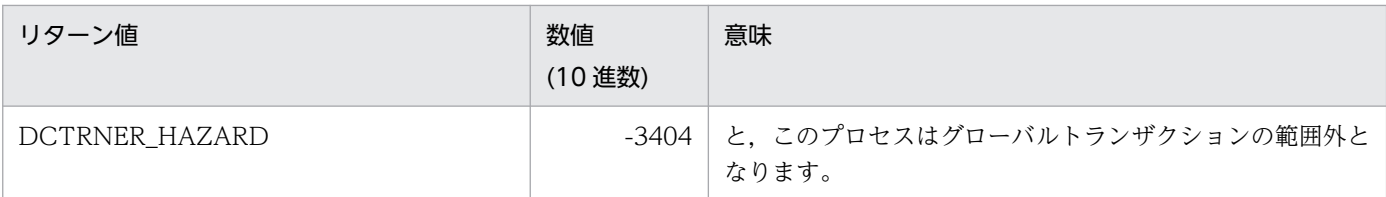

CUP のプロセスを正常に終了させるときは、dc\_trn\_unchained\_commit\_s 関数を実行してトランザク ションをコミットしてください。

# 4.5.5 dc\_trn\_unchained\_rollback\_s - 非連鎖モードのロールバック

## (1) 形式

## (a) \_s 付き関数の場合

#include <dcvtrn.h> DCLONG dc\_trn\_unchained\_rollback\_s(DCCLT\_ID cltid)

### (b) \_s 無し関数の場合

#include <dcvtrn.h> DCLONG dc\_trn\_unchained\_rollback()

# (2) 機能

トランザクションをロールバックします。

dc trn unchained rollback s 関数が正常終了すると、グローバルトランザクションは終了します。グ ローバルトランザクションの範囲外からは,SPP をトランザクションとして実行できません。

## (3) UAP で値を設定する引数

• cltid

dc\_clt\_cltin\_s 関数で受け取ったクライアント ID を指定します。

# (4) リターン値

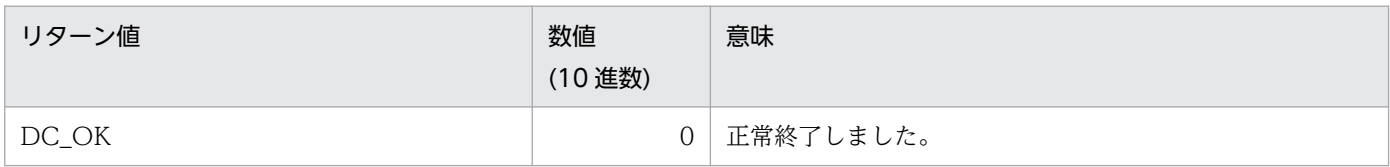

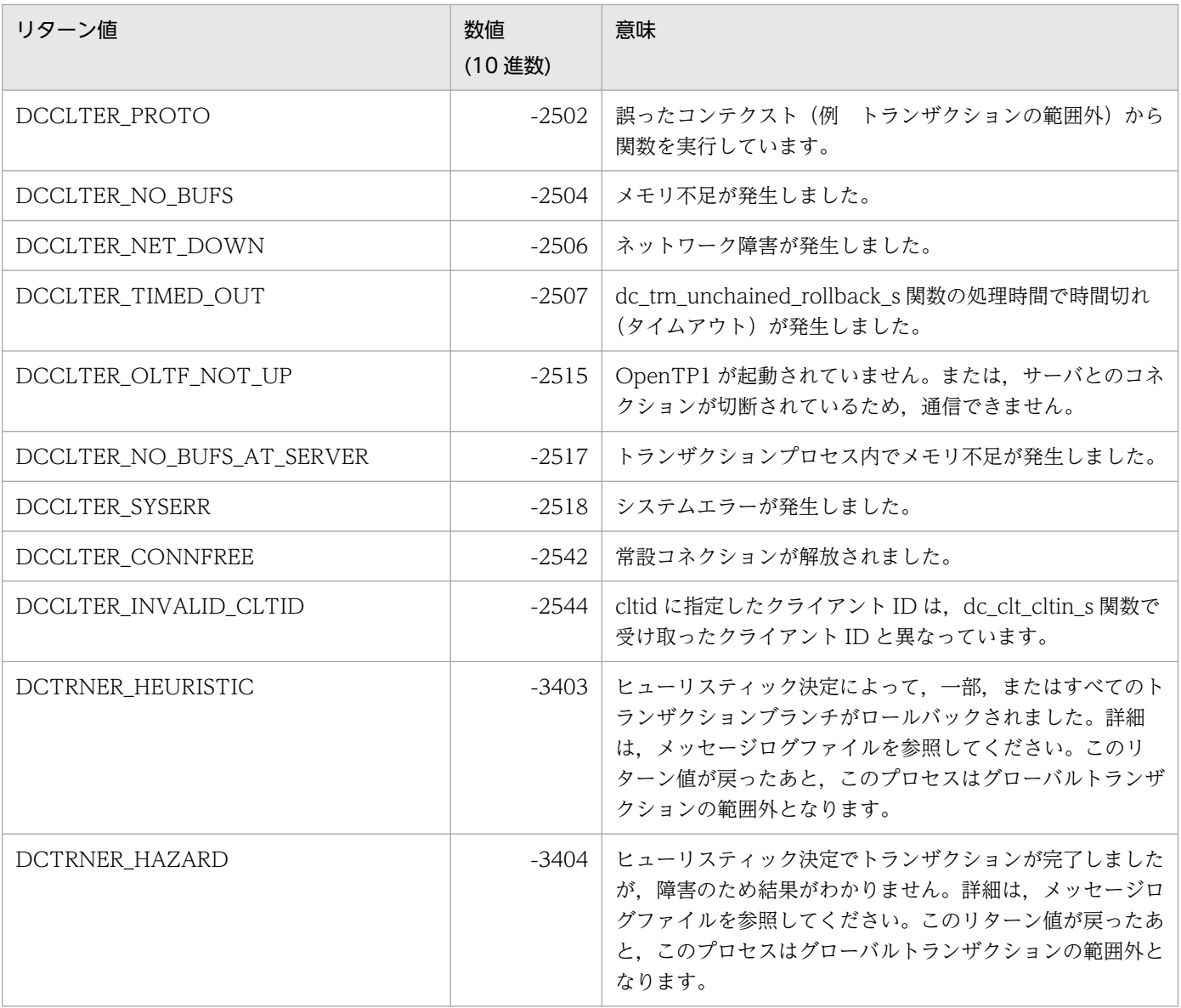

トランザクションをロールバックしてから CUP のプロセスを終了させるときは、必ず dc\_trn\_unchained\_rollback\_s 関数を実行してください。

## 4.5.6 dc\_clt\_get\_trnid\_s − 現在のトランザクションに関する識別子の取得

## (1) 形式

#### (a) TP1/Client/W の場合

#### ■ s 付き関数

```
#include <dcvclt.h>
DCLONG dc clt get trnid s(DCCLT ID cltid, char *trngid,
                            char *trnbid)
```
#### ■ \_s 無し関数

```
#include <dcvclt.h>
DCLONG dc_clt_get_trnid(char *trngid, char *trnbid)
```
### (b) TP1/Client/P の場合

#### ■ \_s 付き関数

```
#include <dcvclt.h>
DCLONG dc_clt_get_trnid_s(DCCLT_ID_cltid, char CLTFAR *trngid,
                            char CLTFAR *trnbid)
```
#### ■ s 無し関数

```
#include <dcvclt.h>
DCLONG dc_clt_get_trnid(char CLTFAR *trngid, char CLTFAR *trnbid)
```
## (2) 機能

現在のトランザクショングローバル識別子,およびトランザクションブランチ識別子を取得します。

この識別子は、次に示す関数を実行してトランザクションが起動されたときに、OpenTP1 が割り当てた ものです。

- dc\_trn\_begin\_s 関数
- dc\_trn\_chained\_commit\_s 関数
- dc\_trn\_chained\_rollback\_s 関数

## (3) UAP で値を設定する引数

• cltid

dc\_clt\_cltin\_s 関数で受け取ったクライアント ID を指定します。

• trngid

トランザクショングローバル識別子を受け取る領域を指定します。

トランザクショングローバル識別子は 16 文字です。最後に NULL 文字が付けられるため,17 バイト 以上の領域を確保してください。

• trnbid

トランザクションブランチ識別子を受け取る領域を指定します。

トランザクションブランチ識別子は 16 文字です。最後に NULL 文字が付けられるため,17 バイト以 上の領域を確保してください。

## (4) 値が返される引数

• trngid

トランザクショングローバル識別子が返されます。

• trnbid

トランザクションブランチ識別子が返されます。

## (5) リターン値

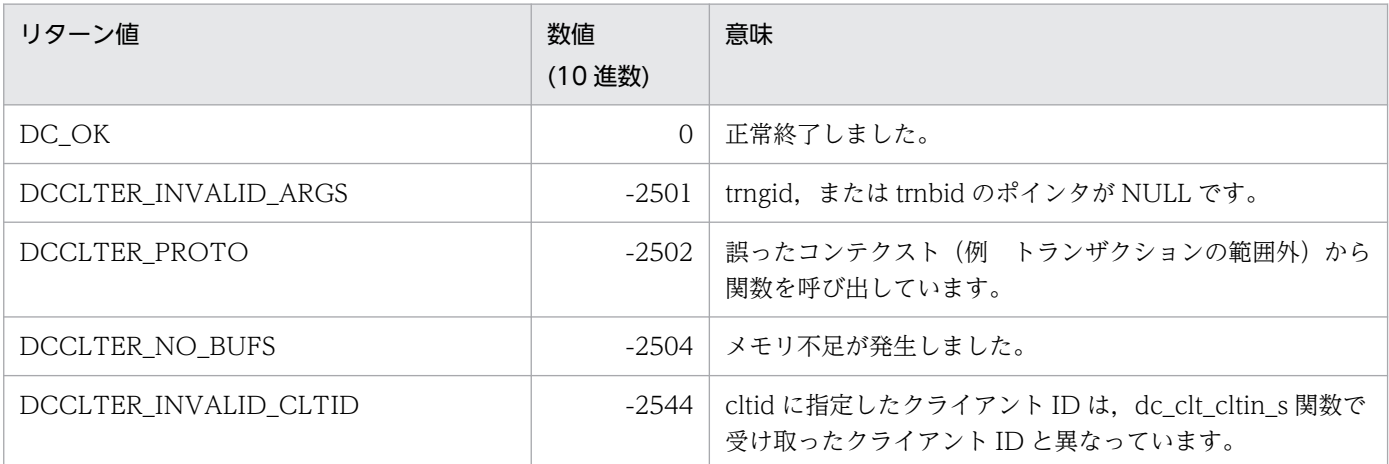

# (6) 注意事項

引数 trngid および trnbid には、17 バイト以上の領域を指定してください。領域が 17 バイト未満の場合, TP1/Client 内部の処理で領域破壊を起こすおそれがあります。

# 4.5.7 dc\_trn\_info\_s - 現在のトランザクションに関する情報の報告

## (1) 形式

#### (a) TP1/Client/W の場合

#### ■ \_s 付き関数

```
#include <dcvtrn.h>
DCLONG dc_trn_info_s(DCCLT_ID cltid, char *flags)
```
#### ■ \_s 無し関数

```
#include <dcvtrn.h>
DCLONG dc_trn_info(char *flags)
```
#### (b) TP1/Client/P の場合

#### ■ \_s 付き関数

```
#include <dcvtrn.h>
DCLONG dc_trn_info_s(DCCLT_ID cltid, char CLTFAR *flags)
```
#### ■ \_s 無し関数

```
#include <dcvtrn.h>
DCLONG dc_trn_info(char CLTFAR *flags)
```
## (2) 機能

dc trn info s 関数を実行した CUP が、現在トランザクションとして稼働しているかどうかを報告します。

#### (3) UAP で値を設定する引数

• cltid

dc\_clt\_cltin\_s 関数で受け取ったクライアント ID を指定します。

• flags

NULL を指定します。

# (4) リターン値

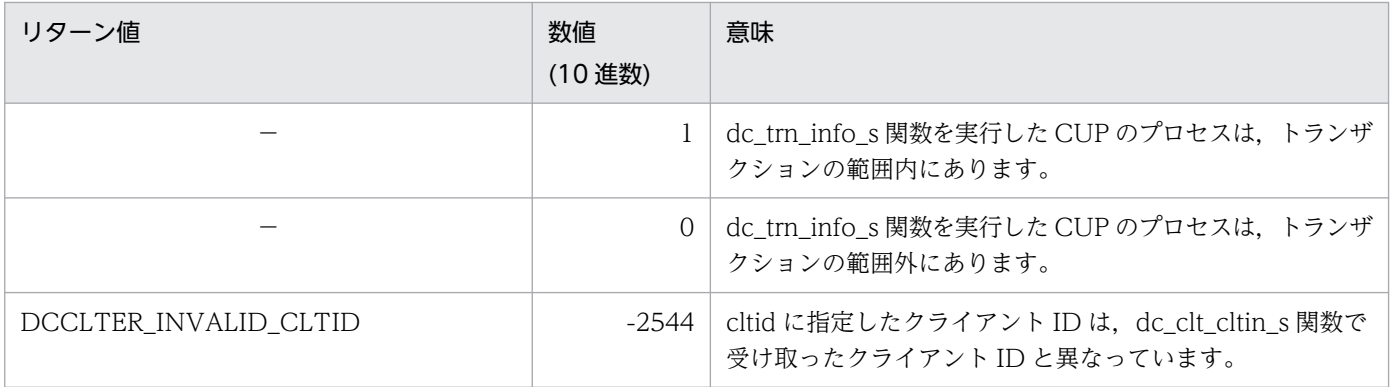

(凡例)

−:該当しません。

### 4.6.1 dc\_clt\_send\_s − メッセージの送信

(1) 形式

(a) TP1/Client/W の場合

#### ■ s 付き関数

```
#include <dcvclt.h>
DCLONG dc_clt_send_s(DCCLT_ID cltid, char *buff,
                       DCLONG sendleng, char *hostname,
                       unsigned short portnum, DCLONG flags)
```
#### ■ \_s 無し関数

```
#include <dcvclt.h>
int dc_clt_send(char *buff, DCLONG sendleng, char *hostname,
                 unsigned short portnum, DCLONG flags)
```
#### (b) TP1/Client/P の場合

#### ■ \_s 付き関数

#include <dcvclt.h> DCLONG dc\_clt\_send\_s(DCCLT\_ID cltid, char CLTFAR \*buff, DCLONG sendleng, char CLTFAR \*hostname, unsigned short portnum, DCLONG flags)

#### ■ \_s 無し関数

#include <dcvclt.h> int dc clt send(char CLTFAR \*buff, DCLONG sendleng, char CLTFAR \*hostname, unsigned short portnum, DCLONG flags)

## (2) 機能

MHP へメッセージを送信します。

dc\_clt\_send\_s 関数を実行する場合, flags に DCCLT\_ONEWAY\_SND, または DCCLT\_SNDRCV を 指定した dc\_rpc\_open\_s 関数を,あらかじめ実行しておく必要があります。

# (3) UAP で値を設定する引数

• cltid

dc\_clt\_cltin\_s 関数で受け取ったクライアント ID を指定します。

• buff

送信するメッセージが格納されている領域を指定します。sendleng で指定する長さ以上の領域を指定 してください。

• sendleng

送信するメッセージの長さを指定します。

• hostname

コネクションが確立されていない場合,接続するノードのホスト名を指定します。

NULL を指定すると, dc\_rpc\_open\_s 関数を実行したときに取得したクライアント環境定義 DCSNDHOST の内容を参照します。

ホスト名として指定できる長さは、63文字※までです。

ホスト名として,10 進ドット記法の IP アドレスを指定することもできます。

注※

クライアント環境定義 DCCLTOPTION に 00000008 を指定した場合,ホスト名として指定でき る長さは 255 文字までとなります。

• portnum

コネクションが確立されていない場合,コネクションを確立して接続するノードのポート番号を指定し ます。

Oを指定すると,dc\_rpc\_open\_s 関数を実行したときに取得したクライアント環境定義 DCSNDPORT の内容を参照します。

• flags

メッセージを送信後に,コネクションを解放するかどうかを指定します。

DCNOFLAGS:メッセージを送信後,コネクションを解放しません。

DCCLT SND CLOSE: メッセージを送信後, コネクションを解放します。

DCNOFLAGS を指定した場合, dc rpc close s 関数を実行するまでコネクションを解放しません。 ただし,障害時を除きます。

## (4) リターン値

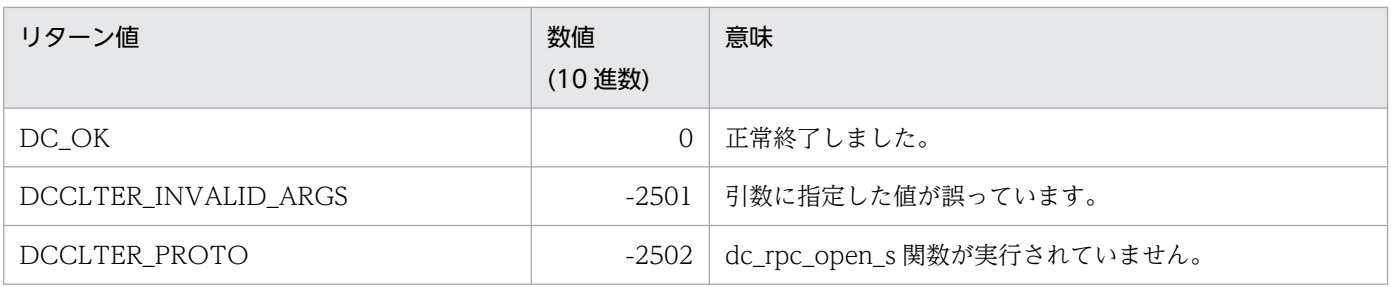

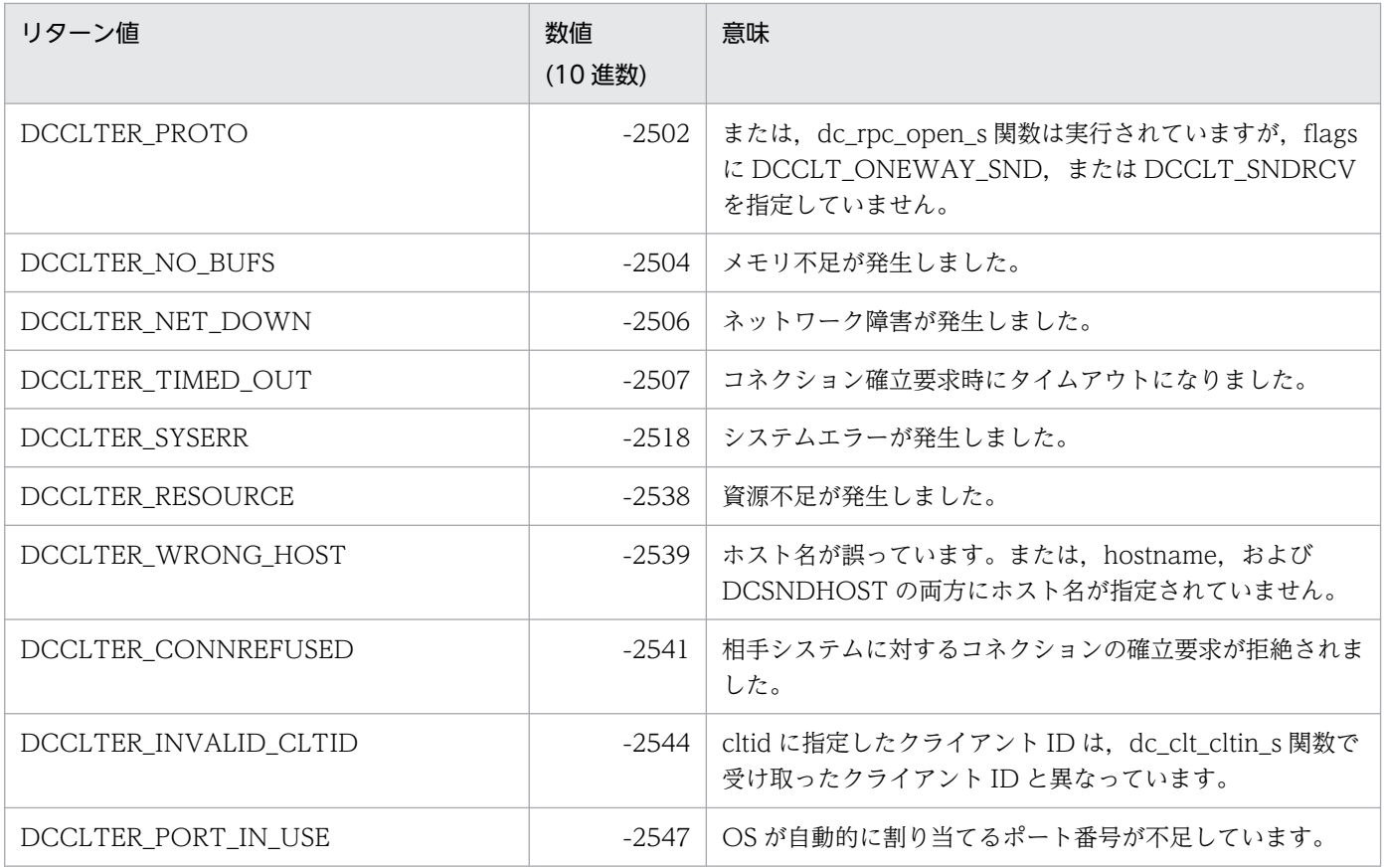

メッセージ送信時に相手システムからコネクションが解放された場合,送信するメッセージ長によっては, コネクションが解放されたことを検知できないことがあります。この場合は,この関数の次以降に発行す る関数で検知することがあります。CUP を作成するときは,このことを考慮してください。

## 4.6.2 dc\_clt\_receive\_s − メッセージの受信

(1) 形式

## (a) TP1/Client/W の場合

■ \_s 付き関数

```
#include <dcvclt.h>
DCLONG dc_clt_receive_s(DCCLT_ID cltid, char *buff,
                          DCLONG recvleng, DCLONG timeout,
                          DCLONG flags)
```
#### ■ s 無し関数

```
#include <dcvclt.h>
int dc clt receive(char *buff, DCLONG recvleng, DCLONG timeout,
                    DCLONG flags)
```
#### (b) TP1/Client/P の場合

#### ■ \_s 付き関数

```
#include <dcvclt.h>
DCLONG dc_clt_receive_s(DCCLT_ID cltid, char CLTFAR *buff,
                          DCLONG recvleng, DCLONG timeout, 
                         DCLONG flags)
```
#### ■ \_s 無し関数

```
#include <dcvclt.h>
int dc_clt_receive(char CLTFAR *buff, DCLONG recvleng,
                    DCLONG timeout,
                    DCLONG flags)
```
## (2) 機能

MHP が送信したメッセージを受信します。

dc\_clt\_receive\_s 関数を実行する場合, flags に DCCLT\_ONEWAY\_RCV, または DCCLT\_SNDRCV を指定した dc\_rpc\_open\_s 関数を,あらかじめ実行しておく必要があります。

### (3) UAP で値を設定する引数

#### • cltid

dc cltin s 関数で受け取ったクライアント ID を指定します。

• buff

受信したメッセージを格納する領域を指定します。recvleng で指定する長さ以上の領域を指定してく ださい。

• recvleng

受信するメッセージの長さを指定します。

• timeout

メッセージ受信時の最大待ち時間(秒)を指定します。-1 から 65535 の整数を指定してください。 -1 を指定した場合は,メッセージを受信するまで無制限に待ちます。

0 を指定した場合は,メッセージの受信を待ちません。受信するメッセージがなかった場合は, DCCLTER TIMED OUT でエラーリターンします。

1から 65535 を指定した場合は、指定した秒数だけメッセージの受信を待ちます。指定した秒数を過 ぎてもメッセージを受信できない場合は,DCCLTER\_TIMED\_OUT でエラーリターンします。

• flags

メッセージを受信後に,コネクションを解放するかどうかを指定します。 DCNOFLAGS:メッセージを受信後,コネクションを解放しません。 DCCLT\_RCV\_CLOSE:メッセージを受信後,コネクションを解放します。 DCNOFLAGS を指定した場合, dc rpc close s 関数を実行するまでコネクションを解放しません。 ただし,障害時を除きます。

# (4) 値が返される引数

• buff

受信したメッセージが返されます。

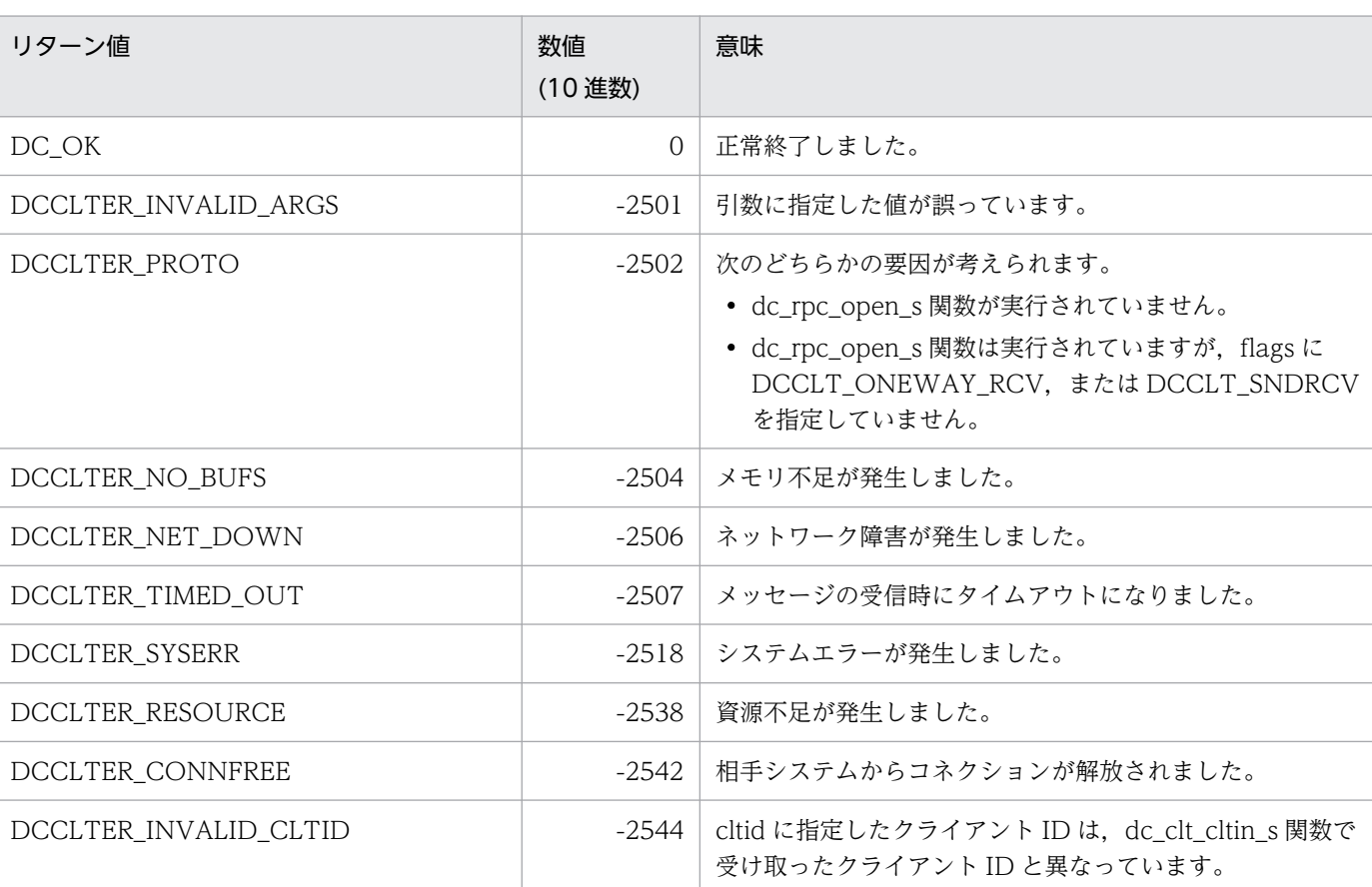

# (5) リターン値

# (6) 注意事項

- dc\_clt\_receive\_s 関数は、次に示す場合だけ、CUP に制御を戻します。
	- MHP から recvleng で指定した長さ分のメッセージを受信した場合 指定した長さより短いメッセージを受信しても CUP に制御は戻しません
- MHP からのメッセージ受信時に、時間切れ (タイムアウト) が発生した場合
- MHP からコネクションが解放された場合 指定した長さより短いメッセージを受信しても CUP に制御は戻しません
- ネットワーク障害が発生した場合
- dc\_clt\_receive\_s 関数の発行時に, MHP からコネクションが解放された場合, DCCLTER\_CONNFREE でエラーリターンします。

## 4.6.3 dc\_clt\_receive2\_s - メッセージの受信(障害時メッセージ受信)

### (1) 形式

#### (a) TP1/Client/W の場合

#### ■ \_s 付き関数

```
#include <dcvclt.h>
DCLONG dc_clt_receive2_s(DCCLT_ID cltid, char *buff,
                           DCLONG *recvleng, DCLONG timeout,
                           DCLONG flags)
```
#### ■ \_s 無し関数

```
#include <dcvclt.h>
DCLONG dc_clt_receive2(char *buff, DCLONG *recvleng,
                        DCLONG timeout, DCLONG flags)
```
#### (b) TP1/Client/P の場合

#### ■ \_s 付き関数

```
#include <dcvclt.h>
DCLONG dc_clt_receive2_s(DCCLT_ID cltid, char CLTFAR *buff,
                           DCLONG CLTFAR *recvleng, DCLONG timeout,
                           DCLONG flags)
```
#### ■ \_s 無し関数

#include <dcvclt.h> DCLONG dc\_clt\_receive2(char CLTFAR \*buff, DCLONG CLTFAR \*recvleng, DCLONG timeout, DCLONG flags)

# (2) 機能

MHP が送信したメッセージを受信します。

dc\_clt\_receive2\_s 関数を実行する場合. flags に DCCLT\_ONEWAY\_RCV, または DCCLT\_SNDRCV を指定した dc\_rpc\_open\_s 関数を,あらかじめ実行しておく必要があります。

### (3) UAP で値を設定する引数

• cltid

dc\_clt\_cltin\_s 関数で受け取ったクライアント ID を指定します。

• buff

受信したメッセージを格納する領域を指定します。recvleng で指定する長さ以上の領域を指定してく ださい。

• recvleng

受信するメッセージの長さを指定します。

• timeout

メッセージ受信時の最大待ち時間(秒)を指定します。-1 から 65535 の整数を指定してください。 -1 を指定した場合は,メッセージを受信するまで無制限に待ちます。

0 を指定した場合は,メッセージの受信を待ちません。受信するメッセージがなかった場合は, DCCLTER\_TIMED\_OUT でエラーリターンします。

1から 65535 を指定した場合は、指定した秒数だけメッセージの受信を待ちます。指定した秒数を過 ぎてもメッセージを受信できない場合は,DCCLTER\_TIMED\_OUT でエラーリターンします。

• flags

メッセージを受信後に,コネクションを解放するかどうかを指定します。 DCNOFLAGS:メッセージ受信後,コネクションを解放しません。 DCCLT\_RCV\_CLOSE:メッセージ受信後, コネクションを解放します。 DCNOFLAGS を指定した場合,dc\_rpc\_close\_s 関数を実行するまでコネクションを解放しません。 ただし,障害時を除きます。

## (4) 値が返される引数

• buff

受信したメッセージが返されます。

• recvleng

受信したメッセージの長さが返されます。

## (5) リターン値

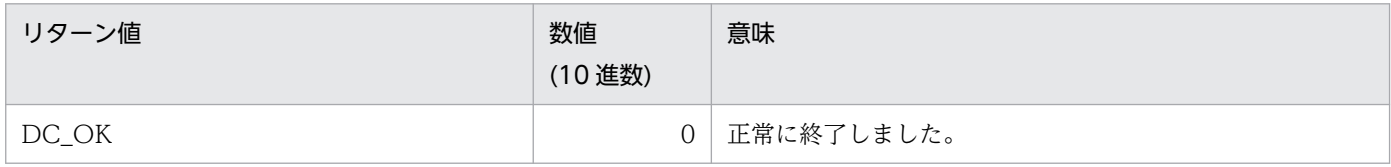

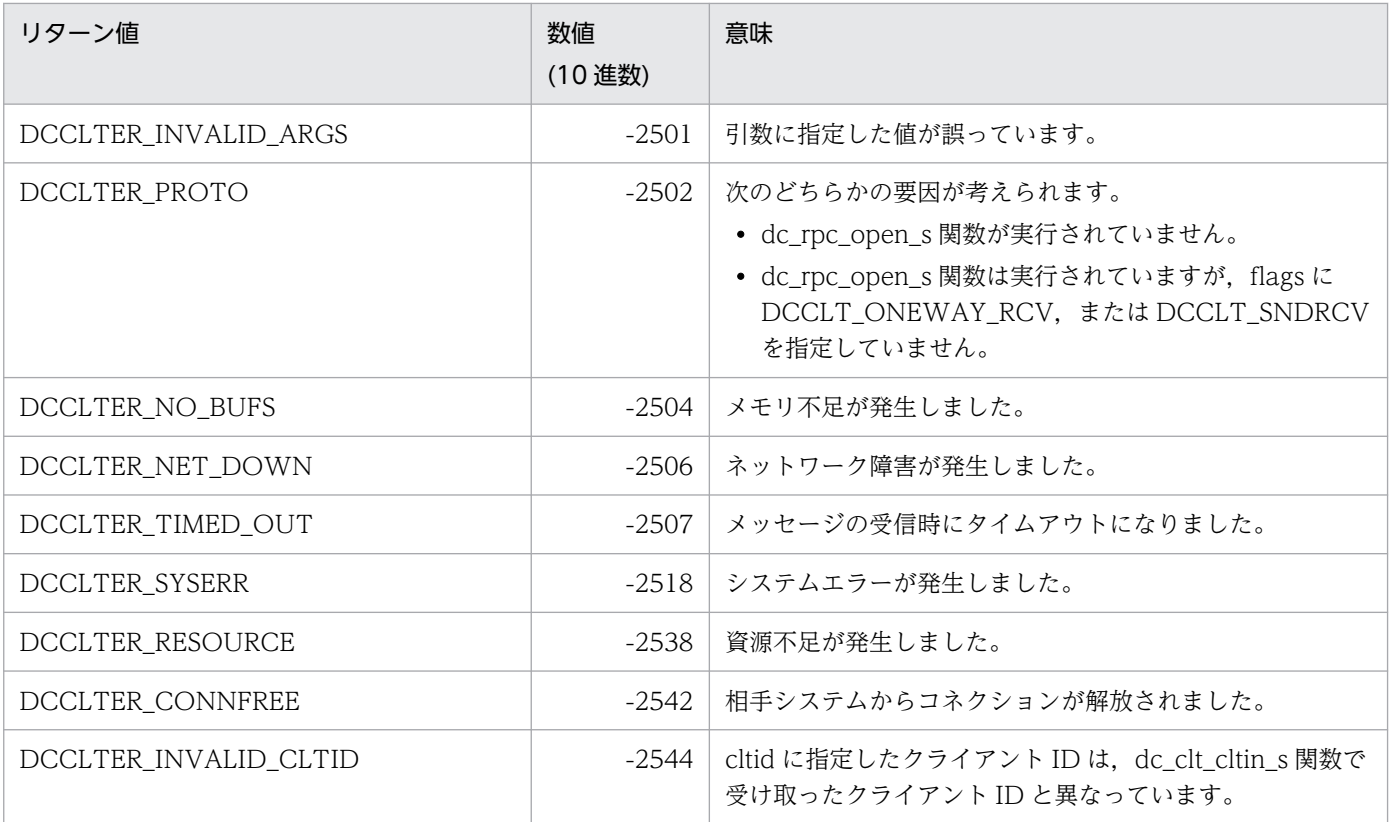

### (6) 注意事項

- dc\_clt\_receive2\_s 関数は、次に示す場合だけ、CUP に制御を戻します。
	- MHP から recvleng で指定した長さ分のメッセージを受信した場合 指定した長さより短いメッセージを受信しても CUP に制御は戻しません
	- MHP からのメッセージ受信時に、時間切れ(タイムアウト)が発生した場合
	- MHP からコネクションが解放された場合
	- ネットワーク障害が発生した場合
- dc clt receive2 s 関数の発行時に, MHP からコネクションが解放された場合, DCCLTER\_CONNFREE でエラーリターンします。

## 4.6.4 dc\_clt\_assem\_send\_s - 組み立てメッセージの送信

(1) 形式

#### (a) \_s 付き関数

#include <dcvclt.h> DCLONG dc\_clt\_assem\_send\_s(DCCLT\_ID\_cltid, char CLTFAR \*buff, DCLONG sendleng, char CLTFAR \*hostname, unsigned short portnum, DCLONG timeout, DCLONG flags)

## (b) \_s 無し関数

#include <dcvclt.h> DCLONG dc clt assem send(char CLTFAR \*buff, DCLONG sendleng, char CLTFAR \*hostname, unsigned short portnum, DCLONG timeout, DCLONG flags)

# (2) 機能

メッセージの組み立て機能を使用して,メッセージを送信します。この場合,4 バイトのメッセージ情報 を送信したあと,引数 buff に指定されたメッセージを送信します。相手システムとのコネクションが確立 されていない場合は,引数 hostname と portnum の指定値を基にコネクションを確立し,メッセージを 送信します。

また,クライアント環境定義 DCCLTDELIVERYCHECK に Y を指定した場合は,メッセージの送達確認 機能を使用して,メッセージを送信します。この場合,11 バイトのメッセージ情報を送信したあと,引数 buff に指定されたメッセージを送信します。TP1/Client は,11 バイトのメッセージ情報を受信したあ と,CUP に制御を戻します。

この関数を実行する場合、引数 flags に DCCLT\_ONEWAY\_SND または DCCLT\_SNDRCV を指定し た,dc\_rpc\_open\_s 関数をあらかじめ実行してください。

#### (3) UAP で値を設定する引数

• cltid

dc\_clt\_cltin\_s 関数で受け取ったクライアント ID を指定します。

• buff

送信するメッセージを格納する領域を指定します。sendleng で指定する長さ以上の領域を指定してく ださい。.

• sendleng

送信するメッセージの長さを指定します。

• hostname

コネクションが確立されていない場合,接続するノードのホスト名を指定します。 NULL を指定すると, dc rpc\_open s 関数を実行したときに取得したクライアント環境定義 DCSNDHOST の内容を参照します。

ホスト名として指定できる長さは、63 文字※までです。

ホスト名として,10 進ドット記法の IP アドレスを指定することもできます。

注※

クライアント環境定義 DCCLTOPTION に 00000008 を指定した場合,ホスト名として指定でき る長さは 255 文字までとなります。

• portnum

<sup>4.</sup> TP1/Client で使用できる関数(C 言語編)

コネクションが確立されていない場合,コネクションを確立して接続するノードのポート番号を指定し ます。

Oを指定すると,dc\_rpc\_open\_s 関数を実行したときに取得したクライアント環境定義 DCSNDPORT の内容を参照します。

• timeout

メッセージの送達確認機能を使用するときに有効な引数です。応答専用データ受信時の最大待ち時間 (秒)を指定します。-1 から 65535 の整数を指定してください。

-1 を指定した場合

応答専用データを受信するまで無制限に待ちます。

0 を指定した場合

応答専用データの受信を待ちません。受信するメッセージがなかった場合は, DCCLTER TIMED OUT でエラーリターンします。

1 から 65535 を指定した場合

指定した秒数だけメッセージの受信を待ちます。指定した秒数を過ぎてもメッセージを受信できな い場合は,DCCLTER\_TIMED\_OUT でエラーリターンします。

応答専用データが分割されて届いた場合は,11 バイトの応答専用データが届くまで受信処理を繰り返 します。受信処理が発生すると,この引数に指定した最大待ち時間が毎回適用されます。この引数に指 定した値を,クライアントの最大応答待ち時間として適用したい場合は,クライアント環境定義 DCCLTOPTION に,00000002 オプションを指定してください。

• flags

メッセージを送信したあと,コネクションを解放するかどうかを指定します。

DCNOFLAGS

メッセージを送信したあと,dc\_rpc\_close\_s 関数を実行するまでコネクションを解放しません。た だし,障害時を除きます。

DCCLT\_SND\_CLOSE

メッセージを送信したあと,コネクションを解放します。メッセージの送達確認機能を使用する場 合は,メッセージ情報を受信したあと,コネクションを解放します。

## (4) リターン値

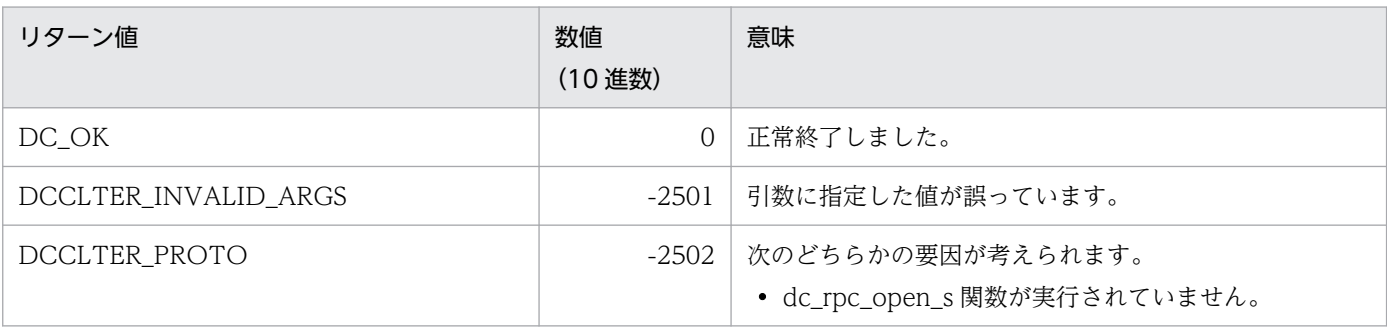

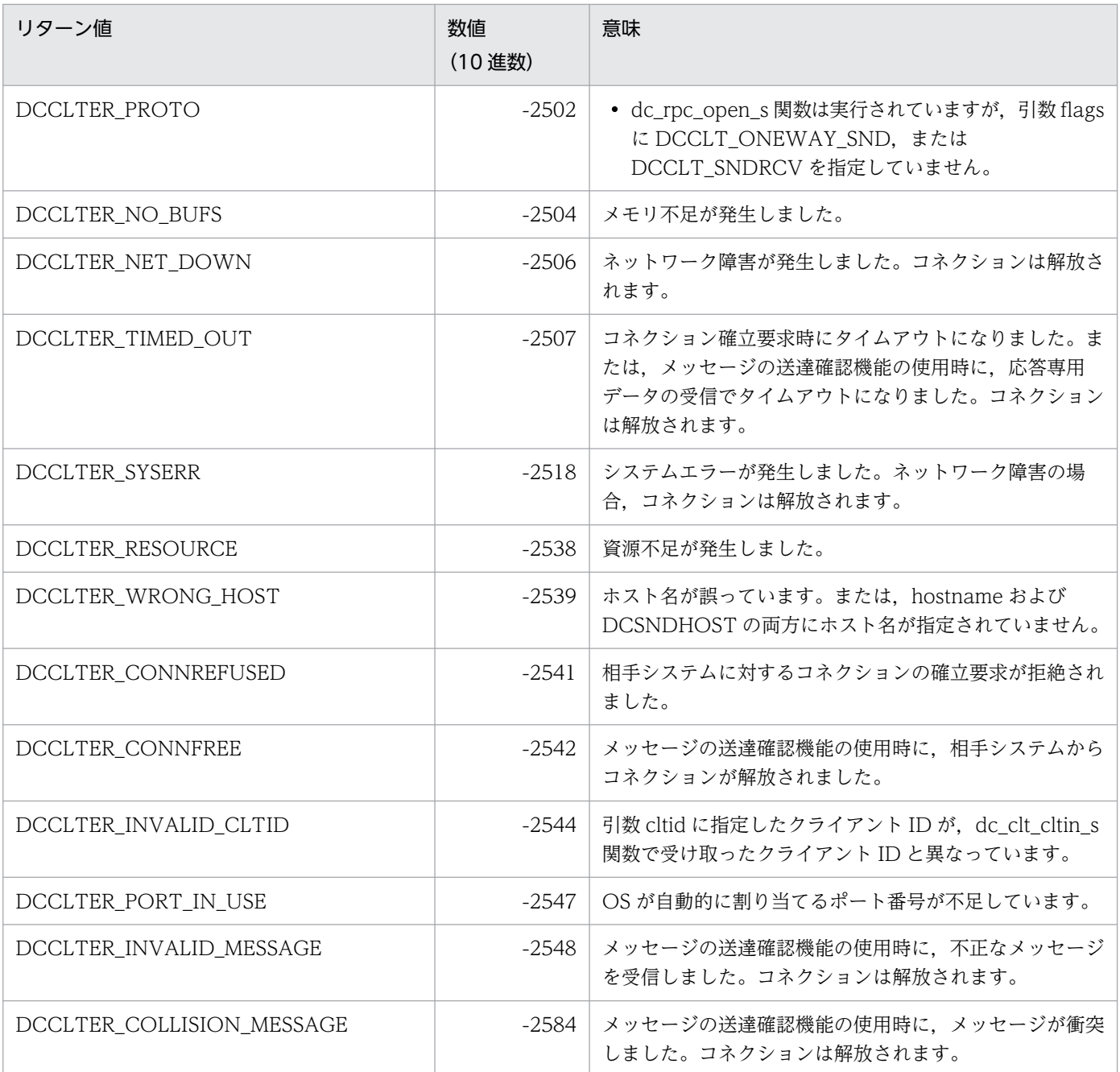

• メッセージ送信時に相手システムからコネクションが解放された場合,送信するメッセージ長によって は,コネクションの解放を検知できないことがあります。次に,使用する機能別に注意事項を示します。

メッセージの組み立て機能を使用する場合

メッセージ送信時にこの関数でコネクションの解放を検知できないときは,この関数の次以降に発 行する関数で検知することがあります。CUP を作成するときは,このことを考慮してください。

メッセージの送達確認機能を使用する場合

メッセージ送信時にコネクションの解放を検知できないときは,応答専用データ受信時に検知します。

• メッセージの組み立て機能および送達確認機能を使用する場合は、短いパケットで送受信するため、送 信処理に時間が掛かることがあります。送信処理に時間が掛かる場合は,クライアント環境定義 DCCLTTCPNODELAY に Y を指定してください。

### 4.6.5 dc\_clt\_assem\_receive\_s - 組み立てメッセージの受信

(1) 形式

### (a) \_s 付き関数

```
#include <dcvclt.h>
DCLONG dc_clt_assem_receive_s(DCCLT_ID cltid, char CLTFAR *buff, DCLONG CLTFAR *recvleng,
DCLONG timeout, DCLONG flags)
```
#### (b) \_s 無し関数

#include <dcvclt.h> DCLONG dc\_clt\_assem\_receive(char CLTFAR \*buff, DCLONG CLTFAR \*recvleng, DCLONG timeout, DCLONG flags)

## (2) 機能

メッセージの組み立て機能を使用して,メッセージを受信します。この場合,4 バイトのメッセージ情報 を受信したあと,メッセージ情報に設定されたメッセージ長分のメッセージを受信し,引数 buff に格納し ます。ただし,メッセージ情報は,引数 buff には格納しません。引数 recvleng には,受信したメッセー ジ長を格納します。引数 recvleng に格納するメッセージ長には,メッセージ情報の長さは含みません。

また,クライアント環境定義 DCCLTDELIVERYCHECK に Y を指定した場合は,メッセージの送達確認 機能を使用して,メッセージを送受信します。この場合,11 バイトのメッセージ情報を受信したあと, メッセージ情報に設定されたメッセージ長分のメッセージを受信し,引数 buff に格納します。ただし, メッセージ情報は,引数 buff には格納しません。引数 recvleng には,受信したメッセージ長を格納しま す。引数 recvleng に格納するメッセージ長には,メッセージ情報の長さは含みません。受信したメッセー ジ情報に「応答要求」が設定されていた場合は,11 バイトのメッセージ情報を送信したあと,CUP に制 御を戻します。

この関数を実行する場合,引数 flags に DCCLT\_ONEWAY\_RCV, または DCCLT\_SNDRCV を指定し た dc\_rpc\_open\_s 関数を、あらかじめ実行しておく必要があります。

### (3) UAP で値を設定する引数

• cltid

dc\_clt\_cltin\_s 関数で受け取ったクライアント ID を指定します。

• buff

受信したメッセージを格納する領域を指定します。通信相手が送信するメッセージ長以上の領域を指定 してください。

• recvleng

受信したメッセージを格納する領域長(引数 buff の長さ)を指定します。

• timeout

メッセージ受信時の最大待ち時間(秒)を指定します。-1 から 65535 の整数を指定してください。

-1 を指定した場合

メッセージを受信するまで無制限に待ちます。

0 を指定した場合

メッセージの受信を待ちません。受信するメッセージがなかった場合は、DCCLTER TIMED\_OUT でエラーリターンします。

1 から 65535 を指定した場合

指定した秒数だけメッセージの受信を待ちます。指定した秒数を過ぎてもメッセージを受信できな い場合は、DCCLTER TIMED OUT でエラーリターンします。

メッセージが分割されて届いた場合,メッセージ長分のメッセージが届くまで受信処理を繰り返し行い ます。受信処理が発生すると,この引数に指定した値が毎回適用されます。この引数に指定した値をク ライアントの最大応答待ち時間として適用したい場合は,クライアント環境定義 DCCLTOPTION に,00000002 オプションを指定してください。

#### • flags

メッセージを受信したあと,コネクションを解放するかどうかを指定します。

DCNOFLAGS

メッセージを受信したあと,dc\_rpc\_close\_s 関数を発行するまで,コネクションを解放しません。 ただし,障害時を除きます。

DCCLT\_RCV\_CLOSE

メッセージを受信したあと,コネクションを解放します。メッセージの送達確認機能を使用してい て,受信したメッセージ情報に「応答要求」が設定されていた場合は,メッセージ情報を送信後, コネクションを解放します。

### (4) 値が返される引数

• buff

受信したメッセージが返されます。メッセージ情報は含みません。タイムアウトが発生すると、タイム アウトまでに受信できたメッセージが格納されます。

• recvleng

受信したメッセージの長さが返されます。メッセージ情報の長さは含みません。 タイムアウトが発生すると,タイムアウトまでに受信できたメッセージの長さが格納されます。

# (5) リターン値

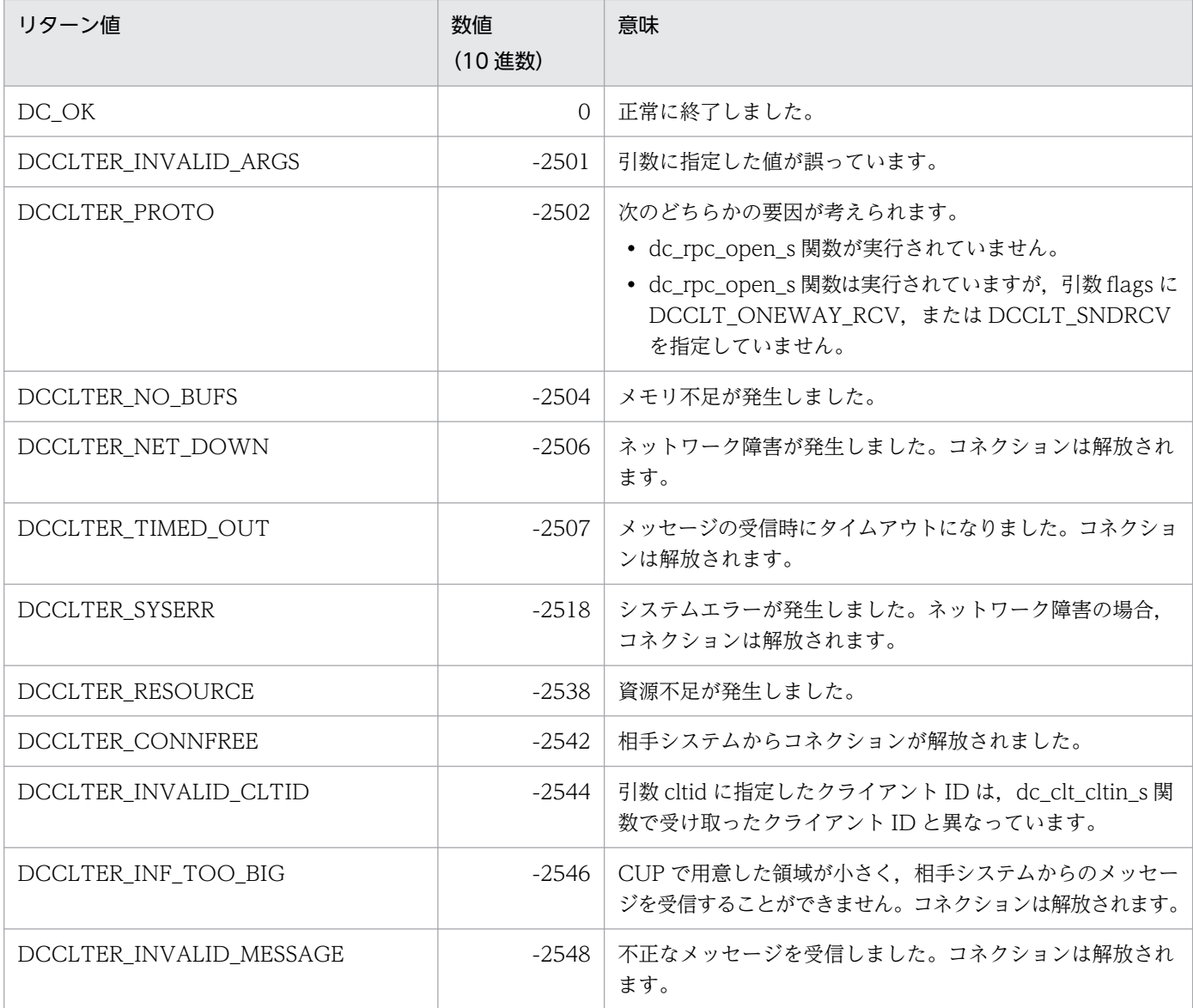

## (6) 注意事項

- この関数は,次に示す場合にだけ CUP に制御を戻します。
	- メッセージ情報に設定されたメッセージ長分のメッセージを受信した場合
	- ネットワーク障害が発生した場合
	- メッセージ受信時に,タイムアウトが発生した場合
	- 相手システムからコネクションが解放された場合
	- メッセージを格納する領域 (引数 buff) が小さく、通信相手が送信するメッセージを格納できない 場合
	- 不正なメッセージを受信した場合

• メッセージの組み立て機能およびメッセージの送達確認機能を使用する場合は、短いパケットで送受信 するため,送信処理に時間が掛かることがあります。送信処理に時間が掛かる場合は,クライアント環 境定義 DCCLTTCPNODELAY に Y を指定してください。
# 4.7.1 dc\_clt\_accept\_notification\_s - 一方通知メッセージの受信

(1) 形式

### (a) TP1/Client/W の場合

#### ■ s 付き関数

```
#include <dcvclt.h>
DCLONG dc_clt_accept_notification_s(
                             HWND hWnd, char *defpath,
                              char *inf,
                             DCLONG *inf_len,
                             unsigned short port, DCLONG timeout,
                             char *hostname,
                              char *nodeid, DCLONG flags)
```
#### ■ s 無し関数

```
#include <dcvclt.h>
DCLONG dc clt accept notification(
                             char *inf, DCLONG *inf_len,
                             unsigned short port, DCLONG timeout,
                             char *hostname, char *nodeid,
                             DCLONG flags)
```
### (b) TP1/Client/P の場合

### ■ s 付き関数

#include <dcvclt.h> DCLONG dc\_clt\_accept\_notification\_s( HWND hWnd, char CLTFAR \*defpath, char CLTFAR \*inf, DCLONG CLTFAR \*inf\_len, unsigned short port, DCLONG timeout, char CLTFAR \*hostname, char CLTFAR \*nodeid, DCLONG flags)

#### ■ \_s 無し関数

#include <dcvclt.h> DCLONG dc clt accept notification( char CLTFAR \*inf, DCLONG CLTFAR \*inf\_len, unsigned short port, DCLONG timeout,

# (2) 機能

サーバ側の関数 (dc\_rpc\_cltsend) によって通知されるメッセージを、引数 timeout で指定した値まで待 ち続けます。受信した時点で CUP に制御を戻し、リターンコード、通知メッセージ、通知元サーバのホ スト名, 通知元サーバのノード識別子を返します。この関数の発行前に dc clt cltin s 関数および dc\_rpc\_open\_s 関数を発行しておく必要はありません。

### (3) UAP で値を設定する引数

• hWnd

NULL を指定します。

• defpath

クライアント環境定義ファイルへのパス名を指定します。パス名には完全パス,またはカレントドライ ブ・ディレクトリからの相対パスが指定できます。パス名を指定した場合のファイルの読み込み順序を 次に示します。

• TP1/Client/P の場合

クライアント環境定義ファイルの読み込み順序は次のとおりです。

1.Windows ディレクトリの BETRAN.INI ファイル

2.引数 defpath に指定したクライアント環境定義ファイル

定義は,クライアント環境定義ファイルおよび BETRAN.INI ファイルのどちらのファイルに指定 しても有効です。

両方のファイルに同じ定義を異なる値で指定した場合は,クライアント環境定義ファイルに指定し た値が有効となります。

クライアント環境定義ファイルおよび BETRAN.INI ファイルのどちらにも指定がない場合は,デ フォルト値で動作します。

• TP1/Client/W の場合

環境変数に指定されている定義は,すべて無効となります。引数 defpath に指定したクライアント 環境定義ファイルに指定されていない定義はデフォルト値で動作します。

また,引数 defpath の先頭に NULL を指定することでパス名を省略できます。省略時の動作を次に示 します。

• TP1/Client/P の場合

Windows ディレクトリの BETRAN.INI ファイルをクライアント環境定義ファイルとして動作し ます。BETRAN.INI ファイルがない場合,または定義ファイルの内容が不正な場合はデフォルト値 で動作します。

• TP1/Client/W の場合 環境変数の指定で動作します。環境変数が指定されていない場合は,デフォルト値で動作します。

<sup>4.</sup> TP1/Client で使用できる関数(C 言語編)

引数 defpath に指定したクライアント環境定義ファイルがない場合,または定義ファイルの内容が不 正な場合の動作を次に示します。

• TP1/Client/P の場合

Windows ディレクトリの BETRAN.INI ファイルをクライアント環境定義ファイルとして動作し ます。BETRAN.INI ファイルがない場合,または定義ファイルの内容が不正な場合は,デフォルト 値で動作します。

• TP1/Client/W の場合

デフォルト値で動作します。環境変数の指定は無効となります。

• inf

サーバからの通知メッセージを格納する領域を指定します。

• inf\_len

サーバからの通知メッセージを格納する領域の長さ(引数 inf の長さ)を指定します。0 から DCRPC\_MAX\_MESSAGE\_SIZE※の範囲で指定します。

注※

クライアント環境定義 DCCLTRPCMAXMSGSIZE に 2 以上を指定した場合, DCRPC MAX MESSAGE SIZE の値 (1 メガバイト) ではなく、クライアント環境定義 DCCLTRPCMAXMSGSIZE に指定した値になります。

• port

クライアントのポート番号を指定します。5001 から 65535 の範囲で指定します。なお,同一マシン 内で,複数のプロセス,または複数のスレッドを同時に実行する場合は,それぞれ異なるポート番号を 指定してください。

• timeout

タイムアウト値(秒)を指定します。0 から 65535 の範囲で指定します。 無限に待ち続ける場合は,0 を指定します。

• hostname

通知したサーバのホスト名を格納する、64 バイト※以上の領域を指定します。NULL が指定された場 合は,ホスト名を格納しません。

注※

クライアント環境定義 DCCLTOPTION に 00000008 を指定した場合,64 バイトではなく,256 バイトになります。

• nodeid

通知したサーバのノード識別子を格納する, 8 バイトの領域を指定します。

• flags

DCNOFLAGS を指定します。

# (4) 値が返される引数

• inf

サーバからの通知メッセージが返されます。

• inf len

サーバからの通知メッセージ長が返されます。

• hostname

通知したサーバのホスト名が返されます。ホスト名への変換に失敗した場合,10 進ドット記法の IP ア ドレスが返されます。NULL を指定した場合は、返されません。

• nodeid

通知したサーバのノード識別子が返されます。ノード識別子のフォーマットは次のとおりです。

ノード識別子 (4バイト) NULL文字 (4バイト)

# (5) リターン値

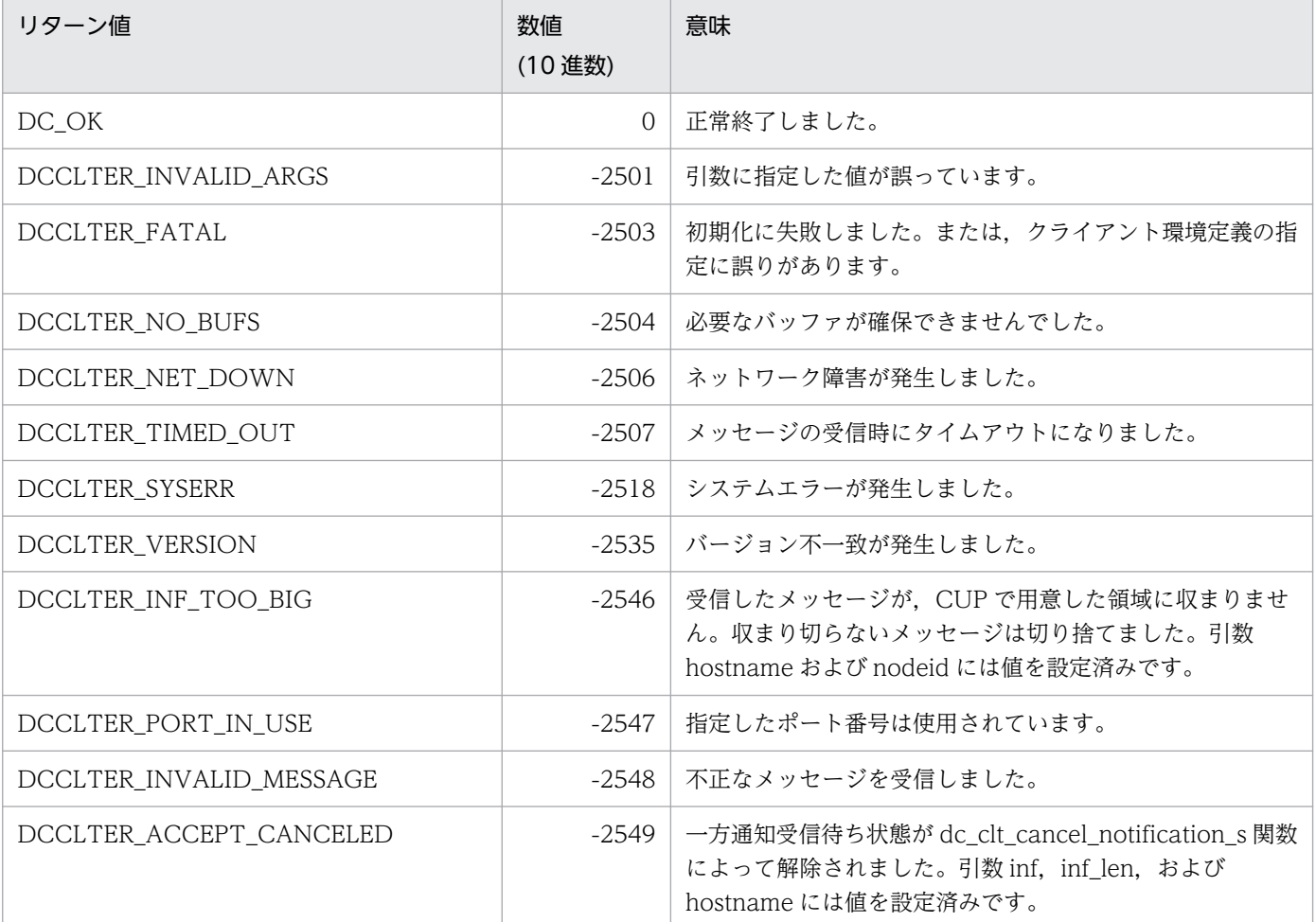

# (6) 注意事項

• 引数 hostname には 64 バイト※以上,引数 nodeid には 8 バイト以上の領域を指定してください。領 域がそれより小さい場合,TP1/Client 内部の処理で領域破壊を起こすおそれがあります。 注※

クライアント環境定義 DCCLTOPTION に 00000008 を指定した場合,64 バイトではなく,256 バイトになります。

- 同一マシン内で,複数のプロセス,または複数のスレッドを同時に実行する場合,引数 port にはそれ ぞれ異なるポート番号を指定してください。また、引数 port に指定できるポート番号でも、OS また はほかのプログラムが使用するポート番号は指定しないでください。指定した場合、応答データを正し く受信できないことがあります。なお、OS が使用するポート番号は、OS ごとに異なります。OS が 使用するポート番号については,OS のマニュアルなどを参照してください。
- TP1/Client では、dc\_clt\_accept\_notification\_s 関数の呼び出しごとにクライアント環境定義を定義 できます。dc\_clt\_accept\_notification\_s 関数の呼び出しごとにクライアント環境定義を定義するに は、dc clt accept notification s 関数の呼び出しごとに、異なるファイルをクライアント環境定義 ファイルとして作成して、そのファイル名を dc\_clt\_accept\_notification\_s 関数の引数 defpath に指 定してください。

# 4.7.2 dc clt cancel notification s − 一方通知待ち状態のキャンセル

(1) 形式

### (a) TP1/Client/W の場合

### ■ s 付き関数

```
#include <dcvclt.h>
DCLONG dc_clt_cancel_notification_s(
                             HWND hWnd, char *defpath,
                             char *inf, DCLONG inf_len,
                             unsigned short port,
                             char *hostname, DCLONG flags)
```
#### ■ s無し関数

```
#include <dcvclt.h>
DCLONG dc clt cancel notification(
                            char *inf, DCLONG inf_len, 
                            unsigned short port, char *hostname,
                            DCLONG flags)
```
## (b) TP1/Client/P の場合

#### ■ s 付き関数

#include <dcvclt.h> DCLONG dc\_clt\_cancel notification s( HWND hWnd, char CLTFAR \*defpath, char CLTFAR \*inf, DCLONG inf len, unsigned short port, char CLTFAR \*hostname, DCLONG flags)

#### ■ s 無し関数

#include <dcvclt.h> DCLONG dc\_clt\_cancel\_notification( char CLTFAR \*inf, DCLONG inf len, unsigned short port, char CLTFAR \*hostname, DCLONG flags)

# (2) 機能

dc\_clt\_accept\_notification\_s 関数,または dc\_clt\_chained\_accept\_notification\_s 関数を発行し,サー バからの一方通知待ち状態になっている CUP の,待ち状態をキャンセルします。解除するときに,引数 inf に指定したメッセージを一方通知受信待ち状態の CUP に通知できます。

## (3) UAP で値を設定する引数

• hWnd

NULL を指定します。

• defpath

クライアント環境定義ファイルへのパス名を指定します。パス名には完全パス,またはカレントドライ ブ・ディレクトリからの相対パスが指定できます。パス名を指定した場合のファイルの読み込み順序を 次に示します。

• TP1/Client/P の場合

クライアント環境定義ファイルの読み込み順序は次のとおりです。

1.Windows ディレクトリの BETRAN.INI ファイル

2.引数 defpath に指定したクライアント環境定義ファイル

定義は,クライアント環境定義ファイルおよび BETRAN.INI ファイルのどちらのファイルに指定 しても有効です。

両方のファイルに同じ定義を異なる値で指定した場合は,クライアント環境定義ファイルに指定し た値が有効となります。

クライアント環境定義ファイルおよび BETRAN.INI ファイルのどちらにも指定がない場合は,デ フォルト値で動作します。

• TP1/Client/W の場合

<sup>4.</sup> TP1/Client で使用できる関数(C 言語編)

環境変数に指定されている定義は,すべて無効となります。引数 defpath に指定したクライアント 環境定義ファイルに指定されていない定義はデフォルト値で動作します。

また,引数 defpath の先頭に NULL を指定することでパス名を省略できます。省略時の動作を次に示 します。

• TP1/Client/P の場合

Windows ディレクトリの BETRAN.INI ファイルをクライアント環境定義ファイルとして動作し ます。BETRAN.INI ファイルがない場合,または定義ファイルの内容が不正な場合はデフォルト値 で動作します。

• TP1/Client/W の場合

環境変数の指定で動作します。環境変数が指定されていない場合は,デフォルト値で動作します。 引数 defpath に指定したクライアント環境定義ファイルがない場合,または定義ファイルの内容が不 正な場合の動作を次に示します。

• TP1/Client/P の場合

Windows ディレクトリの BETRAN.INI ファイルをクライアント環境定義ファイルとして動作し ます。BETRAN.INI ファイルがない場合、または定義ファイルの内容が不正な場合は、デフォルト 値で動作します。

- TP1/Client/W の場合 デフォルト値で動作します。環境変数の指定は無効となります。
- inf

CUP に通知するメッセージを指定します。

• inf\_len

メッセージ長(inf の長さ)を指定します。0 から DCRPC\_MAX\_MESSAGE\_SIZE※の範囲で指定し ます。

0 を指定した場合は CUP にメッセージを通知しません。

注※

クライアント環境定義 DCCLTRPCMAXMSGSIZE に 2 以上を指定した場合, DCRPC\_MAX\_MESSAGE\_SIZE の値(1 メガバイト)ではなく,クライアント環境定義 DCCLTRPCMAXMSGSIZE に指定した値になります。

• port

一方通知受信要求時に指定したポート番号を指定します。5001 から 65535 の範囲で指定します。

• hostname

一方通知受信待ち状態の CUP が存在するホスト名を指定します。ホスト名として指定できる長さは, 63 文字※までです。

ホスト名として,10 進ドット記法の IP アドレスを指定することもできます。

注※

クライアント環境定義 DCCLTOPTION に 00000008 を指定した場合,ホスト名として指定でき る長さは 255 文字までとなります。

• flags

DCNOFLAGS を指定します。

# (4) リターン値

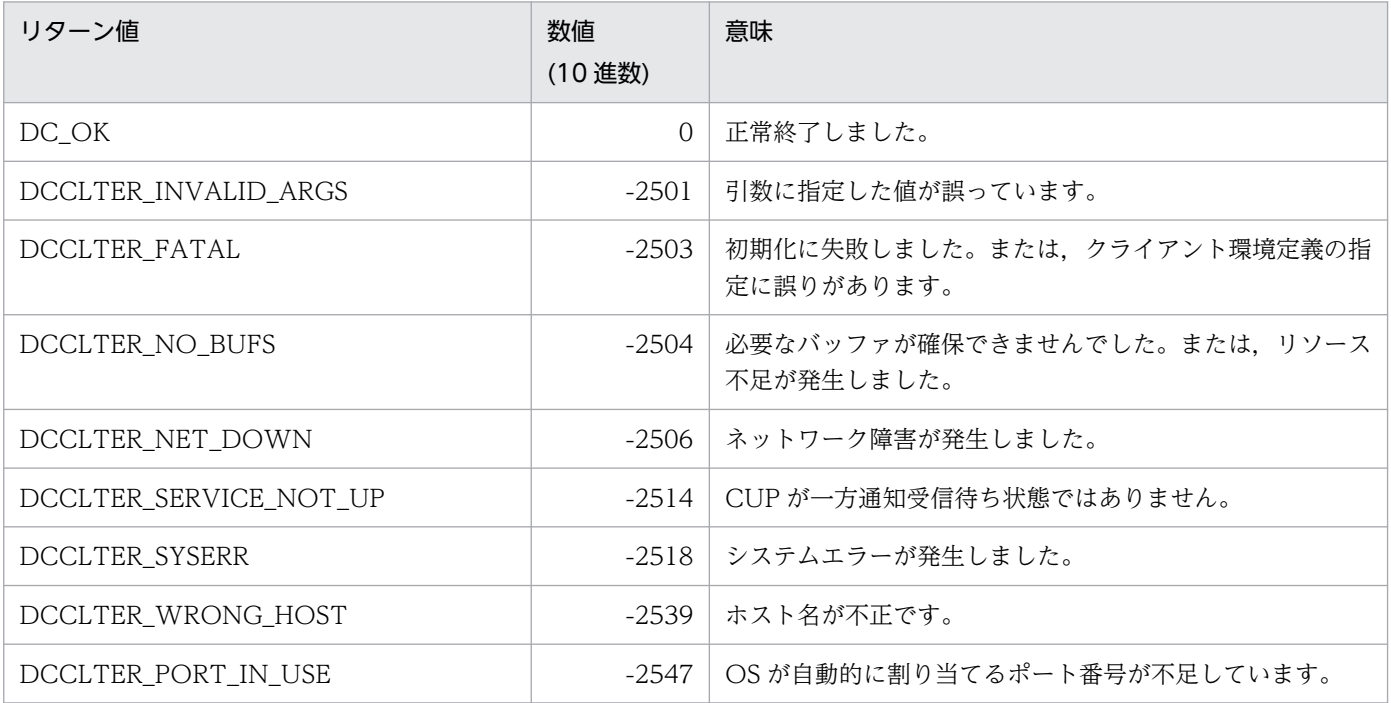

# (5) 注意事項

TP1/Client では, dc\_clt\_cancel\_notification\_s 関数の呼び出しごとにクライアント環境定義を定義でき ます。dc\_clt\_cancel\_notification\_s 関数の呼び出しごとにクライアント環境定義を定義するには, dc\_clt\_cancel\_notification\_s 関数の呼び出しごとに,異なるファイルをクライアント環境定義ファイル として作成して,そのファイル名を dc\_clt\_cancel\_notification\_s 関数の引数 defpath に指定してくださ い。

# 4.7.3 dc\_clt\_open\_notification\_s - 一方通知受信の開始

# (1) 形式

### (a) TP1/Client/W の場合

### ■ \_s 付き関数

#include <dcvclt.h> DCLONG dc\_clt\_open\_notification\_s(HWND hWnd, DCCLT ID \*ntfid, char \*defpath, unsigned short port, DCLONG flags)

### ■ s 無し関数

```
#include <dcvclt.h>
DCLONG dc_clt_open_notification(unsigned short port,
                                  DCLONG flags)
```
### (b) TP1/Client/P の場合

### ■ s 付き関数

```
#include <dcvclt.h>
DCLONG dc_clt_open_notification_s(HWND hWnd,
                                   DCCLT ID CLTFAR *ntfid,
                                     char CLTFAR *defpath,
                                     unsigned short port,
                                    DCLONG flags)
```
### ■ \_s 無し関数

```
#include <dcvclt.h>
DCLONG dc clt open notification(unsigned short port,
                                  DCLONG flags)
```
# (2) 機能

サーバからの一方通知受信機能を使用するための環境を作成します。

この関数は, dc clt close notification s 関数と対で発行します。

# (3) UAP で値を設定する引数

• hWnd

NULL を指定します。

• ntfid

一方通知受信 ID を受け取る領域へのポインタを指定します。

• defpath

クライアント環境定義ファイルへのパス名を指定します。パス名には完全パス,またはカレントドライ ブ・ディレクトリからの相対パスが指定できます。パス名を指定した場合のファイルの読み込み順序を 次に示します。

• TP1/Client/P の場合

クライアント環境定義ファイルの読み込み順序は次のとおりです。

1.Windows ディレクトリの BETRAN.INI ファイル

2.引数 defpath に指定したクライアント環境定義ファイル

定義は,クライアント環境定義ファイルおよび BETRAN.INI ファイルのどちらのファイルに指定 しても有効です。

両方のファイルに同じ定義を異なる値で指定した場合は,クライアント環境定義ファイルに指定し た値が有効となります。

クライアント環境定義ファイルおよび BETRAN.INI ファイルのどちらにも指定がない場合は,デ フォルト値で動作します。

• TP1/Client/W の場合

環境変数に指定されている定義は,すべて無効となります。引数 defpath に指定したクライアント 環境定義ファイルに指定されていない定義はデフォルト値で動作します。

また,引数 defpath の先頭に NULL を指定することでパス名を省略できます。省略時の動作を次に示 します。

• TP1/Client/P の場合

Windows ディレクトリの BETRAN.INI ファイルをクライアント環境定義ファイルとして動作し ます。BETRAN.INI ファイルがない場合,または定義ファイルの内容が不正な場合はデフォルト値 で動作します。

• TP1/Client/W の場合

環境変数の指定で動作します。環境変数が指定されていない場合は,デフォルト値で動作します。 引数 defpath に指定したクライアント環境定義ファイルがない場合,または定義ファイルの内容が不 正な場合の動作を次に示します。

• TP1/Client/P の場合

Windows ディレクトリの BETRAN.INI ファイルをクライアント環境定義ファイルとして動作し ます。BETRAN.INI ファイルがない場合,または定義ファイルの内容が不正な場合は,デフォルト 値で動作します。

• TP1/Client/W の場合

デフォルト値で動作します。環境変数の指定は無効となります。

• port

クライアントのポート番号を指定します。5001 から 65535 の範囲で指定します。なお,同一マシン 内で,複数のプロセス,または複数のスレッドを同時に実行する場合は,それぞれ異なるポート番号を 指定してください。

• flags

DCNOFLAGS を指定します。

## (4) 値が返される引数

#### • ntfid

一方通知受信 ID が返されます。

# (5) リターン値

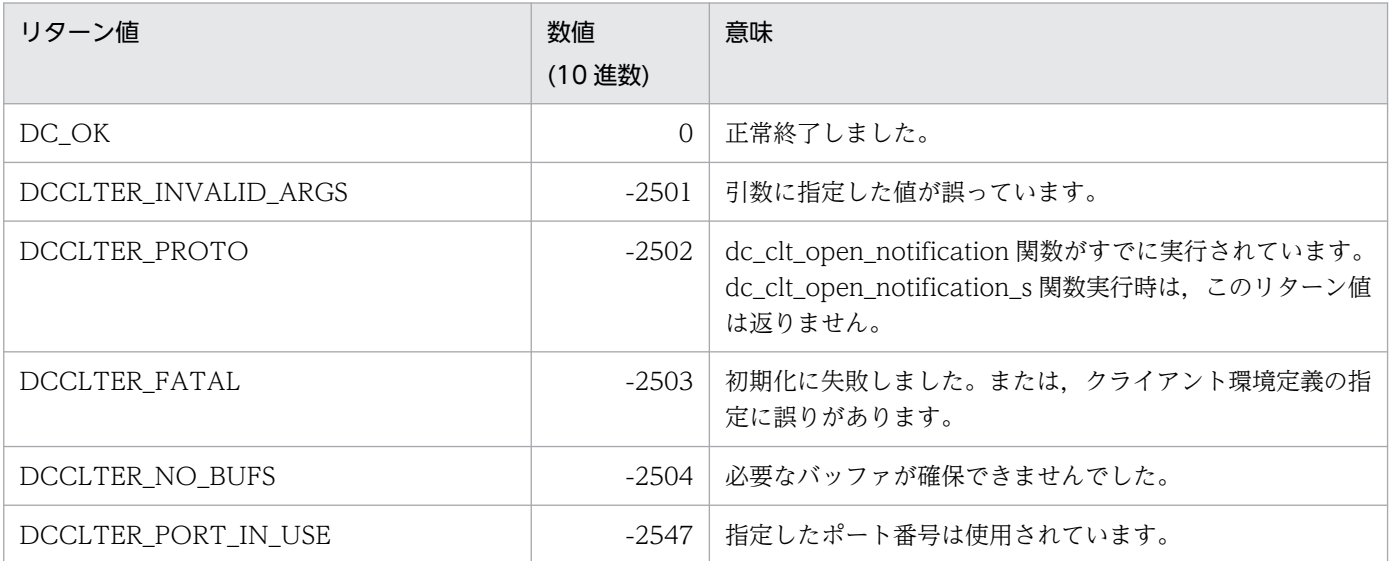

# (6) 注意事項

- この関数が正常終了した場合は必ず dc clt close notification s 関数を発行してください。 dc\_clt\_close\_notification\_s 関数を発行しなかった場合,リソースが残ることがあります。
- 同一マシン内で,複数のプロセス,または複数のスレッドを同時に実行する場合,引数 port にはそれ ぞれ異なるポート番号を指定してください。また、引数 port に指定できるポート番号でも、OS また はほかのプログラムが使用するポート番号は指定しないでください。指定した場合、応答データを正し く受信できないことがあります。なお、OS が使用するポート番号は、OS ごとに異なります。OS が 使用するポート番号については,OS のマニュアルなどを参照してください。
- TP1/Client では、dc clt open\_notification s 関数の呼び出しごとにクライアント環境定義を定義で きます。dc clt open notification s 関数の呼び出しごとにクライアント環境定義を定義するには, dc clt open notification s 関数の呼び出しごとに、異なるファイルをクライアント環境定義ファイル として作成して、そのファイル名を dc\_clt\_open\_notification\_s 関数の引数 defpath に指定してくだ さい。

# 4.7.4 dc\_clt\_close\_notification\_s - 一方通知受信の終了

# (1) 形式

## (a) \_s 付き関数の場合

#include <dcvclt.h> DCLONG dc\_clt\_close\_notification\_s(DCCLT\_ID ntfid, DCLONG flags)

### (b) \_s 無し関数の場合

```
#include <dcvclt.h>
DCLONG dc clt close notification(DCLONG flags)
```
# (2) 機能

サーバからの一方通知受信機能を使用するための環境を削除します。

この関数は、dc\_clt\_open\_notification\_s 関数と対で発行します。

# (3) UAP で値を設定する引数

• ntfid

dc clt open notification s 関数で受け取った一方通知受信 ID を指定します。

• flags

DCNOFLAGS を指定します。

# (4) リターン値

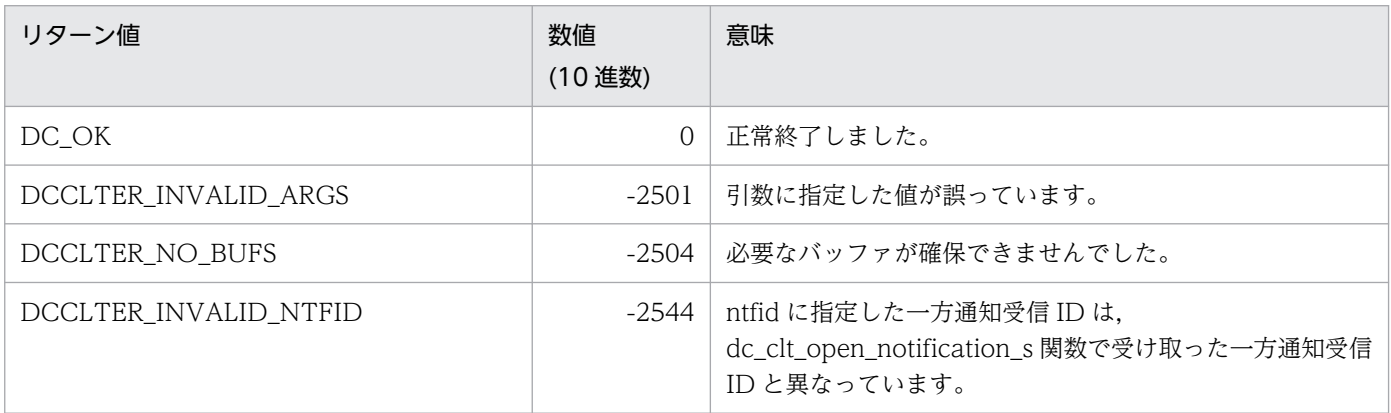

# 4.7.5 dc\_clt\_chained\_accept\_notification\_s - 一方通知受信

# (1) 形式

### (a) TP1/Client/W の場合

### ■ \_s 付き関数

```
#include <dcvclt.h>
DCLONG dc_clt_chained_accept_notification_s
                                (DCCLT_ID ntfid, char *inf,
                                DCLONG *inf len,
                                 DCLONG timeout,
                                 char *hostname,
                                 char *nodeid,
                                 DCLONG flags)
```
### ■ \_s 無し関数

```
#include <dcvclt.h>
DCLONG dc clt chained accept notification
                         (char *inf, DCLONG *inf_len,
                          DCLONG timeout, char *hostname,
                          char *nodeid, DCLONG flags)
```
## (b) TP1/Client/P の場合

### ■ s 付き関数

```
#include <dcvclt.h>
DCLONG dc_clt_chained_accept_notification_s
                                (DCCLT_ID ntfid, char CLTFAR *inf,
                               DCLONG CLTFAR *inf len.
                                DCLONG timeout,
                                 char CLTFAR *hostname,
                                 char CLTFAR *nodeid,
                                 DCLONG flags)
```
### ■ \_s 無し関数

```
#include <dcvclt.h>
DCLONG dc_clt_chained_accept_notification
                         (char CLTFAR *inf, DCLONG CLTFAR *inf_len,
                         DCLONG timeout, char CLTFAR *hostname,
                         char CLTFAR *nodeid, DCLONG flags)
```
## (2) 機能

サーバ側の関数 dc\_rpc\_cltsend によって通知されるメッセージを,引数 timeout で指定した値まで待ち 続けます。受信した時点で CUP に制御を戻し、リターン値、通知メッセージ、通知メッセージ長、通知

元サーバのホスト名,通知元サーバのノード識別子を返します。この関数を発行する前に dc\_clt\_open\_notification\_s 関数を発行しておく必要があります。

# (3) UAP で値を設定する引数

• ntfid

dc clt open notification s 関数で受け取った一方通知受信 ID を指定します。

• inf

サーバからの通知メッセージを格納する領域を指定します。

• inf\_len

サーバからの通知メッセージを格納する領域の長さ(引数 inf の長さ)を指定します。0 から DCRPC\_MAX\_MESSAGE\_SIZE※の範囲で指定します。

注※

クライアント環境定義 DCCLTRPCMAXMSGSIZE に 2 以上を指定した場合, DCRPC MAX MESSAGE SIZE の値 (1 メガバイト) ではなく、クライアント環境定義 DCCLTRPCMAXMSGSIZE に指定した値になります。

• timeout

タイムアウト値(秒)を指定します。0 から 65535 の範囲で指定します。 無限に待ち続ける場合は,0 を指定します。

• hostname

通知したサーバのホスト名を格納する. 64 バイト<sup>※</sup>以上の領域を指定します。NULL が指定された場 合は,ホスト名を格納しません。

注※

クライアント環境定義 DCCLTOPTION に 00000008 を指定した場合,64 バイトではなく,256 バイトになります。

• nodeid

通知したサーバのノード識別子を格納する。8 バイトの領域を指定します。

• flags

DCNOFLAGS を指定します。

## (4) 値が返される引数

• inf

サーバからの通知メッセージが返されます。

• inf\_len

サーバからの通知メッセージ長が返されます。

• hostname

通知したサーバのホスト名が返されます。

ホスト名への変換に失敗した場合,10 進ドット記法の IP アドレスが返されます。NULL を指定した 場合は、返されません。

• nodeid

通知したサーバのノード識別子が返されます。ノード識別子のフォーマットは次のとおりです。

ノード識別子 (4バイト) NULL文字 (4バイト)

# (5) リターン値

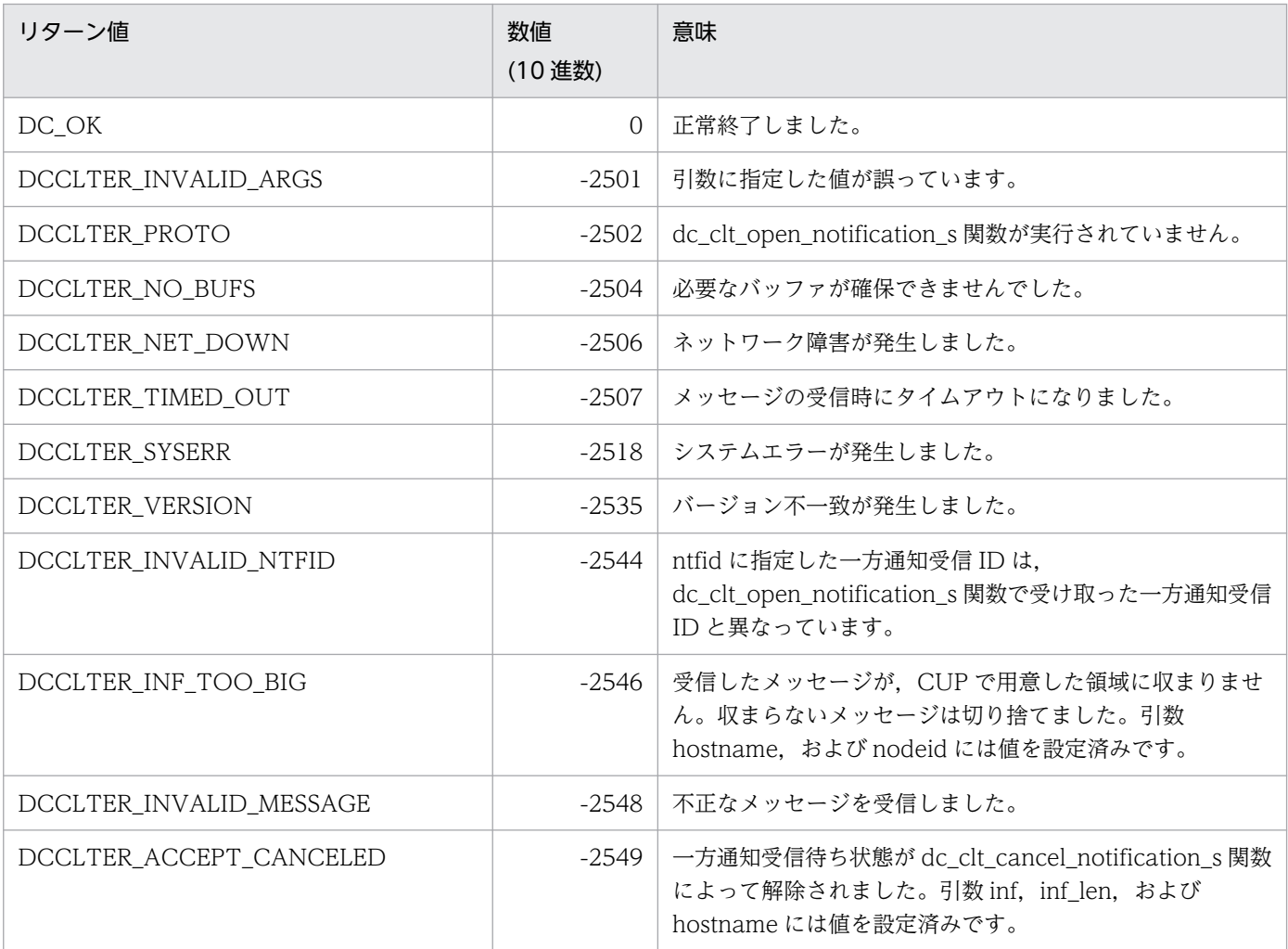

# (6) 注意事項

引数 hostname には 64 バイト※以上,引数 nodeid には 8 バイト以上の領域を指定してください。領域 がこれより小さい場合,TP1/Client 内部の処理で領域破壊を起こすおそれがあります。

注※

クライアント環境定義 DCCLTOPTION に 00000008 を指定した場合,64 バイトではなく,256 バ イトになります。

### **4.8.1 tpalloc − 型付きバッファの割り当て**

### (1) 形式

### (a) TP1/Client/W の場合

#include <dcvxatmi.h> char \*tpalloc(char \*type, char \*subtype, DCLONG size)

### (b) TP1/Client/P の場合

#include <dcvxatmi.h> char CLTFAR \*tpalloc(char CLTFAR \*type, char CLTFAR \*subtype, DCLONG size)

## (2) 機能

型付きのバッファを割り当てます。

バッファの型によっては、使用する前に初期化が必要なものがあります。tpalloc 関数は、バッファが割り 当てられてからリターンするまでの間に,バッファを初期化します。関数を呼び出せる状態になってから, バッファは tpalloc 関数を呼び出した側にリターンされます。

初期化の方法は,TP1/Client および TP1/Server Base のコミュニケーションリソースマネジャ(CRM) で定義します。定義されていない場合, tpalloc 関数はバッファを初期化しません。

初期化が正常に完了した場合、tpalloc 関数は、long ワードに位置合わせした適切な形式のバッファへの ポインタをリターンします。エラー時には、NULL をリターンし、リターン値としてエラー情報が返され ます。初期化が失敗すると、割り当てられたバッファは解放され、NULL をリターンします。

### (3) UAP で値を設定する引数

• type

バッファの型(タイプ)を指定します。 X OCTET を指定してください。

- subtype バッファのサブタイプを指定します。 NULL を指定してください。
- size

割り当てるバッファのサイズを指定します。

# (4) リターン値

正常に完了した場合,tpalloc 関数は,long ワードに位置合わせした適切な形式のバッファへのポインタ をリターンします。エラー時には,NULL をリターンし,リターン値としてエラー情報を示す次のどれか 一つの値を, tperrno に設定します。

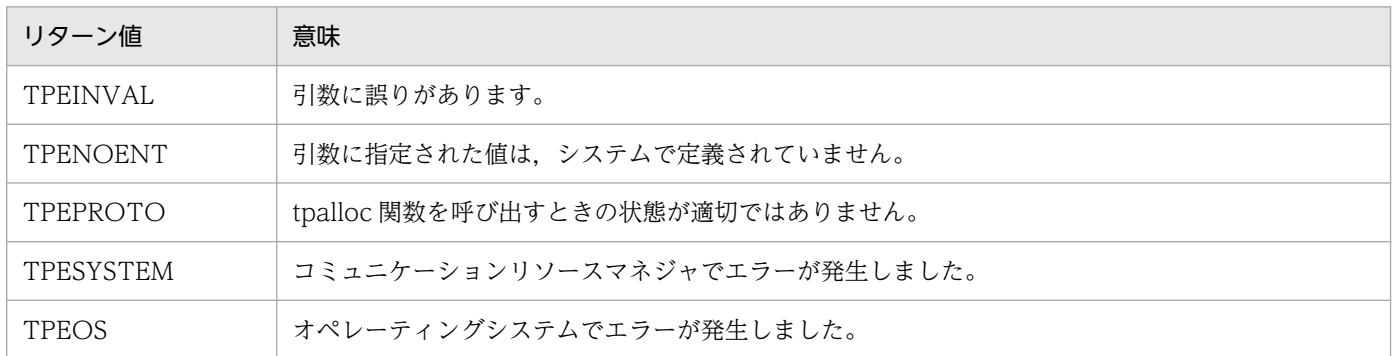

## (5) 注意事項

- tpalloc 関数は, C 言語の malloc 関数, realloc 関数, free 関数と一緒に使用できません。 例:tpalloc 関数で割り当てたバッファを free 関数で解放する など 上記の関数を一緒に使用した場合,システムの動作は保証できません。
- tpalloc 関数がリターンしたバッファは,0 で初期化されています。
- バッファの領域はグローバルヒープから取得します。
- リターン値として TPESYSTEM が返されたとき,TP1/Client で発生した障害の場合は,エラー情報 がエラーログに出力されます。
- リターン値として TPEOS が返されたとき,メモリ不足が原因の場合があります。TP1/Client で発生 した障害の場合,エラー情報がエラーログに出力されます。

## 4.8.2 tpfree − 型付きバッファの解放

## (1) 形式

### (a) TP1/Client/W の場合

#include <dcvxatmi.h> void tpfree(char \*ptr)

### (b) TP1/Client/P の場合

#include <dcvxatmi.h> void tpfree(char CLTFAR \*ptr)

# (2) 機能

tpalloc で割り当てた型付きのバッファを解放します。

tpfree 関数は、呼び出し元にはリターン値を返しません。関数は void 型で指定します。

引数 ptr に NULL が指定された場合は,解放処理はしません。ptr に指定された値が型付きバッファへの ポインタでない場合,または tpfree 関数ですでに解放されていた場合は,tpfree 関数の処理結果は保証さ れません。

情報を要求するためのバッファ型,またはデータと結び付いているバッファ型は,バッファの解放と同時 にそれらの付加情報も削除されます。tpfree 関数はバッファが解放される前に、付加情報の結び付きを削 除します。付加情報の削除方法は,TP1/Client および TP1/Server Base のコミュニケーションリソース マネジャ(CRM)で定義します。

いったん tpfree 関数がリターンしたあとに、ptr に指定されていた引数を、新たな引数として XATMI イ ンタフェースの関数に渡したり,参照したりすることはできません。

### (3) UAP で値を設定する引数

#### • ptr

tpalloc 関数で割り当てたバッファへのポインタを指定します。

### (4) 注意事項

• tpfree 関数は, C 言語の malloc 関数, realloc 関数, free 関数と一緒に使用できません。 例:malloc 関数で割り当てたバッファを tpfree 関数で解放する など 上記の関数を一緒に使用した場合,システムの動作は保証できません。

# 4.8.3 tpconnect − 会話型サービスとのコネクションの確立

(1) 形式

### (a) TP1/Client/W の場合

#include <dcvxatmi.h> DCLONG tpconnect(char \*svc, char \*data, DCLONG len, DCLONG flags)

### (b) TP1/Client/P の場合

#include <dcvxatmi.h> DCLONG tpconnect(char CLTFAR \*svc, char CLTFAR \*data, DCLONG len, DCLONG flags)

# (2) 機能

TP1/Client と会話型サービスとの間に,コネクションを確立します。確立するコネクションは,半二重 型です。関数が正常に処理されると,コネクションを指定するための記述子がリターンされます。

コネクションの確立処理時に, tpconnect 関数を発行する側は, 受信する側のサービス関数に, 指定した 情報を渡すことができます。発行する側が情報を渡す場合は、data に tpalloc 関数で割り当てたバッファ へのポインタを指定し,len に送信データの長さを指定します。

会話型サービスをするときに,データを受信するための関数を呼び出さないで,情報を受け取れます。

### (3) UAP で値を設定する引数

• svc

要求するサービスのサービス名を指定します。

• data

送信データが格納されている型付きバッファへのポインタを指定します。

• len

送信データの長さを指定します。送信データの最大長は 500×1024 バイトです。

長さを指定する必要がない場合は、0を指定してください。長さの指定が必要なバッファの場合、0は 指定してはいけません。

• flags

次に示す値を指定します。

TPNOTRAN

関数を発行する側がトランザクションモードで、かつ TPNOTRAN を指定している場合、起動さ れたサービスは,発行する側のトランザクションには属しません。

関数を発行する側がトランザクションモードで,かつサービスがトランザクション処理できないサー バに属している場合は,TPNOTRAN を必ず指定します。

関数を発行する側がトランザクションモードの場合は,TPNOTRAN が指定されていても,トラン ザクションタイムアウトが発生します。

TPNOTRAN で起動されたサービスが失敗しても,関数を発行する側のトランザクションには影響 しません。

TPSENDONLY

関数を発行する側がデータを送信し,関数で起動されたサービスがデータの受信だけを行えるよう に,コネクションを最初に確立します。関数で起動されたサービスは,最初にコネクションの制御 権を取得します。

TPRECVONLY

関数を発行する側はデータを受信し,関数で起動されたサービスがデータの送信だけを行えるよう に,コネクションを最初に確立します。関数で起動されたサービスは最初にコネクションの制御権 を取得します。

TPSENDONLY または TPRECVONLY は,どちらかを必ず指定してください。

TPNOBLOCK

ブロッキング状態(送信されたメッセージで内部バッファが満杯になった など)の場合,コネク ションは確立されないで,データは送信されません。

TPNOBLOCK が指定されていないで,ブロッキング状態のときは,関数を発行する側は状況が収 まるか,タイムアウト(トランザクション,またはブロッキングタイムアウト)が発生するまでブ ロッキングします。

TPNOTIME

関数を発行する側を無期限にブロックして,ブロッキングタイムアウトが発生しないようにします。 TPNOTIME を指定しても,トランザクションタイムアウトは発生します。

TPSIGRSTRT

シグナルが実行中のシステムコールを中断した場合に,中断したシステムコールを再び呼びます。

## (4) リターン値

正常に完了した場合, tpconnect 関数は、確立したコネクションを指定するための記述子をリターンしま す。エラー時には、-1 をリターンし、リターン値としてエラー情報を示す次のどれか一つの値を、tperrno に設定します。

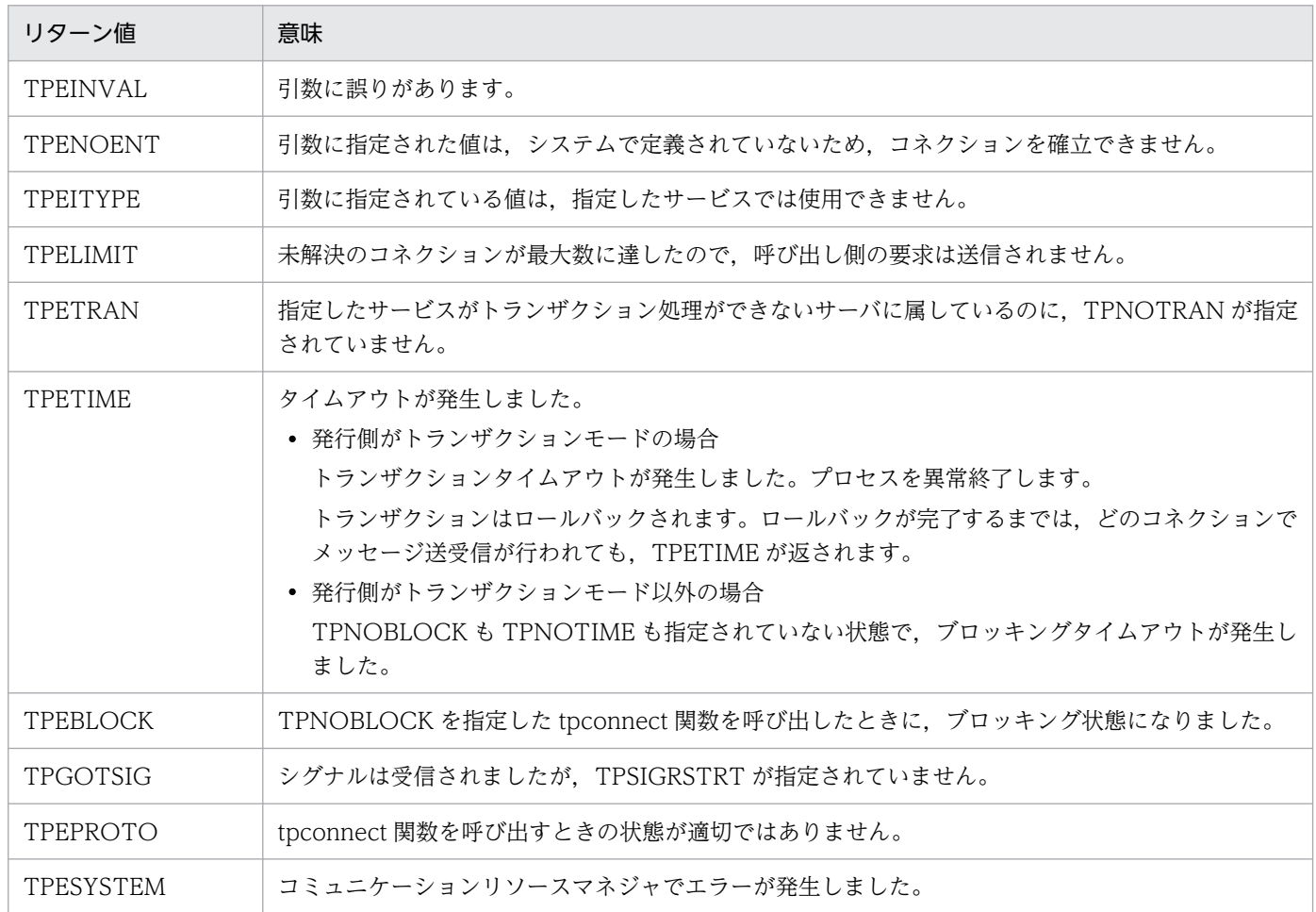

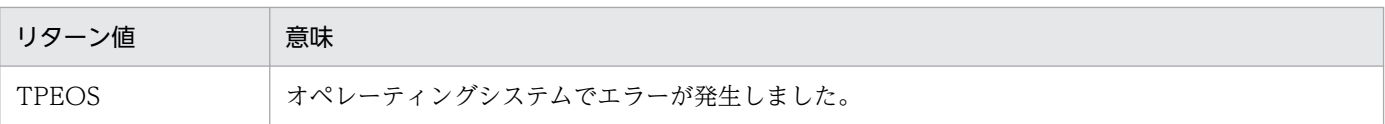

### (5) 注意事項

- OpenTP1 では,ブロッキング状態のため通信ができない場合,ネットワークダウンが原因で通信がで きない場合と同様に,TPESYSTEM が返されます。
- OpenTP1 では,サービスで使用できない情報を指定した場合,TPESYSTEM が返されます。関数を 呼び出した側がトランザクションモードの場合は,トランザクションはロールバックされます。
- OpenTP1 では,X/Open で特に指定されていない場合,トランザクションをロールバックする必要 があるエラーは TPESYSTEM です。ただし, TPESYSTEM が返されても, ロールバックされない場 合があります。
- OpenTP1 のセキュリティ機能を使用している場合で,サービス要求が認証されなかったときは, TPEPROTO が返されます。UAP トレースの詳細エラーコードで原因を確認してください。
- TP1/NET/OSI-TP-Extended を使った OSI TP 通信をする場合は,会話型サービスは使用できませ ん。OSI TP 通信で会話型サービスを使用した場合,システムの動作は保証しません。
- TP1/Client では,常設コネクション確立機能を使用して常設コネクションが確立されていないかぎ り,tpconnect 関数をトランザクション内から発行できません。
- TP1/Client では,トランザクションタイムアウトが発生した場合,CUP 実行プロセスが異常終了し, それ以前に確立されていたすべてのコネクションは切断されます。TPETIME が返されるのは,ブロッ キングタイムアウトの場合だけです。
- TPESYSTEM が返されたとき,TP1/Client で発生した障害の場合,エラー情報がエラーログに出力 されます。
- リターン値として TPEOS が返されたとき,メモリ不足が原因の場合があります。TP1/Client で発生 した障害の場合,エラー情報がエラーログに出力されます。

# 4.8.4 tpdiscon - 会話型サービスとのコネクションの切断

## (1) 形式 (TP1/Client/W. または TP1/Client/P の場合)

#include <dcvxatmi.h> int tpdiscon(DCLONG cd)

## (2) 機能

会話型サービスとの間のコネクションを切断して,会話型サービスにイベント(TPEV\_DISCONIMM) を通知します。

tpdiscon 関数が発行された場合,コネクションはすぐに切断されます。送信先に届いていないデータは捨 てられます。会話型サービスが、発行する側のトランザクションに属している場合も、tpdiscon 関数を使 用できます。この場合,トランザクションはロールバックします。

tpdiscon 関数は、会話型サービスを開始した側(オリジネータ)からだけ発行できます。会話型サービス 内では、tpdiscon 関数は発行できません。また、tpdiscon 関数を発行するとき、発行する側は、コネク ションの制御権を持っている必要はありません。

TP1/Client の会話型サービスは,どちらか一方のシステムが通信を完了した場合,コネクションの切断 を通知する tpdiscon 関数を呼び出します。

### (3) UAP で値を設定する引数

• cd

コネクションの切断を通知する会話型サービスの記述子を指定します。

## (4) リターン値

エラー時には、tpdiscon 関数は-1 をリターンし、リターン値としてエラー情報を示す次のどれか一つの値 を tperrno に設定します。

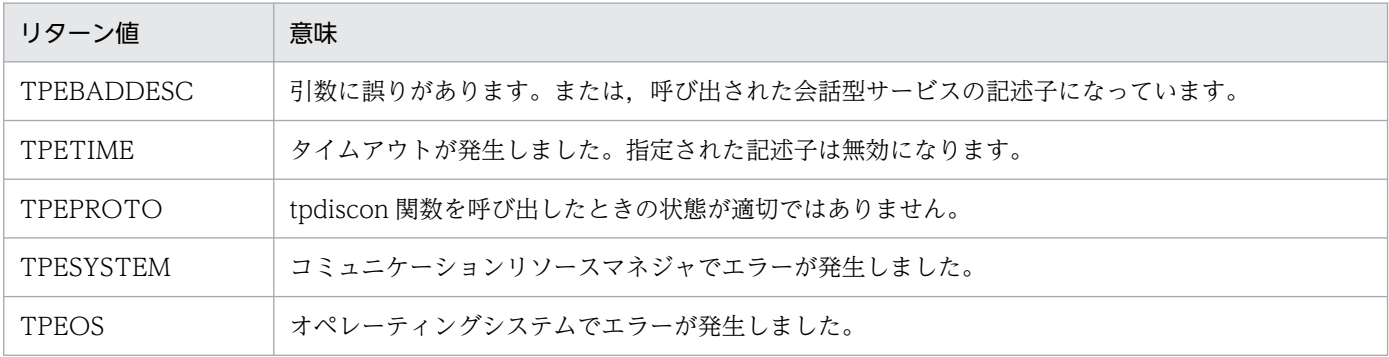

## (5) 注意事項

- OpenTP1 では,TPETIME は返されません。
- TP1/NET/OSI-TP-Extended を使用した OSI TP 通信をする場合は,会話型サービスは使用できま せん。OSI TP 通信で会話型サービスを使用した場合,システムの動作は保証しません。
- TPESYSTEM が返されたとき,TP1/Client で発生した障害の場合,エラー情報がエラーログに出力 されます。
- リターン値として TPEOS が返されたとき,メモリ不足が原因の場合があります。TP1/Client で発生 した障害の場合,エラー情報がエラーログに出力されます。

# **4.8.5 tpsend − 会話型サービスへのメッセージの送信**

# (1) 形式

### (a) TP1/Client/W の場合

#include <dcvxatmi.h> int tpsend(DCLONG cd, char \*data, DCLONG len, DCLONG flags, DCLONG \*revent)

### (b) TP1/Client/P の場合

#include <dcvxatmi.h> int tpsend(DCLONG cd, char CLTFAR \*data, DCLONG len, DCLONG flags, DCLONG CLTFAR \*revent)

## (2) 機能

会話型サービスへデータを送信します。

tpsend 関数は,コネクションの制御権を持つ側から発行できます。

## (3) UAP で値を設定する引数

• cd

データを送信するときのコネクションを指定します。tpconnect 関数のリターン値で示された記述子を 指定してください。

cd にイベントがある場合は、tpsend 関数は呼び出し側のデータを送信しないで、処理を失敗として終 了します。

• data

送信するデータを格納する型付きバッファへのポインタを指定します。 NULL を指定した場合は,エラーになります。 ここで指定する値は、会話型サービスで定義されている値と一致させてください。

• len

送信するデータの長さを指定します。送信データの最大長は 500×1024 バイトです。 データの長さを指定する必要がないバッファへのポインタのアドレスを指定するときは、len に 0 を指 定してください。長さを指定する必要がある場合,len に 0 を指定してはいけません。

• flags

次に示す値を指定します。

#### TPRECVONLY

tpsend 関数を発行する側のデータが送信されたあと,発行する側は,コネクションの制御を放棄し ます。発行する側は,それ以降 tpsend 関数を発行できません。コネクションのほかの端点である データ受信側が, tpsend 関数から送信されてきたデータを受信したとき, コネクションの制御を示 すイベント (TPEV SENDONLY) を受信します。データ受信側は、それ以降 tprecv 関数を発行 できません。

#### TPNOBLOCK

ブロッキング状態の場合(送信されたメッセージで内部バッファが満杯の場合など),データやイベ ントは送信されません。TPNOBLOCK が指定されていないで、ブロッキング状態のときは、tpsend 関数を発行する側は,再び通信ができる状態になるか,タイムアウト(トランザクション,または ブロッキングタイムアウト)が発生するまで,ブロッキングします。

#### TPNOTIME

tpsend 関数を発行する側を無制限にブロッキングします。ブロッキングタイムアウトは発生しませ ん。ただし,トランザクションタイムアウトは発生します。

#### TPSIGRSTRT

シグナルが実行中のシステムコールを中断した場合,中断したシステムコールを再び呼び出します。

#### • revent

イベントを示す型付きバッファへのポインタを指定します。

tpsend 関数でリターンされるイベントを次に示します。

#### TPEV\_DISCONIMM

開始した側が tpdiscon 関数を使用してコネクションをすぐに切断しました。または、通信エラー (例:サーバ,マシン,ネットワークがダウンした など)によってコネクションが切断されました。 TPEV DISCONIMM は、tpdiscon 関数発行によるコネクション切断の場合,開始された側に通 知されます。また,通信エラーによるコネクション切断の場合は,開始した側と開始された側の両 方に通知されます。

#### TPEV\_SVCERR

開始された側にコネクションの制御権がない状態で tpreturn 関数を呼び出しました。 TPEV\_SVCERR は,開始した側に通知されます。

#### TPEV\_SVCFAIL

開始された側にコネクションの制御権がない状態で tpreturn 関数を呼び出しました。 TPEV SVCFAIL は、開始した側に通知されます。

さらに,tpreturn 関数は TPFAIL と data なしで呼び出されました。rval には TPFAIL が指定さ れ,data には NULL が指定されています。

これらのイベントは、コネクションがすぐに切断されたことを示します。そのため、送信中のデー タは失われます。このコネクションに使用されている記述子は,無効になります。二つのプログラ ムが同じトランザクションにある場合は,そのトランザクションはロールバックされます。

# (4) リターン値

エラー時には、tpsend 関数は-1 をリターンし、リターン値としてエラー情報を示す次のどれか一つの値 を, tpermo に設定します。

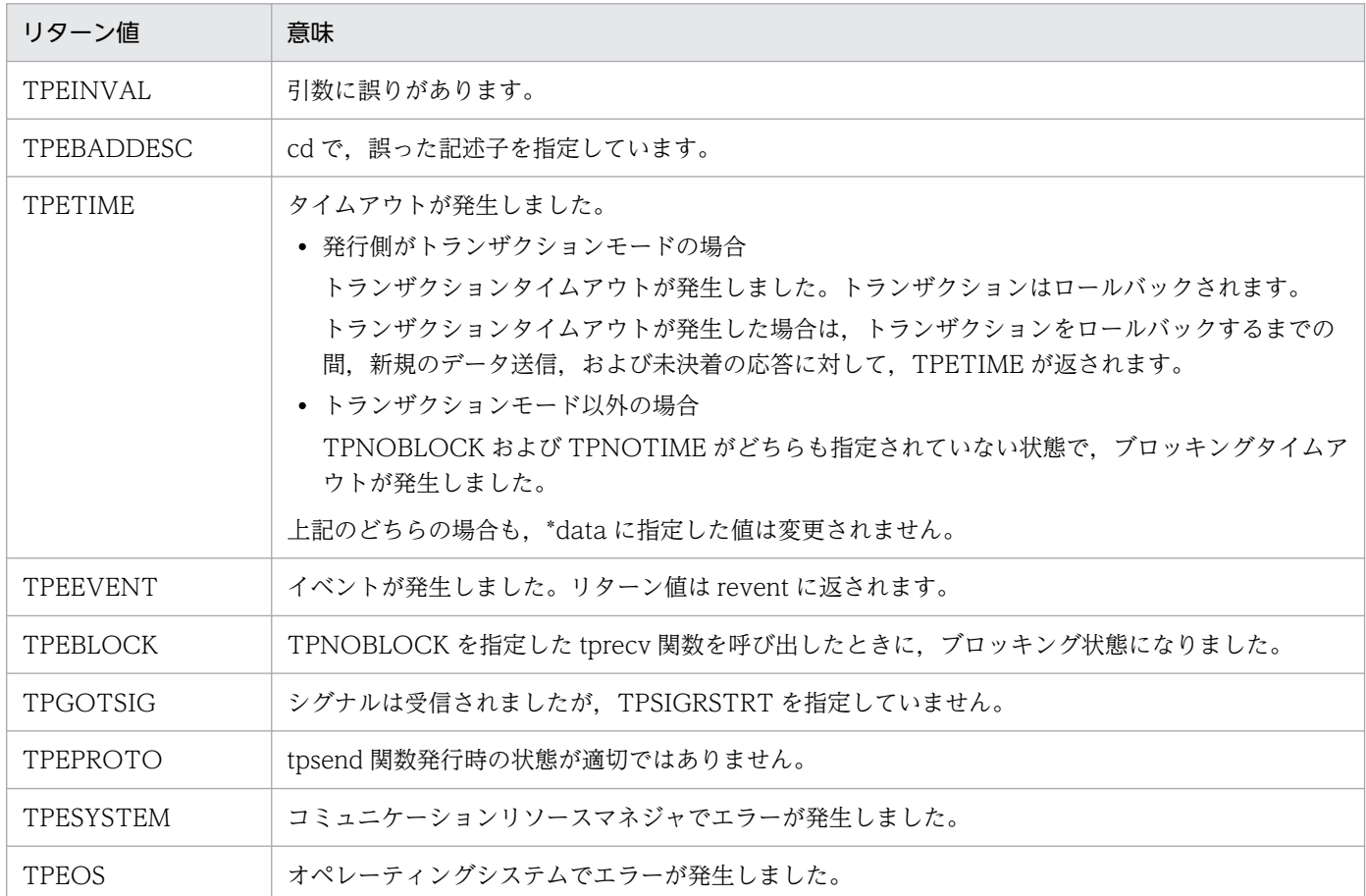

# (5) 注意事項

- OpenTP1 では,TPNOBLOCK は無効となります。また,TPEBLOCK は返されません。OpenTP1 では,ブロッキング状態のため通信ができない場合,ネットワークダウンによって通信ができない場合 と同様に,TPESYSTEM を返します。
- OpenTP1 では,TPNOTIME は無効となります。
- TPSIGRSTRT は無効となります。TPSIGRSTRT が指定されているかどうかは,動作に影響しませ ん。シグナル受信時には,処理を中断してシステムコールを再び呼び出します。TPGOTSIG は返され ません。
- OpenTP1 では, トランザクションタイムアウトが発生した場合, 該当するプロセスは異常終了しま す。TPETIME が返されるのは,ブロッキングタイムアウトが発生した場合だけです。
- OpenTP1 では,ロールバックする必要があるエラーは,X/Open で指定されている場合以外は, TPESYSTEM です。ただし、TPESYSTEM が返されても、ロールバックしない場合があります。
- OpenTP1 では、サービスを行っている相手が tpdiscon 関数、tpreturn 関数を呼び出している場合で も、tpsend 関数を呼び出すプロセスでイベントを受信していない場合は、tpsend 関数でイベントを通 知できません。
- TP1/NET/OSI-TP-Extended を使用した OSI TP 通信をする場合は,会話型サービスは使用できま せん。OSI TP 通信で会話型サービスを使用した場合,システムの動作は保証しません。
- TP1/Client では,トランザクションタイムアウトが発生した場合,CUP 実行プロセスが異常終了し, それ以前に確立されていたすべてのコネクションは切断されます。TPETIME が返されるのは,ブロッ キングタイムアウトが発生した場合だけです。
- TPESYSTEM が返されたとき,TP1/Client で発生した障害の場合は,エラー情報がエラーログに出 力されます。
- リターン値として TPEOS が返されたとき,メモリ不足が原因の場合があります。TP1/Client で発生 した障害の場合,エラー情報がエラーログに出力されます。

# 4.8.6 tprecv − 会話型サービスからのメッセージの受信

## (1) 形式

### (a) TP1/Client/W の場合

#include <dcvxatmi.h> int tprecv(DCLONG cd, char \*CLTFAR \*data, DCLONG CLTFAR \*len, DCLONG flags, DCLONG CLTFAR \*revent)

### (b) TP1/Client/P の場合

#include <dcvxatmi.h> int tprecv(DCLONG cd, char CLTFAR \*CLTFAR \*data, DCLONG CLTFAR \*len, DCLONG flags, DCLONG CLTFAR \*revent)

# (2) 機能

会話型サービスから送信されたデータを受信します。

tprecv 関数は,コネクションの制御権を持たない側から発行できます。

tprecv 関数が, revent に TPEV\_SVCSUCC か, TPEV\_SVCFAIL を指定してリターンした場合, アプ リケーションが tpreturn 関数の引数として渡した値は,グローバル変数 tpurcode として参照できます。

## (3) UAP で値を設定する引数

• cd

データを受信するときのコネクションを指定します。tpconnect 関数のリターン値で示された記述子を 指定してください。

• data

受信したデータを格納する型付きバッファへのポインタを指定します。 NULL を指定した場合は,エラーになります。

• len

受信したデータの長さを指定します。受信データの最大長は 500×1024 バイトです。 指定した値が、tprecv 関数発行前でのバッファの合計の長さより大きい場合、新しい指定値が len に 指定されます。受信データがない場合は,0 が指定されます。

• flags

次に示す値を指定します。

TPNOCHANGE

data で指定されているバッファの型は変換されません。

受信したデータのバッファの型と,data で指定されたバッファの型とを必ず一致させます。 TPNOCHANGE を指定していない場合,data の値は,受信したデータのバッファの型に変換され ます。

TPNOBLOCK

tprecv 関数はデータの到着を待ちません。

データがすでに受信できる状態の場合は、tprecv 関数はデータを受信してリターンします。 TPNOBLOCK を指定しないで,データが受信できない状態の場合は,関数を発行する側はデータ が到着するまでブロッキングします。

TPNOTIME

関数を発行する側を無期限にブロッキングします。

ブロッキングタイムアウトは発生しません。ただし,トランザクションタイムアウトは発生します。 TPSIGRSTRT

シグナルが実行中のシステムコールを中断した場合,中断したシステムコールを再び呼び出します。

• revent

イベントを格納する型付きバッファへのポインタを指定します。

cd にイベントがある場合は.revent にイベントの種類が返されます。data に指定した値はイベント の TPEV SVCSUCC, TPEV SVCFAIL, TPEV SENDONLY と一緒に受信できます。 tprecv 関数では次に示すイベントを指定できます。

TPEV\_DISCONIMM

会話型サービスを開始した側が,tpdiscon 関数を呼び出してコネクションをすぐに切断しました。 または,通信エラーによってコネクションが切断されました。

tpdiscon 関数の発行でコネクションが切断した場合,サービスを開始された側に TPEV\_DISCONIMM が返されます。

通信エラーによるコネクション切断で,サーバ,マシン,およびネットワークがダウンした場合は, サービスを開始した側と開始された側の両方に TPEV\_DISCONIMM が返されます。

コネクション切断時は TPEV DISCONIMM はすぐに通知され、転送中のデータは捨てられます。 トランザクションはロールバックされます。このとき,コネクションに使われている記述子は無効 になります。

TPEV\_SENDONLY

コネクションのほかの端点にあるシステムは,コネクションの制御権を放棄しています。

TPEV SENDONLY を受信した側は、データを送信できますが、制御権を放棄するまではデータを 受信できません。

TPEV\_SVCERR

サービスを開始された側が, tpreturn 関数を発行しています。tpreturn 関数は、処理中に次のよう なエラーが発生しました。

・tpreturn 関数に間違った引数が渡されていた

・サービスがコネクションをオープンしている間に、tpreturn 関数が発行された

TPEV SVCERR が返されたときは、アプリケーションで定義されたデータやリターン値は動作に 影響しません。コネクションは切断され,cd の値は無効になります。TPEV SVCERR がデータを 受信する側のトランザクション内で発生した場合は,トランザクションはロールバックされます。

TPEV\_SVCFAIL

サービスのほかの端点にある,開始された側のサービスが,アプリケーションで指定されて,完了 しないで終了(tpreturn 関数のリターン値が TPFAIL)しました。TPEV\_SVCFAIL は,開始した 側に返されます。

tpreturn 関数発行時,開始された側のサービスがこのコネクションを制御する場合は,サービスは 開始した側へ型付きバッファを渡すことができます。

tprecv 関数終了時,サーバはコネクションを切断します。その場合,cd の値は無効になります。 TPEV SVCFAIL がデータを受信する側のトランザクション内で発生した場合は、トランザクショ ンはロールバックします。

TPEV\_SVCSUCC

サービスのほかの端点にある,開始された側のサービスが,アプリケーションで指定されて,完了 して終了 (tpreturn 関数のリターン値が TPSUCCESS) しました。TPEV\_SVCSUCC は、開始し た側に返されます。

tprecv 関数終了時、サーバはコネクションを切断します。その場合、cd の値は無効になります。 TPEV SVCSUCC がデータを受信する側のトランザクション内で発生した場合は、トランザクショ ンはコミットまたはロールバックします。このときサーバ側は,処理が発生したトランザクション をコミットまたはロールバックできます。どちらを実行するかは,トランザクションモードによっ て異なります。

# (4) リターン値

エラー時には、tprecv 関数は-1 をリターンし、リターン値としてエラー情報を示す次のどれか一つの値 を, tperrno に設定します。

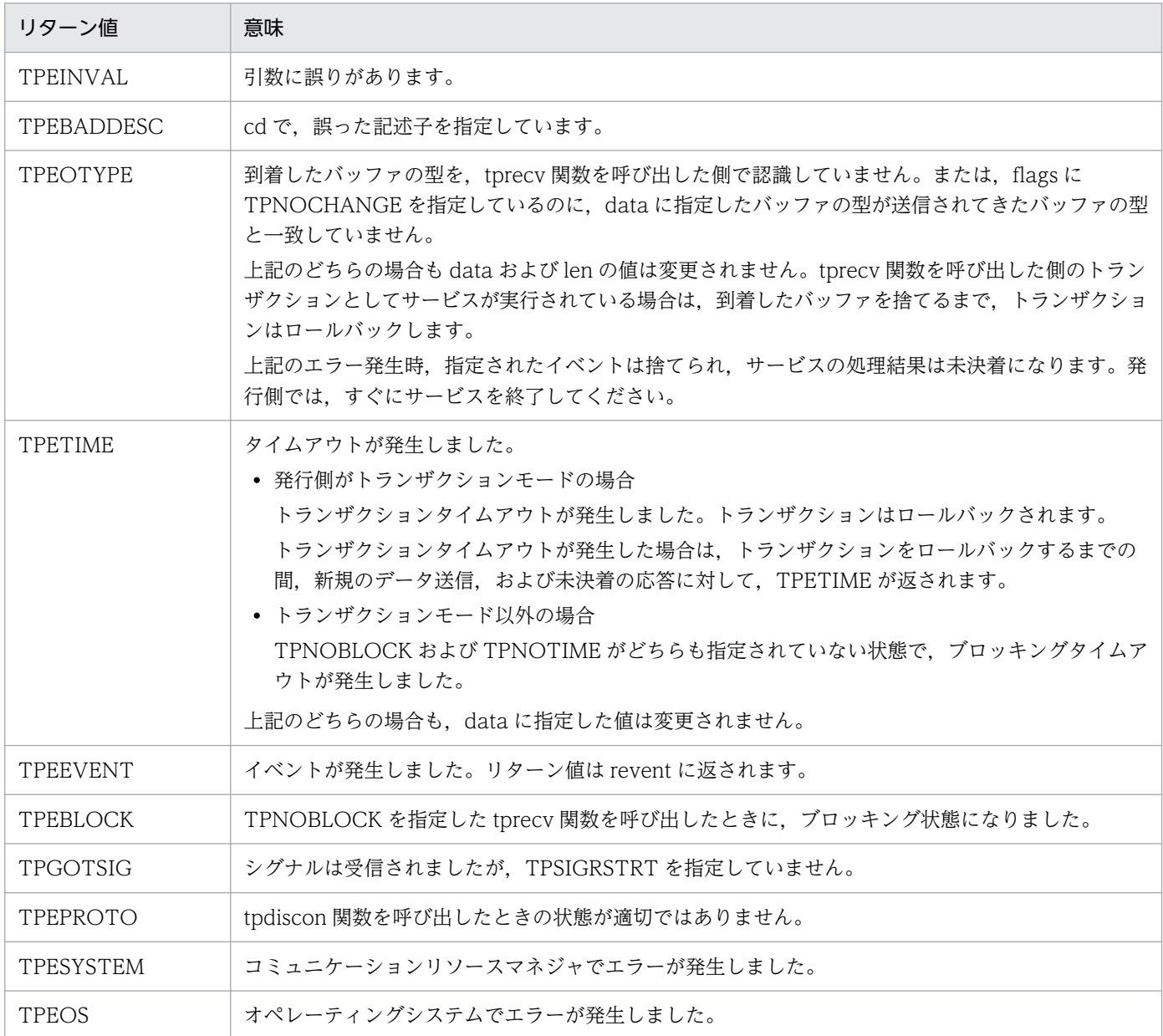

## (5) 注意事項

- シグナル受信時には,処理を中断してシステムコールを再び呼び出します。TPGOTSIG はリターンさ れません。TPSIGRSTRT が指定されているかどうかは,システムコールの呼び出しには影響しません。
- OpenTP1 では、トランザクションタイムアウトが発生した場合には、該当するプロセスは異常終了し ます。TPETIME は,ブロッキングタイムアウトが発生した場合だけ返されます。
- OpenTP1 では,X/Open で指定されていない場合,トランザクションをロールバックする必要があ るエラーは TPESYSTEM です。ただし、TPESYSTEM が返されても、ロールバックされない場合が あります。
- TP1/NET/OSI-TP-Extended を使用した OSI TP 通信をする場合は,会話型サービスは使用できま せん。OSI TP 通信で会話型サービスを使った場合,システムの動作は保証しません。
- TP1/Client では,トランザクションタイムアウトが発生した場合,CUP 実行プロセスは異常終了し ます。それ以前に確立されていたすべてのコネクションは切断されます。また,TPETIME がリターン されるのは,ブロッキングタイムアウトの場合だけです。
- TP1/Client に対して tpconnect 関数を呼び出すことはできません。cd には tpconnect 関数がリター ンした記述子だけ指定できます。
- TPESYSTEM が返されたとき,TP1/Client で発生した障害の場合,エラー情報がエラーログに出力 されます。
- リターン値として TPEOS が返されたとき,メモリ不足が原因の場合があります。TP1/Client で発生 した障害の場合,エラー情報がエラーログに出力されます。

# 4.9 文字コード変換機能(コードマッピングテーブルを使用しない場合)

文字コード変換機能で提供する関数は, s 無し関数しかありませんが, マルチスレッド環境でも正しく動 作します。

文字コード変換機能は,TP1/Client/P でだけ使用できる機能です。

### 4.9.1 dc\_clt\_code\_convert - 文字コード変換

## (1) 形式

#include <dcvclt.h> DCLONG dc\_clt\_code\_convert( DCLONG request, char CLTFAR \*source, DCULONG CLTFAR \*source\_len, char CLTFAR \*dest, DCULONG CLTFAR \*dest\_len, DCLONG flags)

## (2) 機能

- IIS コード, またはシフト IIS コードで構成される文字列を, EBCDIC コード, EBCDIK コード, また は KEIS コードで構成される文字列に変換します。
- EBCDIC コード,EBCDIK コード,または KEIS コードで構成される文字列を,JIS コード,またはシ フト JIS コードで構成される文字列に変換します。

### (3) UAP で値を設定する引数

#### • request

変換の方法を次の要求コードで指定します。

DCCLT\_JISSJIS\_TO\_EBCKEIS

IIS コード,またはシフト IIS コードで構成される文字列を, EBCDIC コード, EBCDIK コード, または KEIS コードで構成される文字列に変換します。

DCCLT\_EBCKEIS\_TO\_JISSJIS

EBCDIC コード, EBCDIK コード, または KEIS コードで構成される文字列を, JIS コード, また はシフト JIS コードで構成される文字列に変換します。

• source

変換する文字列を指定します。

• source len

変換する文字列長を指定します。1 からDCRPC MAX MESSAGE SIZE までの範囲の長さが指定で きます。

• dest

変換後の文字列を受け取る領域を指定します。

• dest len

変換後の文字列を受け取る領域長を指定します。1からDCRPC\_MAX\_MESSAGE\_SIZE までの範囲 の長さが指定できます。

#### • flags

変換時の条件を DCNOFLAGS,または次の形式(指定値の論理和)で指定します。

- 2, 3, 4, 5 または 6 が先頭になる場合, | (ストローク)は省略してください。
- 〔1〕〔| 2〕〔| 3〕〔| 4〕〔| 5〕〔| 6〕
- 1:{DCCLT\_CNV\_EBCDIC | DCCLT\_CNV\_EBCDIK}
- 2:{DCCLT\_CNV\_SPCHAN | DCCLT\_CNV\_SPCZEN}
- 3:{DCCLT\_CNV\_KEIS78 | DCCLT\_CNV\_KEIS83}
- 4:{DCCLT\_CNV\_INVSPC | DCCLT\_CNV\_INVERR}
- 5: {DCCLT\_CNV\_TAB | DCCLT\_CNV\_NOTAB}
- 6:{DCCLT\_CNV\_CNTL | DCCLT\_CNV\_NOCNTL}

#### 指定値の説明

#### DCNOFLAGS

次に示す仮定値を使用します。

- ・EBCDIK コードを使用します。
- ・全角スペースを全角スペースのままにします。
- ・'83 版 KEIS コードを使用します。
- ・無効コードがあった場合,エラーにします。
- ・タブコードを半角コードとして認識しません。直前,または直後のデータが全角コードの場合で もシフトコードは付けられません。
- ・制御コードを半角コードとして認識しません。直前,または直後のデータが全角コードの場合で もシフトコードは付けられません。

#### DCCLT\_CNV\_EBCDIC

EBCDIC コードを使用します。

#### DCCLT\_CNV\_EBCDIK

EBCDIK コードを使用します。

#### DCCLT\_CNV\_SPCHAN

全角スペースを半角スペース 2 個に変換します。この指定は,引数 request に DCCLT\_JISSJIS\_TO\_EBCKEIS を指定した場合だけ有効です。

#### DCCLT\_CNV\_SPCZEN

全角スペースを全角スペースのままにします。

DCCLT\_CNV\_KEIS78

'78 版 KEIS コードを使用します。

DCCLT\_CNV\_KEIS83

'83 版 KEIS コードを使用します。

DCCLT\_CNV\_INVSPC

無効コードがあった場合,スペースに変換します。

DCCLT\_CNV\_INVERR

無効コードがあった場合,エラーにします。

DCCLT\_CNV\_TAB

タブコードを半角コードとして認識します。直前,または直後のデータが全角コードの場合はシフ トコードが付けられます。

DCCLT\_CNV\_NOTAB

タブコードを半角コードとして認識しません。直前,または直後のデータが全角コードの場合でも シフトコードは付けられません。

DCCLT\_CNV\_CNTL

制御コードを半角コードとして認識します。直前,または直後のデータが全角コードの場合はシフ トコードが付けられます。

DCCLT\_CNV\_NOCNTL

制御コードを半角コードとして認識しません。直前,または直後のデータが全角コードの場合でも シフトコードは付けられません。

# (4) 値が返される引数

• dest

変換後の文字列が返されます。

• dest len

変換後の文字列長が返されます。

## (5) リターン値

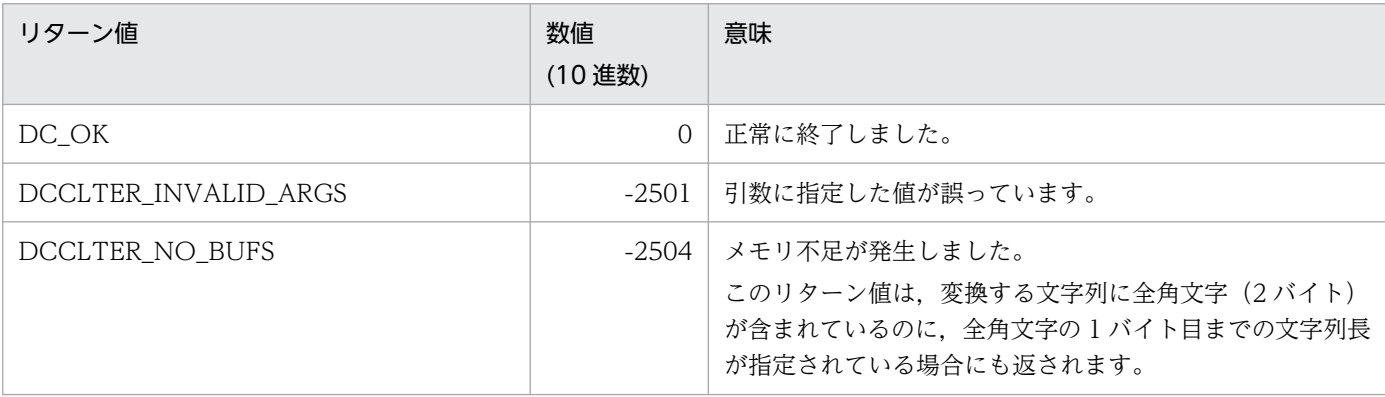

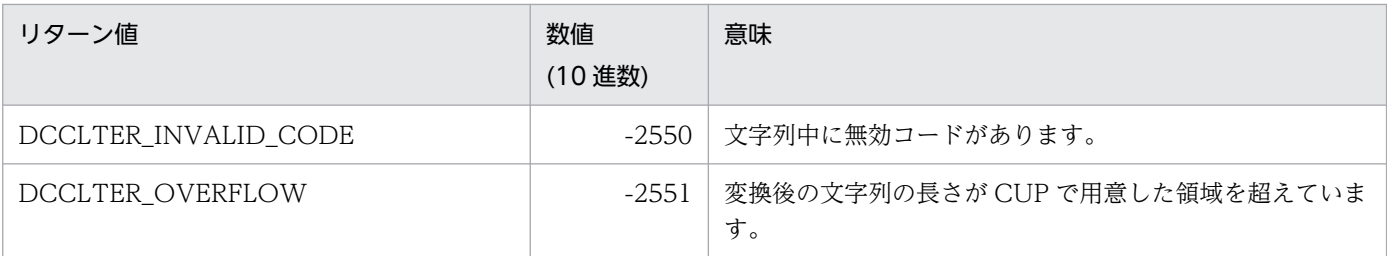

# (6) 注意事項

- 引数 request に DCCLT\_EBCKEIS\_TO\_JISSJIS,引数 flags に DCCLT\_CNV\_TAB,または DCCLT\_CNV\_CNTL を指定した場合,タブコードまたは制御コードを半角コードとして意識させた データを,あらかじめ用意しておく必要があります。
- コード変換の仕様の詳細については,[「付録 A コード変換の仕様](#page-491-0)」を参照してください。

# 4.10 文字コード変換機能(コードマッピングテーブルを使用する場合)

文字コード変換機能で提供する関数は, s 無し関数しかありませんが, マルチスレッド環境でも正しく動 作します。

文字コード変換機能は,TP1/Client/P でだけ使用できる機能です。

## 4.10.1 dc\_clt\_codeconv\_open − 文字コード変換の開始

### (1) 形式

### (a) TP1/Client/P の場合

#include <dcvclt.h> DCLONG dc\_clt\_codeconv\_open(char CLTFAR \*defpath, DCULONG CLTFAR \*cnthdl,DCLONG flags)

### (b) TP1/Client/P(64)の場合

#include <dcvclt.h> DCLONG dc\_clt\_codeconv\_open(char CLTFAR \*defpath, DCCLT\_ID CLTFAR \*cnthdl, DCLONG flags)

# (2) 機能

文字コード変換を開始し,使用するコードマッピングテーブルをメモリに確保します。

### (3) UAP で値を設定する引数

• defpath

NULL を指定します。

• cnthdl

文字コード変換で使用される制御テーブルのハンドルを受け取る領域へのポインタを指定します。

• flags

変換方法を指定します。

DCNOFLAGS

コードマッピングテーブルを使用しないで,換算による変換を行います。

DCCLT\_CNV\_CommuniNet

CommuniNet との連携による変換を行います。

# (4) 値が返される引数

• cnthdl

メモリ上に確保された文字コード変換制御テーブルのハンドルが返されます。

# (5) リターン値

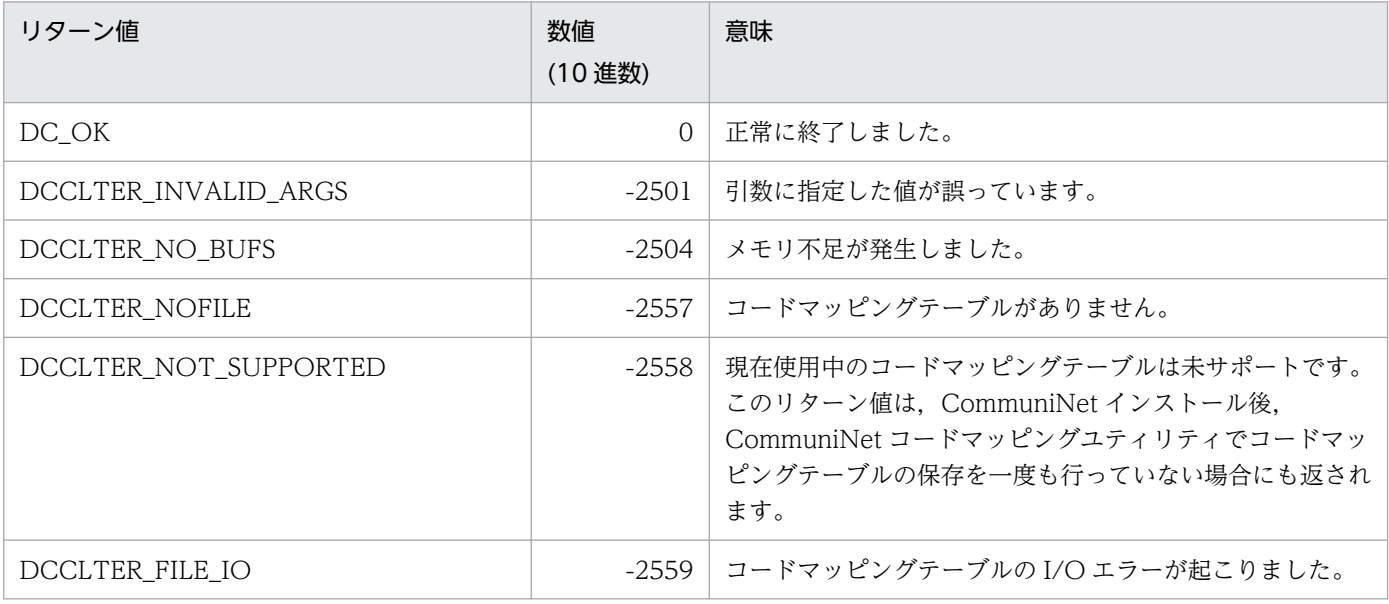

## (6) 注意事項

- この機能を使用する場合は,CommuniNet のコードマッピングテーブルが必要です。CommuniNet のコードマッピングユティリティで,コードマッピングテーブルを作成してから,この機能を使用して ください。
- CommuniNet インストール後,一度も CommuniNet コードマッピングユティリティで保存されてい ないコードマッピングテーブルは,使用できません。この機能を使用する前に,CommuniNet コード マッピングユティリティでコードマッピングテーブルを保存してください。
- CommuniNet のコードマッピングテーブルのファイル名は,必ず CMAPEX.TBL とし,この機能を 使用する前に Windows のディレクトリ下に格納してください。
- この機能を使用している途中で,CommuniNet のコードマッピングユティリティによって,コード マッピングテーブルの内容を変更しても,文字コード変換機能の処理には反映されません。
- この機能では,エラーログ,および UAP トレースの情報は取得しません。
- 文字コード変換の開始(dc\_clt\_codeconv\_open 関数)は,1 回だけ発行して,文字コード変換の実行 (dc\_clt\_codeconv\_exec 関数) をしてください。メモリ不足となるおそれがあるため、文字コード変 換の開始は複数回発行しないでください。複数回発行した場合は,発行した回数分,文字コード変換の 終了(dc\_clt\_codeconv\_close 関数)を発行してください。
# 4.10.2 dc\_clt\_codeconv\_close − 文字コード変換の終了

# (1) 形式

## (a) TP1/Client/P の場合

#include <dcvclt.h> DCLONG dc\_clt\_codeconv\_close(DCULONG cnthdl, DCLONG flags)

## (b) TP1/Client/P(64)の場合

#include <dcvclt.h> DCLONG dc\_clt\_codeconv\_close(DCCLT\_ID cnthdl, DCLONG flags)

# (2) 機能

文字コード変換を終了し,コードマッピングテーブルが確保されたメモリ上の領域を解放します。

# (3) UAP で値を設定する引数

• cnthdl

dc\_clt\_codeconv\_open 関数で取得した文字コード変換で使用される制御テーブルのハンドルを指定 します。

• flags

DCNOFLAGS を指定します。

# (4) リターン値

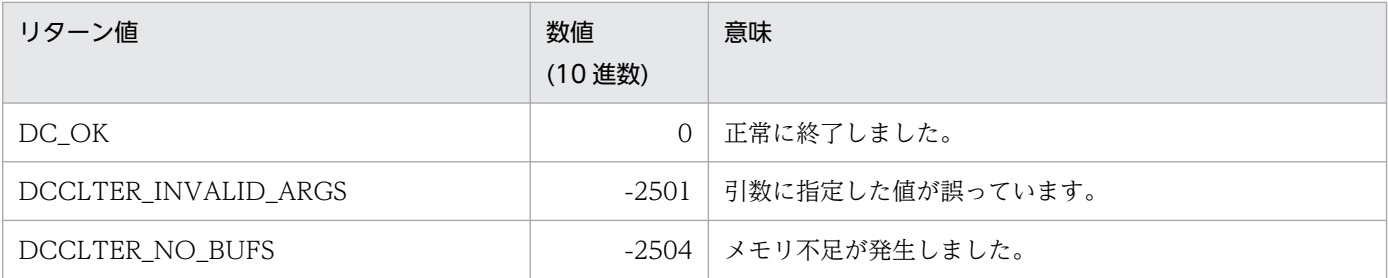

# (5) 注意事項

• この機能を使用する場合は,CommuniNet のコードマッピングテーブルが必要です。CommuniNet のコードマッピングユティリティで,コードマッピングテーブルを作成してから,この機能を使用して ください。

- CommuniNet インストール後,一度も CommuniNet コードマッピングユティリティで保存されてい ないコードマッピングテーブルは,使用できません。この機能を使用する前に,CommuniNet コード マッピングユティリティでコードマッピングテーブルを保存してください。
- CommuniNet のコードマッピングテーブルのファイル名は,必ず CMAPEX.TBL とし,この機能を 使用する前に Windows のディレクトリ下に格納してください。
- この機能を使用している途中で,CommuniNet のコードマッピングユティリティによって,コード マッピングテーブルの内容を変更しても,文字コード変換機能の処理には反映されません。
- この機能では,エラーログ,および UAP トレースの情報は取得しません。
- 文字コード変換の開始(dc\_clt\_codeconv\_open 関数)は,1回だけ発行して,文字コード変換の実行 (dc clt codeconv exec 関数) をしてください。メモリ不足となるおそれがあるため,文字コード変 換の開始は複数回発行しないでください。複数回発行した場合は,発行した回数分,文字コード変換の 終了(dc\_clt\_codeconv\_close 関数)を発行してください。

# 4.10.3 dc clt codeconv exec − 文字コード変換の実行

(1) 形式

## (a) TP1/Client/P の場合

#include <dcvclt.h> DCLONG dc\_clt\_codeconv\_exec(DCLONG request, char CLTFAR \*source, DCULONG CLTFAR \*source\_len, char CLTFAR \*dest, DCULONG CLTFAR \*dest len. DCULONG cnthdl, DCLONG flags)

## (b) TP1/Client/P(64)の場合

#include <dcvclt.h> DCLONG dc\_clt\_codeconv\_exec(DCLONG request, char CLTFAR \*source, DCULONG CLTFAR \*source\_len, char CLTFAR \*dest, DCULONG CLTFAR \*dest\_len, DCCLT ID cnthdl, DCLONG flags)

## (2) 機能

次に示す文字コード変換を実行します。

IIS コードまたはシフト IIS コードで構成される文字列を, EBCDIC コード, EBCDIK コード, または KEIS コードで構成される文字列に変換します。

また. EBCDIC コード EBCDIK コードまたは KEIS コードで構成される文字列を, IIS コードまたはシフ ト JIS コードで構成される文字列に変換します。

# (3) UAP で値を設定する引数

• request

変換の方法を次の要求コードで指定します。

DCCLT\_IISSIIS\_TO\_EBCKEIS

JIS コード,またはシフト JIS コードで構成される文字列を EBCDIC コード,EBCDIK コード,ま たは KEIS コードで構成される文字列に変換します。

DCCLT\_EBCKEIS\_TO\_JISSJIS

EBCDIC コード, EBCDIK コード, または KEIS コードで構成される文字列を, JIS コード, また はシフト JIS コードで構成される文字列に変換します。

• source

変換する文字列を指定します。

• source len

変換する文字列の長さを指定します。

1からDCRPC\_MAX\_MESSAGE\_SIZE までの範囲の長さが指定できます。

• dest

変換後の文字列を受け取る領域を指定します。

• dest len

変換後の文字列を受け取る領域の長さを指定します。

1からDCRPC MAX MESSAGE SIZE までの範囲の長さが指定できます。

• cnthdl

dc clt codeconv open()で取得したコード変換で使用される制御テーブルのハンドルを指定します。

• flags

変換時の条件を DCNOFLAGS,または次の形式(指定値の論理和)で指定します。

- 2.3.4.5. または 6 が先頭になる場合. | (ストローク)は省略してください。
- 〔1〕〔| 2〕〔| 3〕〔| 4〕〔| 5〕〔| 6〕
- 1:{DCCLT\_CNV\_EBCDIC | DCCLT\_CNV\_EBCDIK}
- 2: {DCCLT\_CNV\_SPCHAN | DCCLT\_CNV\_SPCZEN}
- 3:{DCCLT\_CNV\_KEIS78 | DCCLT\_CNV\_KEIS83}
- 4: {DCCLT\_CNV\_INVSPC | DCCLT\_CNV\_INVERR}
- 5:{DCCLT\_CNV\_TAB | DCCLT\_CNV\_NOTAB}
- 6:{DCCLT\_CNV\_CNTL | DCCLT\_CNV\_NOCNTL}

## 指定値の説明

<sup>4.</sup> TP1/Client で使用できる関数(C 言語編)

#### DCNOFLAGS

次に示す仮定値を使用します。

- ・EBCDIK コードを使用します。
- ・全角スペースを全角スペースのままにします。
- ・'83 版 KEIS コードを使用します。
- ・無効コードがあった場合,エラーにします。
- ・タブコードを半角コードとして認識しません。直前,または直後のデータが全角コードの場合で もシフトコードは付けられません。
- ・制御コードを半角コードとして認識しません。直前,または直後のデータが全角コードの場合で もシフトコードは付けられません。

#### DCCLT\_CNV\_EBCDIC

EBCDIC コードを使用します。

DCCLT\_CNV\_EBCDIK

EBCDIK コードを使用します。

#### DCCLT\_CNV\_SPCHAN

全角スペースを半角スペース 2 個に変換します。

この指定は、引数 request に DCCLT\_IISSIIS\_TO\_EBCKEIS を指定した場合だけ有効です。

#### DCCLT\_CNV\_SPCZEN

全角スペースを全角スペースのままにします。

DCCLT\_CNV\_KEIS78

'78 版 KEIS コードを使用します。

DCCLT\_CNV\_KEIS83

'83 版 KEIS コードを使用します。

DCCLT\_CNV\_INVSPC

無効コードがあった場合,スペースに変換します。

DCCLT\_CNV\_INVERR

無効コードがあった場合,エラーにします。

#### DCCLT\_CNV\_TAB

タブコードを半角コードとして認識します。直前,または直後のデータが全角コードの場合はシフ トコードが付けられます。

#### DCCLT\_CNV\_NOTAB

タブコードを半角コードとして認識しません。直前,または直後のデータが全角コードの場合でも シフトコードは付けられません。

DCCLT\_CNV\_CNTL

制御コードを半角コードとして認識します。直前,または直後のデータが全角コードの場合はシフ トコードが付けられます。

4. TP1/Client で使用できる関数(C 言語編)

DCCLT\_CNV\_NOCNTL

制御コードを半角コードとして認識しません。直前,または直後のデータが全角コードの場合でも シフトコードは付けられません。

## (4) 値が返される引数

• dest

変換後の文字列が返されます。

• dest len

変換後の文字列の長さが返されます。

## (5) リターン値

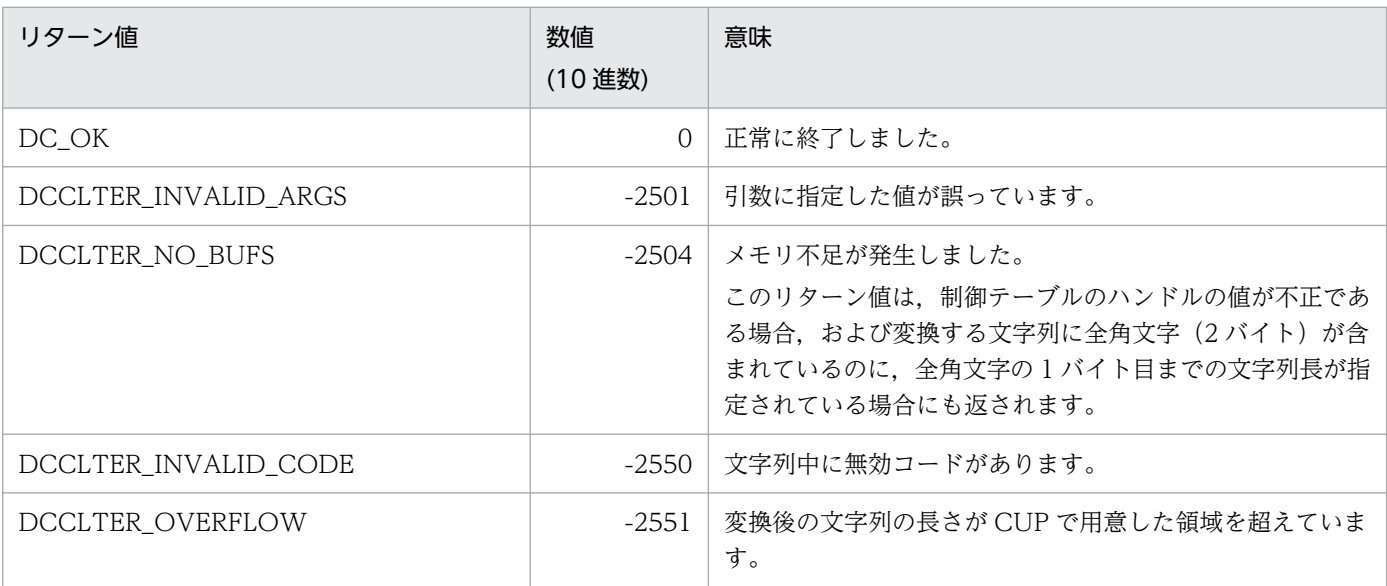

# (6) 注意事項

- この機能を使用する場合は,CommuniNet のコードマッピングテーブルが必要です。CommuniNet のコードマッピングユティリティで,コードマッピングテーブルを作成してから,この機能を使用して ください。
- CommuniNet インストール後,一度も CommuniNet コードマッピングユティリティで保存されてい ないコードマッピングテーブルは,使用できません。この機能を使用する前に,CommuniNet コード マッピングユティリティでコードマッピングテーブルを保存してください。
- CommuniNet のコードマッピングテーブルのファイル名は,必ず CMAPEX.TBL とし,この機能を 使用する前に Windows のディレクトリ下に格納してください。
- この機能を使用している途中で,CommuniNet のコードマッピングユティリティによって,コード マッピングテーブルの内容を変更しても,文字コード変換機能の処理には反映されません。
- この機能では,エラーログ,および UAP トレースの情報は取得しません。
- 文字コード変換の開始 (dc clt codeconv\_open 関数)は, 1回だけ発行して、文字コード変換の実行 (dc\_clt\_codeconv\_exec 関数) をしてください。メモリ不足となるおそれがあるため、文字コード変 換の開始は複数回発行しないでください。複数回発行した場合は,発行した回数分,文字コード変換の 終了(dc\_clt\_codeconv\_close 関数)を発行してください。
- 引数 request に DCCLT\_EBCKEIS\_TO\_JISSJIS,引数 flags に DCCLT\_CNV\_TAB,または DCCLT CNV CNTL を指定した場合、タブコードまたは制御コードを半角コードとして意識させた データを,あらかじめ用意しておく必要があります。
- コード変換の仕様の詳細については,[「付録 A コード変換の仕様](#page-491-0)」を参照してください。

4. TP1/Client で使用できる関数(C 言語編)

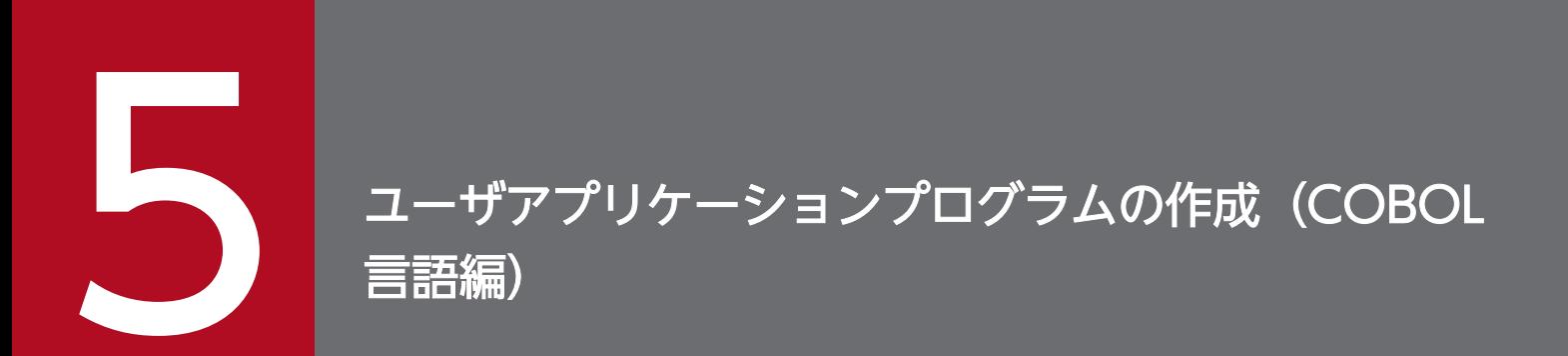

ユーザアプリケーションプログラムの COBOL 言語での作成方法,および翻訳と結合について説 明します。

この章では,各要求文を,マルチスレッド環境の要求文(CBLDCCLS(' ')など)を用いて説明し ます。シングルスレッド環境の要求文を使う場合は,シングルスレッド環境の要求文(CBLDCCLT(' ')など)に置き換えて読んでください。

# 5.1 COBOL-UAP 作成用プログラムの機能

OpenTP1 の機能を使用するには,TP1/Client のライブラリにある COBOL-UAP 作成用プログラムを 使用します。この COBOL-UAP 作成用プログラムの機能について説明します。

CUP は、COBOL2002 の様式でコーディングしてください。

CUP は OpenTP1 のサービス利用プログラム(SUP)と同様にスタブを使用しません。そのため,ユー ザデータのコード(コード体系,およびバイトオーダ)はユーザプログラムで変換してください。

## 5.1.1 各 UAP と機能の対応

TP1/Client の機能と COBOL-UAP 作成用プログラムとの対応を表 5-1 に示します。

DLL を呼び出すときの要求文 (CBLDCCLS(')など),および文字コード変換機能用の要求文は、マルチ スレッド環境で使用できます。そのため,文字コード変換機能の要求文以外で DLL を呼び出すときの要求 文をサポートしている要求文は,DLL を呼び出すときの要求文を使用することをお勧めします。

ただし、ご使用になられる TP1/Client 製品のプログラムプロダクトによっては、DLL を呼び出すときの 要求文をサポートしていない場合がありますので,「リリースノート」でご確認ください。

各 UAP の詳細については「[6. TP1/Client で使用できる要求文\(COBOL](#page-281-0) 言語編)」を参照してください。

## 表 5-1 TP1/Client の機能と COBOL-UAP 作成用プログラムとの対応

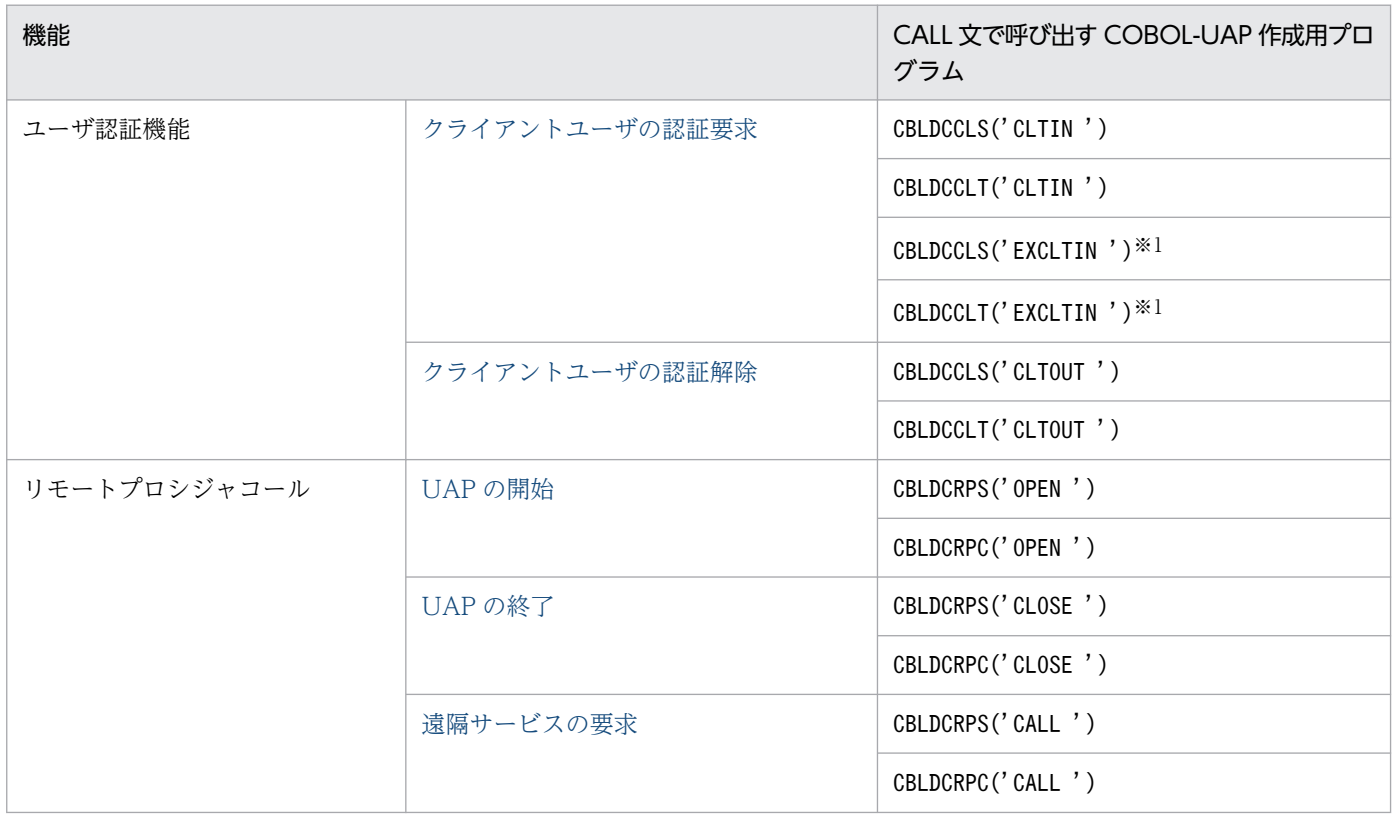

5. ユーザアプリケーションプログラムの作成 (COBOL 言語編)

OpenTP1 クライアント使用の手引 TP1/Client/W, TP1/Client/P 編 260

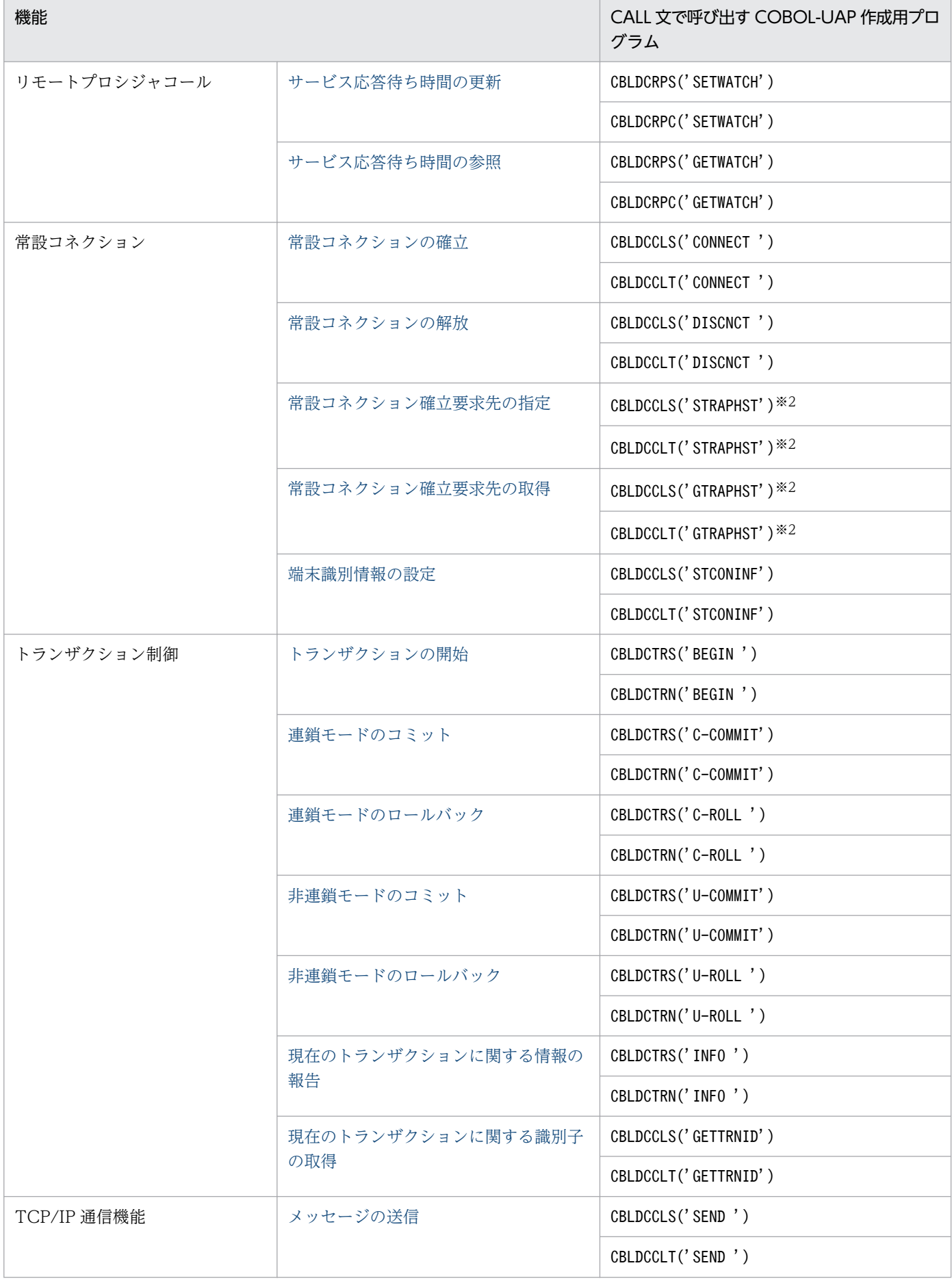

5. ユーザアプリケーションプログラムの作成(COBOL 言語編)

OpenTP1 クライアント使用の手引 TP1/Client/W, TP1/Client/P 編 261

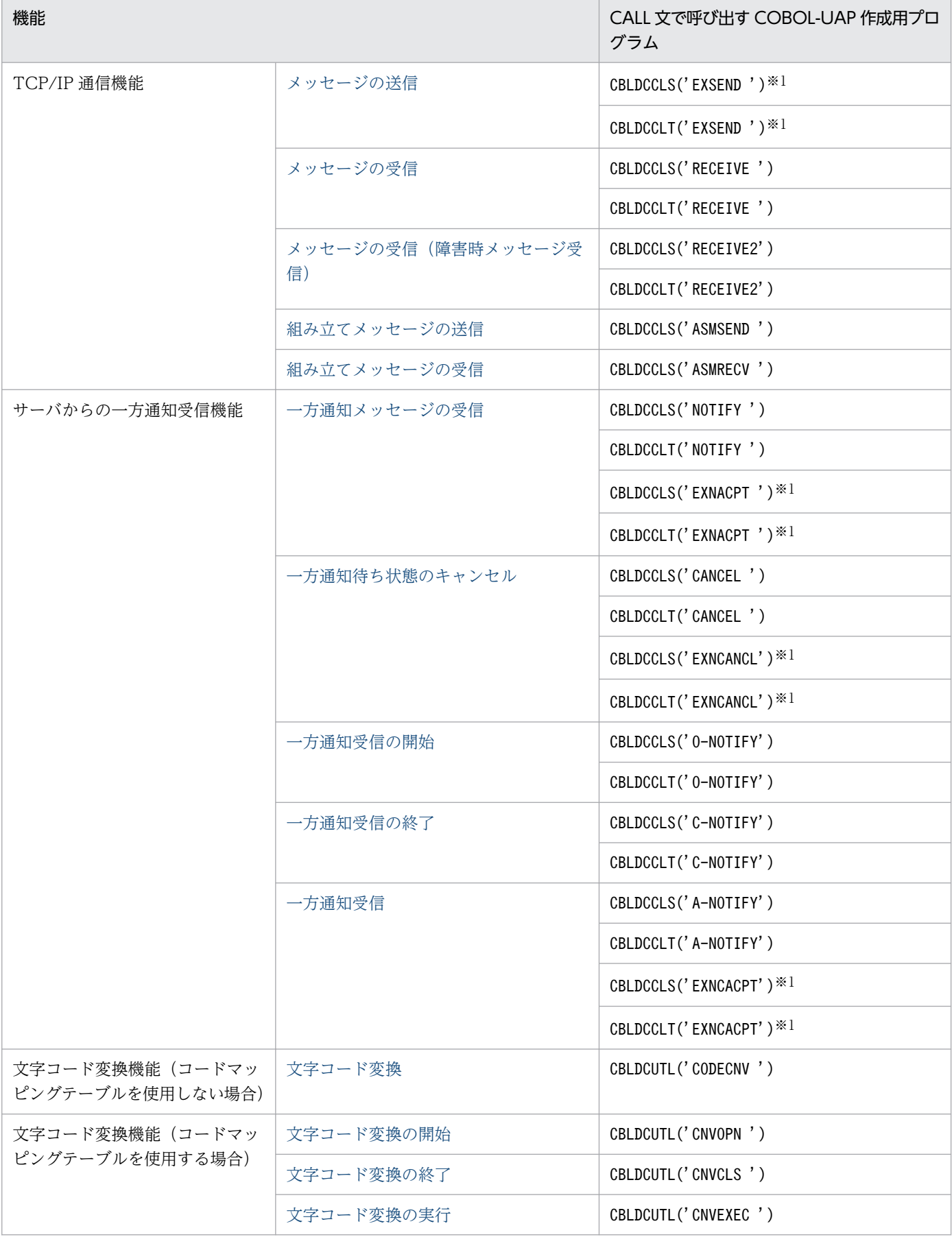

5. ユーザアプリケーションプログラムの作成(COBOL 言語編)

注※1

クライアント環境定義 DCCLTOPTION に 00000008 を指定した場合に使用してください。

注※2

クライアント環境定義 DCCLTOPTION に 00000008 を指定した場合,データ領域を大きくする必要がありますので,注意 してください。

## 5.1.2 COBOL-UAP 作成用プログラムの記述形式

CUP を COBOL 言語で作成するときは,TP1/Client のライブラリにある関数に対応した COBOL-UAP 作成用プログラムを CALL 文で呼び出します。

[「6. TP1/Client で使用できる要求文\(COBOL 言語編\)」](#page-281-0)では,COBOL-UAP 作成用プログラムを次の 形式で説明します。

#### 形式

ライブラリにある関数と対応する COBOL-UAP 作成用プログラムを CALL 文で呼び出す形式と、領 域の指定方法を示します。

データ名に値を指定するときは,ここで示す PICTURE 句のデータ形式に従ってください。指定する 値が決まっている場合は VALUE 句で記述してあります。

一意名で示すファイル名とデータ名には,断りがないかぎり,固有の名称を任意に付けてください。 データ名として指定する文字の長さなどは、使用する COBOL の什様に従ってください。

#### 機能

COBOL-UAP 作成用プログラムの機能について説明します。以降,COBOL-UAP 作成用プログラム を,次に示す形式で表記します。

CBLDCXXX('YYYYYYYY')

CBLDCXXX:COBOL-UAP作成用プログラムのプログラム名を示します。 YYYYYYYY:要求コードを示します。

#### UAP で値を設定するデータ領域

DATA DIVISION に指定するデータのうち,COBOL-UAP 作成用プログラムの呼び出し時にデータ 領域に値を指定しておくデータ名です。各データ名の説明に従って,値を設定してください。

#### 値が返されるデータ領域

CALL 文を実行したあとに,OpenTP1,サーバ UAP,TP1/Client などから値が返されるデータ名で す。

#### ステータスコード

CALL 文を実行したときに返される値を,表形式で説明します。ステータスコードによって, COBOL-UAP 作成用プログラムが正常に実行されたかどうかがわかります。エラーが発生したときは,エラー の内容を示します。

COBOL 言語のステータスコードは 5 けたの数字列で,USING 句で指定する最初の一意名に含まれま す。CALL 文の USING 句で指定する一意名とステータスコードの関係を次に示します。

5. ユーザアプリケーションプログラムの作成 (COBOL 言語編)

CALL ' 呼び出すプログラム名' USING 一意名1 一意名2 …

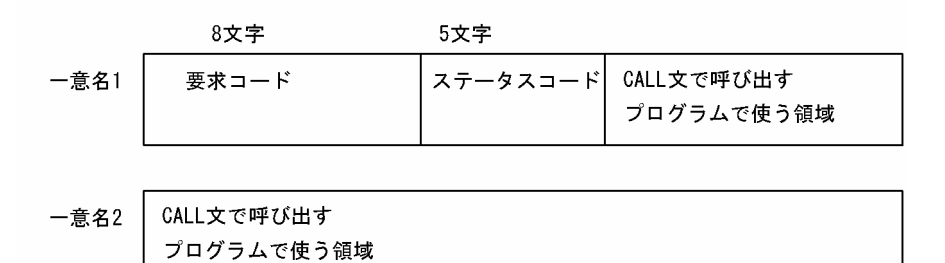

#### 注意事項

COBOL-UAP 作成用プログラムを使うときの注意を記述します。

# (1) 指定する項目の説明で使う記号

指定する項目の説明で使う記号の一覧を示します。

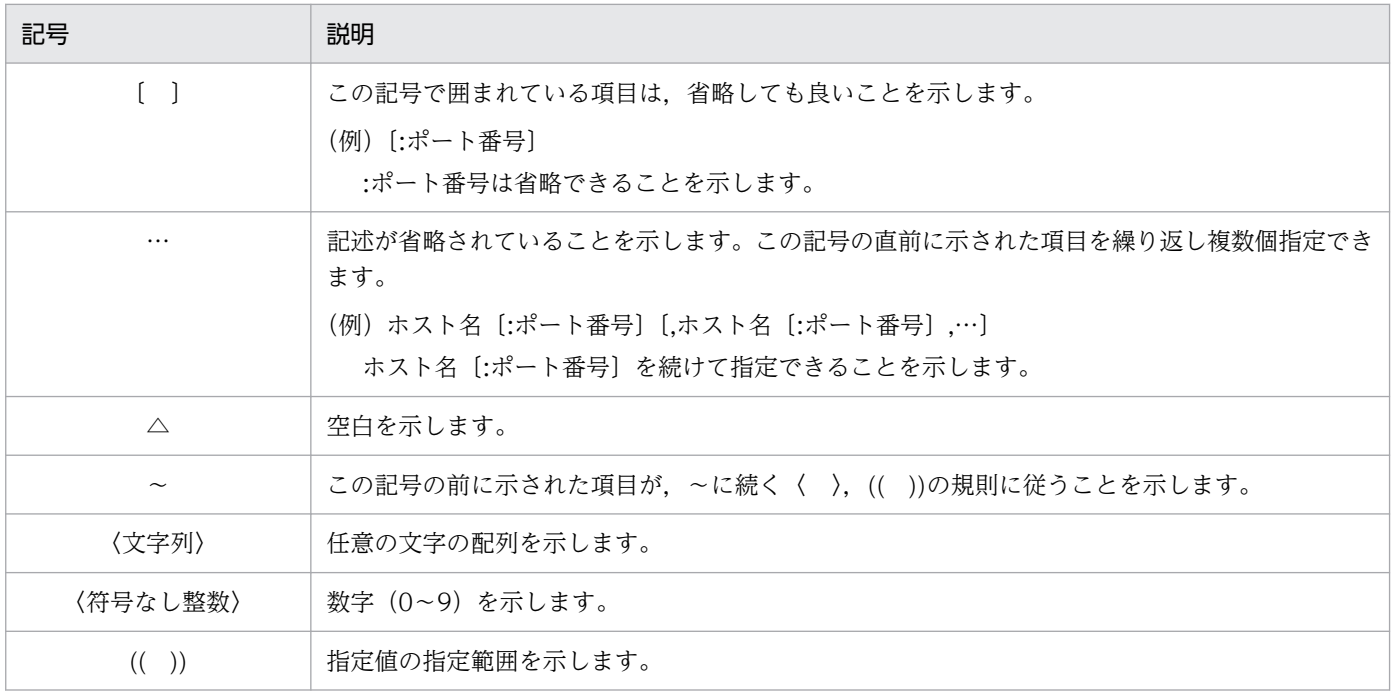

# 5.2 ユーザアプリケーションプログラムの翻訳と結合

翻訳と結合の方法は,OS 環境によって異なります。

## 5.2.1 UNIX 環境の場合の翻訳と結合

## (1) 翻訳

COBOL 言語の CUP のオブジェクトファイルを作成するには,ソースプログラムを COBOL コンパイラ で翻訳します。

翻訳方法の詳細については,マニュアル「OpenTP1 プログラム作成リファレンス COBOL 言語編」を参 照してください。

COBOL2002 を使用してソースプログラムを翻訳するときのコマンドの入力例を次に示します。

〈例〉

COBOL 言語で作成した UAP のソースプログラム

- cupmain.cbl (主プログラム)
- cupfnc1.cbl (副プログラム 1)
- cupfnc2.cbl (副プログラム 2)
- この場合,それぞれのソースプログラムは次のように翻訳します。

ccbl2002 -Compile,NoLink -Main,System cupmain.cbl ccbl2002 -Compile,NoLink cupfnc1.cbl ccbl2002 -Compile,NoLink cupfnc2.cbl

注

翻訳環境のロケールが UTF-8 の場合, ccbl2002 のオプションに-UniObjGen も追加してください。 上記 ccbl2002 コマンドを実行すると. 次のオブジェクトファイルが作成されます。

- cupmain.o(主プログラムのオブジェクトファイル)
- cupfnc1.o(副プログラム 1 のオブジェクトファイル)
- cupfnc2.o(副プログラム 2 のオブジェクトファイル)

# (2) 結合

CUP の実行形式ファイルは、次に示すファイルを結合させて作成します。

- CUP のオブジェクトファイル(主プログラムと副プログラム)
- TP1/Client/W のライブラリ

• COBOL2002 のライブラリ

COBOL2002 を使用して上記のファイルを結合するときのコマンドの入力例を次に示します。

## 〈例〉

COBOL CUP 実行形式ファイル「example」を作成する場合

- 主プログラムのオブジェクトファイル名…cupmain.o
- 副プログラムのオブジェクトファイル名…cupfnc1.o, cupfnc2.o

```
この場合、次のようにファイルを結合させます。
```

```
ccbl2002 cupmain.o cupfnc1.o cupfnc2.o
     -L/usr/lib -lclt -OutputFile example
```
# 5.2.2 Windows 環境の場合の翻訳と結合

# (1) 手順

COBOL CUP 作成時の手順の例を次の図に示します。

図 5‒1 COBOL CUP 新規作成時の手順例

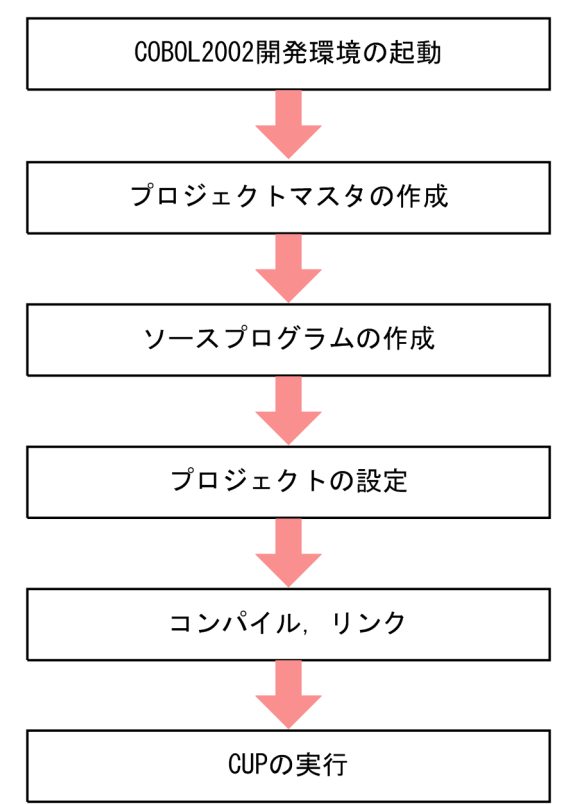

# (2) 翻訳,結合,実行

## (a) COBOL2002 開発環境の起動

COBOL2002 の「開発マネージャ for COBOL2002」を起動します。

## (b) プロジェクトマスタの作成

「開発マネージャ for COBOL2002」ウィンドウの「プロジェクトマスタ」メニューから,「新規作成」を 選択します。ウィンドウの指示に従って、プロジェクトマスタ名などを入力し、プロジェクトマスタを作 成します。

## (c) ソースプログラムの作成

次に示す方法でソースプログラムを作成します。

• プロジェクトマスタの作成が完了すると,「開発マネージャ for COBOL2002」上にツリービューウィ ンドウが表示されます。ソースファイルノードの各ソースファイルを選択すると,エディタのウィンド ウが表示されるので,ソースプログラムを作成してください。

なお. Windows 上で COBOL エディタ for COBOL2002 を単独で起動して、ソースプログラムを作 成することもできます。

• 32bit 版で文字コード変換機能を使用する場合は,stdcall 呼び出し指示ファイルを作成し,プログラム 名として CBLDCUTL を記述してください。stdcall 呼び出し指示ファイル名は,ソースファイル名.cbw とし,ソースファイルと同じフォルダに格納してください。

## (d) プロジェクトの設定

次に示す方法でプロジェクトを設定します。

- •「プロジェクト」メニューから,「プロジェクトの設定」を選択し,プロジェクト設定ダイアログボック スを開きます。「リンク」タブから「ライブラリの指定」を選択し,TP1/Client/P のライブラリ (CLTW32.LIB,CLTWS32.LIB または CLTW64.LIB)※を指定します。
- 32bit 版で文字コード変換機能を使用する場合は,「リンク」タブから「-StdCall:stdcall 呼び出し指示 ファイルを有効にする| を選択してください。開発マネージャを使用しないときは, ccbl2002 コマン ドのコンパイラオプションに-StdCall を指定してください。

注※

文字コード変換機能を使用する場合は,CLTCNV32.LIB または CLTCNV64.LIB も必要です。

その他のプロジェクト設定は,COBOL2002 のマニュアルを参照してください。

## (e) コンパイル,リンク

「開発マネージャ for COBOL2002」ウィンドウの「ビルド」メニューから,「ビルド」を選択します。

自動的に,翻訳とリンケージが行われます。

<sup>5.</sup> ユーザアプリケーションプログラムの作成 (COBOL 言語編)

# (f) CUP の実行

「開発マネージャ for COBOL2002」ウィンドウの「ビルド」メニューから,「実行」を選択します。CUP の作成が終わったあとは,「実行支援 for COBOL2002」を経由して実行することもできます。

5. ユーザアプリケーションプログラムの作成(COBOL 言語編)

# 5.3 COBOL 言語用テンプレート

UAP を COBOL 言語で作成するときに. データ部 (DATA DIVISION) のコーディングの負荷を軽くす るため,COBOL 言語用テンプレートを提供します。COBOL 言語用テンプレートは次のディレクトリの 下にあります。

- TP1/Client/P ユーザが指定するディレクトリの下の include ディレクトリの下の TP1COBOL または前回インストール時に指定されたディレクトリの下の include ディレクトリの下の TP1COBOL
- TP1/Client/W /usr/include/TP1COBOL

# 5.3.1 COBOL 言語用テンプレートのファイル

COBOL 言語用テンプレートとして使用できるファイルを次に示します。

- DCCLT.cbl, DCCLS.cbl ユーザ認証機能,TCP/IP 通信機能,サーバからの一方通知受信機能
- DCRPC.cbl, DCRPS.cbl リモートプロシジャコール
- DCTRN.cbl, DCTRS.cbl トランザクション制御
- DCUTL.cbl コード変換(TP1/Client/P だけ)

## 5.3.2 COBOL 言語用テンプレートの使用方法

COBOL 言語用テンプレートを使用するときは、次に示す値をコーディングする UAP の処理に合わせた ものに修正する必要があります。

- データ領域のサイズ (一部)
- 各データ領域へ代入する値

データ領域に設定する値については,「[6. TP1/Client で使用できる要求文\(COBOL 言語編\)」](#page-281-0)の各機 能の記述を参照してください。

COBOL 言語用テンプレートの使用方法は,次に示す 2 通りがあります。

<sup>5.</sup> ユーザアプリケーションプログラムの作成 (COBOL 言語編)

# (1) テキストエディタの呼び出し機能を使用する方法

次の手順でテンプレートを使用します。

- 1. インストール先ディレクトリから,使用する機能のテンプレートを選択します。
- 2. テキストエディタの呼び出し機能を使用して、DATA DIVISION 部分を切り取り、UAP のソースプ ログラムにはり付けます。

3. はり付けた部分を,コーディングの処理に合ったデータ領域に修正します。

## (2) COBOL 言語の COPY 文を使用する方法

次の手順でテンプレートを使用します。

- 1. インストール先ディレクトリから,使用する機能のテンプレートを選択します。
- 2. UAP のソースプログラムから,テンプレートのファイル名で COPY 宣言します。
- 3. テンプレートのファイルを,COPY 文で参照できるディレクトリに置きます。 この方法は,使用する COBOL 言語の処理系に従ってください(ファイルのコピー,または環境変数

の設定など)。

4. テンプレートのファイルを,コーディングの処理に合ったデータ領域に修正します。

## 5.3.3 COBOL 言語用テンプレートについての使用上の注意

- UAP の処理に合わせて変更するデータ領域では,PICTURE 句の長さを(n)と宣言しています。こ の部分を修正してから使用してください。修正しないままコンパイルすると、エラーになります。
- UAP の処理に合わせて変更するテンプレートを使用する場合は、元のディレクトリからコピーして使 用することをお勧めします。

ここでは、UAPを作成する場合の CUP や SPP などのコーディングについて、例を使って説明します。

# 5.4.1 CUP と SPP の作成

「[3.3.1 CUP と SPP の作成」](#page-142-0)に示す CUP と SPP の構成例の,CUP を COBOL 言語で作成した場合の コーディング例を次に示します。

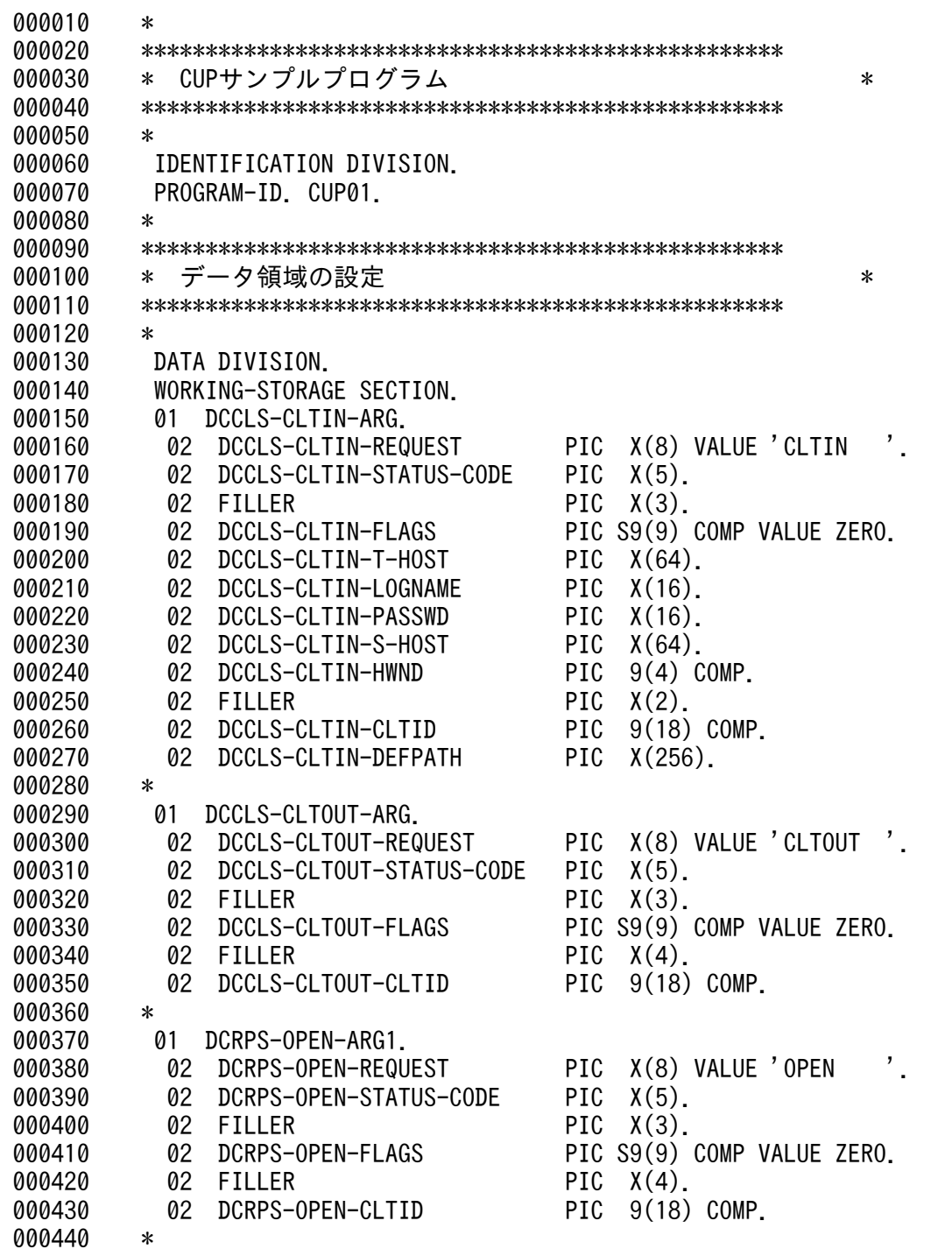

5. ユーザアプリケーションプログラムの作成(COBOL 言語編)

000450 01 DCRPS-OPEN-ARG2. 000460 02 FILLER PIC X(1). 000470 \* 000480 01 DCRPS-OPEN-ARG3. 000490 02 FILLER PIC X(1). 000500 \* 000510 01 DCRPS-CALL-ARG1. 000520 02 DCRPS-CALL-REQUEST PIC X(8) VALUE 'CALL<br>000530 02 DCRPS-CALL-STATUS-CODE PIC X(5). 000530 02 DCRPS-CALL-STATUS-CODE 000540 02 FILLER PIC X(3). 000550 02 DCRPS-CALL-FLAGS PIC S9(9) COMP VALUE ZERO.<br>000560 02 DCRPS-CALL-DESCRIPTER PIC S9(9) COMP. 000560 02 DCRPS-CALL-DESCRIPTER 000570 02 DCRPS-CALL-SVGROUP PIC X(32). 000580 02 DCRPS-CALL-SVNAME PIC X(32).<br>000590 02 DCRPS-CALL-CLTID PIC 9(18) COMP. 000590 02 DCRPS-CALL-CLTID 000600 \* 000610 01 DCRPS-CALL-ARG2. 000620 02 DCRPS-CALL-INDATALEN PIC S9(9) COMP. 000630 02 DCRPS-CALL-INDATA PIC X(512). 000640 \* 000650 01 DCRPS-CALL-ARG3. 000660 02 DCRPS-CALL-OUTDATALEN PIC S9(9) COMP.<br>000670 02 DCRPS-CALL-OUTDATA PIC X(512) 000670 02 DCRPS-CALL-OUTDATA 000680 \* 000690 01 DCRPS-CLOSE-ARG1. 000700 02 DCRPS-CLOSE-REQUEST PIC X(8) VALUE 'CLOSE '. 000710 02 DCRPS-CLOSE-STATUS-CODE PIC X(5). 000720 02 FILLER PIC X(3). 000730 02 DCRPS-CLOSE-FLAGS PIC S9(9) COMP VALUE ZERO.<br>000740 02 FILLER PIC X(4). 02 FILLER PIC X(4).<br>02 DCRPS-CLOSE-CLTID PIC 9(18) COMP. 000750 02 DCRPS-CLOSE-CLTID 000760 \* 000770 01 DCRPS-CLOSE-ARG2. 000780 02 FILLER PIC X(1). 000790 \* 000800 01 DCRPS-CLOSE-ARG3. 000810 02 FILLER PIC X(1). 000820 \* 000830 77 FOREVER-FLAG PIC 9 COMP VALUE ZERO.<br>000840 77 INDATA PIC X(512) VALUE SPACE. 000840 77 INDATA PIC X(512) VALUE SPACE. 000850 \* 000860 \*\*\*\*\*\*\*\*\*\*\*\*\*\*\*\*\*\*\*\*\*\*\*\*\*\*\*\*\*\*\*\*\*\*\*\*\*\*\*\*\*\*\*\*\*\*\*\*\*\* 000870 \* CUPの開始 000880 \*\*\*\*\*\*\*\*\*\*\*\*\*\*\*\*\*\*\*\*\*\*\*\*\*\*\*\*\*\*\*\*\*\*\*\*\*\*\*\*\*\*\*\*\*\*\*\*\*\* 000890 PROCEDURE DIVISION.<br>000900 MAIN SECTION. MAIN SECTION. 000910 PROG-START. 000920 \* 000930 \*\*\*\*\*\*\*\*\*\*\*\*\*\*\*\*\*\*\*\*\*\*\*\*\*\*\*\*\*\*\*\*\*\*\*\*\*\*\*\*\*\*\*\*\*\*\*\*\*\* 000940 \* クライアントユーザの認証要求 \* 000950 \*\*\*\*\*\*\*\*\*\*\*\*\*\*\*\*\*\*\*\*\*\*\*\*\*\*\*\*\*\*\*\*\*\*\*\*\*\*\*\*\*\*\*\*\*\*\*\*\*\* 000960 MOVE 'CLTIN ' TO DCCLS-CLTIN-REQUEST IN DCCLS-CLTIN-ARG.<br>000970 MOVE ZERO TO DCCLS-CLTIN-FLAGS IN DCCLS-CLTIN-ARG. 000970 MOVE ZERO TO DCCLS-CLTIN-FLAGS IN DCCLS-CLTIN-ARG.<br>000980 MOVE SPACE TO DCCLS-CLTIN-T-HOST IN DCCLS-CLTIN-ARG. 000980 MOVE SPACE TO DCCLS-CLTIN-T-HOST IN DCCLS-CLTIN-ARG.<br>000990 MOVE 'user01' TO DCCLS-CLTIN-LOGNAME IN DCCLS-CLTIN-ARG.<br>001000 MOVE 'puser01' TO DCCLS-CLTIN-PASSWD IN DCCLS-CLTIN-ARG. 000990 MOVE 'user01' TO DCCLS-CLTIN-LOGNAME IN DCCLS-CLTIN-ARG.<br>001000 MOVE 'puser01' TO DCCLS-CLTIN-PASSWD IN DCCLS-CLTIN-ARG. 001000 MOVE 'puser01' TO DCCLS-CLTIN-PASSWD 001010 MOVE ZERO TO DCCLS-CLTIN-HWND IN DCCLS-CLTIN-ARG. 001020 MOVE SPACE TO DCCLS-CLTIN-DEFPATH IN DCCLS-CLTIN-ARG.

5. ユーザアプリケーションプログラムの作成 (COBOL 言語編)

OpenTP1 クライアント使用の手引 TP1/Client/W, TP1/Client/P 編 272

```
001030 *
001040 * *******************************
001050 CALL 'CBLDCCLS' USING DCCLS-CLTIN-ARG.
001060 * *******************************
001070 IF DCCLS-CLTIN-STATUS-CODE 
001080 IN DCCLS-CLTIN-ARG NOT = '00000'
001090 THEN
001100 DISPLAY 'CUP01: CBLDCCLS(CLTIN)に失敗しました。CODE='
001110 DCCLS-CLTIN-STATUS-CODE IN DCCLS-CLTIN-ARG
001120 GO TO PROG-EXIT
001130 END-IF.
001140 *
001150 **************************************************
001160 * RPC-OPEN(RPC環境の初期設定) *
001170 **************************************************
001180 MOVE 'OPEN ' TO
001190 DCRPS-OPEN-REQUEST IN DCRPS-OPEN-ARG1.
001200 MOVE ZERO TO 
001210 DCRPS-OPEN-FLAGS IN DCRPS-OPEN-ARG1.
001220 MOVE DCCLS-CLTIN-CLTID IN DCCLS-CLTIN-ARG TO<br>001230 DCRPS-OPEN-CLTID IN DCRPS-OPEN-ARG1.
001230 DCRPS-OPEN-CLTID IN DCRPS-OPEN-ARG1.
001240 *<br>001250 *
            001250 * *******************************
001260 CALL 'CBLDCRPS' USING DCRPS-OPEN-ARG1 
001270 DCRPS-OPEN-ARG2 DCRPS-OPEN-ARG3.
001280 * * *******************************
001290 IF DCRPS-OPEN-STATUS-CODE IN DCRPS-OPEN-ARG1 
001300 NOT = '00000'
001310 THEN<br>001320 DI:
             001320 DISPLAY 'CUP01: CBLDCRPS(OPEN)に失敗しました。CODE='
001330 DCRPS-OPEN-STATUS-CODE IN DCRPS-OPEN-ARG1
001340 GO TO PROG-END
001350 END-IF.
001360 *
001370 PERFORM UNTIL FOREVER-FLAG NOT = ZERO
001380 DISPLAY '****** 伝言板メニュー ******'
001390 DISPLAY '伝言の取り出し .... [1]'
001400 '伝言の書き込み .... [2]
001410      DISPLAY '終了 ...................[9]'<br>001420      DISPLAY '番号を入力して下さい。=)
             DISPLAY '番号を入力して下さい。=>'
001430 ACCEPT INDATA
001440 EVALUATE INDATA
001450 WHEN '1'
001460 *
001470 * *********************************************
       * * RPC-CALL(RPCの実行)
001490 * *********************************************
001500 MOVE 'CALL ' TO 
001510 DCRPS-CALL-REQUEST IN DCRPS-CALL-ARG1
001520 MOVE ZERO TO 
001530 DCRPS-CALL-FLAGS IN DCRPS-CALL-ARG1
001540 MOVE 'spp01' TO 
001550 DCRPS-CALL-SVGROUP IN DCRPS-CALL-ARG1
001560 MOVE 'get' TO 
001570 DCRPS-CALL-SVNAME IN DCRPS-CALL-ARG1
001580 MOVE DCCLS-CLTIN-CLTID IN DCCLS-CLTIN-ARG TO
001590 DCRPS-CALL-CLTID IN DCRPS-CALL-ARG1
001600 MOVE 'cup01 ' TO
```
5. ユーザアプリケーションプログラムの作成 (COBOL 言語編)

001610 DCRPS-CALL-INDATA IN DCRPS-CALL-ARG2 001620 MOVE 512 TO 001630 DCRPS-CALL-INDATALEN IN DCRPS-CALL-ARG2 001640 MOVE SPACE TO 001650 DCRPS-CALL-OUTDATA IN DCRPS-CALL-ARG3 001660 MOVE 512 TO 001670 DCRPS-CALL-OUTDATALEN IN DCRPS-CALL-ARG3 001680 \* 001690 \* \*\*\*\*\*\*\*\*\*\*\*\*\*\*\*\*\*\*\*\*\*\*\*\*\*\*\*\*\*\*\*\*\*\*\*\*\*\*\*\*\*\*\*\*\*\*\*\*\*\* 001700 CALL 'CBLDCRPS' USING DCRPS-CALL-ARG1 001710 DCRPS-CALL-ARG2 DCRPS-CALL-ARG3 001720 \* \*\*\*\*\*\*\*\*\*\*\*\*\*\*\*\*\*\*\*\*\*\*\*\*\*\*\*\*\*\*\*\*\*\*\*\*\*\*\*\*\*\*\*\*\*\*\*\*\*\* 001730 IF DCRPS-CALL-STATUS-CODE IN DCRPS-CALL-ARG1 001740 **NOT = '00000'** 001750 THEN 001760 DISPLAY 'CUP01: CBLDCRPS(CALL)に失敗しました。CODE=' 001770 DCRPS-CALL-STATUS-CODE IN DCRPS-CALL-ARG1 001780 GO TO PROG-END 001790 END-IF 001800 DISPLAY '伝言板の内容: ' DCRPS-CALL-OUTDATA 001810 **IN DCRPS-CALL-ARG3** 001820 WHEN '2'<br>001830 DISPLAY '4 DISPLAY '伝言を入力して下さい =>' 001840 ACCEPT INDATA 001850 IF INDATA = SPACE 001860 THEN 001870 MOVE '伝言はありません。' TO INDATA 001880 END-IF 001890 \*<br>001900 \* 001900 \* \*\*\*\*\*\*\*\*\*\*\*\*\*\*\*\*\*\*\*\*\*\*\*\*\*\*\*\*\*\*\*\*\*\*\*\*\*\*\*\*\*\*\*\*\* 001910 \* \* RPC-CALL(RPCの実行) \* 001920 \* \*\*\*\*\*\*\*\*\*\*\*\*\*\*\*\*\*\*\*\*\*\*\*\*\*\*\*\*\*\*\*\*\*\*\*\*\*\*\*\*\*\*\*\*\* 001930 MOVE 'CALL ' TO 001940 DCRPS-CALL-REQUEST IN DCRPS-CALL-ARG1 001950 MOVE ZERO TO 001960 DCRPS-CALL-FLAGS IN DCRPS-CALL-ARG1 001970 MOVE 'spp01' TO 001980 DCRPS-CALL-SVGROUP IN DCRPS-CALL-ARG1 001990 MOVE 'put' TO<br>002000 DCRPS-CALL-SVNAME IN DCRPS-CALL-ARG1 002010 MOVE DCCLS-CLTIN-CLTID IN DCCLS-CLTIN-ARG TO<br>002020 DCRPS-CALL-CLTID IN DCRPS-CALL-ARG1 002020 DCRPS-CALL-CLTID IN DCRPS-CALL-ARG1 002030 MOVE INDATA TO<br>002040 DCRPS-CALL-INDATA 002040 DCRPS-CALL-INDATA IN DCRPS-CALL-ARG2 002050 MOVE 512 TO 002060 DCRPS-CALL-INDATALEN IN DCRPS-CALL-ARG2 002070 MOVE SPACE TO 002080 DCRPS-CALL-OUTDATA IN DCRPS-CALL-ARG3 002090 MOVE 512 TO 002100 DCRPS-CALL-OUTDATALEN IN DCRPS-CALL-ARG3 002110 002120 \* 002130 \* \*\*\*\*\*\*\*\*\*\*\*\*\*\*\*\*\*\*\*\*\*\*\*\*\*\*\*\*\*\*\*\*\*\*\*\*\*\*\*\*\*\*\*\*\*\*\*\*\*\* 002140 CALL 'CBLDCRPS' USING DCRPS-CALL-ARG1 002150 DCRPS-CALL-ARG2 DCRPS-CALL-ARG3 002160 \* \*\*\*\*\*\*\*\*\*\*\*\*\*\*\*\*\*\*\*\*\*\*\*\*\*\*\*\*\*\*\*\*\*\*\*\*\*\*\*\*\*\*\*\*\*\*\*\*\*\* 002170 IF DCRPS-CALL-STATUS-CODE IN DCRPS-CALL-ARG1 002180 NOT = '00000'

5. ユーザアプリケーションプログラムの作成 (COBOL 言語編)

002190 THEN 002200 DISPLAY 'CUP01: CBLDCRPS(CALL)に失敗しました。CODE=' 002210 DCRPS-CALL-STATUS-CODE IN DCRPS-CALL-ARG1 002220 GO TO PROG-END 002230 END-IF 002240 DISPLAY DCRPS-CALL-OUTDATA IN DCRPS-CALL-ARG3 002250 WHEN '9' 002260 GO TO PROG-END 002270 WHEN OTHER 002280 CONTINUE 002290 END-EVALUATE 002300 END-PERFORM. 002310 PROG-END. 002320 \* 002330 \*\*\*\*\*\*\*\*\*\*\*\*\*\*\*\*\*\*\*\*\*\*\*\*\*\*\*\*\*\*\*\*\*\*\*\*\*\*\*\*\*\*\*\*\*\*\*\*\*\* 002340 \* RPC-CLOSE(RPC環境の解除) \* 002350 \*\*\*\*\*\*\*\*\*\*\*\*\*\*\*\*\*\*\*\*\*\*\*\*\*\*\*\*\*\*\*\*\*\*\*\*\*\*\*\*\*\*\*\*\*\*\*\*\*\* 002360 MOVE 'CLOSE 002370 DCRPS-CLOSE-REQUEST IN DCRPS-CLOSE-ARG1. 002380 MOVE ZERO TO 002390 DCRPS-CLOSE-FLAGS IN DCRPS-CLOSE-ARG1. 002400 MOVE DCCLS-CLTIN-CLTID IN DCCLS-CLTIN-ARG TO<br>002410 DCRPS-CLOSE-CLTID IN DCRPS-CLOSE-ARG1 DCRPS-CLOSE-CLTID IN DCRPS-CLOSE-ARG1 002420 \* 002430 \* \* \*\*\*\*\*\*\*\*\*\*\*\*\*\*\*\*\*\*\*\*\*\*\*\*\*\*\*\*\*\*\* 002440 CALL 'CBLDCRPS' USING DCRPS-CLOSE-ARG1. 002450 \* \* \*\*\*\*\*\*\*\*\*\*\*\*\*\*\*\*\*\*\*\*\*\*\*\*\*\*\*\*\*\*\* 002460 PROG-EXIT. 002470 MOVE 'CLTOUT ' TO<br>002480 DCCLS-CLTOUT-R DCCLS-CLTOUT-REQUEST IN DCCLS-CLTOUT-ARG. 002490 MOVE ZERO TO 002500 DCCLS-CLTOUT-FLAGS IN DCCLS-CLTOUT-ARG. 002510 MOVE DCCLS-CLTIN-CLTID IN DCCLS-CLTIN-ARG TO 002520 DCCLS-CLTOUT-CLTID IN DCCLS-CLTOUT-ARG. 002530 \* 002540 \* \* \*\*\*\*\*\*\*\*\*\*\*\*\*\*\*\*\*\*\*\*\*\*\*\*\*\*\*\*\*\*\* 002550 CALL 'CBLDCCLS' USING DCCLS-CLTOUT-ARG. 002560 \* \*\*\*\*\*\*\*\*\*\*\*\*\*\*\*\*\*\*\*\*\*\*\*\*\*\*\*\*\*\*\* 002570 STOP RUN. 002580 \* 002590 MAIN-EXIT SECTION. 002600 EXIT.

# 5.4.2 マルチスレッド対応のユーザアプリケーションプログラムの作成

マルチスレッドで動作する UAP を COBOL 言語で作成する方法について, 説明します。

# (1) 翻訳

COBOL 言語で作成した UAP のソースプログラムの翻訳について、説明します。この UAP のソースプ ログラムには,スレッド起動プログラム,CUP の主プログラムなどが必要です。

スレッド起動プログラムはC言語で記述し、Cコンパイラで翻訳してオブジェクトファイルを作成しま す。また. CUP の主プログラムは COBOL 言語で作成し. COBOL コンパイラで翻訳してオブジェクト ファイルを作成します。

それぞれのプログラムを翻訳するときのコマンド入力例を次に示します。なお,COBOL コンパイラには, COBOL2002 を使用した場合の例を示します。

#### 〈例〉

C 言語で作成したスレッド起動プログラム

• thdcup main.c

COBOL 言語で作成した CUP の主プログラム

• sample.cbl

この場合,それぞれのソースプログラムは次のように翻訳します。

cc  $-c - I$ /usr/include -ansi thdcup main.c ccbl2002 -MultiThread -Compile,NoLink sample.cbl

注

翻訳環境のロケールが UTF-8 の場合,ccbl2002 のオプションに-UniObjGen も追加してください。 上記の cc コマンドおよび ccbl2002 コマンドを実行すると,次のオブジェクトファイルが作成されます。

- thdcup main.o (スレッド起動プログラムのオブジェクトファイル)
- sample.o (CUP の主プログラムのオブジェクトファイル)

## (2) 結合

COBOL 言語で作成した UAP の実行形式ファイルの作成には、ccbl2002 コマンドまたは cc コマンドを 使用する方法があります。それぞれの場合の結合方法について、説明します。

## (a) ccbl2002 コマンドを使用する場合

ccbl2002 コマンドを使用して UAP の実行形式ファイルを作成する場合,次に示すファイルを結合させて 作成します。

- スレッド起動プログラムのオブジェクトファイル
- CUP の主プログラムのオブジェクトファイル
- TP1/Client/W のライブラリ
- COBOL2002 のライブラリ
- POSIX スレッドのライブラリ

ccbl2002 コマンドを使用して,上記のファイルを結合するときのコマンドの入力例を次に示します。

〈例〉

COBOL CUP 実行形式ファイル「example」を作成する場合

- スレッド起動プログラムのオブジェクトファイル名…thdcup\_main.o
- CUP の主プログラムのオブジェクトファイル名…sample.o

次のようにファイルを結合させます。

ccbl2002 sample.o thdcup main.o -L/usr/lib -lclt -lpthread -L/opt/HILNGcbl2k/lib -lcbl2km l -lcbl2kmp -OutputFile example

## (b) cc コマンドを使用する場合

cc コマンドを使用して UAP の実行形式ファイルを作成する場合, 次に示すファイルを結合させて作成し ます。

- スレッド起動プログラムのオブジェクトファイル
- CUP の主プログラムのオブジェクトファイル
- TP1/Client/W のライブラリ
- COBOL2002 のライブラリ
- POSIX スレッドのライブラリ

cc コマンドを使用して,上記のファイルを結合するときのコマンドの入力例を次に示します。

#### 〈例〉

COBOL CUP 実行形式ファイル「example」を作成する場合

- スレッド起動プログラムのオブジェクトファイル名…thdcup\_main.o
- CUP の主プログラムのオブジェクトファイル名…sample.o

次のようにファイルを結合させます。

```
cc -o example thdcup main.o sample.o -L/usr/lib -lclt -lpthread -L/opt/HLLNGcbl2k/lib -lc
bl2k -lcbl2kml -lcbl2kmp
```
# (3) スレッド起動プログラムおよび CUP の主プログラムのコーディング例

COBOL 言語で作成した UAP のスレッド起動プログラム(C 言語),および CUP の主プログラム (COBOL 言語)のコーディング例を示します。

## (a) スレッド起動プログラム (C 言語)のコーディング例

000010 #include <stdio.h> 000020 #include <pthread.h> 000030 #include <sys/errno.h> 000040 000050 #define THDMAX 5 000060

5. ユーザアプリケーションプログラムの作成 (COBOL 言語編)

```
000070 extern void *CUP_THREAD();
000080
000090 main()
000100 {
000110 int i;
000120 int rc;
000130 int *exit_value;
000140 pthread t threads[THDMAX];
000150
000160 /*--- スレッドを生成する ---*/
000170 for (i = 1; i < THDMAX; i++) {
000180 fflush(stdout);
000190 rc = pthread_create((pthread_t *)&threads[i],
000200 NULL,
000210 CUP THREAD,
000220 (void *)&i);
000230 if (rc < 0) {
000240 printf("cup0: pthread_create に失敗しました。CODE=%d\n", errno);<br>000250      }
000250<br>000260 }
000260 }
000270
000280 /*--- スレッドの終了を待ち合わせる ---*/<br>000290 for (i = 1: i < THDMAX: i++) {
         for (i = 1; i < THDMAX; i+1) {
000300 rc = pthread join(threads[i], (void **)&exit value);
000310 if (rc < 0) {
000320 printf("cup0: pthread_join に失敗しました。CODE=%d\n", errno);<br>000330     }
000330<br>000340 }
000340 }
000350
000360 }
000370
```
## (b) CUP の主プログラム (COBOL 言語)のコーディング例

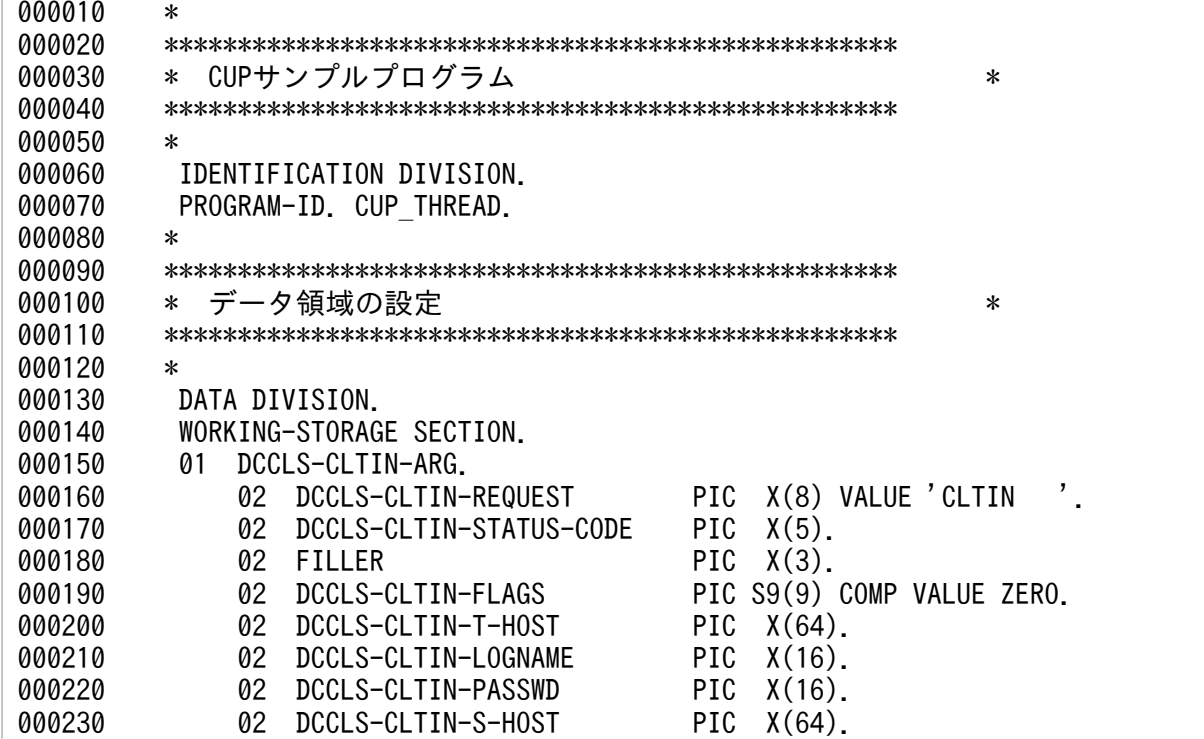

5. ユーザアプリケーションプログラムの作成 (COBOL 言語編)

OpenTP1 クライアント使用の手引 TP1/Client/W, TP1/Client/P 編 278

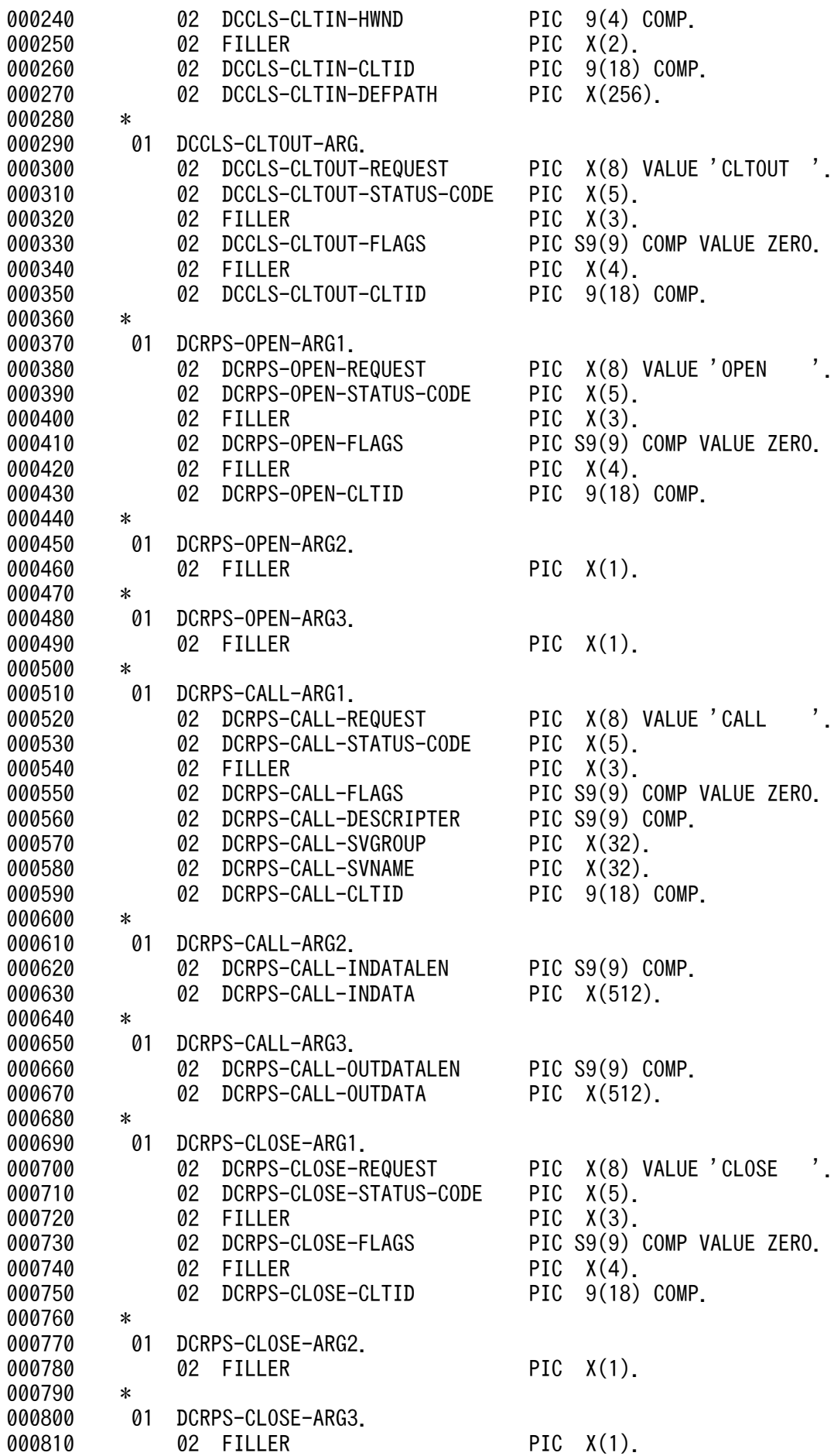

5. ユーザアプリケーションプログラムの作成(COBOL 言語編)

000820 \* 000830 \*\*\*\*\*\*\*\*\*\*\*\*\*\*\*\*\*\*\*\*\*\*\*\*\*\*\*\*\*\*\*\*\*\*\*\*\*\*\*\*\*\*\*\*\*\*\*\*\*\* 000840 \* CUPの開始 \* 000850 \*\*\*\*\*\*\*\*\*\*\*\*\*\*\*\*\*\*\*\*\*\*\*\*\*\*\*\*\*\*\*\*\*\*\*\*\*\*\*\*\*\*\*\*\*\*\*\*\*\* 000860 PROCEDURE DIVISION. 000870 MAIN SECTION. 000880 PROG-START. 000890 \* 000900 \*\*\*\*\*\*\*\*\*\*\*\*\*\*\*\*\*\*\*\*\*\*\*\*\*\*\*\*\*\*\*\*\*\*\*\*\*\*\*\*\*\*\*\*\*\*\*\*\*\* 000910 \* クライアントユーザの認証要求 \* 000920 \*\*\*\*\*\*\*\*\*\*\*\*\*\*\*\*\*\*\*\*\*\*\*\*\*\*\*\*\*\*\*\*\*\*\*\*\*\*\*\*\*\*\*\*\*\*\*\*\*\* 000930 MOVE 'CLTIN ' TO DCCLS-CLTIN-REQUEST IN DCCLS-CLTIN-ARG. 000940 MOVE ZERO TO DCCLS-CLTIN-FLAGS IN DCCLS-CLTIN-ARG. 000950 MOVE 'host01:10000' TO DCCLS-CLTIN-T-HOST 000960 IN DCCLS-CLTIN-ARG.<br>000970 MOVE 'user01' TO DCCLS-CLTI 000970 MOVE 'user01' TO DCCLS-CLTIN-LOGNAME IN DCCLS-CLTIN-ARG.<br>000980 MOVE 'puser01' TO DCCLS-CLTIN-PASSWD IN DCCLS-CLTIN-ARG. 000980 MOVE 'puser01' TO DCCLS-CLTIN-PASSWD IN DCCLS-CLTIN-ARG. 000990 MOVE ZERO TO DCCLS-CLTIN-HWND IN DCCLS-CLTIN-ARG. 001000 MOVE SPACE TO DCCLS-CLTIN-DEFPATH IN DCCLS-CLTIN-ARG. 001010 \* 001020 \* \*\*\*\*\*\*\*\*\*\*\*\*\*\*\*\*\*\*\*\*\*\*\*\*\*\*\*\*\*\*\* 001030 CALL 'CBLDCCLS' USING DCCLS-CLTIN-ARG. 001040 \* \*\*\*\*\*\*\*\*\*\*\*\*\*\*\*\*\*\*\*\*\*\*\*\*\*\*\*\*\*\*\* 001050 IF DCCLS-CLTIN-STATUS-CODE IN DCCLS-CLTIN-ARG NOT = '00000' 001060 THEN 001070 DISPLAY 'CUP01: CBLDCCLS(CLTIN)に失敗しました。CODE=' 001080 DCCLS-CLTIN-STATUS-CODE IN DCCLS-CLTIN-ARG 001090 GO TO PROG-EXIT 001100 END-IF. 001110 001120 \*\*\*\*\*\*\*\*\*\*\*\*\*\*\*\*\*\*\*\*\*\*\*\*\*\*\*\*\*\*\*\*\*\*\*\*\*\*\*\*\*\*\*\*\*\*\*\*\*\* 001130 \* RPC-OPEN(RPC環境の初期設定) \* 001140 \*\*\*\*\*\*\*\*\*\*\*\*\*\*\*\*\*\*\*\*\*\*\*\*\*\*\*\*\*\*\*\*\*\*\*\*\*\*\*\*\*\*\*\*\*\*\*\*\*\* 001150 MOVE 'OPEN ' TO 001160 DCRPS-OPEN-REQUEST IN DCRPS-OPEN-ARG1. 001170 MOVE ZERO TO DCRPS-OPEN-FLAGS 001180 IN DCRPS-OPEN-ARG1. 001190 MOVE DCCLS-CLTIN-CLTID IN DCCLS-CLTIN-ARG TO 001200 DCRPS-OPEN-CLTID IN DCRPS-OPEN-ARG1. 001210 \* 001220 \* \*\*\*\*\*\*\*\*\*\*\*\*\*\*\*\*\*\*\*\*\*\*\*\*\*\*\*\*\*\*\* 001230 CALL 'CBLDCRPS' USING DCRPS-OPEN-ARG1 DCRPS-OPEN-ARG2 001240 001240 DCRPS-OPEN-ARG3. 001250 \* \* \*\*\*\*\*\*\*\*\*\*\*\*\*\*\*\*\*\*\*\*\*\*\*\*\*\*\*\*\*\*\* 001260 IF DCRPS-OPEN-STATUS-CODE IN DCRPS-OPEN-ARG1 NOT = '00000' 001270 THEN 001280 DISPLAY 'CUP01: CBLDCRPS(OPEN)に失敗しました。CODE=' 001290 DCRPS-OPEN-STATUS-CODE IN DCRPS-OPEN-ARG1 001300 GO TO PROG-END 001310 END-IF. 001320 \* 001330 \* \*\*\*\*\*\*\*\*\*\*\*\*\*\*\*\*\*\*\*\*\*\*\*\*\*\*\*\*\*\*\*\*\*\*\*\*\*\*\*\*\*\*\*\*\* 001340 \* \* RPC-CALL(RPCの実行) \* 001350 \* \*\*\*\*\*\*\*\*\*\*\*\*\*\*\*\*\*\*\*\*\*\*\*\*\*\*\*\*\*\*\*\*\*\*\*\*\*\*\*\*\*\*\*\*\* 001360 MOVE 'CALL ' TO 001370 DCRPS-CALL-REQUEST IN DCRPS-CALL-ARG1. 001380 MOVE ZERO TO 001390 DCRPS-CALL-FLAGS IN DCRPS-CALL-ARG1.

5. ユーザアプリケーションプログラムの作成 (COBOL 言語編)

001400 MOVE 'spp01' TO<br>001410 DCRPS-CALL-SVGRO DCRPS-CALL-SVGROUP IN DCRPS-CALL-ARG1. 001420 MOVE 'svr01' TO 001430 DCRPS-CALL-SVNAME IN DCRPS-CALL-ARG1. 001440 MOVE DCCLS-CLTIN-CLTID IN DCCLS-CLTIN-ARG TO 001450 DCRPS-CALL-CLTID IN DCRPS-CALL-ARG1. 001460 MOVE 'HELLO SPP !! ' TO 001470 DCRPS-CALL-INDATA IN DCRPS-CALL-ARG2. 001480 MOVE 512 TO 001490 DCRPS-CALL-INDATALEN IN DCRPS-CALL-ARG2. 001500 MOVE SPACE TO 001510 DCRPS-CALL-OUTDATA IN DCRPS-CALL-ARG3. 001520 MOVE 512 TO 001530 DCRPS-CALL-OUTDATALEN IN DCRPS-CALL-ARG3. 001540 \* 001550 \* \*\*\*\*\*\*\*\*\*\*\*\*\*\*\*\*\*\*\*\*\*\*\*\*\*\*\*\*\*\*\*\*\*\*\*\*\*\*\*\*\*\*\*\*\*\*\*\*\*\* 001560 CALL 'CBLDCRPS' USING DCRPS-CALL-ARG1 DCRPS-CALL-ARG2 001570 DCRPS-CALL-ARG3 001580 \* \*\*\*\*\*\*\*\*\*\*\*\*\*\*\*\*\*\*\*\*\*\*\*\*\*\*\*\*\*\*\*\*\*\*\*\*\*\*\*\*\*\*\*\*\*\*\*\*\*\* 001590 IF DCRPS-CALL-STATUS-CODE IN DCRPS-CALL-ARG1 NOT = '00000' 001600 THEN 001610 DISPLAY 'CUP01: CBLDCRPS(CALL)に失敗しました。' 001620 'CODE=' DCRPS-CALL-STATUS-CODE IN DCRPS-CALL-ARG1 001630 GO TO PROG-END 001640 END-IF. 001650 PROG-END. 001660 \* 001670 \*\*\*\*\*\*\*\*\*\*\*\*\*\*\*\*\*\*\*\*\*\*\*\*\*\*\*\*\*\*\*\*\*\*\*\*\*\*\*\*\*\*\*\*\*\*\*\*\*\* 001680 \* RPC-CLOSE(RPC環境の解除) \* 001690 \*\*\*\*\*\*\*\*\*\*\*\*\*\*\*\*\*\*\*\*\*\*\*\*\*\*\*\*\*\*\*\*\*\*\*\*\*\*\*\*\*\*\*\*\*\*\*\*\*\* 001700 MOVE 'CLOSE ' TO DCRPS-CLOSE-REQUEST IN DCRPS-CLOSE-ARG1. 001710 MOVE ZERO TO DCRPS-CLOSE-FLAGS IN DCRPS-CLOSE-ARG1. 001720 MOVE DCCLS-CLTIN-CLTID IN DCCLS-CLTIN-ARG TO 001730 DCRPS-CLOSE-CLTID IN DCRPS-CLOSE-ARG1. 001740 \* 001750 \* \* \*\*\*\*\*\*\*\*\*\*\*\*\*\*\*\*\*\*\*\*\*\*\*\*\*\*\*\*\*\*\* 001760 CALL 'CBLDCRPS' USING DCRPS-CLOSE-ARG1 DCRPS-CLOSE-ARG2 001770 DCRPS-CLOSE-ARG3. 001780 \* \* \*\*\*\*\*\*\*\*\*\*\*\*\*\*\*\*\*\*\*\*\*\*\*\*\*\*\*\*\*\*\* 001790 PROG-EXIT.<br>001800 MOVE 'CLTOUT' 001800 MOVE 'CLTOUT ' TO DCCLS-CLTOUT-REQUEST IN DCCLS-CLTOUT-ARG. 001810 MOVE ZERO TO DCCLS-CLTOUT-FLAGS IN DCCLS-CLTOUT-ARG. 001820 MOVE DCCLS-CLTIN-CLTID IN DCCLS-CLTIN-ARG TO 001830 DCCLS-CLTOUT-CLTID IN DCCLS-CLTOUT-ARG. 001840 \* 001850 \* \*\*\*\*\*\*\*\*\*\*\*\*\*\*\*\*\*\*\*\*\*\*\*\*\*\*\*\*\*\*\* 001860 CALL 'CBLDCCLS' USING DCCLS-CLTOUT-ARG. 001870 \* \* \*\*\*\*\*\*\*\*\*\*\*\*\*\*\*\*\*\*\*\*\*\*\*\*\*\*\*\*\*\*\* 001880 STOP RUN. 001890 \*

5. ユーザアプリケーションプログラムの作成 (COBOL 言語編)

<span id="page-281-0"></span>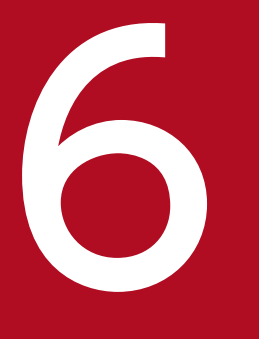

# インプレント TP1/Client で使用できる要求文(COBOL 言語編)

TP1/Client で使用できる要求文について説明します。

この章では、各要求文を、マルチスレッド環境の要求文 (CBLDCCLS(' ')など) で説明します。 シングルスレッド環境の要求文を使う場合は,シングルスレッド環境の要求文(CBLDCCLT(' ') など)に置き換えて読んでください。

要求文を使用するときは,シングルスレッド環境の場合も,マルチスレッド環境を呼び出すときに使用す る要求文を,ご使用になられることをお勧めします。

マルチスレッド環境の場合は,シングルスレッド環境を呼び出すときに使用する要求文を,使用しないで ください。

6. TP1/Client で使用できる要求文(COBOL 言語編)

# <span id="page-283-0"></span>6.2.1 CBLDCCLS('CLTIN ') - クライアントユーザの認証要求

(1) 形式

## (a) マルチスレッド環境の場合

#### ■ PROCEDURE DIVISION の指定

CALL 'CBLDCCLS' USING 一意名1

#### ■ DATA DIVISION の指定

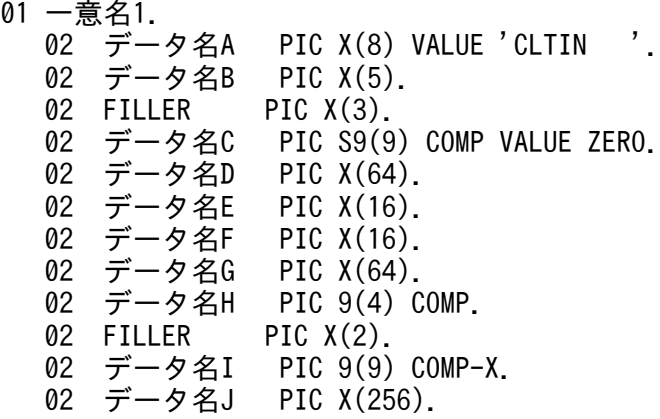

## (b) シングルスレッド環境の場合

#### ■ PROCEDURE DIVISION の指定

CALL 'CBLDCCLT' USING 一意名1

#### ■ DATA DIVISION の指定

```
01 一意名1.
                       PIC X(8) VALUE 'CLTIN '.
   02 データ名A PIC X(8)<br>02 データ名B PIC X(5).
   02 FILLER PIC X(3).<br>02 データ名C PIC S9(9
                       PIC S9(9) COMP VALUE ZERO.
   02 データ名D PIC X(64).
   02 データ名E PIC X(16).<br>02 データ名F PIC X(16).
   02 データ名F PIC X(16).<br>02 データ名G PIC X(64).
   02 データ名G
```
6. TP1/Client で使用できる要求文(COBOL 言語編)

# (2) 機能

指定された窓口となる TP1/Server に対して、ログイン名で指定されたクライアントユーザの認証を要求 します。

ユーザ認証を抑止する場合でも,CBLDCCLS('CLTIN ')は必ず実行してください。

## (3) UAP で値を設定するデータ領域

• データ名 A

クライアントユーザの認証要求を示す要求コードを「VALUE 'CLTIN△△△'」と設定します。

• データ名 C

リモート API 機能を使用するためにユーザ認証を抑止する場合は,-2147483648 を設定します。ユー ザ認証を抑止しない場合は,0 を設定します。

• データ名 D

認証要求を実行する時に窓口となる TP1/Server のホスト名およびポート番号を設定します。複数の窓 口となる TP1/Server を設定できます (区切り文字は','を使用)。また、ホスト名として、10 進ドット 記法の IP アドレスを設定することもできます。

形式

ホスト名〔:ポート番号〕〔,ホスト名〔:ポート番号〕,…〕

- ・ホスト名〜<文字列>
- ・ポート番号〜<符号なし整数>((5001〜65535))

区切り文字','の後ろ以外は空白文字(スペースまたはタブ)を入れないでください。

ポート番号省略時は,クライアント環境定義 DCNAMPORT の値を仮定します。

データ名 D に TP1/Server を二つ以上指定し、窓口となる TP1/Server の障害を検出した場合、クラ イアント環境定義 DCHOSTSELECT に N を指定したとき, 現在窓口となっている TP1/Server の次 の TP1/Server を参照して切り替えを試みます。クライアント環境定義 DCHOSTSELECT に Y を指 定したとき,障害を検出した TP1/Server を除いて,窓口となる TP1/Server をランダムに選択して切 り替えを試みます。

先頭に空白が指定されていた場合は,クライアント環境定義 DCHOST を参照します。

ただし,データ名 D の先頭に空白が指定されていて,DCHOST が設定されていなかった場合は,ブ ロードキャストを行い,窓口となる TP1/Server を決定します。

TP1/Client/P でブロードキャストを行う場合、hosts ファイルにブロードキャストアドレスを指定す る必要があります(ホスト名は broadcast としてください)。指定がなかった場合,

CBLDCCLS('EXCLTIN ')は 02518 でエラーリターンします。

文字列の最後は空白を設定してください。

### • データ名 E

クライアントユーザのログイン名を設定します。 文字列の最後は空白文字を設定してください。

• データ名 F

データ名 E で指定したログイン名に対するパスワードを設定します。パスワードが設定されていない場 合は,先頭に空白を指定します。

文字列の最後は空白文字を設定してください。

• データ名 H

0 を設定します。

• データ名 J

クライアント環境定義ファイルへのパス名を指定します。パス名には完全パス,またはカレントドライ ブ・ディレクトリからの相対パスが指定できます。パス名を指定した場合のファイルの読み込み順序を 次に示します。

• TP1/Client/P の場合

クライアント環境定義ファイルの読み込み順序は次のとおりです。

1.Windows ディレクトリの BETRAN.INI ファイル

2.データ名 J に指定したクライアント環境定義ファイル

定義は,クライアント環境定義ファイルおよび BETRAN.INI ファイルのどちらのファイルに指定 しても有効です。

両方のファイルに同じ定義を異なる値で指定した場合は,クライアント環境定義ファイルに指定し た値が有効となります。

クライアント環境定義ファイルおよび BETRAN.INI ファイルのどちらにも指定がない場合は,デ フォルト値で動作します。

• TP1/Client/W の場合

環境変数に指定されている定義は,すべて無効となります。データ名 J に指定したクライアント環 境定義ファイルに指定されていない定義はデフォルト値で動作します。

また,データ名 J の先頭に空白を指定することでパス名を省略できます。省略時の動作を次に示します。

• TP1/Client/P の場合

Windows ディレクトリの BETRAN.INI ファイルをクライアント環境定義ファイルとして動作し ます。BETRAN.INI ファイルがない場合,または定義ファイルの内容が不正な場合はデフォルト値 で動作します。

• TP1/Client/W の場合

環境変数の指定で動作します。環境変数が指定されていない場合は,デフォルト値で動作します。

データ名 J に指定したクライアント環境定義ファイルがない場合、または定義ファイルの内容が不正な 場合の動作を次に示します。

• TP1/Client/P の場合

Windows ディレクトリの BETRAN.INI ファイルをクライアント環境定義ファイルとして動作し ます。BETRAN.INI ファイルがない場合,または定義ファイルの内容が不正な場合は,デフォルト 値で動作します。

• TP1/Client/W の場合

6. TP1/Client で使用できる要求文(COBOL 言語編)

デフォルト値で動作します。環境変数の指定は無効となります。

## (4) 値が返されるデータ領域

• データ名 B

ステータスコードが、5けたの数字で返されます。

• データ名 G

ユーザ認証したサーバのホスト名 (または 10 進ドット記法の IP アドレス)が返されます。ユーザ認 証を抑止した場合は,返されません。

格納されたホスト名の最後には,空白が設定されます。

• データ名|

クライアントユーザの認証が正常に終了すると,クライアント ID が設定されます。設定されたクライ アント ID は,CBLDCCLS('CLTOUT ')を実行するまで破壊してはなりません。

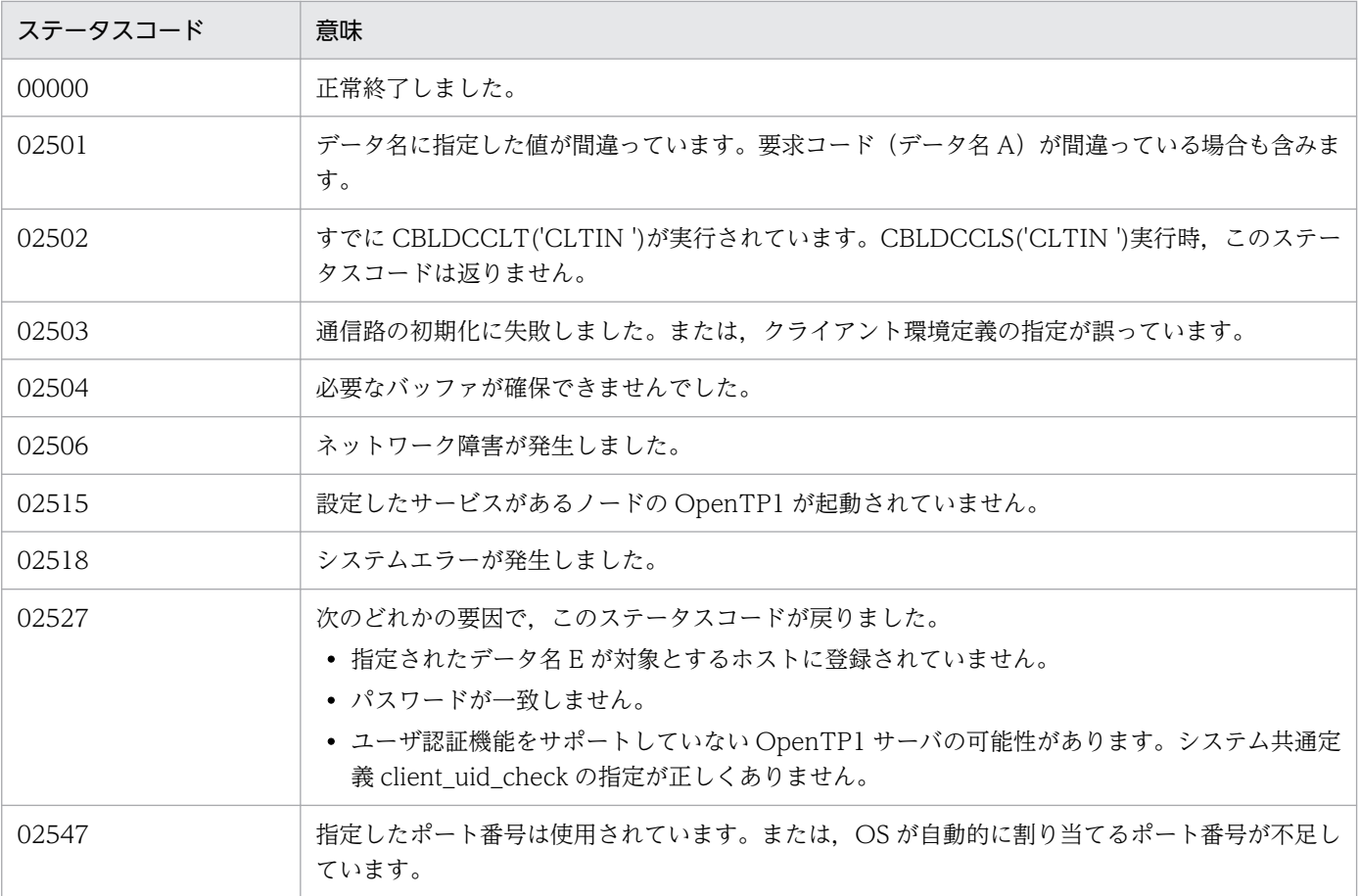

# (5) ステータスコード

# 6.2.2 CBLDCCLS('EXCLTIN ') - クライアントユーザの認証要求 (ホスト 名長の拡張時)

(1) 形式

## (a) マルチスレッド環境の場合

## ■ PROCEDURE DIVISION の指定

CALL 'CBLDCCLS' USING 一意名1 一意名2 一意名3

#### ■ DATA DIVISION の指定

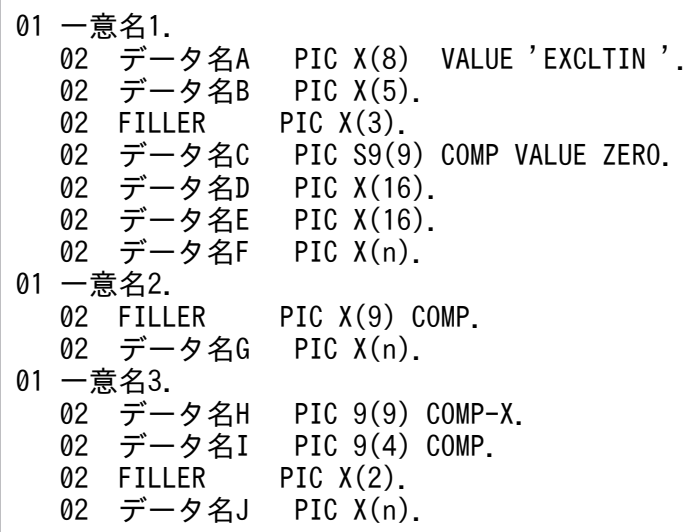

## (b) シングルスレッド環境の場合

#### ■ PROCEDURE DIVISION の指定

CALL 'CBLDCCLT' USING 一意名1 一意名2

### ■ DATA DIVISION の指定

01 一意名1. 02 データ名A PIC X(8) VALUE 'EXCLTIN'. 02 データ名B PIC X(5).<br>02 FILLER PIC X(3). 02 FILLER<br>02 データ名C PIC S9(9) COMP VALUE ZERO.<br>PIC X(16). 02 データ名D 02 データ名E PIC X(16). 02 データ名F PIC X(n). 01 一意名2. 02 FILLER PIC X(9) COMP. 02 データ名G PIC X(n).

6. TP1/Client で使用できる要求文(COBOL 言語編)
# (2) 機能

指定された窓口となる TP1/Server に対して、ログイン名で指定されたクライアントユーザの認証を要求 します。

ユーザ認証を抑止する場合でも,CBLDCCLS('EXCLTIN ')は必ず実行してください。

ホスト名長の拡張機能を使用している場合,この関数を使用してください。

### (3) UAP で値を設定するデータ領域

#### • データ名 A

クライアントユーザの認証要求を示す要求コードを「VALUE 'EXCLTIN△'」と設定します。

• データ名 C

リモート API 機能を使用するためにユーザ認証を抑止する場合は,-2147483648 を設定します。ユー ザ認証を抑止しない場合は,0 を設定します。

• データ名 D

クライアントユーザのログイン名を設定します。 文字列の最後は空白文字を設定してください。

• データ名 E

データ名 D で指定したログイン名に対するパスワードを設定します。パスワードが設定されていない 場合は,先頭に空白を指定します。

文字列の最後は空白文字を設定してください。

• データ名 F

認証要求を実行するときに窓口となる TP1/Server のホスト名およびポート番号を設定します。複数の 窓口となる TP1/Server を設定できます(区切り文字は','を使用)。また,ホスト名として,10 進ドッ ト記法の IP アドレスを設定することもできます。

形式

ホスト名〔:ポート番号〕〔,ホスト名〔:ポート番号〕,…〕

- ・ホスト名〜<文字列>
- ・ポート番号〜<符号なし整数>((5001〜65535))

ホスト名として指定できる長さは、63 文字※までです。ホスト名を複数指定する場合、データ名 F に 指定できる長さ(ポート番号なども含む)は,255 文字※までです。文字列の最後は空白文字を設定し てください。

区切り文字','の後ろ以外は空白文字(スペースまたはタブ)を入れないでください。ポート番号省略時 は,クライアント環境定義 DCNAMPORT の値を仮定します。

データ名 F に TP1/Server を二つ以上指定し、窓口となる TP1/Server の障害を検出した場合、クラ イアント環境定義 DCHOSTSELECT に N を指定したとき、現在窓口となっている TP1/Server の次 の TP1/Server を参照して切り替えを試みます。クライアント環境定義 DCHOSTSELECT に Y を指

定したとき,障害を検出した TP1/Server を除いて,窓口となる TP1/Server をランダムに選択して切 り替えを試みます。

先頭に空白が指定されていた場合は,クライアント環境定義 DCHOST を参照します。

ただし,データ名 F の先頭に空白が指定されていて,DCHOST が設定されていなかった場合は,ブ ロードキャストを行い、窓口となる TP1/Server を決定します。

TP1/Client/P でブロードキャストを行う場合, hosts ファイルにブロードキャストアドレスを指定す る必要があります(ホスト名は broadcast としてください)。指定がなかった場合,

CBLDCCLS('EXCLTIN ')は 02518 でエラーリターンします。

文字列の最後は空白を設定してください。

注※

クライアント環境定義 DCCLTOPTION に 00000008 を指定した場合,ホスト名として指定でき る長さは,255 文字までです。ホスト名を複数指定する場合,データ名 F に指定できる長さ(ポー ト番号なども含む)は 1023 文字までとなります。

• データ名 G

ユーザ認証したサーバのホスト名を格納する 64 バイト以上※の領域を用意してください。

注※

クライアント環境定義 DCCLTOPTION に 00000008 を指定した場合は,256 バイト以上の領域 を用意してください。

• データ名|

0 を設定します。

• データ名 J

クライアント環境定義ファイルへのパス名を指定します。パス名には完全パス,またはカレントドライ ブ・ディレクトリからの相対パスが指定できます。パス名を指定した場合のファイルの読み込み順序を 次に示します。

• TP1/Client/P の場合

クライアント環境定義ファイルの読み込み順序は次のとおりです。

1.Windows ディレクトリの BETRAN.INI ファイル

2.データ名 I に指定したクライアント環境定義ファイル

定義は,クライアント環境定義ファイルおよび BETRAN.INI ファイルのどちらのファイルに指定 しても有効です。

両方のファイルに同じ定義を異なる値で指定した場合は,クライアント環境定義ファイルに指定し た値が有効となります。

クライアント環境定義ファイルおよび BETRAN.INI ファイルのどちらにも指定がない場合は,デ フォルト値で動作します。

• TP1/Client/W の場合

環境変数に指定されている定義は,すべて無効となります。データ名 J に指定したクライアント環 境定義ファイルに指定されていない定義はデフォルト値で動作します。

また,データ名 J の先頭に空白を指定することでパス名を省略できます。省略時の動作を次に示します。

• TP1/Client/P の場合 Windows ディレクトリの BETRAN.INI ファイルをクライアント環境定義ファイルとして動作し ます。BETRAN.INI ファイルがない場合,または定義ファイルの内容が不正な場合はデフォルト値 で動作します。

• TP1/Client/W の場合 環境変数の指定で動作します。環境変数が指定されていない場合は,デフォルト値で動作します。

データ名 J に指定したクライアント環境定義ファイルがない場合,または定義ファイルの内容が不正な 場合の動作を次に示します。

• TP1/Client/P の場合

Windows ディレクトリの BETRAN.INI ファイルをクライアント環境定義ファイルとして動作し ます。BETRAN.INI ファイルがない場合、または定義ファイルの内容が不正な場合は、デフォルト 値で動作します。

• TP1/Client/W の場合 デフォルト値で動作します。環境変数の指定は無効となります。

## (4) 値が返されるデータ領域

• データ名 B

ステータスコードが、5 けたの数字で返されます。

• データ名 G

ユーザ認証したサーバのホスト名 (または 10 進ドット記法の IP アドレス)が返されます。ユーザ認 証を抑止した場合は,返されません。

格納されたホスト名の最後には,空白が設定されます。

• データ名 H

クライアントユーザの認証が正常に終了すると,クライアント ID が設定されます。設定されたクライ アント ID は,CBLDCCLS('CLTOUT ')を実行するまで破壊してはなりません。

# (5) ステータスコード

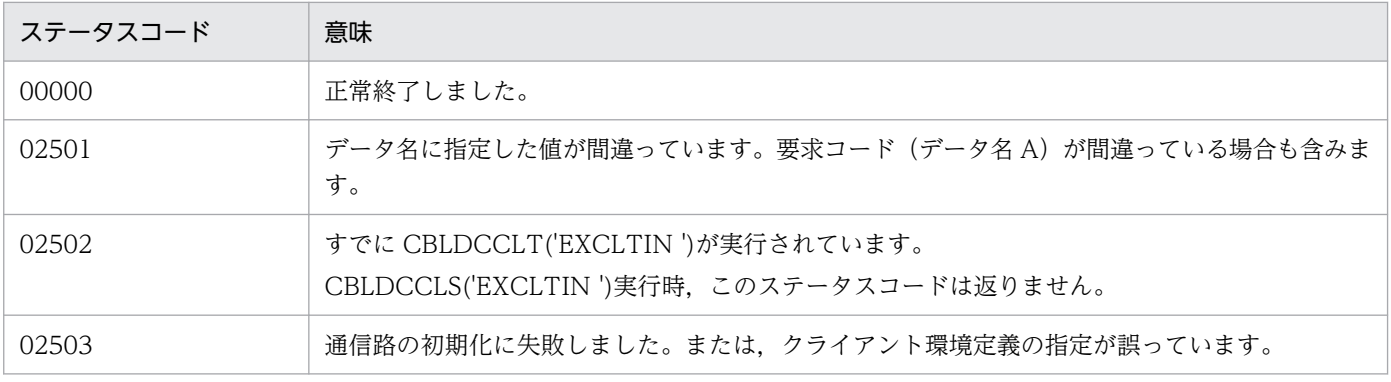

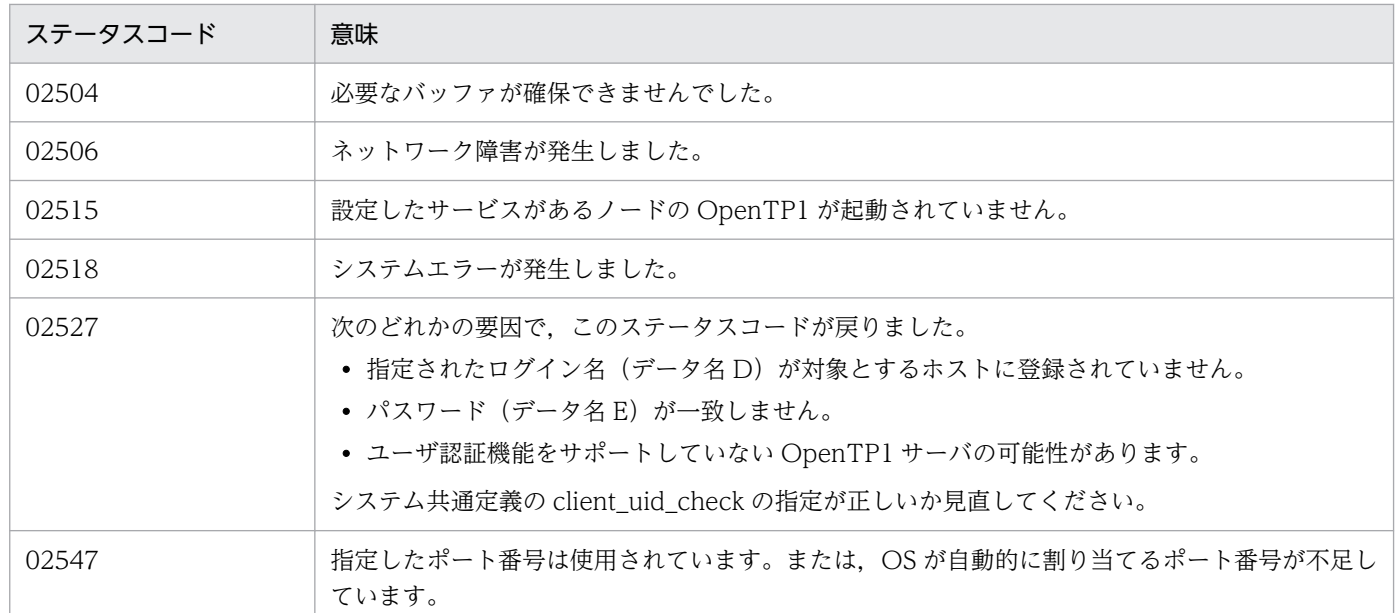

# 6.2.3 CBLDCCLS('CLTOUT ') - クライアントユーザの認証解除

(1) 形式

### (a) マルチスレッド環境の場合

### ■ PROCEDURE DIVISION の指定

CALL 'CBLDCCLS' USING 一意名1

### ■ DATA DIVISION の指定

01 一意名1.<br>02 データ名A PIC X(8) VALUE 'CLTOUT '.<br>PIC X(5). 02 データ名B 02 FILLER PIC X(3). 02 データ名C PIC S9(9) COMP VALUE ZERO.<br>02 データ名D PIC 9(9) COMP-X. PIC  $9(9)$  COMP-X.

### (b) シングルスレッド環境の場合

### ■ PROCEDURE DIVISION の指定

CALL 'CBLDCCLT' USING 一意名1

### ■ DATA DIVISION の指定

```
01 一意名1.
                       PIC X(8) VALUE 'CLTOUT '.<br>PIC X(5).
   02 データ名A<br>02 データ名B
```
# (2) 機能

クライアントユーザの認証を解除し,以降 OpenTP1 のサービスを受けられないようにします。

CBLDCCLS('CLTOUT ')は,CUP を終了する前に必ず実行してください。CBLDCCLS('CLTOUT ') は,CBLDCCLS('CLTIN ')または CBLDCCLS('EXCLTIN ')と対になるように実行する必要があります。

## (3) UAP で値を設定するデータ領域

• データ名 A

クライアントユーザの認証解除を示す要求コードを「VALUE 'CLTOUT△△'」と設定します。

- データ名 C 0 を設定します。
- データ名 D

CBLDCCLS('CLTIN '),または CBLDCCLS('EXCLTIN ')で受け取ったクライアント ID を指定しま す。

# (4) OpenTP1 から値が返されるデータ領域

• データ名 B

ステータスコードが、5けたの数字で返されます。

# (5) ステータスコード

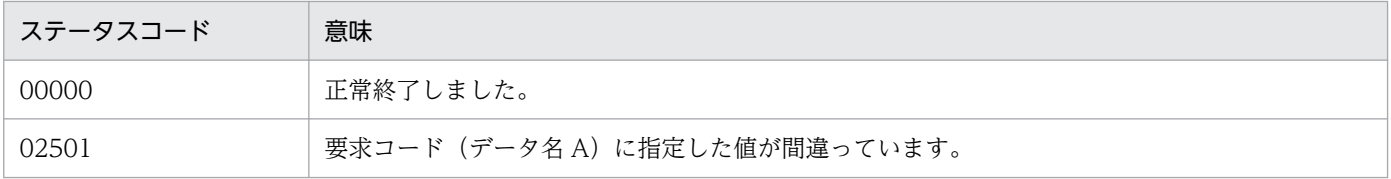

# (6) 注意事項

クライアント ID (データ名 D) に不正な値を指定した場合、CUP が異常終了または予期しない動作をす るおそれがあります。

### 6.3.1 CBLDCRPS('OPEN ') − UAP の開始

### (1) 形式

(a) マルチスレッド環境の場合

#### ■ PROCEDURE DIVISION の指定

CALL 'CBLDCRPS' USING 一意名1 一意名2 一意名3

#### ■ DATA DIVISION の指定

```
01 一意名1.
  02 データ名A PIC X(8) VALUE 'OPEN '.
  02 データ名B PIC X(5).<br>02 FILLER PIC X(3).
              PIC X(3).
  02 データ名C PIC S9(9) COMP VALUE ZERO.
   02 データ名D PIC 9(9) COMP-X.
01 一意名2.
  02 FILLER PIC X(1).
01 一意名3.
  02 FILLER PIC X(1).
```
### (b) シングルスレッド環境の場合

#### ■ PROCEDURE DIVISION の指定

CALL 'CBLDCRPC' USING 一意名1

#### ■ DATA DIVISION の指定

```
01 一意名1.
  02 データ名A PIC X(8) VALUE 'OPEN '.
   02 データ名B PIC X(5).
  02 FILLER PIC X(3).
  02 データ名C PIC S9(9) COMP VALUE ZERO.
```
## (2) 機能

OpenTP1 の SPP を呼び出すための環境,または TCP/IP 通信機能を使用するための環境を初期化します。

CBLDCRPS('OPEN ')は,RPC,トランザクション制御,トランザクション制御の各種プログラムを発行 する前に実行してください。

# (3) UAP で値を設定するデータ領域

• データ名 A

UAP の開始を示す要求コードを「VALUE 'OPEN△△△△'」と設定します。

• データ名 C

初期化する環境を指定します。 0:SPP を呼び出すための環境 4:メッセージを一方送信するための環境 8:メッセージを一方受信するための環境 16:メッセージを送受信するための環境 0 を指定した場合は,TCP/IP 通信機能を使用できません。 0 以外を指定した場合でも,RPC の機能は使用できます。

• データ名 D

CBLDCCLS('CLTIN '),または CBLDCCLS('EXCLTIN ')で受け取ったクライアント ID を指定しま す。

## (4) 値が返されるデータ領域

• データ名 B

ステータスコードが、5 けたの数字で返されます。

# (5) ステータスコード

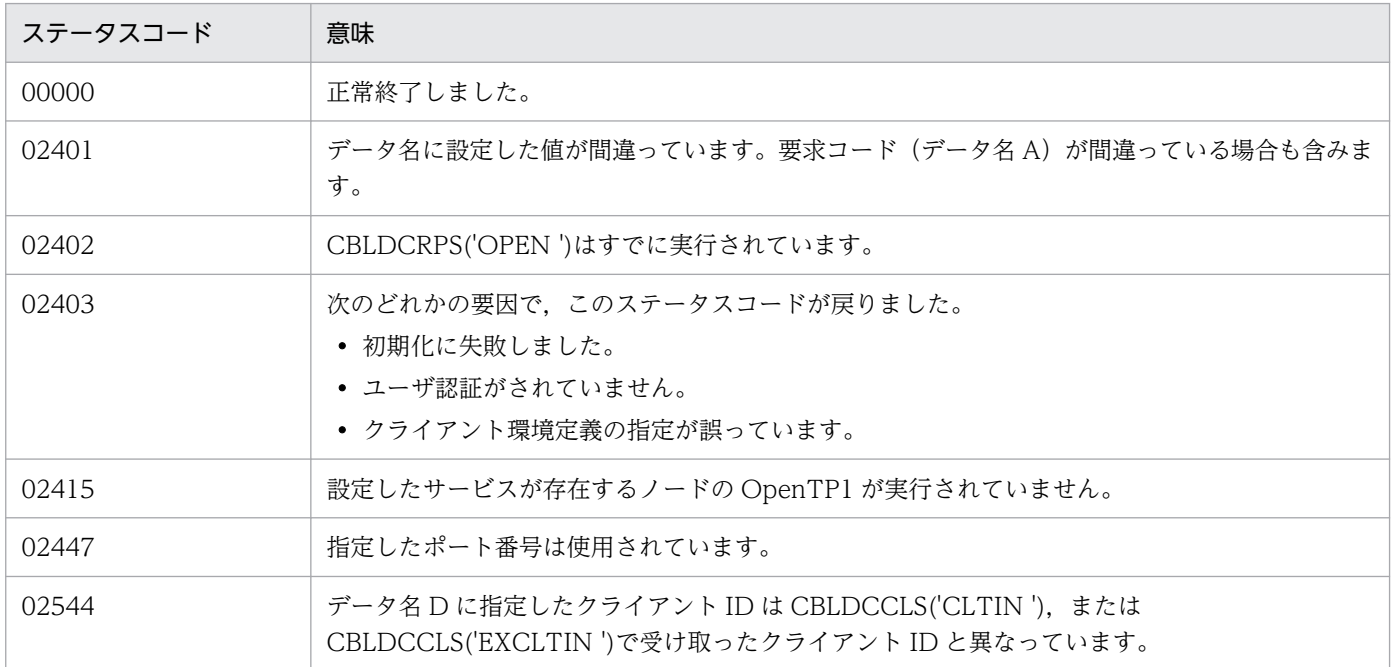

# (6) 注意事項

次に示す場合は、CBLDCRPS('CLOSE ')を実行した直後に、再びデータ名 C に 8 を指定した CBLDCRPS('OPEN ')は実行できません。この場合,15 秒から 20 秒後に CBLDCRPS('OPEN ')を実行 してください。

● データ名 C に 8 を指定した CBLDCRPS('OPEN ')実行したあと、CBLDCCLS('RECEIVE ')を実行し てメッセージを受信している場合で,相手システムがコネクションを解放する前に CUP 側で CBLDCRPS('CLOSE ')を実行してコネクションを解放した場合

## 6.3.2 CBLDCRPS('CLOSE ') − UAP の終了

(1) 形式

### (a) マルチスレッド環境の場合

### ■ PROCEDURE DIVISION の指定

CALL 'CBLDCRPS' USING 一意名1 一意名2 一意名3

### ■ DATA DIVISION の指定

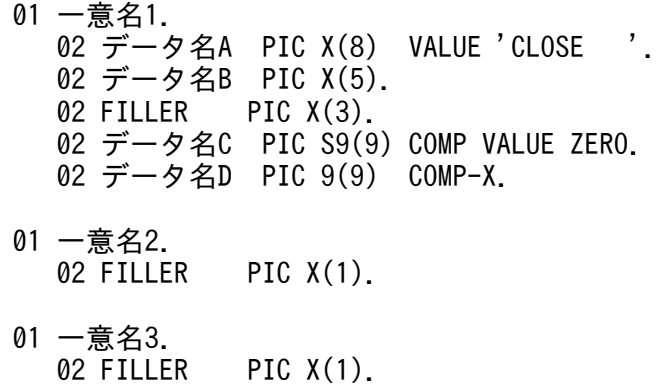

### (b) シングルスレッド環境の場合

#### ■ PROCEDURE DIVISION の指定

CALL 'CBLDCRPC' USING 一意名1

### ■ DATA DIVISION の指定

01 一意名1. 02 データ名A PIC X(8) VALUE 'CLOSE '. 02 データ名B PIC X(5).

# (2) 機能

OpenTP1 の SPP を呼び出すための環境,または TCP/IP 通信機能を使用するための環境を解除します。 CBLDCRPS('CLOSE ')は,CBLDCRPS('OPEN ')と対になるように実行する必要があります。 CBLDCRPS('CLOSE ')を実行したあとに発行できるプログラムを次に示します。

- CBLDCRPS('OPEN ')
- CBLDCCLS('CLTOUT ')

# (3) UAP で値を設定するデータ領域

• データ名 A

UAP の終了を示す要求コードを「VALUE 'CLOSE△△△'」と設定します。

- データ名 C 0 を設定します。
- データ名 D

CBLDCCLS('CLTIN '),または CBLDCCLS('EXCLTIN ')で受け取ったクライアント ID を指定しま す。

# (4) 値が返されるデータ領域

• データ名 B

ステータスコードが、5けたの数字で返されます。

# (5) ステータスコード

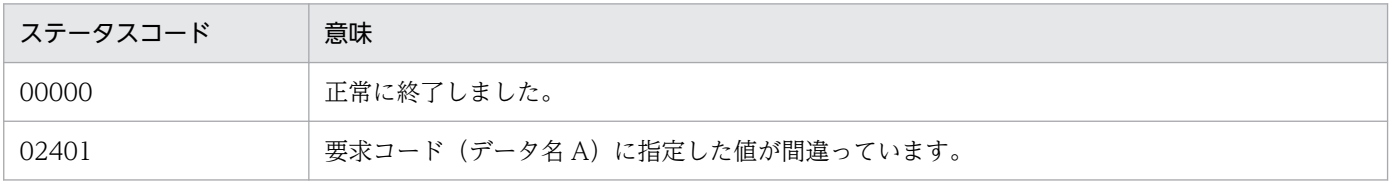

# **6.3.3 CBLDCRPS('CALL ') − 遠隔サービスの要求**

## (1) 形式

### (a) マルチスレッド環境の場合

#### ■ PROCEDURE DIVISION の指定

CALL 'CBLDCRPS' USING 一意名1 一意名2 一意名3

#### ■ DATA DIVISION の指定

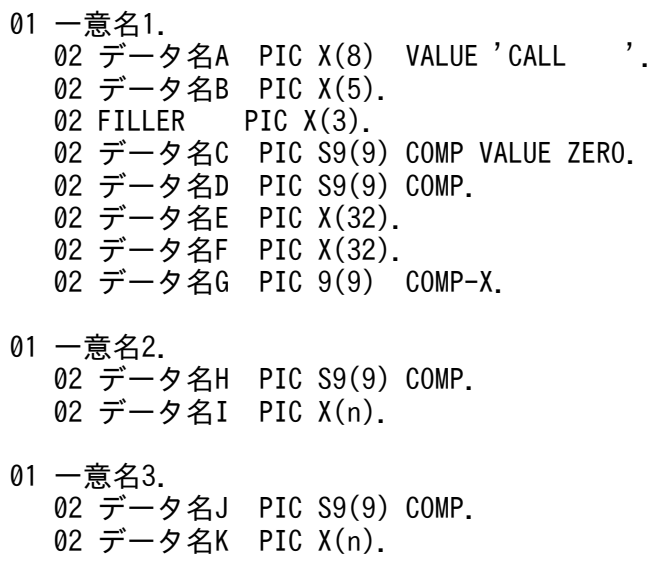

### (b) シングルスレッド環境の場合

#### ■ PROCEDURE DIVISION の指定

CALL 'CBLDCRPC' USING 一意名1 一意名2 一意名3

#### ■ DATA DIVISION の指定

01 一意名1. 02 データ名A PIC X(8) VALUE 'CALL '. 02 データ名B PIC X(5). 02 FILLER PIC  $X(3)$ . 02 データ名C PIC S9(9) COMP VALUE ZERO. 02 データ名D PIC S9(9) COMP. 02 データ名E PIC X(32). 02 データ名F PIC X(32). 01 一意名2. 02 データ名H PIC S9(9) COMP. 02 データ名I PIC X(n). 01 一意名3.

# (2) 機能

SPP のサービスを要求します。「サービスグループ名+サービス名」に該当するサービスプログラムを呼 び,その応答を受け取ります。

サービス要求されたサーバ UAP が存在するノードの OpenTP1 は,稼働していなけばなりません。 OpenTP1 が稼働していない場合 (開始処理中を含む) は、CBLDCRPS('CALL ')は、02406,02415, 02420 でエラーリターンします。

CBLDCRPS('CALL ')を実行したときに,目的のサービスグループが閉塞されている場合は,02412 でエ ラーリターンします。

CBLDCRPS('CALL ')を実行したときに,目的のサービスグループが dcsvstop コマンドなどで終了処理 中,または終了している場合,02413,02412,02410 のうちのどれかでエラーリターンします。どのス テータスコードが戻るかは,CBLDCRPS('CALL ')を実行したタイミングで決まります。

ソケット受信型サーバでは、ユーザサービス定義の max\_socket\_msg と max\_socket\_msglen の指定で データの輻輳制御をしています。そのため,サービス要求を受信できない場合があります。このとき, CBLDCRPS('CALL ')は,02456 でエラーリターンします。この値が戻った場合,CUP は適当な時間を おいてから再実行すれば,サービス要求できる場合があります。

通常の通信形態の場合,クライアント環境定義 DCCLTSERVICEGROUPLIST に XDM/DCCM3 論理端 末のホスト名およびポート番号を指定し,CBLDCRPS('CALL ')を実行します。

### (a) サーバ UAP に渡す値

CUP では、サービスプログラムの応答の領域(データ名K)を確保しておきます。さらに、CUP では CBLDCRPS('CALL ')に次の値を指定します。

- 入力パラメタ (データ名 I)
- 入力パラメタ長 (データ名 H)
- 応答の長さ(データ名 J)

入力パラメタ,入力パラメタ長,応答の長さは、CUP の CBLDCRPS('CALL ')で指定した値がそのまま サービスプログラムに渡されます。応答を返さないサービスプログラムのサービスを呼ぶときは、応答の 長さを指定しても無視されます。入力パラメタ長と応答の長さの最大値は,C 言語のヘッダファイル dcvrpc.h で規定している DCRPC\_MAX\_MESSAGE\_SIZE※です。

注※

クライアント環境定義 DCCLTRPCMAXMSGSIZE に 2 以上を指定した場合, DCRPC MAX MESSAGE SIZE の値(1 メガバイト)ではなく,クライアント環境定義 DCCLTRPCMAXMSGSIZE に指定した値になります。

<sup>6.</sup> TP1/Client で使用できる要求文(COBOL 言語編)

## (b) サーバ UAP から戻ってくる値

サービスプログラムの処理の終了後に,次の値が参照できます。

- サービスプログラムの応答 (データ名 K)
- サービスプログラムの応答の長さ (データ名 J)

データ名 J は、サービスプログラムから実際に返ってきた応答の長さです。同期応答型 RPC(データ名 C に0を設定)の場合、CBLDCRPS('CALL ')がリターンしたあと、データ名 K とデータ名 J を参照できま す。非応答型 RPC(データ名 C に 1 を設定)の場合, データ名 K とデータ名 J は参照できません。また, CBLDCRPS('CALL ')がエラーリターンした場合もデータ名 K とデータ名 J は参照できません。

返ってきた応答が CUP で確保した応答の領域(データ名 K) よりも大きい場合は、ステータスコード 02409 でエラーリターンします。

### (3) UAP で値を設定するデータ領域

• データ名 A

遠隔サービスの要求を示す要求コードを「VALUE 'CALL△△△△'」と設定します。

• データ名 C

RPC の形態を設定します。

- 0:同期応答型 RPC
- 1:非応答型 RPC
- 4:連鎖 RPC

データ名 C に 0, または 4 を指定すると、応答が返されてくるか、または応答待ち時間(クライアン ト環境定義 DCWATCHTIM の値)切れ(タイムアウト)エラーになるまで,CBLDCRPS('CALL ') は戻りません。ただし,サービス要求先の SPP がアボートした場合は,即時にエラーリターンします。 この場合, DCWATCHTIM で指定された応答待ち時間によって、次の二つのステータスコードが返 されます。

- DCWATCHTIM に 1∼65535 を指定した場合: 02407
- DCWATCHTIM に 0(無限に待つ)を指定した場合:02414

このため、サービス要求されるサービスプログラムごと、または1回のサービス要求ごとの応答待ち時 間は指定できません。

データ名 C に 1 を指定すると,要求したサービスは応答を返さないサービスとみなされます。この場 合,CBLDCRPS('CALL ')はサービスの実行終了を待たないで,すぐに戻ります。この指定をした場合 は,応答(データ名 K)と応答の長さ(データ長 J)は参照できません。さらに,サービスプログラム が発行されたかどうかは,CUP ではわかりません。

トランザクションの処理からの RPC を,トランザクションとしないサービス要求にできます。RPC の 形態を示すパラメタに 32 を指定すると、該当する CBLDCRPS('CALL ')のサービス要求は、トランザ クションの処理でないサービス要求になります。

32:同期応答型 RPC

<sup>6.</sup> TP1/Client で使用できる要求文(COBOL 言語編)

33:非応答型 RPC

36:連鎖 RPC

また,トランザクション外,または常設コネクション確立中でないときに 4 を指定するとステータス コード 02401 でエラーリターンします。

• データ名 E

サービスグループ名を 31 バイト以内のアスキー文字列で設定します。文字列の最後は空白文字を設定 してください。

• データ名 F

サービス名を 31 バイト以内のアスキー文字列で設定します。文字列の最後は空白文字を設定してくだ さい。

• データ名 G

CBLDCCLS('CLTIN '),または CBLDCCLS('EXCLTIN ')で受け取ったクライアント ID を指定しま す。

• データ名 H

入力パラメタ長(データ名Iの長さ)を設定します。データ名 H 自身の長さは含みません。1から DCRPC\_MAX\_MESSAGE\_SIZE<sup>※</sup>までの値が設定できます。

注※

クライアント環境定義 DCCLTRPCMAXMSGSIZE に 2 以上を指定した場合, DCRPC MAX MESSAGE SIZE の値 (1 メガバイト) ではなく、クライアント環境定義 DCCLTRPCMAXMSGSIZE に指定した値になります。

• データ名1

入力パラメタを設定します。

• データ名 J

応答格納領域長(データ名 K の長さ)を設定します。データ名 J 自身の長さは含みません。1から DCRPC\_MAX\_MESSAGE\_SIZE※までの値が設定できます。

注※

クライアント環境定義 DCCLTRPCMAXMSGSIZE に 2 以上を指定した場合, DCRPC MAX MESSAGE SIZE の値 (1 メガバイト) ではなく、クライアント環境定義 DCCLTRPCMAXMSGSIZE に指定した値になります。

• データ名K

応答を格納する領域です。データ名 J で設定する長さ以上の領域を用意してください。

## (4) 値が返されるデータ領域

• データ名 B

ステータスコードが、5 けたの数字で返されます。

• データ名 D

OpenTP1 で使用する領域です。

• データ名 J

応答の長さ(データ名 K の長さ)が返されます。データ名 C に 1 または 33 を指定したときは, 返さ れません。

• データ名 K

応答が返されます。データ名 C に 1 または 33 を指定したときは、返されません。

# (5) ステータスコード

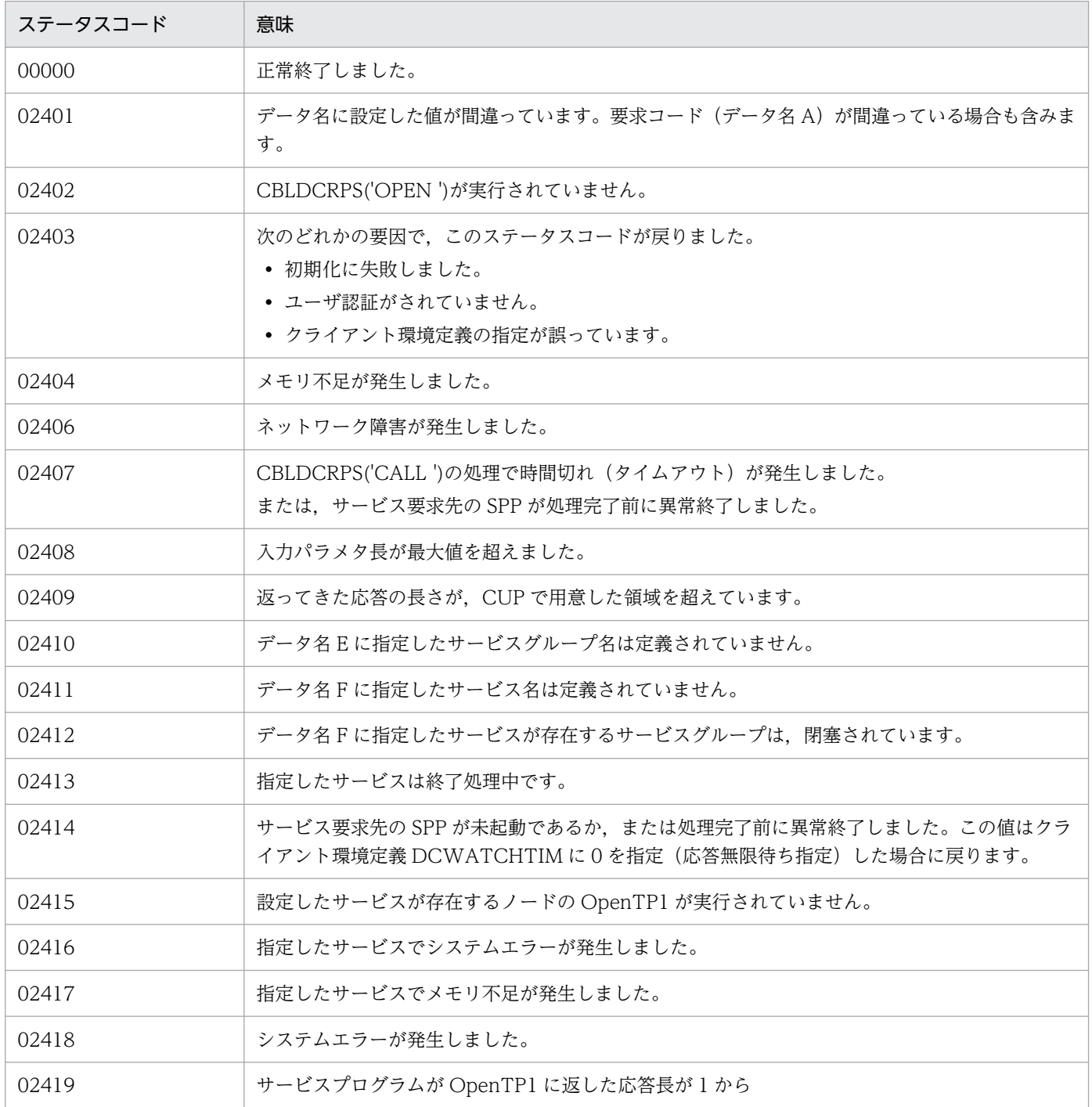

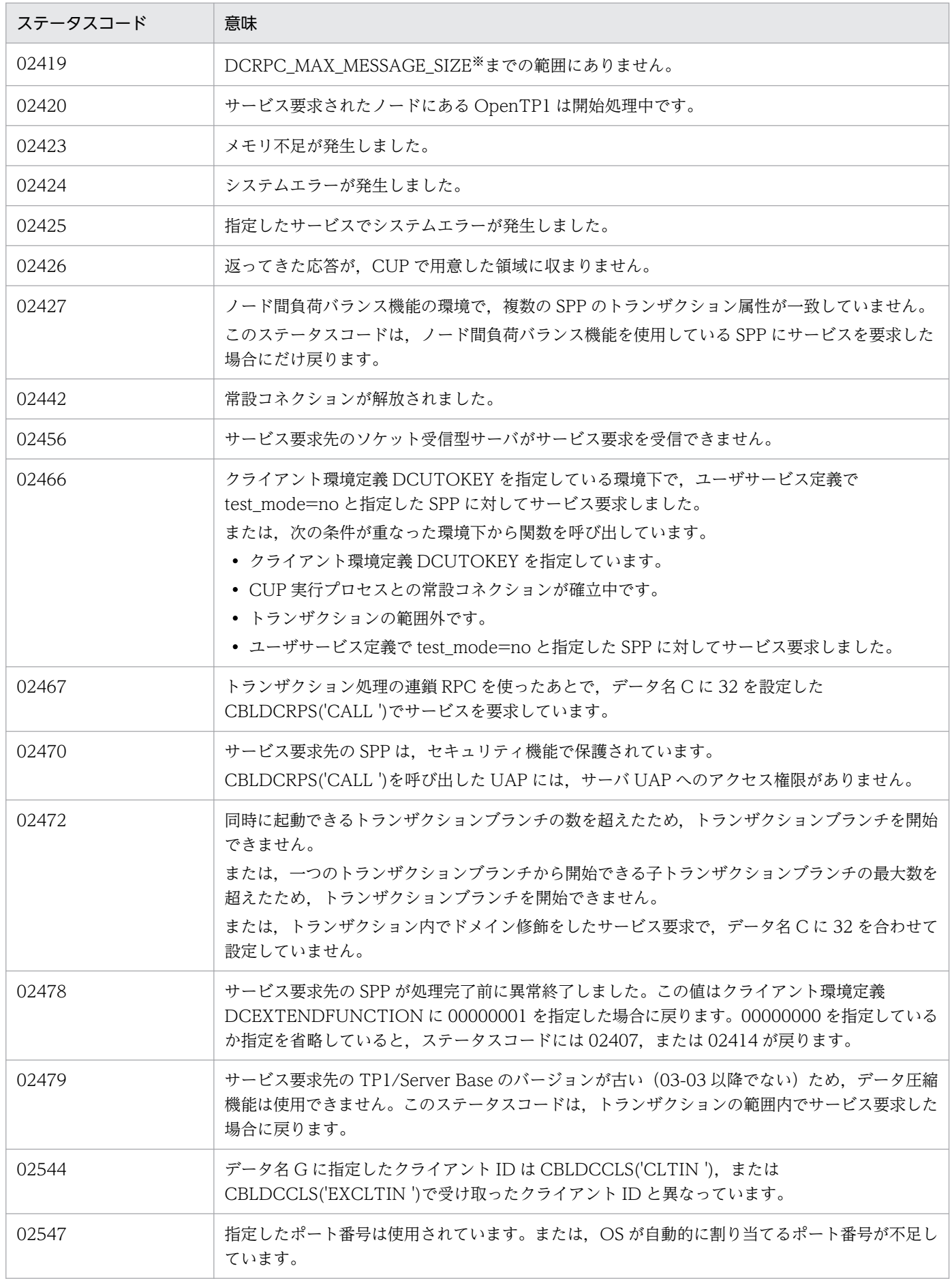

注※

クライアント環境定義 DCCLTRPCMAXMSGSIZE に 2 以上を指定した場合, DCRPC\_MAX\_MESSAGE\_SIZE の値(1 メ ガバイト)ではなく,クライアント環境定義 DCCLTRPCMAXMSGSIZE に指定した値になります。

### (6) 注意事項

- 入力パラメタ,およびサービスプログラムの応答に同じバッファを指定しないでください。
- データ名 C に 1 を指定した場合,次のステータスコードは戻りません。

発生しないエラー

02409

02419

発生しても検出できないエラー

- 02411
- 02412
- 02413
- 02416
- 02417
- 02420
- ステータスコード 02407 が戻る場合,次に示す要因が考えられます。
	- クライアント環境定義で指定した最大応答待ち時間が短い
	- サービス要求先の SPP から発行したサービスプログラムの異常終了
	- サービス要求先の SPP が存在するノードの障害
	- サービス要求先の SPP の処理完了前での異常終了
	- ネットワーク障害

上記の場合,サービス要求先の SPP から開始したトランザクションの処理はコミットされて,データベー スが更新されていることがあります。データベースが更新されているかどうかを確認してください。

- CBLDCTRS('BEGIN ')を実行後、CBLDCRPS('CALL ')を実行して、次に示すステータスコードが 戻った場合は,必要があればロールバック要求のプログラムを発行してください。
	- 02407
	- 02411
	- 02417
	- 02419
	- 02423
	- 02424
	- 02425
	- 02426

<sup>6.</sup> TP1/Client で使用できる要求文(COBOL 言語編)

# 6.3.4 CBLDCRPS('SETWATCH') - サービス応答待ち時間の更新

## (1) 形式

### (a) マルチスレッド環境の場合

#### ■ PROCEDURE DIVISION の指定

CALL 'CBLDCRPS' USING 一意名1 一意名2 一意名3

### ■ DATA DIVISION の指定

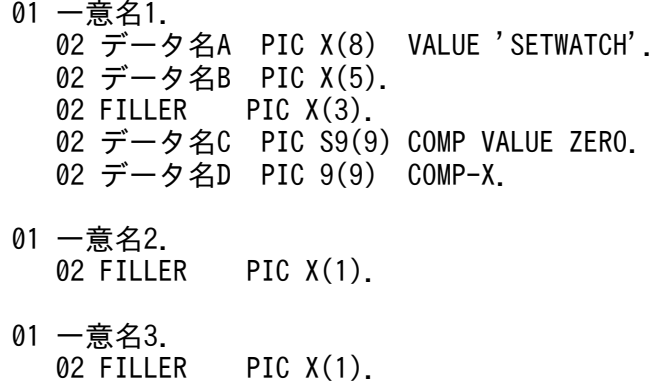

### (b) シングルスレッド環境の場合

#### ■ PROCEDURE DIVISION の指定

CALL 'CBLDCRPC' USING 一意名1

### ■ DATA DIVISION の指定

01 一意名1. 02 データ名A PIC X(8) VALUE 'SETWATCH'. 02 データ名B PIC X(5). 02 FILLER PIC X(3). 02 データ名C PIC S9(9) COMP VALUE ZERO.

## (2) 機能

サービス要求の応答待ち時間を変更します。設定した場合,以降の CBLDCRPS('CALL ')では,この要求 コードで設定したサービス要求の応答待ち時間が使用されます。変更した値は,CBLDCRPS('CLOSE ') を実行するまで有効です。ただし,CBLDCRPS('SETWATCH')は,クライアント環境定義 DCWATCHTIM に指定した値を変更しません。

サービス要求の応答待ち時間を CBLDCRPS('SETWATCH')の実行前に戻すときは, CBLDCRPS('GETWATCH')で返された元の値を,再び設定してください。

<sup>6.</sup> TP1/Client で使用できる要求文(COBOL 言語編)

## (3) UAP で値を設定するデータ領域

• データ名 A

サービス応答待ち時間の更新を示す要求コードを「VALUE 'SETWATCH'」と設定します。

• データ名 C

変更後のサービス応答待ち時間を設定します。1 から 65535 の範囲で設定します。無制限に待ち続け る場合は,0 を設定します。

• データ名 D

CBLDCCLS('CLTIN '),または CBLDCCLS('EXCLTIN ')で受け取ったクライアント ID を指定しま す。

### (4) 値が返されるデータ領域

• データ名 B

ステータスコードが、5けたの数字で返されます。

# (5) ステータスコード

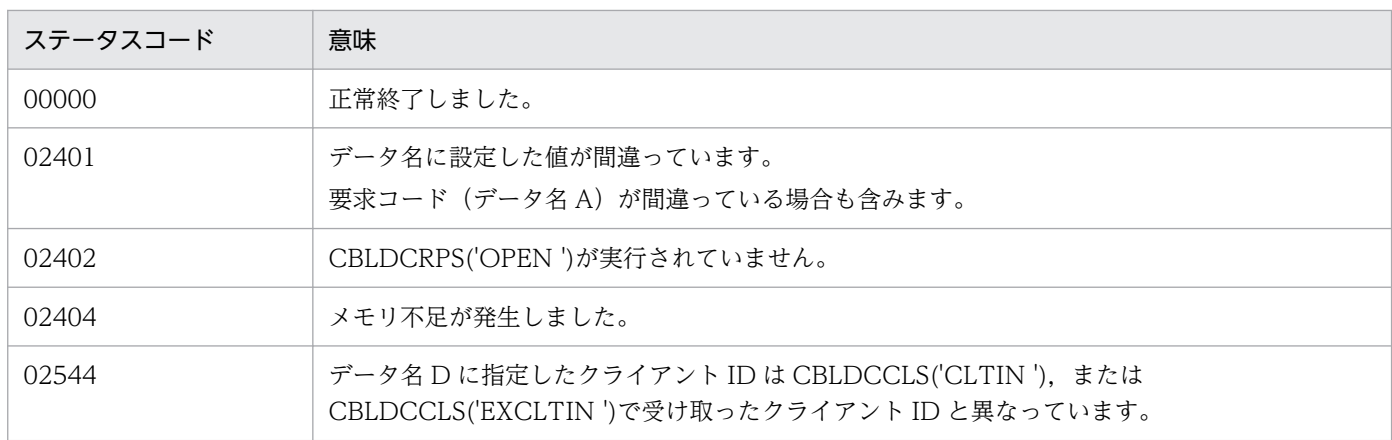

# 6.3.5 CBLDCRPS('GETWATCH') - サービス応答待ち時間の参照

(1) 形式

### (a) マルチスレッド環境の場合

### ■ PROCEDURE DIVISION の指定

CALL 'CBLDCRPS' USING 一意名1 一意名2 一意名3

#### ■ DATA DIVISION の指定

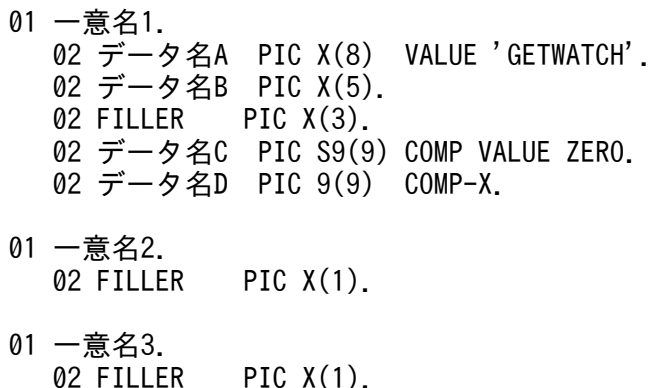

### (b) シングルスレッド環境の場合

#### ■ PROCEDURE DIVISION の指定

CALL 'CBLDCRPC' USING 一意名1

### ■ DATA DIVISION の指定

```
01 一意名1.
 02 データ名A PIC X(8) VALUE 'GETWATCH'.
 02 データ名B PIC X(5).
  02 FILLER PIC X(3).
  02 データ名C PIC S9(9) COMP VALUE ZERO.
```
# (2) 機能

現在のサービス要求の応答待ち時間を参照します。CBLDCRPS('SETWATCH')は, CBLDCRPS('SETWATCH')でサービス応答待ち時間を一時的に変更する前に. 元の値を退避するために 使用します。

CBLDCRPS('SETWATCH')は,CBLDCRPS('SETWATCH')で変更したサービスの応答時間をリターン します。変更していない場合は,クライアント環境定義 DCWATCHTIM の値をリターンします。

得られる値は、OpenTP1 の CBLDCRPS('CALL ')に対して有効です。

## (3) UAP で値を設定するデータ領域

• データ名 A

サービス応答待ち時間の参照を示す要求コードを「VALUE 'GETWATCH'」と設定します。

• データ名 C

0 を設定します。

• データ名 D

CBLDCCLS('CLTIN '),または CBLDCCLS('EXCLTIN ')で受け取ったクライアント ID を指定しま す。

# (4) 値が返されるデータ領域

• データ名 B

ステータスコードが、5けたの数字で返されます。

• データ名 C

現在のサービス応答待ち時間が返されます。0 が返された場合は,無制限に応答を待ち続ける指定であ ることを示します。

# (5) ステータスコード

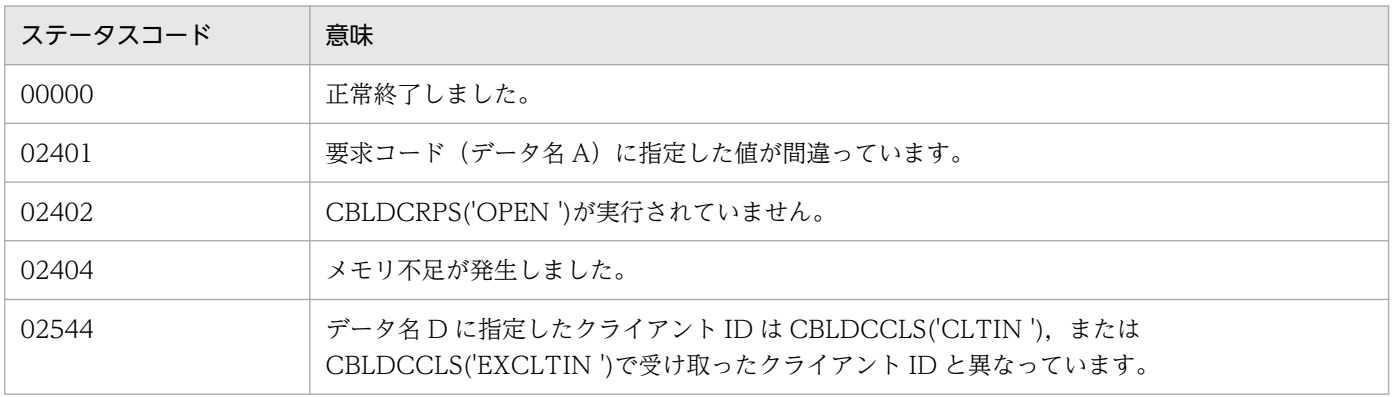

## 6.4.1 CBLDCCLS('CONNECT ') − 常設コネクションの確立

(1) 形式

### (a) マルチスレッド環境の場合

■ PROCEDURE DIVISION の指定

CALL 'CBLDCCLS' USING 一意名1

#### ■ DATA DIVISION の指定

```
01 一意名1.
   02 データ名A PIC X(8) VALUE 'CONNECT '.
   02 データ名B PIC X(5).<br>02 FILLER PIC X(3).
   02 FILLER<br>02 データ名C<br>02 データ名D
                      PIC S9(9) COMP VALUE ZERO.
                      PIC 9(9) COMP-X.
```
### (b) シングルスレッド環境の場合

#### ■ PROCEDURE DIVISION の指定

CALL 'CBLDCCLT' USING 一意名1

#### ■ DATA DIVISION の指定

```
01 一意名1.<br>02 データ名A
                    PIC X(8) VALUE 'CONNECT '.
   02 データ名B PIC X(5).<br>02 FILLER PIC X(3).
   02 FILLER
   02 データ名C PIC S9(9) COMP VALUE ZERO.
```
# (2) 機能

CUP 実行プロセス,rap サーバ,または DCCM3 の論理端末との間に常設コネクションを確立します。

常設コネクションを確立する CUP 実行プロセスが起動されている OpenTP1 ノードは, CBLDCCLS('CLTIN ')のデータ名 D に指定した OpenTP1 ノード,クライアント環境定義 DCCLTRAPHOST または DCHOST に指定した OpenTP1 ノードです。

DCCM3 の論理端末との間に常設コネクションを確立する場合,クライアント環境定義に DCCLTDCCMHOST および DCCLTDCCMPORT を定義し,CBLDCCLS('CONNECT ')のデータ名 C に 32 を指定します。

また、リモート API 機能を使用する場合、DCCM3 の論理端末との間に常設コネクションを確立するに は,DCCLTRAPHOST に DCCM3 の論理端末のホスト名およびポート番号を指定し, CBLDCCLS('CONNECT ')のデータ名 C に 0 を指定します。

## (3) UAP で値を設定するデータ領域

### • データ名 A

常設コネクションの確立を示す要求コードを「VALUE 'CONNECT△'」と設定します。

• データ名 C

常設コネクションを確立する通信相手を指定します。

 $\Omega$ 

CUP 実行プロセス, rap サーバまたは DCCM3 の論理端末との間に常設コネクションを確立します。 32

DCCM3 の論理端末との間に常設コネクションを確立します。

• データ名 D

CBLDCCLS('CLTIN '),または CBLDCCLS('EXCLTIN ')で受け取ったクライアント ID を指定しま す。

## (4) 値が返されるデータ領域

• データ名 B

ステータスコードが、5けたの数字で返されます。

# (5) ステータスコード

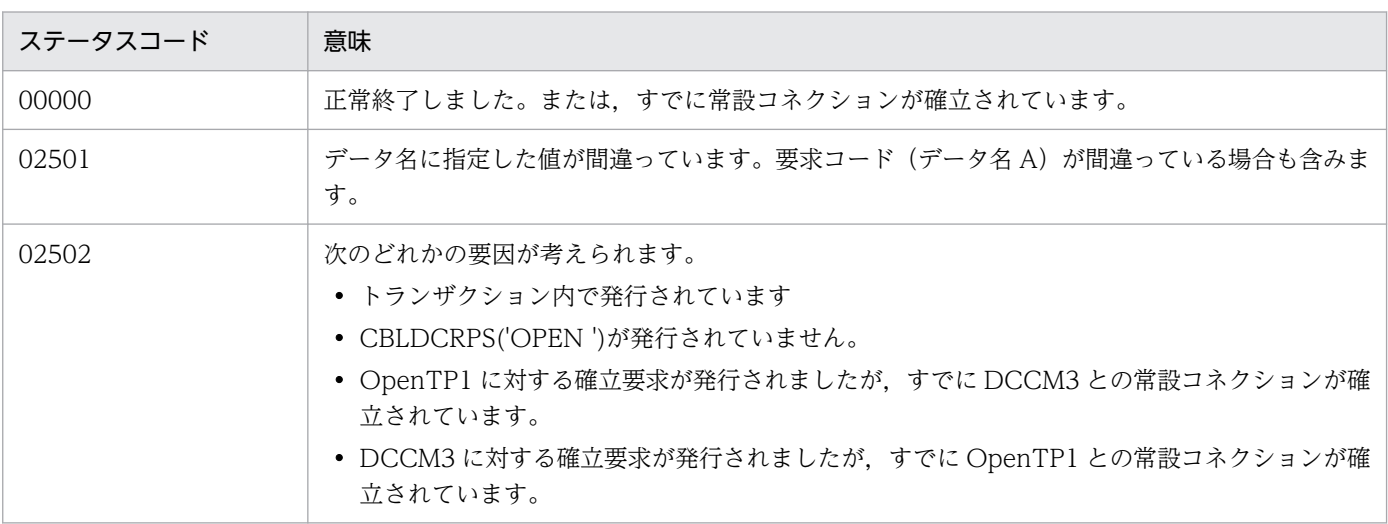

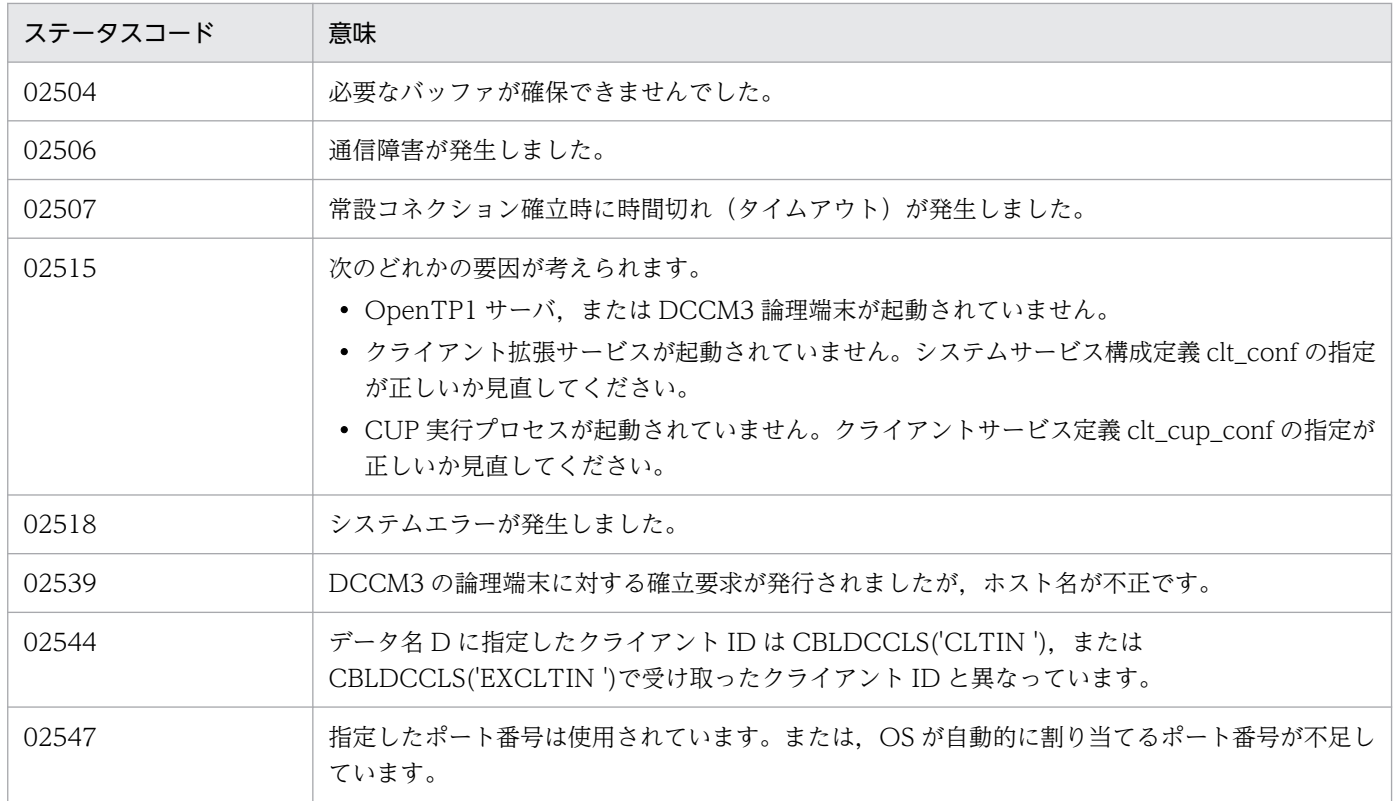

# (6) 注意事項

- CBLDCCLS('CONNECT ')がエラーリターンした場合,常設コネクションは確立されません。ただ し、次のステータスコードでエラーリターンした場合、CUP 実行プロセス側では常設コネクションが 確立状態になることがあります。
	- 02506
	- 02507
	- 02518

このとき、CUP 実行プロセスまたは DCCM3 の論理端末は、CUP からの要求を待ち続ける場合があ ります。要求待ちを避けるため,常設コネクション問い合わせ間隔最大時間(DCCM3 論理端末の場 合は端末放置監視時間)に適切な値を設定してください。

- CBLDCCLS('CONNECT ')をトランザクション内で発行することはできません。
- CUP 実行プロセス,rap サーバ,またはクライアント環境定義 DCCLTRAPHOST に指定した DCCM3 の論理端末との間に常設コネクションを確立した場合は,CBLDCCLS('DISCNCT ')を発行 するまでクライアント環境定義 DCCLTDCCMHOST に指定した DCCM3 の論理端末との通信はで きません。

また,クライアント環境定義 DCCLTDCCMHOST に指定した DCCM3 の論理端末との間に常設コ ネクションを確立した場合は、CBLDCCLS('DISCNCT ')を発行するまで CUP 実行プロセス.rap サーバ,またはクライアント環境定義 DCCLTRAPHOST に指定した DCCM3 の論理端末との通信は できません。

• DCCM3 の論理端末との間に常設コネクションを確立する場合,データ圧縮機能は使用できません。 クライアント環境定義 DCCLTDATACOMP の指定を省略するか,または DCCLTDATACOMP に N を指定する必要があります。

## 6.4.2 CBLDCCLS('DISCNCT ') − 常設コネクションの解放

(1) 形式

### (a) マルチスレッド環境の場合

■ PROCEDURE DIVISION の指定

CALL 'CBLDCCLS' USING 一意名1

### ■ DATA DIVISION の指定

```
01 一意名1.<br>02 データ名A
                PIC X(8) VALUE 'DISCNCT '.
  02 データ名B PIC X(5).
  02 FILLER PIC X(3).
  02 データ名C PIC S9(9) COMP VALUE ZERO.
   02 データ名D PIC 9(9) COMP-X.
```
### (b) シングルスレッド環境の場合

#### ■ PROCEDURE DIVISION の指定

CALL 'CBLDCCLT' USING 一意名1

### ■ DATA DIVISION の指定

```
01 一意名1.<br>- 02 データ名A
                 PIC X(8) VALUE 'DISCNCT '.
  02 データ名B PIC X(5).
  02 FILLER PIC X(3).
  02 データ名C PIC S9(9) COMP VALUE ZERO.
```
## (2) 機能

CUP 実行プロセス.rap サーバまたは DCCM3 の論理端末との間の常設コネクションを解放します。

### (3) UAP で値を設定するデータ領域

### • データ名 A

常設コネクションの解放を示す要求コードを「VALUE 'DISCNCT△'」と設定します。

• データ名 C

0 を指定します。

• データ名 D

CBLDCCLS('CLTIN '),または CBLDCCLS('EXCLTIN ')で受け取ったクライアント ID を指定しま す。

## (4) 値が返されるデータ領域

• データ名 B

ステータスコードが、5けたの数字で返されます。

# (5) ステータスコード

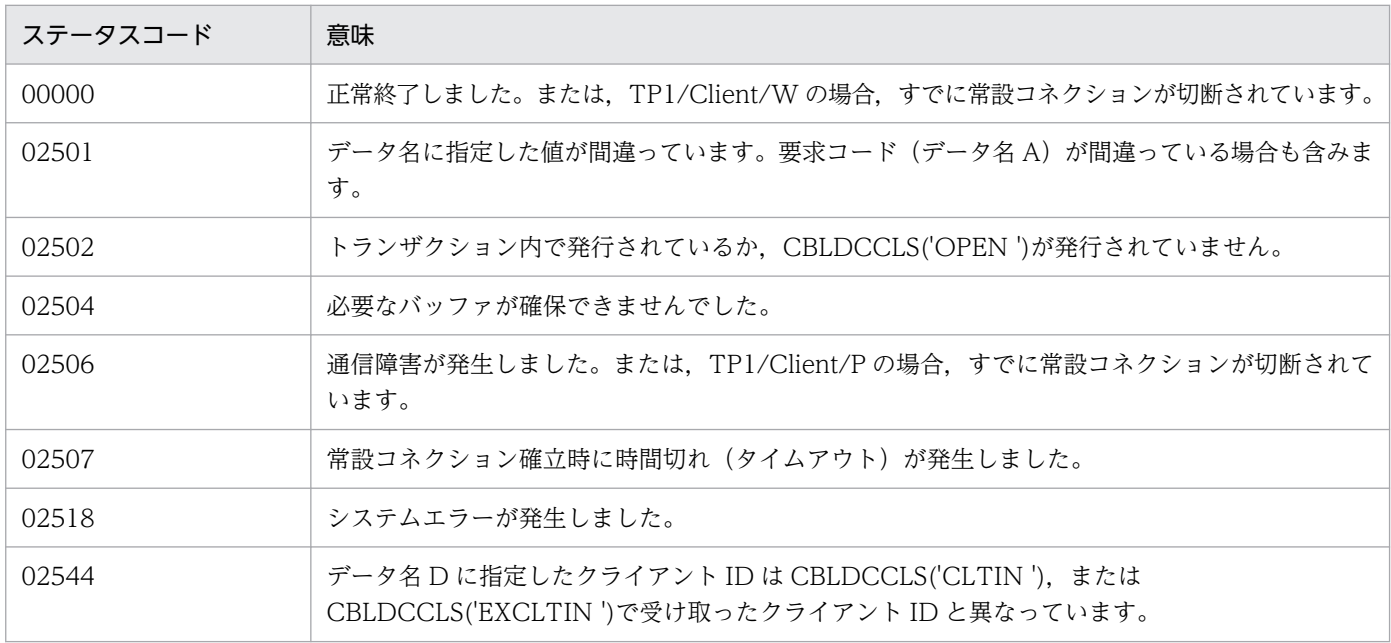

# (6) 注意事項

- CBLDCCLS('DISCNCT ')が次のステータスコードでエラーリターンした場合,常設コネクションは 解放されません。
	- 02501
	- 02502
	- 02504(クライアント側で検知した場合)
	- 02544
- CBLDCCLS('DISCNCT ')が次のステータスコードでエラーリターンしたとき,TP1/Client 側で強制 的に常設コネクションを解放します。
	- 02504(サーバ側で検知した場合)
	- 02506

- 02507
- 02518

このとき、CUP 実行プロセスまたは DCCM3 の論理端末は TP1/Client で常設コネクションが解放さ れたことを検知しないで,CUP からの要求を待ち続けることがあります。要求待ちを避けるため,常 設コネクション問い合わせ間隔最大時間(DCCM3 論理端末の場合は端末放置監視時間)に適切な値 を設定してください。

• CBLDCCLS('DISCNCT ')をトランザクション内で発行した場合,トランザクションはコミットされ ます。

## 6.4.3 CBLDCCLS('STRAPHST') − 常設コネクション確立要求先の指定

- (1) 形式
- (a) マルチスレッド環境の場合

### ■ PROCEDURE DIVISION の指定

CALL 'CBLDCCLS' USING 一意名1

### ■ DATA DIVISION の指定

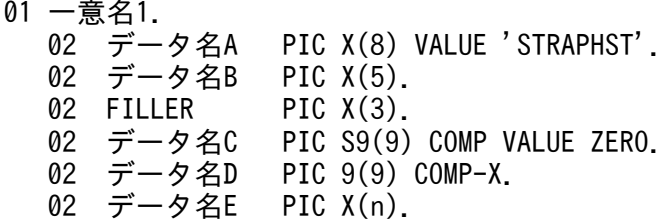

## (b) シングルスレッド環境の場合

### ■ PROCEDURE DIVISION の指定

CALL 'CBLDCCLT' USING 一意名1

### ■ DATA DIVISION の指定

01 一意名1.<br>02 データ名A PIC X(8) VALUE 'STRAPHST'. 02 データ名B PIC X(5). 02 FILLER PIC X(3).<br>02 データ名C PIC S9(9) PIC S9(9) COMP VALUE ZERO.<br>PIC 9(9) COMP. 02 FILLER 02 データ名E PIC X(n).

# (2) 機能

常設コネクション確立要求先のホスト名およびポート番号を指定します。この関数を使用した場合、クラ イアント環境定義 DCCLTRAPHOST に定義したホスト名およびポート番号は無視され、以降の CBLDCCLS('CONNECT ')では,この関数で指定したホスト名およびポート番号が使用されます。

常設コネクション確立要求先のホスト名およびポート番号をこの関数の実行前に戻すときは, CBLDCCLS('GTRAPHST')で返された元の値を,この関数で再設定してください。

### (3) UAP で値を設定するデータ領域

• データ名 A

常設コネクション確立要求先の指定を示す要求コードを「VALUE 'STRAPHST'」と設定します。

• データ名 C

0 を設定します。

• データ名 D

CBLDCCLS('CLTIN '),または CBLDCCLS('EXCLTIN ')で受け取ったクライアント ID を指定しま す。

• データ名 E

常設コネクション確立要求先のホスト名およびポート番号を指定します。また、ホスト名として、10 進ドット記法の IP アドレスを指定することもできます。

形式

ホスト名〔:ポート番号〕〔,ホスト名〔:ポート番号〕,…〕

- ・ホスト名 〜〈文字列〉
- ・ポート番号 〜〈符号なし整数〉((5001〜65535))

ホスト名として指定できる長さは、63 文字※までです。ホスト名を複数指定する場合、データ名 E に 指定できる長さ(ポート番号なども含む)は,255 文字※までです。

文字列の終わり以外は空白文字(スペースまたはタブ)を入れないでください。

注※

クライアント環境定義 DCCLTOPTION に 00000008 を指定した場合,ホスト名として指定でき る長さは,255 文字までです。ホスト名を複数指定する場合,データ名 E に指定できる長さ(ポー ト番号なども含む)は 1023 文字までとなります。

### (4) 値が返されるデータ領域

• データ名 B

ステータスコードが 5 けたの数字で返されます。

# (5) ステータスコード

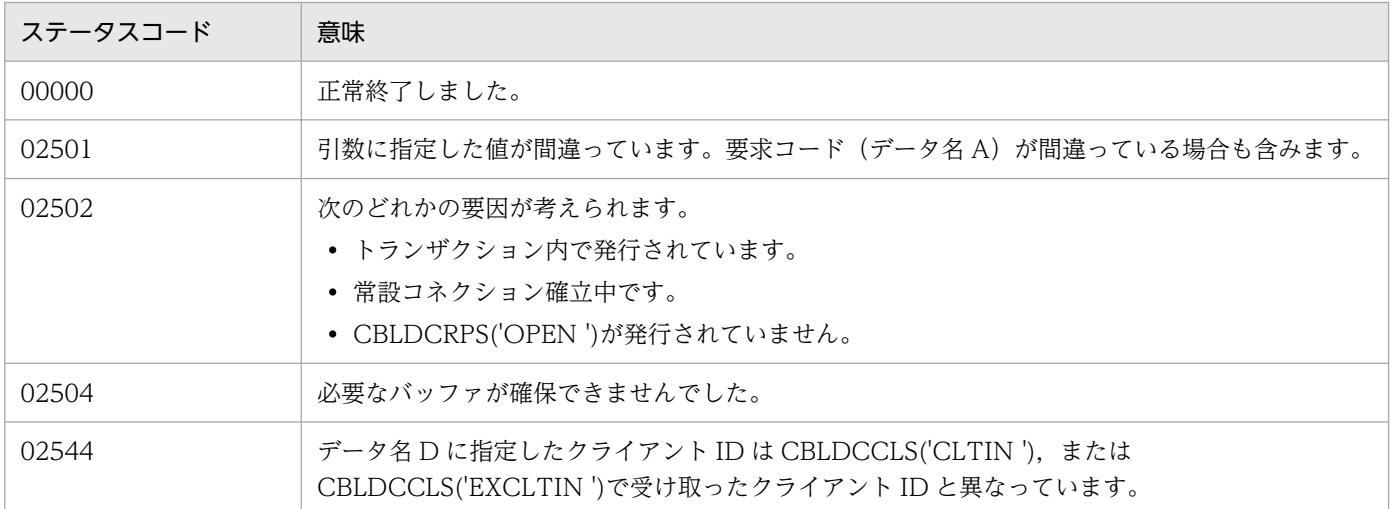

# (6) 注意事項

- この関数は,クライアント環境定義 DCCLTRAPHOST に指定した値を変更しません。
- データ名 E の先頭に空白文字を指定した場合,クライアント環境定義 DCCLTRAPHOST を定義して いない状態になります。この場合、以降に実行する CBLDCCLS('CONNECT ')では、CUP 実行プロ セスまたは DCCM3 の論理端末に常設コネクションを確立します。

# 6.4.4 CBLDCCLS('GTRAPHST') - 常設コネクション確立要求先の取得

(1) 形式

### (a) マルチスレッド環境の場合

### ■ PROCEDURE DIVISION の指定

CALL 'CBLDCCLS' USING 一意名1

### ■ DATA DIVISION の指定

```
01 一意名1.
  02 データ名A PIC X(8) VALUE 'GTRAPHST'.
  02 データ名B PIC X(5).<br>02 FILLER PIC X(3).
  02 FILLER
  02 データ名C PIC S9(9) COMP VALUE ZERO.
   02 データ名D PIC 9(9) COMP-X.
   02 データ名E PIC X(n).
```
## (b) シングルスレッド環境の場合

#### ■ PROCEDURE DIVISION の指定

CALL 'CBLDCCLT' USING 一意名1

#### ■ DATA DIVISION の指定

01 一意名1. 02 データ名A PIC X(8) VALUE 'GTRAPHST'. 02 データ名B PIC X(5). 02 FILLER PIC X(3). 02 データ名C PIC S9(9) COMP VALUE ZERO. 02 FILLER PIC 9(9) COMP. 02 データ名E PIC X(n).

### (2) 機能

常設コネクション確立要求先のホスト名およびポート番号を取得します。この関数は,

CBLDCCLS('STRAPHST')で常設コネクション確立要求先を変更する前に、元の値を退避するために使用 します。

この関数は、CBLDCCLS('STRAPHST')で変更した常設コネクション確立要求先をデータ名 E に返しま す。変更していない場合は,クライアント環境定義 DCCLTRAPHOST の値をデータ名 E に返します。

### (3) UAP で値を設定するデータ領域

• データ名 A

常設コネクション確立要求先の取得を示す要求コードを「VALUE 'GTRAPHST'」と設定します。

• データ名 C

0 を設定します。

• データ名 D

CBLDCCLS('CLTIN '),または CBLDCCLS('EXCLTIN ')で受け取ったクライアント ID を指定しま す。

• データ名 E

現在設定されている常設コネクション確立要求先のホスト名およびポート番号を格納する 256 バイト ※以上の領域を用意してください。

注※

クライアント環境定義 DCCLTOPTION に 00000008 を指定した場合,256 バイトではなく, 1024 バイトになります。

### (4) 値が返されるデータ領域

• データ名 B

ステータスコードが 5 けたの数字で返されます。

• データ名 E

現在設定されている常設コネクション確立要求先のホスト名およびポート番号が返されます。クライア ント環境定義 DCCLTRAPHOST を定義しないで,かつ CBLDCCLS('STRAPHST')で常設コネクショ ン確立要求先を指定していない場合は,データ名 E の先頭にスペースが返されます。

形式

### ホスト名〔:ポート番号〕〔,ホスト名〔:ポート番号〕,…〕

- ・ホスト名 〜〈文字列〉
- ・ポート番号 〜〈符号なし整数〉((5001〜65535))

## (5) ステータスコード

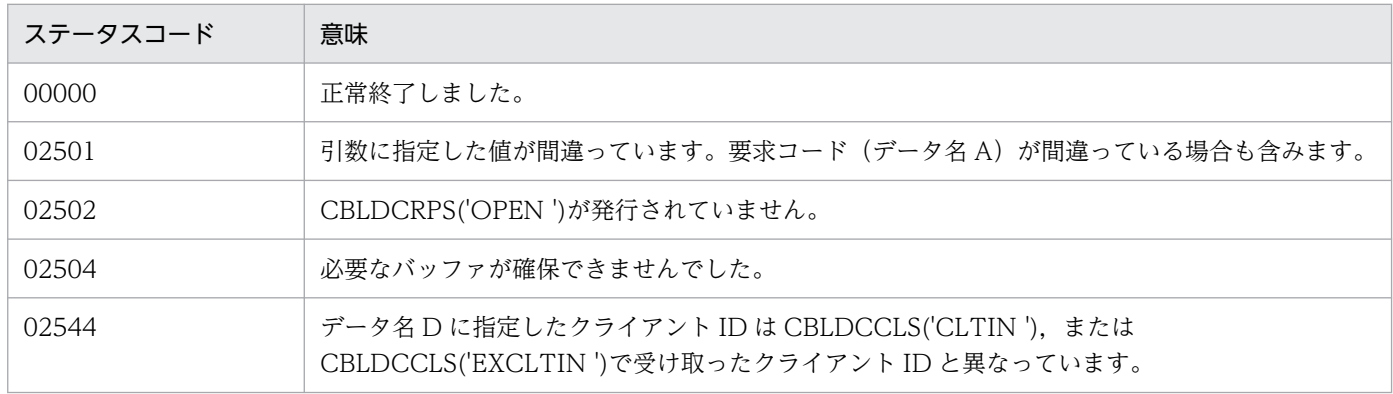

# 6.4.5 CBLDCCLS('STCONINF') − 端末識別情報の設定

(1) 形式

### (a) マルチスレッド環境の場合

### ■ PROCEDURE DIVISION の指定

CALL 'CBLDCCLS' USING 一意名1

### ■ DATA DIVISION の指定

01 一意名1. 02 データ名A PIC X(8) VALUE 'STCONINF'. 02 データ名B PIC X(5). 02 FILLER PIC X(3). 02 データ名C PIC S9(9) COMP VALUE ZERO. 02 データ名D PIC 9(4) COMP. 02 FILLER PIC X(2). 02 データ名F PIC 9(9) COMP-X. 02 データ名G PIC X(n).

### (b) シングルスレッド環境の場合

#### ■ PROCEDURE DIVISION の指定

CALL 'CBLDCCLT' USING 一意名1

#### ■ DATA DIVISION の指定

01 一意名1. 02 データ名A PIC X(8) VALUE 'STCONINF'. 02 データ名B PIC X(5). 02 FILLER PIC X(3). 02 データ名C PIC S9(9) COMP VALUE ZERO. 02 データ名D PIC 9(4) COMP. 02 FILLER PIC X(2). 02 データ名E PIC 9(9) COMP.  $02$  データ名G PIC X(n).

## (2) 機能

端末識別情報を動的に設定します。

常設コネクションを使用して DCCM3 論理端末と通信する場合、端末識別情報を DCCM3 論理端末に通 知することで、DCCM3 の端末固定割り当て機能を利用できます。

この要求コードのデータ名 G に設定した端末識別情報は,クライアント環境定義 DCCLTRAPHOST に DCCM3 論理端末のホスト名およびポート番号を指定し,かつ CBLDCCLS('CONNECT ')のデータ名 C に 0 を設定した場合だけ,有効です。この要求コードのあとに実行する CBLDCCLS('CONNECT ')で参 照され,DCCM3 論理端末に通知されます。

この要求コードを実行した場合,クライアント環境定義 DCCLTCONNECTINF に指定した端末識別情 報は,CBLDCRPS('OPEN ')を再び実行するまで参照されません。

また、この要求コードを複数回実行した場合は、CBLDCCLS('CONNECT ')実行直前に設定した端末識 別情報が,有効となります。

### (3) UAP で値を設定するデータ領域

• データ名 A

端末識別情報の設定を示す要求コードとして,「VALUE 'STCONINF'」を設定します。

• データ名 C

0 を設定します。

- データ名 D 端末識別情報長を設定します。
- データ名 E

OpenTP1 で使用する領域です。

• データ名 F

CBLDCCLS('CLTIN '),または CBLDCCLS('EXCLTIN ')で受け取ったクライアント ID を設定しま す。

• データ名 G

端末識別情報を設定します。

## (4) 値が返されるデータ領域

• データ名 B

ステータスコードが、5けたの数字で返されます。

# (5) ステータスコード

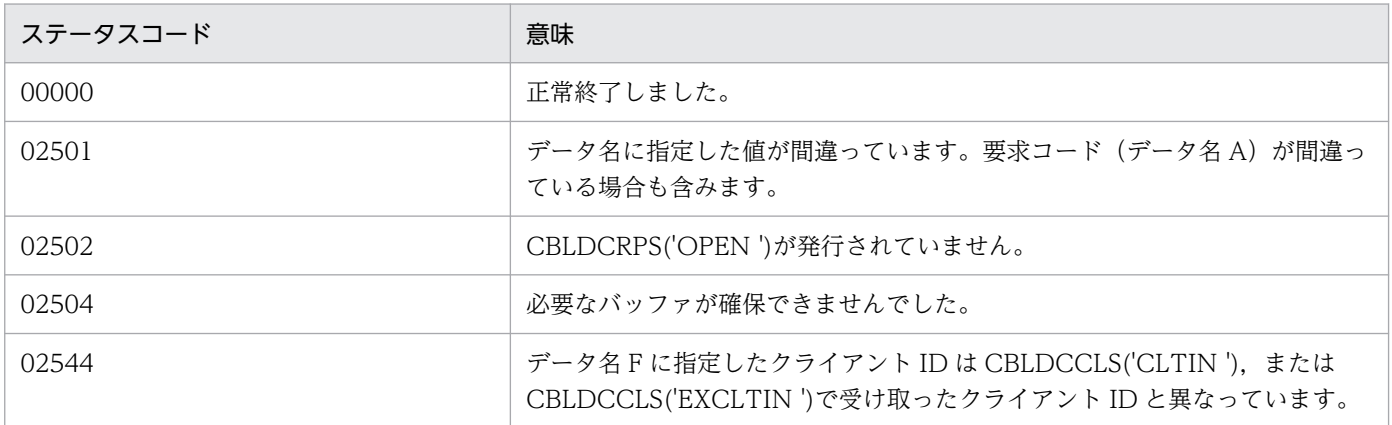

# (6) 注意事項

- 端末識別情報を通知することで, DCCM3 の端末固定割り当て機能を利用できるのは, DCCM3 のバー ジョン 09-03 以降です。端末固定割り当て機能については,マニュアル「VOS3 データマネジメント システム XDM E2 系 解説」を参照してください。
- CBLDCCLS('STCONINF')で定義した端末識別情報と一致する DCCM3 論理端末の論理端末名称が DCCM3 側で定義されていない場合, CBLDCCLS('CONNECT ')はステータスコード 02506 を返し ます。

## 6.5.1 CBLDCTRS('BEGIN ') − トランザクションの開始

(1) 形式

(a) マルチスレッド環境の場合

■ PROCEDURE DIVISION の指定

CALL 'CBLDCTRS' USING 一意名1

#### ■ DATA DIVISION の指定

```
01 一意名1.
   02 データ名A PIC X(8) VALUE 'BEGIN '.
   02 データ名B PIC X(5).<br>02 FILLER PIC X(3).
   02 FILLER
    02 データ名C PIC 9(9) COMP-X.
```
### (b) シングルスレッド環境の場合

#### ■ PROCEDURE DIVISION の指定

CALL 'CBLDCTRN' USING 一意名1

#### ■ DATA DIVISION の指定

```
01 一意名1.
```

```
02 データ名A PIC X(8) VALUE 'BEGIN '.
 02 データ名B PIC X(5).
```
# (2) 機能

グローバルトランザクションを,CBLDCTRS('BEGIN ')を実行する CUP のプロセスから開始します。

CBLDCTRS('BEGIN ')は,CBLDCRPS('OPEN ')を実行したあとに発行してください。

CBLDCTRS('BEGIN ')を実行してから、トランザクションの同期点(コミットの要求)までが一つのグ ローバルトランザクションとなります。

また. グローバルトランザクション中では、CBLDCTRS('BEGIN ')を重複して発行できません (SPP で の CBLDCTRS('BEGIN ')を含みます)。発行した場合はエラーリターンします。

SPP のトランザクション属性は、ユーザサービス定義の atomic update の指定に従います。

<sup>6.</sup> TP1/Client で使用できる要求文(COBOL 言語編)

## (3) UAP で値を設定するデータ領域

• データ名 A

トランザクションの開始を示す要求コードを「VALUE 'BEGIN△△△'」と設定します。

• データ名 C

CBLDCCLS('CLTIN '),または CBLDCCLS('EXCLTIN ')で受け取ったクライアント ID を指定しま す。

## (4) 値が返されるデータ領域

• データ名 B

ステータスコードが、5 けたの数字で返されます。

# (5) ステータスコード

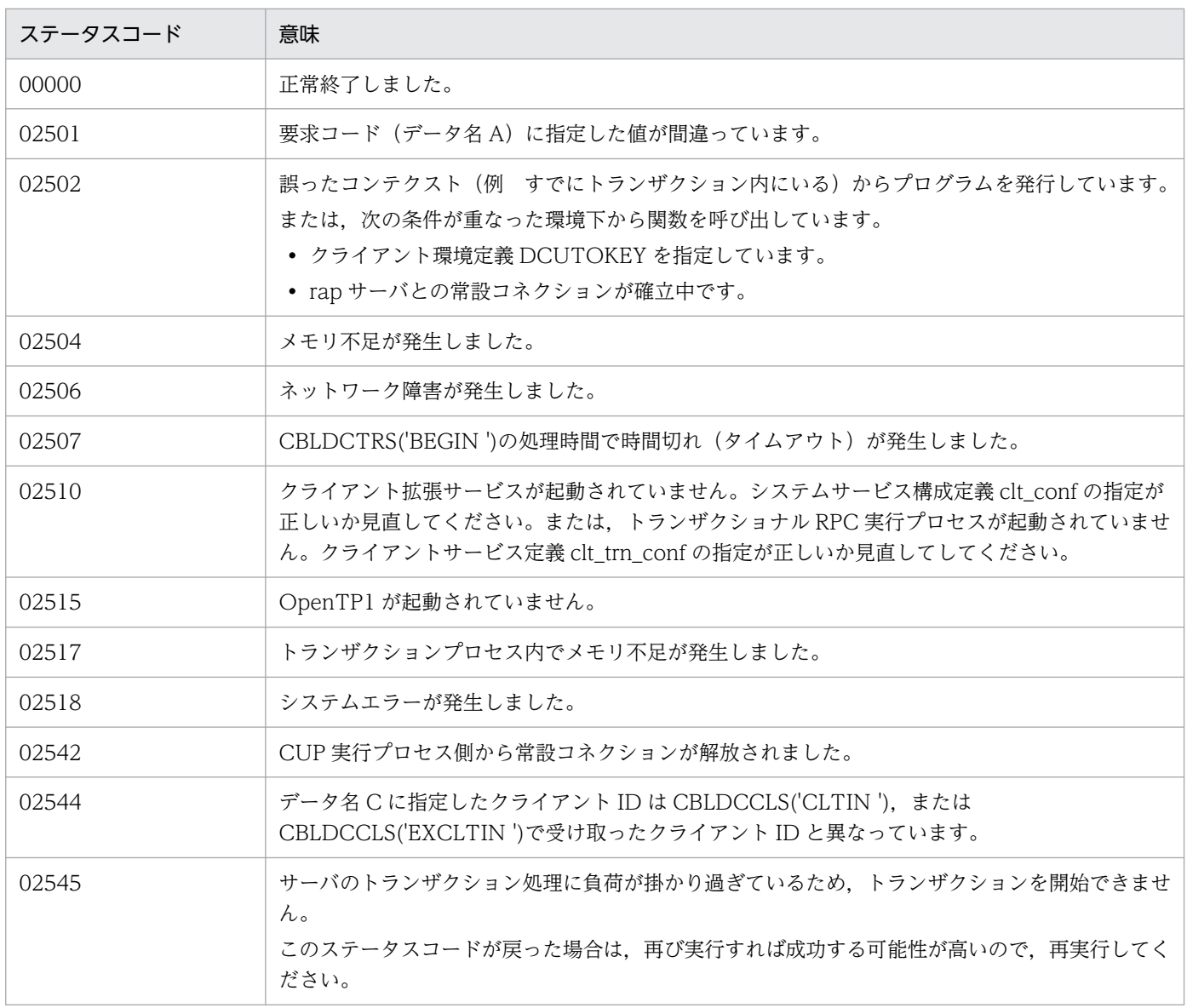

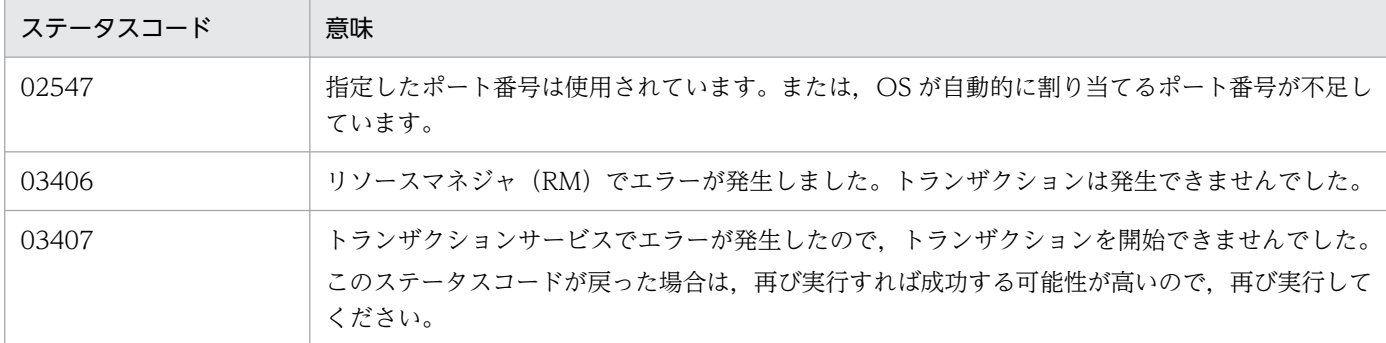

# 6.5.2 CBLDCTRS('C-COMMIT') - 連鎖モードのコミット

(1) 形式

### (a) マルチスレッド環境の場合

■ PROCEDURE DIVISION の指定

CALL 'CBLDCTRS' USING 一意名1

#### ■ DATA DIVISION の指定

```
01 一意名1.
    02 データ名A PIC X(8) VALUE 'C-COMMIT'.
   02 データ名B PIC X(5).<br>02 FILLER PIC X(3)
   02 FILLER
    02 データ名C PIC 9(9) COMP-X.
```
### (b) シングルスレッド環境の場合

#### ■ PROCEDURE DIVISION の指定

CALL 'CBLDCTRN' USING 一意名1

#### ■ DATA DIVISION の指定

01 一意名1. 02 データ名A PIC X(8) VALUE 'C-COMMIT'. 02 データ名B PIC X(5).

## (2) 機能

トランザクションの同期点を取得します。

CBLDCTRS('C-COMMIT')が正常終了すると、新しいグローバルトランザクションが発生し、以降実行 するプログラムは新しいグローバルトランザクションの範囲になります。

## (3) UAP で値を設定するデータ領域

• データ名 A

連鎖モードのコミットを示す要求コードを「VALUE 'C-COMMIT'」と設定します。

• データ名 C

CBLDCCLS('CLTIN '),または CBLDCCLS('EXCLTIN ')で受け取ったクライアント ID を指定しま す。

### (4) 値が返されるデータ領域

• データ名 B

ステータスコードが、5 けたの数字で返されます。

# (5) ステータスコード

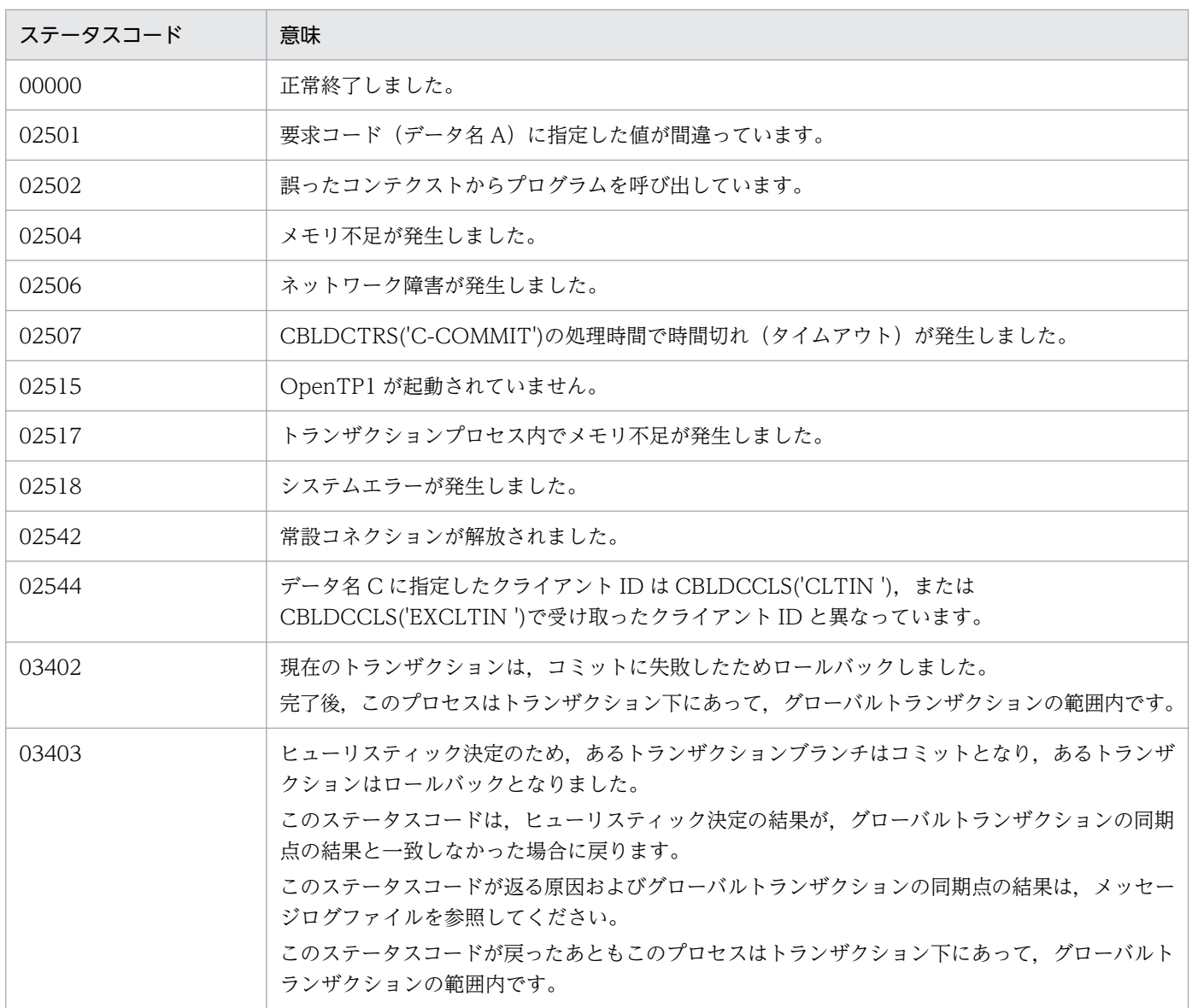
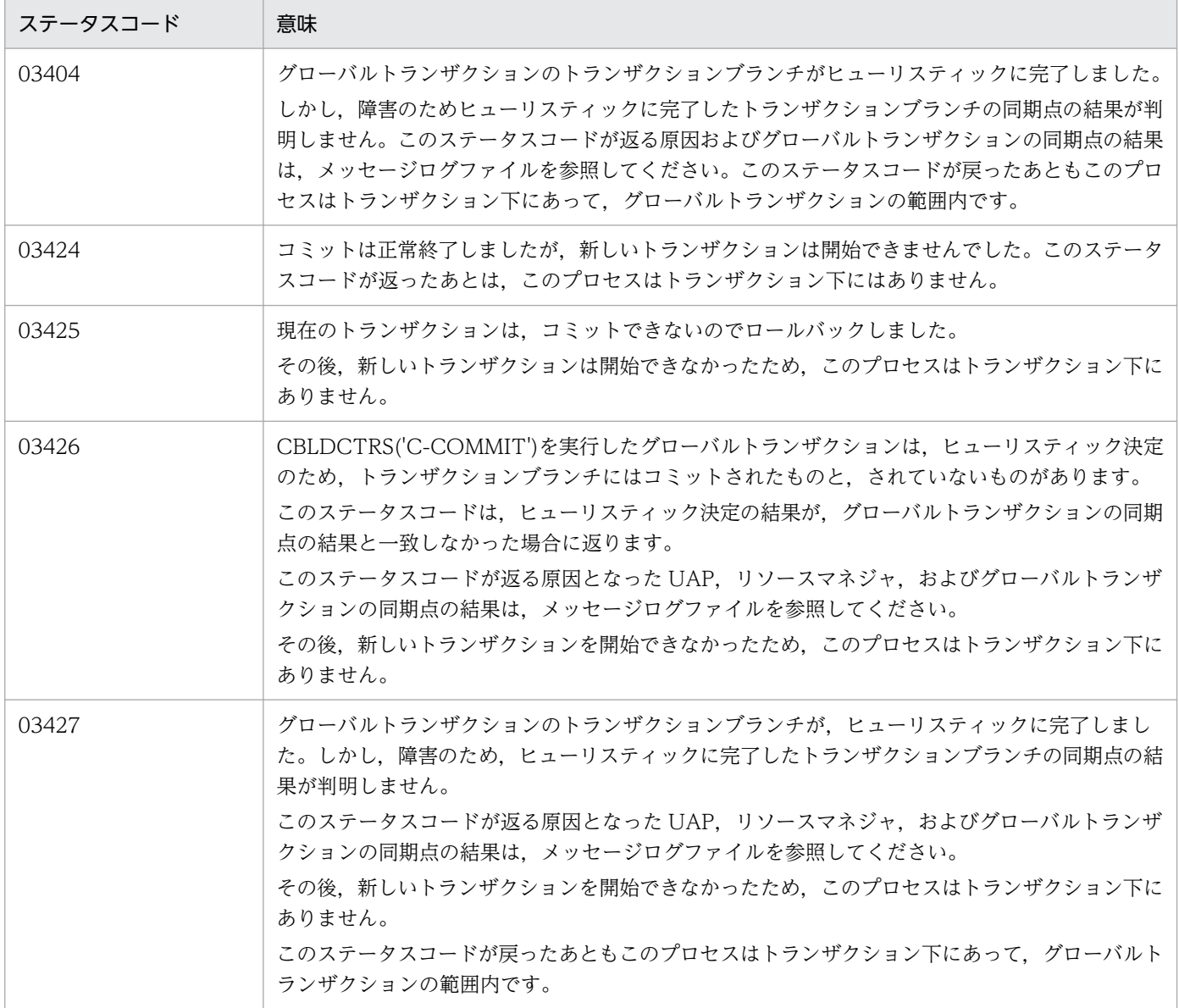

# (6) 注意事項

トランザクションをコミットしてから CUP のプロセスを終了させるときは,CBLDCTRS('U-COMMIT') を必ず実行してください。

# 6.5.3 CBLDCTRS('C-ROLL ') - 連鎖モードのロールバック

## (1) 形式

### (a) マルチスレッド環境の場合

### ■ PROCEDURE DIVISION の指定

CALL 'CBLDCTRS' USING 一意名1

### ■ DATA DIVISION の指定

01 一意名1. 02 データ名A PIC X(8) VALUE 'C-ROLL '. 02 データ名B PIC X(5). 02 FILLER PIC X(3). 02 データ名C PIC 9(9) COMP-X.

## (b) シングルスレッド環境の場合

### ■ PROCEDURE DIVISION の指定

CALL 'CBLDCTRN' USING 一意名1

### ■ DATA DIVISION の指定

01 一意名1. 02 データ名A PIC X(8) VALUE 'C-ROLL '. 02 データ名B PIC X(5).

# (2) 機能

トランザクションをロールバックします。

CBLDCTRS('C-ROLL ')が正常終了すると、新しいグローバルトランザクションが発生し、以降実行する プログラムは新しいグローバルトランザクションの範囲になります。

## (3) UAP で値を設定するデータ領域

### • データ名 A

連鎖モードのロールバックを示す要求コードを「VALUE 'C-ROLL△△'」と設定します。

• データ名 C

CBLDCCLS('CLTIN '),または CBLDCCLS('EXCLTIN ')で受け取ったクライアント ID を指定しま す。

# (4) 値が返されるデータ領域

• データ名 B

ステータスコードが、5けたの数字で返されます。

# (5) ステータスコード

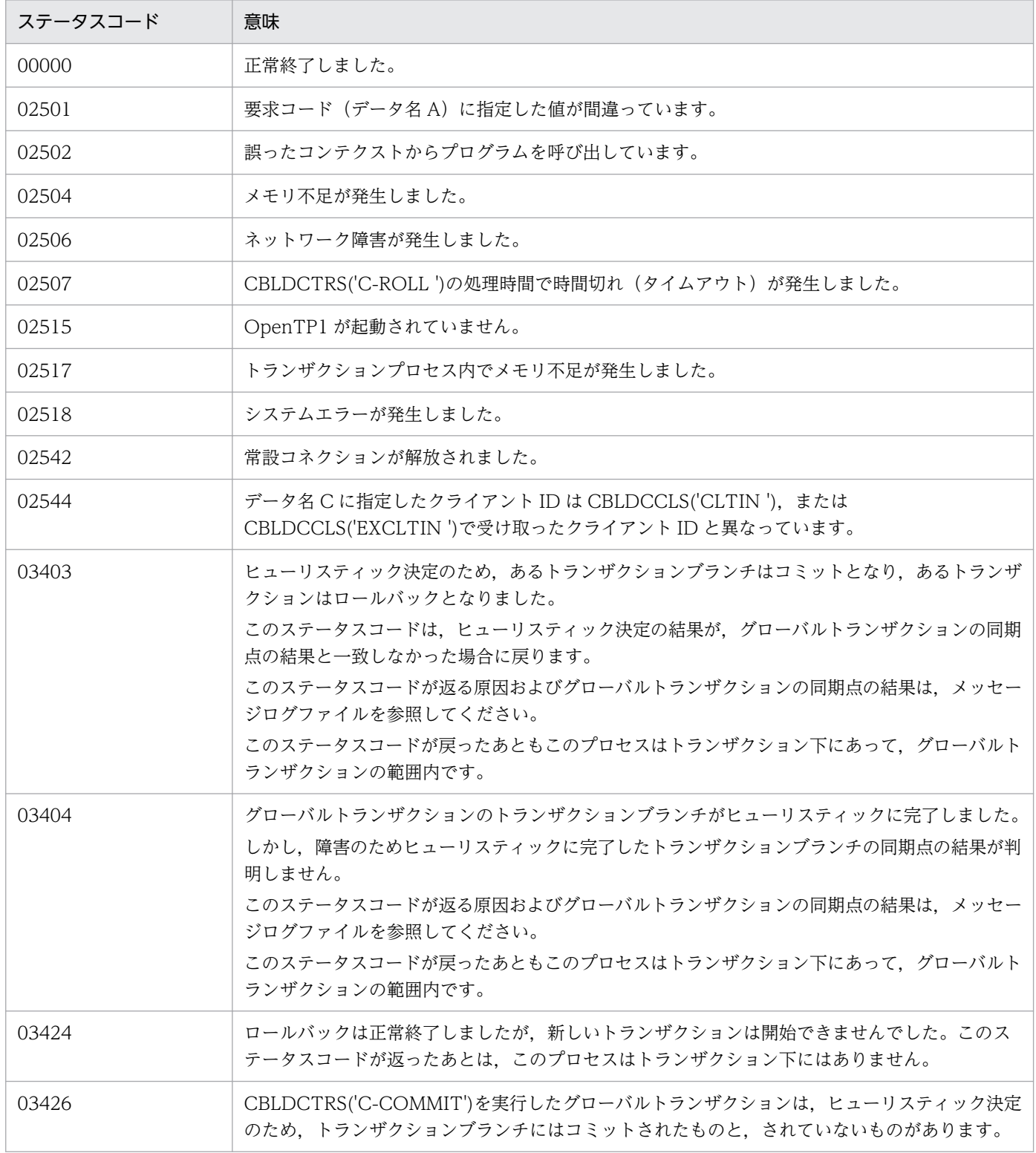

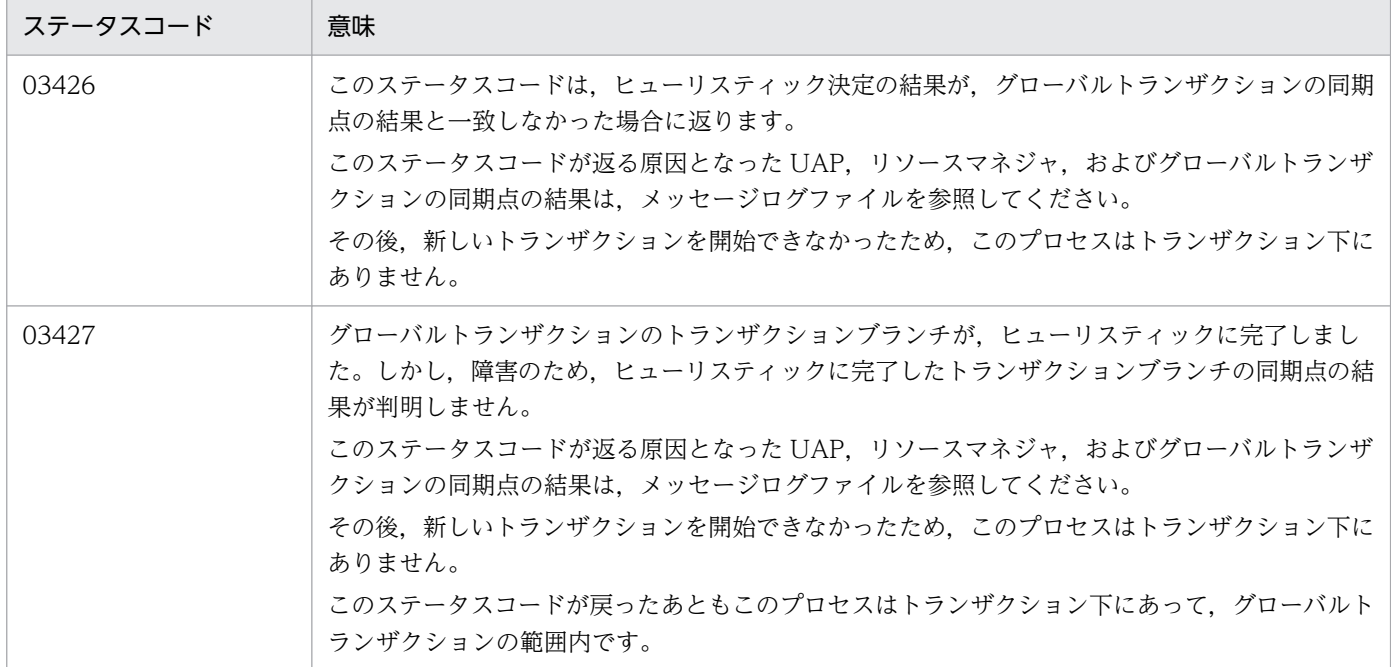

# (6) 注意事項

トランザクションをロールバックしてから CUP のプロセスを終了させるときは,CBLDCTRS('U-ROLL ')を必ず実行してください。

# 6.5.4 CBLDCTRS('U-COMMIT') − 非連鎖モードのコミット

(1) 形式

## (a) マルチスレッド環境の場合

#### ■ PROCEDURE DIVISION の指定

CALL 'CBLDCTRS' USING 一意名1

### ■ DATA DIVISION の指定

01 一意名1. 02 データ名A PIC X(8) VALUE 'U-COMMIT'. 02 データ名B PIC X(5). 02 FILLER PIC X(3). 02 データ名C PIC 9(9) COMP-X.

## (b) シングルスレッド環境の場合

### ■ PROCEDURE DIVISION の指定

CALL 'CBLDCTRN' USING 一意名1

#### ■ DATA DIVISION の指定

01 一意名1. 02 データ名A PIC X(8) VALUE 'U-COMMIT'. 02 データ名B PIC X(5).

## (2) 機能

トランザクションの同期点を取得します。

CBLDCTRS('U-COMMIT')が正常終了すると,グローバルトランザクションは終了します。グローバル トランザクションの範囲外からは、SPP をトランザクションとして実行できません。

### (3) UAP で値を設定するデータ領域

• データ名 A

非連鎖モードのコミットを示す要求コードを「VALUE 'U-COMMIT'」と設定します。

• データ名 C

CBLDCCLS('CLTIN '),または CBLDCCLS('EXCLTIN ')で受け取ったクライアント ID を指定しま す。

### (4) 値が返されるデータ領域

• データ名 B

ステータスコードが、5けたの数字で返されます。

# (5) ステータスコード

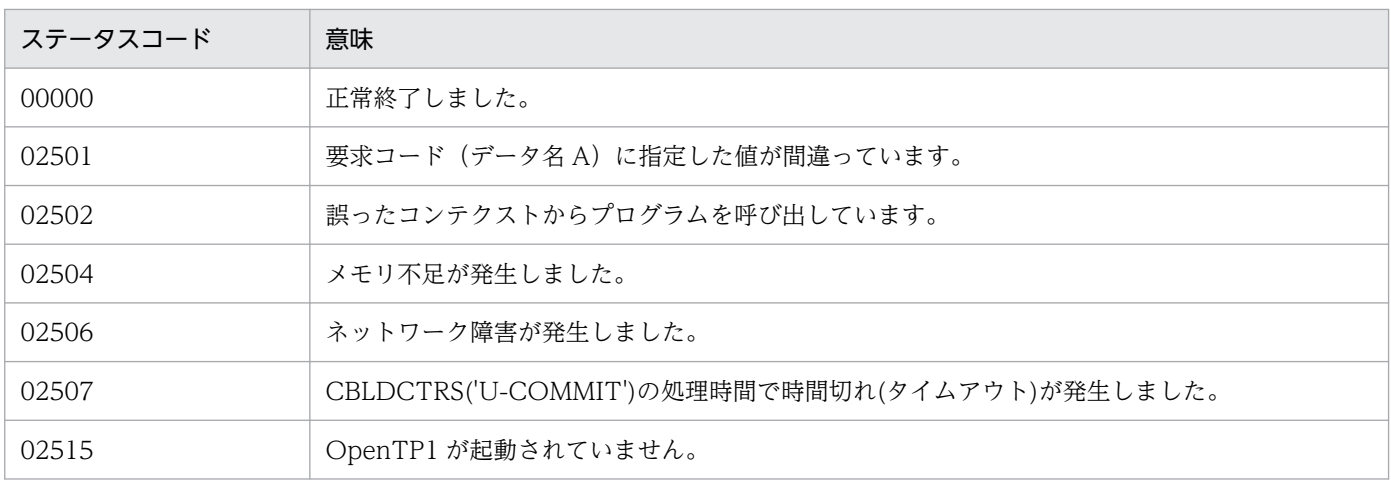

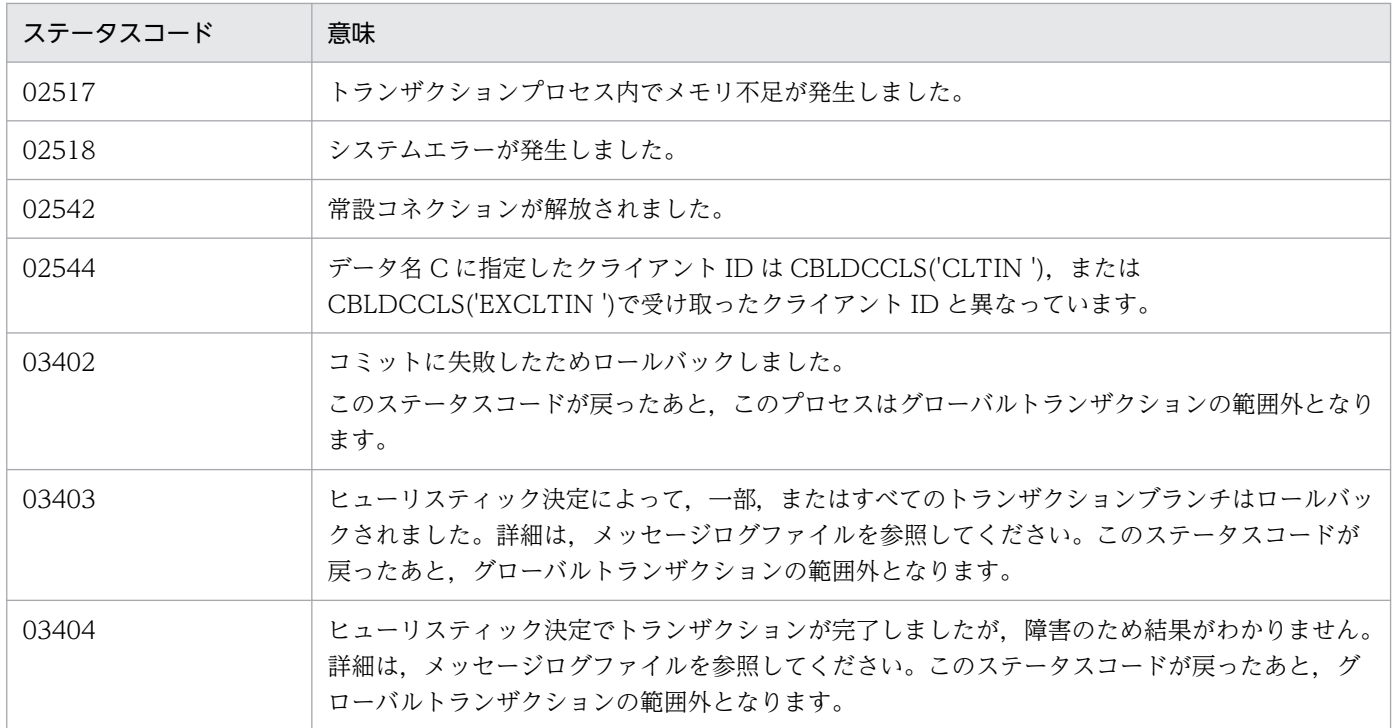

# (6) 注意事項

CUP のプロセスを正常終了させるときは、CBLDCTRS('U-COMMIT')を必ず実行してトランザクション をコミットしてください。

# 6.5.5 CBLDCTRS('U-ROLL ') - 非連鎖モードのロールバック

# (1) 形式

### (a) マルチスレッド環境の場合

### ■ PROCEDURE DIVISION の指定

CALL 'CBLDCTRS' USING 一意名1

### ■ DATA DIVISION の指定

01 一意名1. 02 データ名A PIC X(8) VALUE 'U-ROLL '. 02 データ名B PIC X(5). 02 FILLER PIC  $X(3)$ . 02 データ名C PIC 9(9) COMP-X.

## (b) シングルスレッド環境の場合

### ■ PROCEDURE DIVISION の指定

CALL 'CBLDCTRN' USING 一意名1

#### ■ DATA DIVISION の指定

01 一意名1. 02 データ名A PIC X(8) VALUE 'U-ROLL '. 02 データ名B PIC X(5).

## (2) 機能

トランザクションをロールバックします。

CBLDCTRS('U-ROLL ')が正常終了すると,グローバルトランザクションは終了します。グローバルトラ ンザクションの範囲外からは,SPP をトランザクションとして実行できません。

## (3) UAP で値を設定するデータ領域

• データ名 A

非連鎖モードのロールバックを示す要求コードを「VALUE 'U-ROLL△△'」と設定します。

• データ名 C

CBLDCCLS('CLTIN '),または CBLDCCLS('EXCLTIN ')で受け取ったクライアント ID を指定しま す。

### (4) 値が返されるデータ領域

• データ名 B

ステータスコードが、5けたの数字で返されます。

# (5) ステータスコード

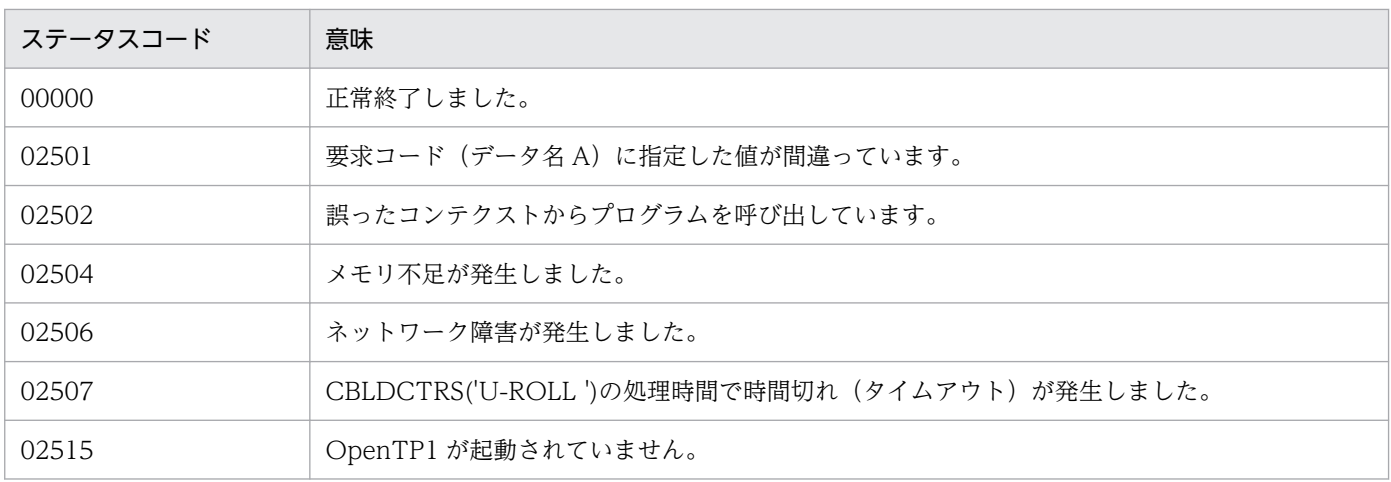

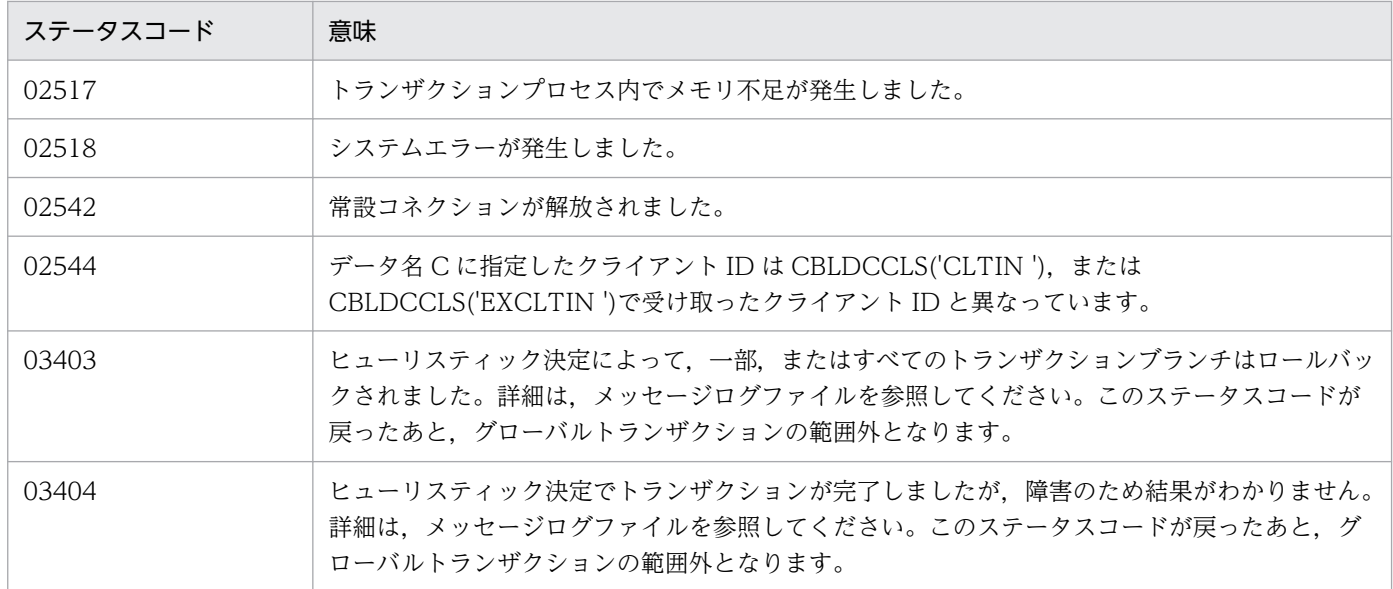

## (6) 注意事項

トランザクションをロールバックしてから CUP のプロセスを終了させるときは,必ず CBLDCTRS('U-ROLL ')を実行してください。

# 6.5.6 CBLDCTRS('INFO ') − 現在のトランザクションに関する情報の報告

(1) 形式

### (a) マルチスレッド環境の場合

### ■ PROCEDURE DIVISION の指定

CALL 'CBLDCTRS' USING 一意名1

### ■ DATA DIVISION の指定

01 一意名1. 02 データ名A PIC X(8) VALUE 'INFO '. 02 データ名B PIC X(5). 02 FILLER PIC X(1). 02 データ名C. 03 データD PIC S9(4) COMP VALUE ZERO. 02 データ名E PIC 9(9) COMP-X.

## (b) シングルスレッド環境の場合

### ■ PROCEDURE DIVISION の指定

CALL 'CBLDCTRN' USING 一意名1

### ■ DATA DIVISION の指定

```
01 一意名1.
  02 データ名A PIC X(8) VALUE 'INFO '.
  02 データ名B PIC X(5).<br>02 FILLER PIC X(1).
             PIC X(1).
   02 データ名C.
      03 データD PIC S9(4) COMP VALUE ZERO.
```
# (2) 機能

CBLDCTRS('INFO ')を発行した CUP が現在トランザクションとして稼働しているかどうかを報告します。

## (3) UAP で値を設定するデータ領域

• データ名 A

現在のトランザクションに関する情報の報告を示す要求コードを「VALUE 'INFO△△△△'」と設定 します。

• データ名 D

0 を設定します。

• データ名 E

CBLDCCLS('CLTIN '),または CBLDCCLS('EXCLTIN ')で受け取ったクライアント ID を指定しま す。

## (4) 値が返されるデータ領域

• データ名 B

ステータスコードが、5 けたの数字で返されます。

# (5) ステータスコード

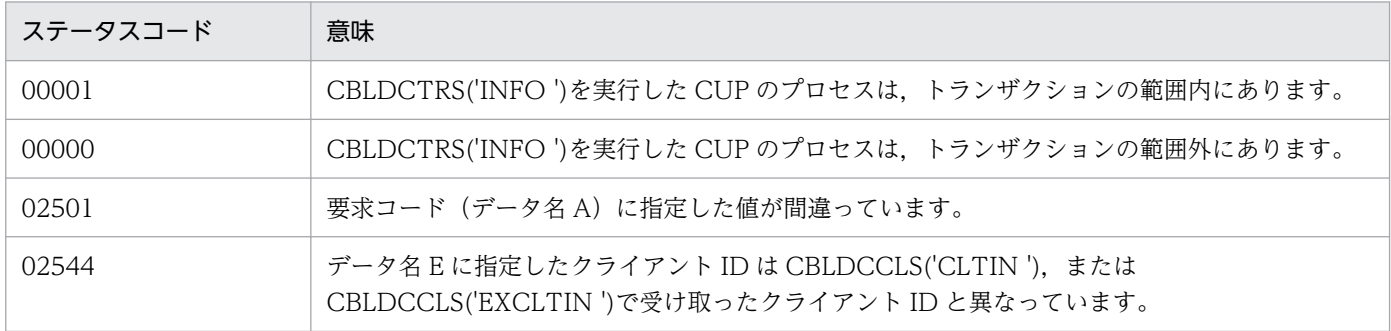

6. TP1/Client で使用できる要求文(COBOL 言語編)

OpenTP1 クライアント使用の手引 TP1/Client/W, TP1/Client/P 編 3333

# 6.5.7 CBLDCCLS('GETTRNID') - 現在のトランザクションに関する識別子 の取得

- (1) 形式
- (a) マルチスレッド環境の場合

### ■ PROCEDURE DIVISION の指定

CALL 'CBLDCCLS' USING 一意名1

### ■ DATA DIVISION の指定

```
01 一意名1.
   02 データ名A PIC X(8) VALUE 'GETTRNID'.
   UL ノ フロハ iiv ハン、<br>02 データ名B PIC X(5).
   02 FILLER PIC X(3).
    02 データ名C PIC X(17).
   02 データ名D PIC X(17).<br>02 FILLER PIC X(2).
   02 FILLER
    02 データ名E PIC 9(9) COMP-X.
```
# (b) シングルスレッド環境の場合

### ■ PROCEDURE DIVISION の指定

CALL 'CBLDCCLT' USING 一意名1

### ■ DATA DIVISION の指定

```
01 一意名1.
   02 データ名A PIC X(8) VALUE 'GETTRNID'.
   02 データ名B PIC X(5).
  02 FILLER PIC X(3).
  02 データ名C PIC X(17).
   02 データ名D PIC X(17).
```
# (2) 機能

現在のトランザクショングローバル識別子、およびトランザクションブランチ識別子を取得します。

この識別子は、次に示すプログラムを発行してトランザクションが起動されたときに、OpenTP1 が割り 当てたものです。

- CBLDCTRS('BEGIN')
- CBLDCTRS('C-COMMIT')
- CBLDCTRS('C-ROLL ')

# (3) UAP で値を設定するデータ領域

• データ名 A

現在のトランザクションに関する識別子の取得を示す要求コードを「VALUE 'GETTRNID'」と設定 します。

• データ名 E

CBLDCCLS('CLTIN '),または CBLDCCLS('EXCLTIN ')で受け取ったクライアント ID を指定しま す。

## (4) 値が返されるデータ領域

• データ名 B

ステータスコードが、5けたの数字で返されます。

• データ名 C

トランザクショングローバル識別子が返されます。

• データ名 D

トランザクションブランチ識別子が返されます。

# (5) ステータスコード

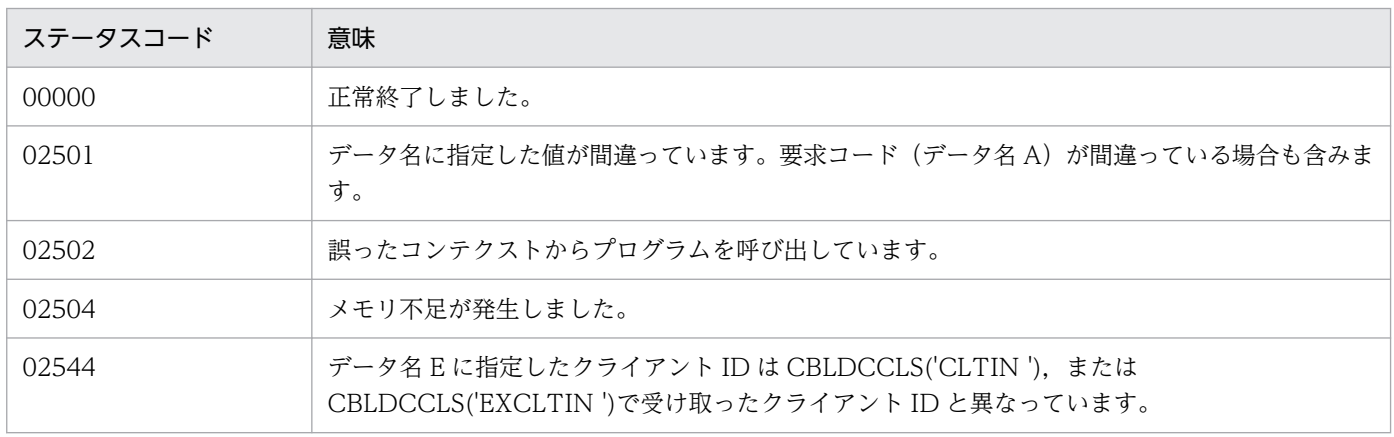

## 6.6 TCP/IP 通信機能

## 6.6.1 CBLDCCLS('SEND ') − メッセージの送信

## (1) 形式

### (a) マルチスレッド環境の場合

#### ■ PROCEDURE DIVISION の指定

CALL 'CBLDCCLS' USING 一意名1

#### ■ DATA DIVISION の指定

```
01 一意名1.
  02 データ名A PIC X(8) VALUE 'SEND '.
   02 データ名B PIC X(5).
  02 FILLER PIC X(3).
  02 データ名C PIC S9(9) COMP VALUE ZERO.
  02 データ名D PIC S9(9) COMP.
   02 データ名E PIC X(64).
   02 データ名F PIC 9(4) COMP.
   02 FILLER PIC X(2).
   02 データ名H PIC 9(9) COMP-X.
   02 データ名I PIC X(n).
```
## (b) シングルスレッド環境の場合

### ■ PROCEDURE DIVISION の指定

CALL 'CBLDCCLT' USING 一意名1

#### ■ DATA DIVISION の指定

01 一意名1. 02 データ名A PIC X(8) VALUE 'SEND '. 02 データ名B PIC X(5). 02 FILLER PIC X(3). 02 データ名C PIC S9(9) COMP VALUE ZERO. 02 データ名D PIC S9(9) COMP. 02 データ名E PIC X(64). 02 データ名F PIC 9(4) COMP. 02 FILLER PIC X(2). 02 データ名G PIC 9(9) COMP. 02 データ名I PIC X(n).

# (2) 機能

MHP へメッセージを送信します。

CBLDCCLS('SEND ')を実行する場合,データ名 C に 4 または 16 を指定した CBLDCRPS('OPEN ')を, あらかじめ実行しておく必要があります。

### (3) UAP で値を設定するデータ領域

• データ名 A

メッセージの送信を示す要求コードを「VALUE 'SEND△△△△'」と設定します。

• データ名 C

メッセージを送信後に,コネクションを解放するかどうかを指定します。

0:メッセージ送信後,コネクションを解放しません。

1:メッセージ送信後,コネクションを解放します。

0を指定した場合、CBLDCRPS('CLOSE ')を実行するまでコネクションを解放しません。ただし、障 害時は除きます。

### • データ名 D

送信するメッセージの長さを設定します。

• データ名 E

コネクションが確立されていない場合,接続するノードのホスト名を指定します。文字列の最後は空白 文字を指定してください。ホスト名として,10 進ドット記法の IP アドレスを指定することもできます。 先頭に空白を設定すると、CBLDCRPS('OPEN ')を実行したときに取得したクライアント環境定義 DCSNDHOST の内容を参照します。

• データ名 F

コネクションが確立されていない場合,コネクションを確立して接続するノードのポート番号を指定し ます。

0 を指定すると,CBLDCRPS('OPEN ')を実行したときに取得したクライアント環境定義 DCSNDPORT の内容を参照します。

• データ名 H

CBLDCCLS('CLTIN '),または CBLDCCLS('EXCLTIN ')で受け取ったクライアント ID を指定しま す。

• データ名|

送信するメッセージを格納する領域を指定します。データ名 D で指定する長さ以上の領域を用意して ください。

### (4) 値が返されるデータ領域

• データ名 B

ステータスコードが、5けたの数字で返されます。

• データ名 G

OpenTP1 で使用する領域です。

# (5) ステータスコード

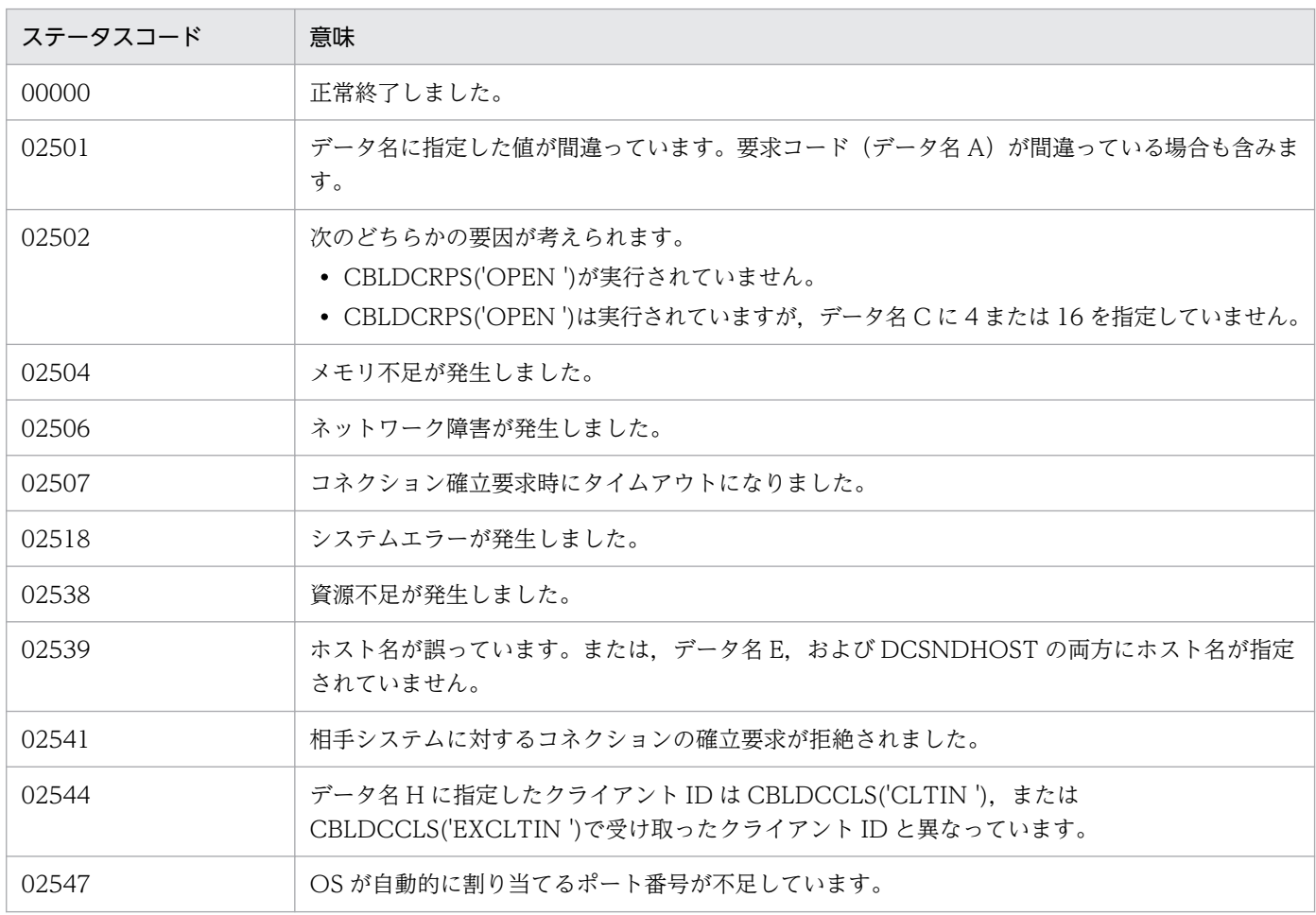

# (6) 注意事項

メッセージ送信時に相手システムからコネクションが解放された場合,送信するメッセージ長によっては, コネクションの解放を検知できないことがあります。この場合は,CBLDCCLS('SEND ')の次以降に発行 する要求文で検知することがあります。CUP を作成するときは,このことを考慮してください。

# 6.6.2 CBLDCCLS('EXSEND ') - メッセージの送信(ホスト名長の拡張時)

## (1) 形式

### (a) マルチスレッド環境の場合

#### ■ PROCEDURE DIVISION の指定

CALL 'CBLDCCLS' USING 一意名1 一意名2 一意名3

### ■ DATA DIVISION の指定

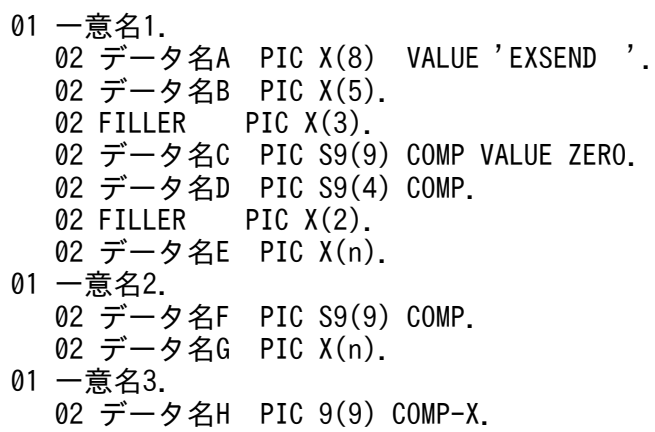

### (b) シングルスレッド環境の場合

#### ■ PROCEDURE DIVISION の指定

CALL 'CBLDCCLT' USING 一意名1 一意名2

#### ■ DATA DIVISION の指定

```
01 一意名1.
  02 データ名A PIC X(8) VALUE 'EXSEND '.
  02 データ名B PIC X(5).
  02 FILLER PIC X(3).
  02 データ名C PIC S9(9) COMP VALUE ZERO.
  02 データ名D PIC 9(4) COMP.<br>02 FILLER PIC X(2).
            PIC X(2).
   02 データ名E PIC X(n).
01 一意名2.
   02 データ名F PIC S9(9) COMP.
   02 データ名G PIC X(n).
```
(2) 機能

MHP へメッセージを送信します。

CBLDCCLS('EXSEND ')を実行する場合,データ名 C に 4 または 16 を指定した CBLDCRPS('OPEN ') を,あらかじめ実行しておく必要があります。

ホスト名長の拡張機能を使用している場合,この関数を使用してください。

## (3) UAP で値を設定するデータ領域

### • データ名 A

メッセージの送信を示す要求コードを「VALUE 'EXSEND△△'」と設定します。

• データ名 C

メッセージを送信後に,コネクションを解放するかどうかを指定します。

0:メッセージ送信後,コネクションを解放しません。

1:メッセージ送信後,コネクションを解放します。

0を指定した場合、CBLDCRPS('CLOSE ')を実行するまでコネクションを解放しません。ただし、障 害時は除きます。

• データ名 D

コネクションが確立されていない場合,コネクションを確立して接続するノードのポート番号を指定し ます。

0 を指定すると,CBLDCRPS('OPEN ')を実行したときに取得したクライアント環境定義 DCSNDPORT の内容を参照します。

• データ名 E

コネクションが確立されていない場合,接続するノードのホスト名を指定します。ホスト名として指定 できる長さは,63 文字※までです。文字列の最後に空白文字を指定してください。

先頭に空白を指定すると,CBLDCRPS('OPEN ')を実行したときに取得したクライアント環境定義 DCSNDHOST の内容を参照します。

ホスト名として,10 進ドット記法の IP アドレスを指定することもできます。

注※

クライアント環境定義 DCCLTOPTION に 00000008 を指定した場合,ホスト名として指定でき る長さは 255 文字までとなります。

### • データ名 F

送信するメッセージの長さを設定します。

• データ名 G

送信するメッセージを格納する領域を指定します。データ名 F で指定する長さ以上の領域を用意してく ださい。

• データ名 H

CBLDCCLS('CLTIN '),または CBLDCCLS('EXCLTIN ')で受け取ったクライアント ID を指定しま す。

# (4) 値が返されるデータ領域

• データ名 B

ステータスコードが、5けたの数字で返されます。

# (5) ステータスコード

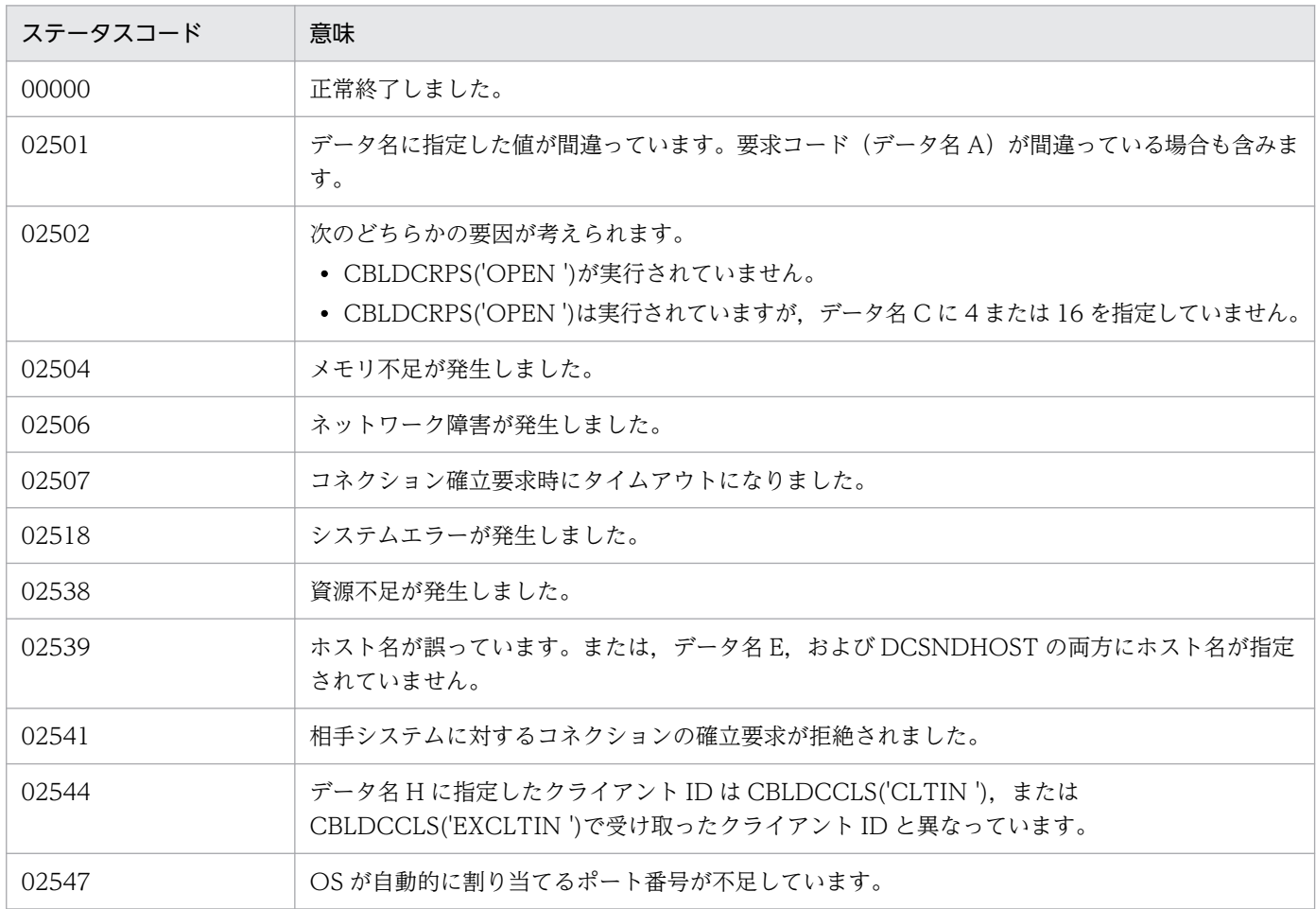

# (6) 注意事項

メッセージ送信時に相手システムからコネクションが解放された場合,送信するメッセージ長によっては, コネクションの解放を検知できないことがあります。この場合は,CBLDCCLS('EXSEND ')の次以降に発 行する要求文で検知することがあります。CUP を作成するときは,このことを考慮してください。

# 6.6.3 CBLDCCLS('RECEIVE ') − メッセージの受信

## (1) 形式

### (a) マルチスレッド環境の場合

### ■ PROCEDURE DIVISION の指定

CALL 'CBLDCCLS' USING 一意名1

### ■ DATA DIVISION の指定

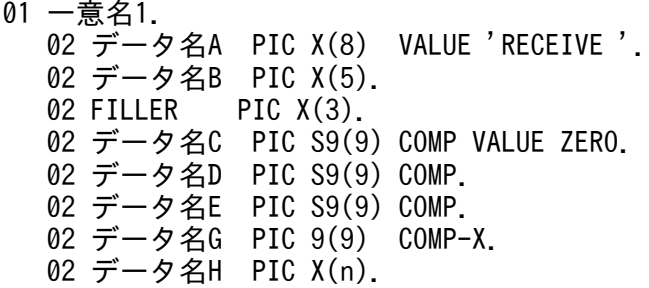

## (b) シングルスレッド環境の場合

### ■ PROCEDURE DIVISION の指定

CALL 'CBLDCCLT' USING 一意名1

### ■ DATA DIVISION の指定

01 一意名1. 02 データ名A PIC X(8) VALUE 'RECEIVE '. 02 データ名B PIC X(5). 02 FILLER PIC X(3). 02 データ名C PIC S9(9) COMP VALUE ZERO. 02 データ名D PIC S9(9) COMP. 02 データ名E PIC S9(9) COMP. 02 データ名F PIC 9(9) COMP. 02 データ名H PIC X(n).

# (2) 機能

MHP が送信したメッセージを受信します。

CBLDCCLS('RECEIVE ')を実行する場合,データ名 C に 8 または 16 を指定した CBLDCRPS('OPEN ') を,あらかじめ実行しておく必要があります。

# (3) UAP で値を設定するデータ領域

• データ名 A

メッセージの受信を示す要求コードを「VALUE 'RECEIVE△'」と設定します。

• データ名 C

メッセージを受信後に,コネクションを解放するかどうかを指定します。

0:メッセージを受信後,コネクションを解放しません。

2:メッセージを受信後,コネクションを解放します。

0 を指定した場合, CBLDCRPS('CLOSE ')を実行するまでコネクションを解放しません。ただし, 障 害時を除きます。

• データ名 D

受信するメッセージの長さを指定します。

• データ名 E

メッセージ受信時の最大待ち時間(秒)を指定します。-1 から 65535 の整数を指定してください。 -1 を指定した場合は,メッセージを受信するまで無制限に待ちます。

0 を指定した場合は,メッセージの受信を待ちません。受信するメッセージがなかった場合は,02507 でエラーリターンします。

1から 65535 を設定した場合は、指定した秒数だけメッセージの受信を待ちます。指定した秒数を過 ぎてもメッセージを受信できない場合は,02507 でエラーリターンします。

• データ名 F

OpenTP1 で使用する領域です。

• データ名 G

CBLDCCLS('CLTIN '),または CBLDCCLS('EXCLTIN ')で受け取ったクライアント ID を指定しま す。

• データ名 H

受信したメッセージを格納する領域です。データ名 D で設定する長さ以上の領域を用意してください。

## (4) 値が返されるデータ領域

• データ名 B

ステータスコードが、5けたの数字で返されます。

• データ名 H

受信したメッセージが返されます。

# (5) ステータスコード

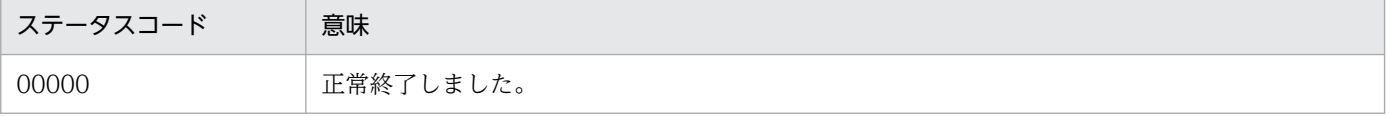

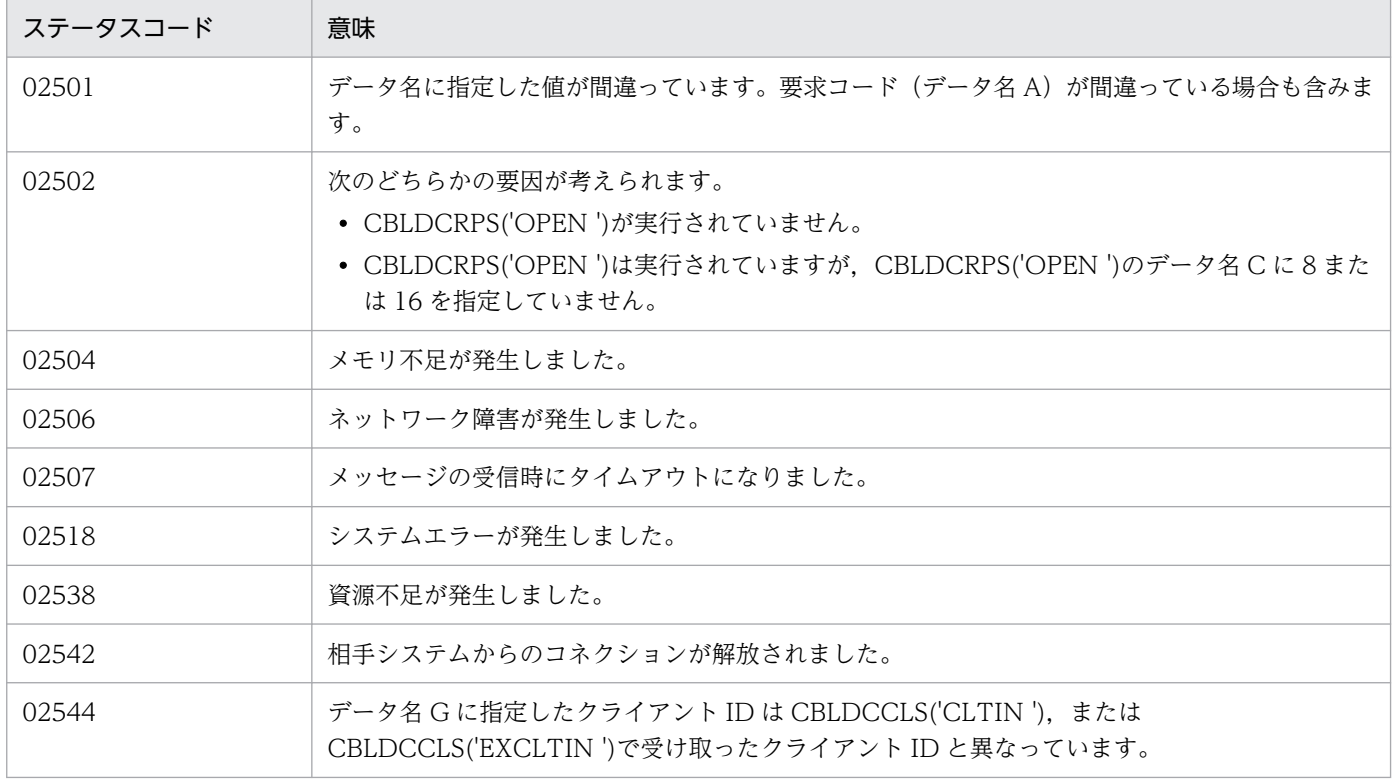

# (6) 注意事項

- CBLDCCLS('RECEIVE ')は,次に示す場合だけ,CUP に制御を戻します。
	- MHP からデータ名 D で指定した長さ分のメッセージを受信した場合 (指定した長さより短いメッセージを受信しても CUP に制御は戻しません)
	- MHP からのメッセージ受信時に、時間切れ(タイムアウト)が発生した場合
	- MHP からコネクションが解放された場合
	- ネットワーク障害が発生した場合
- CBLDCCLS('RECEIVE ')発行時に, MHP からコネクションが解放された場合, 02542 でエラーリ ターンします。

# 6.6.4 CBLDCCLS('RECEIVE2') − メッセージの受信 (障害時メッセージ受 信)

- (1) 形式
- (a) マルチスレッド環境の場合

### ■ PROCEDURE DIVISION の指定

CALL 'CBLDCCLS' USING 一意名1

### ■ DATA DIVISION の指定

```
01 一意名1.
   02 データ名A PIC X(8) VALUE 'RECEIVE2'.<br>02 データ名B PIC X(5).
   02 データ名B PIC X(5).<br>02 FILLER PIC X(3).
               PIC X(3).
   02 データ名C PIC S9(9) COMP VALUE ZERO.
    02 データ名D PIC S9(9) COMP.
    02 データ名E PIC S9(9) COMP.
    02 データ名G PIC 9(9) COMP-X.
   02 データ名H PIC X(n).
```
## (b) シングルスレッド環境の場合

#### ■ PROCEDURE DIVISION の指定

CALL 'CBLDCCLT' USING 一意名1

### ■ DATA DIVISION の指定

```
01 一意名1.
  02 データ名A PIC X(8) VALUE 'RECEIVE2'.
  02 データ名B PIC X(5).
  02 FILLER PIC X(3).<br>02 データ名C PIC S9(9
      データ名C PIC S9(9) COMP VALUE ZERO.
   02 データ名D PIC S9(9) COMP.
   02 データ名E PIC S9(9) COMP.
   02 データ名F PIC 9(9) COMP.
   02 データ名H PIC X(n).
```
# (2) 機能

MHP が送信したメッセージを受信します。

CBLDCCLS('RECEIVE2')を実行する場合,データ名 C に 8 または 16 を指定した CBLDCRPS('OPEN ')を,あらかじめ実行しておく必要があります。

# (3) UAP で値を設定するデータ領域

• データ名 A

メッセージの受信を示す要求コードを「VALUE 'RECEIVE2'」と設定します。

• データ名 C

メッセージを受信後に,コネクションを解放するかどうかを指定します。

0:メッセージを受信後,コネクションを解放しません。

2:メッセージを受信後,コネクションを解放します。

0 を指定した場合, CBLDCRPS('CLOSE ')を実行するまでコネクションを解放しません。ただし, 障 害時を除きます。

• データ名 D

受信するメッセージの長さを指定します。

• データ名 E

メッセージ受信時の最大待ち時間(秒)を指定します。-1 から 65535 の整数を指定してください。

-1 を指定した場合

メッセージを受信するまで無制限に待ちます。

0 を指定した場合

メッセージの受信を待ちません。受信するメッセージがなかった場合は,02507 でエラーリターン します。

1 から 65535 を指定した場合

指定した秒数だけメッセージの受信を待ちます。指定した秒数を過ぎてもメッセージを受信できな い場合は,02507 でエラーリターンします。

• データ名 F

OpenTP1 で使用する領域です。

• データ名 G

CBLDCCLS('CLTIN '),または CBLDCCLS('EXCLTIN ')で受け取ったクライアント ID を指定しま す。

• データ名 H

受信したメッセージを格納する領域です。データ名 D で設定する長さ以上の領域を用意してください。

### (4) 値が返されるデータ領域

• データ名 B

ステータスコードが、5 けたの数字で返されます。

- データ名 D 受信したメッセージ長が返されます。
- データ名 H

# (5) ステータスコード

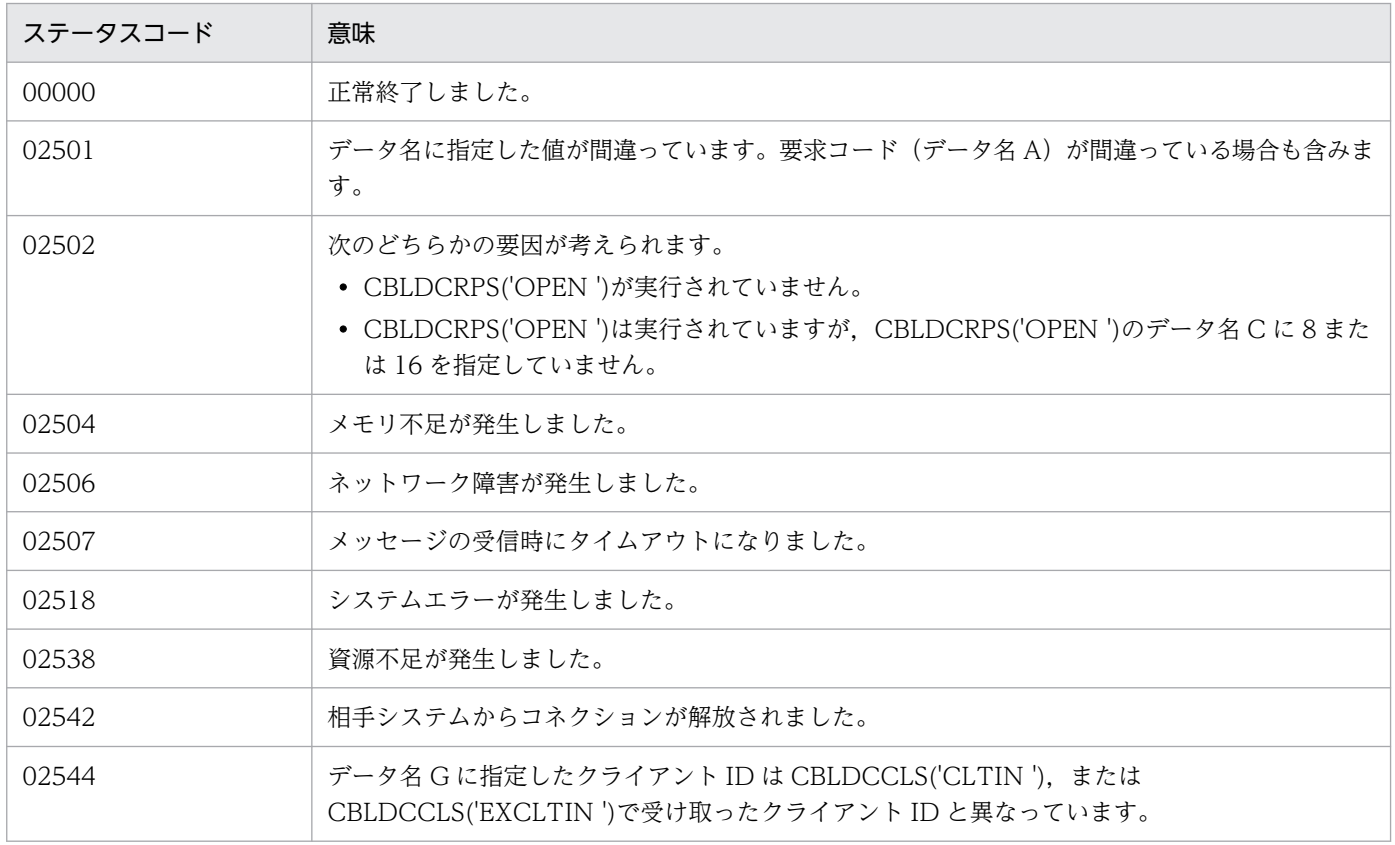

# (6) 注意事項

- CBLDCCLS('RECEIVE2')は,次に示す場合だけ,CUP に制御を戻します。
	- MHP からデータ D で指定した長さ分のメッセージを受信した場合 指定した長さより短いメッセージを受信しても CUP に制御は戻しません
	- MHP からのメッセージ受信時に、時間切れ(タイムアウト)が発生した場合
	- MHP からコネクションが解放された場合
	- ネットワーク障害が発生した場合
- CBLDCCLS('RECEIVE2')発行時に,MHP からコネクションが解放された場合,02542 でエラーリ ターンします。

# 6.6.5 CBLDCCLS('ASMSEND ') - 組み立てメッセージの送信

## (1) 形式

### (a) マルチスレッド環境の場合

### ■ PROCEDURE DIVISION の指定

CALL 'CBLDCCLS' USING 一意名1 一意名2 一意名3

### ■ DATA DIVISION の指定

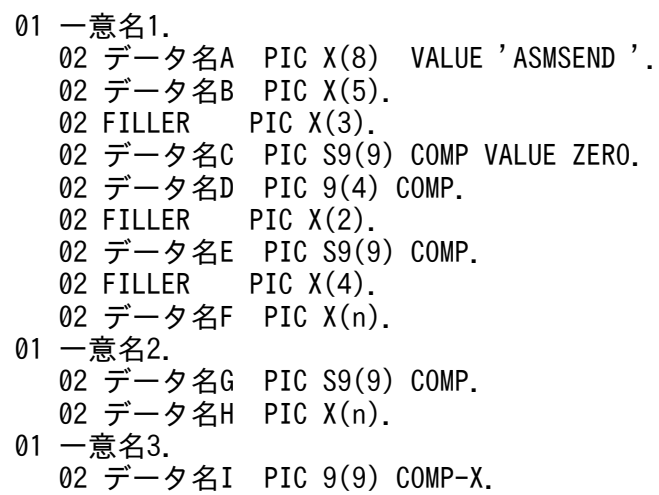

### (b) シングルスレッド環境の場合

#### ■ PROCEDURE DIVISION の指定

CALL 'CBLDCCLT' USING 一意名1 一意名2

### ■ DATA DIVISION の指定

```
01 一意名1.
  02 データ名A PIC X(8) VALUE 'ASMSEND '.
   02 データ名B PIC X(5).
  02 FILLER PIC X(3).
  02 データ名C PIC S9(9) COMP VALUE ZERO.
   02 データ名D PIC 9(4) COMP.
  02 FILLER PIC X(2).
   02 データ名E PIC S9(9) COMP.
  02 FILLER PIC X(4).
   02 データ名F PIC X(n).
01 一意名2.
   02 データ名G PIC S9(9) COMP.
   02 データ名H PIC X(n).
```
# (2) 機能

メッセージの組み立て機能を使用して,メッセージを送信します。この場合,4 バイトのメッセージ情報 を送信したあと,データ名 H に指定されたメッセージを送信します。相手システムとのコネクションが確 立されていない場合は,データ名 F に指定されたホスト名とデータ名 D に指定されたポート番号を基にコ ネクションを確立し,メッセージを送信します。

また,クライアント環境定義 DCCLTDELIVERYCHECK に Y を指定した場合は,メッセージの送達確認 機能を使用して,メッセージを送受信します。この場合,11 バイトのメッセージ情報を送信したあと, データ名 H に指定されたメッセージを送信します。11 バイトのメッセージ情報を受信したあと, CUP に 制御を戻します。

CBLDCCLS('ASMSEND ')を実行する場合,データ名 C に 4,または 16 を指定した CBLDCRPS('OPEN ')を,あらかじめ実行してください。

## (3) UAP で値を設定するデータ領域

### • データ名 A

メッセージの送信を示す要求コードを,「VALUE 'ASMSEND△'」と設定します。

• データ名 C

メッセージを送信後に,コネクションを解放するかどうかを指定します。

0:メッセージを送信後,コネクションを解放しません。CBLDCRPS('CLOSE ')を実行するまで,コ ネクションを解放しません。ただし,障害時を除きます。

1:メッセージを送信後,コネクションを解放します。メッセージの送達確認機能使用時は,メッセー ジ情報を受信したあと,コネクションを解放します。

• データ名 D

コネクションが確立されていない場合,コネクションを確立して接続するノードのポート番号を指定し ます。

0 を指定すると,CBLDCRPS('OPEN ')を実行したときに取得したクライアント環境定義 DCSNDPORT の内容を参照します。

• データ名 E

メッセージの送達確認機能を使用するときに有効な引数です。応答専用データ受信時の最大待ち時間 (秒)を指定します。-1 から 65535 の整数を設定してください。

-1 を指定した場合

応答専用データを受信するまで無制限に待ちます。

0 を指定した場合

応答専用データの受信を待ちません。受信する応答専用データがなかった場合は,02507 でエラー リターンします。

1 から 65535 を指定した場合

指定した秒数だけ応答専用データの受信を待ちます。指定した秒数を過ぎても応答専用データを受 信できない場合は,02507 でエラーリターンします。

応答専用データが分割されて届いた場合は,11 バイトの応答専用データが届くまで受信処理を繰り返 します。受信処理が発生すると,この引数に指定した最大待ち時間が毎回適用されます。この引数に指 定した値を,クライアントの最大応答待ち時間として適用したい場合は,クライアント環境定義 DCCLTOPTION に,00000002 オプションを指定してください。

• データ名 F

コネクションが確立されていない場合,接続するノードのホスト名を指定します。ホスト名として指定 できる長さは,63 文字※までです。文字列の最後に空白文字を指定してください。 先頭に空白を指定すると、CBLDCRPS('OPEN ')を実行したときに取得したクライアント環境定義 DCSNDHOST の内容を参照します。

ホスト名として,10 進ドット記法の IP アドレスを指定することもできます。

注※

クライアント環境定義 DCCLTOPTION に 00000008 を指定した場合,ホスト名として指定でき る長さは 255 文字までとなります。

• データ名 G

送信するメッセージの長さを設定します。

• データ名 H

送信するメッセージを格納する領域を指定します。データ名 G で指定する長さ以上の領域を用意して ください。

• データ名|

CBLDCCLS('CLTIN '),または CBLDCCLS('EXCLTIN ')で受け取ったクライアント ID を指定しま す。

## (4) 値が返されるデータ領域

• データ名 B

ステータスコードが、5けたの数字で返されます。

# (5) ステータスコード

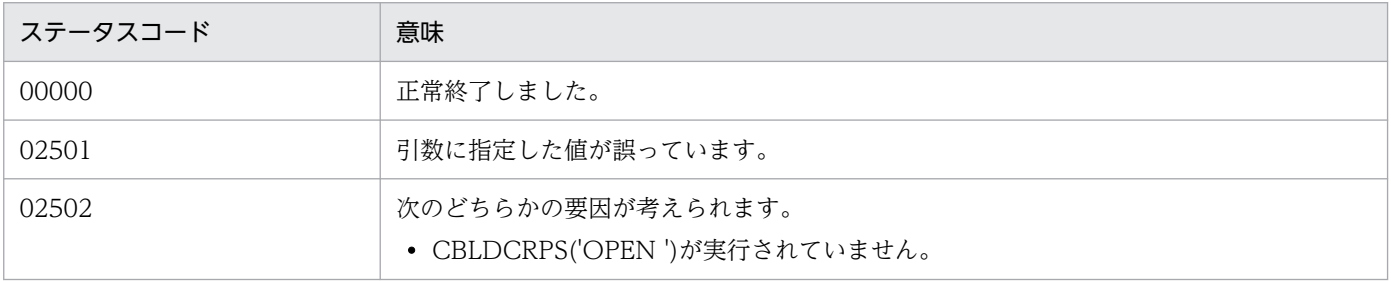

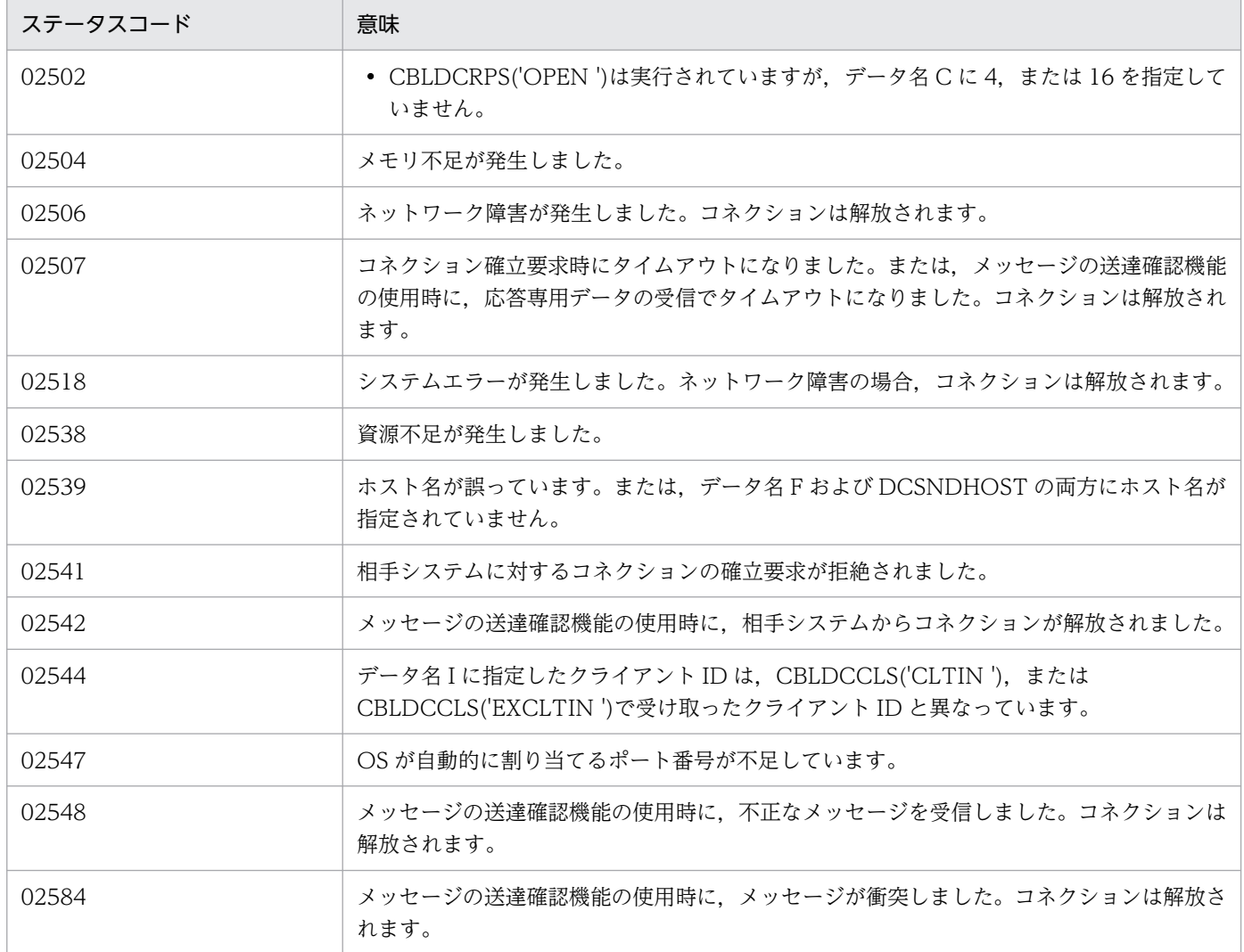

# (6) 注意事項

• メッセージ送信時に相手システムからコネクションが解放された場合,送信するメッセージ長によって は,コネクションの解放を検知できないことがあります。次に,使用する機能別に注意事項を示します。

メッセージ組み立て機能を使用する場合

CBLDCCLS('ASMSEND ')で検知できなかった場合は,次以降に発行する要求文で検知することが あります。CUP を作成するときは,このことを考慮してください。

メッセージの送達確認機能を使用する場合

メッセージ送信時に検知できなかった場合,応答専用データ受信時に検知します。

• メッセージの組み立て機能および送達確認機能を使用する場合は,短いパケットで送受信するため,送 信処理に時間が掛かることがあります。送信処理に時間が掛かる場合は,クライアント環境定義 DCCLTTCPNODELAY に Y を指定してください。

# 6.6.6 CBLDCCLS('ASMRECV ') − 組み立てメッセージの受信

## (1) 形式

### (a) マルチスレッド環境の場合

### ■ PROCEDURE DIVISION の指定

CALL 'CBLDCCLS' USING 一意名1 一意名2 一意名3

### ■ DATA DIVISION の指定

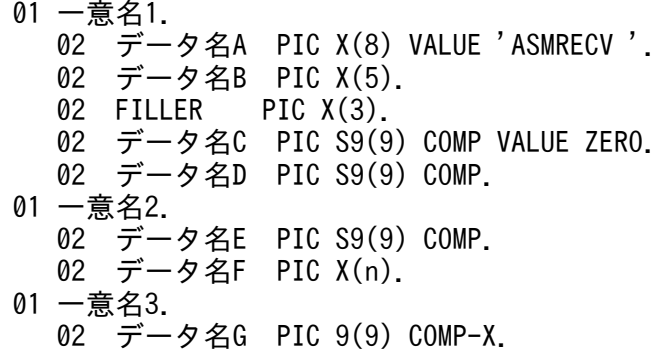

### (b) シングルスレッド環境の場合

#### ■ PROCEDURE DIVISION の指定

CALL 'CBLDCCLT' USING 一意名1 一意名2

#### ■ DATA DIVISION の指定

```
01 一意名1.
  02 データ名A PIC X(8) VALUE 'ASMRECV '.
   02 データ名B PIC X(5).
  02 FILLER PIC X(3).
  02 データ名C PIC S9(9) COMP VALUE ZERO.
   02 データ名D PIC S9(9) COMP.
01 一意名2.
   02 データ名E PIC S9(9) COMP.
  02 データ名F PIC X(n).
```
## (2) 機能

メッセージの組み立て機能を使用して,メッセージを受信します。この場合,4 バイトのメッセージ情報 を受信したあと,メッセージ情報に設定されたメッセージ長分のメッセージを受信し,データ名 F に格納 します。ただし,メッセージ情報は,データ名 F には格納しません。データ名 E には,受信したメッセー ジ長を格納します。データ名 E に格納するメッセージ長には,メッセージ情報の長さは含みません。

また,クライアント環境定義 DCCLTDELIVERYCHECK に Y を指定した場合は,メッセージの送達確認 機能を使用して,メッセージを送受信します。この場合,11 バイトのメッセージ情報を受信した後,メッ セージ情報に設定されたメッセージ長分のメッセージを受信し,データ名 F に格納します。ただし,メッ セージ情報は,データ名 F には格納しません。データ名 E には,受信したメッセージ長を格納します。 データ名 E に格納するメッセージ長には,メッセージ情報の長さは含みません。受信したメッセージ情報 に「応答要求」が設定されていた場合は.11 バイトのメッセージ情報を送信したあと. CUP に制御を戻 します。

CBLDCCLS('ASMRECV ')を実行する場合,データ名 C に 8,または 16 を指定した CBLDCRPS('OPEN ')を,あらかじめ実行しておく必要があります。

### (3) UAP で値を設定するデータ領域

### • データ名 A

メッセージの受信を示す要求コードを「VALUE 'ASMRECV△'」と設定します。

• データ名 C

メッセージを受信したあと,コネクションを解放するかどうかを指定します。

0:メッセージを受信したあと,CBLDCRPS('CLOSE ')実行時に,コネクションを解放します。ただ し,障害時を除きます。

2:メッセージを受信したあと,コネクションを解放します。メッセージの送達確認機能の使用時に, 受信したメッセージ情報に「応答要求」が設定されていた場合は,メッセージ情報を送信後,コネク ションを解放します。

• データ名 D

メッセージ受信時の最大待ち時間(秒)を指定します。-1 から 65535 の整数を設定してください。

-1 を指定した場合

メッセージを受信するまで無制限に待ちます。

0 を指定した場合

メッセージの受信を待ちません。受信するメッセージがなかった場合は,02507 でエラーリターン します。

1 から 65535 を指定した場合

指定した秒数だけメッセージの受信を待ちます。指定した秒数を過ぎてもメッセージを受信できな い場合は,02507 でエラーリターンします。

メッセージが分割されて届いた場合,メッセージ長分のメッセージが届くまで受信処理を繰り返し行いま す。受信処理が発生すると,この引数に指定した値が毎回適用されます。この引数に指定した値をクライ アントの最大応答待ち時間として適用したい場合は,クライアント環境定義 DCCLTOPTION に, 00000002 オプションを指定してください。

• データ名 E

受信するメッセージの長さを指定します。

• データ名 F

受信したメッセージを格納する領域です。データ名 E で設定する長さ以上の領域を用意してください。

• データ名 G

CBLDCCLS('CLTIN '),または CBLDCCLS('EXCLTIN ')で受け取ったクライアント ID を指定しま す。

## (4) 値が返されるデータ領域

• データ名 B

ステータスコードが、5けたの数字で返されます。

• データ名 E

受信したメッセージの長さが返されます。メッセージ情報の長さは,含みません。 タイムアウト発生時は,タイムアウトまでに受信できたメッセージの長さが格納されます。

• データ名 F

受信したメッセージが返されます。メッセージ情報は,含みません。 タイムアウト発生時は,タイムアウトまでに受信できたメッセージが格納されます。

# (5) ステータスコード

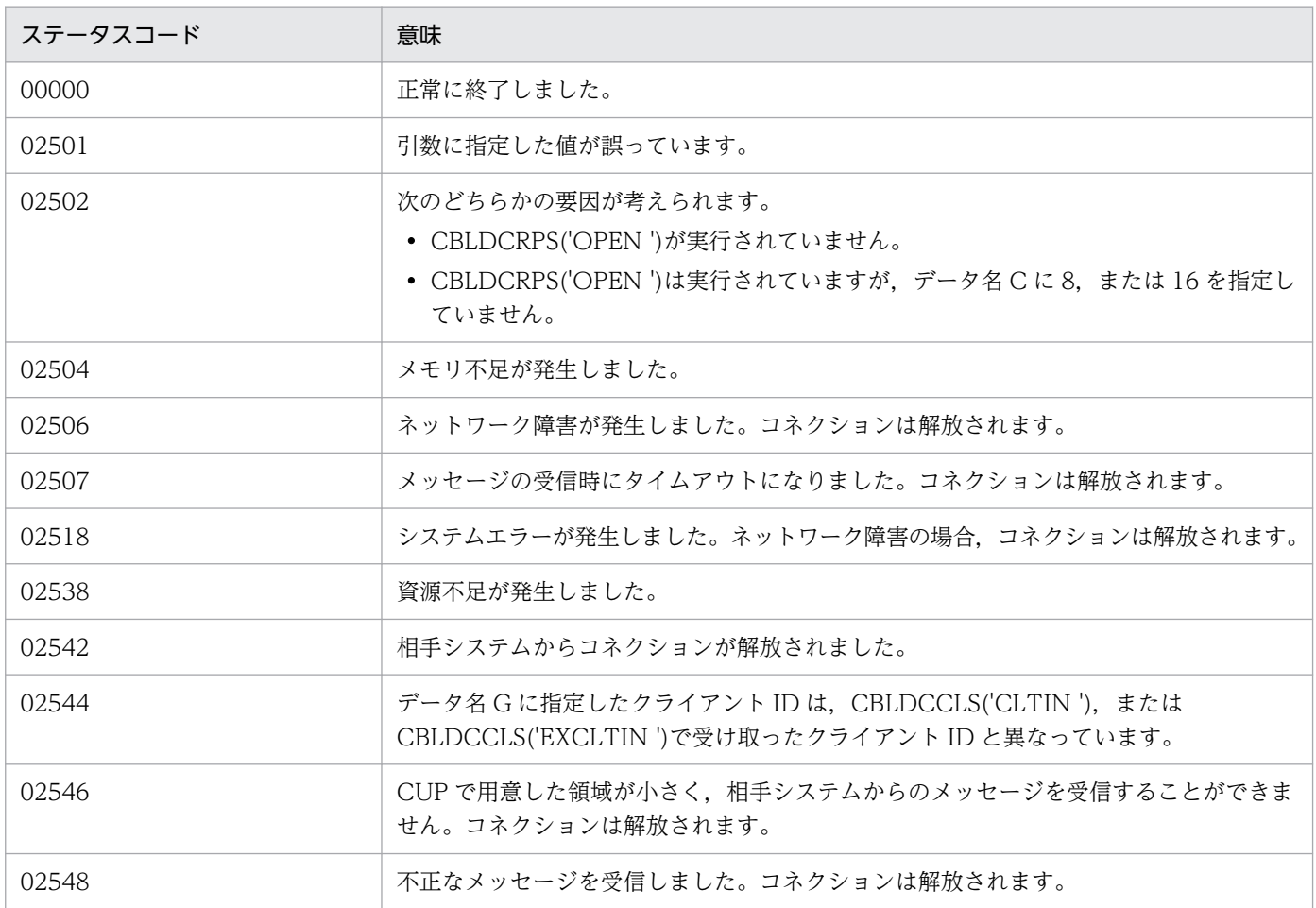

# (6) 注意事項

- CBLDCCLS('ASMRECV ')は,次に示す場合だけ CUP に制御を戻します。
	- メッセージ情報に設定されたメッセージ長分のメッセージを受信した場合
	- ネットワーク障害が発生した場合
	- メッセージ受信時に,タイムアウトが発生した場合
	- 相手システムからコネクションが解放された場合
	- メッセージを格納する領域 (データ名 F) が小さく, 通信相手が送信するメッセージを格納するこ とができない場合
	- 不正なメッセージを受信した場合
- メッセージの組み立て機能およびメッセージの送達確認機能を使用する場合は、短いパケットで送受信 するため,送信処理に時間が掛かることがあります。送信処理に時間が掛かる場合は,クライアント環 境定義 DCCLTTCPNODELAY に Y を指定してください。

# 6.7.1 CBLDCCLS('NOTIFY ') - 一方通知メッセージの受信

(1) 形式

### (a) マルチスレッド環境の場合

■ PROCEDURE DIVISION の指定

CALL 'CBLDCCLS' USING 一意名1 一意名2

#### ■ DATA DIVISION の指定

```
01 一意名1.
  02 データ名A PIC X(8) VALUE 'NOTIFY '.
  02 データ名B PIC X(5).<br>02 FILLER PIC X(3).
  02 FILLER
  02 データ名C PIC S9(9) COMP VALUE ZERO.
  02 データ名D PIC 9(4) COMP.
  02 FILLER PIC X(2).
   02 データ名E PIC S9(9) COMP.
   02 データ名F PIC X(64).
   02 データ名G PIC X(8).
  02 FILLER PIC 9(4) COMP.
  02 FILLER PIC X(2).
   02 データ名I PIC X(256).
01 一意名2.
   02 データ名J PIC S9(9) COMP.
  02 データ名K PIC X(n).
```
### (b) シングルスレッド環境の場合

#### ■ PROCEDURE DIVISION の指定

CALL 'CBLDCCLT' USING 一意名1 一意名2

#### ■ DATA DIVISION の指定

01 一意名1. 02 データ名A PIC X(8) VALUE 'NOTIFY '. 02 データ名B PIC X(5). 02 FILLER PIC X(3). 02 データ名C PIC S9(9) COMP VALUE ZERO. 02 プーク名C TIC SS(3) COMP.<br>02 データ名D PIC 9(4) COMP. 02 FILLER PIC X(2). 02 データ名E PIC S9(9) COMP. 02 データ名F PIC X(64).

02 データ名G PIC X(8).

01 一意名2. 02 データ名J PIC S9(9) COMP. 02 データ名K PIC X(n).

# (2) 機能

サーバ側の要求コード (CBLDCRPC('CLTSEND ')) によって通知されるメッセージを、データ名 E で 指定した値まで待ち続けます。受信した時点で CUP に制御を戻し,ステータスコード,通知メッセージ, 通知元サーバのホスト名,通知元サーバのノード識別子を返します。また,この要求コードの実行前に CBLDCCLS('CLTIN '), および CBLDCRPS('OPEN ')を実行しておく必要はありません。

## (3) UAP で値を設定するデータ領域

• データ名 A

一方通知メッセージの受信を示す要求コードを「VALUE 'NOTIFY△△'」と設定します。

• データ名と

0 を指定します。

• データ名 D

クライアントのポート番号を指定します。5001 から 65535 の範囲で指定します。なお,同一マシン 内で,複数のプロセス,または複数のスレッドを同時に実行する場合は,それぞれ異なるポート番号を 指定してください。

• データ名 E

タイムアウト値(秒)を指定します。0 から 65535 の範囲で指定します。 無限に待ち続ける場合は,0 を指定します。

• データ名|

クライアント環境定義ファイルへのパス名を指定します。パス名には完全パス,またはカレントドライ ブ・ディレクトリからの相対パスが指定できます。パス名を指定した場合のファイルの読み込み順序を 次に示します。

• TP1/Client/P の場合

クライアント環境定義ファイルの読み込み順序は次のとおりです。

1.Windows ディレクトリの BETRAN.INI ファイル

2.データ名 I に指定したクライアント環境定義ファイル

定義は,クライアント環境定義ファイルおよび BETRAN.INI ファイルのどちらのファイルに指定 しても有効です。

両方のファイルに同じ定義を異なる値で指定した場合は,クライアント環境定義ファイルに指定し た値が有効となります。

クライアント環境定義ファイルおよび BETRAN.INI ファイルのどちらにも指定がない場合は,デ フォルト値で動作します。

• TP1/Client/W の場合

環境変数に指定されている定義は,すべて無効となります。データ名 I に指定したクライアント環 境定義ファイルに指定されていない定義はデフォルト値で動作します。

また,データ名 I の先頭に空白を指定することでパス名を省略できます。省略時の動作を次に示します。

• TP1/Client/P の場合

Windows ディレクトリの BETRAN.INI ファイルをクライアント環境定義ファイルとして動作し ます。BETRAN.INI ファイルがない場合,または定義ファイルの内容が不正な場合はデフォルト値 で動作します。

• TP1/Client/W の場合

環境変数の指定で動作します。環境変数が指定されていない場合は,デフォルト値で動作します。 データ名 I に指定したクライアント環境定義ファイルがない場合、または定義ファイルの内容が不正な 場合の動作を次に示します。

• TP1/Client/P の場合

Windows ディレクトリの BETRAN.INI ファイルをクライアント環境定義ファイルとして動作し ます。BETRAN.INI ファイルがない場合,または定義ファイルの内容が不正な場合は,デフォルト 値で動作します。

• TP1/Client/W の場合

デフォルト値で動作します。環境変数の指定は無効となります。

• データ名 J

サーバからの通知メッセージを格納する領域長(データ名Kの長さ)を指定します。0から DCRPC\_MAX\_MESSAGE\_SIZE※の範囲で指定します。

注※

クライアント環境定義 DCCLTRPCMAXMSGSIZE に 2 以上を指定した場合, DCRPC MAX MESSAGE SIZE の値(1 メガバイト)ではなく, クライアント環境定義 DCCLTRPCMAXMSGSIZE に指定した値になります。

• データ名 K

サーバからの通知メッセージを格納する領域です。データ名 J で設定する長さ以上の領域を用意してく ださい。

# (4) 値が返されるデータ領域

• データ名 B

ステータスコードが、5けたの数字で返されます。

• データ名 F

通知したサーバのホスト名が返されます。ホスト名への変換に失敗した場合,10 進ドット記法の IP ア ドレスが返されます。

• データ名 G

通知したサーバのノード識別子が返されます。ノード識別子のフォーマットは次のとおりです。

ノード識別子 (4バイト) 空白 (4バイト)

• データ名 J

サーバからの通知メッセージ長が返されます。

• データ名 K

サーバからの通知メッセージが返されます。

# (5) ステータスコード

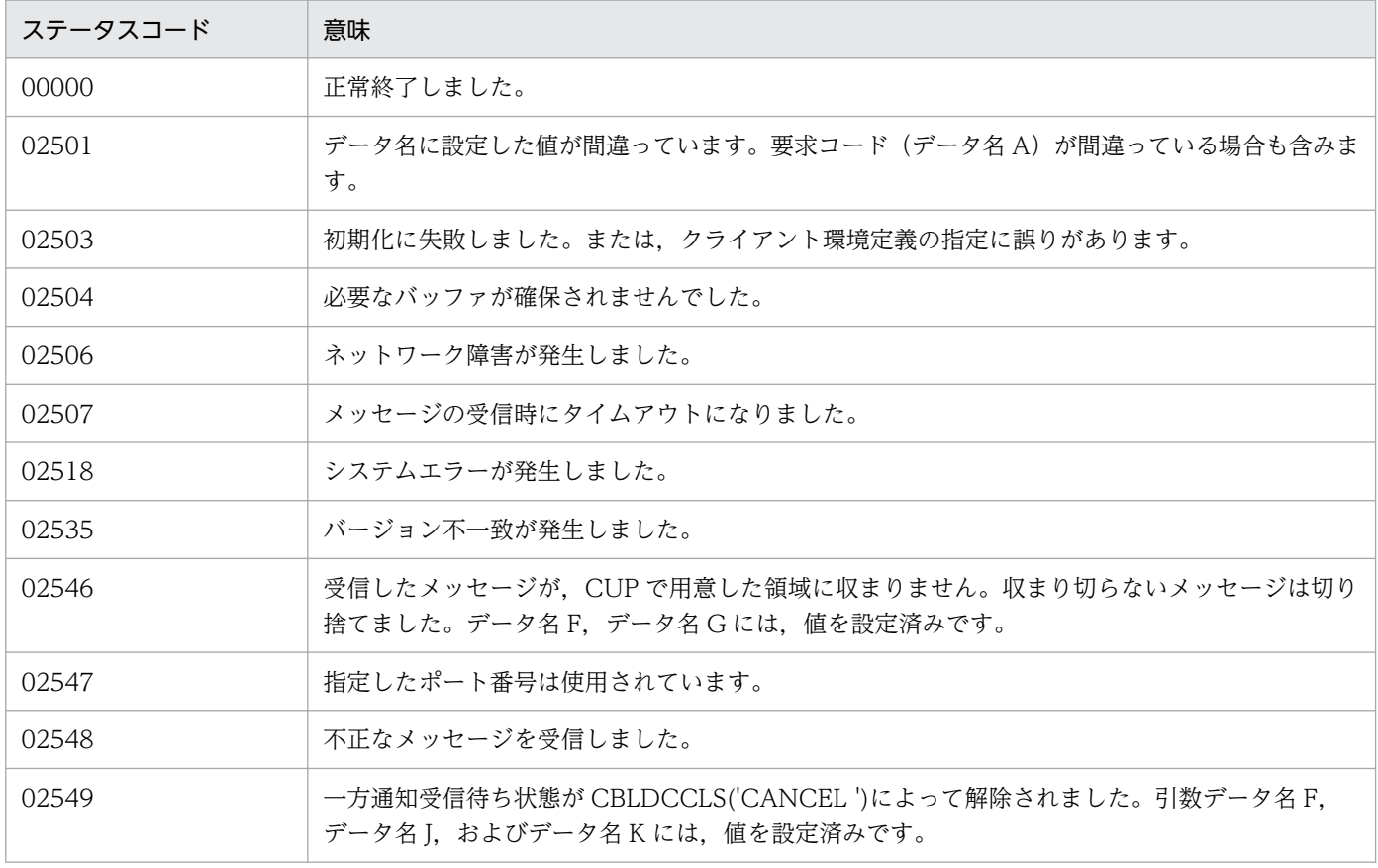

# (6) 注意事項

同一マシン内で,複数のプロセス,または複数のスレッドを同時に実行する場合,データ名 D にはそれぞ れ異なるポート番号を指定してください。また、データ名Dに指定できるポート番号でも、OS またはほ かのプログラムが使用するポート番号は指定しないでください。指定した場合,応答データを正しく受信 できないことがあります。なお,OS が使用するポート番号は,OS ごとに異なります。OS が使用する ポート番号については,OS のマニュアルなどを参照してください。

# 6.7.2 CBLDCCLS('EXNACPT') - 一方通知メッセージの受信(ホスト名長 の拡張時)

(1) 形式

### (a) マルチスレッド環境の場合

### ■ PROCEDURE DIVISION の指定

CALL 'CBLDCCLS' USING 一意名1 一意名2 一意名3

### ■ DATA DIVISION の指定

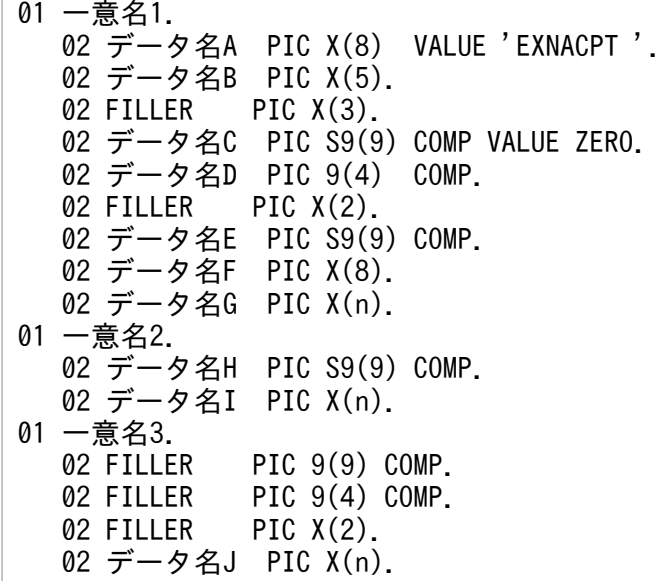

## (b) シングルスレッド環境の場合

### ■ PROCEDURE DIVISION の指定

CALL 'CBLDCCLT' USING 一意名1 一意名2

### ■ DATA DIVISION の指定

01 一意名1. 02 データ名A PIC X(8) VALUE 'EXNACPT '. 02 データ名B PIC X(5). 02 FILLER PIC X(3). 02 データ名C PIC S9(9) COMP VALUE ZERO. 02 データ名D PIC 9(4) COMP.<br>02 FILLER PIC X(2). PIC  $X(2)$ . 02 データ名E PIC S9(9) COMP. 02 データ名F PIC X(8). 02 データ名G PIC X(n). 01 一意名2.
02 データ名H PIC S9(9) COMP. 02 データ名I PIC X(n).

## (2) 機能

サーバ側の要求コード (CBLDCRPC('CLTSEND ')) によって通知されるメッセージを、データ名 E で 指定した値まで待ち続けます。受信した時点で CUP に制御を戻し、ステータスコード,通知メッセージ, 通知元サーバのホスト名,通知元サーバのノード識別子を返します。また,この要求コードの実行前に CBLDCCLS('CLTIN '),および CBLDCRPS('OPEN ')を実行しておく必要はありません。

ホスト名長の拡張機能を使用している場合,この関数を使用してください。

### (3) UAP で値を設定するデータ領域

#### • データ名 A

一方通知メッセージの受信を示す要求コードを「VALUE 'EXNACPT△'」と設定します。

• データ名 C

0 を指定します。

• データ名 D

クライアントのポート番号を指定します。5001 から 65535 の範囲で指定します。なお,同一マシン 内で,複数のプロセス,または複数のスレッドを同時に実行する場合は,それぞれ異なるポート番号を 指定してください。

• データ名 E

タイムアウト値(秒)を指定します。0 から 65535 の範囲で指定します。 無限に待ち続ける場合は,0 を指定します。

• データ名 G

通知したサーバのホスト名を格納する 64 バイト※以上の領域を用意してください。

注※

クライアント環境定義 DCCLTOPTION に 00000008 を指定した場合,256 バイト以上の領域を 用意してください。

• データ名 H

サーバからの通知メッセージを格納する領域長を指定します。0 からクライアント環境定義 DCRPCMAX\_MESSAGE\_SIZE<sup>※</sup>で指定した値の範囲で指定します。

注※

クライアント環境定義 DCCLTRPCMAXMSGSIZE に 2 以上を指定した場合, DCRPC MAX MESSAGE SIZE の値 (1 メガバイト) ではなく、クライアント環境定義 DCCLTRPCMAXMSGSIZE に指定した値になります。

• データ名|

サーバからの通知メッセージを格納する領域を指定します。データ名 H で設定する長さ以上の領域を 用意してください。

• データ名 J

クライアント環境定義ファイルへのパス名を指定します。パス名には完全パス,またはカレントドライ ブ・ディレクトリからの相対パスが指定できます。パス名を指定した場合のファイルの読み込み順序を 次に示します。

• TP1/Client/P の場合

クライアント環境定義ファイルの読み込み順序は次のとおりです。

- 1.Windows ディレクトリの BETRAN.INI ファイル
- 2.データ名 I に指定したクライアント環境定義ファイル
- 定義は,クライアント環境定義ファイルおよび BETRAN.INI ファイルのどちらのファイルに指定 しても有効です。

両方のファイルに同じ定義を異なる値で指定した場合は,クライアント環境定義ファイルに指定し た値が有効となります。

クライアント環境定義ファイルおよび BETRAN.INI ファイルのどちらにも指定がない場合は,デ フォルト値で動作します。

• TP1/Client/W の場合

環境変数に指定されている定義は,すべて無効となります。データ名 J に指定したクライアント環 境定義ファイルに指定されていない定義はデフォルト値で動作します。

また,データ名 J の先頭に空白を指定することでパス名を省略できます。省略時の動作を次に示します。

• TP1/Client/P の場合

Windows ディレクトリの BETRAN.INI ファイルをクライアント環境定義ファイルとして動作し ます。BETRAN.INI ファイルがない場合,または定義ファイルの内容が不正な場合はデフォルト値 で動作します。

• TP1/Client/W の場合

環境変数の指定で動作します。環境変数が指定されていない場合は,デフォルト値で動作します。 データ名 J に指定したクライアント環境定義ファイルがない場合,または定義ファイルの内容が不正な 場合の動作を次に示します。

• TP1/Client/P の場合

Windows ディレクトリの BETRAN.INI ファイルをクライアント環境定義ファイルとして動作し ます。BETRAN.INI ファイルがない場合,または定義ファイルの内容が不正な場合は,デフォルト 値で動作します。

• TP1/Client/W の場合

デフォルト値で動作します。環境変数の指定は無効となります。

## (4) 値が返されるデータ領域

• データ名 B

ステータスコードが、5けたの数字で返されます。

• データ名 F

通知したサーバのノード識別子が返されます。ノード識別子のフォーマットは次のとおりです。

ノード識別子 (4バイト) 空白 (4バイト)

#### • データ名 G

通知したサーバのホスト名が返されます。ホスト名への変換に失敗した場合,10 進ドット記法の IP ア ドレスが返されます。

• データ名 H

サーバからの通知メッセージ長が返されます。

• データ名|

サーバからの通知メッセージが返されます。

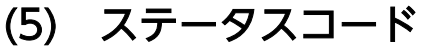

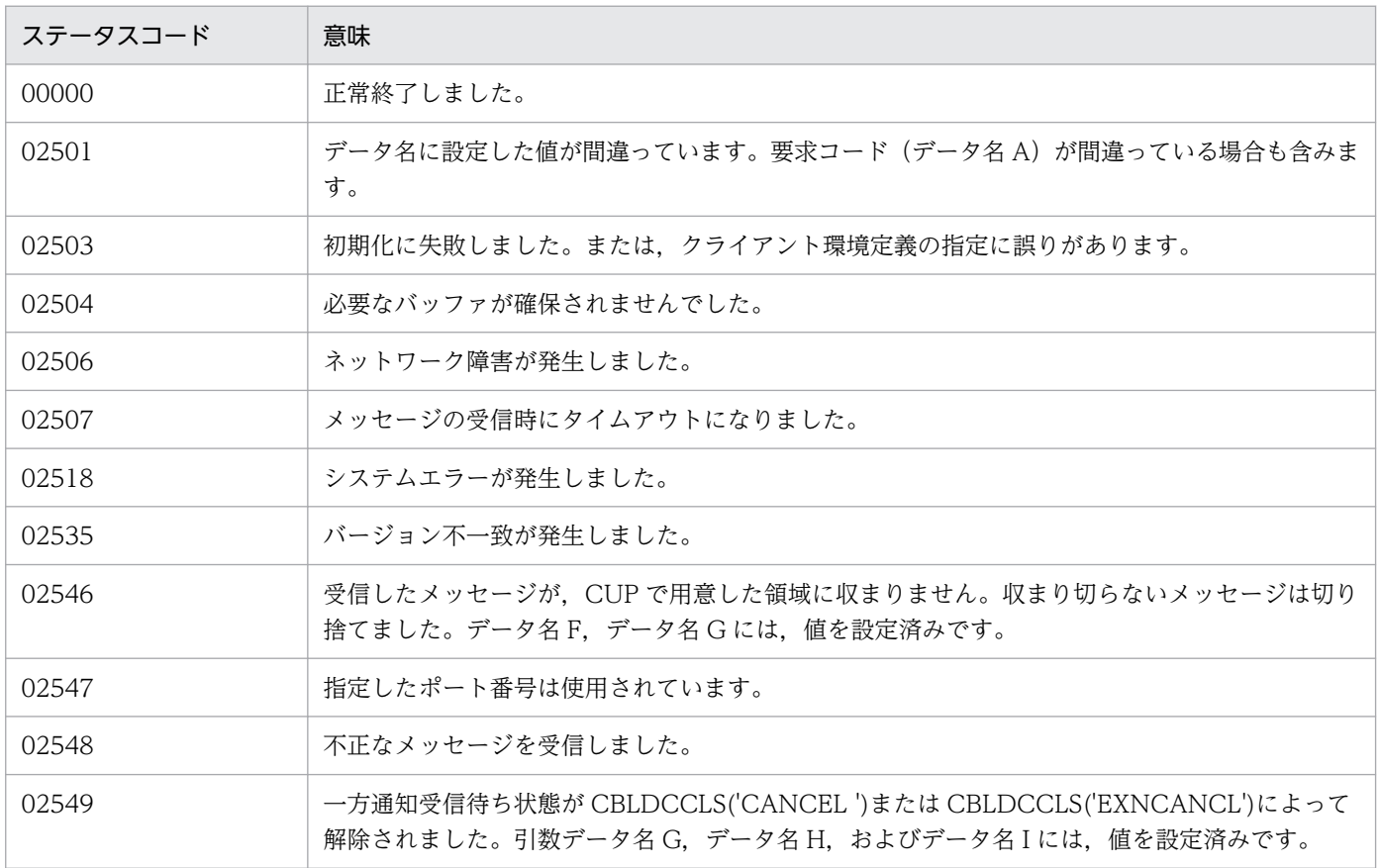

## (6) 注意事項

同一マシン内で,複数のプロセス,または複数のスレッドを同時に実行する場合,データ名 D にはそれぞ れ異なるポート番号を指定してください。また、データ名 D に指定できるポート番号でも、OS またはほ かのプログラムが使用するポート番号は指定しないでください。指定した場合,応答データを正しく受信

できないことがあります。なお,OS が使用するポート番号は,OS ごとに異なります。OS が使用する ポート番号については,OS のマニュアルなどを参照してください。

## 6.7.3 CBLDCCLS('CANCEL ') - 一方通知待ち状態のキャンセル

## (1) 形式

### (a) マルチスレッド環境の場合

#### ■ PROCEDURE DIVISION の指定

CALL 'CBLDCCLS' USING 一意名1 一意名2

#### ■ DATA DIVISION の指定

```
01 一意名1.
  02 データ名A PIC X(8) VALUE 'CANCEL '.
   02 データ名B PIC X(5).
  02 FILLER PIC X(3).
  02 データ名C PIC S9(9) COMP VALUE ZERO.
  02 データ名D PIC 9(4) COMP.<br>02 FILLER PIC X(2).
             PIC X(2).
   02 データ名E PIC X(64).
  02 FILLER PIC 9(4) COMP.
  02 FILLER PIC X(2).
   02 データ名G PIC X(256).
01 一意名2.
   02 データ名H PIC S9(9) COMP.
   02 データ名I PIC X(n).
```
### (b) シングルスレッド環境の場合

#### ■ PROCEDURE DIVISION の指定

CALL 'CBLDCCLT' USING 一意名1 一意名2

#### ■ DATA DIVISION の指定

```
01 一意名1.
  02 データ名A PIC X(8) VALUE 'CANCEL '.
  02 データ名B PIC X(5).
  02 FILLER PIC X(3).
  02 データ名C PIC S9(9) COMP VALUE ZERO.
  02 データ名D PIC 9(4) COMP.
  02 FILLER PIC X(2).
   02 データ名E PIC X(64).
01 一意名2.
 02 データ名H PIC S9(9) COMP.
 02 データ名I PIC X(n).
```
## (2) 機能

次のどれかの要求文を使用し、サーバからの一方通知待ち状態となっている CUP の、待ち状態を解除しま す。

- CBLDCCLS('NOTIFY ')
- CBLDCCLS('A-NOTIFY')
- CBLDCCLS('EXNACPT ')
- CBLDCCLS('EXNCACPT')

解除するときに,データ名 I に指定したメッセージを一方通知受信待ち状態の CUP に通知できます。

## (3) UAP で値を設定するデータ領域

### • データ名 A

一方通知待ち状態のキャンセルを示す要求コードを「VALUE 'CANCEL△△'」と設定します。

• データ名 C

0 を指定します。

• データ名 D

一方通知受信要求時に指定したポート番号を指定します。5001 から 65535 の範囲で指定します。

• データ名 E

一方通知受信待ち状態の CUP が存在するホスト名を指定します。ホスト名として,10 進ドット記法 の IP アドレスを指定することもできます。

• データ名 G

クライアント環境定義ファイルへのパス名を指定します。パス名には完全パス,またはカレントドライ ブ・ディレクトリからの相対パスが指定できます。パス名を指定した場合のファイルの読み込み順序を 次に示します。

• TP1/Client/P の場合

クライアント環境定義ファイルの読み込み順序は次のとおりです。

1.Windows ディレクトリの BETRAN.INI ファイル

2.データ名 I に指定したクライアント環境定義ファイル

定義は,クライアント環境定義ファイルおよび BETRAN.INI ファイルのどちらのファイルに指定 しても有効です。

両方のファイルに同じ定義を異なる値で指定した場合は,クライアント環境定義ファイルに指定し た値が有効となります。

クライアント環境定義ファイルおよび BETRAN.INI ファイルのどちらにも指定がない場合は,デ フォルト値で動作します。

• TP1/Client/W の場合

環境変数に指定されている定義は,すべて無効となります。データ名 G に指定したクライアント環 境定義ファイルに指定されていない定義はデフォルト値で動作します。

また,データ名 G の先頭に空白を指定することでパス名を省略できます。省略時の動作を次に示します。

• TP1/Client/P の場合

Windows ディレクトリの BETRAN.INI ファイルをクライアント環境定義ファイルとして動作し ます。BETRAN.INI ファイルがない場合,または定義ファイルの内容が不正な場合はデフォルト値 で動作します。

• TP1/Client/W の場合

環境変数の指定で動作します。環境変数が指定されていない場合は,デフォルト値で動作します。 データ名 G に指定したクライアント環境定義ファイルがない場合,または定義ファイルの内容が不正 な場合の動作を次に示します。

• TP1/Client/P の場合

Windows ディレクトリの BETRAN.INI ファイルをクライアント環境定義ファイルとして動作し ます。BETRAN.INI ファイルがない場合,または定義ファイルの内容が不正な場合は,デフォルト 値で動作します。

• TP1/Client/W の場合

デフォルト値で動作します。環境変数の指定は無効となります。

• データ名|

CUP に通知するメッセージを指定します。

• データ名 H

メッセージ長(データ名 I の長さ)を指定します。0 から DCRPC\_MAX\_MESSAGE\_SIZE<sup>※</sup>の範囲で 指定します。

0 を指定した場合は CUP にメッセージを通知しません。

注※

クライアント環境定義 DCCLTRPCMAXMSGSIZE に 2 以上を指定した場合, DCRPC MAX MESSAGE SIZE の値 (1 メガバイト) ではなく、クライアント環境定義 DCCLTRPCMAXMSGSIZE に指定した値になります。

### (4) 値が返されるデータ領域

• データ名 B

ステータスコードが、5けたの数字で返されます。

## (5) ステータスコード

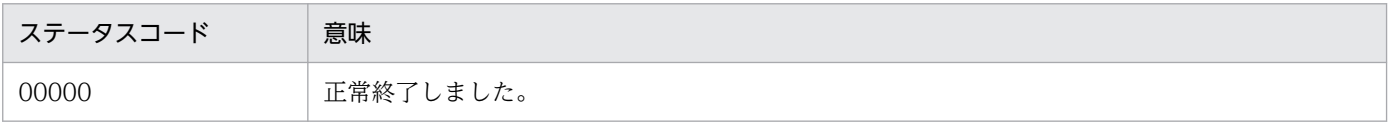

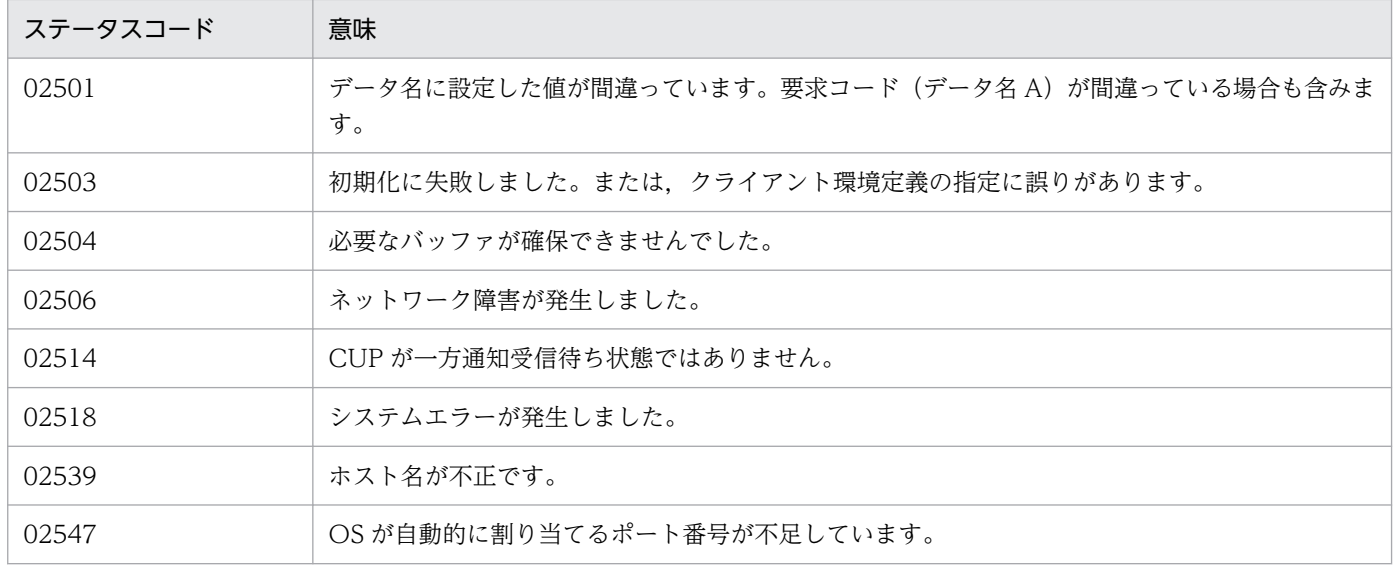

## 6.7.4 CBLDCCLS('EXNCANCL') - 一方通知待ち状態のキャンセル (ホス ト名長の拡張時)

(1) 形式

### (a) マルチスレッド環境の場合

#### ■ PROCEDURE DIVISION の指定

CALL 'CBLDCCLS' USING 一意名1 一意名2 一意名3

#### ■ DATA DIVISION の指定

```
01 一意名1.
  02 データ名A PIC X(8) VALUE 'EXCANCEL'.
  02 データ名B PIC X(5).
  02 FILLER PIC X(3).
  02 データ名C PIC S9(9) COMP VALUE ZERO.
   02 データ名D PIC 9(4) COMP.
  02 FILLER PIC X(2).
   02 データ名E PIC X(n).
01 一意名2.
   02 データ名F PIC S9(9) COMP.
   02 データ名G PIC X(n).
01 一意名3.<br>02 FILLER
  02 FILLER PIC 9(9) COMP.<br>02 FILLER PIC 9(4) COMP.
               PIC 9(4) COMP.
  02 FILLER PIC X(2).
   02 データ名H PIC X(n).
```
### (b) シングルスレッド環境の場合

■ PROCEDURE DIVISION の指定

CALL 'CBLDCCLT' USING 一意名1 一意名2

#### ■ DATA DIVISION の指定

```
01 一意名1.
  02 データ名A PIC X(8) VALUE 'EXCANCEL'.
   02 データ名B PIC X(5).
  02 FILLER PIC X(3).
  02 データ名C PIC S9(9) COMP VALUE ZERO.
  02 データ名D PIC 9(4) COMP.
  02 FILLER PIC X(2).
   02 データ名E PIC X(n).
01 一意名2.
   02 データ名F PIC S9(9) COMP.
   02 データ名G PIC X(n).
```
### (2) 機能

次のどれかの要求文を使用し,サーバからの一方通知待ち状態となっている CUP の,待ち状態を解除しま す。

- CBLDCCLS('NOTIFY ')
- CBLDCCLS('A-NOTIFY')
- CBLDCCLS('EXNACPT ')
- CBLDCCLS('EXNCACPT')

解除するときに,データ名 I に指定したメッセージを一方通知受信待ち状態の CUP に通知できます。 ホスト名長の拡張機能を使用している場合,この関数を使用してください。

### (3) UAP で値を設定するデータ領域

#### • データ名 A

一方通知待ち状態のキャンセルを示す要求コードを「VALUE 'EXCANCEL'」と設定します。

• データ名 C

0 を指定します。

• データ名 D

一方通知受信要求時に指定したポート番号を指定します。5001 から 65535 の範囲で指定します。

• データ名 E

一方通知受信待ち状態の CUP が存在するホスト名を指定します。ホスト名として指定できる長さは, 63 文字※までです。文字列の最後は空白文字を指定してください。

ホスト名として,10 進ドット記法の IP アドレスを指定することもできます。

注※

クライアント環境定義 DCCLTOPTION に 00000008 を指定した場合,ホスト名として指定でき る長さは 255 文字までとなります。

• データ名 F

メッセージ長を指定します。0からDCRPC MAX MESSAGE SIZE※の範囲で指定します。 0 を指定した場合は CUP にメッセージを通知しません。

注※

クライアント環境定義 DCCLTRPCMAXMSGSIZE に 2 以上を指定した場合, DCRPC MAX MESSAGE SIZE の値 (1 メガバイト) ではなく、クライアント環境定義 DCCLTRPCMAXMSGSIZE に指定した値になります。

• データ名 G

CUP に通知するメッセージを格納する領域を指定します。データ名 F で指定する長さ以上の領域を用 意してください。

• データ名 H

クライアント環境定義ファイルへのパス名を指定します。パス名には完全パス,またはカレントドライ ブ・ディレクトリからの相対パスが指定できます。パス名を指定した場合のファイルの読み込み順序を 次に示します。

• TP1/Client/P の場合

クライアント環境定義ファイルの読み込み順序は次のとおりです。

1.Windows ディレクトリの BETRAN.INI ファイル

2.データ名 I に指定したクライアント環境定義ファイル

定義は,クライアント環境定義ファイルおよび BETRAN.INI ファイルのどちらのファイルに指定 しても有効です。

両方のファイルに同じ定義を異なる値で指定した場合は,クライアント環境定義ファイルに指定し た値が有効となります。

クライアント環境定義ファイルおよび BETRAN.INI ファイルのどちらにも指定がない場合は,デ フォルト値で動作します。

• TP1/Client/W の場合 環境変数に指定されている定義は,すべて無効となります。データ名 H に指定したクライアント環 境定義ファイルに指定されていない定義はデフォルト値で動作します。

また,データ名 H の先頭に空白を指定することでパス名を省略できます。省略時の動作を次に示します。

• TP1/Client/P の場合

Windows ディレクトリの BETRAN INI ファイルをクライアント環境定義ファイルとして動作し ます。BETRAN.INI ファイルがない場合,または定義ファイルの内容が不正な場合はデフォルト値 で動作します。

• TP1/Client/W の場合

環境変数の指定で動作します。環境変数が指定されていない場合は,デフォルト値で動作します。 データ名 H に指定したクライアント環境定義ファイルがない場合,または定義ファイルの内容が不正 な場合の動作を次に示します。

• TP1/Client/P の場合

Windows ディレクトリの BETRAN.INI ファイルをクライアント環境定義ファイルとして動作し ます。BETRAN.INI ファイルがない場合、または定義ファイルの内容が不正な場合は、デフォルト 値で動作します。

• TP1/Client/W の場合

デフォルト値で動作します。環境変数の指定は無効となります。

## (4) 値が返されるデータ領域

• データ名 B

ステータスコードが、5けたの数字で返されます。

## (5) ステータスコード

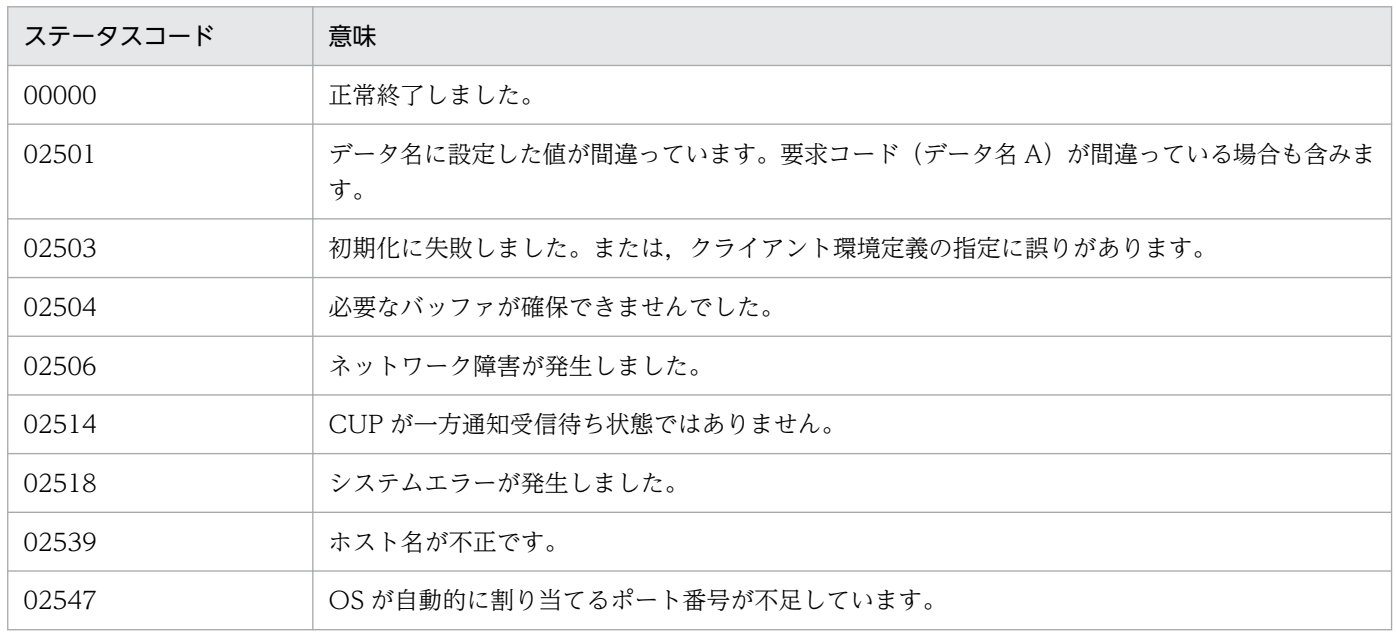

## 6.7.5 CBLDCCLS('O-NOTIFY') − 一方通知受信の開始

## (1) 形式

### (a) マルチスレッド環境の場合

### ■ PROCEDURE DIVISION の指定

CALL 'CBLDCCLS' USING 一意名1

#### ■ DATA DIVISION の指定

```
01 一意名1.
  02 データ名A PIC X(8) VALUE'0-NOTIFY'.<br>02 データ名B PIC X(5).
      \vec{\tau} - \varphi名B PIC X(5).
   02 FILLER PIC X(3). 
  02 データ名C PIC S9(9) COMP VALUE ZERO.
    02 データ名D PIC 9(4) COMP.
    02 FILLER PIC X(2). 
   02 FILLER PIC 9(4) COMP.
   02 FILLER PIC X(2). 
    02 データ名F PIC 9(9) COMP-X.
    02 データ名G PIC X(256).
```
### (b) シングルスレッド環境の場合

#### ■ PROCEDURE DIVISION の指定

CALL 'CBLDCCLT' USING 一意名1

#### ■ DATA DIVISION の指定

```
01 一意名1.
 02 データ名A PIC X(8) VALUE 'O-NOTIFY'.
 02 データ名B PIC X(5).
   02 FILLER PIC X(3).
  02 データ名C PIC S9(9) COMP VALUE ZERO.
   02 データ名D PIC 9(4) COMP.
   02 FILLER PIC X(2).
```
## (2) 機能

サーバからの一方通知受信機能を使用するための環境を作成します。

この関数は、CBLDCCLS('C-NOTIFY')と対で発行します。

## (3) UAP で値を設定するデータ領域

### • データ名 A

一方通知受信の開始を示す要求コードを「VALUE 'O-NOTIFY'」と指定します。

• データ名 C

0 を指定します。

• データ名 D

クライアントのポート番号を指定します。5001 から 65535 の範囲で指定します。なお,同一マシン 内で,複数のプロセス,または複数のスレッドを同時に実行する場合は,それぞれ異なるポート番号を 指定してください。

• データ名 G

クライアント環境定義ファイルへのパス名を指定します。パス名には完全パス,またはカレントドライ ブ・ディレクトリからの相対パスが指定できます。パス名を指定した場合のファイルの読み込み順序を 次に示します。

• TP1/Client/P の場合

クライアント環境定義ファイルの読み込み順序は次のとおりです。

1.Windows ディレクトリの BETRAN.INI ファイル

2.データ名 I に指定したクライアント環境定義ファイル

定義は,クライアント環境定義ファイルおよび BETRAN.INI ファイルのどちらのファイルに指定 しても有効です。

両方のファイルに同じ定義を異なる値で指定した場合は,クライアント環境定義ファイルに指定し た値が有効となります。

クライアント環境定義ファイルおよび BETRAN.INI ファイルのどちらにも指定がない場合は,デ フォルト値で動作します。

• TP1/Client/W の場合

環境変数に指定されている定義は,すべて無効となります。データ名 G に指定したクライアント環 境定義ファイルに指定されていない定義はデフォルト値で動作します。

また,データ名 G の先頭に空白を指定することでパス名を省略できます。省略時の動作を次に示します。

• TP1/Client/P の場合

Windows ディレクトリの BETRAN.INI ファイルをクライアント環境定義ファイルとして動作し ます。BETRAN.INI ファイルがない場合,または定義ファイルの内容が不正な場合はデフォルト値 で動作します。

• TP1/Client/W の場合

環境変数の指定で動作します。環境変数が指定されていない場合は,デフォルト値で動作します。

データ名 G に指定したクライアント環境定義ファイルがない場合,または定義ファイルの内容が不正 な場合の動作を次に示します。

• TP1/Client/P の場合

Windows ディレクトリの BETRAN.INI ファイルをクライアント環境定義ファイルとして動作し ます。BETRAN.INI ファイルがない場合、または定義ファイルの内容が不正な場合は、デフォルト 値で動作します。

<sup>6.</sup> TP1/Client で使用できる要求文(COBOL 言語編)

• TP1/Client/W の場合

デフォルト値で動作します。環境変数の指定は無効となります。

### (4) 値が返されるデータ領域

• データ名 B

ステータスコードが、5けたの数字で返されます。

• データ名 F

一方通知受信 ID が設定されます。設定された一方通知受信 ID は,CBLDCCLS('C-NOTIFY')を実行 するまで破壊してはなりません。

## (5) ステータスコード

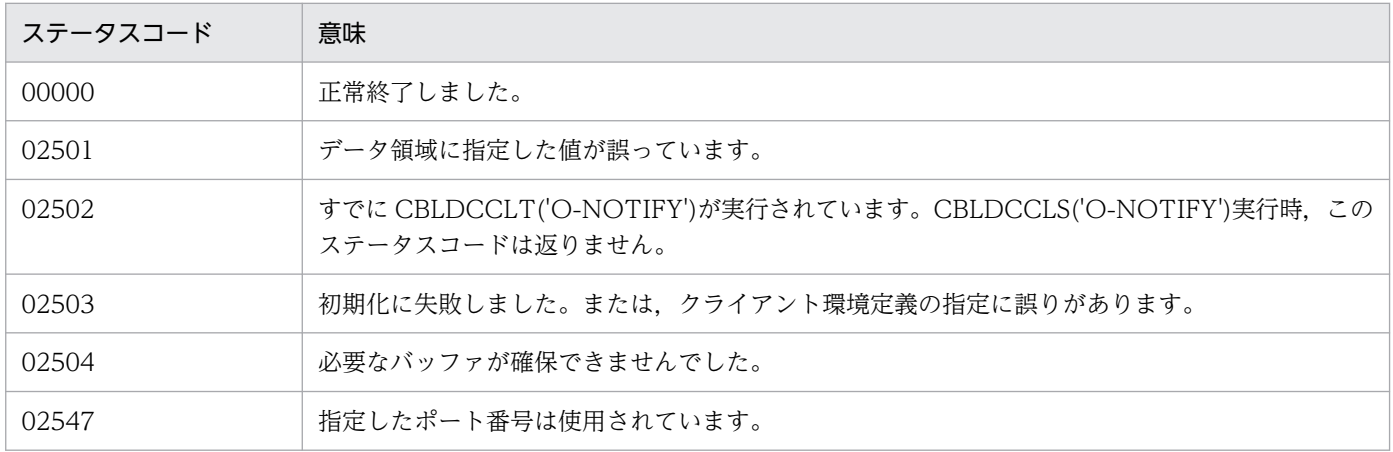

## (6) 注意事項

- この関数が正常終了した場合は必ず CBLDCCLS('C-NOTIFY')を発行してください。CBLDCCLS('C-NOTIFY')を発行しなかった場合,リソースが残ることがあります。
- 同一マシン内で,複数のプロセス,または複数のスレッドを同時に実行する場合,データ名 D にはそ れぞれ異なるポート番号を指定してください。また、データ名 D に指定できるポート番号でも, OS ま たはほかのプログラムが使用するポート番号は指定しないでください。指定した場合、応答データを正 しく受信できないことがあります。なお、OS が使用するポート番号は、OS ごとに異なります。OS が使用するポート番号については,OS のマニュアルなどを参照してください。

## 6.7.6 CBLDCCLS('C-NOTIFY') - 一方通知受信の終了

(1) 形式

### (a) マルチスレッド環境の場合

### ■ PROCEDURE DIVISION の指定

CALL 'CBLDCCLS' USING 一意名1

### ■ DATA DIVISION の指定

```
01 一意名1.
  02 データ名A PIC X(8) VALUE 'C-NOTIFY'.
   02 データ名B PIC X(5). 
   02 FILLER PIC X(3). 
  02 データ名C PIC S9(9) COMP VALUE ZERO.
   02 データ名D PIC 9(9) COMP-X.
```
### (b) シングルスレッド環境の場合

#### ■ PROCEDURE DIVISION の指定

CALL 'CBLDCCLT' USING 一意名1

#### ■ DATA DIVISION の指定

```
01 一意名1.
   02 データ名A PIC X(8) VALUE 'C-NOTIFY'.
   02 データ名B PIC X(5).
   02 FILLER PIC X(3).
  02 データ名C PIC S9(9) COMP VALUE ZERO.
```
## (2) 機能

サーバからの一方通知受信機能を使用するための環境を削除します。

この関数は、CBLDCCLS('O-NOTIFY')と対で発行します。

## (3) UAP で値を設定するデータ領域

### • データ名 A

一方通知受信の終了を示す要求コードを「VALUE 'C-NOTIFY'」と指定します。

- データ名 C 0 を指定します。
- データ名 D

CBLDCCLT('O-NOTIFY')で受け取った一方通知受信 ID を指定します。

### (4) 値が返されるデータ領域

• データ名 B

ステータスコードが、5 けたの数字で返されます。

## (5) ステータスコード

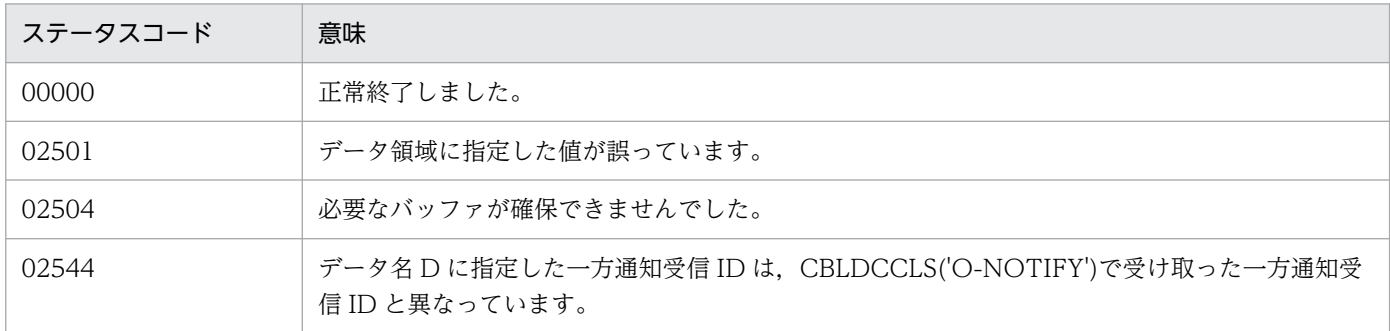

## 6.7.7 CBLDCCLS('A-NOTIFY') − 一方通知受信

(1) 形式

### (a) マルチスレッド環境の場合

#### ■ PROCEDURE DIVISION の指定

CALL 'CBLDCCLS' USING 一意名1 一意名2

#### ■ DATA DIVISION の指定

```
01 一意名1.
   02 データ名A PIC X(8) VALUE 'A-NOTIFY'.
  02 データ名B PIC X(5).
  02 FILLER PIC X(3).
02 データ名C PIC S9(9) COMP VALUE ZERO.
 02 データ名D PIC S9(9) COMP.
   02 データ名E PIC X(64). 
   02 データ名F PIC X(8). 
   02 データ名G PIC 9(9) COMP-X.
01 一意名2.
   02 データ名H PIC S9(9) COMP.
   02 データ名I PIC X(n).
```
### (b) シングルスレッド環境の場合

■ PROCEDURE DIVISION の指定

CALL 'CBLDCCLT' USING 一意名1 一意名2

#### ■ DATA DIVISION の指定

```
01 一意名1.
   02 データ名A PIC X(8) VALUE 'A-NOTIFY'.
   02 データ名B PIC X(5). 
   02 FILLER PIC X(3). 
  02 データ名C PIC S9(9) COMP VALUE ZERO.
  02 データ名D PIC S9(9) COMP.
   02 データ名E PIC X(64). 
   02 データ名F PIC X(8). 
01 一意名2.
   02 データ名H PIC S9(9) COMP.
   02 データ名I PIC X(n).
```
### (2) 機能

サーバ側の要求コード (CBLDCRPC('CLTSEND ')) によって通知されるメッセージを、データ名 D で 指定した値まで待ち続けます。受信した時点で CUP に制御を戻し,ステータスコード,通知メッセージ, 通知メッセージ長,通知元サーバのホスト名,通知元サーバのノード識別子を返します。

この関数を発行する前に、CBLDCCLS('O-NOTIFY')を発行しておく必要があります。

### (3) UAP で値を設定するデータ領域

• データ名 A

一方通知受信を示す要求コードを「VALUE 'A-NOTIFY'」と指定します。

• データ名 C

0 を指定します。

• データ名 D

タイムアウト値(秒)を指定します。0 から 65535 の範囲で指定します。無限に待ち続ける場合は, 0 を指定します。

• データ名 G

CBLDCCLS('O-NOTIFY')で受け取った一方通知受信 ID を指定します。

• データ名 H

サーバからの通知メッセージを格納する領域長(データ名 I の長さ)を指定します。0から DCRPC\_MAX\_MESSAGE\_SIZE※の範囲で指定します。

注※

クライアント環境定義 DCCLTRPCMAXMSGSIZE に 2 以上を指定した場合, DCRPC MAX MESSAGE SIZE の値 (1 メガバイト) ではなく、クライアント環境定義 DCCLTRPCMAXMSGSIZE に指定した値になります。

• データ名|

サーバからの通知メッセージを格納する領域です。データ名 H で設定する長さ以上の領域を用意して ください。

### (4) 値が返されるデータ領域

• データ名 B

ステータスコードが、5けたの数字で返されます。

• データ名 E

通知したサーバのホスト名が返されます。 ホスト名への変換に失敗した場合,10 進ドット記法の IP アドレスが返されます。

• データ名 F

通知したサーバのノード識別子が返されます。ノード識別子のフォーマットは次のとおりです。

ノード識別子 (4バイト) 空白 (4バイト)

• データ名 H

サーバからの通知メッセージ長が返されます。

• データ名|

サーバからの通知メッセージが返されます。

## (5) ステータスコード

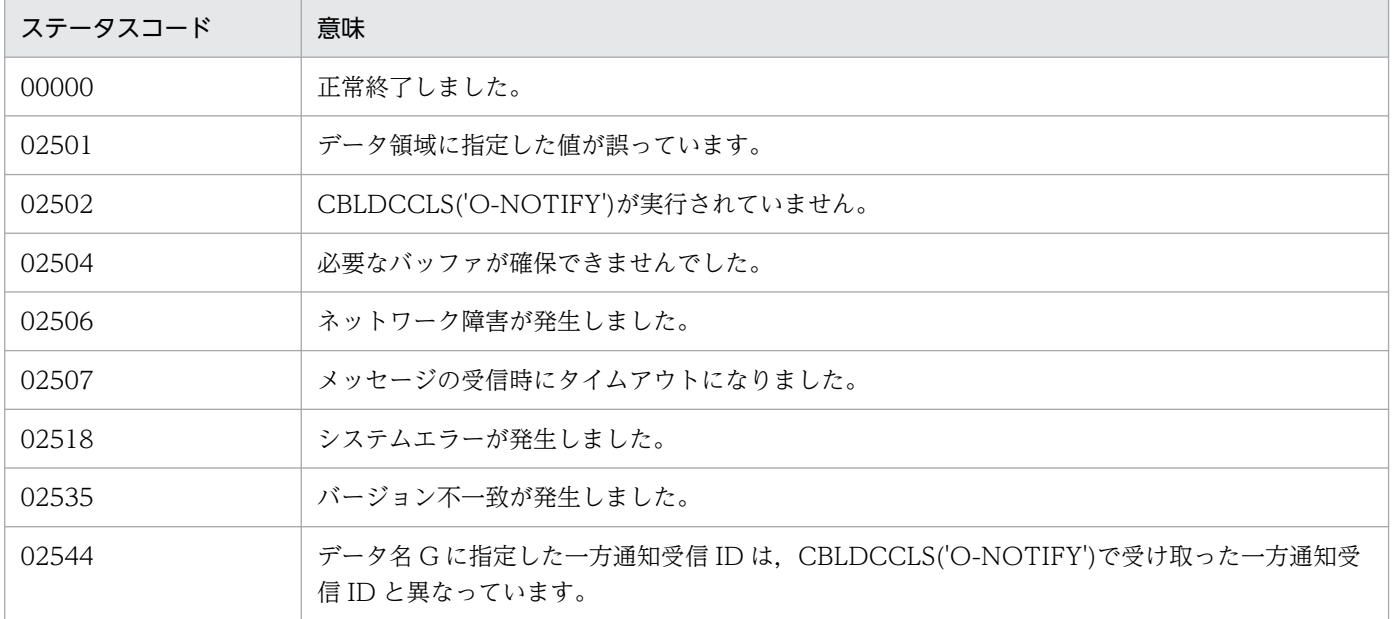

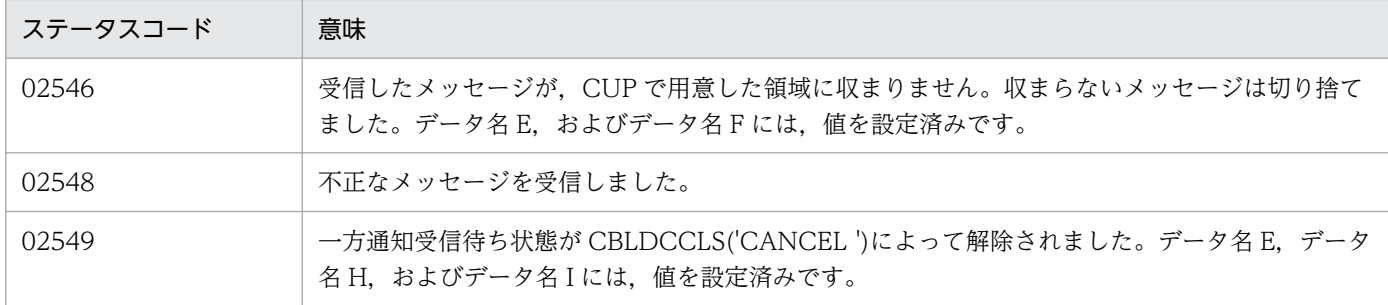

## 6.7.8 CBLDCCLS('EXNCACPT') - 一方通知受信(ホスト名長の拡張時)

## (1) 形式

 $\overline{\phantom{a}}$ 

### (a) マルチスレッド環境の場合

#### ■ PROCEDURE DIVISION の指定

CALL 'CBLDCCLS' USING 一意名1 一意名2 一意名3

#### ■ DATA DIVISION の指定

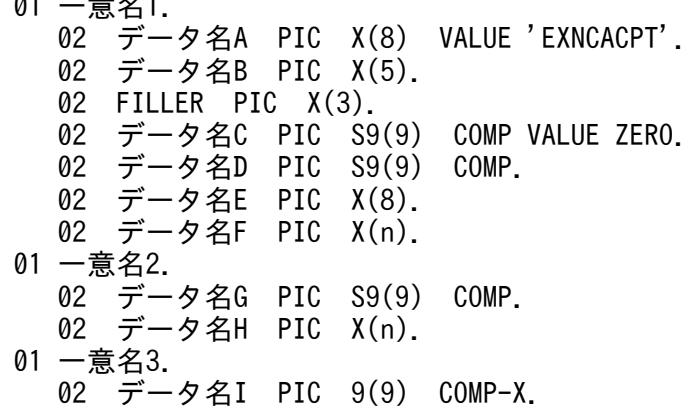

### (b) シングルスレッド環境の場合

#### ■ PROCEDURE DIVISION の指定

CALL 'CBLDCCLT' USING 一意名1 一意名2

#### ■ DATA DIVISION の指定

01 一意名1. 02 データ名A PIC X(8) VALUE 'EXNCACPT'. 02 データ名B PIC X(5). 02 FILLER PIC X(3). 02 データ名C PIC S9(9) COMP VALUE ZERO.

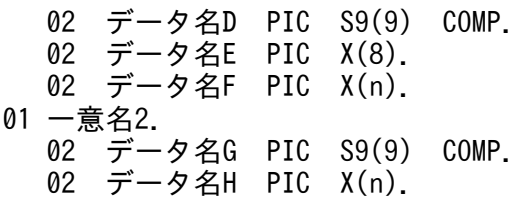

## (2) 機能

サーバ側の要求コード (CBLDCRPC('CLTSEND ')) によって通知されるメッセージを、データ名 D で 指定した値まで待ち続けます。受信した時点で CUP に制御を戻し,ステータスコード,通知メッセージ, 通知メッセージ長,通知元サーバのホスト名,通知元サーバのノード識別子を返します。

この関数を発行する前に,CBLDCCLS('O-NOTIFY')を発行しておく必要があります。

ホスト名長の拡張機能を使用している場合,この関数を使用してください。

### (3) UAP で値を設定するデータ領域

• データ名 A

一方通知受信を示す要求コードを「VALUE 'EXNCACPT'」と指定します。

- データ名 C 0 を指定します。
- データ名 D

タイムアウト値(秒)を指定します。0 から 65535 の範囲で指定します。無限に待ち続ける場合は, 0 を指定します。

• データ名 F

通知したサーバのホスト名を格納する 64 バイト※以上の領域を用意してください。

注※

クライアント環境定義 DCCLTOPTION に 00000008 を指定した場合,256 バイト以上の領域を 用意してください。

• データ名 G

サーバからの通知メッセージを格納する領域長を指定します。0 から DCRPC\_MAX\_MESSAGE\_SIZE ※の範囲で指定します。

注※

クライアント環境定義 DCCLTRPCMAXMSGSIZE に 2 以上を指定した場合, DCRPC MAX MESSAGE SIZE の値(1 メガバイト)ではなく, クライアント環境定義 DCCLTRPCMAXMSGSIZE に指定した値になります。

• データ名 H

サーバからの通知メッセージを格納する領域を指定します。データ名 G で設定する長さ以上の領域を 用意してください。

• データ名|

CBLDCCLS('O-NOTIFY')で受け取った一方通知受信 ID を指定します。

## (4) 値が返されるデータ領域

• データ名 B

ステータスコードが、5けたの数字で返されます。

• データ名 E

通知したサーバのノード識別子が返されます。ノード識別子のフォーマットは次のとおりです。

ノード識別子 (4バイト) 空白 (4バイト)

• データ名 F

通知したサーバのホスト名が返されます。 ホスト名への変換に失敗した場合,10 進ドット記法の IP アドレスが返されます。

• データ名 G

サーバからの通知メッセージ長が返されます。

• データ名 H

サーバからの通知メッセージが返されます。

## (5) ステータスコード

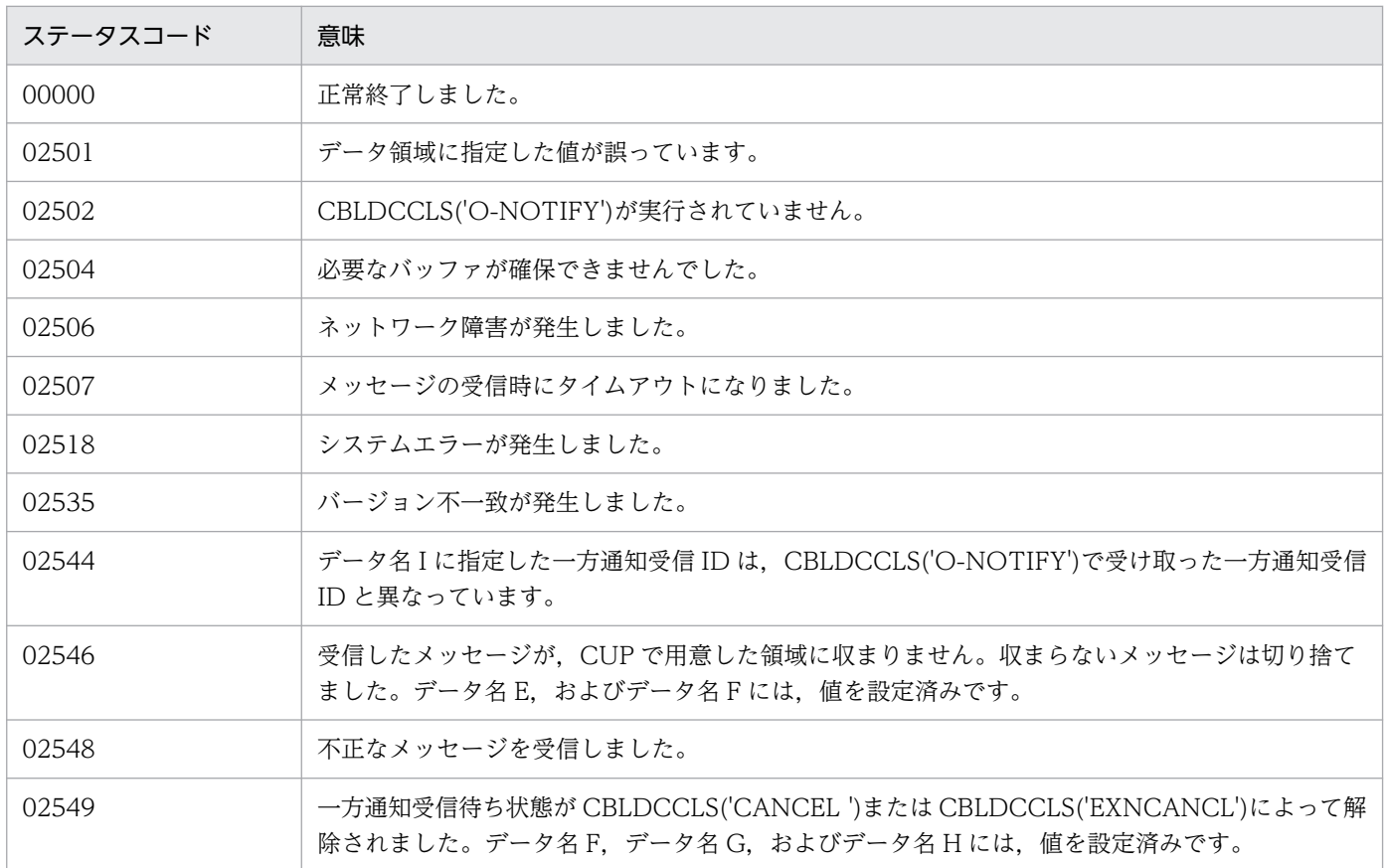

## 6.8 文字コード変換機能(コードマッピングテーブルを使用しない場合)

文字コード変換機能は,TP1/Client/P でだけ使用できる機能です。

文字コード変換機能で提供する要求文は,マルチスレッド環境でも正しく動作します。

## 6.8.1 CBLDCUTL('CODECNV ') − 文字コード変換

## (1) 形式

• PROCEDURE DIVISION の指定

CALL 'CBLDCUTL' USING 一意名1 一意名2 一意名3

• DATA DIVISION の指定

```
01 一意名1.
  02 データ名A PIC X(8) VALUE 'CODECNV '.
   02 データ名B PIC X(5).
  02 FILLER PIC X(3).
  02 データ名C PIC S9(9) COMP VALUE ZERO.
  02 データ名D PIC S9(9) COMP.
01 一意名2.
   02 データ名E PIC S9(9) COMP.
   02 データ名F PIC X(n). 
01 一意名3.
  02 データ名G PIC S9(9) COMP.
   02 データ名H PIC X(n).
```
### (2) 機能

- IIS コード, またはシフト IIS コードで構成される文字列を, EBCDIC コード, EBCDIK コード, また は KEIS コードで構成される文字列に変換します。
- EBCDIC コード,EBCDIK コードまたは KEIS コードで構成される文字列を,JIS コード,またはシフ ト JIS コードで構成される文字列に変換します。

### (3) UAP で値を設定するデータ領域

#### • データ名 A

文字コード変換を示す要求コードを「VALUE 'CODECNV△'」と設定します。

• データ名 C 変換時の条件(変換オプション)を,使用するオプションの数値の和で指定します。 0:デフォルト(各オプションの指定がない場合,この条件になる)

- EBCDIK コードを使用します。
- 全角スペースを全角スペースのままにします。
- '83 版 KEIS コードを使用します。
- 無効コードがあった場合,エラーにします。
- タブコード,または制御コードを半角コードとして認識しません。直前,または直後のデータが全 角コードの場合でもシフトコードは付けられません。

1:EBCDIC コードを使用します。

2:全角スペースを半角スペース 2個に変換します。この指定は、データ名 D の値が 1 のときだけ有 効です。

4:'78 版 KEIS コードを使用します。

- 8:無効コードがあった場合,スペースに変換します。
- 16:タブコードを半角コードとして認識します。

直前,または直後のデータが全角コードの場合はシフトコードが付けられます。

32:制御コードを半角コードとして認識します。

直前,または直後のデータが全角コードの場合はシフトコードが付けられます。

• データ名 D

変換の方法を指定します。

1

JIS コード,またはシフト JIS コードで構成される文字列を,EBCDIC コード,EBCDIK コード, または KEIS コードで構成される文字列に変換します。

2

EBCDIC コード, EBCDIK コード, または KEIS コードで構成される文字列を, JIS コード, また はシフト JIS コードで構成される文字列に変換します。

• データ名 E

変換する文字列長を指定します。1 から DCRPC MAX MESSAGE SIZE までの範囲の長さが指定で きます。

• データ名 F

変換する文字列を指定します。

• データ名 G

変換後の文字列を受け取る領域の長さを指定します。

• データ名 H

変換後の文字列を格納する領域です。データ名 G で設定する長さ以上の領域を用意してください。

### (4) 値が返されるデータ領域

• データ名 B

ステータスコードが、5けたの数字で返されます。

• データ名 G

変換後の文字列長が返されます。

• データ名 H

変換後の文字列が返されます。

# (5) ステータスコード

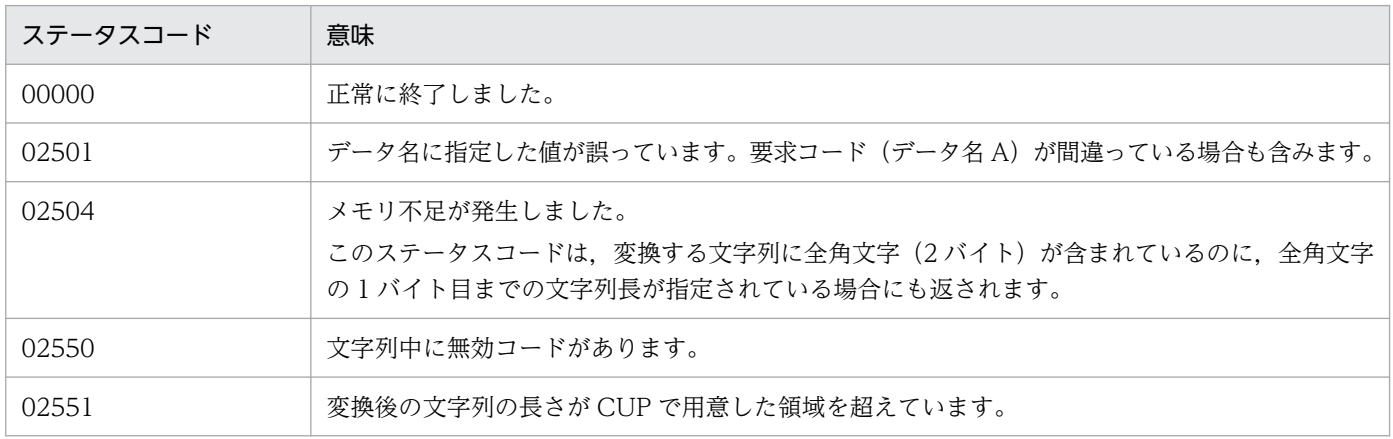

## (6) 注意事項

- データ名 D に 2 を指定し,データ名 C に 16 を指定,またはデータ名 D に 2 を指定し,データ名 C に 32 を指定した場合、タブコードまたは制御コードを半角コードとして意識させたデータを、あらか じめ用意しておく必要があります。
- コード変換の仕様の詳細については,[「付録 A コード変換の仕様](#page-491-0)」を参照してください。

## 6.9 文字コード変換機能(コードマッピングテーブルを使用する場合)

文字コード変換機能は,TP1/Client/P でだけ使用できる機能です。

文字コード変換機能で提供する要求文は,マルチスレッド環境でも正しく動作します。

### 6.9.1 CBLDCUTL('CNVOPN ') − 文字コード変換の開始

## (1) 形式

#### (a) PROCEDURE DIVISION の指定

CALL 'CBLDCUTL' USING 一意名1 一意名1 一意名1

#### (b) DATA DIVISION の指定

TP1/Client/P の場合

01 一意名1.<br>02 データ名A PIC X(8) VALUE 'CNVOPN '. 02 データ名B PIC X(5). 02 FILLER PIC  $X(3)$ . 02 データ名C PIC X(256).<br>02 データ名D PIC S9(9) C 02 データ名D - PIC S9(9) COMP.<br>02 データ名E - PIC 9(9) - COMP.  $PIC 9(9)$  COMP.

TP1/Client/P(64)の場合

01 一意名1. 02 データ名A PIC X(8) VALUE 'CNVOPN '.<br>02 データ名B PIC X(5). 02 データ名B 02 FILLER PIC X(3). 02 データ名C - PIC X(256).<br>02 データ名D - PIC S9(9) C PIC S9(9) COMP. 02 FILLER PIC  $X(4)$ . 02 データ名E PIC 9(18) COMP.

### (2) 機能

文字コード変換を開始し,使用するコードマッピングテーブルをメモリに確保します。

### (3) UAP で値を設定するデータ領域

• データ名 A

文字コード変換の開始を示す要求コードを「VALUE 'CNVOPN△△'」と設定します。

<sup>6.</sup> TP1/Client で使用できる要求文(COBOL 言語編)

• データ名 C

空白を設定します。

• データ名 D

変換方法を指定します。

- 1:CommuniNet との連携による変換を行います。
- 0:コードマッピングテーブルを使用しないで,換算による変換を行います。

## (4) 値が返されるデータ領域

• データ名 B

ステータスコードが、5けたの数字で返されます。

• データ名 E

メモリ上に確保された文字コード変換制御テーブルのハンドルが返されます。

# (5) ステータスコード

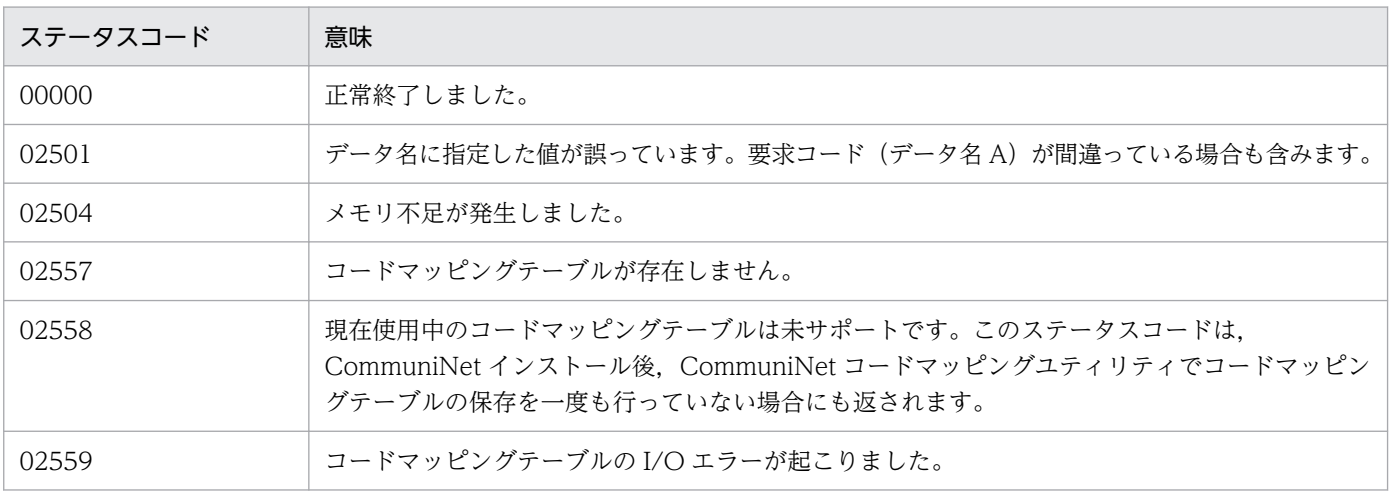

## (6) 注意事項

- CALL 文の USING 句に一意名 1 を三つ指定してください。
- この機能を使用する場合は,CommuniNet のコードマッピングテーブルが必要です。CommuniNet のコードマッピングユティリティで,コードマッピングテーブルを作成してから,この機能を使用して ください。
- CommuniNet インストール後,一度も CommuniNet コードマッピングユティリティで保存されてい ないコードマッピングテーブルは,使用できません。この機能を使用する前に,CommuniNet コード マッピングユティリティでコードマッピングテーブルを保存してください。
- CommuniNet のコードマッピングテーブルのファイル名は,必ず CMAPEX.TBL とし,この機能を 使用する前に Windows のディレクトリ下に格納してください。

<sup>6.</sup> TP1/Client で使用できる要求文(COBOL 言語編)

- この機能を使用している途中で,CommuniNet のコードマッピングユティリティによって,コード マッピングテーブルの内容を変更しても,文字コード変換機能の処理には反映されません。
- この機能では,エラーログ,および UAP トレースの情報は取得しません。
- 文字コード変換の開始(CBLDCUTL('CNVOPN '))は,1 回だけ発行して,文字コード変換の実行 (CBLDCUTL('CNVEXEC ')) をしてください。メモリ不足となるおそれがあるため、文字コード変 換の開始は複数回発行しないでください。複数回発行した場合は,発行した回数分,文字コード変換の 終了 (CBLDCUTL('CNVCLS ')) を発行してください。

## 6.9.2 CBLDCUTL('CNVCLS ') − 文字コード変換の終了

### (1) 形式

#### (a) PROCEDURE DIVISION の指定

CALL 'CBLDCUTL' USING 一意名1 一意名1 一意名1

### (b) DATA DIVISION の指定

TP1/Client/P の場合

01 一意名1. 02 データ名A PIC X(8) VALUE 'CNVCLS '. 02 データ名B PIC X(5).<br>02 FILLER PIC X(3) PIC  $X(3)$ . 02 データ名C PIC S9(9) COMP VALUE ZERO. 02 データ名D PIC S9(9) COMP.

TP1/Client/P(64)の場合

01 一意名1. 02 データ名A PIC X(8) VALUE 'CNVCLS '. 02 データ名B PIC X(5). 02 FILLER PIC X(3). 02 データ名C PIC S9(9) COMP VALUE ZERO. 02 FILLER PIC  $X(4)$ . 02 データ名D PIC 9(18) COMP.

### (2) 機能

文字コード変換を終了し,コードマッピングテーブルが確保されたメモリ上の領域を解放します。

### (3) UAP で値を設定するデータ領域

• データ名 A

文字コード変換の終了を示す要求コードを「VALUE 'CNVCLS△△'」と設定します。

- データ名 C 0 を設定します。
- データ名 D

CBLDCUTL('CNVOPN ')で取得した文字コード変換で使用される制御テーブルのハンドルを指定し ます。

### (4) 値が返されるデータ領域

• データ名 B

ステータスコードが、5けたの数字で返されます。

## (5) ステータスコード

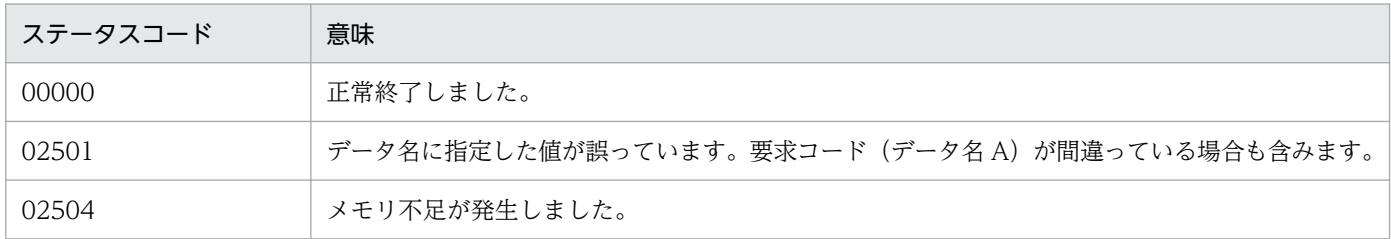

## (6) 注意事項

- CALL 文の USING 句に一意名 1 を三つ指定してください。
- この機能を使用する場合は,CommuniNet のコードマッピングテーブルが必要です。CommuniNet のコードマッピングユティリティで,コードマッピングテーブルを作成してから,この機能を使用して ください。
- CommuniNet インストール後,一度も CommuniNet コードマッピングユティリティで保存されてい ないコードマッピングテーブルは,使用できません。この機能を使用する前に,CommuniNet コード マッピングユティリティでコードマッピングテーブルを保存してください。
- CommuniNet のコードマッピングテーブルのファイル名は,必ず CMAPEX.TBL とし,この機能を 使用する前に Windows のディレクトリ下に格納してください。
- この機能を使用している途中で,CommuniNet のコードマッピングユティリティによって,コード マッピングテーブルの内容を変更しても,文字コード変換機能の処理には反映されません。
- この機能では,エラーログ,および UAP トレースの情報は取得しません。
- 文字コード変換の開始 (CBLDCUTL('CNVOPN ')) は、1回だけ発行して、文字コード変換の実行 (CBLDCUTL('CNVEXEC ')) をしてください。メモリ不足となるおそれがあるため、文字コード変 換の開始は複数回発行しないでください。複数回発行した場合は,発行した回数分,文字コード変換の 終了 (CBLDCUTL('CNVCLS ')) を発行してください。

## 6.9.3 CBLDCUTL('CNVEXEC) - 文字コード変換の実行

## (1) 形式

### (a) PROCEDURE DIVISION の指定

CALL 'CBLDCUTL' USING 一意名1 一意名2 一意名3

### (b) DATA DIVISION の指定

TP1/Client/P の場合

```
01 一意名1.
  02 データ名A PIC X(8) VALUE 'CNVEXEC '.
  02 データ名B PIC X(5).
  02 FILLER PIC X(3).
  02 データ名C PIC S9(9) COMP VALUE ZERO.
  02 データ名D PIC S9(9) COMP.
   02 データ名E PIC 9(9) COMP.
01 一意名2.
   02 データ名F PIC S9(9) COMP.
   02 データ名G PIC X(n).
01 一意名3.
   02 データ名H PIC S9(9) COMP.
   02 データ名I PIC X(n).
```
TP1/Client/P(64)の場合

01 一意名1. 02 データ名A PIC X(8) VALUE 'CNVEXEC '. 02 データ名B PIC X(5). 02 FILLER PIC X(3). 02 データ名C PIC S9(9) COMP VALUE ZERO. 02 データ名D PIC S9(9) COMP. 02 データ名E PIC 9(18) COMP. 01 一意名2. 02 データ名F PIC S9(9) COMP. 02 データ名G PIC X(n). 01 一意名3. 02 データ名H PIC S9(9) COMP. 02 データ名I PIC X(n).

## (2) 機能

次に示す文字コード変換を実行します。

JIS コード,またはシフト JIS コードで構成される文字列を,EBCDIC コード, EBCDIK コード,または KEIS コードで構成される文字列に変換します。

または、EBCDIC コード, EBCDIK コード, または KEIS コードで構成される文字列を, JIS コード, ま たはシフト JIS コードで構成される文字列に変換します。

### (3) UAP で値を設定するデータ領域

#### • データ名 A

文字コード変換の実行を示す要求コードを「VALUE 'CNVEXEC△'」と設定します。

• データ名 C

変換時の条件(変換オプション)を,使用するオプションの数値の和で指定します。 0:デフォルトです(各オプションの指定がない場合,この条件になります)。

- EBCDIK コードを使用します。
- 全角スペースを全角スペースのままにします。
- '83 版 KEIS コードを使用します。
- 無効コードがあった場合,エラーにします。
- タブコード,または制御コードを半角コードとして認識しません。直前,または直後のデータが全 角コードの場合でもシフトコードは付けられません。
- 1: EBCDIC コードを使用します。
- 2:全角スペースを半角スペース 2 個に変換します。

この指定は,データ名 D の値が 1 のときだけ有効です。

- 4:'78 版 KEIS コードを使用します。
- 8:無効コードがあった場合,スペースに変換します。
- 16:タブコードを半角コードとして認識します。

直前,または直後のデータが全角コードの場合はシフトコードが付けられます。

32:制御コードを半角コードとして認識します。

直前,または直後のデータが全角コードの場合はシフトコードが付けられます。

• データ名 D

変換の方法を指定します。

1

JIS コード,またはシフト JIS コードで構成される文字列を,EBCDIC コード,EBCDIK コード, または KEIS コードに変換します。

 $\mathcal{L}$ 

EBCDIC コード, EBCDIK コード, または KEIS コードで構成される文字列を, JIS コード, また はシフト JIS コードに変換します。

• データ名 E

CBLDCUTL('CNVOPN ')で取得したコード変換で使用される制御テーブルのハンドルを指定します。

• データ名 F

変換する文字列の長さを指定します。

1からDCRPC MAX MESSAGE SIZE までの範囲の長さが指定できます。

• データ名 G

変換する文字列を指定します。

• データ名 H

変換後の文字列を受け取る領域の長さを指定します。

• データ名| 変換後の文字列を格納する領域です。データ名 H で設定する長さ以上の領域を用意してください。

### (4) 値が返されるデータ領域

• データ名 B

ステータスコードが 5 けたの数字で返されます。

• データ名 H

変換後の文字列の長さが返されます。

• データ名|

変換後の文字列が返されます。

## (5) ステータスコード

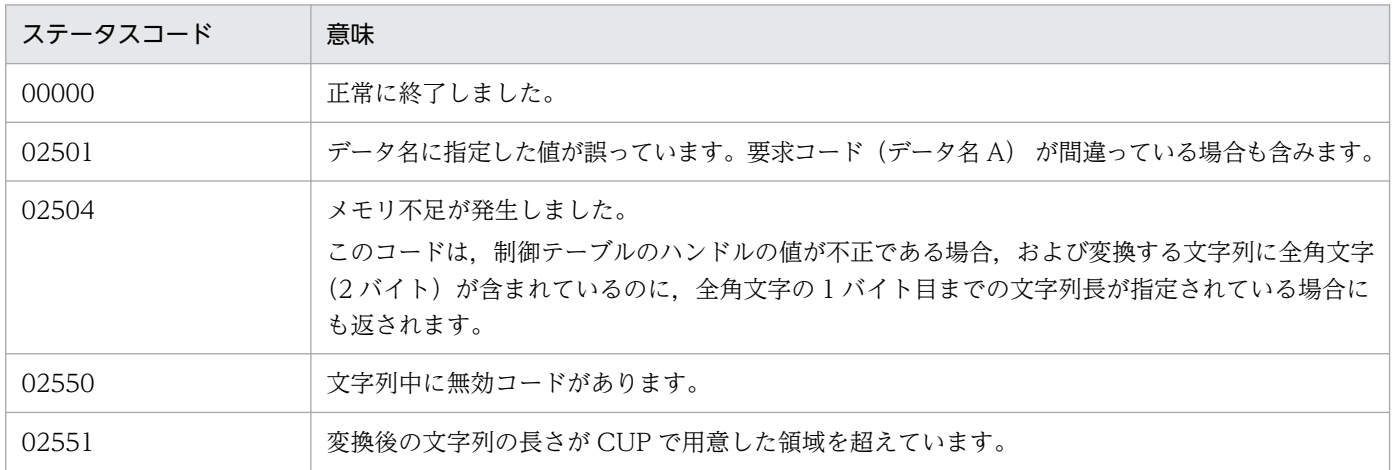

## (6) 注意事項

• この機能を使用する場合は,CommuniNet のコードマッピングテーブルが必要です。CommuniNet のコードマッピングユティリティで,コードマッピングテーブルを作成してから,この機能を使用して ください。

- CommuniNet インストール後,一度も CommuniNet コードマッピングユティリティで保存されてい ないコードマッピングテーブルは,使用できません。この機能を使用する前に,CommuniNet コード マッピングユティリティでコードマッピングテーブルを保存してください。
- CommuniNet のコードマッピングテーブルのファイル名は,必ず CMAPEX.TBL とし,この機能を 使用する前に Windows のディレクトリ下に格納してください。
- この機能を使用している途中で,CommuniNet のコードマッピングユティリティによって,コード マッピングテーブルの内容を変更しても,文字コード変換機能の処理には反映されません。
- この機能では,エラーログ,および UAP トレースの情報は取得しません。
- 文字コード変換の開始(CBLDCUTL('CNVOPN '))は,1 回だけ発行して,文字コード変換の実行 (CBLDCUTL('CNVEXEC '))をしてください。メモリ不足となるおそれがあるため、文字コード変換 の開始は複数回発行しないでください。複数回発行した場合は、発行した回数分、文字コード変換の終 了(CBLDCUTL('CNVCLS '))を発行してください。
- データ名 D に 2 を指定し,データ名 C に 16 を指定,またはデータ名 D に 2 を指定し,データ名 C に 32 を指定した場合、タブコードまたは制御コードを半角コードとして意識させたデータを、あらか じめ用意しておく必要があります。
- コード変換の仕様の詳細については,[「付録 A コード変換の仕様](#page-491-0)」を参照してください。

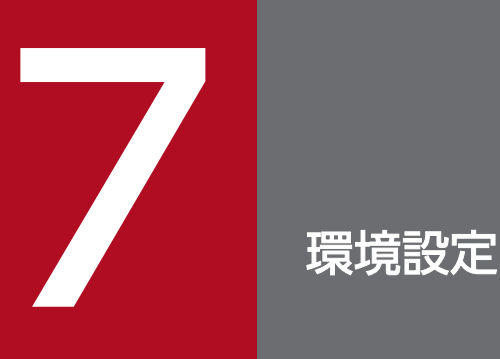

TP1/Client/P の環境設定とその手順を説明します。

TP1/Client/P は Visual Studio で作成されています。このため,TP1/Client/P の CUP を実行する場 合,Windows の C ランタイムライブラリをインストールする必要があります。

インストールが必要な Windows の C ランタイムライブラリについては,「リリースノート」を参照して ください。

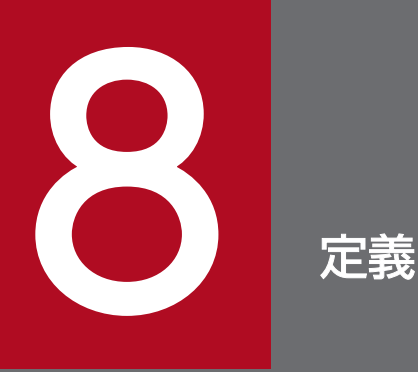

クライアント環境定義について説明します。

この章では、各関数の DLL を呼び出すときの C 言語の関数名 (dc\_xxx\_xxx\_s) で説明します。 通常オブジェクトライブラリの関数および COBOL 言語を使う場合は,各関数に対応する通常オ ブジェクトライブラリの関数名(dc\_xxx\_xxx)および COBOL 言語の要求文に置き換えて読んで ください。

## 8.1 定義の概要

ここでは,クライアント環境定義の一覧,および定義の規則について説明します。

## 8.1.1 クライアント環境定義の一覧

クライアント環境定義の一覧を,次の表に示します。

#### 表 8‒1 クライアント環境定義の一覧

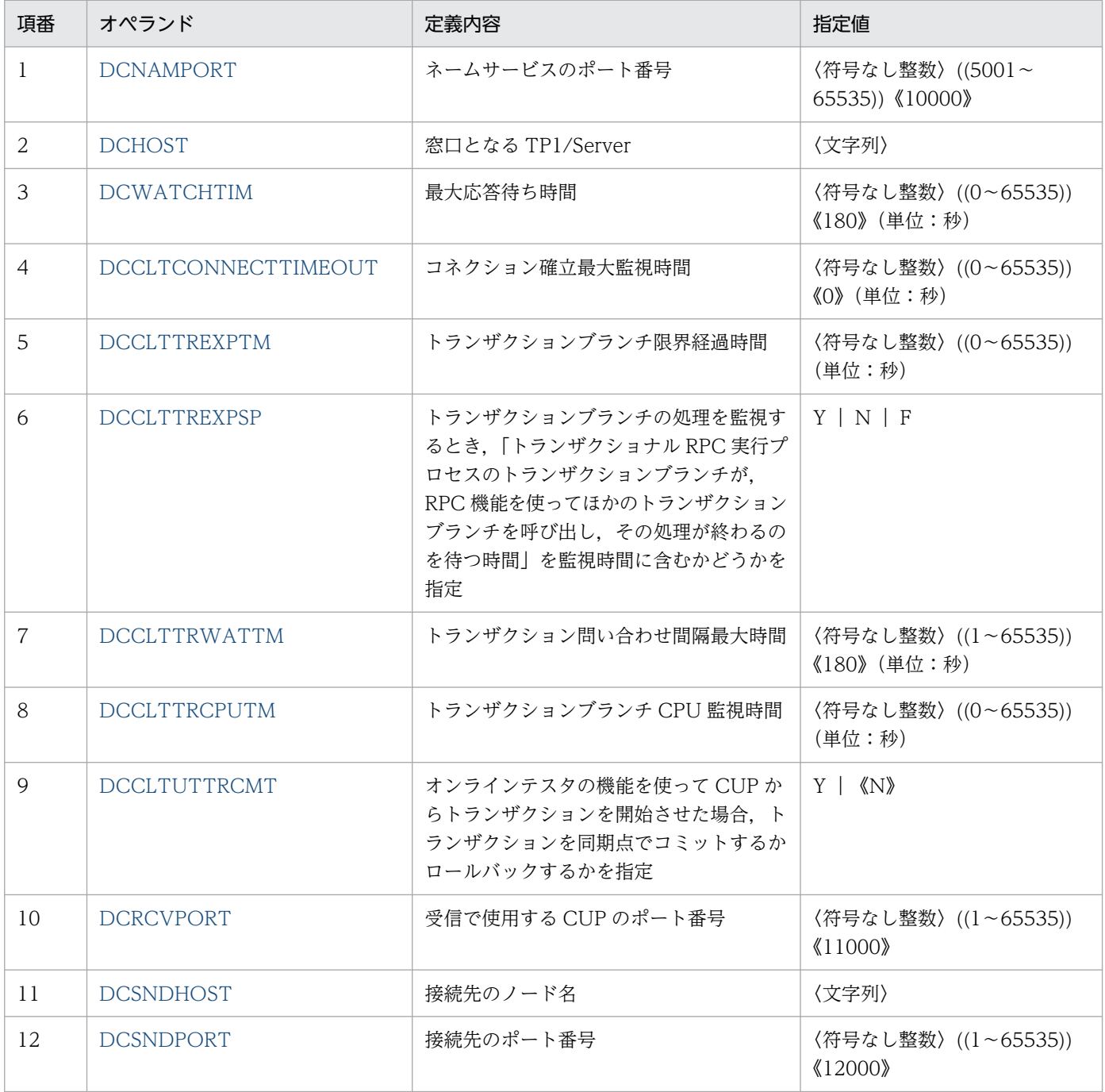

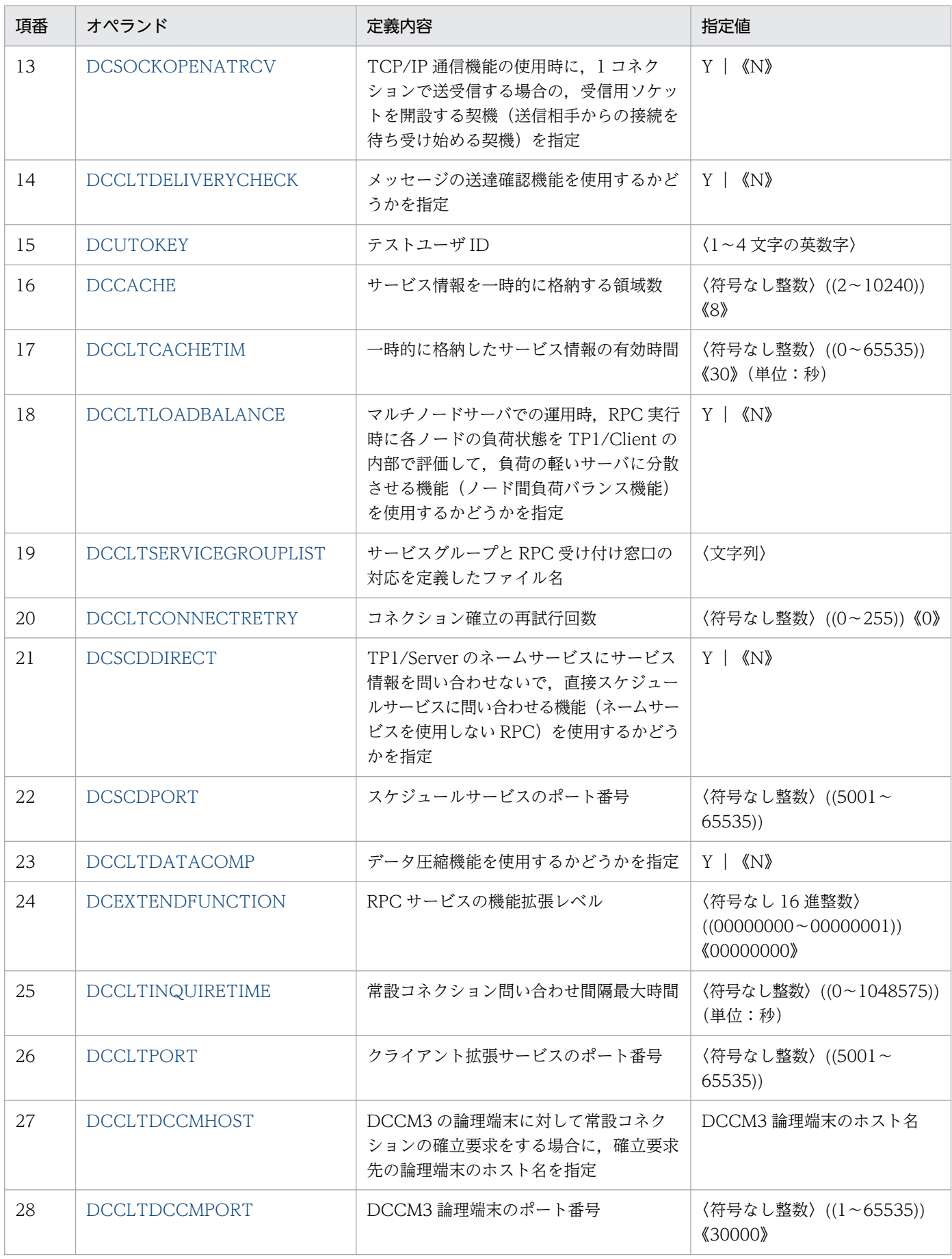
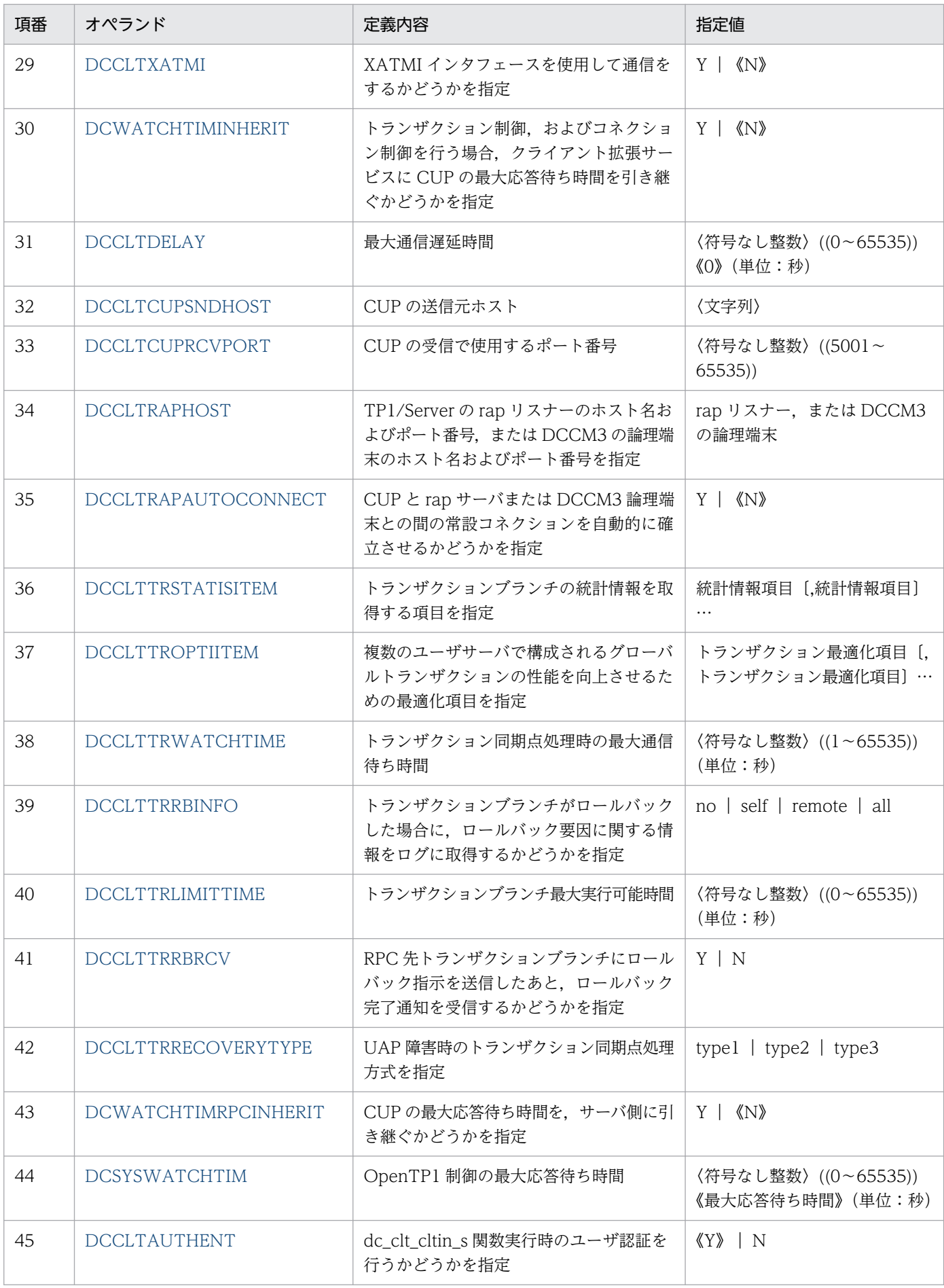

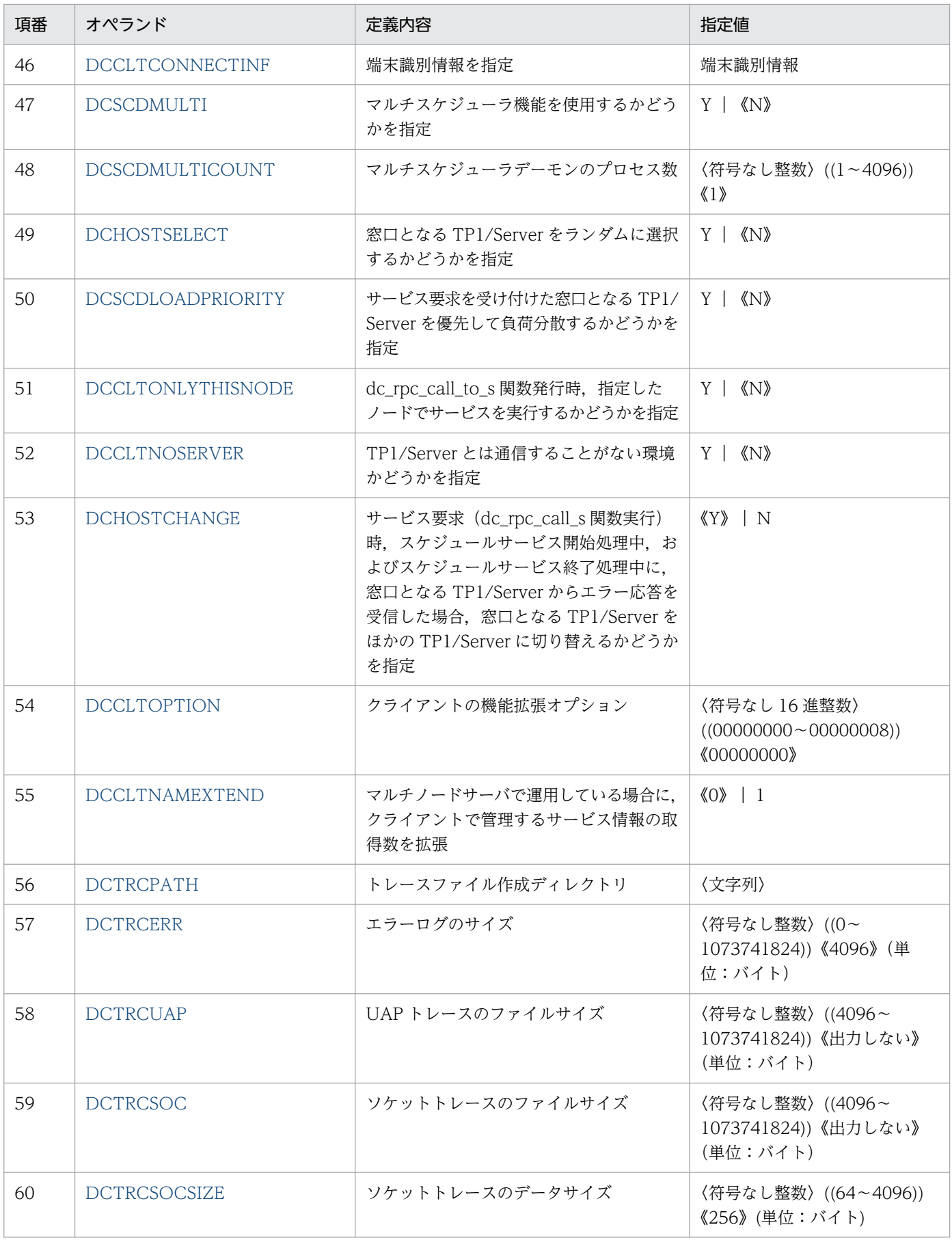

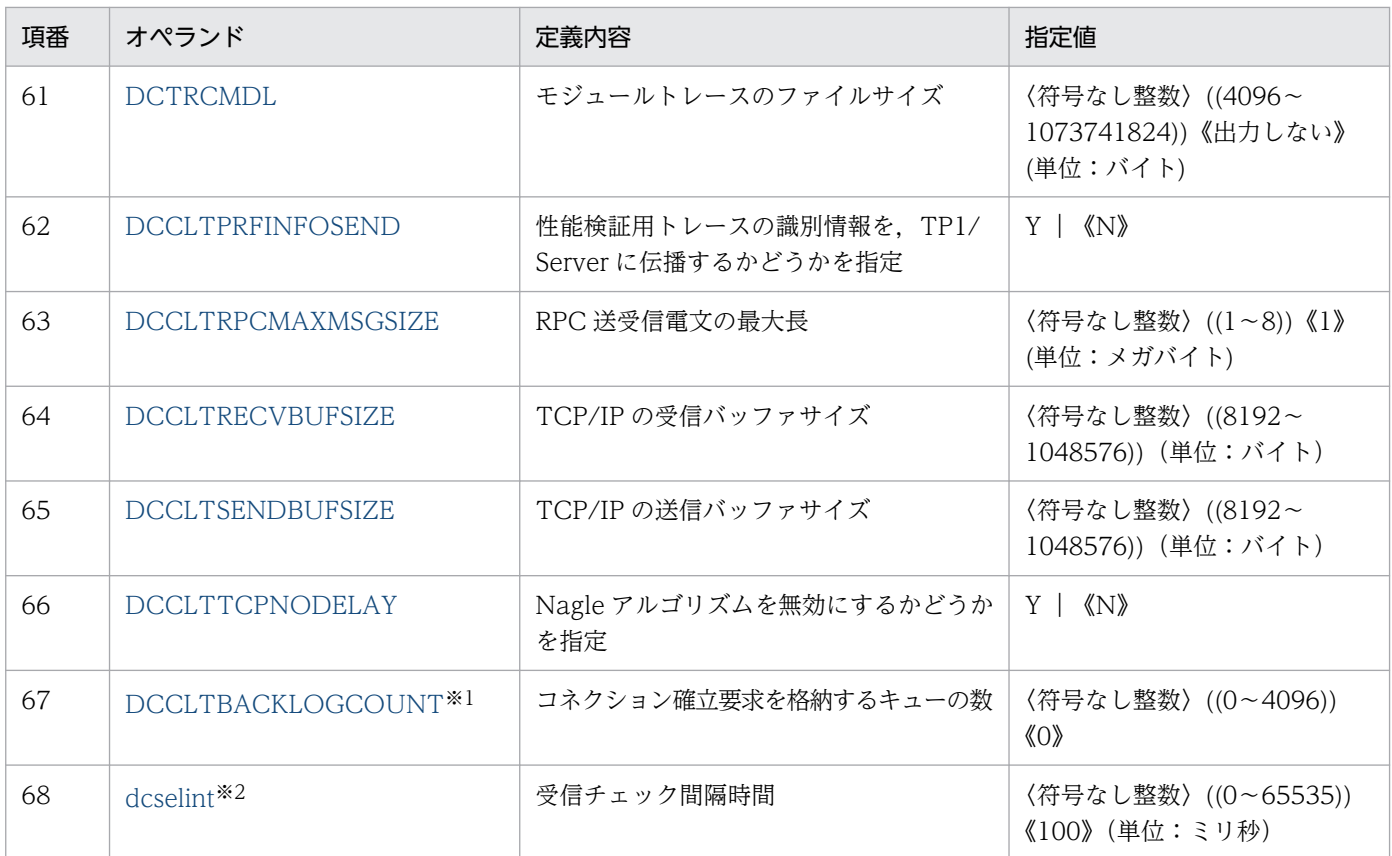

注※1

TP1/Client/W 固有のオペランドです。

注※2

TP1/Client/P 固有のオペランドです。

## 8.1.2 定義の規則

定義の説明に使用する各種の記号を説明します。

ここで述べる文法記述記号,属性表示記号,および構文要素記号は実際の定義には記述しません。

# (1) 文法記述記号

文法の記述について説明する記号です。

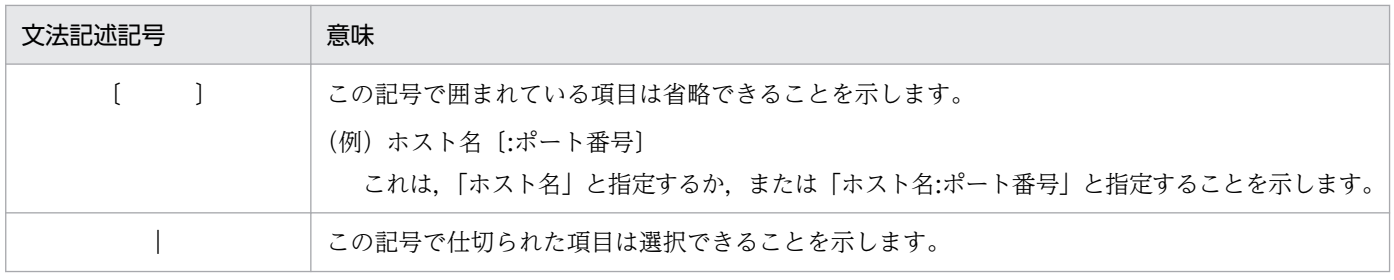

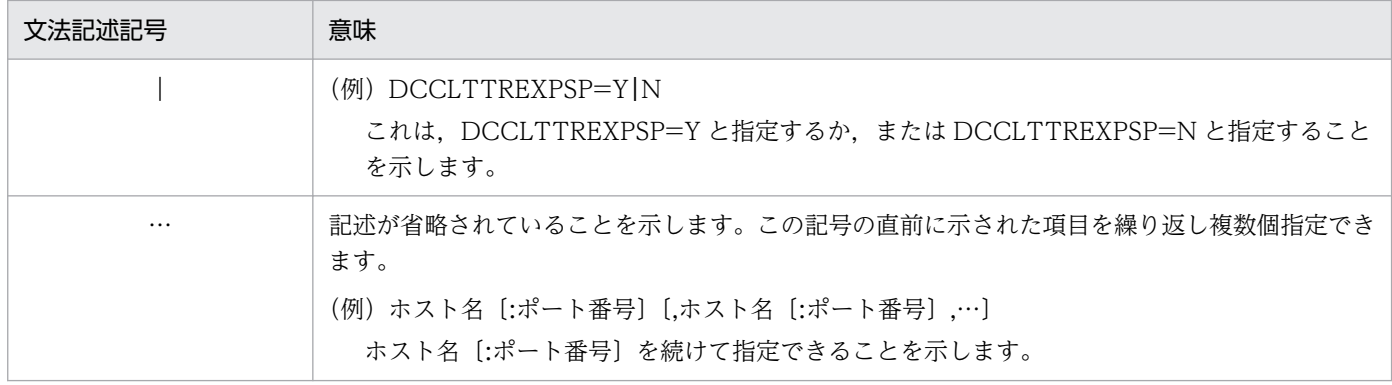

# (2) 属性記述記号

ユーザ指定値の範囲などを説明する記号です。

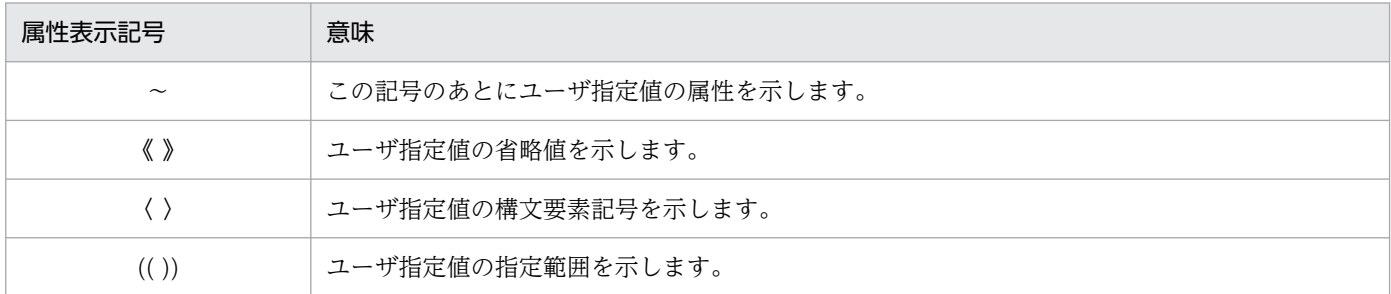

# (3) 構文要素記号

ユーザ指定値の内容を説明する記号です。

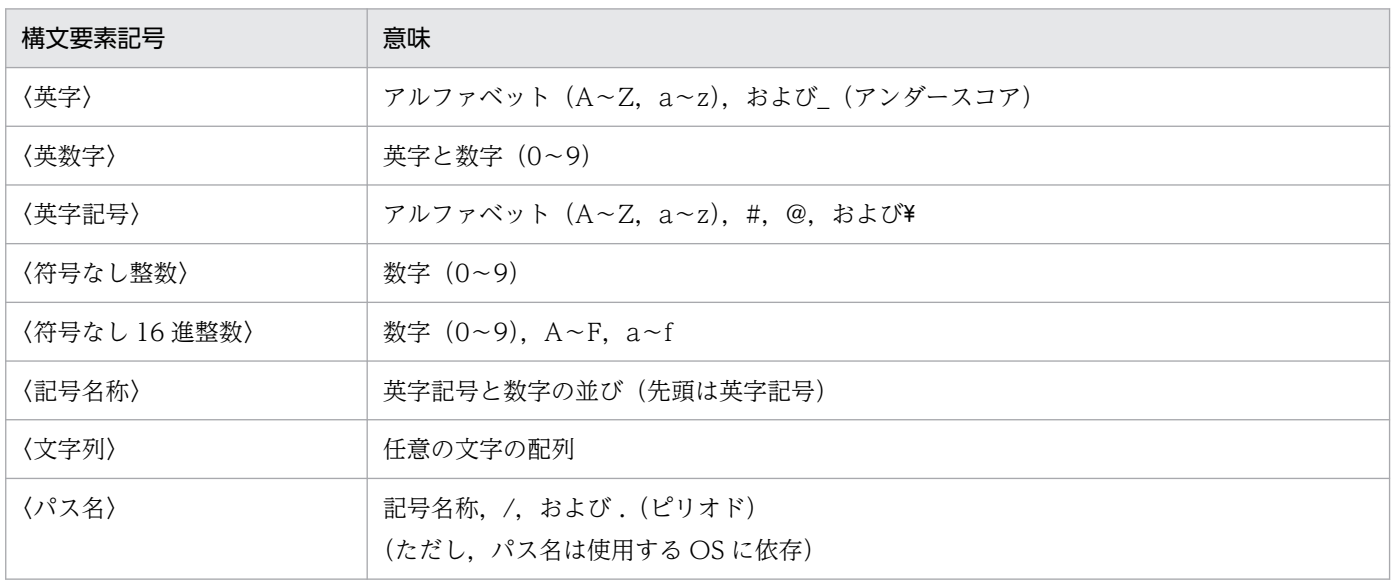

<span id="page-400-0"></span>この節では,クライアント環境定義の形式,設定方法,およびオペランドについて説明します。

# 8.2.1 TP1/Client/W の形式

# (1) sh (ボーンシェル) の場合

\$ [DCNAMPORT](#page-406-0)=ネームサービスのポート番号 \$ [DCHOST=](#page-406-0)窓口となるTP1/Server \$ [DCWATCHTIM=](#page-407-0)最大応答待ち時間 \$ [DCCLTCONNECTTIMEOUT](#page-407-0)=コネクション確立最大監視時間 \$ [DCCLTTREXPTM=](#page-407-0)トランザクションブランチ限界経過時間 \$ [DCCLTTREXPSP=](#page-408-0)Y|N|F \$ [DCCLTTRWATTM=](#page-408-0)トランザクション問い合わせ間隔最大時間 \$ [DCCLTTRCPUTM=](#page-408-0)トランザクションブランチCPU監視時間 \$ [DCCLTUTTRCMT=](#page-408-0)Y|N \$ [DCRCVPORT](#page-409-0)=受信で使用するCUPのポート番号 \$ [DCSNDHOST](#page-409-0)=接続先のノード名 \$ [DCSNDPORT](#page-409-0)=接続先のポート番号 \$ [DCSOCKOPENATRCV](#page-409-0)=Y|N \$ [DCCLTDELIVERYCHECK=](#page-410-0)Y|N \$ [DCUTOKEY=](#page-410-0)テストユーザID \$ [DCCACHE](#page-410-0)=サービス情報を一時的に格納する領域数 \$ [DCCLTCACHETIM](#page-411-0)=一時的に格納したサービス情報の有効時間 \$ [DCCLTLOADBALANCE=](#page-411-0)Y|N \$ [DCCLTSERVICEGROUPLIST](#page-411-0)=サービスグループとRPC受け付け窓口の対応を定義 したファイル名 \$ [DCCLTCONNECTRETRY](#page-412-0)=コネクション確立の再試行回数 \$ [DCSCDDIRECT](#page-412-0)=Y|N \$ [DCSCDPORT](#page-413-0)=スケジュールサービスのポート番号 \$ [DCCLTDATACOMP](#page-413-0)=Y|N \$ [DCEXTENDFUNCTION=](#page-413-0)RPCサービスの機能拡張レベル \$ [DCCLTINQUIRETIME=](#page-414-0)常設コネクション問い合わせ間隔最大時間 \$ [DCCLTPORT](#page-414-0)=クライアント拡張サービスのポート番号 \$ [DCCLTDCCMHOST](#page-414-0)=DCCM3論理端末のホスト名 \$ [DCCLTDCCMPORT](#page-415-0)=DCCM3論理端末のポート番号 \$ [DCCLTXATMI=](#page-415-0)Y|N \$ [DCWATCHTIMINHERIT](#page-415-0)=Y|N \$ [DCCLTDELAY=](#page-415-0)最大通信遅延時間 \$ [DCCLTCUPSNDHOST](#page-416-0)=CUPの送信元ホスト \$ [DCCLTCUPRCVPORT](#page-416-0)=CUPの受信で使用するポート番号 \$ [DCCLTRAPHOST=](#page-416-0)rapリスナー,またはDCCM3の論理端末 \$ [DCCLTRAPAUTOCONNECT](#page-418-0)=Y|N \$ [DCCLTTRSTATISITEM](#page-418-0)=統計情報項目 \$ [DCCLTTROPTIITEM](#page-419-0)=トランザクション最適化項目 \$ [DCCLTTRWATCHTIME=](#page-420-0)トランザクション同期点処理時の最大通信待ち時間 \$ [DCCLTTRRBINFO](#page-420-0)=no|self|remote|all \$ [DCCLTTRLIMITTIME=](#page-420-0)トランザクションブランチ最大実行可能時間 \$ [DCCLTTRRBRCV=](#page-421-0)Y|N \$ [DCCLTTRRECOVERYTYPE](#page-422-0)=type1|type2|type3 \$ [DCWATCHTIMRPCINHERIT=](#page-423-0)Y|N

\$ [DCSYSWATCHTIM](#page-423-0)=OpenTP1制御の最大応答待ち時間 \$ [DCCLTAUTHENT=](#page-423-0)Y|N \$ [DCCLTCONNECTINF](#page-423-0)=端末識別情報 \$ [DCSCDMULTI=](#page-424-0)Y|N \$ [DCSCDMULTICOUNT](#page-424-0)=マルチスケジューラデーモンのプロセス数 \$ [DCHOSTSELECT=](#page-424-0)Y|N \$ [DCSCDLOADPRIORITY](#page-425-0)=Y|N \$ [DCCLTONLYTHISNODE](#page-425-0)=Y|N \$ [DCCLTNOSERVER](#page-425-0)=Y|N \$ [DCHOSTCHANGE=](#page-425-0)Y|N \$ [DCCLTOPTION](#page-426-0)=クライアントの機能拡張オプション \$ [DCCLTNAMEXTEND=](#page-426-0)0|1 \$ [DCCLTBACKLOGCOUNT](#page-427-0)=コネクション確立要求を格納するキューの数 \$ [DCTRCPATH](#page-427-0)=トレースファイル作成ディレクトリ \$ [DCTRCERR=](#page-427-0)エラーログのサイズ \$ [DCTRCUAP=](#page-428-0)UAPトレースのファイルサイズ \$ [DCTRCSOC=](#page-428-0)ソケットトレースのファイルサイズ \$ [DCTRCSOCSIZE=](#page-428-0)ソケットトレースのデータサイズ \$ [DCTRCMDL=](#page-428-0)モジュールトレースのファイルサイズ \$ [DCCLTPRFINFOSEND=](#page-429-0)Y|N \$ [DCCLTRPCMAXMSGSIZE=](#page-429-0)RPC送受信電文の最大長 \$ [DCCLTRECVBUFSIZE=](#page-430-0)TCP/IPの受信バッファサイズ \$ [DCCLTSENDBUFSIZE=](#page-430-0)TCP/IPの送信バッファサイズ \$ [DCCLTTCPNODELAY](#page-431-0)=Y|N \$ export DCNAMPORT DCHOST DCWATCHTIM DCCLTCONNECTTIMEOUT DCCLTTREXPTM DCCLTTREXPSP DCCLTTRWATTM DCCLTTRCPUTM DCCLTUTTRCMT DCRCVPORT DCSNDHOST DCSNDPORT DCSOCKOPENATRCV DCCLTDELIVERYCHECK DCUTOKEY DCCACHE DCCLTCACHETIM DCCLTLOADBALANCE DCCLTSERVICEGROUPLIST DCCLTCONNECTRETRY DCSCDDIRECT DCSCDPORT DCCLTDATACOMP DCEXTENDFUNCTION DCCLTINQUIRETIME DCCLTPORT DCCLTDCCMHOST DCCLTDCCMPORT DCCLTXATMI DCWATCHTIMINHERIT DCCLTDELAY DCCLTCUPSNDHOST DCCLTCUPRCVPORT DCCLTRAPHOST DCCLTRAPAUTOCONNECT DCCLTTRSTATISITEM DCCLTTROPTIITEM DCCLTTRWATCHTIME DCCLTTRRBINFO DCCLTTRLIMITTIME DCCLTTRRBRCV DCCLTTRRECOVERYTYPE DCWATCHTIMRPCINHERIT DCSYSWATCHTIM DCCLTAUTHENT DCCLTCONNECTINF DCSCDMULTI DCSCDMULTICOUNT DCHOSTSELECT DCSCDLOADPRIORITY DCCLTONLYTHISNODE DCCLTNOSERVER DCHOSTCHANGE DCCLTOPTION DCCLTNAMEXTEND DCCLTBACKLOGCOUNT DCTRCPATH DCTRCERR DCTRCUAP DCTRCSOC DCTRCSOCSIZE DCTRCMDL DCCLTPRFINFOSEND DCCLTRPCMAXMSGSIZE DCCLTRECVBUFSIZE DCCLTSENDBUFSIZE DCCLTTCPNODELAY

# (2) csh (C シェル)の場合

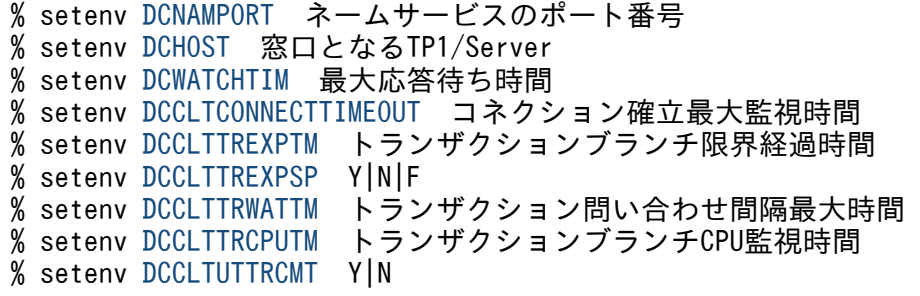

```
% setenv DCRCVPORT 受信で使用するCUPのポート番号
% setenv DCSNDHOST 接続先のノード名
% setenv DCSNDPORT 接続先のポート番号
% setenv DCSOCKOPENATRCV Y|N
% setenv DCCLTDELIVERYCHECK Y|N
% setenv DCUTOKEY テストユーザID
% setenv DCCACHE サービス情報を一時的に格納する領域数
% setenv DCCLTCACHETIM 一時的に格納したサービス情報の有効時間
% setenv DCCLTLOADBALANCE Y|N
% setenv DCCLTSERVICEGROUPLIST サービスグループとRPC受け付け窓口の
                          対応を定義したファイル名
% setenv DCCLTCONNECTRETRY コネクション確立の再試行回数
% setenv DCSCDDIRECT Y|N
% setenv DCSCDPORT スケジュールサービスのポート番号
% setenv DCCLTDATACOMP Y|N
% setenv DCEXTENDFUNCTION RPCサービスの機能拡張レベル
% setenv DCCLTINQUIRETIME 常設コネクション問い合わせ間隔最大時間
% setenv DCCLTPORT クライアント拡張サービスのポート番号
% setenv DCCLTDCCMHOST DCCM3論理端末のホスト名
% setenv DCCLTDCCMPORT DCCM3論理端末のポート番号
% setenv DCCLTXATMI Y|N
% setenv DCWATCHTIMINHERIT Y|N
% setenv DCCLTDELAY 最大通信遅延時間
% setenv DCCLTCUPSNDHOST CUPの送信元ホスト
% setenv DCCLTCUPRCVPORT CUPの受信で使用するポート番号
% setenv DCCLTRAPHOST rapリスナー,またはDCCM3の論理端末
% setenv DCCLTRAPAUTOCONNECT Y|N
% setenv DCCLTTRSTATISITEM 統計情報項目
 DCCLTTROPTIITEM トランザクション最適化項目<br>% setenv DCCLTTRWATCHTIME トランザクション同期点処ヨ
                     トランザクション同期点処理時の
                      最大通信待ち時間
% setenv DCCLTTRRBINFO no|self|remote|all
% setenv DCCLTTRLIMITTIME トランザクションブランチ最大実行可能時間
% setenv DCCLTTRRBRCV Y|N
% setenv DCCLTTRRECOVERYTYPE type1|type2|type3
% setenv DCWATCHTIMRPCINHERIT Y|N
% setenv DCSYSWATCHTIM OpenTP1制御の最大応答待ち時間
% setenv DCCLTAUTHENT Y|N
% setenv DCCLTCONNECTINF 端末識別情報
% setenv DCSCDMULTI Y|N
% setenv DCSCDMULTICOUNT マルチスケジューラデーモンのプロセス数
% setenv DCHOSTSELECT Y|N
% setenv DCSCDLOADPRIORITY Y|N
% setenv DCCLTONLYTHISNODE Y|N
% setenv DCCLTNOSERVER Y|N
% setenv DCHOSTCHANGE Y|N
% setenv DCCLTOPTION クライアントの機能拡張オプション
% setenv DCCLTNAMEXTEND 0|1
% setenv DCCLTBACKLOGCOUNT コネクション確立要求を格納するキューの数
% setenv DCTRCPATH トレースファイル作成ディレクトリ
 DCTRCERR エラーログのサイズ
% setenv DCTRCUAP UAPトレースのファイルサイズ
% setenv DCTRCSOC ソケットトレースのファイルサイズ
% setenv DCTRCSOCSIZE ソケットトレースのデータサイズ
% setenv DCTRCMDL モジュールトレースのファイルサイズ
% setenv DCCLTPRFINFOSEND Y|N
% setenv DCCLTRPCMAXMSGSIZE RPC送受信電文の最大長
% setenv DCCLTRECVBUFSIZE TCP/IPの受信バッファサイズ
```
# <span id="page-403-0"></span>8.2.2 TP1/Client/P の形式

[betran]※ [dcnamport](#page-406-0)=ネームサービスのポート番号 [dchost=](#page-406-0)窓口となるTP1/Server [dcwatchtim=](#page-407-0)最大応答待ち時間 [dccltconnecttimeout](#page-407-0)=コネクション確立最大監視時間 [dcclttrexptm=](#page-407-0)トランザクションブランチ限界経過時間 [dcclttrexpsp=](#page-408-0)Y|N|F [dcclttrwattm=](#page-408-0)トランザクション問い合わせ間隔最大時間 [dcclttrcputm=](#page-408-0)トランザクションブランチCPU監視時間 [dccltuttrcmt=](#page-408-0)Y|N [dcrcvport](#page-409-0)=受信で使用するCUPのポート番号 [dcsndhost](#page-409-0)=接続先のノード名 [dcsndport](#page-409-0)=接続先のポート番号 [dcsockopenatrcv](#page-409-0)=Y|N [dccltdeliverycheck=](#page-410-0)Y|N [dcutokey=](#page-410-0)テストユーザID [dccache](#page-410-0)=サービス情報を一時的に格納する領域数 [dccltcachetim](#page-411-0)=一時的に格納したサービス情報の有効時間 [dccltloadbalance=](#page-411-0)Y|N [dccltservicegrouplist](#page-411-0)=サービスグループとRPC受け付け窓口の対応を定義 したファイル名 [dccltconnectretry](#page-412-0)=コネクション確立の再試行回数 [dcscddirect](#page-412-0)=Y|N [dcscdport](#page-413-0)=スケジュールサービスのポート番号 [dccltdatacomp](#page-413-0)=Y|N [dcextendfunction=](#page-413-0)RPCサービスの機能拡張レベル [dccltinquiretime=](#page-414-0)常設コネクション問い合わせ間隔最大時間 [dccltport](#page-414-0)=クライアント拡張サービスのポート番号 [dccltdccmhost](#page-414-0)=DCCM3論理端末のホスト名 [dccltdccmport](#page-415-0)=DCCM3論理端末のポート番号 [dccltxatmi=](#page-415-0)Y|N [dcwatchtiminherit](#page-415-0)=Y|N [dccltdelay=](#page-415-0)最大通信遅延時間 [dccltcupsndhost](#page-416-0)=CUPの送信元ホスト [dccltcuprcvport](#page-416-0)=CUPの受信で使用するポート番号 [dccltraphost=](#page-416-0)rapリスナー,またはDCCM3の論理端末 [dccltrapautoconnect](#page-418-0)=Y|N [dcclttrstatisitem](#page-418-0)=統計情報項目 [dcclttroptiitem](#page-419-0)=トランザクション最適化項目 [dcclttrwatchtime=](#page-420-0)トランザクション同期点処理時の最大通信待ち時間 [dcclttrrbinfo](#page-420-0)=no|self|remote|all [dcclttrlimittime=](#page-420-0)トランザクションブランチ最大実行可能時間 [dcclttrrbrcv=](#page-421-0)Y|N [dcclttrrecoverytype](#page-422-0)=type1|type2|type3 [dcwatchtimrpcinherit=](#page-423-0)Y|N [dcsyswatchtim](#page-423-0)=OpenTP1制御の最大応答待ち時間 [dccltauthent=](#page-423-0)Y|N [dccltconnectinf](#page-423-0)=端末識別情報 [dcscdmulti=](#page-424-0)Y|N

[dcscdmulticount](#page-424-0)=マルチスケジューラデーモンのプロセス数 [dchostselect=](#page-424-0)Y|N [dcscdloadpriority](#page-425-0)=Y|N [dccltonlythisnode](#page-425-0)=Y|N [dccltnoserver](#page-425-0)=Y|N [dcselint=](#page-431-0)受信チェック間隔時間 [dchostchange=](#page-425-0)Y|N [dccltoption](#page-426-0)=クライアントの機能拡張オプション [dccltnamextend=](#page-426-0)0|1 [dccltbacklogcount](#page-427-0)=コネクション確立要求を格納するキューの数 [dctrcpath](#page-427-0)=トレースファイル作成ディレクトリ [dctrcerr=](#page-427-0)エラーログのサイズ [dctrcuap=](#page-428-0)UAPトレースのファイルサイズ [dctrcsoc=](#page-428-0)ソケットトレースのファイルサイズ [dctrcsocsize=](#page-428-0)ソケットトレースのデータサイズ [dctrcmdl=](#page-428-0)モジュールトレースのファイルサイズ [dccltprfinfosend=](#page-429-0)Y|N [dccltrpcmaxmsgsize=](#page-429-0)RPC送受信電文の最大長 [dccltrecvbufsize=](#page-430-0)TCP/IPの受信バッファサイズ [dccltsendbufsize=](#page-430-0)TCP/IPの送信バッファサイズ [dcclttcpnodelay](#page-431-0)=Y|N

#### 注※

TP1/Client/P の定義開始宣言で、省略できません。[ ]は省略を示す記号ではありません。 それ以降は省略できます。

Windows ディレクトリの betran.ini ファイルに上記のクライアント環境定義を指定します。

s 付き関数を使用する場合は,任意のファイルを作成し,そのファイルをクライアント環境定義ファイル として使用できます。この場合,dc\_clt\_cltin\_s 関数の引数 defpath に,完全パス,またはカレントドラ イブ・ディレクトリからのパス名で指定します。

サーバからの一方通知受信機能を使用する場合は,dc\_clt\_accept\_notification\_s 関数, dc\_clt\_cancel\_notification\_s 関数, または dc\_clt\_open\_notification\_s 関数に,任意のクライアント環 境定義ファイルを指定できます。

## 8.2.3 TP1/Client/W の設定方法

クライアント環境定義は,環境変数,またはクライアント環境定義ファイルで定義します。

環境変数の場合,[「8.2.1 TP1/Client/W の形式](#page-400-0)」の形式で設定します。環境変数の設定方法は,クライ アントマシンの OS, および使用するシェルによって異なります。一般的に、環境変数は、sh (ボーンシェ ル)の場合は/etc/profile,または\$HOME/.profile に, csh (C シェル)の場合は/etc/cshrc,または \$HOME/.cshrc に格納します。

クライアント環境定義ファイルの場合,任意のファイルを作成し,そのファイル中に[「8.2.2 TP1/](#page-403-0) [Client/P の形式」](#page-403-0)の形式で定義します。このファイルは,次に示す関数の引数 defpath に絶対パス名,ま たは相対パス名で指定し,定義を読み込みます。

- dc\_clt\_cltin\_s 関数
- dc clt accept notification s 関数
- dc clt cancel notification s 関数
- dc\_clt\_open\_notification\_s 関数

引数 defpath にクライアント環境定義ファイルを指定した場合,環境変数に設定されている定義はすべて 無効となります。クライアント環境定義ファイルに指定されていない定義はデフォルト値で動作します。 引数 defpath に NULL を指定した場合,環境境数の設定で動作します。環境変数が設定されていない場 合はデフォルト値で動作します。

同一マシンで CUP を複数実行する場合,CUP ごとに環境変数を設定,またはクライアント環境定義ファ イルを作成してください。次に示すクライアント環境定義は,CUP ごとに異なる値を指定する必要があり ます。

- DCRCVPORT
- DCCLTCUPRCVPORT
- DCTRCPATH

マルチスレッドで動作する CUP でスレッドごとにクライアント環境定義を変更したい場合,スレッドご とにクライアント環境定義ファイルを作成し,各スレッドで発行する定義ファイルを読み込む関数の引数 defpath に指定するパス名を変更してください。

## 8.2.4 TP1/Client/P の設定方法

クライアント環境定義は,クライアント環境定義ファイルで定義します。

betran.ini という名称のファイルをクライアント環境定義ファイルとして Windows ディレクトリ配下 (%WINDIR%)に作成します。そのファイル中に「[8.2.2 TP1/Client/P の形式」](#page-403-0)で示す形式でクライアン ト環境定義を定義します。また,任意のファイルを作成し,そのファイルをクライアント環境定義ファイ ルとして使用できます。この場合,次に示す関数の引数 defpath に、絶対パス名,または相対パス名で指 定し,定義を読み込みます。

- dc\_clt\_cltin\_s 関数
- dc\_clt\_accept\_notification\_s 関数
- dc\_clt\_cancel\_notification\_s 関数
- dc\_clt\_open\_notification\_s 関数

クライアント環境定義は、betran.ini ファイル,および任意のクライアント環境定義ファイルどちらのファ イルに指定しても有効です。両方のファイルに同じ定義を異なる値で指定した場合は,クライアント環境 定義ファイルに指定した値が有効となります。betran.ini ファイル,および任意のクライアント環境定義 ファイルのどちらにも指定がない定義は,デフォルト値で動作します。

<span id="page-406-0"></span>同一マシンで CUP を複数実行する場合,CUP ごとにクライアント環境定義ファイルを作成してくださ い。次に示すクライアント環境定義は,CUP ごとに異なる値を指定する必要があります。

- DCRCVPORT
- DCCLTCUPRCVPORT
- DCTRCPATH

マルチスレッドで動作する CUP でスレッドごとにクライアント環境定義を変更したい場合,スレッドご とにクライアント環境定義ファイルを作成してください。各スレッドで発行する定義ファイルを読み込む 関数の引数 defpath に指定するパス名を変更してください。

## 8.2.5 TP1/Client/W と TP1/Client/P で共通のオペランド

Windows の場合はオペランドは英字小文字で指定します。

TP1/Client/W でだけ使用できるオペランドについては,[「DCCLTBACKLOGCOUNT オペランド」](#page-427-0) を,また,TP1/Client/P でだけ使用できるオペランドについては,「[8.2.6 TP1/Client/P 固有のオペラ](#page-431-0) [ンド](#page-431-0)」を参照してください。

#### ●DCNAMPORT=ネームサービスのポート番号

〜〈符号なし整数〉((5001〜65535))《10000》

ネームサービスのポート番号を指定します。通信相手の TP1/Server は,この定義で指定したポート番 号でネームサービスを起動する必要があります。

ネームサービスのポート番号はクライアント環境定義 DCHOST に指定することもできます。

#### ●DCHOST=窓口となる TP1/Server ~〈文字列〉

窓口となる TP1/Server のホスト名およびポート番号を指定します。区切り文字','を使用して,複数の 窓口となる TP1/Server を指定できます。

#### 形式

#### ホスト名〔:ポート番号〕〔,ホスト名〔:ポート番号〕,…〕

- ホスト名 ~ 〈文字列〉
- ポート番号 〜〈符号なし整数〉((5001〜65535))

ホスト名として指定できる長さは,63 文字までです。クライアント環境定義 DCCLTOPTION に 00000008 を指定した場合,255 文字までです。なお,このオペランドに指定できる長さは,1023 文字までです。

区切り文字','の後ろ以外は空白文字(スペースまたはタブ)を入れないでください。

ホスト名として,10 進ドット記法の IP アドレスを指定することもできます。

ポート番号省略時は,クライアント環境定義 DCNAMPORT の値が仮定されます。

DCHOST に TP1/Server を二つ以上指定し、窓口となる TP1/Server の障害を検出した場合、クライ アント環境定義 DCHOSTSELECT が N のとき,現在窓口となっている TP1/Server の次の TP1/

<span id="page-407-0"></span>Server を参照して切り替えを試みます。クライアント環境定義 DCHOSTSELECT が Y のとき,障害 を検出した TP1/Server を除いて、窓口となる TP1/Server をランダムに選択して切り替えを試みます。 クライアントユーザの認証要求時に窓口となる TP1/Server を指定した場合,クライアント環境定義 DCHOST は無効になります。クライアントユーザの認証要求時に窓口となる TP1/Server を指定して いない場合でクライアント環境定義 DCHOST を指定していないときは,TP1/Client がブロードキャ ストを行い、窓口となる TP1/Server を決定します。TP1/Client/P でブロードキャストを行う場合. hosts ファイルにブロードキャストアドレスを指定する必要があります(ホスト名は broadcast として ください)。

## ●DCWATCHTIM=最大応答待ち時間

〜〈符号なし整数〉((0〜65535))《180》(単位:秒)

応答型 RPC の場合に, CUP から SPP ヘサービス要求を送ってからサービスの応答が返るまでの待ち 時間の最大値を指定します。

指定時間を過ぎても応答が返らない場合は,CUP へエラーリターンします。

0 を指定した場合は,応答を受信するまで無限に待ち続けます。

#### ●DCCLTCONNECTTIMEOUT=コネクション確立最大監視時間

#### 〜〈符号なし整数〉((0〜65535))《0》(単位:秒)

データ送信時の,ノンブロッキングモードのコネクション確立に対する最大監視時間を指定します。 0 を指定した場合,またはこの指定を省略した場合は,コネクション確立はブロッキングモードで行わ

れ,コネクション確立の監視処理は OS によって行われます。

定義の指定に誤りがあった場合は,エラーログに KFCA02401-E メッセージを出力し,dc\_clt\_cltin\_s 関数が DCCLTER\_FATAL でエラーリターンします。

相手システム未起動などの要因でコネクションの確立ができない場合,ここで指定した監視時間が経過 する前に CUP から発行した関数がエラーリターンする場合があります。これは,ここで指定した最大 監視時間よりも OS によるコネクション確立処理の監視時間が優先されるためです。OS によるコネク ション確立処理の監視時間(コネクション確立要求の再送回数,間隔)はプラットフォームによって異 なります。

この定義で指定する値は、TP1/Client が提供する関数で実行されるコネクションの確立に掛かる最大 監視時間です。関数の処理時間ではないので注意してください。使用する関数や機能によっては,関数 の処理時間がこの定義で指定した値よりも大きくなる場合があります。

#### ●DCCLTTREXPTM=トランザクションブランチ限界経過時間

#### 〜〈符号なし整数〉((0〜65535))(単位:秒)

トランザクションブランチの処理時間の最大値を指定します。CUP からトランザクションを開始する 場合だけ有効です。

指定時間を超えてもトランザクションブランチが完了しないとき,そのトランザクションブランチのプ ロセスを異常終了させて,ロールバックします。0 を指定した場合は,時間監視をしません。

この指定を省略した場合,クライアントサービス定義の trn\_expiration\_time オペランドの指定に従い ます。また,接続先が rap サーバの場合,rap リスナーサービス定義の trn\_expiration\_time オペラン ドの指定に従います。

<span id="page-408-0"></span>なお、RPC 機能を使用した場合に、他プロセスで実行するトランザクションブランチの処理時間も監 視時間に含むかどうかは,DCCLTTREXPSP で指定してください。

#### ●DCCLTTREXPSP=Y | N | F

トランザクションブランチの処理を監視するとき,「トランザクショナル RPC 実行プロセスのトランザ クションブランチが,RPC 機能を使ってほかのトランザクションブランチを呼び出し,その処理が終 わるのを待つ時間」を監視時間に含むかどうかを指定します。

Y:監視時間に含みます。

N または F:監視時間に含みません。

この指定を省略した場合は,クライアントサービス定義の trn\_expiration\_time\_suspend オペランド の指定に従います。また、接続先が rap サーバの場合. rap リスナーサービス定義の trn expiration time suspend オペランドの指定に従います。

#### ●DCCLTTRWATTM=トランザクション問い合わせ間隔最大時間

#### 〜〈符号なし整数〉((1〜65535))《180》(単位:秒)

トランザクションの処理で, CUP がサーバに問い合わせ(トランザクションを制御する関数,または dc\_rpc\_call\_s 関数の実行)をしてから次の問い合わせをするまでの間隔の最大時間を指定します。 CUP からトランザクションを開始する場合だけ有効です。

トランザクション問い合わせ間隔最大時間は,トランザクションブランチ限界経過時間より小さい値を 指定してください。

指定時間を超えても問い合わせがない場合,サーバ側で処理しているトランザクションのプロセスを ロールバックします。

#### ●DCCLTTRCPUTM=トランザクションブランチ CPU 監視時間

〜〈符号なし整数〉((0〜65535))(単位:秒)

トランザクションブランチが同期点処理までに使用できる CPU 時間を指定します。CUP からトラン ザクションを開始する場合だけ有効です。

0 を指定した場合,CPU 時間を監視しません。

指定時間を超えた場合は,そのトランザクションブランチのプロセスを異常終了させ,ロールバックし ます。

この指定を省略した場合は,クライアントサービス定義の trn\_cpu\_time オペランドの指定に従いま す。また. 接続先が rap サーバの場合. rap リスナーサービス定義の trn\_cpu\_time オペランドの指定 に従います。

Windows 版 TP1/Server では、CPU 監視時間の指定は、サポートしていません。窓口となる TP1/ Server が Windows 版の場合,このオペランドは無効になります。

## $\bigodot$ CCLTUTTRCMT=Y | N  $\sim$  «N»

オンラインテスタの機能を使って CUP からトランザクションを開始させた場合,トランザクションを 同期点でコミットするかロールバックするかを指定します。

Y:コミットします。

N:ロールバックします。

<span id="page-409-0"></span>●DCRCVPORT=受信で使用する CUP のポート番号

#### 〜〈符号なし整数〉((1〜65535))《11000》

TCP/IP 通信機能を使用してメッセージを受信する場合,メッセージを受信する CUP のポート番号を 指定します。メッセージを送信する側では,このポート番号を指定して送信してください。なお,同一 マシン内で,複数のプロセス,または複数のスレッドを同時に実行する場合は,それぞれ異なるポート 番号を指定してください。

指定できるポート番号でも,OS またはほかのプログラムで使用するポート番号は指定しないでくださ い。指定した場合、応答データを正しく受信できないことがあります。なお、OS が使用するポート番 号は、OS ごとに異なります。OS のマニュアルなどを参照してください。ほかのアプリケーションと の重複を避けるため. OS が任意に割り当てるポート番号(動的ポートまたは短命ポートと呼ばれる ポート番号)を使用しないでください。

メッセージの一方送信機能(dc\_rpc\_open\_s 関数の引数 flags に DCCLT\_ONEWAY\_SND を指定) の場合,デフォルト値を含めこの定義で指定したポートは使用されません。

#### ●DCSNDHOST=接続先のノード名

〜〈文字列〉

TCP/IP 通信機能を使用してメッセージを送信する場合,コネクションを確立して接続するノードのホ スト名を指定します。

ホスト名として指定できる長さは,63 文字までです。クライアント環境定義 DCCLTOPTION に 00000008 を指定した場合,255 文字までです。

また,ホスト名として,10 進ドット記法の IP アドレスを指定することもできます。

#### ●DCSNDPORT=接続先のポート番号

〜〈符号なし整数〉((1〜65535))《12000》

TCP/IP 通信機能を使用してメッセージを送信する場合,コネクションを確立して接続するノードの ポート番号を指定します。

#### $\bigcirc$ DCSOCKOPENATRCV=Y | N  $\sim$  «N)

TCP/IP 通信機能使用時に,メッセージの送受信をする場合の受信用ソケットの開設契機(送信相手か らの接続を待ち受け始める契機)を指定します。この定義は、dc\_rpc\_open\_s 関数の引数 flags に DCCLT\_SNDRCV を指定したときだけ有効です。

MHP がサーバ型でメッセージの送受信を一つのコネクションで行う場合, CUP から MHP にメッセー ジを送信した際に確立したコネクションを使用して送受信を行うため、CUP は受信用のソケットは使 用しません。この定義に Y を指定し,受信用ソケットを開設しないようにしてください。

MHP がクライアント型の場合,MHP からのメッセージを CUP が受信する際に受信用のソケットが必 要なため,この定義に N を指定するか定義を省略してください。

この定義の具体的なユースケースは「[2.5.5 ユースケースごとの設定方法とポートの割り当て」](#page-93-0)を参 照してください。

Y:dc\_rpc\_open\_s 関数の実行時に受信ソケットを開設しません。ただし,次の関数を実行したとき に,コネクションが確立されていない場合は受信用ソケットを開設します。

• dc\_clt\_receive\_s 関数

- <span id="page-410-0"></span>• dc\_clt\_receive2\_s 関数
- dc\_clt\_assem\_receive\_s 関数

N:dc\_rpc\_open\_s 関数実行時に,受信用ソケットを開設します。

#### $\bigcirc$ DCCLTDELIVERYCHECK=Y | N  $\sim$  «N)

メッセージの送達確認機能を使用するかどうかを指定します。

- Y:メッセージの送達確認機能を使用します。
- N:メッセージの送達確認機能を使用しません。

メッセージの送達確認機能を使用すると,dc clt assem\_send\_s 関数発行時は、メッセージを送信し たあと、応答用専用データを受信してリターンします。dc\_clt\_assem\_receive\_s 関数発行時は、メッ セージを受信したあと,応答用データを送信してリターンします。

この定義に N を指定し, かつ dc\_clt\_assem\_send\_s 関数または dc\_clt\_assem\_receive\_s 関数を発行 した場合は,メッセージの組み立て機能を使用した送受信となります。

## ●DCUTOKEY=テストユーザ ID

#### 〜〈1〜4 文字の英数字〉

オンラインテスタ機能を使用して CUP を実行するときに指定します。

テストユーザ ID を指定すると、CUP から起動される SPP はテストモードで実行できます。

ただし,次の場合はテストモードで実行できません。

- リモート API 機能を使用する場合
- クライアント拡張サービスを使用する場合

## ●DCCACHE=サービス情報を一時的に格納する領域数

#### 〜〈符号なし整数〉((2〜10240))《8》

クライアントから RPC を実行するときに、窓口となる TP1/Server のネームサービスに問い合わせた サービス情報を格納するキャッシュ領域の数を指定します。一つのキャッシュ領域に一つのサービス情 報が格納されます。

この定義は次の値を目安にして指定してください。

#### DCCLTLOADBALANCE=N の場合

クライアントから RPC 要求を実行するサーバ数を指定してください。

一度格納したサービス情報は,dc\_rpc\_close\_s 関数を発行するまで,または空きキャッシュ領域が 無いために別のサービス情報に上書きされるまで有効です。

#### DCCLTLOADBALANCE=Y の場合

マルチノードサーバで起動しているノード内のすべてのサーバ数を指定してください。

一度格納したサービス情報は、dc\_rpc\_close\_s 関数を発行するまで、空きキャッシュ領域が無いた めに別のサービス情報に上書きされるまで,またはクライアント環境定義 DCCLTCACHETIM に 指定した有効時間が過ぎるまで有効です。

一つのキャッシュ領域に対して消費するメモリ量は約 150 バイトです。なお,クライアント環境定義 に「DCSCDDIRECT=Y」を指定している場合は,この定義は無効になります。

## <span id="page-411-0"></span>●DCCLTCACHETIM=一時的に格納したサービス情報の有効時間

〜〈符号なし整数〉((0〜65535))《30》(単位:秒)

窓口となる TP1/Server のネームサービスに問い合わせて取得したサービス情報の,有効時間を指定し ます。有効時間が過ぎたサービス情報はキャッシュ領域から削除されます。0 を指定した場合は,有効 時間はありません。一度格納したサービス情報は dc\_rpc\_close\_s 関数を発行するまで、または空き キャッシュ領域が無いために別のサービス情報に上書きされるまで有効です。なお,この定義はクライ アント環境定義に「DCCLTLOADBALANCE=Y」を指定している場合にだけ有効です。クライアン ト環境定義に「DCSCDDIRECT=Y」を指定している場合は,この定義の指定は無効になります。

## $\bigcirc$ DCCLTLOADBALANCE=Y | N  $\sim$  «N)

マルチノードサーバでの運用時,RPC 実行時に各ノードの負荷状態を TP1/Client の内部で評価して, 負荷の軽いサーバに分散させる機能(ノード間負荷バランス機能)を使用するかどうかを指定します。 Y:ノード間負荷バランス機能を使用します。

N:ノード間負荷バランス機能を使用しません。

この定義に Y を指定する場合は、ノード数や RPC 要求を行うサーバ数に応じて、次のクライアント環 境定義を指定してください。

- DCCACHE
- DCCLTCACHETIM
- DCCLTNAMEXTEND

この定義は,クライアント環境定義 DCSCDDIRECT=Y のときは無効です。

●DCCLTSERVICEGROUPLIST=サービスグループと RPC 受け付け窓口の対応を定義したファイル名

## 〜〈文字列〉

OpenTP1 以外のサーバへ RPC を行う場合に使用する,サービスグループと,そのサーバの RPC 受 け付け窓口との対応関係を定義した,テキストファイルの名前(パス名も含む)を指定します。

なお,このファイルには次の形式で定義してください。

サービスグループ名 サーバのホスト名 窓口のポート番号 〔,サーバのホスト名 窓口のポート番号,…〕〔コメント〕

テキストファイルの 1 行に,サービスグループと RPC 受け付け窓口を指定します。RPC 受け付け窓口 は,複数指定できます。

サービスグループを複数指定する場合,複数行に分けて指定します。

各項目の間は,空白,またはタブ記号で区切ります。

各項目は次のように指定します。

サービスグループ名

31 文字以内の任意の文字列指定します。

サーバのホスト名

接続先となるホストのホスト名を指定します。ホスト名として指定できる長さは,63 文字までで す。クライアント環境定義 DCCLTOPTION に 00000008 を指定した場合,255 文字までです。 10 進ドット記法の IP アドレスを指定することもできます。

<span id="page-412-0"></span>窓口のポート番号

RPC を受け付ける窓口のポート番号を数値で指定します(1〜65535)。

コメント

先頭に"#"を置き,コメントを記述できます。"#"以降,行末までのすべての文字は無視されます。 また,コメントは省略できます。

RPC 受け付け窓口を複数指定した場合は,その中から一つをランダムに選択し,接続を試みます。接 続を試みた先のホストとの接続に失敗したとき,この接続先を除き再びランダムに選択し,接続を試み ます。これを繰り返し、すべての RPC 受け付け窓口との接続に失敗した場合、dc\_rpc\_call\_s 関数は エラーを返します。

ファイルの内容の評価

ファイル中の定義内容が不正の場合,TP1/Client は不正であった行の内容を無視し,無視した行 の行番号をエラーログへ出力します(KFCA02431-E メッセージ)。

同じサービスグループを複数行に分けて指定した場合,最初の行に指定した内容が有効となります。 dc\_rpc\_call\_s 関数で呼び出したサービスグループ名がこのオペランドに指定したファイルに定義され ていない場合,クライアント環境定義 DCCLTNOSERVER の指定によって次のように動作が異なり ます。

- DCCLTNOSERVER=Y の場合 即時に DCRPCER\_NO\_SUCH\_SERVICE\_GROUP となります。
- DCCLTNOSERVER=N,または指定を省略している場合 dc rpc call s 関数で呼び出したサービスグループ名がこのオペランドに指定したファイルに定義さ れていないことを認識したあとに,TP1/Server へ RPC を行います。

## ●DCCLTCONNECTRETRY=コネクション確立の再試行回数

〜〈符号なし整数〉((0〜255))《0》

サーバとの回線が途絶えている,サーバマシンの電源がオフであるなどの理由で,コネクション確立要 求がタイムアウトした場合に,再試行する回数を指定します。0 を指定した場合,またはこの指定を省 略した場合は、再試行しません。指定に誤りがあった場合、0が仮定されます。この定義は、ユーザ認 証時(DCCLTAUTHENT=Y を指定し,かつ dc\_clt\_cltin\_s 関数の flags 引数に DCNOFLAGS を指 定して実行した場合)に有効です。

## $\bigcirc$ DCSCDDIRECT=Y | N  $\sim$   $\langle N \rangle$

TP1/Server のネームサービスにサービス情報を問い合わせないで,直接スケジュールサービスに問い 合わせる機能(ネームサービスを使用しない RPC)を使用するかどうかを指定します。

Y:ネームサービスを使用しない RPC を使用します。

N:ネームサービスを使用しない RPC を使用しません。

クライアント環境定義 DCSCDPORT にスケジュールサービスのポート番号を指定したときは,その ポート番号を使用して問い合わせを行います。DCSCDPORT が定義されていないときは、TP1/Server 側からスケジュールサービスのポート番号を取得したあと,問い合わせを行います。

この機能を使用した場合はソケット受信型の SPP を呼ぶことはできません。

<span id="page-413-0"></span>また, クライアント環境定義 DCCACHE, DCCLTCACHETIM, DCCLTLOADBALANCE の定義 は無視されます。なお,クライアント環境定義 DCCLTSERVICEGROUPLIST が設定されているとき は,DCSCDDIRECT の定義は無視されます。

## ●DCSCDPORT=スケジュールサービスのポート番号

〜〈符号なし整数〉((5001〜65535))

スケジュールサービスのポート番号を指定します。クライアント環境定義 DCSCDMULTI=Y および DCSCDDIRECT=Y の場合は,マルチスケジューラデーモンのポート番号を指定します。マスタスケ ジューラデーモンとマルチスケジューラデーモンのベースとなるポート番号が連続している場合は、マ スタスケジューラデーモン (=スケジュールサービス)のポート番号も指定できます。通信相手の TP1/ Server は,この定義で指定したポート番号で,スケジュールサービスまたはマルチスケジューラデー モンを起動する必要があります。TP1/Server のスケジュールサービスまたはマルチスケジューラデー モンの指定については,マニュアル「OpenTP1 システム定義」を参照してください。

なお、窓口となる TP1/Server を複数指定した場合、指定したすべてのホストで、この定義に指定した ポート番号でスケジュールサービスまたはマルチスケジューラデーモンを起動する必要があります。ホ スト切り替え機能によってホストが切り替わったとき、指定したポート番号で起動していないと、再び ホストが切り替わります。

この定義は,クライアント環境定義 DCSCDDIRECT=Y のときだけ有効です。

クライアント環境定義 DCSCDMULTI=Y および DCSCDDIRECT=Y の場合は,クライアント環境 定義 DCSCDMULTICOUNT もあわせて参照してください。

この指定を省略した場合は、ネームサービスに、スケジュールサービスまたはマルチスケジューラデー モンの,ポート番号を問い合わせます。

## $\bigodot$ CCLTDATACOMP=Y | N  $\sim$  《N》

データ圧縮機能を使用するかどうかを指定します。

DCCLTDATACOMP=Y を指定した場合でも,サービス要求を受信する SPP のメッセージ格納バッ ファプール長 (message\_store\_buflen オペランド)は、圧縮前のユーザデータ長でサイズを計算して ください。

Y:データ圧縮機能を使用します。

N:データ圧縮機能を使用しません。

## ●DCEXTENDFUNCTION=RPC サービスの機能拡張レベル

〜〈符号なし 16 進整数〉((00000000〜00000001))《00000000》

RPC サービスの機能の拡張レベルを、次の中から指定します。0の数を省略しないで指定してくださ い。なお,指定できない値を指定した場合でも,エラーとならないで誤動作してしまうことがあります。

00000000

RPC サービスの機能を拡張しません。

## 00000001

サービス要求実行時の SPP が異常終了した場合に,dc\_rpc\_call\_s 関数,または dc\_rpc\_call\_to\_s 関数で、エラーを切り分けられるエラーコード (DCRPCER SERVICE TERMINATED) を返し

<span id="page-414-0"></span>ます。この指定をしなかった場合は、DCRPCER TIMED OUT (無限に待ち続ける指定の場合 DCRPCER SERVICE NOT UP) を返します。

なお、常設コネクション確立中、またはトランザクションの範囲内でサービス要求 (dc\_rpc\_call\_s 関 数)を実行した場合は,この定義は無効となります。常設コネクション確立中,またはトランザクショ ンの範囲内では,ユーザサービスデフォルト定義の rpc\_extend\_function オペランドの指定が有効と なります。

#### ●DCCLTINQUIRETIME=常設コネクション問い合わせ間隔最大時間

#### 〜〈符号なし整数〉((0〜1048575))(単位:秒)

CUP がサーバに対して問い合わせをしてから、次の問い合わせをするまでの間隔の最大時間を指定し ます。常設コネクション問い合わせ間隔最大時間は CUP 実行プロセスまたは rap サーバで監視するタ イマです。指定時間を超えても問い合わせがない場合,CUP 実行プロセス側または rap サーバ側で強 制的に常設コネクションを解放します。

なお,DCCM3 の論理端末と常設コネクションを確立している場合,この定義は無効となります。 DCCM3 では,この定義と同様の監視を端末放置監視時間値で行っています。端末放置監視時間値は データコミュニケーション定義の TERMINAL 文の LEFTLIMIT 句で指定します。

また,トランザクション内で常設コネクション問い合わせ間隔最大時間に達したことを検知した場合 は,該当するトランザクションを強制的にロールバックします。

この定義に 0 を指定した場合は,CUP からの問い合わせを無限に待ちます。この指定を省略した場合, クライアントサービス定義の clt\_inquire\_time オペランドの指定に従います。また、接続先が rap サー バの場合, rap リスナーサービス定義の rap\_inquire\_time オペランドの指定に従います。

この定義で指定する問い合わせ間隔最大時間は、常設コネクションを確立した時に、dc clt connect s 関数から dc\_clt\_disconnect\_s 関数までの問い合わせ間隔を監視します。これに対して、トランザク ション問い合わせ間隔最大時間(DCCLTTRWATTM)は常設コネクションを確立しないで

dc\_trn\_begin\_s 関数を呼び出した時に、dc\_trn\_unchained\_commit\_s 関数までの問い合わせ間隔を 監視します。

#### ●DCCLTPORT=クライアント拡張サービスのポート番号

#### 〜〈符号なし整数〉((5001〜65535))

クライアント拡張サービスのポート番号を指定します。通信相手の TP1/Server は,この定義で指定し たポート番号でクライアント拡張サービスを起動する必要があります。クライアント拡張サービスの ポート番号は,クライアントサービス定義の clt\_port オペランドで指定してください。

この指定を省略した場合,クライアント拡張サービスのポート番号をネームサービスに問い合わせます。

#### ●DCCLTDCCMHOST=DCCM3 論理端末のホスト名

DCCM3 の論理端末に対して常設コネクションの確立要求をする場合に、確立要求先の論理端末のホ スト名を指定します。この場合,dc\_clt\_connect\_s 関数の引数 flags には DCCLT\_DCCM3 を指定す る必要があります。

形式は次のとおりです。

## ホスト名:〔ポート番号〕〔,ホスト名〔:ポート番号〕,…〕

• ホスト名 〜〈文字列〉

<span id="page-415-0"></span>• ポート番号 ~ 〈符号なし整数〉 ((1~65535))

ホスト名として指定できる長さは,63 文字までです。クライアント環境定義 DCCLTOPTION に 00000008 を指定した場合,255 文字までです。なお,このオペランドに指定できる長さは,1023 文字までです。

区切り文字','の後ろ以外は空白文字(スペースまたはタブ)を入れないでください。

ホスト名として,10 進ドット記法の IP アドレスを指定することもできます。

ポート番号省略時は,クライアント環境定義 DCCLTDCCMPORT に指定されている DCCM3 論理 端末のポート番号が仮定されます。

複数の DCCM3 論理端末を指定した場合、その中から一つをランダムに選択し、接続を試みます。接 続を試みた先の DCCM3 論理端末との接続に失敗したとき,この接続先を除いて再びランダムに選択 し,接続を試みます。これを繰り返し,すべての DCCM3 論理端末との接続に失敗した場合, dc clt connect s 関数はエラーを返します。

常設コネクションを確立して DCCM3 の論理端末と通信する場合,クライアント環境定義 DCCLTSERVICEGROUPLIST に指定した値は無視されます。また,データ圧縮機能は使用できませ ん。

## ●DCCLTDCCMPORT=DCCM3 論理端末のポート番号

〜〈符号なし整数〉((1〜65535))《30000》

CUP が DCCM3 の論理端末に対して常設コネクションの接続要求をする場合に使用するポート番号を 指定します。

## $\bigcirc$ DCCLTXATMI=Y | N  $\sim$  «N»

XATMI インタフェースを使用して通信をするかどうかを指定します。指定に誤りがあった場合. N が 仮定されます。

Y:XATMI インタフェースを使用します。

N:XATMI インタフェースを使用しません。

## $\bigcirc$ DCWATCHTIMINHERIT=Y | N  $\sim$  «N)

トランザクション制御,およびコネクション制御を行う場合,クライアント拡張サービスに CUP の最 大応答待ち時間を引き継ぐかどうかを指定します。

Y:クライアント拡張サービスに CUP の最大応答待ち時間を引き継ぎます。

N:クライアント拡張サービスに CUP の最大応答待ち時間を引き継ぎません。

この定義に Y を指定する場合は,クライアント環境定義 DCCLTDELAY を参照してください。

#### ●DCCLTDELAY=最大通信遅延時間

〜〈符号なし整数〉((0〜65535))《0》(単位:秒)

CUP とクライアント拡張サービスの間の通信オーバヘッドを考慮し,サーバ側の応答監視をクライア ント側よりも早く終わらせる場合に指定します。この定義を指定すると,サーバ側の監視を指定した時 間分だけ早く終了させ,クライアント側の監視時間のタイムアウトによるメッセージのすれ違いを防ぎ ます。

この定義は,クライアント環境定義 DCWATCHTIMINHERIT=Y の場合だけ有効です。クライアン ト環境定義 DCWATCHTIM=0 の場合は、DCCLTDELAY の定義は無視されます。DCWATCHTIM

<span id="page-416-0"></span>に指定した値から DCCLTDELAY に指定した値を引いたときに,0 または負の値になった場合は, DCCLTDELAY の定義は無視され,1 が仮定されます。

クライアント環境定義 DCWATCHTIM に指定した値は、dc\_rpc\_set\_watch\_time\_s 関数を呼び出す ことで動的に変更できます。動的に変更された場合は,DCWATCHTIM に指定した値の代わりに, dc rpc set watch time s 関数で動的に変更した値が算出されます。

## ●DCCLTCUPSNDHOST=CUP の送信元ホスト ~〈文字列〉

コネクション確立要求時の,送信元ホストを指定します。

ホスト名として指定できる長さは,63 文字までです。クライアント環境定義 DCCLTOPTION に 00000008 を指定した場合,255 文字までです。

また,ホスト名として,10 進ドット記法の IP アドレスを指定することもできます。

ホスト名として localhost を指定した場合,または 127 で始まる IP アドレスを指定した場合,

dc clt cltin s 関数は DCCLTER FATAL でエラーリターンします。

CUP を実行するマシン上に存在しないホストを指定した場合,通信関数は,

DCCLTER\_NET\_DOWN,または DCRPCER\_NET\_DOWN でエラーリターンします。

この定義を省略すると、送信元ホストは任意に割り当てられます。

## ●DCCLTCUPRCVPORT=CUP の受信で使用するポート番号

## 〜〈符号なし整数〉((5001〜65535))

サーバからのメッセージ受信を行う CUP のポート番号を指定します。

この定義で指定したポート番号は、次の機能を使用する場合に有効となります。

- 通常 RPC 機能(受信時)
- トランザクション制御機能
- 常設コネクション確立機能

この定義を省略すると,システムが任意に割り当てたポート番号を使用します。

同一マシン内で,複数のプロセス,または複数のスレッドを同時に実行する場合は,それぞれ異なる ポート番号を指定してください。

指定できるポート番号でも,OS またはほかのプログラムで使用するポート番号は指定しないでくださ い。指定した場合,応答データを正しく受信できないことがあります。なお、OS が使用するポート番 号は、OS ごとに異なります。OS のマニュアルなどを参照してください。

## ●DCCLTRAPHOST=rap リスナー,または DCCM3 の論理端末

TP1/Server の rap リスナーのホスト名およびポート番号,または DCCM3 の論理端末のホスト名お よびポート番号を指定します。

形式は次のとおりです。

## ホスト名:ポート番号〔,ホスト名:ポート番号,…〕

- ホスト名 〜〈文字列〉
- ポート番号 〜〈符号なし整数〉((5001〜65535))

ホスト名として指定できる長さは,63 文字までです。クライアント環境定義 DCCLTOPTION に 00000008 を指定した場合,255 文字までです。なお,このオペランドに指定できる長さは,1023 文字までです。

区切り文字','の後ろ以外は空白文字(スペースまたはタブ)を入れないでください。

dc\_clt\_connect\_s 関数の flags に DCNOFLAGS を指定して発行した場合,この定義が定義されてい ると TP1/Server の rap リスナー,または DCCM3 の論理端末に対して常設コネクションの確立を要 求します。定義されていない場合は,TP1/Server のクライアント拡張サービスに対して常設コネク ションの確立を要求します。

DCCM3 の論理端末に対して常設コネクションの確立要求をする場合,データ圧縮機能は使用できませ ん。

また, CUP と rap リスナー,または DCCM3 の論理端末の間にファイアウォールが存在する場合は, DCCLTRAPHOST に指定するホスト名およびポート番号はファイアウォールのホスト名およびポー ト番号になるので注意してください。

ホスト名として,10 進ドット記法の IP アドレスを指定することもできます。

rap リスナーのホスト名およびポート番号,または DCCM3 の論理端末のホスト名およびポート番号 をそれぞれ複数指定した場合,指定したホスト名およびポート番号の中から一つをランダムに選択し, 接続を試みます。接続を試みた先のホストとの接続に失敗したとき,この接続先を除いて再びランダム に選択し,接続を試みます。これを繰り返し,すべてのホストとの接続に失敗した場合, dc\_clt\_connect\_s 関数はエラーを返します。

常設コネクションを確立して rap リスナーまたは DCCM3 の論理端末と通信する場合,クライアント 環境定義 DCCLTSERVICEGROUPLIST に指定した値は無視されます。

dc\_clt\_connect\_s 関数の flags およびクライアント環境定義と常設コネクション確立要求先との関係 は次のとおりです。

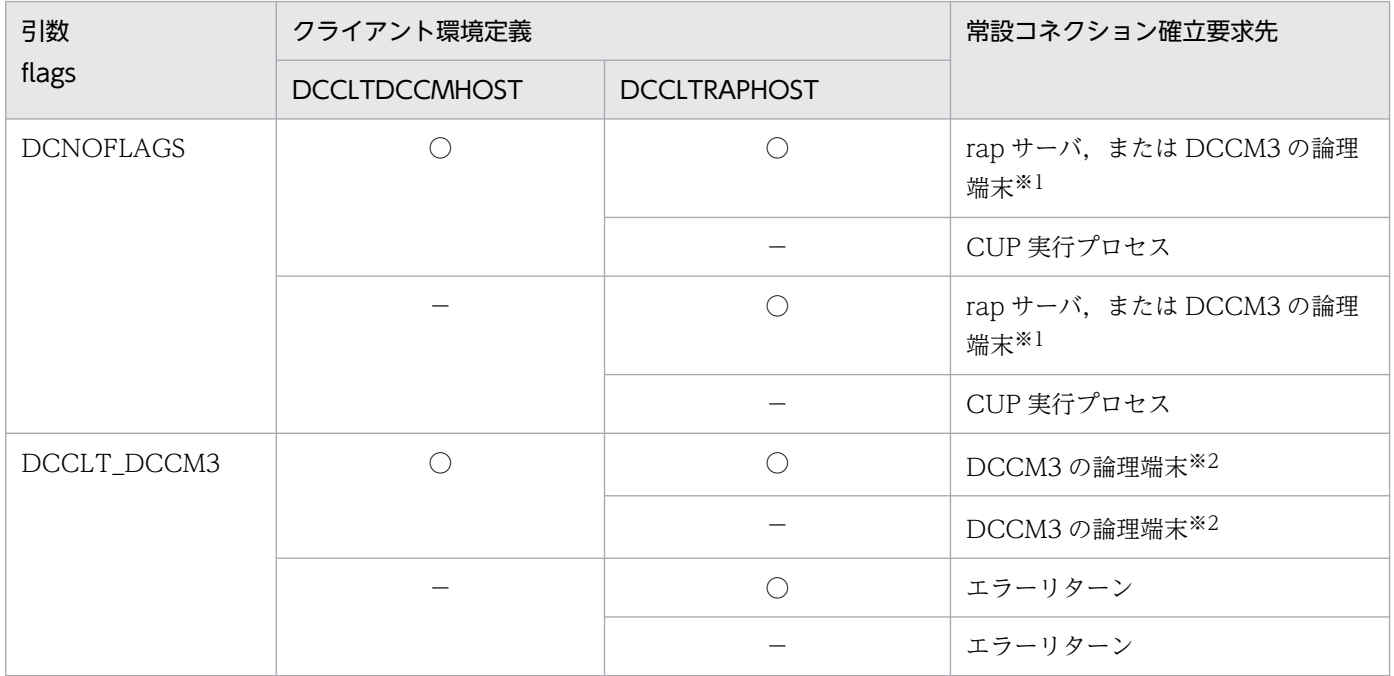

(凡例)

○:指定あり

<span id="page-418-0"></span>−:指定なし

注※1

DCCLTRAPHOST に指定された DCCM3 の論理端末に対して常設コネクションの確立を要求します。

注※2

DCCLTDCCMHOST に指定された DCCM3 の論理端末に対して常設コネクションの確立を要求します。

## ●DCCLTRAPAUTOCONNECT=Y | N 〜《N》

CUP と rap サーバまたは DCCM3 論理端末との間の常設コネクションを自動的に確立させるかどうか を指定します。

Y:常設コネクションを自動的に確立させます。

N:常設コネクションを自動的に確立させません。

この定義に Y を指定した場合,次の関数実行時に,常設コネクション未確立の場合は,自動的に常設 コネクションが確立されます。常設コネクション確立要求先は,クライアント環境定義 DCCLTRAPHOST に指定したの rap リスナーまたは DCCM3 論理端末です。

## 1. dc\_rpc\_call\_s 関数

2. dc\_trn\_begin\_s 関数

ただし、DCCM3 論理端末に対して 2.の関数を実行した場合、エラーが返ります。

この定義に Y を指定した場合, dc\_clt\_connect\_s 関数を実行する必要はありません。また, dc\_rpc\_close\_s 関数実行時,自動的に常設コネクションが解放されるので, dc\_clt\_disconnect\_s 関 数も実行する必要はありません。

## ●DCCLTTRSTATISITEM=統計情報項目〔,統計情報項目〕…

トランザクションブランチの統計情報を取得する項目を,次の文字列で指定します。CUP からトラン ザクションを開始する場合だけ有効です。

## nothing

統計情報を取得しません。

## base

基本情報として,次の情報を取得します。

- トランザクションブランチの識別子
- トランザクションブランチの決着結果
- トランザクションブランチの実行プロセス種別
- トランザクションブランチの実行サーバ名
- トランザクションブランチの実行サービス名

## executiontime

基本情報とトランザクションブランチの実行時間情報を取得します。

cputime

基本情報とトランザクションブランチの CPU 時間情報を取得します。

<span id="page-419-0"></span>nothing の指定は、一つしかできません。また、nothing とほかの統計情報項目を同時に指定した場 合,nothing の指定は無効になります。

トランザクションに関する統計情報を取得する場合は,次のどちらかを指定してください。

- トランザクションサービス定義で trn\_tran\_statistics=Y と指定
- trnstics コマンドで-s オプションを指定

この定義を省略した場合は、クライアントサービス定義の trn\_statistics\_item オペランドの指定に従い ます。また,接続先が rap サーバの場合, rap リスナーサービス定義の trn\_statistics\_item オペランド の指定に従います。

## ●DCCLTTROPTIITEM=トランザクション最適化項目〔,トランザクション最適化項目〕…

複数のユーザサーバで構成されるグローバルトランザクションの性能を向上させるための最適化項目 を,次の文字列で指定します。CUP からトランザクションを開始する場合だけ有効です。

#### base

同期点取得処理全体(プリペア処理,コミット処理,およびロールバック処理)を最適化します。 OpenTP1 のトランザクション制御は 2 相コミット方式で実行しているため,二つのトランザクショ ンブランチ間のコミット制御には,4 回のプロセス間通信が必要となります。

次の条件をすべて満たす場合,親トランザクションブランチが子トランザクションブランチのコミッ ト処理を代わりに実行することで,コミット制御で必要な 4 回のプロセス間通信を削減します。

- ・親トランザクションブランチと,子トランザクションブランチが同じ OpenTP1 下にあること。
- ・親トランザクションブランチが,子トランザクションブランチを同期応答型 RPC で呼び出してい ること。

・子トランザクションブランチでアクセスしたリソースマネジャの XA インタフェース用オブジェ クトが,親トランザクションブランチにもリンケージされていること。

#### asyncprepare

base の指定条件を満たしていないため同期点取得処理全体の最適化ができない場合に,プリペア処 理を最適化します。

次の条件をすべて満たす場合、親トランザクションブランチから発行された RPC によって子トラン ザクションブランチがサービス要求を実行したときに,RPC のリターン前にプリペア処理を実行す ることで,2 回のプロセス間通信を削減します。

・base を指定した最適化ができないこと。

・親トランザクションブランチが,子トランザクションブランチを同期応答型 RPC で呼び出してい ること。

ただし,この最適化を実行した場合,親トランザクションブランチが発行した同期応答型 RPC の応 答時間が遅くなります。また,子トランザクションブランチは,プリペア処理からコミット処理ま での間隔(親トランザクションブランチからの指示がないとトランザクションを決着できない状態) が大きくなります。そのため,親トランザクションブランチの OpenTP1 がシステムダウンし,ト ランザクションブランチ間の連絡ができなくなると,ジャーナルファイルのスワップやチェックポ イントダンプファイルの有効化が遅れ、子トランザクションブランチの OpenTP1 もシステムダウ ンする場合があります。

<span id="page-420-0"></span>トランザクション最滴化項目は、重複して指定できます。ただし、優先順位は次のようになります(1  $> 2$ ).

1:base

2:asyncprepare

この指定を省略した場合は,クライアントサービス定義の trn\_optimum\_item オペランドの指定に従 います。また、接続先が rap サーバの場合, rap リスナーサービス定義の trn\_optimum\_item オペラ ンドの指定に従います。

## ●DCCLTTRWATCHTIME=トランザクション同期点処理時の最大通信待ち時間

#### 〜〈符号なし整数〉((1〜65535))(単位:秒)

トランザクションの同期点処理で,トランザクションブランチ間で行う通信(プリペア,コミット, ロールバック指示,応答など)の受信待ち時間の最大値を指定します。CUP からトランザクションを 開始する場合だけ有効です。

指定時間を過ぎても指示または応答がない場合は、該当するトランザクションブランチが 2 相コミット の1相目であればロールバックさせ、1相目完了後であればトランザクションサービスのシステムプロ セスでトランザクション決着処理を再試行します。

この定義を省略した場合は、クライアントサービス定義の trn\_watch\_time オペランドの指定に従いま す。また, 接続先が rap サーバの場合, rap リスナーサービス定義の trn\_watch\_time オペランドの指 定に従います。

●DCCLTTRRBINFO=no | self | remote | all

トランザクションブランチがロールバックした場合に,ロールバック要因に関する情報をログに取得す るかどうかを指定します。CUP からトランザクションを開始する場合だけ有効です。

no

ロールバック情報を取得しません。

#### self

ロールバック要因が発生したトランザクションブランチでだけ,ログにロールバック情報を取得し ます。

#### remote

self に加え, 他ノードのトランザクションブランチからロールバック要求されたトランザクション ブランチでも,ログにロールバック情報を取得します。

all

remote に加え,自ノードのトランザクションブランチからロールバック要求されたトランザクショ ンブランチでも,ログにロールバック情報を取得します。

この指定を省略した場合は、クライアントサービス定義の trn\_rollback\_information\_put オペランド の指定に従います。また、接続先が rap サーバの場合、rap リスナーサービス定義の trn\_rollback\_information\_put オペランドの指定に従います。

## ●DCCLTTRLIMITTIME=トランザクションブランチ最大実行可能時間

〜〈符号なし整数〉((0〜65535))(単位:秒)

<span id="page-421-0"></span>トランザクションブランチの最大実行可能時間を指定します。CUP からトランザクションを開始する 場合だけ有効です。

トランザクションブランチを開始してから同期点処理が終了するまでの時間がこのオペランドの指定時 間を超えないように dc\_rpc\_call\_s 関数および同期点処理内で行う通信のタイムアウト時間を次のよう に自動設定します。

• dc rpc call s 関数のタイムアウト時間

「K≧このオペランドの指定時間」の場合は,要求処理を実行しないで,タイムアウトでエラーリ ターンします。

「K<このオペランドの指定時間」でかつ「(このオペランドの指定時間−K)≧W」の場合は,W をタイムアウト時間とします。

「K<このオペランドの指定時間」でかつ「(このオペランドの指定時間−K)<W」の場合は,(こ のオペランドの指定時間−K)をタイムアウト時間とします。

K:現時刻−トランザクションブランチ開始時刻

W:DCWATCHTIM オペランド指定時間

• 同期点処理内で行う通信のタイムアウト時間

「K≧このオペランドの指定時間」の場合は,タイムアウト時間を 1 秒とします。

「K<このオペランドの指定時間」でかつ「(このオペランドの指定時間−K)≧W」の場合は,W をタイムアウト時間とします。

「K<このオペランドの指定時間」でかつ「(このオペランドの指定時間−K)<W」の場合は,(こ のオペランドの指定時間−K)をタイムアウト時間とします。

K:現時刻−トランザクションブランチ開始時刻

W:DCCLTTRWATCHTIME オペランド指定時間(DCCLTTRWATCHTIME オペランドを省 略した場合は DCWATCHTIM オペランド指定時間)

上記の受信待ち以外の処理で時間が掛かった場合は,このオペランドの指定時間以内にトランザクショ ンブランチが終了しないことがあります。

同期点処理開始前にこのオペランドの指定時間が経過した場合,そのトランザクションはロールバック されます。

0 を指定した場合は,時間監視を行いません。

この定義を省略した場合は、クライアントサービス定義の trn limit time オペランドの指定に従いま す。また、接続先が rap サーバの場合, rap リスナーサービス定義の trn\_limit\_time オペランドの指定 に従います。

## ●DCCLTTRRBRCV=Y | N

RPC 先トランザクションブランチにロールバック指示を送信したあと,ロールバック完了通知を受信 するかどうかを指定します。CUP からトランザクションを開始する場合だけ有効です。

- Y:ロールバック完了通知を受信します。
- N:ロールバック完了通知を受信しません。

<span id="page-422-0"></span>N を指定した場合,RPC 先トランザクションブランチからのロールバック完了通知を受信しないで (RPC 先トランザクションブランチのロールバック処理の完了を待たずに)自トランザクションブラン チを終了します。

この定義を省略した場合は,クライアントサービス定義の trn\_rollback\_response\_receive オペランド の指定に従います。また、接続先が rap サーバの場合,rap リスナーサービス定義の trn\_rollback\_response\_receive オペランドの指定に従います。

## ●DCCLTTRRECOVERYTYPE=type1 | type2 | type3

UAP 障害時のトランザクション同期点処理方式を指定します。CUP からトランザクションを開始する 場合だけ有効です。

RPC がタイムアウトし、RPC 発行先プロセスのアドレスが未解決の場合やトランザクション実行中の UAP がダウンした場合に,トランザクションブランチ間の連絡がスムーズに行えず,トランザクショ ンの決着に時間が掛かることがあります。

次の障害が発生した場合のトランザクション同期点処理方式を三つの方式から選択します。

## type1

障害 1:RPC がタイムアウトした場合

この場合, RPC 発行元トランザクションブランチは、サービス要求がどのプロセスで実行されてい るかがわからないため、RPC 発行先トランザクションブランチにトランザクション同期点メッセー ジを送信できず, RPC 発行元トランザクションブランチ, RPC 発行先トランザクションブランチ 共トランザクション同期点メッセージ待ちとなり,トランザクションの決着に時間が掛かります。

## type2

障害 2:RPC 発行元 UAP が RPC の応答受信前にダウンした場合

この場合,RPC 発行元トランザクションブランチは,サービス要求がどのプロセスで実行されてい るかがわからないため、RPC 発行先トランザクションブランチにトランザクション同期点メッセー ジを送信できず,RPC 発行先トランザクションブランチはトランザクション同期点メッセージ待ち となり,トランザクションの決着に時間が掛かります。

## type3

障害 3:RPC 発行先 UAP からの応答受信後に RPC 発行元 UAP と RPC 発行先 UAP がほぼ同時 にダウンした場合

この場合,それぞれのトランザクションブランチを引き継いだトランザクション回復プロセスは, 相手 UAP プロセスのダウンを知らないため,すでに存在しない UAP プロセスにトランザクション 同期点メッセージを送信してしまい,トランザクションの決着に時間が掛かることがあります。

次の場合,このオペランドに type2 または type3 を指定しても、トランザクションの決着に時間が掛 かることがあります。

- RPC 実行中に、RPC 発行先 UAP の状態が変更となり(負荷増加, UAP 終了および閉塞など), ほ かのノードの同じ UAP にサービス要求が再転送された場合
- 相手先の OpenTP1 がこのオプションをサポートしていないバージョンの場合
- 相手先トランザクションブランチがトランザクション同期点メッセージ受信処理以外で時間が掛かっ ている場合

<span id="page-423-0"></span>この定義を省略した場合は、クライアントサービス定義の trn\_partial\_recovery\_type オペランドの指 定に従います。また、接続先が rap サーバの場合, rap リスナーサービス定義の trn\_partial\_recovery\_type オペランドの指定に従います。

## $\bigodot$ DCWATCHTIMRPCINHERIT=Y | N  $\sim$  《N》

CUP の最大応答待ち時間を,サーバ側に引き継ぐかどうかを指定します。CUP の最大応答待ち時間を 引き継ぐと、CUP がタイムアウトしているのに TP1/Server 側でサービスを実行することを防止でき ます。

Y:サーバ側に CUP の最大応答待ち時間を引き継ぎます。

N:サーバ側に CUP の最大応答待ち時間を引き継ぎません。

## ●DCSYSWATCHTIM=OpenTP1 制御の最大応答待ち時間

〜〈符号なし整数〉((0〜65535))《最大応答待ち時間》(単位:秒)

OpenTP1 を制御する場合に,要求を送ってから応答が返るまでの待ち時間の最大値を指定します。指 定時間を過ぎても応答が返らない場合は,CUP へエラーリターンします。

0を指定した場合は、応答が返るまで無限に待ち続けます。この定義を省略した場合は、クライアント 環境定義 DCWATCHTIM の指定に従います。

なお,クライアント環境定義 DCCLTOPTION に 00000002 を指定し,かつ次のどちらかに該当する 場合,この定義は無効となります。

- dc\_rpc\_call\_s 関数,または dc\_rpc\_call\_to\_s 関数実行時。
- クライアント環境定義 DCCLTRAPAUTOCONNECT=Y,かつ dc\_trn\_begin\_s 関数実行時。

また、OpenTP1 制御の最大応答待ち時間は、動的に変更できません。

## $\bigodot$ CCLTAUTHENT=Y | N  $\sim$   $\langle Y \rangle$

dc clt cltin s 関数実行時のユーザ認証を行うかどうかを指定します。

Y:ユーザ認証を行います。

N:ユーザ認証を抑止します。

## ●DCCLTCONNECTINF=端末識別情報

端末識別情報を指定します。16 進数で指定する場合は,64 バイト以内(先頭に 0x を付け,128 文字 まで(先頭 0x を含まない))で指定します。文字列で指定する場合は、64 文字以内(NULL 文字を含 まない)で指定します。

常設コネクションを使用して DCCM3 論理端末と通信する場合は、端末識別情報として DCCM3 論理 端末の論理端末名称を EBCDIK コードで指定します。ただし,DCCM3 側では先頭 8 バイト目までに 指定した値だけが有効になります(9 バイト目以降に指定された値は無視されます)。

この定義に指定した端末識別情報は,dc\_rpc\_open\_s 関数実行時に参照され,DCCM3 論理端末に通 知されます。

この定義を省略した場合は,DCCM3 論理端末に端末識別情報は通知しません。

ただし、dc\_clt\_set\_connect\_inf\_s 関数を実行すれば、この関数に指定した端末識別情報が, dc\_clt\_connect\_s 関数実行時, DCCM3 論理端末に通知されます。

<span id="page-424-0"></span>この定義は,クライアント環境定義 DCCLTRAPHOST に DCCM3 論理端末のホスト名およびポート 番号を指定して、dc clt connect\_s 関数(引数 flags に DCNOFLAGS を指定)を実行した場合に有 効となります。

## $\bigcirc$ DCSCDMULTI=Y | N  $\sim$  «N)

マルチスケジューラ機能を使用するかどうかを指定します。

Y:マルチスケジューラ機能を使用します。

N:マルチスケジューラ機能を使用しません。

マルチスケジューラ機能を使用すると、複数起動されたマルチスケジューラデーモンの中から、一つを ランダムに選択することで,スケジューリングの負荷を軽減できます。

この定義に Y を指定した場合、クライアント環境定義 DCSCDDIRECT, DCSCDPORT,

DCSCDMULTICOUNT もあわせて参照してください。また、この定義は、dc\_rpc\_call\_to\_s 関数実 行時は無効です。

## ●DCSCDMULTICOUNT=マルチスケジューラデーモンのプロセス数

〜〈符号なし整数〉((1〜4096))《1》

スケジューラデーモンのプロセス数を指定します。指定するプロセス数は,クライアント環境定義 DCSCDPORT に指定するポート番号の内容によって、次のとおり異なります。

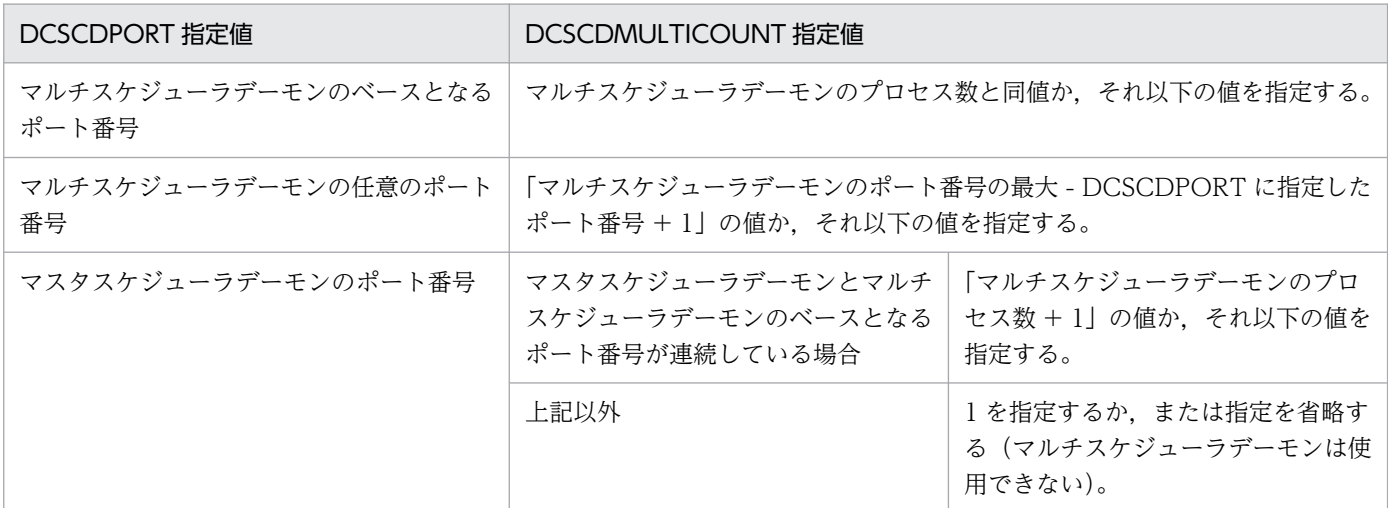

この定義は, クライアント環境定義 DCSCDMULTI=Y および DCSCDDIRECT=Y で, かつ DCSCDPORT を指定した場合に有効です。なお,この場合,ポート番号は,次に示す範囲のポート番 号からランダムに選択します。

- 下限値:クライアント環境定義 DCSCDPORT に指定したポート番号の値
- 上限値:下限値 + クライアント環境定義 DCSCDMULTICOUNT に指定したプロセス数 1

## $\bigcirc$ DCHOSTSELECT=Y | N  $\sim$  «N)

窓口となる TP1/Server をランダムに選択するかどうかを指定します。この定義は、窓口となる TP1/ Server を複数指定した場合だけ有効です。

Y:窓口となる TP1/Server をランダムに選択します。

N:窓口となる TP1/Server をランダムに選択しません。

<span id="page-425-0"></span>Y を指定した場合,ユーザ認証時に指定した TP1/Server から,窓口となる TP1/Server をランダムに 選択します。

窓口となる TP1/Server のネームサービスへ問い合わせ中に障害を検出した場合,障害を検出した TP1/ Server を除いて,再び窓口となる TP1/Server をランダムに選択し, 切り替えを試みます。

N を指定した場合,ユーザ認証時に指定した TP1/Server の中から,またはクライアント環境定義 DCHOST に指定した TP1/Server の中から,窓口となる TP1/Server を先頭から順番に選択します。 窓口となる TP1/Server のネームサービスへ問い合わせ中に障害を検出した場合,指定された次の TP1/ Server に切り替えを試みます。

クライアント環境定義 DCSCDDIRECT に Y を指定している場合、該当するポート番号への送信が失 敗した時点で,窓口となる TP1/Server の切り替えが発生します。

## $\bigcirc$ DCSCDLOADPRIORITY=Y | N ~  $\langle N \rangle$

サービス要求を受け付けた窓口となる TP1/Server を優先して負荷分散するかどうか指定します。

Y:サービス要求を受け付けた窓口となる TP1/Server を優先して負荷分散します。

N:スケジュールサービス定義の scd this node first オペランドの指定に従います。

この定義は,ネームサービスを使用しない RPC を行う場合(クライアント環境定義 DCSCDDIRECT に Y を指定)だけ、有効です。

## $\bigcirc$ DCCLTONLYTHISNODE=Y | N  $\sim$  «N)

dc rpc call to s 関数発行時, 指定したノードでサービスを実行するかどうかを指定します。

Y:指定したノードでサービスを実行します。指定したノード以外でサービスが実行されることはあり ません。

N:指定したノードを優先してサービスを実行します。サービスの状態によっては,他ノードへ転送さ れることもあります。

## $\bigcirc$ DCCLTNOSERVER=Y | N  $\sim$  «N»

TP1/Server とは通信することがない環境かどうかを指定します。

Y:TP1/Server とは通信しません。DCCM3 論理端末だけと通信する場合に指定します。

N:TP1/Server と通信します。

Y を指定した場合でも,dc\_clt\_cltin\_s 関数は必ず発行してください。引数 logname には, NULL 以 外の任意の値を指定してください。NULL を指定した場合, dc\_clt\_cltin\_s 関数は

DCCLTER\_INVALID\_ARGS でエラーリターンします。引数 passwd には、任意の値を指定してくだ さい。NULL を指定しても問題ありません。

## $\bigcirc$ DCHOSTCHANGE=Y | N  $\sim$  «Y»

dc\_rpc\_call\_s 関数実行時,スケジュールサービス開始処理中,およびスケジュールサービス終了処理 中に、窓口となる TP1/Server からエラー応答を受信した場合、窓口となる TP1/Server をほかの TP1/ Server に切り替えるかどうかを指定します。

Y:窓口となる TP1/Server を切り替えます。

N:窓口となる TP1/Server を切り替えません。

指定に誤りがあった場合,Y が指定されていると仮定されます。

<span id="page-426-0"></span>N を指定した場合, dc rpc\_call s 関数は即時にエラーリターンします。スケジュールサービス開始処 理中のときは、DCRPCER OLTF\_INITIALIZING でエラーリターンします。スケジュールサービス 終了処理中のときは、DCRPCER OLTF\_NOT\_UP でエラーリターンします。

この定義は,dc\_clt\_cltin\_s 関数の引数 target\_host,またはクライアント環境定義 DCHOST に複数 の窓口となる TP1/Server を指定した場合に有効です。なお,常設コネクション確立中,またはトラン ザクションの範囲内で dc\_rpc\_call\_s 関数を実行した場合は,この定義は無効となります。

## ●DCCLTOPTION=クライアントの機能拡張オプション

〜〈符号なし 16 進整数〉 ((00000000〜00000008))《00000000》

クライアントの機能拡張オプションを指定します。複数のオプションを指定する場合,それぞれの指定 値の論理和を指定してください。なお,指定できない値を指定した場合でも,エラーとならないで誤動 作してしまうことがあります。

## 00000000

このオプションを指定した場合,機能を拡張しません。

## 00000002

このオプションを指定した場合、通信系関数の受信処理では、クライアントの最大応答待ち時間(ク ライアント環境定義 DCSYSWATCHTIM 指定値,または DCWATCHTIM 指定値)を適用しま すが,この時間を受信処理が発生するつど適用するのではなく,通信系関数の応答待ち時間として 適用します。

なお、次のどちらかに該当する場合は、DCSYSWATCHTIM 指定値は無効となり,

DCWATCHTIM 指定値を通信系関数の応答待ち時間として適用します。

• dc\_rpc\_call\_s 関数,または dc\_rpc\_call\_to\_s 関数実行時。

• クライアント環境定義 DCCLTRAPAUTOCONNECT=Y,かつ dc\_trn\_begin\_s 関数実行時。

また,応答待ち時間の端数が生じた場合など,処理が間延びする場合もありますので,ご注意くだ さい。

## 00000008

このオプションを指定した場合,TP1/Client で扱うホスト名長を 63 文字から 255 文字に拡張し ます。

指定に誤りがあった場合,エラーログに KFCA02401-E メッセージを出力し,次の関数のどれかが DCCLTER\_FATAL でエラーリターンします。

- dc\_clt\_cltin\_s 関数
- dc\_clt\_accept\_notification\_s 関数
- dc\_clt\_cancel\_notification\_s 関数
- dc clt open notification s 関数

## $\bigodot$ CCLTNAMEXTEND=0 | 1  $\sim$   $\langle 0 \rangle$

マルチノードサーバで運用している場合に,クライアントで管理するサービス情報の取得数を拡張しま す。

0:最大 128 個のサービス情報を取得します。

<span id="page-427-0"></span>1:最大 512 個のサービス情報を取得します。

サーバが 129 以上のマルチノードサーバ構成で,窓口となる TP1/Server でネームサービス定義に [nam service extend=1] を指定している場合は、この定義に 1 を指定してください。

なお,この定義はクライアント環境定義に「DCCLTLOADBALANCE=Y」を指定している場合にだ け有効です。また,クライアント環境定義に「DCSCDDIRECT=Y」を指定している場合は,この定 義の指定は無効になります。

## ●DCCLTBACKLOGCOUNT=コネクション確立要求を格納するキューの数

## 〜〈符号なし整数〉((0〜4096))《0》

コネクション確立要求を格納するキューの数を指定します。0 を指定した場合,または指定を省略した 場合,キューの数は次のようになります。

- AIX 5L の場合:1024
- Linux の場合:128
- HI-UX/WE2の場合: 20
- HP-UX の場合:20
- Solaris の場合:5
- Windows の場合:5

なお、実際のキューの数は、指定した値より大きくなる場合があります。キューの数の上限値および下 限値は、OS によって異なります。OS によってキューの数の上限値および下限値が制限されている場 合,指定した値が有効にならないことがあります。

コネクション確立要求を格納するキューについての詳細は,OS のマニュアルまたは TCP/IP のドキュ メントを参照してください。

定義の指定に誤りがあった場合は、次の関数のどれかが DCCLTER\_FATAL でエラーリターンし,エ ラーログには KFCA02401-E メッセージを出力します。

- dc\_clt\_cltin\_s 関数
- dc\_clt\_open\_notification\_s 関数
- dc\_clt\_accept\_notification\_s 関数

## ●DCTRCPATH=トレースファイル作成ディレクトリ

## 〜〈文字列〉

エラーログファイル,および各種トレースファイルを作成するディレクトリ名を完全パス名で指定しま す。

指定したディレクトリがない場合,または指定に誤りがあった場合は,ファイルは出力されません。 このオペランドの指定を省略すると、カレントディレクトリ (CUP 実行ディレクトリ)が仮定されます。

## ●DCTRCERR=エラーログのサイズ

〜〈符号なし整数〉((0〜1073741824))《4096》(単位:バイト)

<span id="page-428-0"></span>エラーログのファイルサイズを指定します。エラーログは、dcerr1.trc および dcerr2.trc というファイ ル名で出力されます。出力先は、クライアント環境定義 DCTRCPATH に指定したディレクトリ. ま たは CUP を実行したディレクトリの下です。

0 を指定した場合,指定に誤りがあった場合,または出力する情報がない場合,エラーログは出力され ません。

なお,1 ギガバイトまで指定できますが,使用するマシンのスペックによってはファイルを開けない場 合が考えられますので,ご注意ください。使用する環境に応じて,適切な値を指定してください。

## ●DCTRCUAP=UAP トレースのファイルサイズ

〜〈符号なし整数〉((4096〜1073741824))《出力しない》(単位:バイト)

UAP トレースのファイルサイズを指定します。UAP トレースは,dcuap1.trc および dcuap2.trc と いうファイル名で出力されます。出力先は,クライアント環境定義 DCTRCPATH に指定したディレ クトリ,または CUP を実行したディレクトリの下です。

指定に誤りがあった場合,指定を省略した場合,または出力する情報がない場合,UAP トレースは出 力されません。

なお, 1 ギガバイトまで指定できますが, UAP トレースを編集出力してファイルに保存する場合, 使 用するマシンのスペックによってはファイルを開けない場合が考えられますので,ご注意ください。使 用する環境に応じて,適切な値を指定してください。

## ●DCTRCSOC=ソケットトレースのファイルサイズ

〜〈符号なし整数〉((4096〜1073741824))《出力しない》(単位:バイト)

ソケットトレースのファイルサイズを指定します。ソケットトレースは,dcsoc1.trc および dcsoc2.trc というファイル名で出力されます。出力先は,クライアント環境定義 DCTRCPATH に指定したディ レクトリ,または CUP を実行したディレクトリの下です。

指定に誤りがあった場合,指定を省略した場合,または出力する情報がない場合,ソケットトレースは 出力されません。

なお,1 ギガバイトまで指定できますが,ソケットトレースを編集出力してファイルに保存する場合, 使用するマシンのスペックによってはファイルを開けない場合が考えられますので,ご注意ください。 使用する環境に応じて,適切な値を指定してください。

## ●DCTRCSOCSIZE=ソケットトレースのデータサイズ

## 〜〈符号なし整数〉((64〜4096))《256》(単位:バイト)

ソケットトレースを出力する場合,ソケットトレースのデータサイズを指定します。

指定に誤りがあった場合,または指定を省略した場合,省略値が有効となります。

## ●DCTRCMDL=モジュールトレースのファイルサイズ

## 〜〈符号なし整数〉((4096〜1073741824))《出力しない》(単位:バイト)

モジュールトレースのファイルサイズを指定します。モジュールトレースは,dcmdl1.trc および dcmdl2.trc というファイル名で出力されます。出力先は,クライアント環境定義 DCTRCPATH に指 定したディレクトリ,または CUP を実行したディレクトリの下です。

指定に誤りがあった場合,指定を省略した場合,または出力する情報がない場合,モジュールトレース は出力されません。

<span id="page-429-0"></span>なお,1 ギガバイトまで指定できますが,モジュールトレースを編集出力してファイルに保存する場 合,使用するマシンのスペックによってはファイルを開けない場合が考えられますので,ご注意くださ い。使用する環境に応じて,適切な値を指定してください。

## $\bigodot$ CCLTPRFINFOSEND=Y | N  $\sim$  «N)

性能検証用トレースの識別情報を,TP1/Server に伝播するかどうかを指定します。

Y:性能検証用トレースの識別情報を,TP1/Server に伝播します。

N:性能検証用トレースの識別情報を,TP1/Server に伝播しません。

この定義に Y を指定し、かつクライアント環境定義 DCTRCUAP に UAP トレースを取得するように 指定した場合,UAP トレースに性能検証用トレース情報を出力します。このとき,UAP トレースを取 得し,性能検証用トレースの識別情報を TP1/Server に伝播すると,TP1/Client の関数の実行に掛 かった時間と,TP1/Server のサービスの実行に掛かった時間との照合ができます。また,障害が発生 したときに,処理がどこまで到達しているかを確認できます。

## ●DCCLTRPCMAXMSGSIZE=RPC 送受信電文の最大長

#### 〜〈符号なし整数〉((1〜8))《1》(単位:メガバイト)

RPC,またはサーバからの一方通知受信機能を使用したときに送受信できるユーザデータの最大長を指 定します。この定義は次に示す関数と引数を指定したときに有効になります。

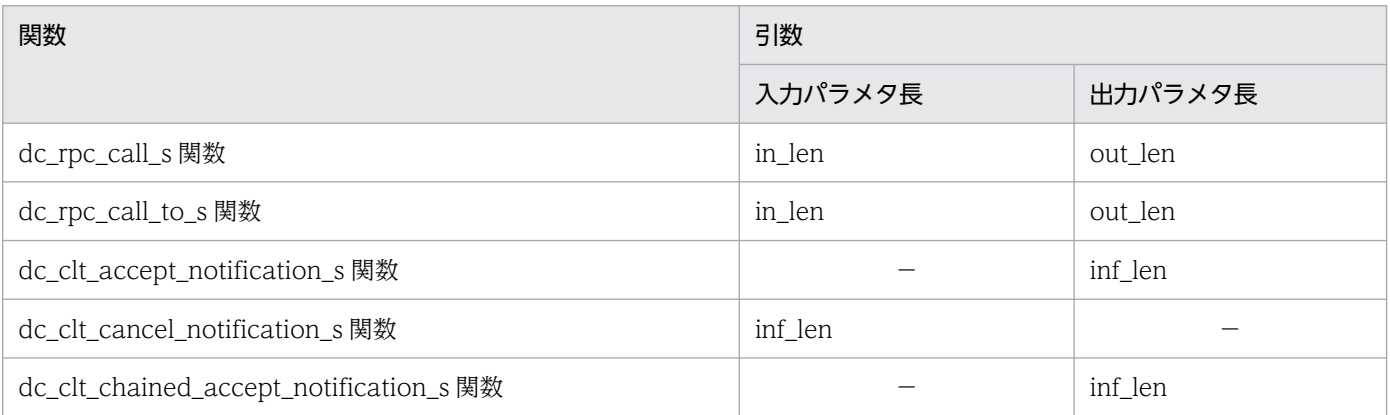

(凡例)

−:該当しません。

このオペランドに 2 以上を指定した場合, 送受信できるユーザデータの最大長は

DCRPC\_MAX\_MESSAGE\_SIZE の値ではなく,このオペランドに指定した値になります(「このオペ ランドで指定した値×1024×1024」バイトになります)。上記の関数の引数に「このオペランドに指 定した値×1024×1024」よりも大きい値を指定した場合,DCRPCER\_INVALID\_ARGS,または DCRPCER MESSAGE TOO BIG でエラーリターンします。

引数 inf len に指定した値よりも大きいユーザデータを受信した場合、一方通知受信機能の関数の dc\_clt\_accept\_notification\_s 関数, または dc\_clt\_chained\_accept\_notification\_s 関数は DCCLTER\_INF\_TOO\_BIG でエラーリターンします。

このオペランドに 2 以上の値を指定し, DCRPC\_MAX\_MESSAGE\_SIZE の値よりも大きいユーザデー タを送受信する場合は,次のことに注意してください。

- <span id="page-430-0"></span>• サービス要求先となる TP1/Server のシステム共通定義の rpc\_max\_message\_size オペランドにも 適切な値を指定する必要があります。また、システム共通定義の all\_node オペランドに指定したす べてのノードで同じ値を指定してください。
- システム共通定義の rpc\_max\_message\_size オペランドをサポートしていない TP1/Server にサー ビス要求した場合の動作は保証できません。次に示すどちらかの RPC を実行した場合, TP1/Server がダウンすることがあります。
	- ・クライアント環境定義 DCSCDDIRECT に Y を指定し,dc\_rpc\_call\_s 関数を発行。
	- ・クライアント環境定義 DCCLTONLYTHISNODE に N を指定し, dc\_rpc\_call\_to\_s 関数を発行。
- サービス関数内で「システム定義 rpc\_max\_message\_size×1024×1024」より大きい応答データ 長を指定すると, dc\_rpc\_call\_s 関数, または dc\_rpc\_call\_to\_s 関数は DCRPCER\_INVALID\_REPLY でエラーリターンします。
- サービス要求が TP1/Server のノード間負荷バランス機能によって別のノードへ転送されると, DCRPCER\_NET\_DOWN でエラーリターンすることがあります。
- 常設コネクション確立機能,またはトランザクション制御機能を使用する場合,システム共通定義 の rpc\_max\_message\_size オペランドに適切な値を指定しないと, dc\_rpc\_call\_s 関数は DCRPCER\_MESSAGE\_TOO\_BIG,または DCRPCER\_INVALID\_ARGS でエラーリターンしま す。
- システム共通定義の rpc\_max\_message\_size オペランドをサポートしている TP1/Server 上にサー ビスが起動されていなかった場合, dc\_rpc\_call\_s 関数, または dc\_rpc\_call\_to\_s 関数は DCRPCER\_NO\_SUCH\_SERVICE\_GROUP, または DCRPCER\_TRNCHK でエラーリターンし ます。

## ●DCCLTRECVBUFSIZE=TCP/IP の受信バッファサイズ

#### 〜〈符号なし整数〉((8192〜1048576))(単位:バイト)

コネクションごとに確保される TCP/IP の受信バッファのサイズを指定します。この値を相手システ ムのバッファ長に合わせて変更することで,通信効率の向上が図れます。

注

TCP は、受信したデータに対し、送達確認 (ACK) パケットを返信します。

受信バッファのサイズに対し,受信したデータが小さいと,データを受信しても直ちに ACK を返 信しません (遅延 ACK)。

このオペランドに大きな値を指定し、小さいデータをやり取りし合うような通信処理の場合、遅延 ACK の影響によって性能が悪くなるおそれがあります。遅延 ACK についての詳細は、TCP/IP の ドキュメントを参照してください。

なお,このオペランドの値は,OS で使用できる TCP/IP の受信バッファのサイズ以下の値を指定 してください。

この定義を省略した場合は,システムによって決められた値を使用します。

## ●DCCLTSENDBUFSIZE=TCP/IP の送信バッファサイズ

〜〈符号なし整数〉((8192〜1048576))(単位:バイト)

<span id="page-431-0"></span>コネクションごとに確保される TCP/IP の送信バッファのサイズを指定します。この値を相手システ ムのバッファ長に合わせて変更することで,通信効率の向上が図れます。

#### 注

このオペランドの値は、OS で使用できる TCP/IP の送信バッファのサイズ以下の値を指定してく ださい。

この定義を省略した場合は,システムによって決められた値を使用します。

## $\bigodot$ CCLTTCPNODELAY=Y | N  $\sim$  《N》

Nagle アルゴリズムを無効にするかどうかを指定します。

Y:Nagle アルゴリズムを無効にします。

N:Nagle アルゴリズムを無効にしません。

この定義に Y を指定した場合, INET ドメイン通信時の送信効率が低下し、ネットワークの負荷が大き くなることがあります。この定義に Y を指定する場合は,クライアント環境定義

DCCLTSENDBUFSIZE,クライアント環境定義 DCCLTRECVBUFSIZE,ネットワークの帯域な ど,この機能の必要性を十分に検討してください。

なお. Nagle アルゴリズムについての詳細は. TCP/IP のドキュメントを参照してください。

## 8.2.6 TP1/Client/P 固有のオペランド

## ●dcselint=受信チェック間隔時間

〜〈符号なし整数〉((0〜65535))《100》(単位:ミリ秒)

サーバの応答を監視するために,サーバの応答があったかどうかチェックする間隔時間を指定します。 0を指定した場合、応答性能は良くなりますが、サーバの応答を受信するまで応答待ちスレッドのほか のウィンドウが動作できなくなります。

なお,この定義には,クライアント環境定義 DCSYSWATCHTIM および DCWATCHTIM よりも小 さい値を指定してください。

## 8.2.7 TP1/Client/W の注意事項

- CUP を実行中にクライアント環境定義を変更しないでください。
- TP1/Client/W では、dc clt cltin s 関数の呼び出しごとにクライアント環境定義を定義できます。 dc\_clt\_cltin\_s 関数の呼び出しごとにクライアント環境定義を定義するには、dc\_clt\_cltin\_s 関数の呼 び出しごとに,異なるファイルをクライアント環境定義ファイルとして作成して,そのファイル名を dc\_clt\_cltin\_s 関数の引数 defpath に指定してください。また、次に示す関数でも同様に指定できます。
	- dc clt accept notification s 関数
	- dc\_clt\_cancel\_notification\_s 関数
	- dc clt open notification s 関数
# 8.2.8 TP1/Client/P の注意事項

- CUP を実行中にクライアント環境定義を変更しないでください。
- TP1/Client/P では dc\_clt\_cltin\_s 関数の呼び出しごとにクライアント環境定義を定義できます。 dc\_clt\_cltin\_s 関数の呼び出しごとにクライアント環境定義を定義するには、dc\_clt\_cltin\_s 関数の呼 び出しごとに,異なるファイルをクライアント環境定義ファイルとして作成して,そのファイル名を dc\_clt\_cltin\_s 関数の引数 defpath に指定してください。また、次に示す関数でも同様に指定できます。
	- dc\_clt\_accept\_notification\_s 関数
	- dc clt cancel notification s 関数
	- dc\_clt\_open\_notification\_s 関数

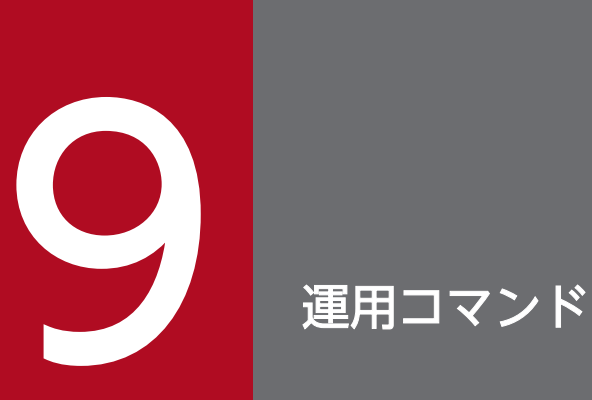

使用できる運用コマンドの記述形式,および運用コマンドの内容を説明します。

この章では、各関数の DLL を呼び出すときの C 言語の関数名 (dc\_xxx\_xxx\_s) で説明します。 通常オブジェクトライブラリの関数および COBOL 言語を使う場合は,各関数に対応する通常オ ブジェクトライブラリの関数名(dc\_xxx\_xxx)および COBOL 言語の要求文に置き換えて読んで ください。

### 9.1 運用コマンドの記述形式

運用コマンドの記述形式を次に示します。

コマンド名△オプション

コマンド名

実行するコマンドの名称です。

オプション

TP1/Client/W の場合

マイナス記号(-)で始まる文字列で,フラグ引数をとらないか,または一個のフラグ引数をとりま す。

オプションの記述形式を次に示します。

-オプションフラグ

または

-オプションフラグ△フラグ引数

(凡例)

オプションフラグ:1 文字の英数字

フラグ引数:オプションフラグに対する引数

#### TP1/Client/P の場合

スラント(/)で始まる文字列で,フラグ引数をとらないか,または 1 個のフラグ引数をとります。 オプションの記述形式を次に示します。

/オプションフラグ

または

/オプションフラグ△フラグ引数

(凡例)

 オプションフラグ:1 文字の英数字 フラグ引数:オプションフラグに対する引数

### 9.2 運用コマンドの詳細

TP1/Client で使用する運用コマンドを次に説明します。

### 9.2.1 cltdump (トレースの編集出力)

### (1) 形式

TP1/Client/P を使用する場合, cltdump コマンドは MS-DOS プロンプトから入力してください。

#### (a) TP1/Client/W の場合

cltdump〔-u|-s|-m〕〔-n〕〔-f ファイル名〕

#### (b) TP1/Client/P の場合

cltdmp32〔/u|/s|/m〕〔/n〕〔/f ファイル名〕

#### (c) TP1/Client/P(64)の場合

cltdmp64〔/u|/s|/m〕〔/n〕〔/f ファイル名〕

### (2) 機能

TP1/Client が提供しているトレースを編集し、標準出力に出力します。ファイルに保存する場合は、任 意のファイルに標準出力をリダイレクトしてください。このコマンドを使用すると,次のトレースを編集 できます。

- UAP トレース (dcuap1.trc および dcuap2.trc)
- ソケットトレース (dcsoc1.trc および dcsoc2.trc)
- モジュールトレース (dcmdl1.trc および dcmdl2.trc)

各トレースには,二つのトレースファイルがあります。cltdump コマンドを実行すると,ファイルを取得 時刻の順に選択して,古いものから出力します。

なお,ソケットトレースおよびモジュールトレースの出力内容は,公開しておりませんが,保守員が障害 調査資料として使用する場合がありますので,保守員の指示に従ってください。

このコマンドは,トレースを出力した TP1/Client のバージョンと同じバージョンのコマンドの使用をお 勧めします。異なるバージョンのコマンドを使用すると,トレースの出力内容が正しく編集されない場合 があります。

## (3) オプション

• -u,または/u

UAP トレース (dcuap1.trc および dcuap2.trc) を編集出力します。

• -s,または/s

ソケットトレース(dcsoc1.trc および dcsoc2.trc)を編集出力します。 ソケットトレースの出力内容については,公開していません。

• -m,または/m

モジュールトレース(dcmdl1.trc および dcmdl2.trc)を編集出力します。 モジュールトレースの出力内容については,公開していません。

• -n,または/n

UAP トレースを編集出力する場合,ユーザが発行した関数を「関数名」で出力します。このオプショ ンを省略した場合,ユーザが発行した関数を「関数コード」で出力します。

UAP トレース以外を編集出力する場合にこのオプションを指定した場合,このオプションの指定は無 視されます。

• -f ファイル名または/f ファイル名

特定のトレースファイルを標準出力に編集出力する場合、完全パス名、またはファイル名を指定しま す。ファイル名だけを指定すると、カレントディレクトリ (CUP 実行ディレクトリ)上のファイルと みなされます。

このオプションを指定すると,指定したファイルだけが編集出力され,二つのファイル(UAP トレー スの場合, dcuap1.trc と dcuap2.trc) はマージされません。

このオプションの指定を省略すると,クライアント環境定義 DCTRCPATH(環境変数で定義)に指定 したディレクトリに出力された二つのファイル(UAP トレースの場合,dcuap1.trc と dcuap2.trc) がマージされ,編集出力します。

また,オプションの指定とクライアント環境定義 DCTRCPATH(環境変数で定義)の指定の両方を省 略した場合、カレントディレクトリ (CUP 実行ディレクトリ)上の二つのファイルがマージされ、編 集出力します。

### (4) 出力例

ソケットトレースおよびモジュールトレースの出力内容は公開していません。ここでは UAP トレースの 出力例を示します。

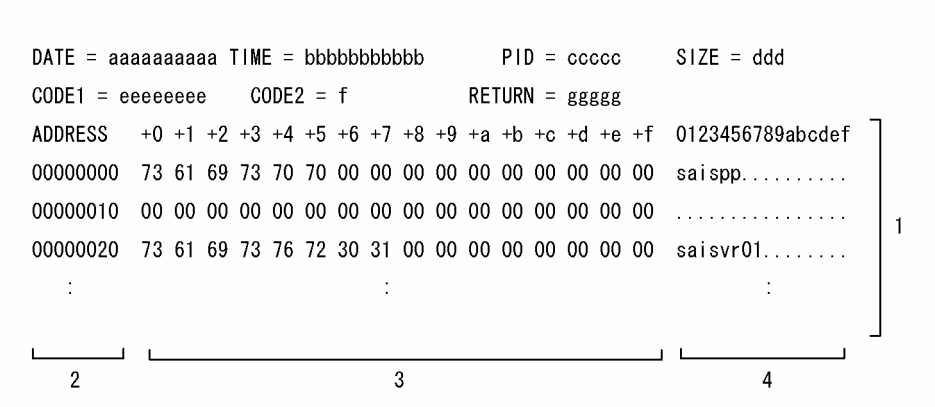

aaaaaaaaaa

UAP トレース取得日

yyyy/mm/dd(yyyy・・・年,mm・・・月,dd・・・日)の形式

**bbbbbbbbbbbbbbb** 

UAP トレース取得時刻

hh:mm:ss.sss (hh···時, mm···分, ss···秒, sss···ミリ秒) の形式

ccccc

UAP トレースを取得したプロセスのプロセス ID

TP1/Client/W の場合は,プロセス ID:クライアント ID という形式で出力される。

TP1/Client/P の場合は,プロセス ID:スレッド ID という形式で出力される。

#### ddd

データサイズ

eeeeeeee

呼び出された関数の種別コード 1

180000(16 進数)・・・TP1/Client からの要求であることを示す。

f

呼び出された関数の種別コード 2

- 1・・・dc\_rpc\_open\_s 関数であることを示す。
- 2・・・dc\_rpc\_close\_s 関数であることを示す。
- 3・・・dc\_rpc\_call\_s 関数であることを示す。
- 4··· dc clt cltin s 関数であることを示す。
- 5・・・dc\_clt\_cltout\_s 関数であることを示す。
- 6・・・dc\_clt\_send\_s 関数であることを示す。
- 7・・・dc\_clt\_receive\_s 関数であることを示す。
- 8・・・dc\_trn\_begin\_s 関数であることを示す。
- 9・・・dc trn chained commit s 関数であることを示す。

9. 運用コマンド

- la··· dc clt set raphost s 関数であることを示す。
- 1b・・・dc\_clt\_get\_raphost\_s 関数であることを示す。
- 1c・・・dc\_clt\_assem\_send\_s 関数であることを示す。
- 1d··· dc clt assem receive s 関数であることを示す。
- a・・・dc\_trn\_chained\_rollback\_s 関数であることを示す。
- b・・・dc\_trn\_unchained\_commit\_s 関数であることを示す。
- c・・・dc\_trn\_unchained\_rollback\_s 関数であることを示す。
- d・・・dc\_trn\_info\_s 関数であることを示す。
- e・・・dc\_clt\_get\_trnid\_s 関数であることを示す。
- f・・・dc\_rpc\_get\_watch\_time\_s 関数であることを示す。
- 10・・・dc\_rpc\_set\_watch\_time\_s 関数であることを示す。
- 13・・・dc\_clt\_connect\_s 関数であることを示す。
- 14 · ·· dc clt disconnect s 関数であることを示す。
- 17・・・dc\_clt\_receive2\_s 関数であることを示す。
- 18・・・dc\_clt\_set\_connect\_inf\_s 関数であることを示す。
- 19・・・dc\_rpc\_call\_to\_s 関数であることを示す。
- 100・・・dc\_clt\_accept\_notification\_s 関数であることを示す。
- 101 · · · dc clt cancel notification s 関数であることを示す。
- 102・・・dc\_clt\_open\_notification\_s 関数であることを示す。
- 103・・・dc\_clt\_close\_notification\_s 関数であることを示す。
- 104・・・dc\_clt\_chained\_accept\_notification\_s 関数であることを示す。
- 200・・・tpalloc 関数であることを示す。
- 201・・・tpfree 関数であることを示す。
- 202・・・tpconnect 関数であることを示す。
- 203・・・tpdiscon 関数であることを示す。
- 204・・・tpsend 関数であることを示す。
- 205・・・tprecv 関数であることを示す。

#### ggggg

呼び出された関数のリターンコード (10 進数)

リターンコードの表す実行結果については,[「4. TP1/Client で使用できる関数\(C 言語編\)」](#page-149-0)または [「6. TP1/Client で使用できる要求文\(COBOL 言語編\)](#page-281-0)」を参照してください。

- 1. OpenTP1 関数の呼び出し情報※
- 2. OpenTP1 関数の呼び出し情報のロケーション
- 3. OpenTP1 関数の呼び出し情報の 16 進表示のデータ部
- 4. OpenTP1 関数の呼び出し情報の ASCII 文字表示部

注※

各関数の呼び出し情報の形式を,「(5) 出力形式」および[「\(6\) 出力形式\(TP1/Client/P\(64\)および](#page-451-0) [TP1/Client/W\(64\)の場合\)」](#page-451-0)に示します。

# (5) 出力形式

#### 表 9-1 dc\_rpc\_open\_s 関数の呼び出し情報 (関数コード: 1)

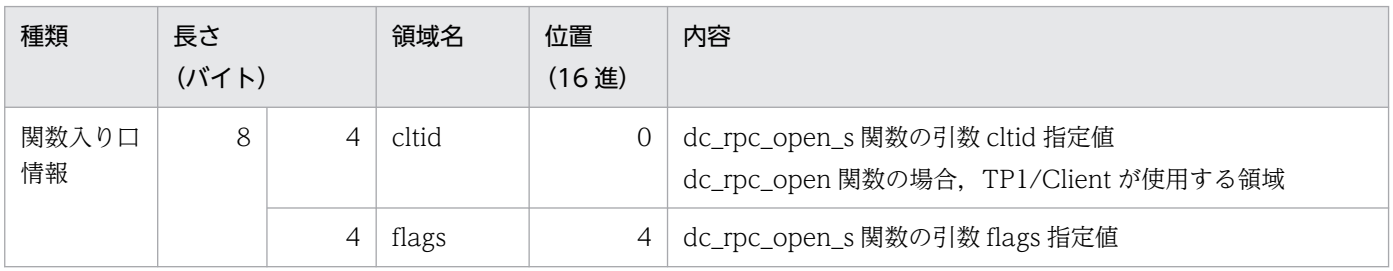

注

関数出口情報はありません。

### 表 9-2 dc\_rpc\_close\_s 関数の呼び出し情報 (関数コード: 2)

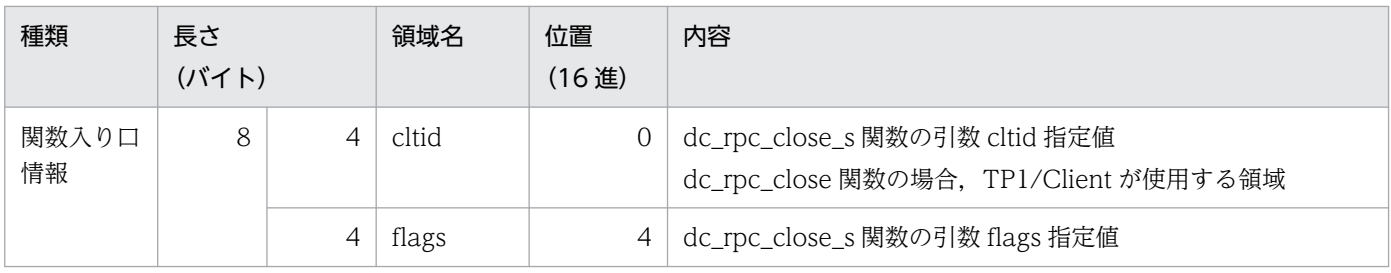

注

関数出口情報はありません。

#### 表 9-3 dc\_rpc\_call\_s 関数の呼び出し情報 (関数コード: 3)

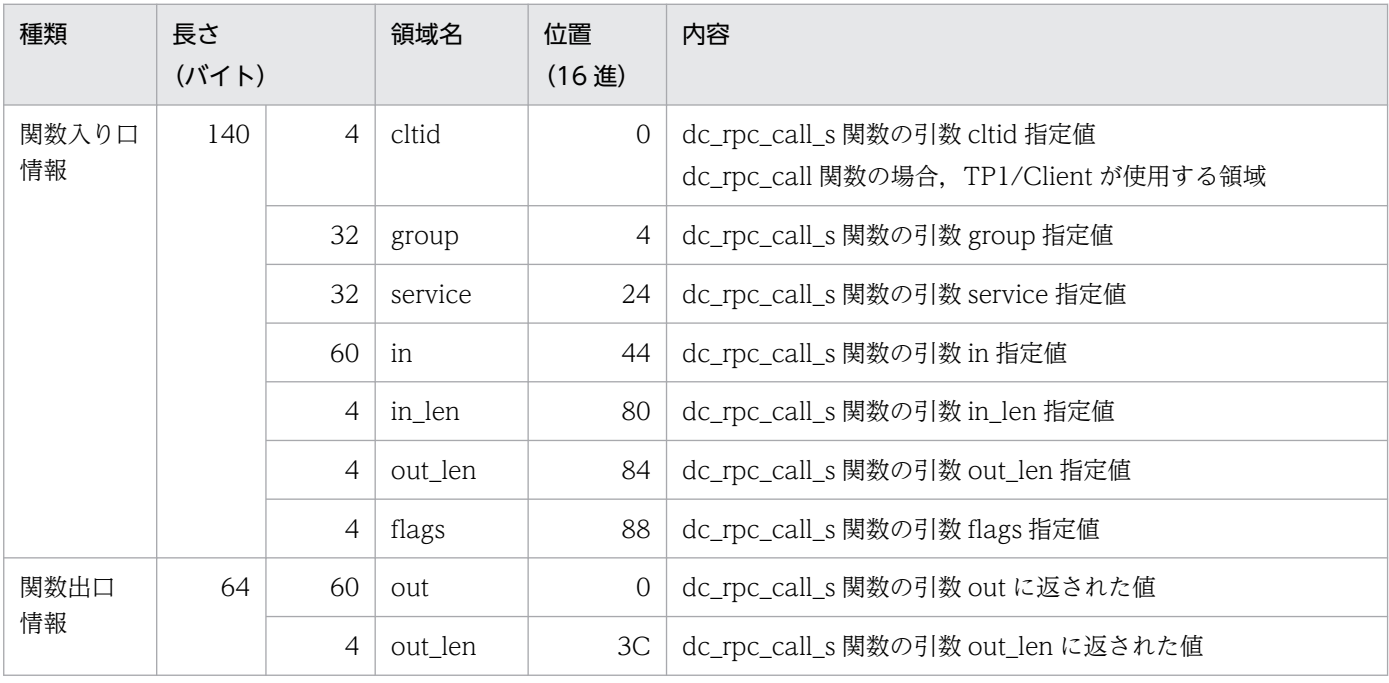

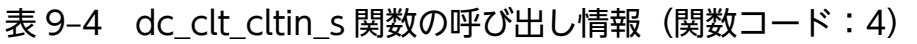

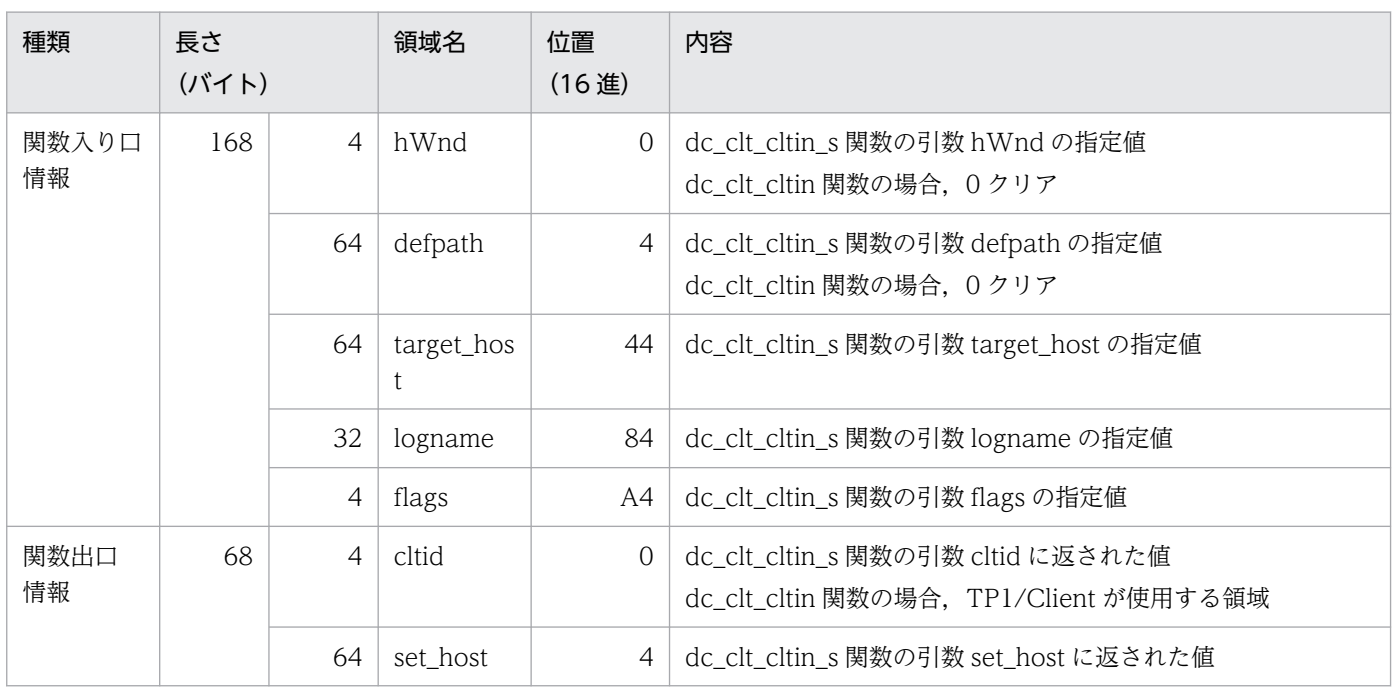

### 表 9-5 dc\_clt\_cltout\_s 関数の呼び出し情報 (関数コード:5)

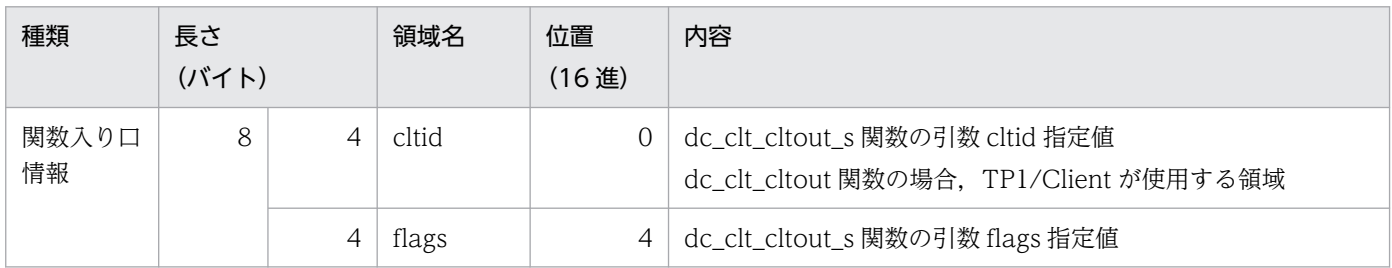

注

関数出口情報はありません。

#### 表 9-6 dc\_clt\_send\_s 関数の呼び出し情報 (関数コード: 6)

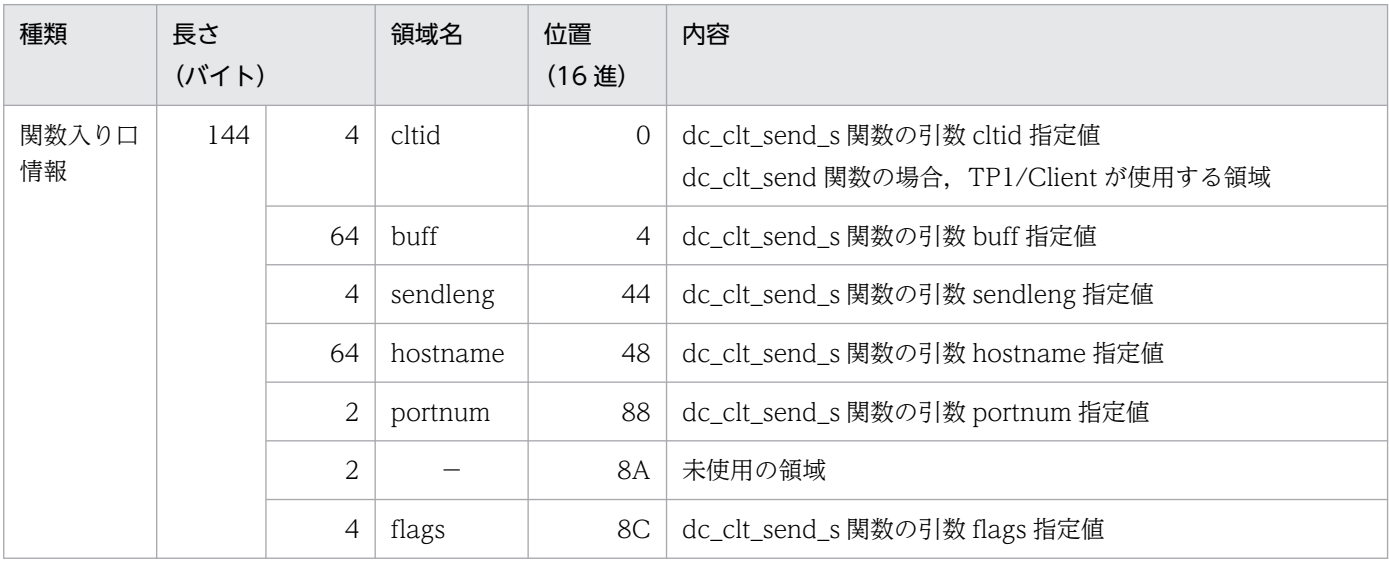

(凡例)

−:該当しません。

注

関数出口情報はありません。

### 表 9-7 dc\_clt\_receive\_s 関数の呼び出し情報 (関数コード:7)

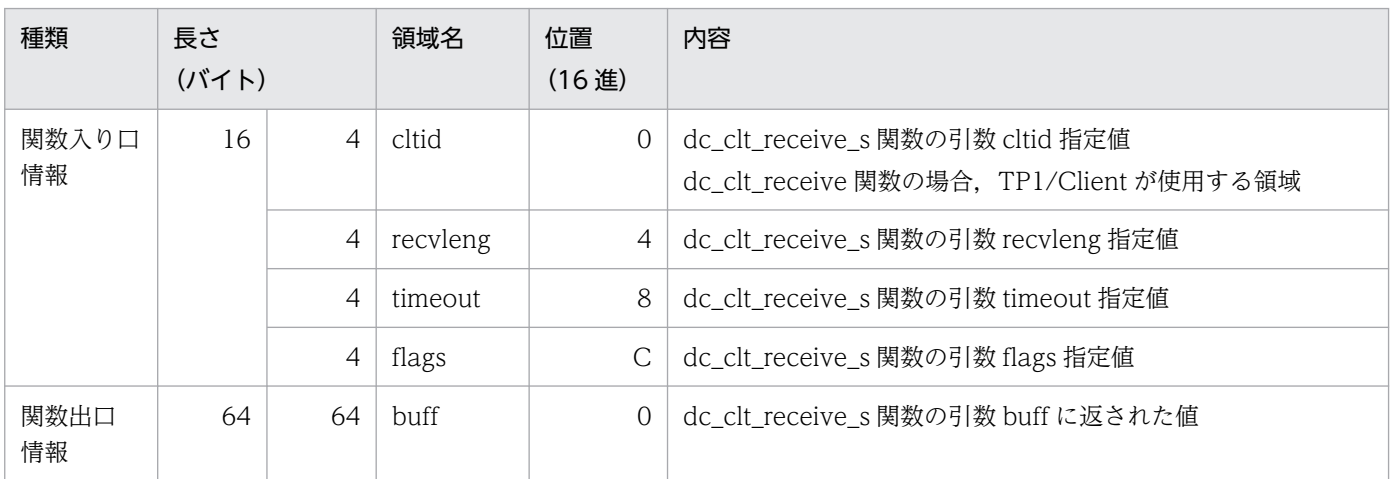

### 表 9-8 dc\_trn\_begin\_s 関数の呼び出し情報 (関数コード: 8)

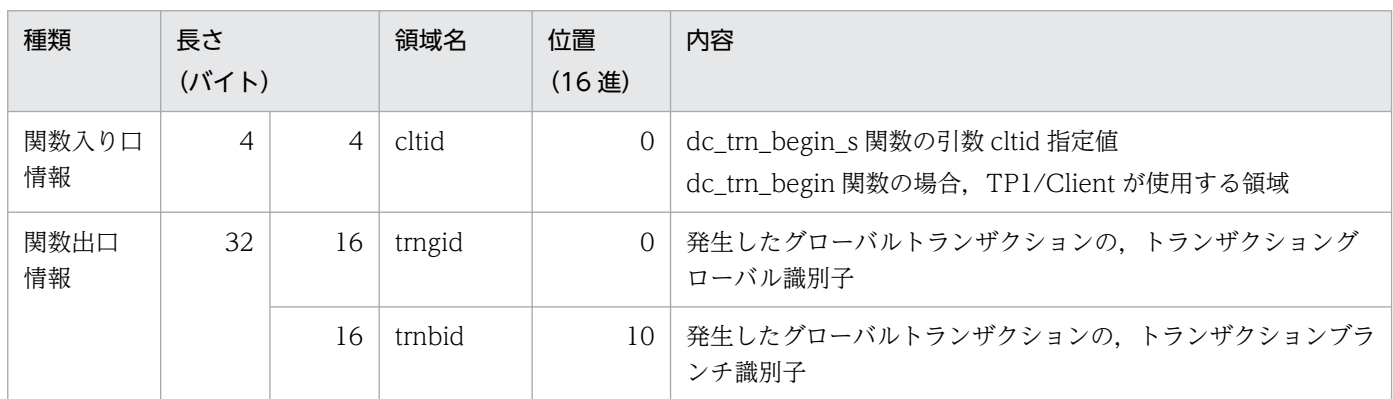

#### 表 9-9 dc\_trn\_chained\_commit\_s 関数の呼び出し情報 (関数コード: 9)

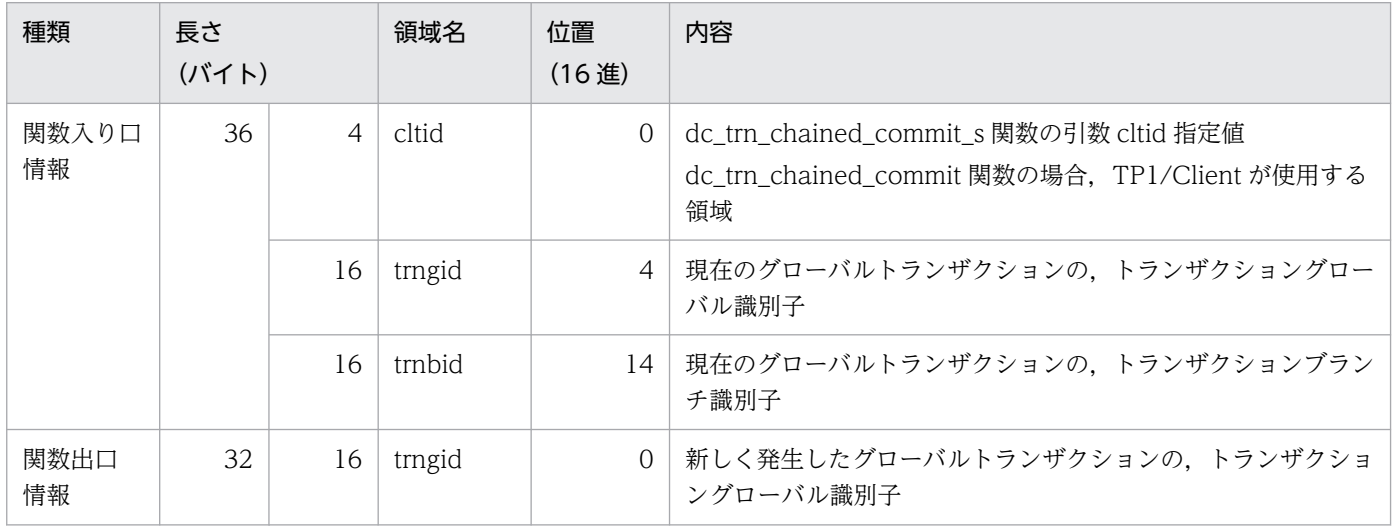

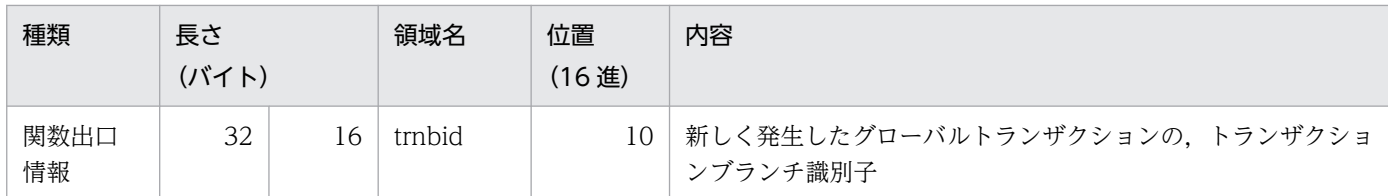

### 表 9-10 dc\_clt\_set\_raphost\_s 関数の呼び出し情報 (関数コード: 1a)

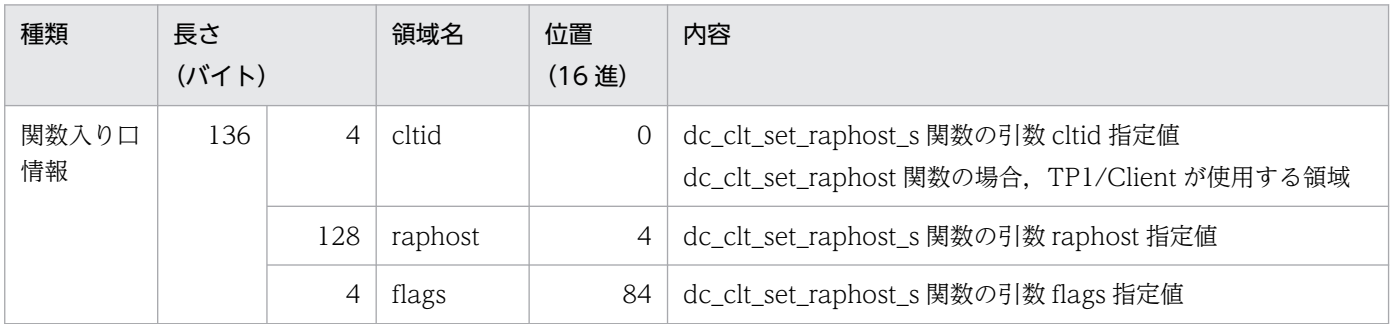

注

関数出口情報はありません。

### 表 9-11 dc\_clt\_get\_raphost\_s 関数の呼び出し情報 (関数コード: 1b)

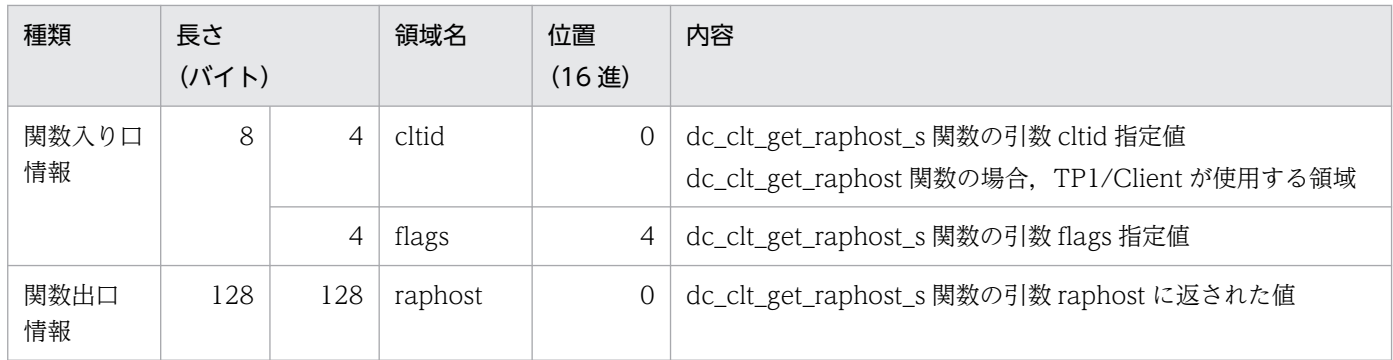

### 表 9-12 dc\_clt\_assem\_send\_s 関数の呼び出し情報 (関数コード:1c)

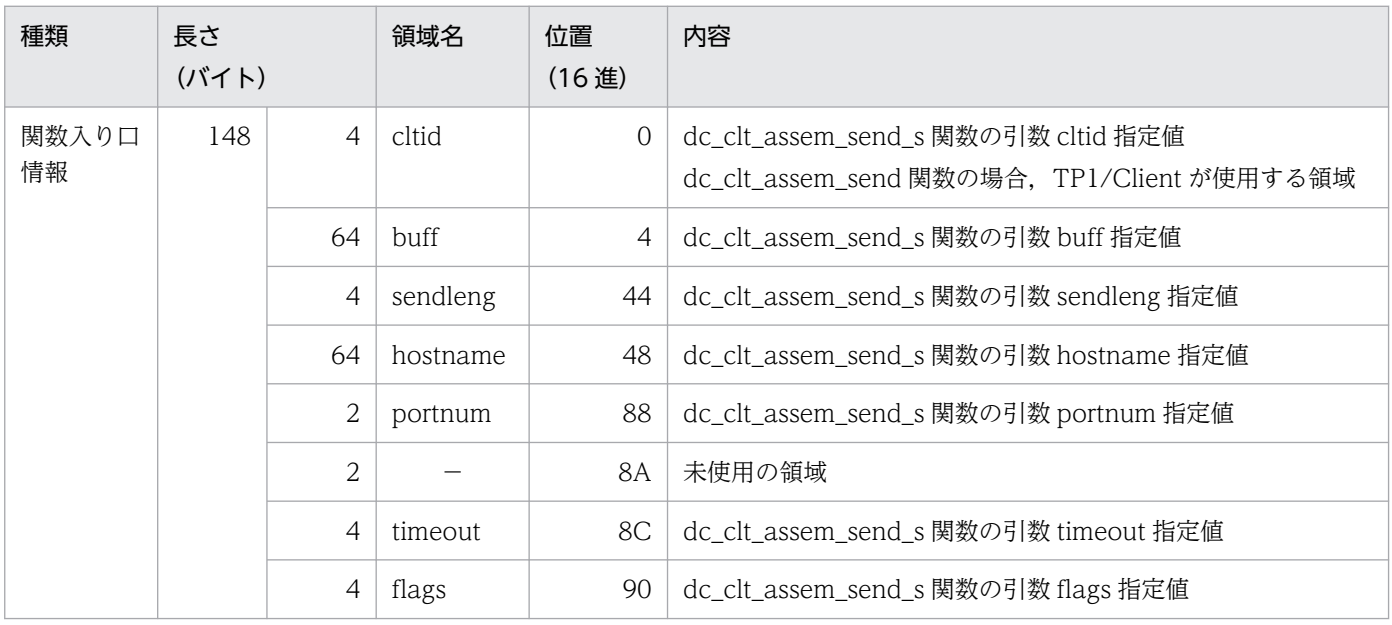

(凡例)

−:該当しません。

注

関数出口情報はありません。

#### 表 9-13 dc\_clt\_assem\_receive\_s 関数の呼び出し情報 (関数コード: 1d)

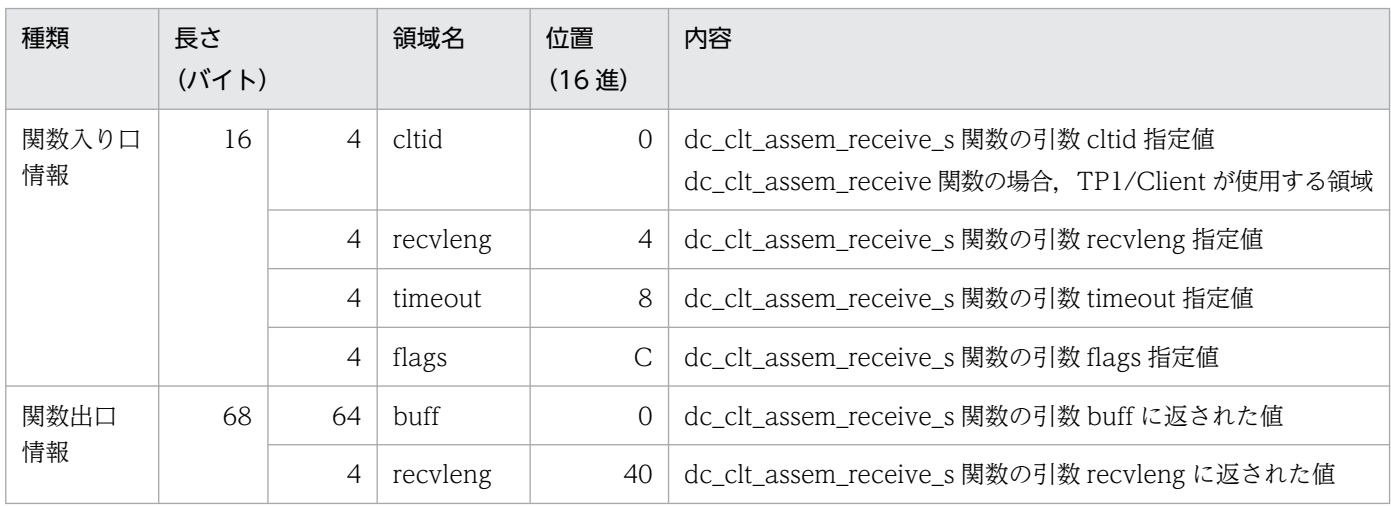

#### 表 9-14 dc\_trn\_chained\_rollback\_s 関数の呼び出し情報 (関数コード:a)

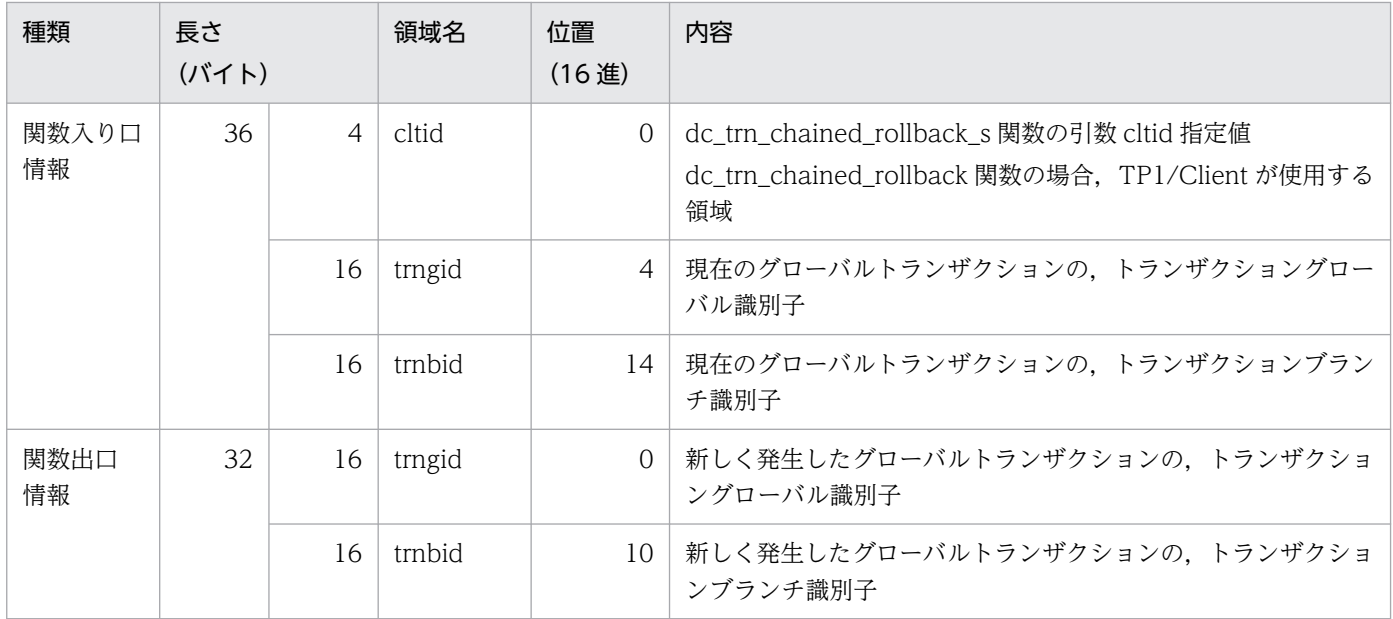

#### 表 9-15 dc\_trn\_unchained\_commit\_s 関数の呼び出し情報 (関数コード:b)

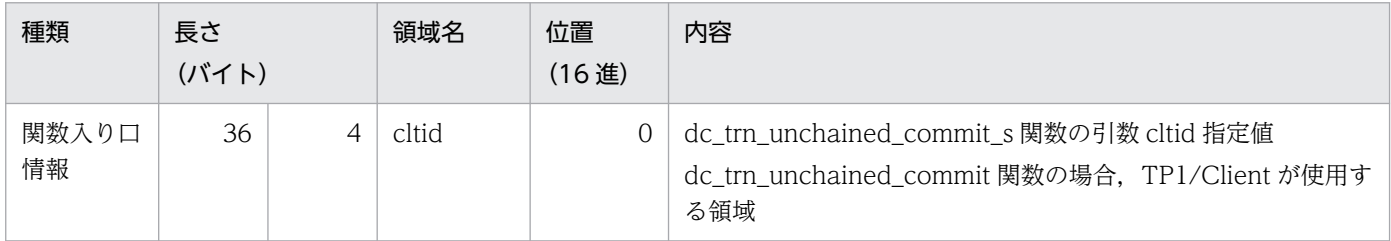

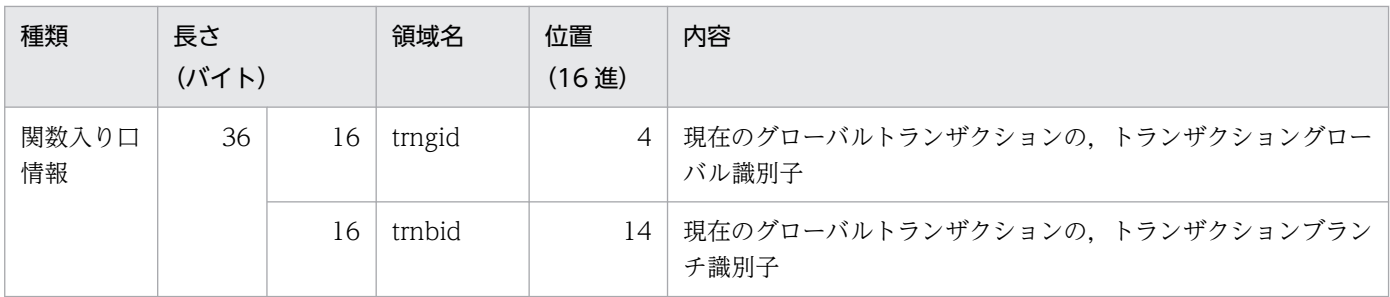

注

関数出口情報はありません。

#### 表 9-16 dc\_trn\_unchained\_rollback\_s 関数の呼び出し情報 (関数コード:c)

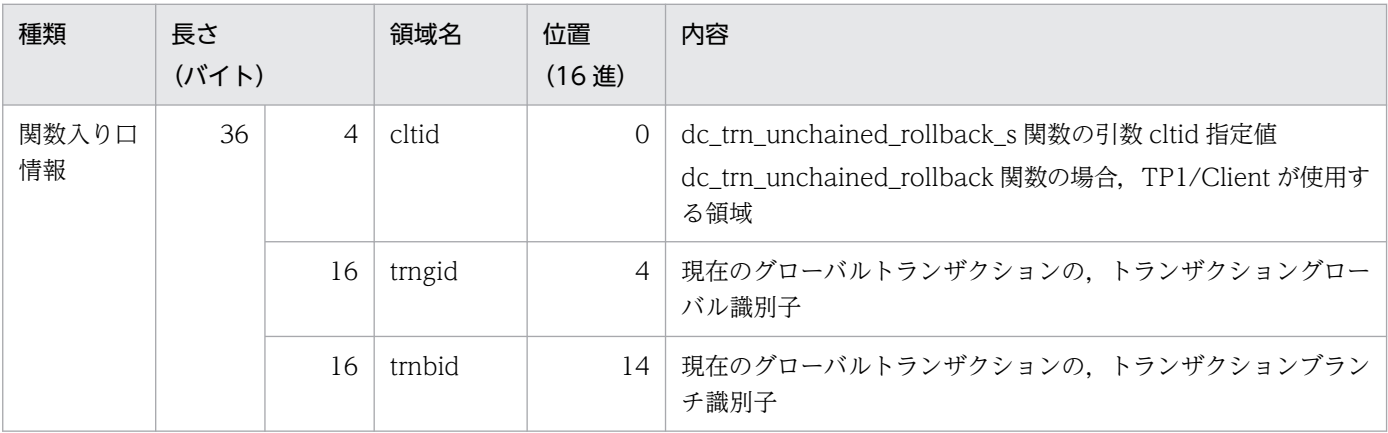

注

関数出口情報はありません。

#### 表 9-17 dc\_trn\_info\_s 関数の呼び出し情報 (関数コード:d)

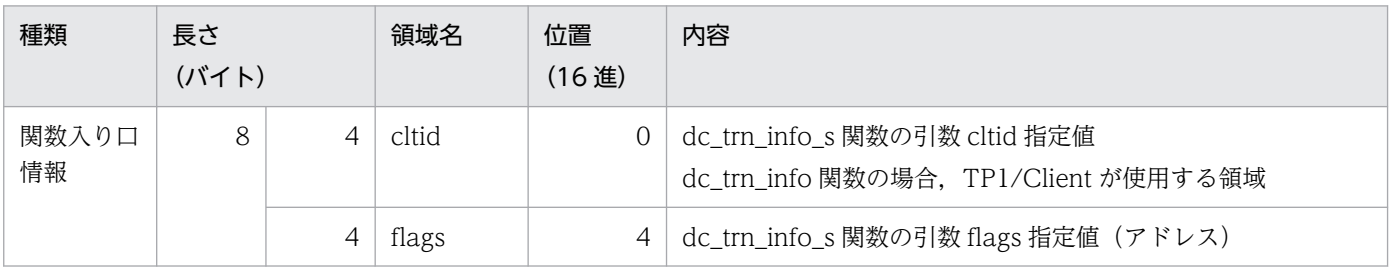

注

関数出口情報はありません。

### 表 9-18 dc\_clt\_get\_trnid\_s 関数の呼び出し情報 (関数コード: e)

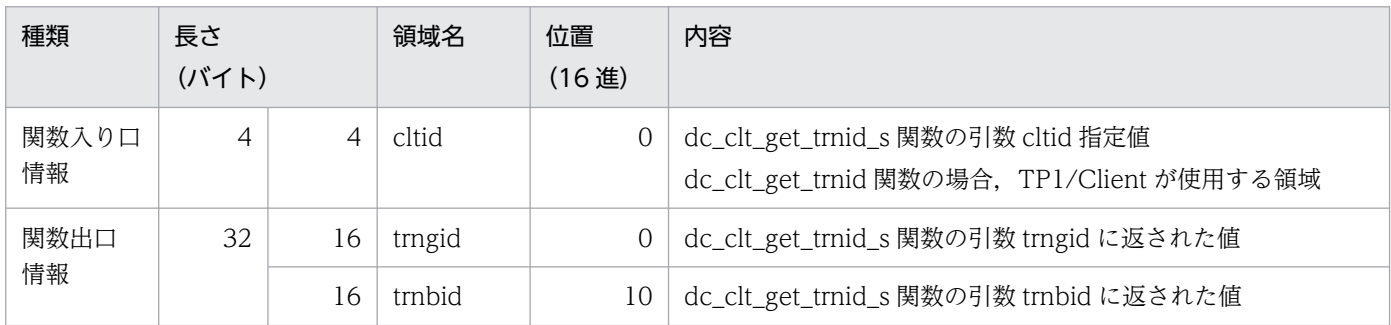

#### 表 9-19 dc\_rpc\_get\_watch\_time\_s 関数の呼び出し情報 (関数コード:f)

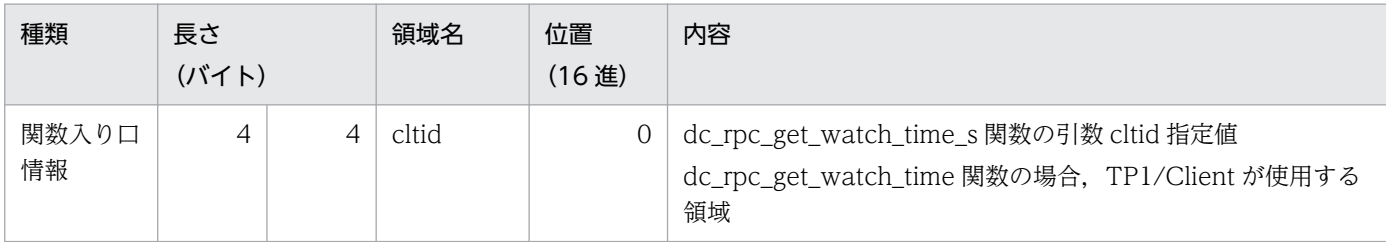

注

関数出口情報はありません。

#### 表 9-20 dc\_rpc\_set\_watch\_time\_s 関数の呼び出し情報 (関数コード: 10)

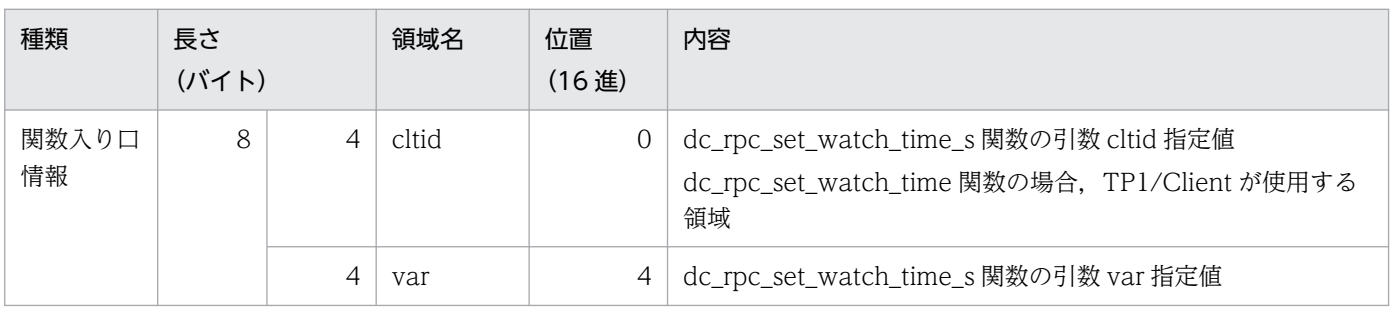

注

関数出口情報はありません。

#### 表 9-21 dc\_clt\_connect\_s 関数の呼び出し情報 (関数コード:13)

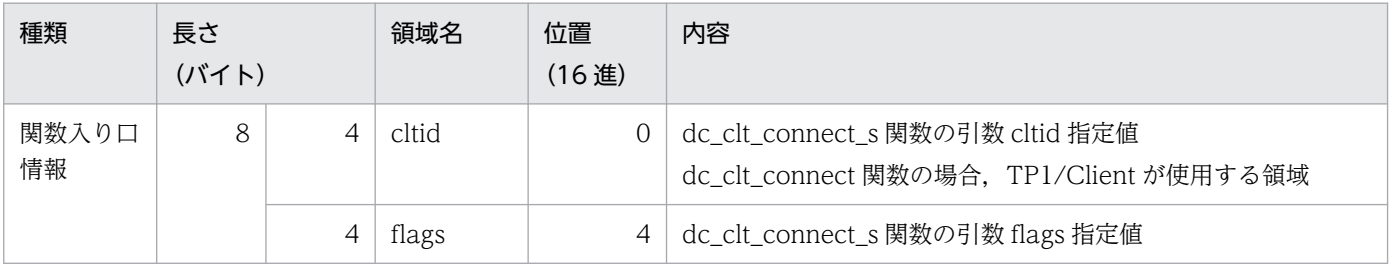

注

関数出口情報はありません。

#### 表 9-22 dc\_clt\_disconnect\_s 関数の呼び出し情報 (関数コード: 14)

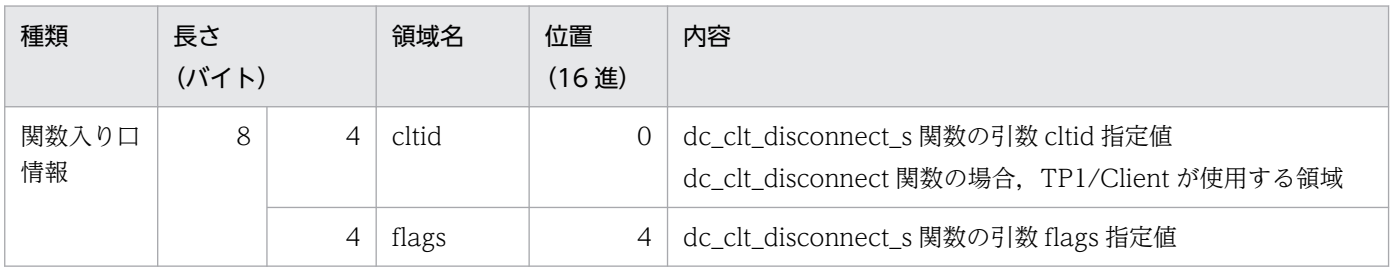

注

関数出口情報はありません。

#### 表 9-23 dc\_clt\_receive2\_s 関数の呼び出し情報 (関数コード: 17)

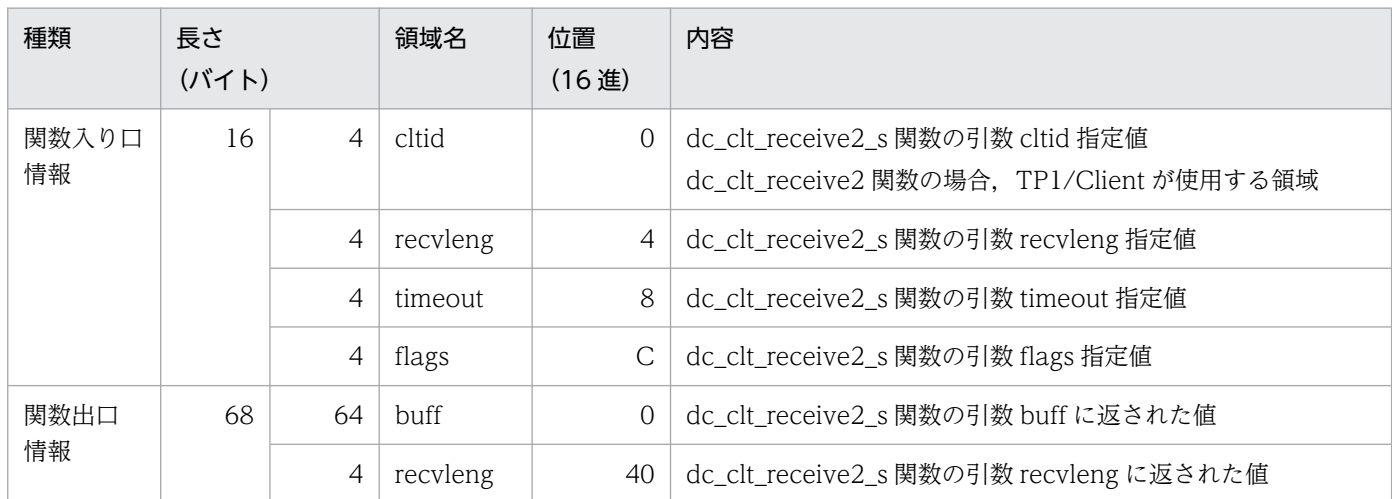

#### 表 9-24 dc\_clt\_set\_connect\_inf\_s 関数の呼び出し情報 (関数コード: 18)

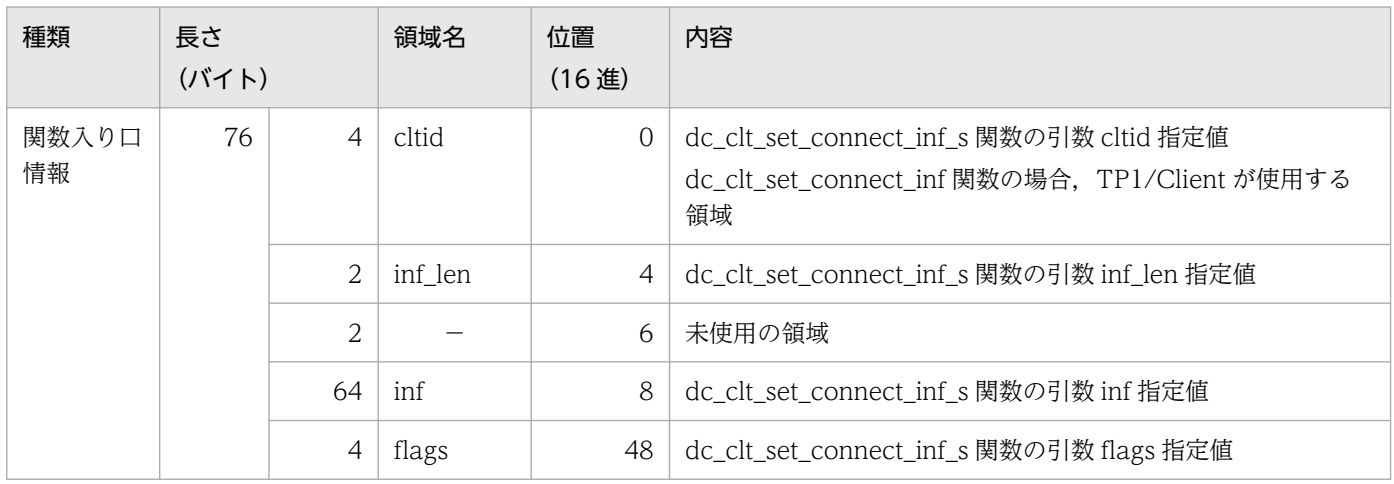

(凡例)

−:該当しません。

注

関数出口情報はありません。

### 表 9-25 dc\_rpc\_call\_to\_s 関数の呼び出し情報 (関数コード: 19)

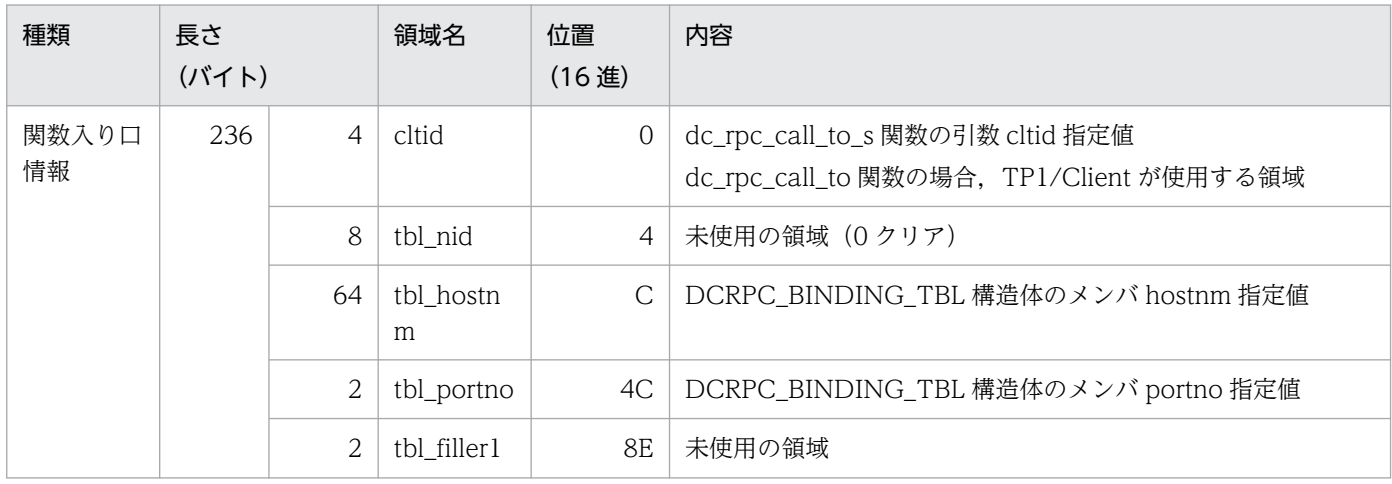

9. 運用コマンド

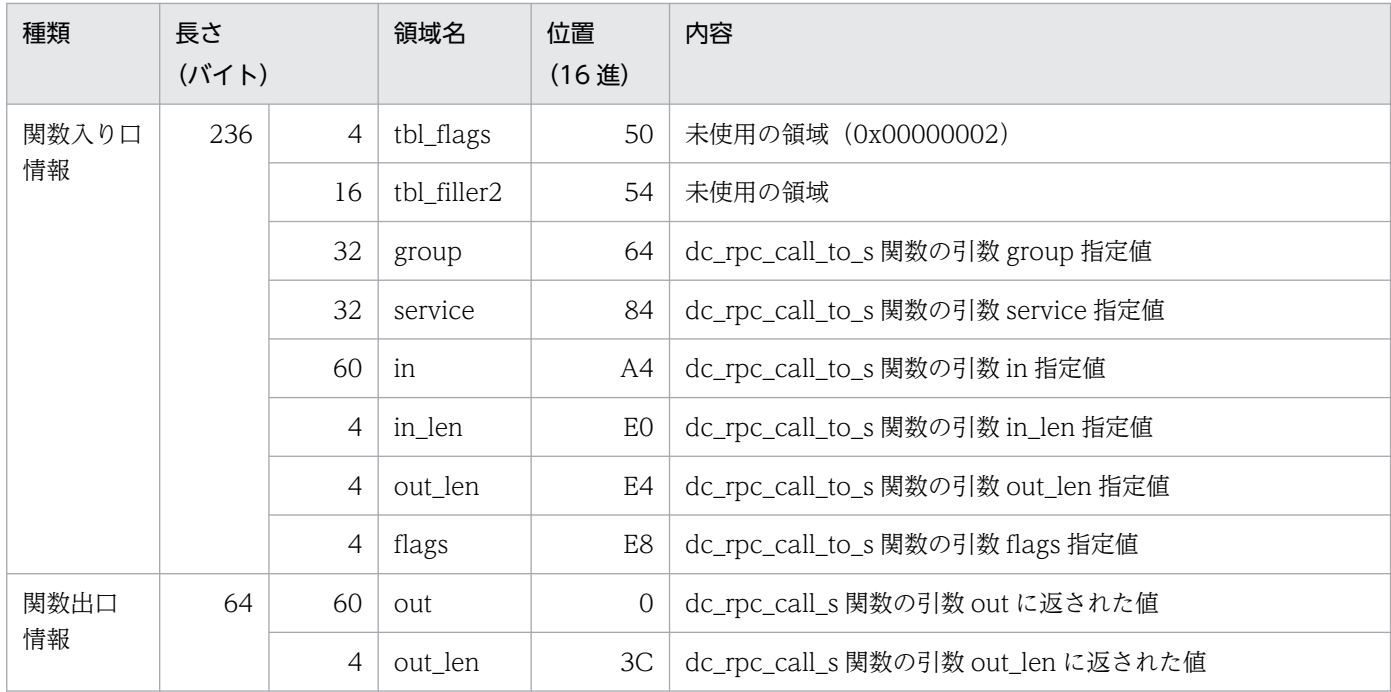

### 表 9-26 dc\_clt\_accept\_notification\_s 関数の呼び出し情報 (関数コード: 100)

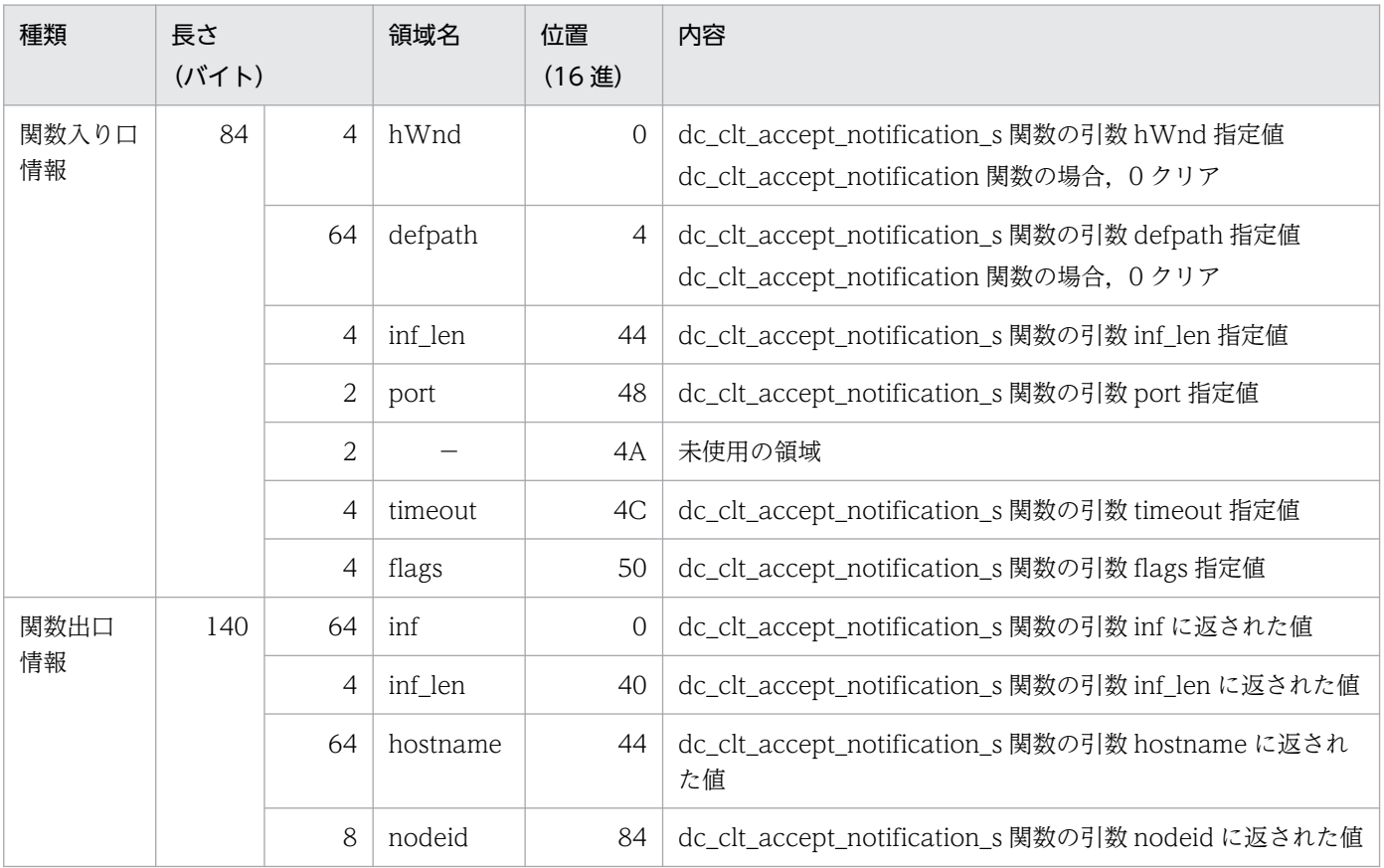

(凡例)

−:該当しません。

#### 表 9-27 dc\_clt\_cancel\_notification\_s 関数の呼び出し情報 (関数コード: 101)

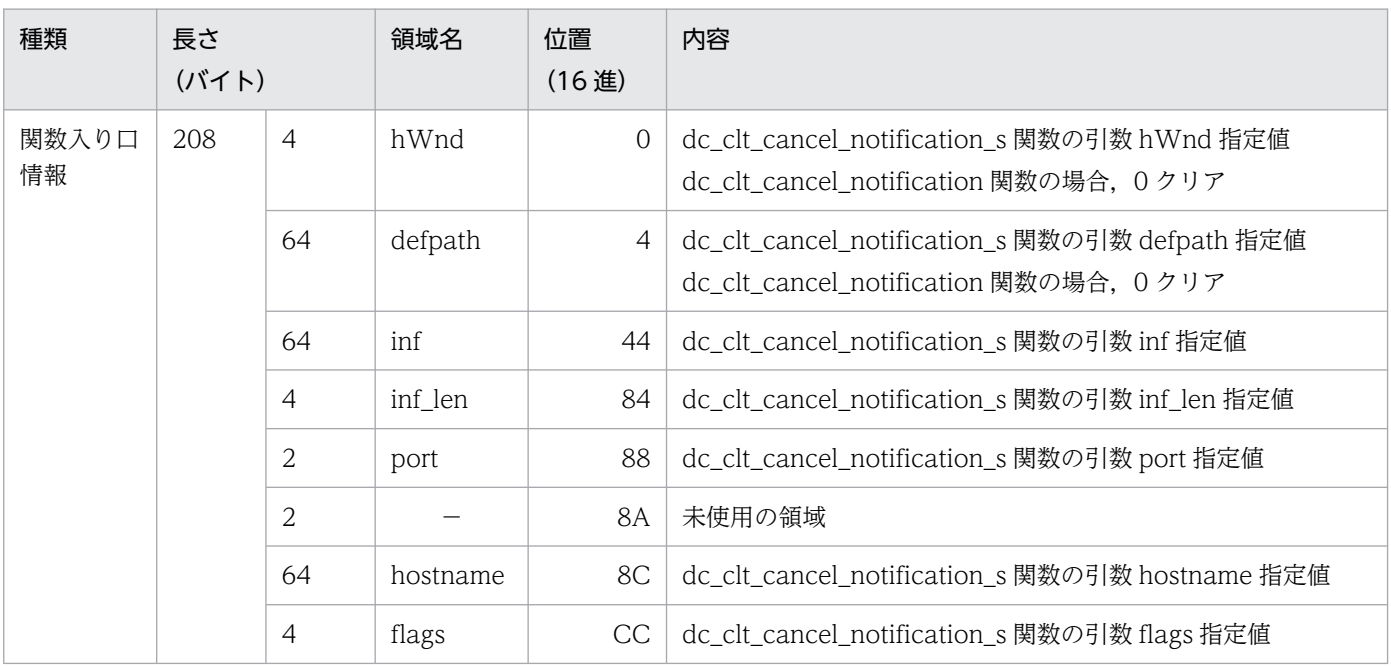

(凡例)

−:該当しません。

注

関数出口情報はありません。

### 表 9-28 dc\_clt\_open\_notification\_s 関数の呼び出し情報 (関数コード: 102)

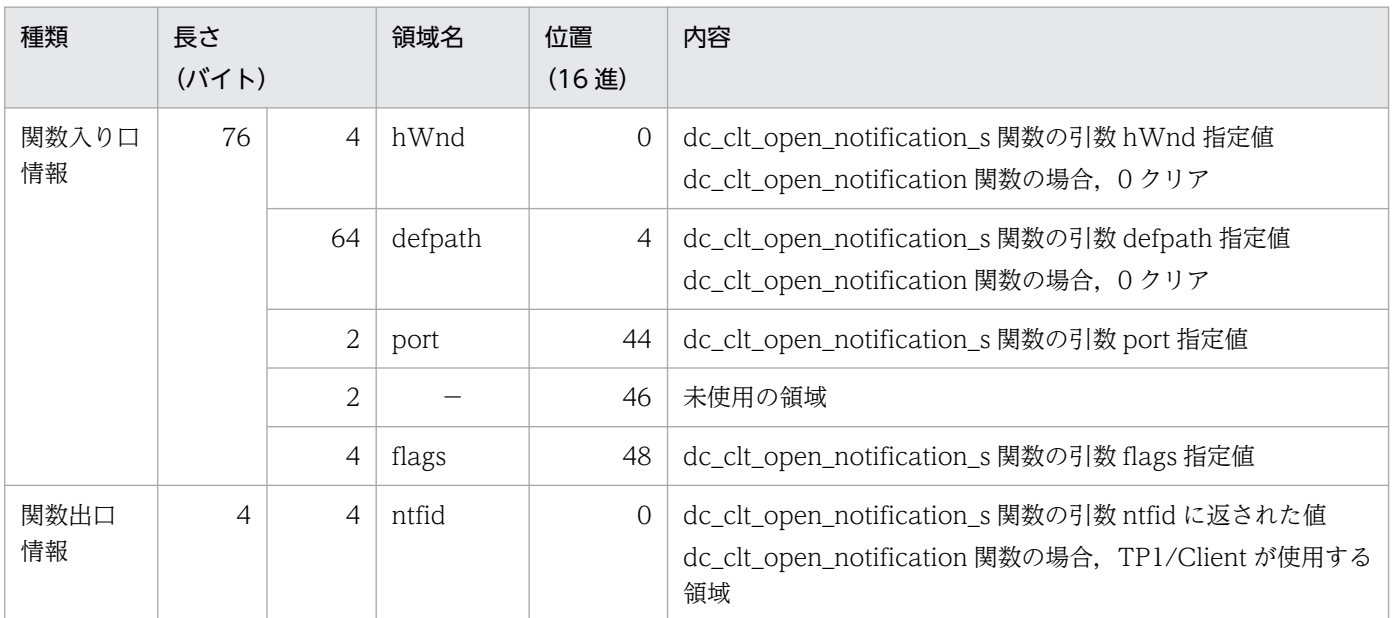

(凡例)

−:該当しません。

#### 表 9-29 dc\_clt\_close\_notification\_s 関数の呼び出し情報 (関数コード: 103)

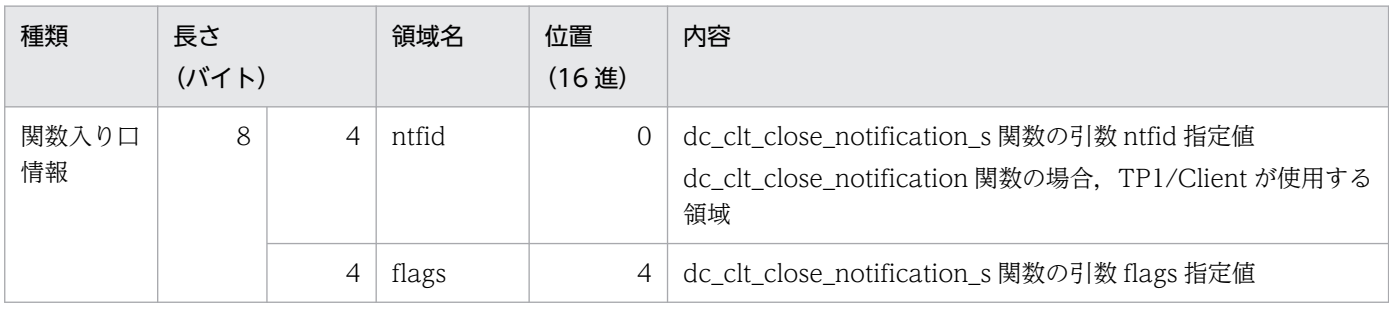

注

関数出口情報はありません。

#### 表 9-30 dc\_clt\_chained\_accept\_notification\_s 関数の呼び出し情報 (関数コード: 104)

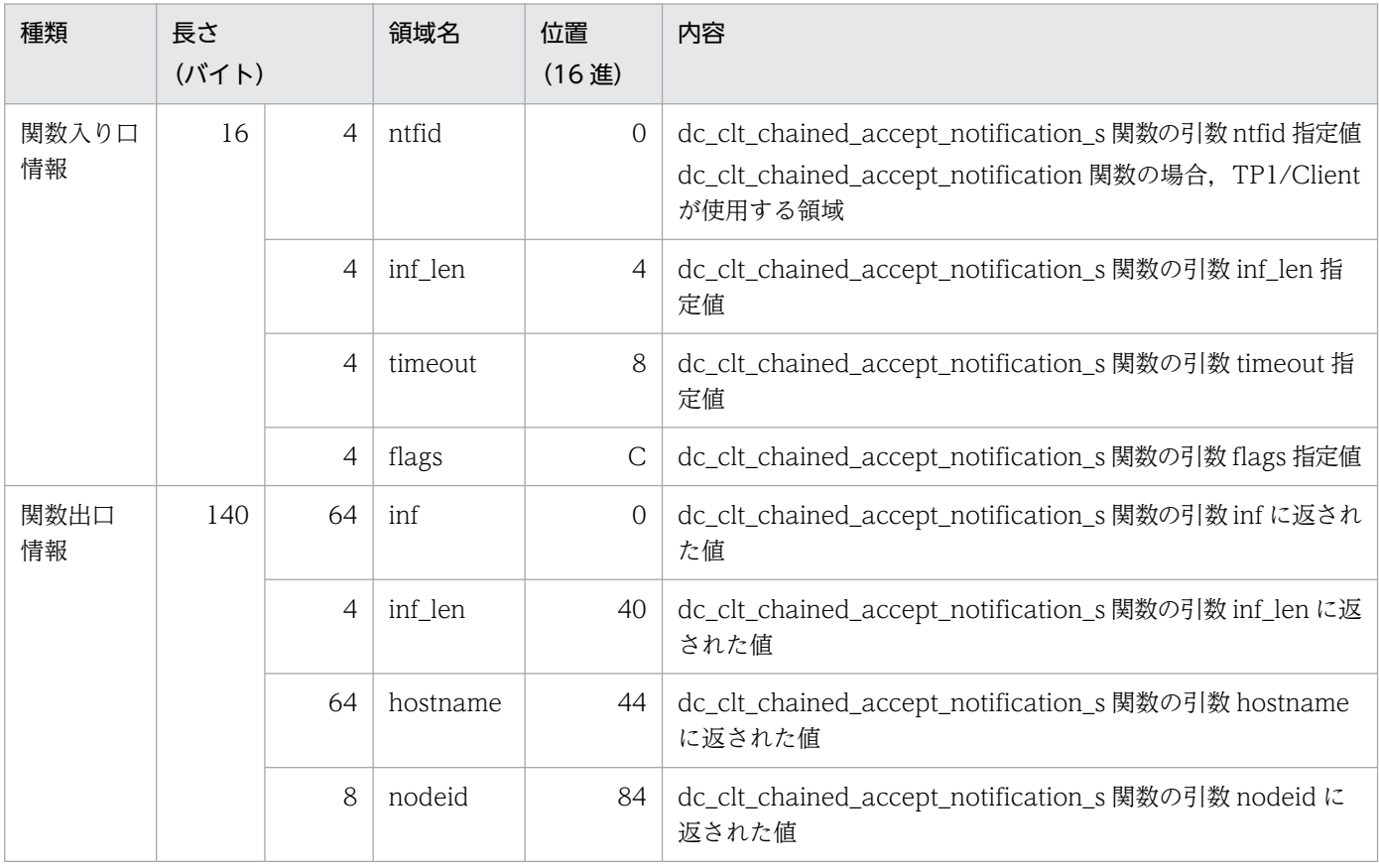

### 表 9-31 tpalloc 関数の呼び出し情報 (関数コード: 200)

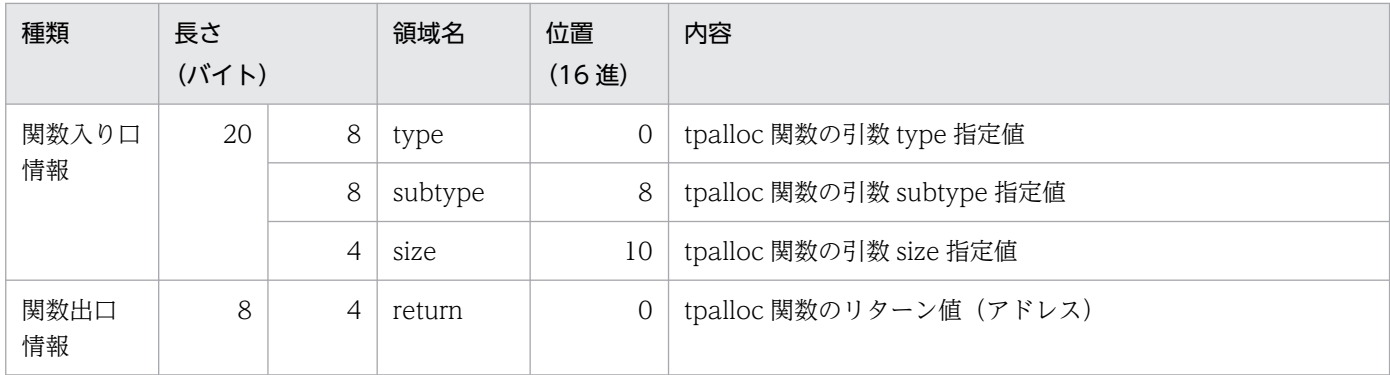

9. 運用コマンド

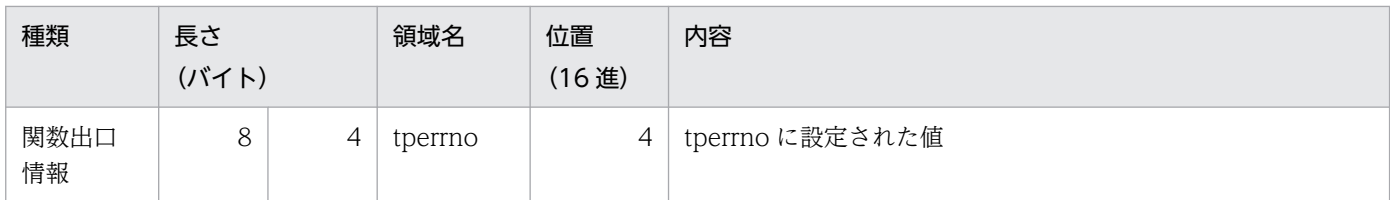

#### 表 9-32 tpfree 関数の呼び出し情報 (関数コード: 201)

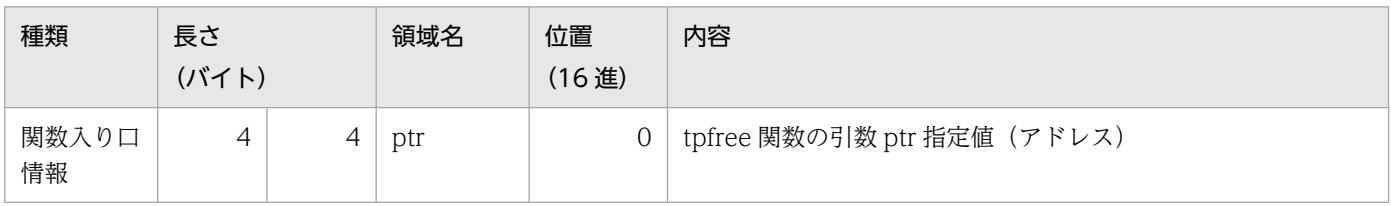

注

関数出口情報はありません。

#### 表 9-33 tpconnect 関数の呼び出し情報 (関数コード: 202)

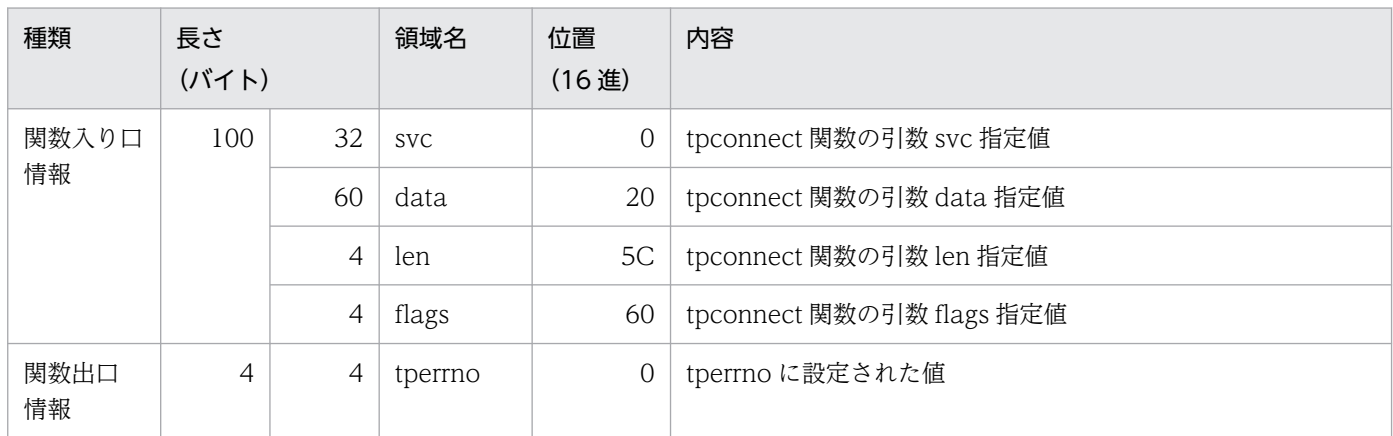

### 表 9-34 tpdiscon 関数の呼び出し情報 (関数コード: 203)

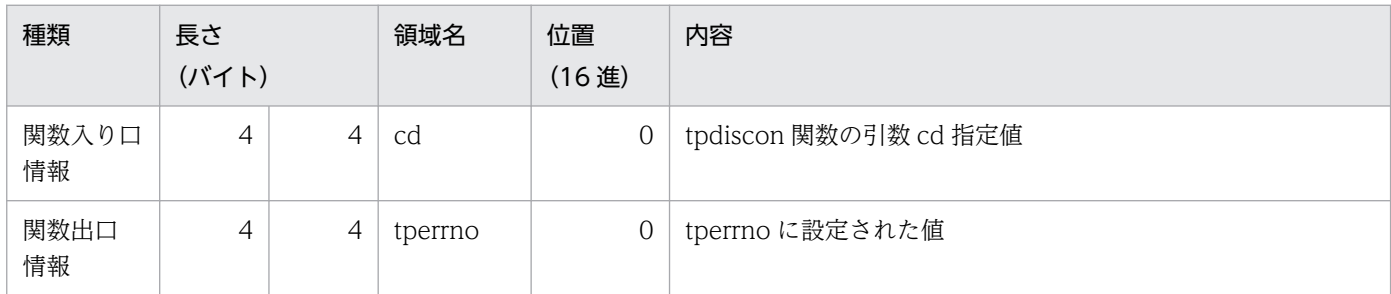

#### 表 9‒35 tpsend 関数の呼び出し情報(関数コード:204)

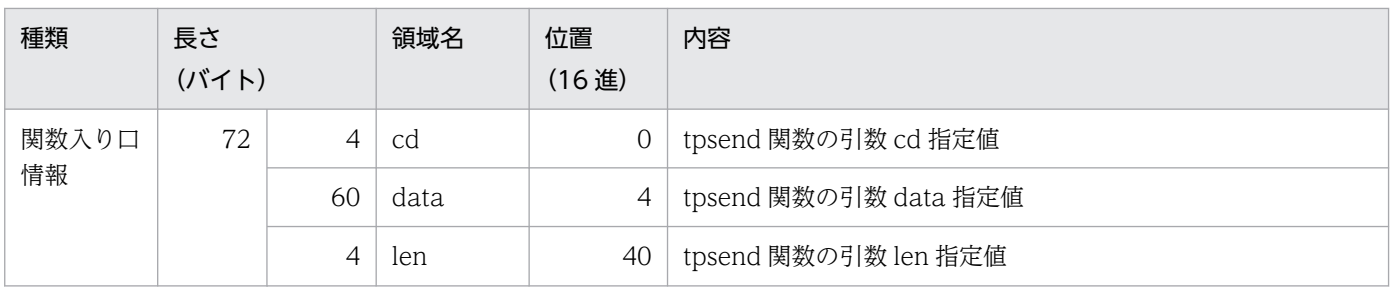

<span id="page-451-0"></span>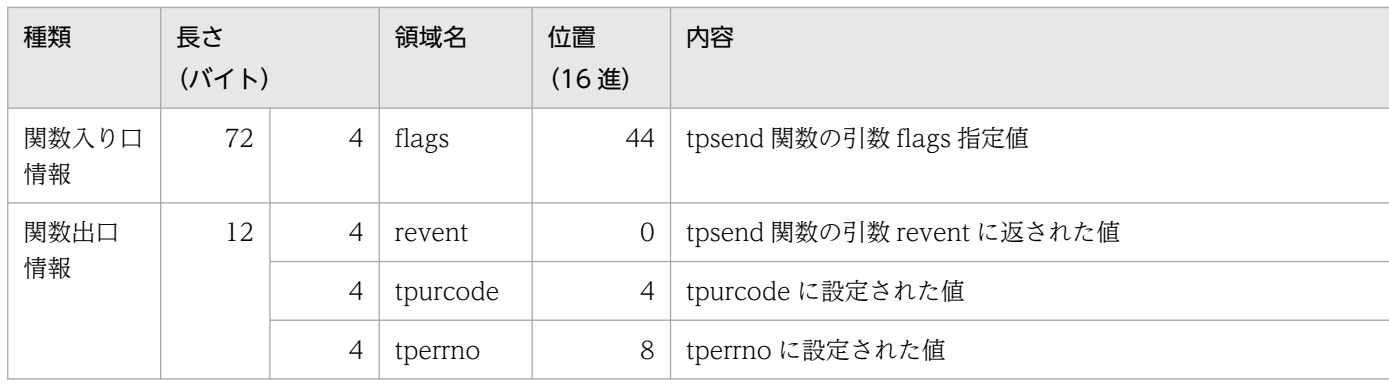

#### 表 9-36 tprecv 関数の呼び出し情報 (関数コード: 205)

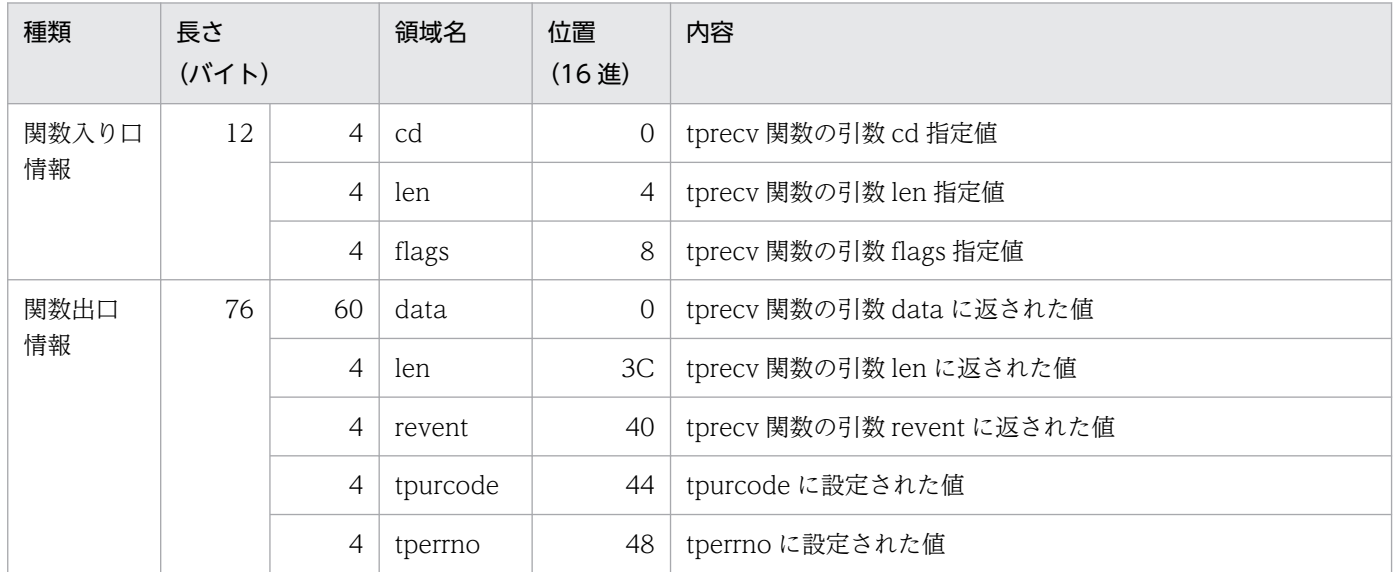

# (6) 出力形式(TP1/Client/P(64)および TP1/Client/W(64)の場合)

表 9-37 dc\_rpc\_open\_s 関数の呼び出し情報 (関数コード: 1)

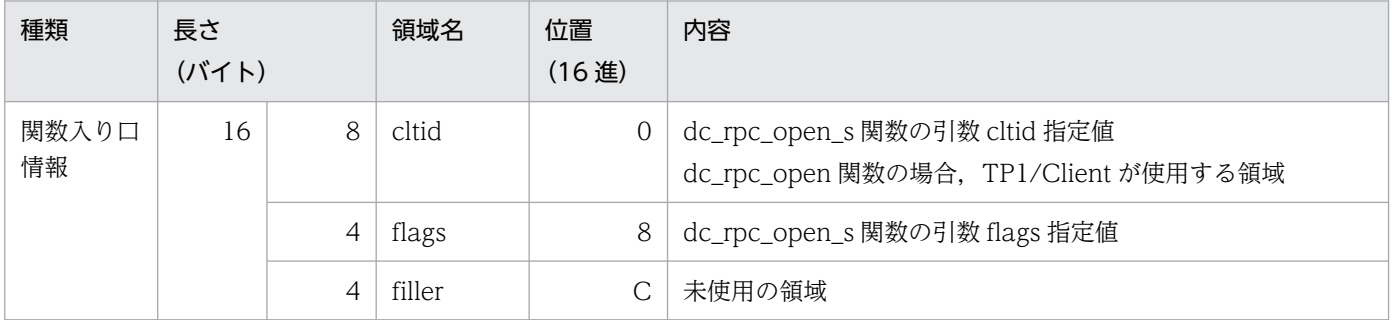

注

関数出口情報はありません。

### 表 9-38 dc\_rpc\_close\_s 関数の呼び出し情報 (関数コード: 2)

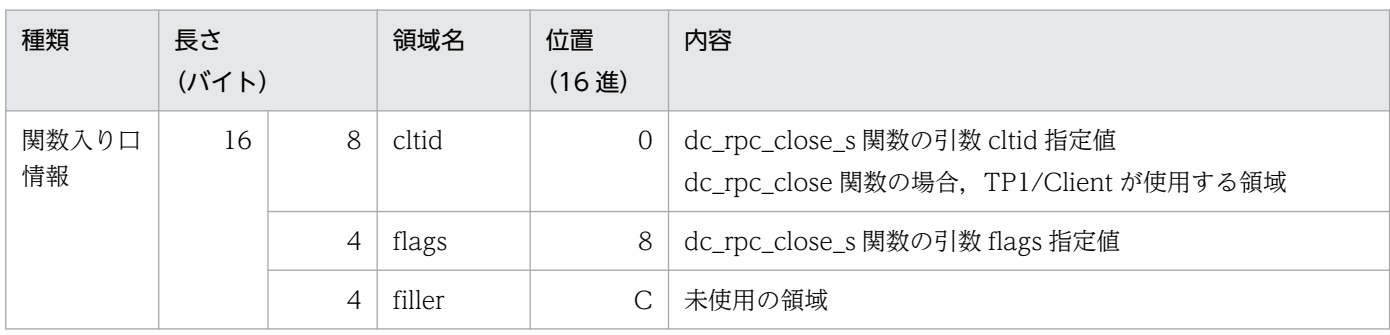

注

関数出口情報はありません。

### 表 9-39 dc\_rpc\_call\_s 関数の呼び出し情報 (関数コード: 3)

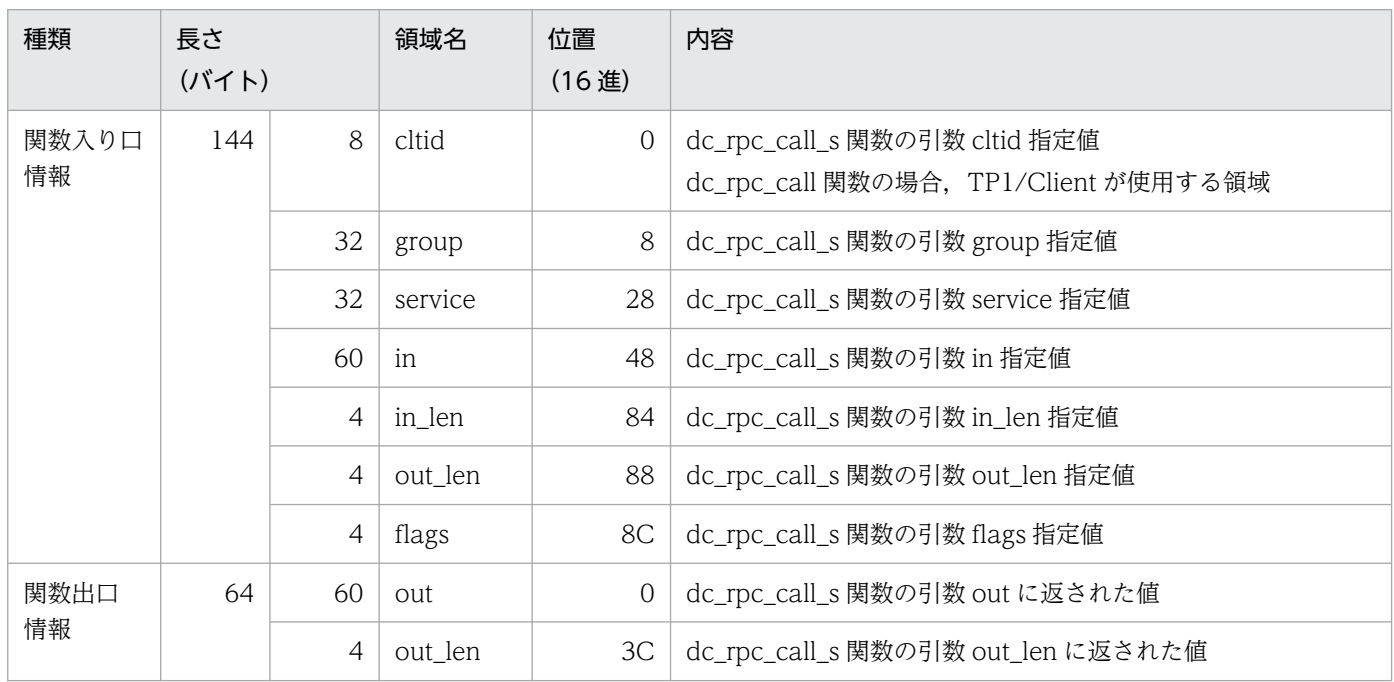

### 表 9-40 dc\_clt\_cltin\_s 関数の呼び出し情報 (関数コード: 4)

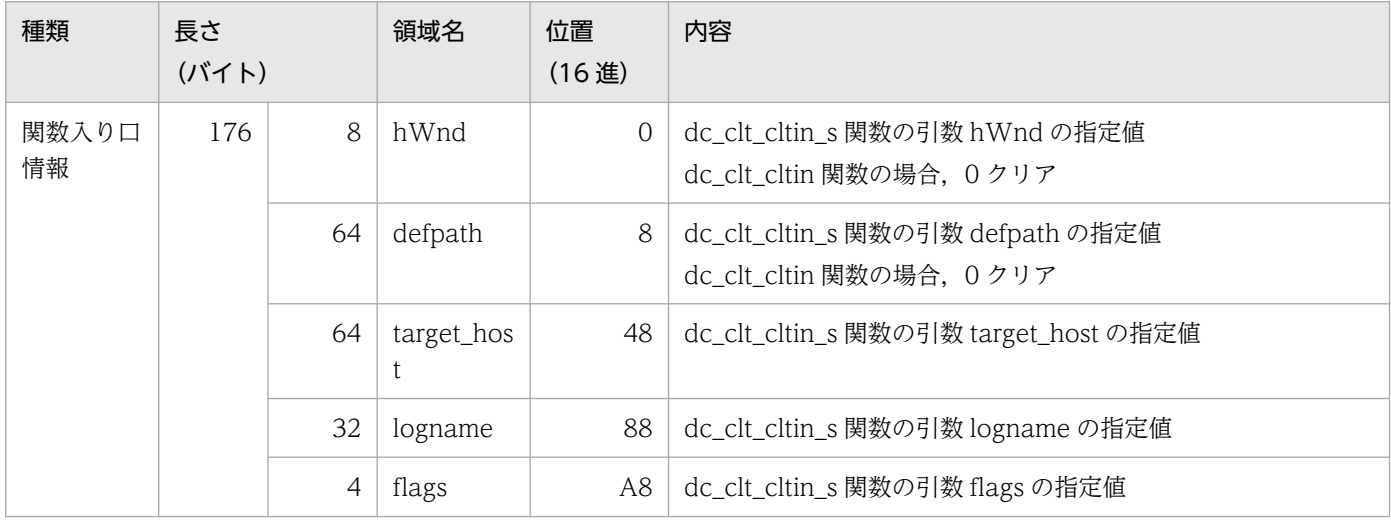

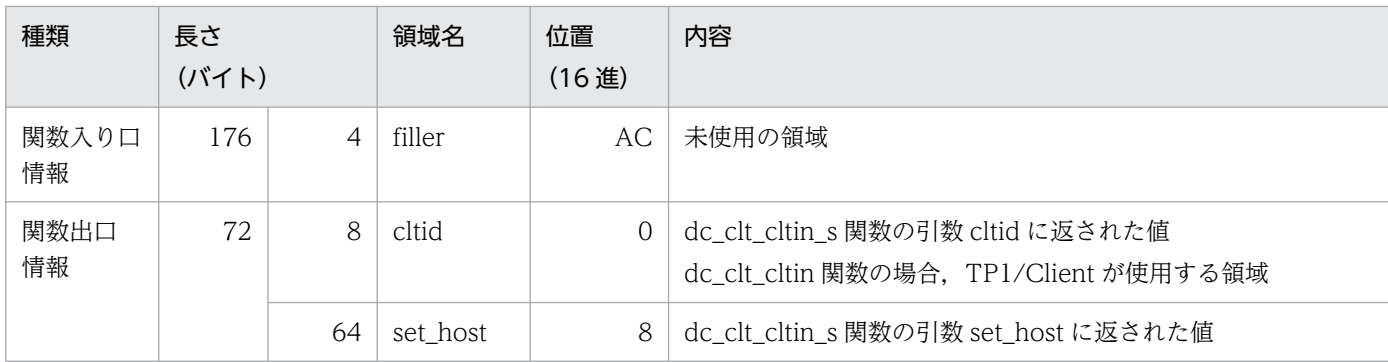

### 表 9-41 dc\_clt\_cltout\_s 関数の呼び出し情報 (関数コード:5)

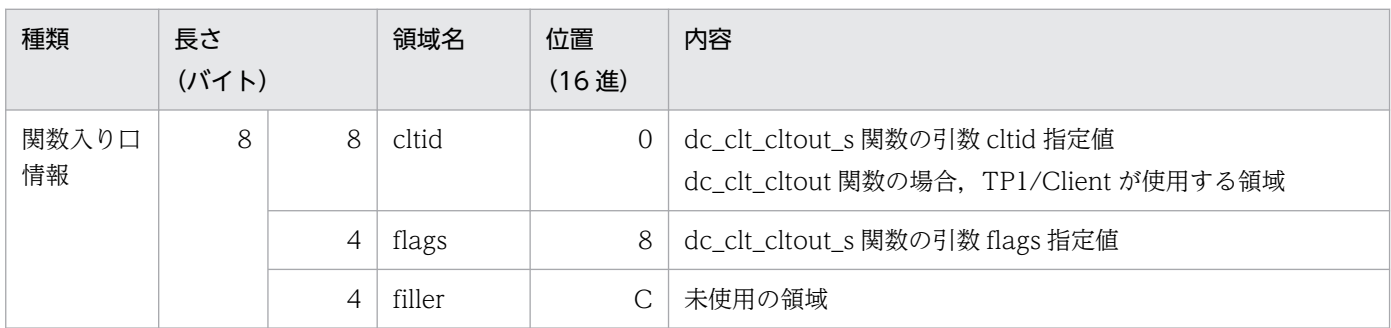

注

関数出口情報はありません。

### 表 9-42 dc\_clt\_send\_s 関数の呼び出し情報 (関数コード: 6)

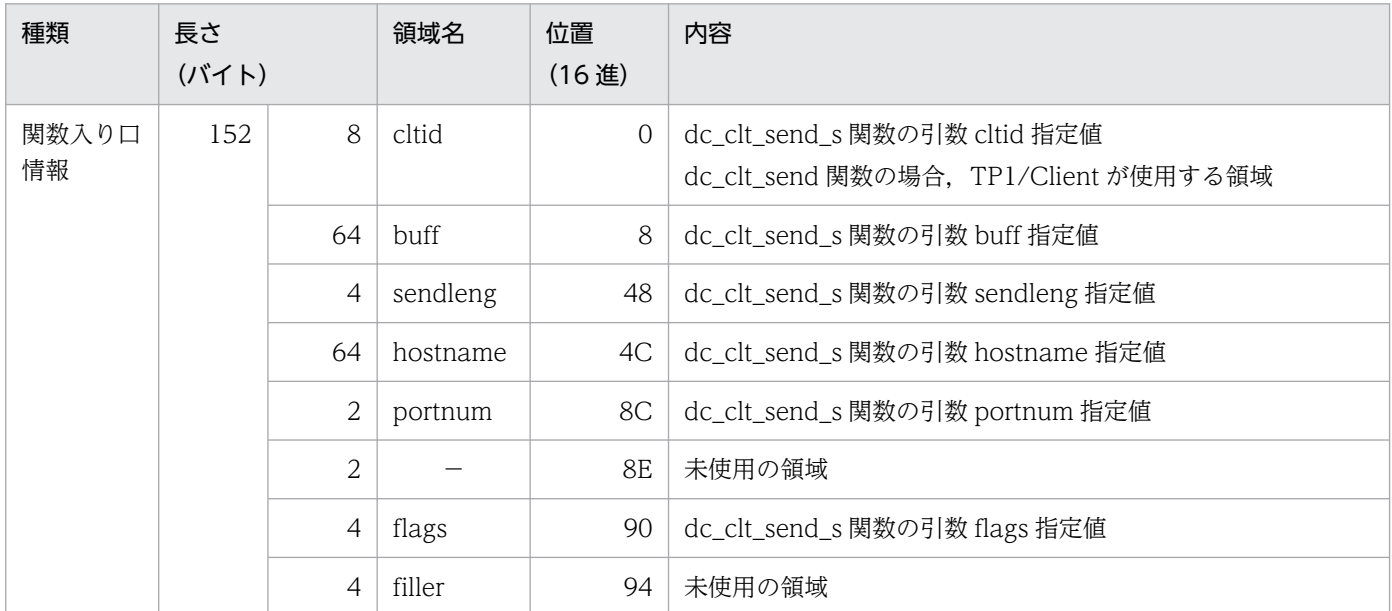

(凡例)

−:該当しません。

注

関数出口情報はありません。

#### 表 9-43 dc\_clt\_receive\_s 関数の呼び出し情報 (関数コード:7)

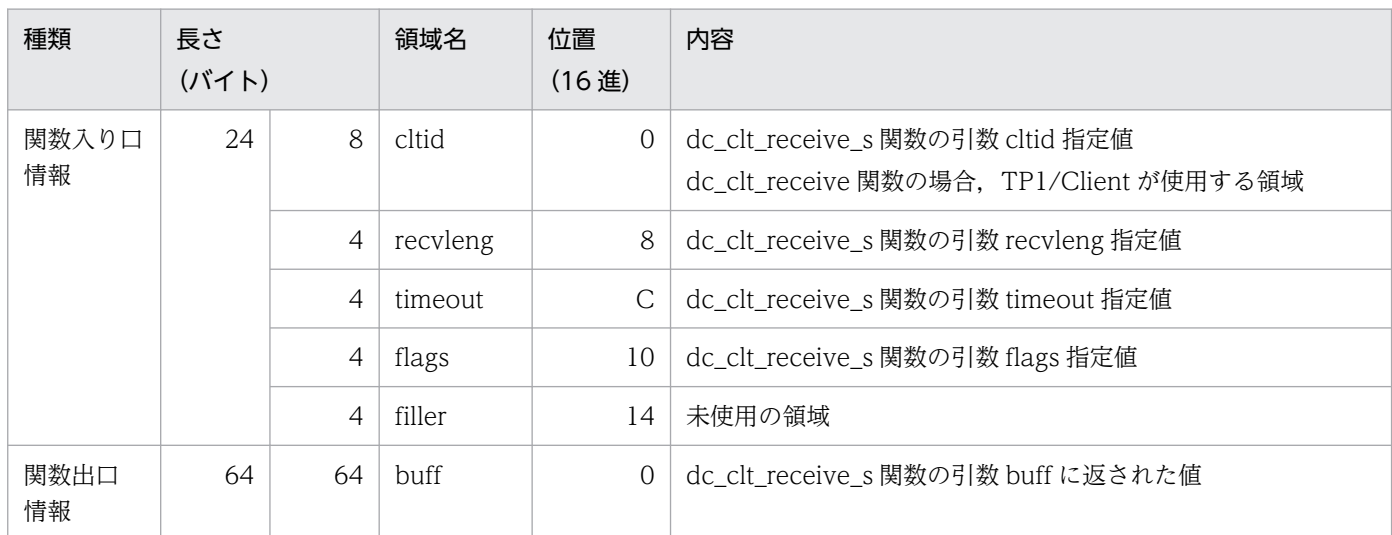

### 表 9-44 dc\_trn\_begin\_s 関数の呼び出し情報 (関数コード: 8)

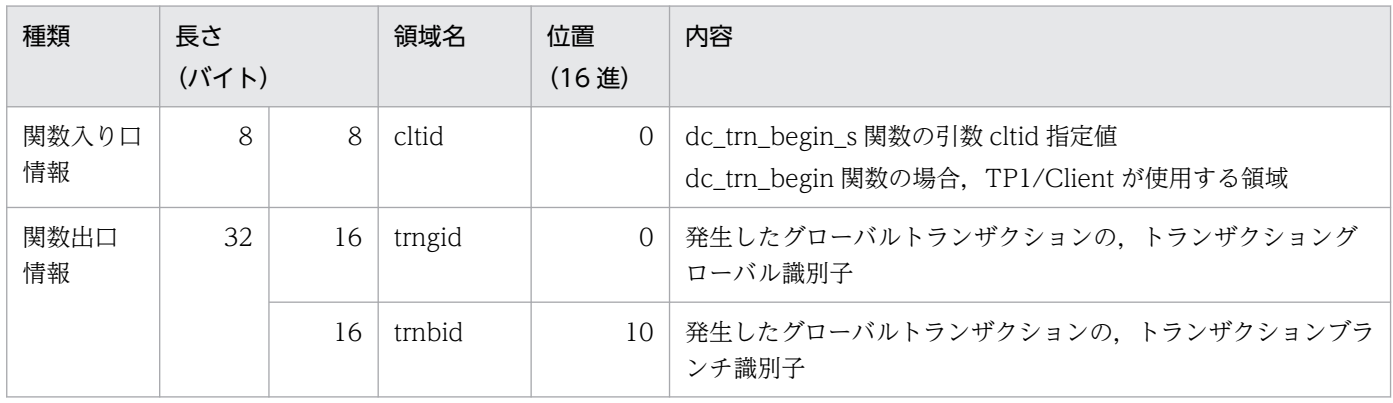

#### 表 9-45 dc\_trn\_chained\_commit\_s 関数の呼び出し情報 (関数コード: 9)

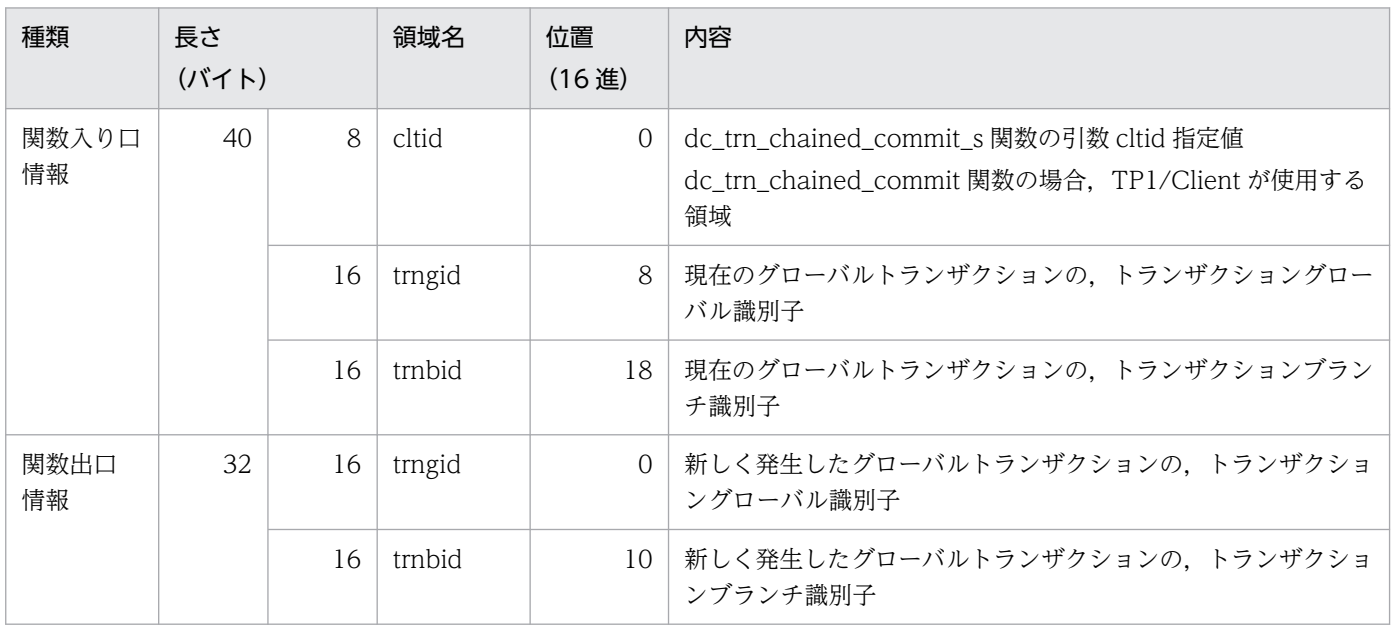

### 表 9-46 dc\_clt\_set\_raphost\_s 関数の呼び出し情報 (関数コード: 1a)

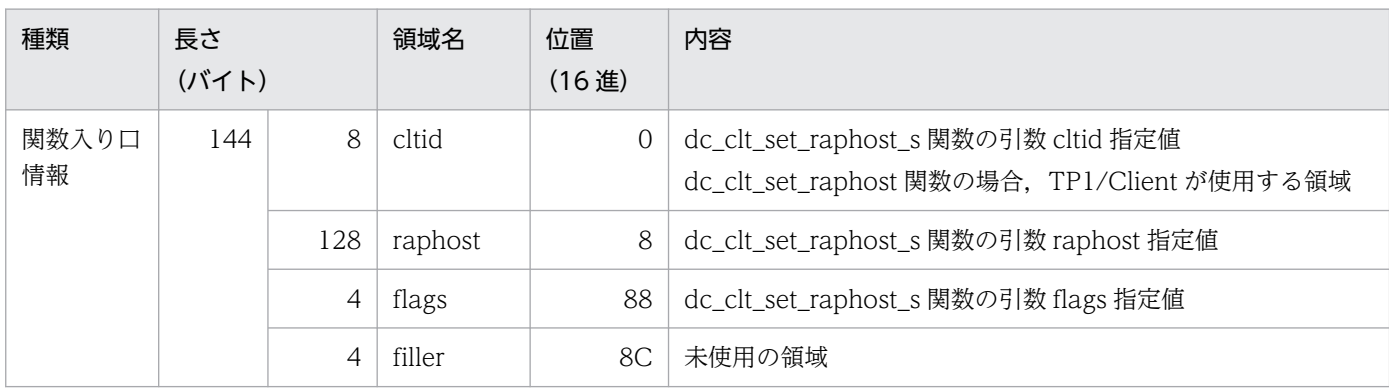

注

関数出口情報はありません。

#### 表 9-47 dc\_clt\_get\_raphost\_s 関数の呼び出し情報 (関数コード: 1b)

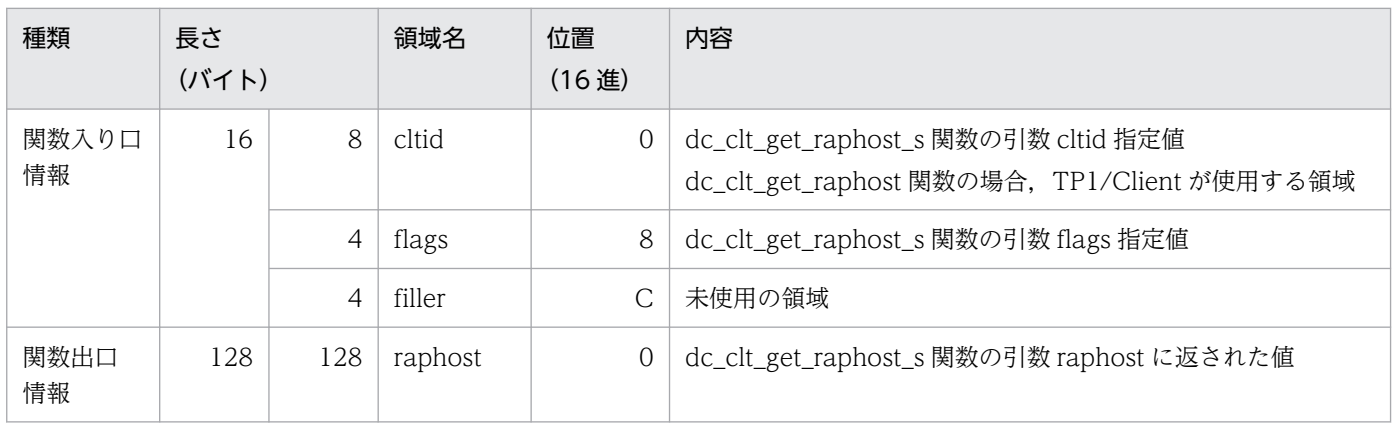

#### 表 9-48 dc\_clt\_assem\_send\_s 関数の呼び出し情報 (関数コード: 1c)

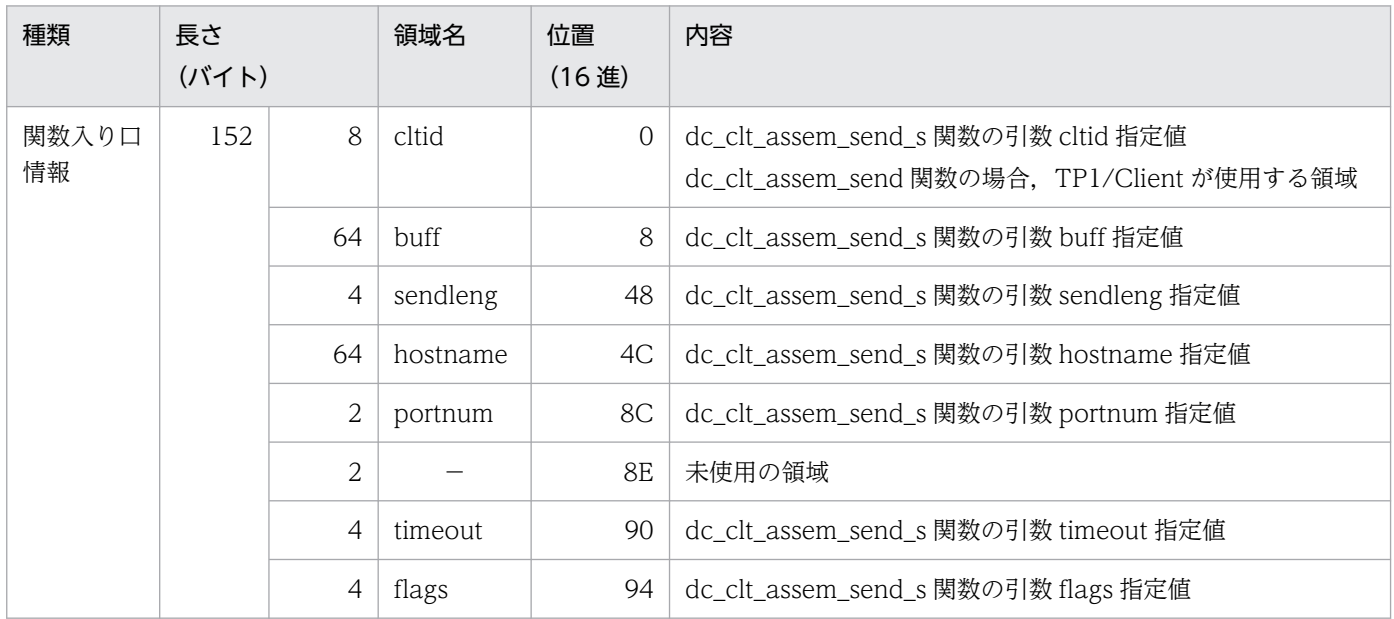

(凡例)

−:該当しません。

関数出口情報はありません。

#### 表 9-49 dc\_clt\_assem\_receive\_s 関数の呼び出し情報 (関数コード: 1d)

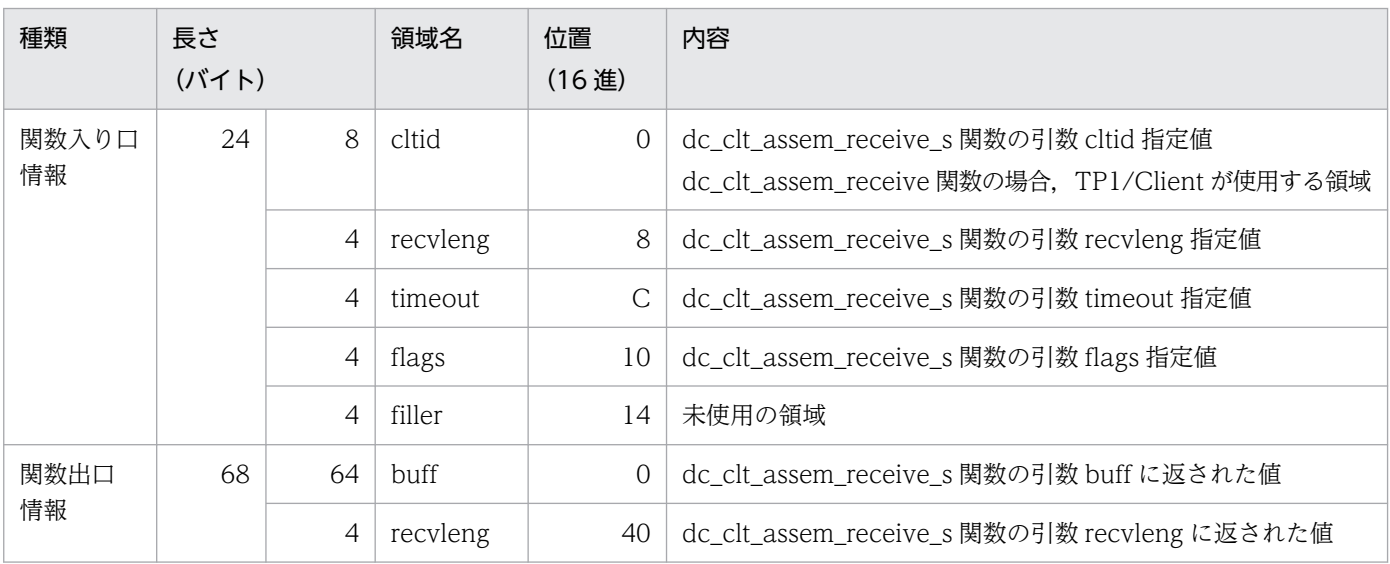

#### 表 9-50 dc trn chained rollback s 関数の呼び出し情報(関数コード: a)

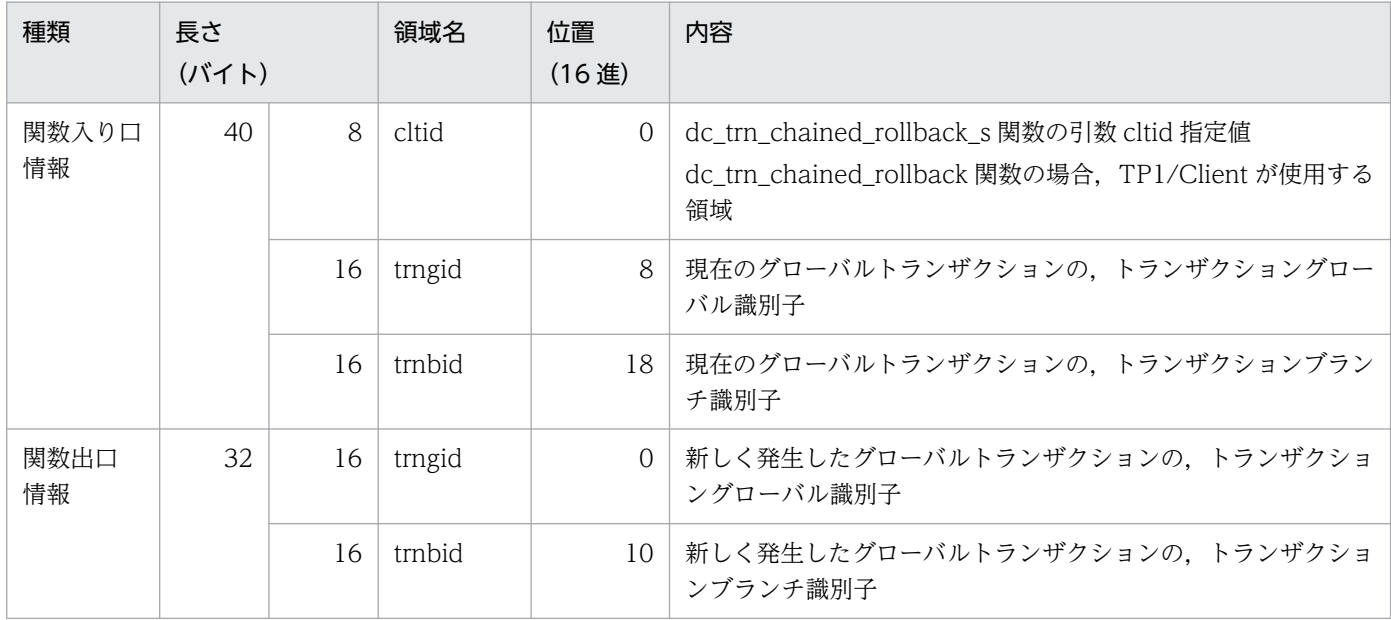

#### 表 9-51 dc trn unchained commit s 関数の呼び出し情報 (関数コード:b)

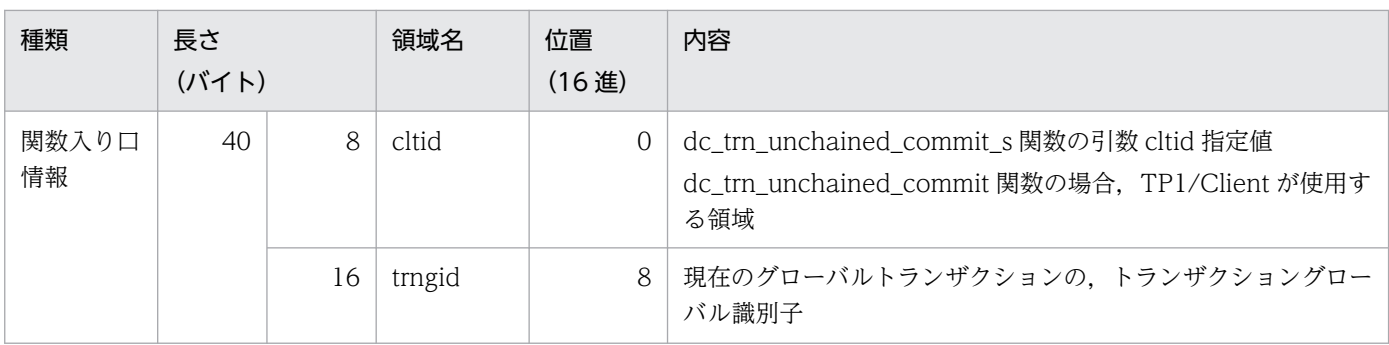

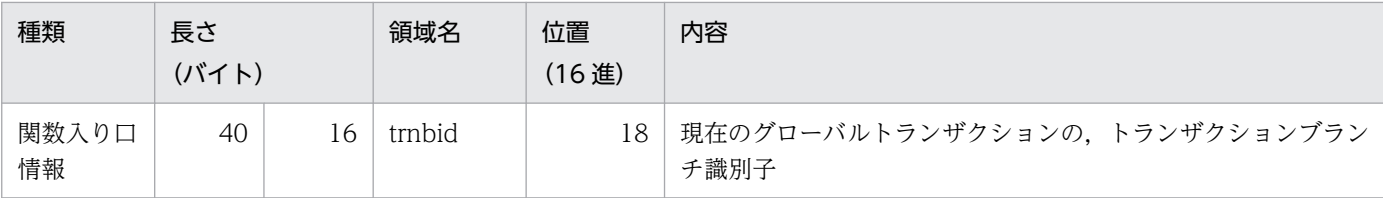

注

関数出口情報はありません。

#### 表 9-52 dc\_trn\_unchained\_rollback\_s 関数の呼び出し情報 (関数コード:c)

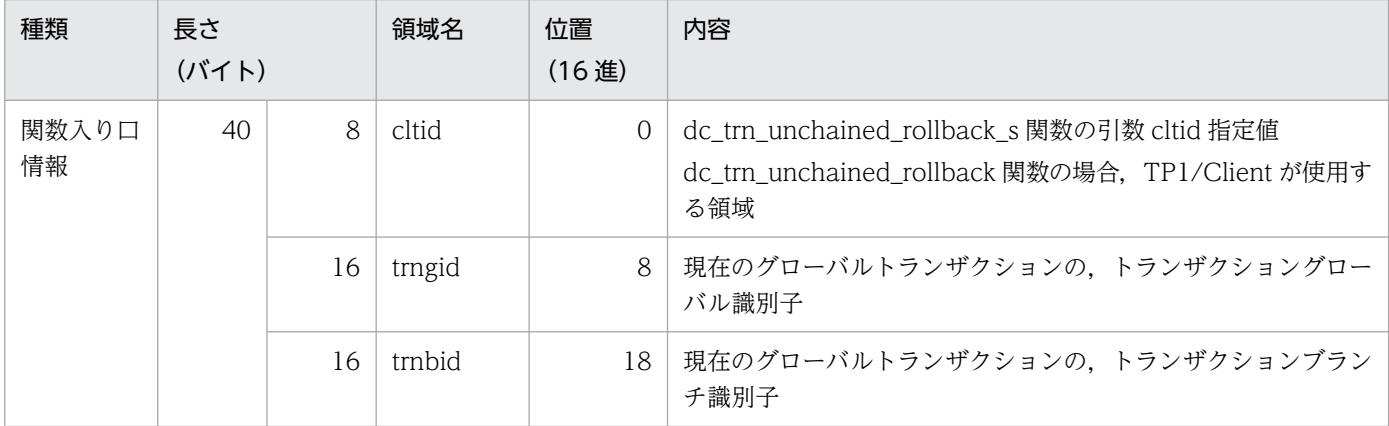

注

関数出口情報はありません。

#### 表 9-53 dc trn info s 関数の呼び出し情報 (関数コード:d)

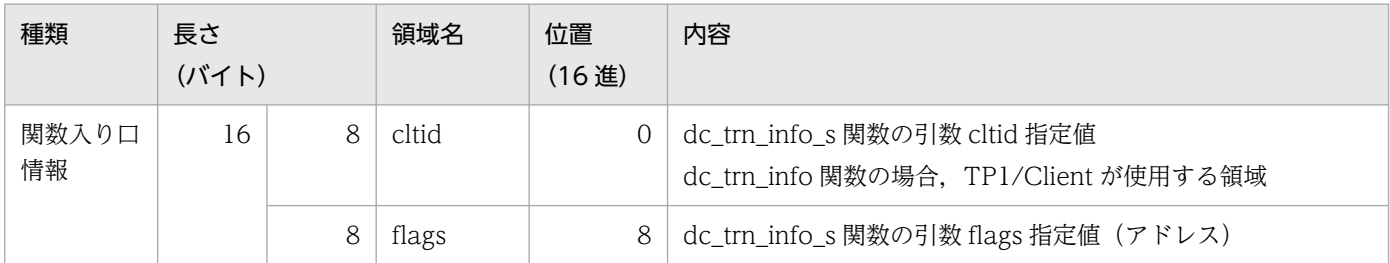

注

関数出口情報はありません。

### 表 9-54 dc\_clt\_get\_trnid\_s 関数の呼び出し情報 (関数コード: e)

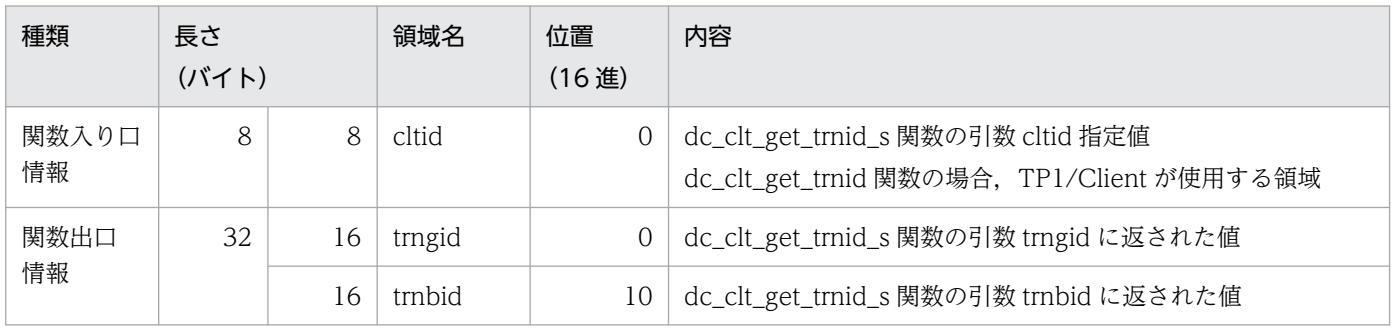

#### 表 9-55 dc\_rpc\_get\_watch\_time\_s 関数の呼び出し情報 (関数コード:f)

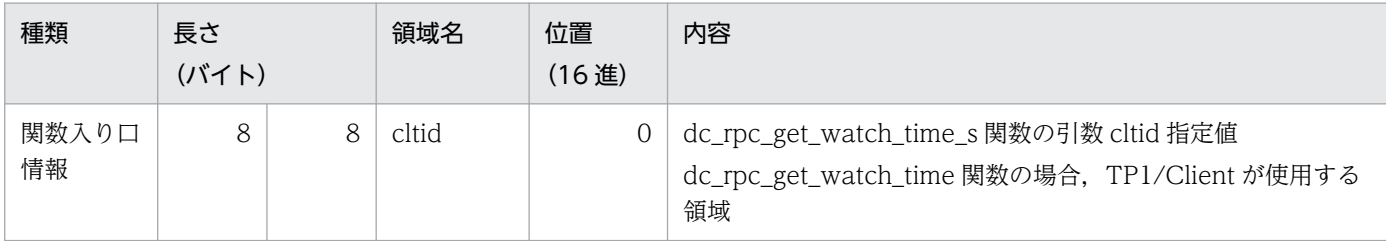

注

関数出口情報はありません。

#### 表 9-56 dc\_rpc\_set\_watch\_time\_s 関数の呼び出し情報 (関数コード: 10)

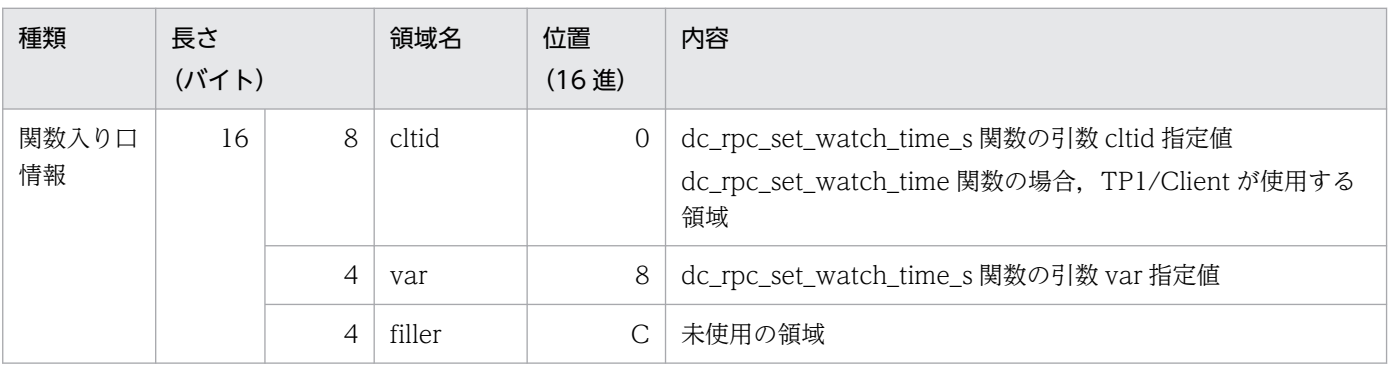

注

関数出口情報はありません。

#### 表 9-57 dc\_clt\_connect\_s 関数の呼び出し情報 (関数コード:13)

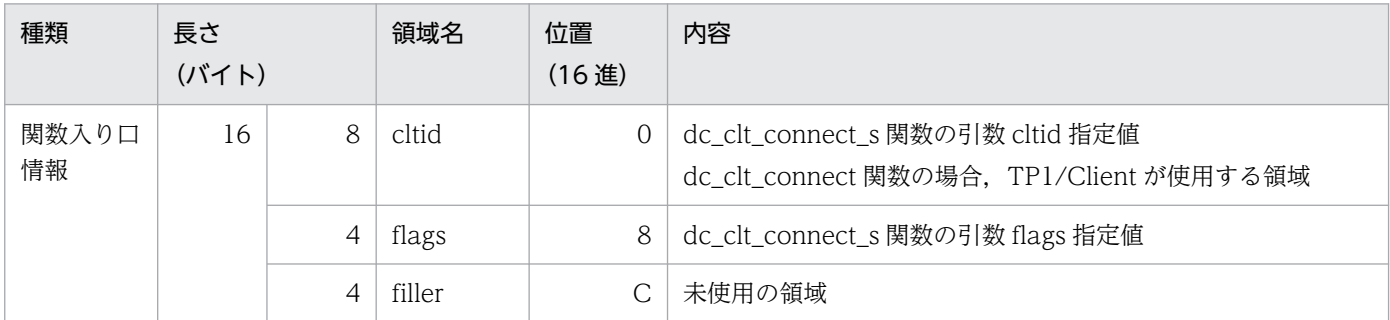

注

関数出口情報はありません。

#### 表 9-58 dc\_clt\_disconnect\_s 関数の呼び出し情報 (関数コード: 14)

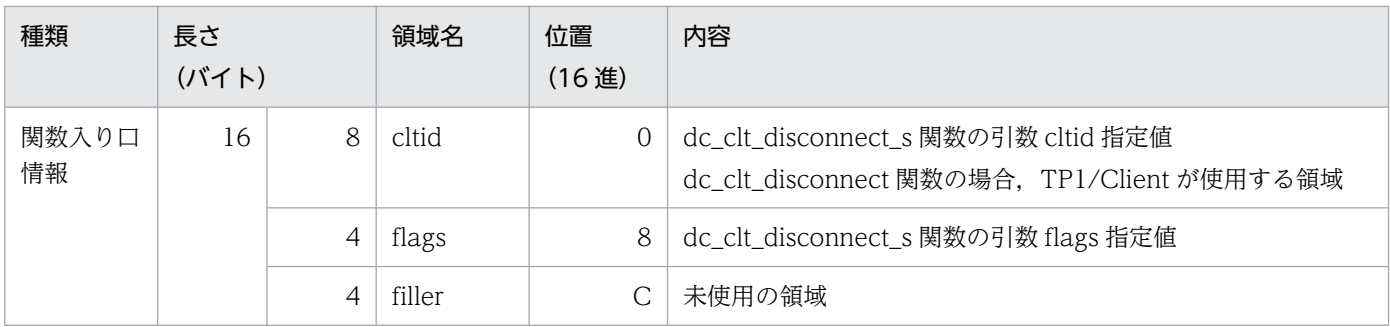

関数出口情報はありません。

#### 表 9-59 dc\_clt\_receive2\_s 関数の呼び出し情報 (関数コード: 17)

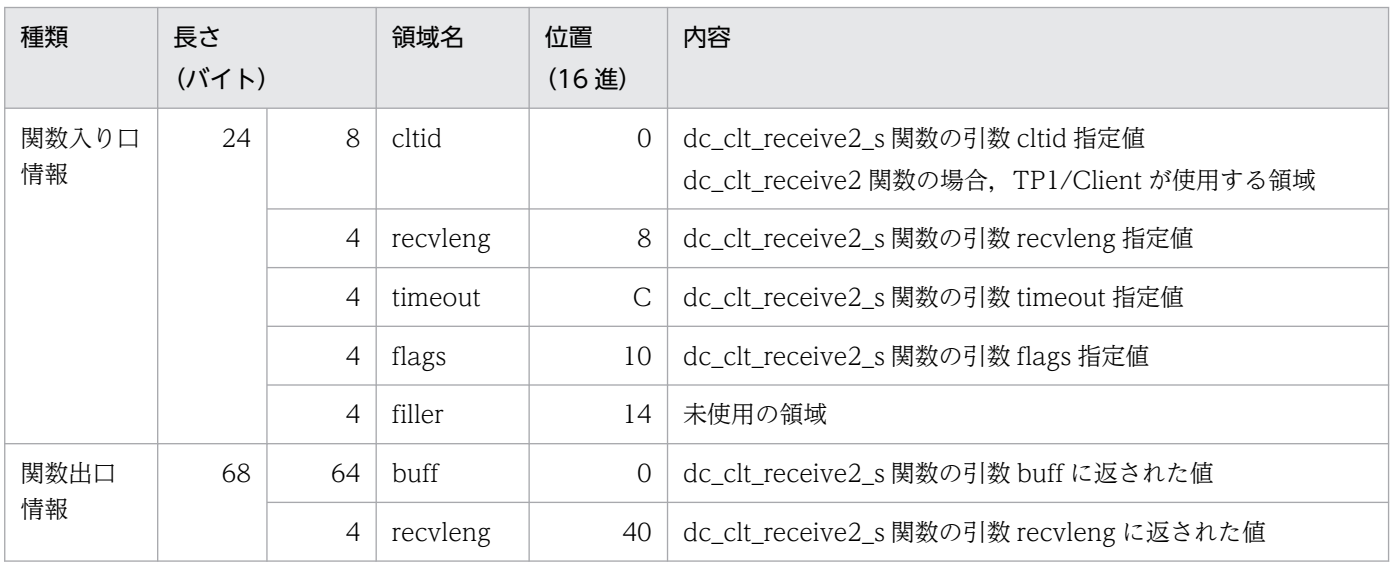

### 表 9-60 dc\_clt\_set\_connect\_inf\_s 関数の呼び出し情報 (関数コード:18)

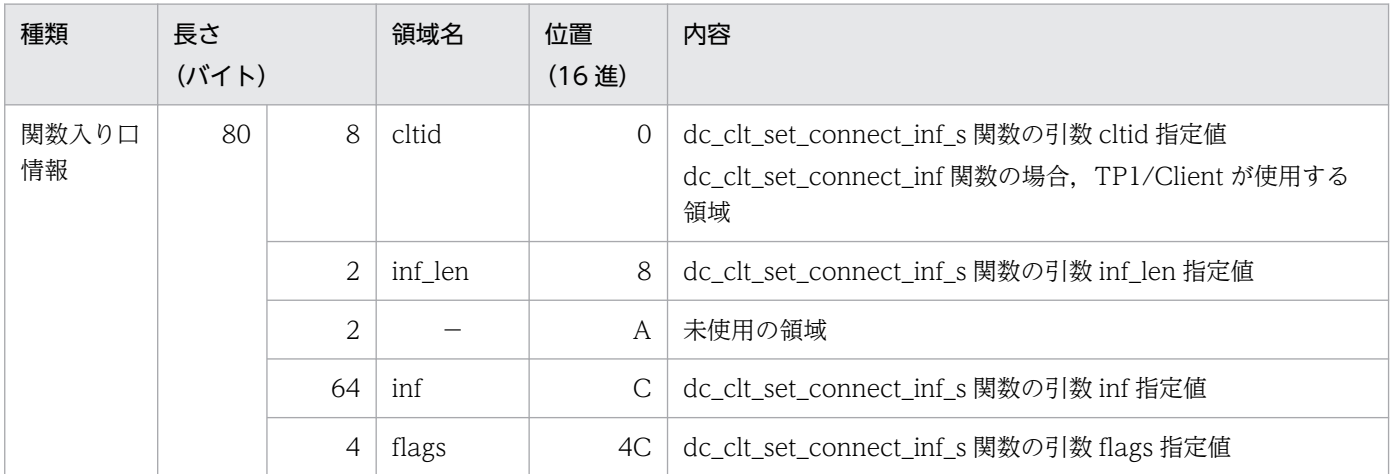

(凡例)

−:該当しません。

注

関数出口情報はありません。

#### 表 9-61 dc\_rpc\_call\_to\_s 関数の呼び出し情報 (関数コード: 19)

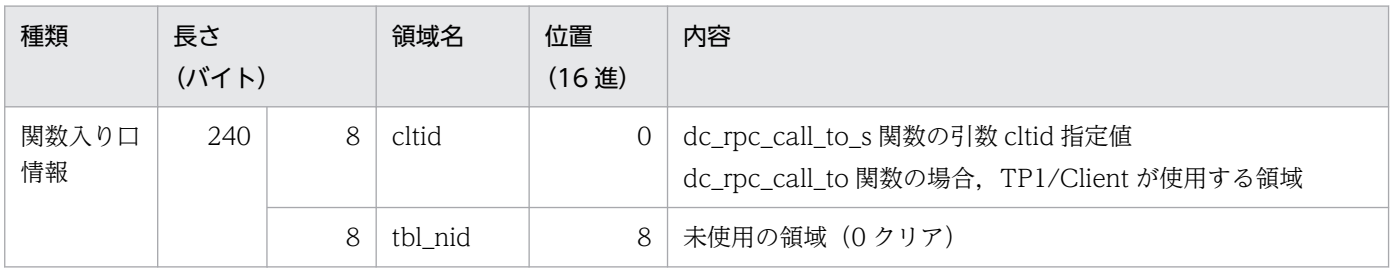

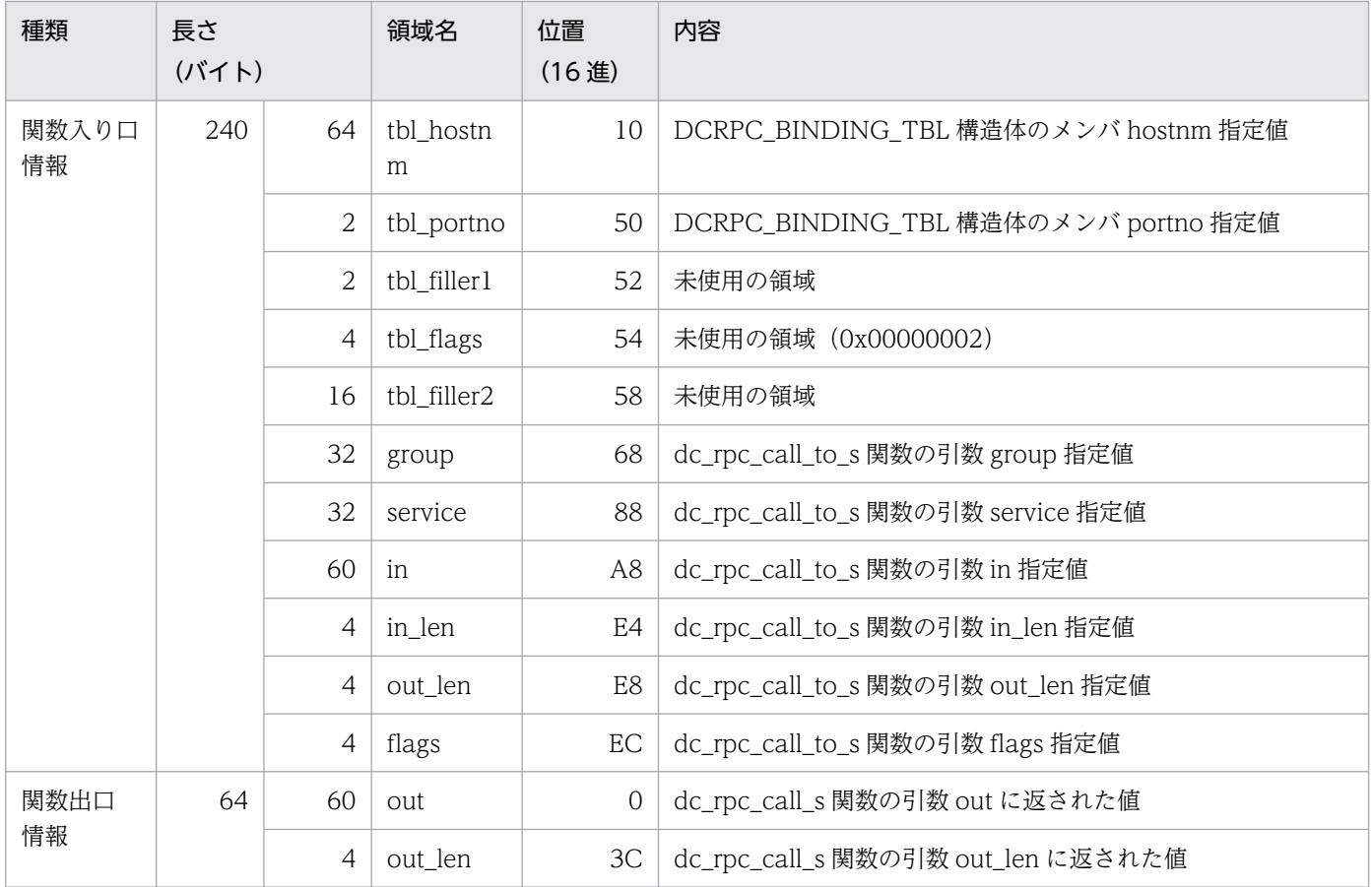

## 表 9-62 dc\_clt\_accept\_notification\_s 関数の呼び出し情報 (関数コード: 100)

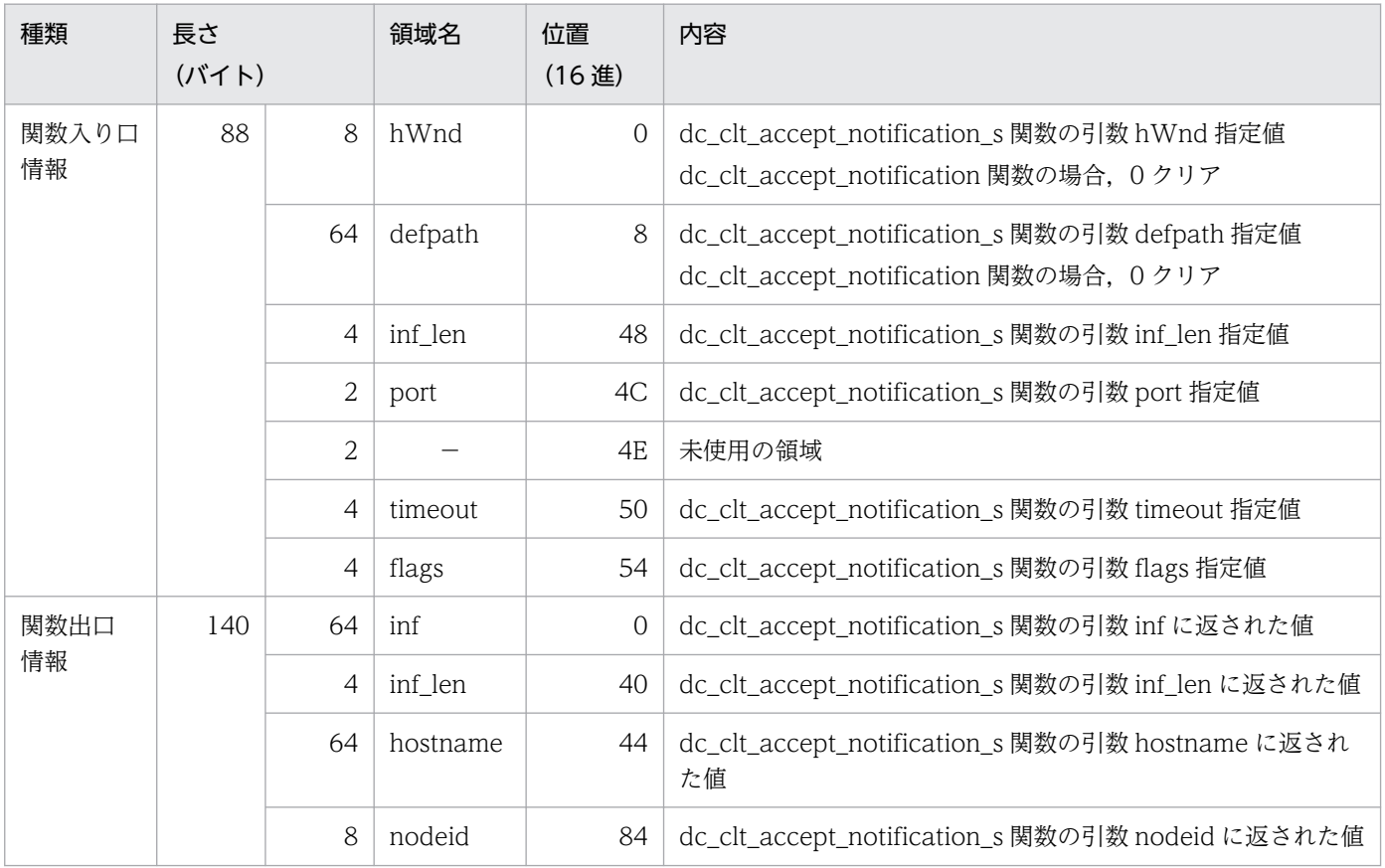

```
−:該当しません。
```
### 表 9-63 dc\_clt\_cancel\_notification\_s 関数の呼び出し情報 (関数コード: 101)

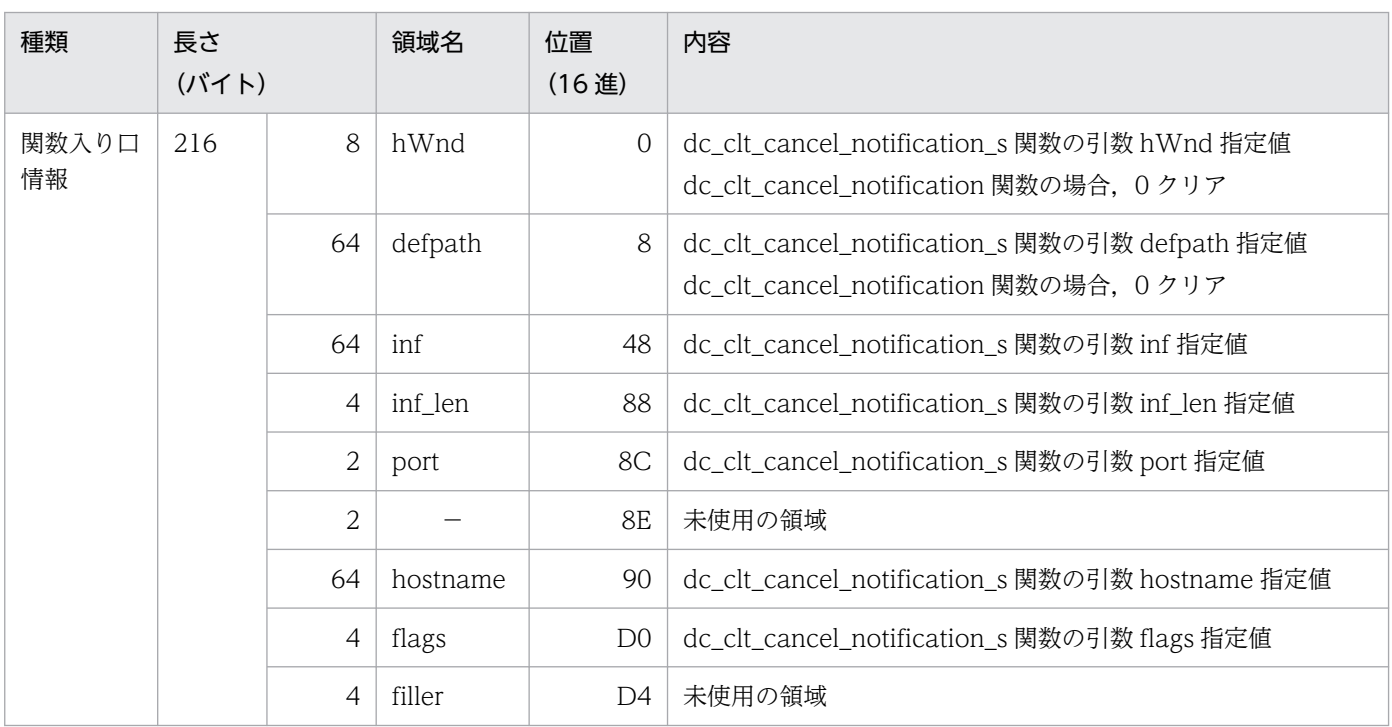

(凡例)

```
−:該当しません。
```
注

関数出口情報はありません。

#### 表 9-64 dc\_clt\_open\_notification\_s 関数の呼び出し情報 (関数コード: 102)

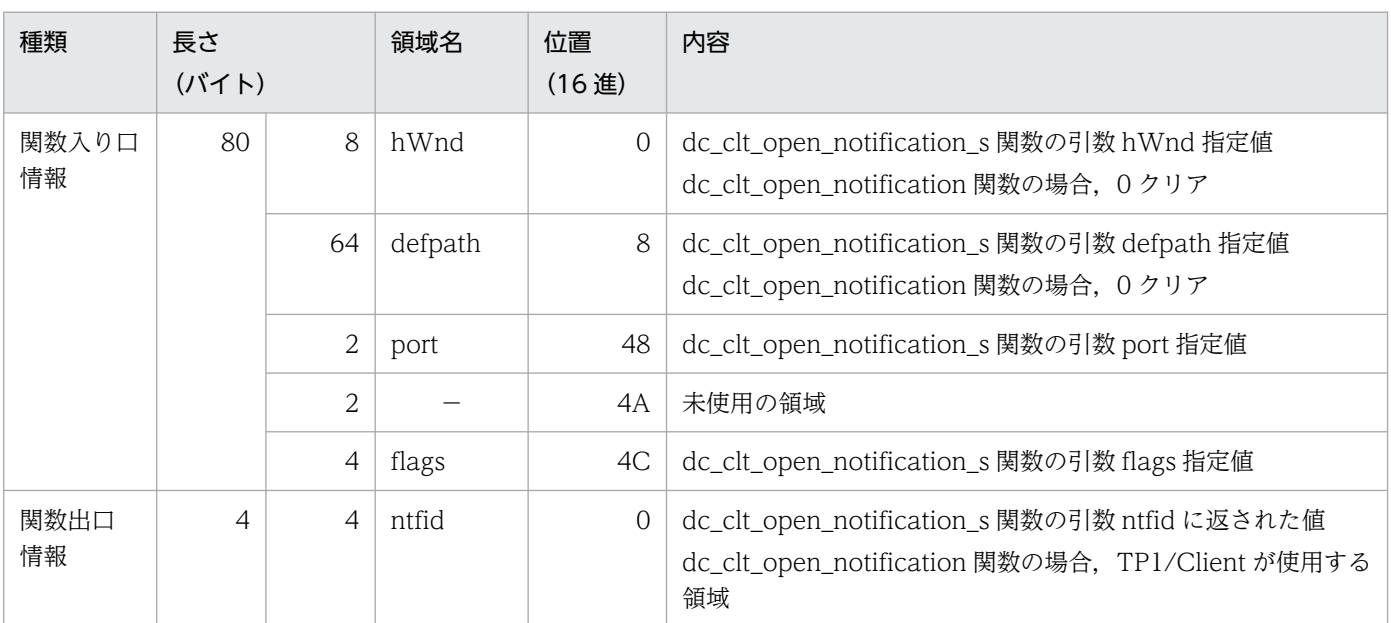

(凡例)

−:該当しません。

#### 表 9-65 dc\_clt\_close\_notification\_s 関数の呼び出し情報 (関数コード: 103)

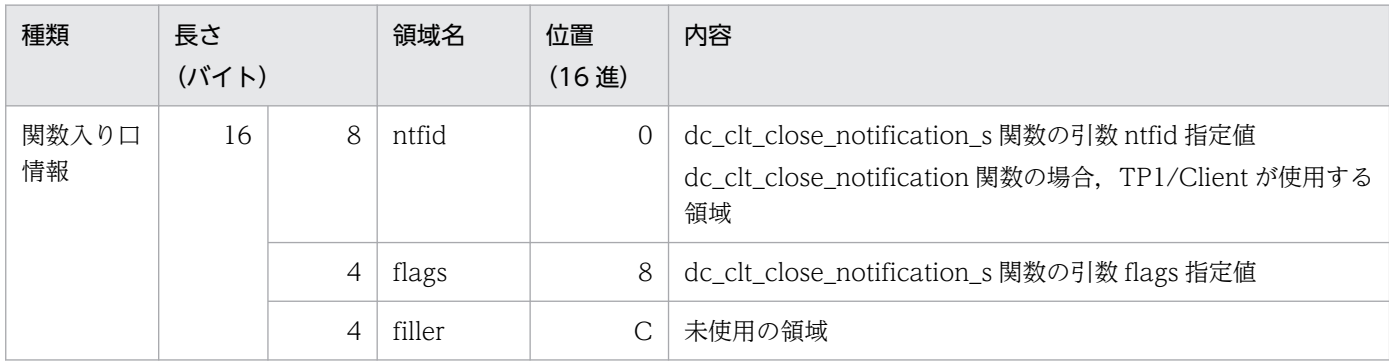

注

関数出口情報はありません。

#### 表 9-66 dc\_clt\_chained\_accept\_notification\_s 関数の呼び出し情報 (関数コード: 104)

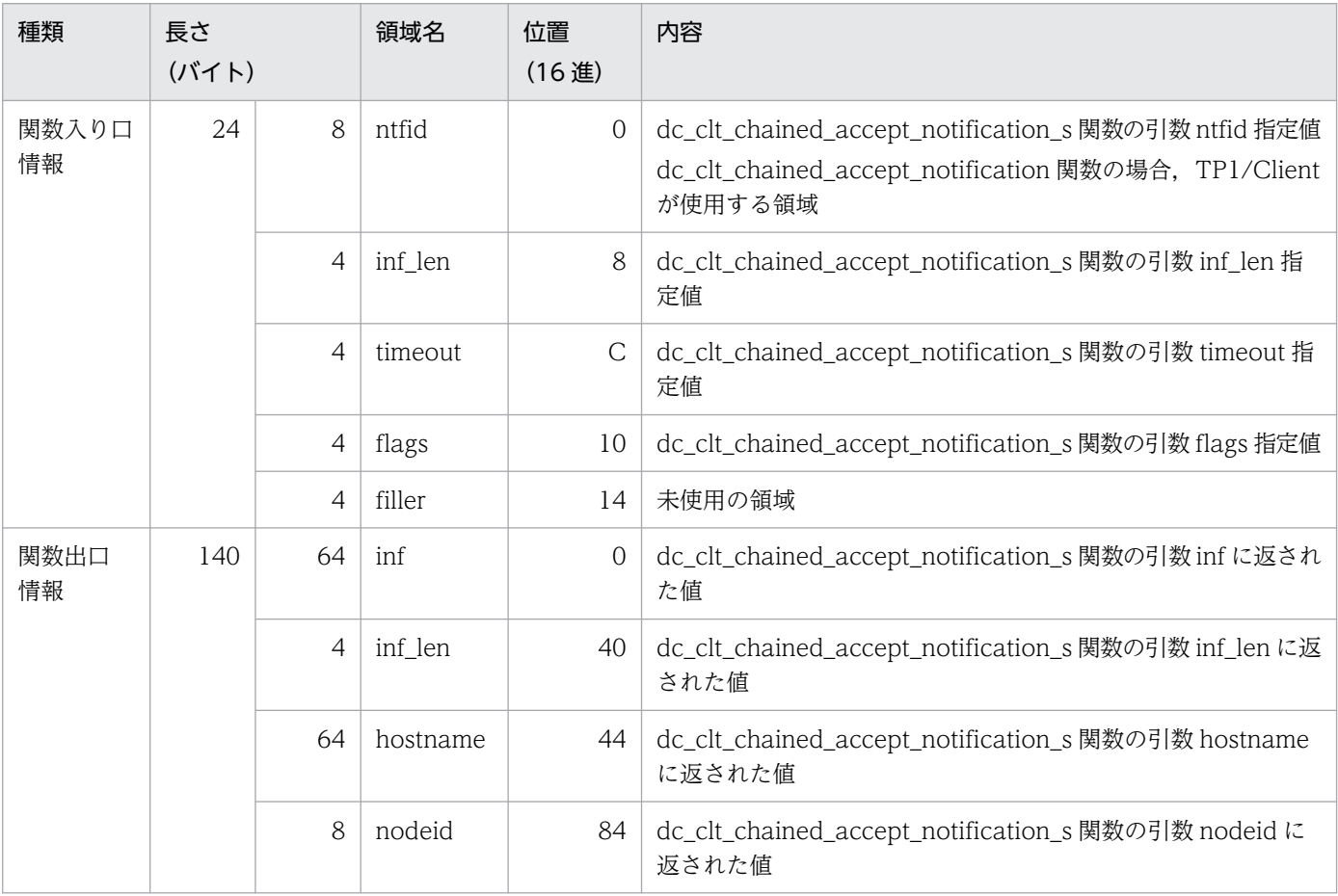

### 表 9-67 tpalloc 関数の呼び出し情報 (関数コード: 200)

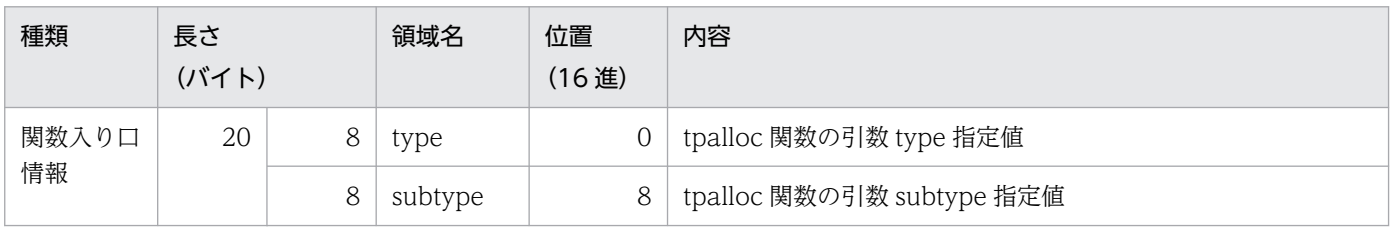

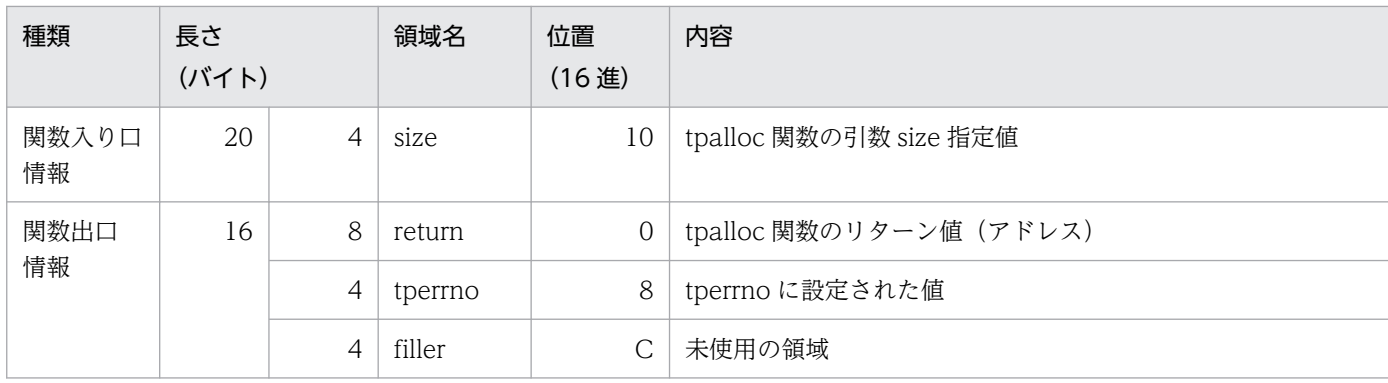

#### 表 9-68 tpfree 関数の呼び出し情報 (関数コード: 201)

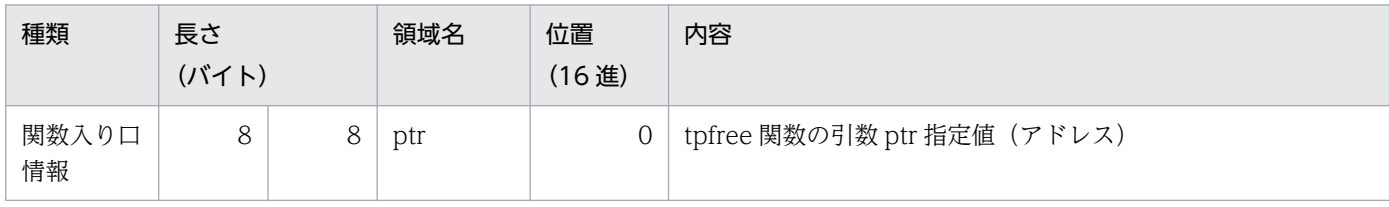

注

関数出口情報はありません。

#### 表 9-69 tpconnect 関数の呼び出し情報 (関数コード: 202)

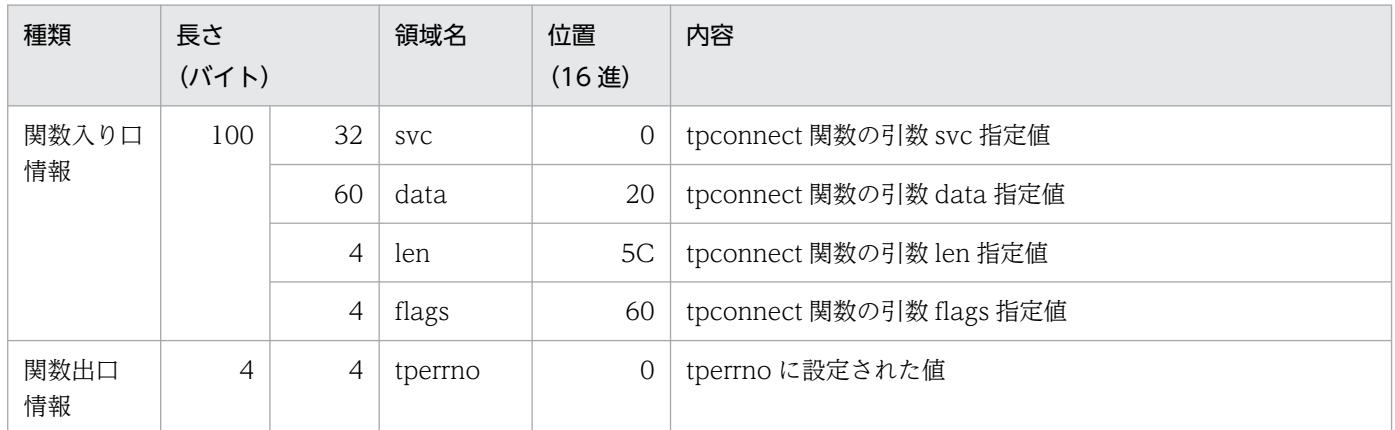

### 表 9-70 tpdiscon 関数の呼び出し情報 (関数コード: 203)

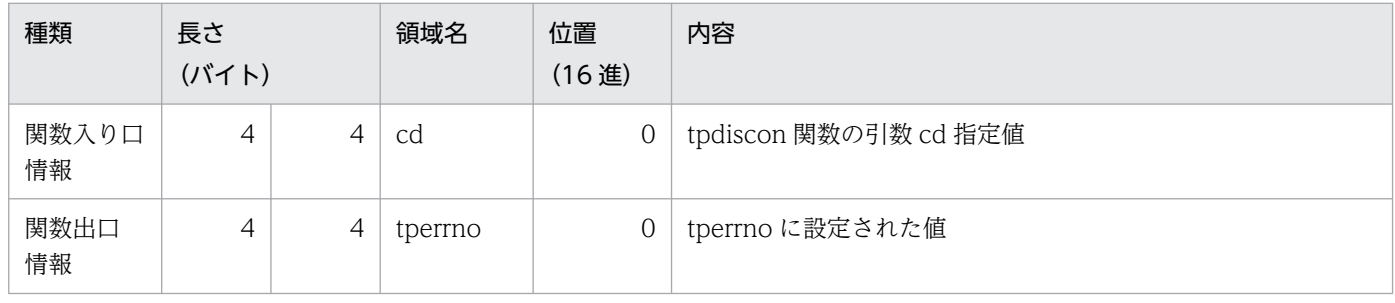

### 表 9-71 tpsend 関数の呼び出し情報 (関数コード: 204)

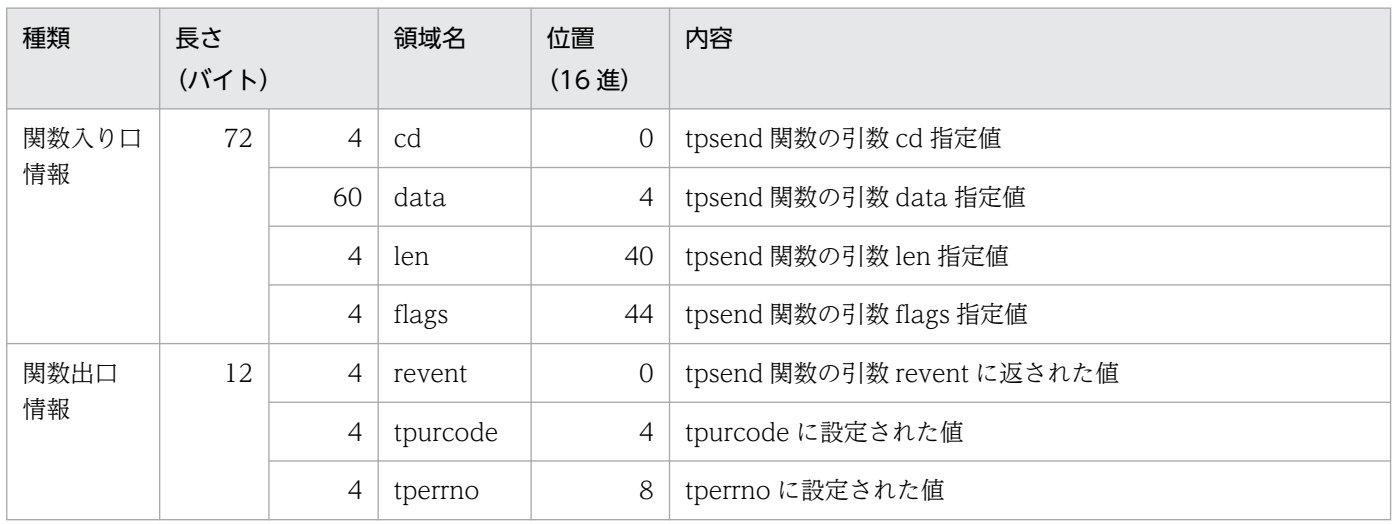

### 表 9-72 tprecv 関数の呼び出し情報 (関数コード: 205)

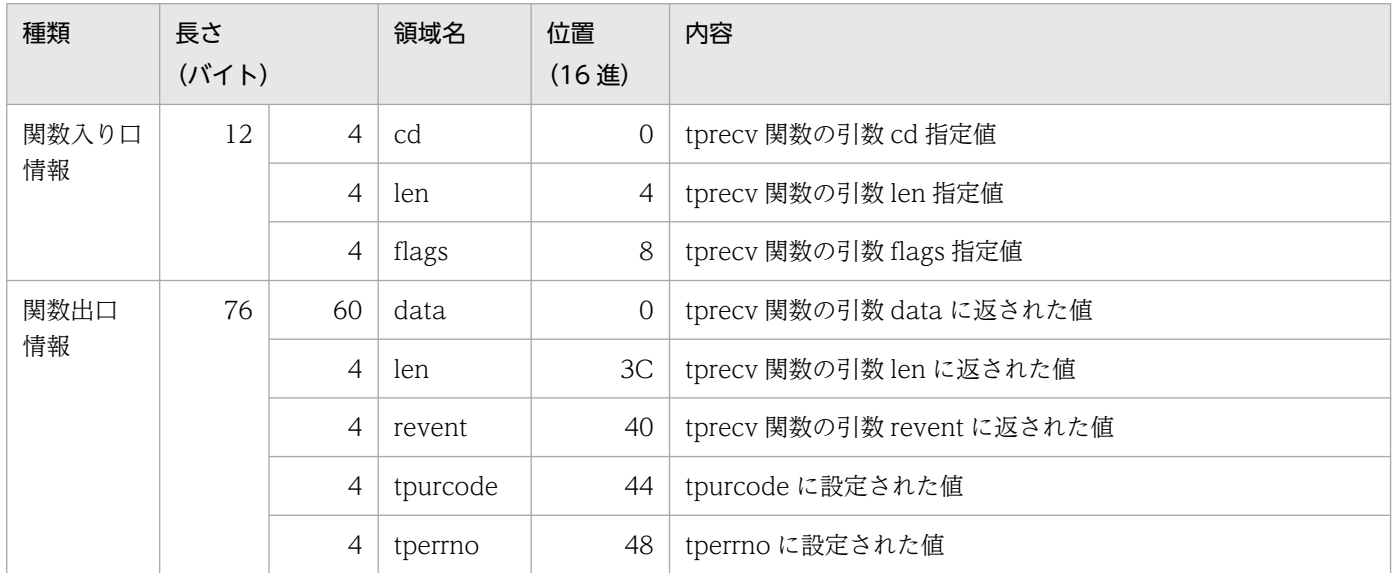

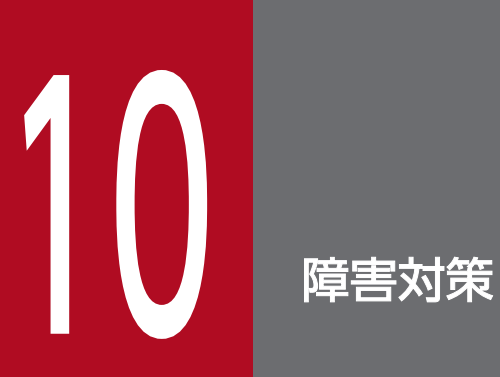

障害が発生した場合の対処方法について説明します。

### 10.1 通信障害

TP1/Client の通信障害に関する注意事項および対処方法について次に示します。

• 通信障害発生時のエラーメッセージの出力

TP1/Client では,コネクション型の通信プロトコルである TCP を使用し,これをソケットインタ フェースで実現しています。そのため,TP1/Client では通信障害をソケットインタフェースのシステ ムコールエラーとして検知します。システムコールエラーが発生した場合,TP1/Client は障害原因を 究明するためのエラーメッセージを出力します。

エラーメッセージは,エラーログファイルに出力されます。エラーログファイルの詳細については, [「2.11.1 エラーログ機能」](#page-120-0)を参照してください。

• ポートに関する通信障害

TP1/Client では,通信が発生するたびに,コネクションの確立・解放が発生します。このため,複数 の CUP で dc\_clt\_cltin\_s 関数および dc\_clt\_cltout\_s 関数を繰り返したり, dc\_rpc\_call\_s 関数を繰り 返し行う処理を連続して発行したりすると,OS のポートを一時的に使い切り,通信に失敗することが あります。このような場合,ポートの拡張などを行って運用に耐えられる数値にチューニングしてくだ さい。または,ポートが解放され,使用可能状態になるまで時間を置いたあとで,再度通信を行ってく ださい。

• dc\_rpc\_call\_s 関数使用時の通信障害

dc rpc call s 関数発行時に、通信先のスケジュールサービスが開始処理中,または終了処理中であっ た場合、ホストを切り替えて処理します。dc\_clt\_cltin\_s 関数の引数 target\_host,またはクライアン ト環境定義 DCHOST に指定された複数のホストのうち,どれかが起動されていない場合, dc\_rpc\_call\_s 関数がリターンするまで時間が掛かることがあります。

常設コネクション確立中,またはトランザクションの範囲内で dc\_rpc\_call\_s 関数を発行した場合,エ ラー応答受信時のホストの切り替えは行いません。

PCの場合、電源のトラブルやオペレーションのミスによって簡単に処理が中止されることがあります。 このような場合, RPC の実行要求を受け付け中, または SPP から応答を受信していたとしても, データ は保証できません。
# 10.3 XDM/DCCM3 へ遠隔操作要求時の障害

# 10.3.1 XDM/DCCM3 へ遠隔操作要求時の DCRPCER NET DOWN

XDM/DCCM3 へ遠隔操作要求を行った場合,ネットワーク障害以外でも DCRPCER\_NET\_DOWN と なります。ネットワーク障害以外で DCRPCER\_NET\_DOWN となる要因を次に示します。

- メッセージフォーマット不正
- トランザクション名称不正
- トランザクションの型と RPC コールの形式組み合わせ不正
- トランザクションの型と仮想端末の型との組み合わせ不正
- トランザクション入力禁止
- トランザクション閉塞
- 機密保護エラー
- 入力キュー障害

# 10.3.2 XDM/DCCM3 での二重入力エラー検出

TP1/Client で複数の CUP を同じ PC または WS で使用し、XDM/DCCM3 の相手ホスト固定・送受信 兼用端末に対して、同期応答型 RPC を行った場合、XDM/DCCM3 のトランザクション種別を問い合わ せ応答型にすると,二重入力エラーとなります。このような場合は,トランザクション種別を非問い合わ せ応答型にしてください。

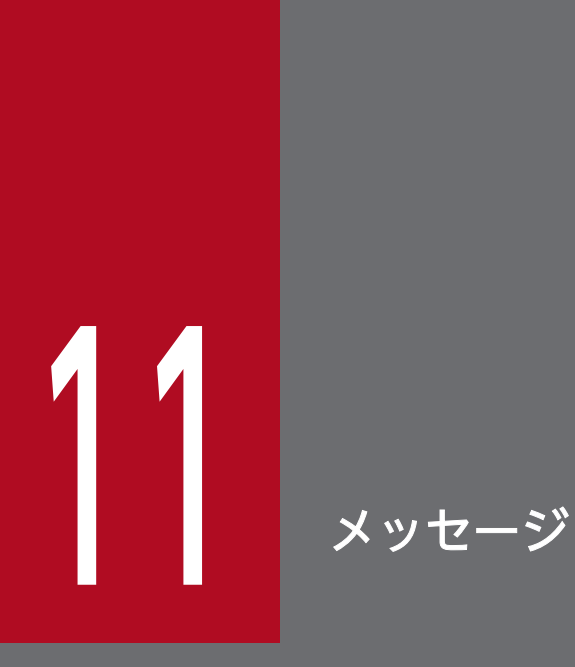

出力されるメッセージについて説明します。

この章では、各関数の DLL を呼び出すときの C 言語の関数名 (dc\_xxx\_xxx\_s) で説明します。 通常オブジェクトライブラリの関数および COBOL 言語を使う場合は,各関数に対応する通常オ ブジェクトライブラリの関数名(dc\_xxx\_xxx)および COBOL 言語の要求文に置き換えて読んで ください。

# 11.1 メッセージの出力形式

出力されるメッセージの形式を次に示します。

KFCAn<sub>1</sub>n<sub>2</sub>n<sub>3</sub>n<sub>4</sub>n<sub>5</sub>-X YY………YY

KFCAn<sub>1</sub>n<sub>2</sub>n<sub>3</sub>n<sub>4</sub>n<sub>5</sub>-X

メッセージ ID(半角英数字 11 文字)

YY………YY

メッセージテキスト

# 11.2 メッセージの記述形式

ここでは,メッセージの記述形式と,メッセージ ID の記号について説明します。

# 11.2.1 記述形式

このマニュアルでのメッセージの記述形式を次に示します。

#### KFCAn1n2n3n4n5-X

メッセージテキスト (Y)

メッセージの意味を説明します。

(S)システムがメッセージを出力したあとにする主な処理を示します。

(O)メッセージ確認時,オペレータがする必要がある処置を示します。

〔対策〕メッセージ確認時の TP1/Client 管理者の処置を示します。

注

メッセージ中の,オペレータの処置または対策で「保守員に連絡してください。」とは,購入時の契 約に基づいて,システム管理者が弊社問い合わせ窓口へ連絡することを示します。

# 11.2.2 メッセージ ID の記号

メッセージ ID の記号の意味を次に示します。

#### KFCA

OpenTP1 のメッセージであることを示します。

 $n_1n_2n_3n_4n_5$ 

メッセージの通し番号を示します。

### X

メッセージの種類を示します。メッセージの種類を次の表に示します。

#### 表 11‒1 メッセージの種類

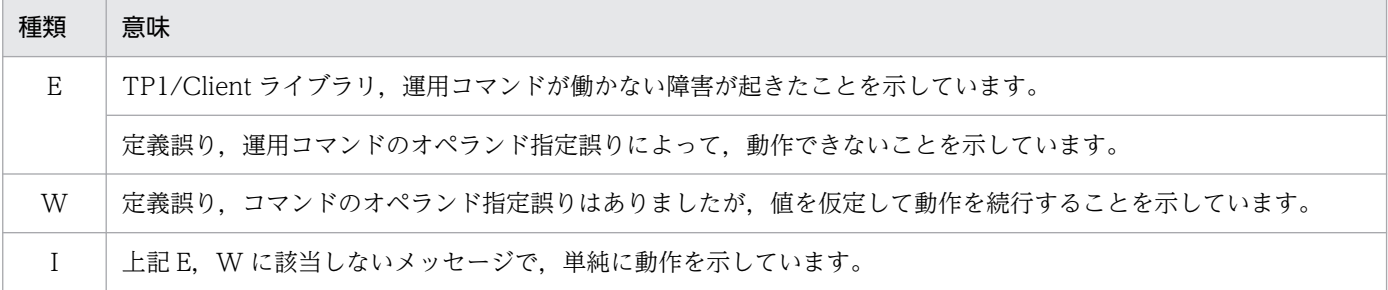

メッセージの出力先種別を示します。一つのメッセージが,複数の出力先種別を持つ場合は,出力され る可能性のある種別を'+'でつないであります。メッセージの出力先種別を次の表に示します。

# 表 11‒2 メッセージの出力先種別

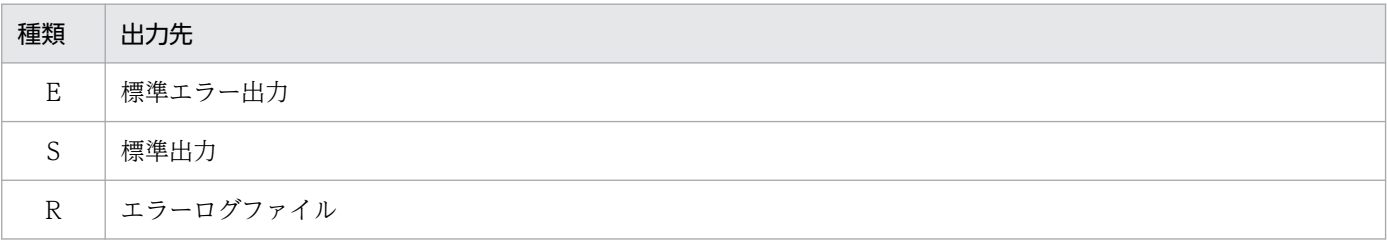

# 11.3 メッセージ一覧

#### KFCA02401-E

environment definition error, variable=aa....aa, reason=bb....bb (R)

クライアント環境定義の指定に誤りがあります。

aa....aa:誤りがあるクライアント環境定義名

#### bb....bb:理由

NO VALUE:指定値がありません。 OUT OF RANGE:指定できる範囲を超えています。 INVALID CHAR:指定できない文字があります。 NET ENVIRONMENT:指定内容がネットワーク環境と一致しません。 UNMATCH LENG:指定値のけた数が不正です。

(S)実行中の処理を中止する,または省略値解析で処理を続行します。

(O)TP1/Client 管理者に連絡してください。

〔対策〕定義の誤りを訂正してください。

# KFCA02402-E

memory shortage, size=aa....aa, inf=bb....bb  $(R + E)$ 

size に示すバイト数のメモリが確保できません。

aa....aa:確保しようとしたバイト数

bb....bb:保守情報

(S)実行中の処理を中止します。

(O)TP1/Client 管理者に連絡してください。

〔対策〕メモリ所要量を再度見積もってください。メモリ所要量が十分である場合は,エラーログおよび各 種トレースを取得し,保守員に連絡してください。

#### KFCA02403-E

aa....aa version error, TP1/Client(bb....bb):object(cc....cc) (R)

CUP にリンクされている TP1/Client ライブラリと aa....aa に示す OpenTP1 プログラムは,バージョ ンが不整合なため,処理を実行できません。

aa....aa:バージョンの不整合なプログラム名

NAM:TP1/Server の NAM

bb....bb:CUP にリンクされている TP1/Client ライブラリのバージョン番号

cc....cc:OpenTP1 のプログラムのバージョン番号

(S)実行中の処理を中止します。

(O)TP1/Client 管理者に連絡してください。

#### 〔対策〕

- bb....bb < cc....cc の場合 CUP を再びリンケージしてください。
- bb....bb > cc....cc の場合 TP1/Client が正しくインストールされているかどうかを見直してください。

## KFCA02404-E

parameter error, func=aa....aa, item=bb....bb (R)

引数の指定に誤りがあるため,関数が実行できません。

aa....aa:エラーが発生した関数名(\_s 付き関数を実行した場合でも, \_s 無し関数名が出力される場合が あります)

bb....bb:誤りがあった引数名

(S)実行が要求された関数をエラーリターンします。

(O)TP1/Client 管理者に連絡してください。

〔対策〕引数の誤りを訂正してください。

#### KFCA02406-E

error occurred in TP1/Client, reason=aa....aa, inf=bb....bb (R)

TP1/Client の内部処理でエラーが発生しました。

aa....aa:エラーが発生した原因を表示します。 MEMORY:メモリ不足 RESOURCE:資源不足 NETWORK:ネットワーク障害 UNEXPECT:予期しないエラー

NO SUCH SERVICE:サーバに対する要求コード不正

TIMER:タイマ設定失敗

TIME OUT:サーバが開始中,停止中,またはサーバ処理でタイムアウト発生

bb....bb:保守情報

(S)実行中の処理を中止します。

(O)このメッセージが出力されたエラーログを記録し,TP1/Client 管理者に連絡してください。

〔対策〕出力されたエラーログから原因を追求して,エラーの要因を取り除いてください。また,ネーム サービスのポート番号を指定するオペランドに誤ってスケジュールサービスのポート番号を指定した場合 も、reason=UNEXPECT が出力されます。このときはポート番号を見直してください。

### KFCA02407-E

error occurred in TP1/Client, reason=aa....aa  $(R + E)$ 

TP1/Client でエラーが発生しました。

aa....aa:エラーが発生した原因として、次のどれかを表示します。

cltin not executed:

dc clt cltin 関数が実行されていない。

cltin already executed:

dc\_clt\_cltin 関数がすでに実行されている。

host name:

ホスト名が誤っている。

TP1/Server not up:

設定したサービスがあるノードで OpenTP1 が起動していない。

(S)実行中の処理を中止します。

(O)このメッセージが出力されたエラーログを記録し,エラーログから原因を追求し,エラーの要因を取り 除いたあと,CUP を再び起動してください。

#### KFCA02410-E

TP1/Server replied error, code=aa....aa, IPaddr=bbbbbbbb, port=cc....cc, inf=dd....dd (R)

TP1/Server からエラー応答を受信しました。

aa....aa:TP1/Server が返したエラーコード

bbbbbbbb:送信元 IP アドレス(16 進数字)

cc....cc:送信元ポート番号

#### dd....dd:保守情報

(S)次に示すどれかの処理を実行します。

- 実行中の処理を終了します。
- エラー応答を無視して応答メッセージの到着を待ちます。クライアント環境定義の最大応答待ち時 間を経過しても応答メッセージが到着しない場合は,DCRPCER\_TIMED\_OUT でエラーリターン します。
- クライアント環境定義 DCHOSTCHANGE に Y を指定している場合は,窓口となる TP1/Server を切り替え,処理を続行します。

(O)このメッセージが出力されたエラーログを記録し,TP1/Client 管理者に連絡してください。

〔対策〕送信元 IP アドレス、および送信元ポート番号から送信元プロセスを求め、TP1/Server 側で何ら かの障害が発生しているか調査してください。

#### KFCA02411-E

invalid message received, IPaddr=aaaaaaaa, port=bb....bb, inf=cc....cc (R)

解析できないメッセージを受信しました。

aaaaaaaa: 送信元 IP アドレス (16 進数字)

bb....bb:送信元ポート番号

cc....cc:保守情報

(S)受信したメッセージを無視して,次のメッセージを待ちます。

(O)TP1/Client 管理者に連絡してください。

[対策] 送信元 IP アドレス, およびポート番号から送信元プロセスを求め, ネットワーク環境を見直して ください。前回の OpenTP1 の関数がタイムアウトなどで受け取れなかった応答メッセージを,次の関数 が受信した場合も出力します。この場合は無視してください。

### KFCA02412-W

error-reply received, code=aa....aa, IPaddr=bb....bb, port=cc....cc, inf=dd....dd (R)

TP1/Server からエラー応答を受信しました。

aa....aa:TP1/Server が返したエラーコード

bb....bb:送信元 IP アドレス(10 進ドット記法)

cc....cc:送信元ポート番号

### dd....dd:保守情報

(S)次に示すどれかの処理を実行します。

- 実行中の処理を終了します。
- キャッシュの情報を更新したあと,再度通信を試みます。
- クライアント環境定義 DCHOSTCHANGE に Y を指定している場合は,窓口となる TP1/Server を切り替え,処理を続行します。

(O)このメッセージが出力されたエラーログを記録して,TP1/Client 管理者に連絡してください。

〔対策〕送信元 IP アドレス,および送信元ポート番号から送信元プロセスを求め,TP1/Server 側で何ら かの障害が発生しているかを調査してください。

#### KFCA02419-W

error occurred in data compression process, group=aa....aa, service=bb....bb, reason=cc....cc (R)

データ圧縮内部処理でエラーが発生しました。

aa....aa:要求先サービスグループ名

bb....bb:要求先サービス名

cc....cc:エラーの理由 MEMORY:メモリ不足 NOEFFECT:データ圧縮効果なし

UNEXPECT:予期しないエラー VERSION:バージョン不一致

(S)データを圧縮しないでサービスを要求します。

- (O)「エラーの理由」別に,次のように処置してください。
	- •「メモリ不足」の場合 このメッセージの前に出力されたメッセージに従ってください。
	- •「データ圧縮効果なし」の場合 圧縮前より圧縮後のデータの方が大きくなってしまうため、同じ CUP でほかにもこのメッセージ が出力されていないか確認し,CUP 単位でデータ圧縮機能の使用・不使用を再び検討してください。
	- •「予期しないエラー」の場合 TP1/Client 管理者に連絡してください。
	- •「バージョン不一致」の場合

サービス要求先の TP1/Server Base がデータ圧縮可能なバージョン(03-03 以降)かどうかを確 認してください。

〔対策〕エラーの原因を調査し,必要に応じて保守員に連絡してください。

# KFCA02420-E

protocol error, IPaddr=aaaaaaaa, port=bb....bb, reason=cc....cc (R)

TACT/KERNEL プロセス間通信プロトコルのヘッダに誤った情報を検出しました。

aaaaaaaa: 送信元 IP アドレス (16 進数字)

bb....bb:送信元ポート番号

cc....cc:理由

SIZE OVER:

TACT ヘッダ部として 12 バイトを超えるメッセージを受信しました。

SIZE SHORT:

TACT ヘッダ部として 12 バイト未満のメッセージを受信しました。

INF2 ERROR:

付加情報 2 の内容が誤っています。

(S)コネクションをクローズして,再び相手からのコネクション確立を待ちます。または,実行中の処理を 中断し,関数をエラーリターンします。

(O)TP1/Client 管理者に連絡してください。

〔対策〕このメッセージが出力された場合,次のケースが想定できます。

- 不正なメッセージを受信した。
- cc....cc が SIZE SHORT の場合,FIN パケット,または RESET パケットを受信した。

• cc....cc が SIZE SHORT の場合,TACT ヘッダが分割されて TCP バッファに送信された。

送信元 IP アドレス. およびポート番号から送信元プロセスを求め. ネットワーク環境を見直してくだ さい。

#### KFCA02421-E

invalid size, received size=aa....aa, size in head=bb....bb, IPaddr=cccccccc, port=dd....dd (R)

受信完了通知のデータ長が,TACT/KERNEL プロセス間通信プロトコルのヘッダのデータ長に満たない ため,処理を中止します。

#### aa....aa:受信データ長

11. メッセージ

bb....bb:ヘッダ中のデータ長

cccccccc:送信元 IP アドレス(16 進数字)

dd....dd:送信元ポート番号

(S)処理を中止します。

(O)TP1/Client 管理者に連絡してください。

〔対策〕送信元 IP アドレス,および送信元ポート番号から送信元プロセスを求め,TP1/Server 側で何ら かの障害が発生しているかを調査してください。

## KFCA02431-E

servicegroup list error, file=aa....aa:bb....bb, reason=cc....cc (R)

クライアント環境定義 DCCLTSERVICEGROUPLIST に指定したファイルの内容に誤りがあります。

aa....aa:クライアント環境定義 DCCLTSERVICEGROUPLIST に指定したファイル名

bb....bb:誤りのあった行番号

cc....cc:理由

NO VALUE:指定値がありません。

OUT OF RANGE:指定できる範囲を超えています。

INVALID CHAR:指定できない文字があります。

(S)誤りのあった行の内容を無視し,処理を続行します。

(O)TP1/Client 管理者に連絡してください。

〔対策〕誤りのあった行を訂正してください。

### KFCA02444-E

communication error, func=aa....aa, errno=bb....bb (R)

通信障害が発生しました。

aa...aa:障害が発生したソケットインタフェースの関数名

bb....bb:エラー番号

(S)処理を中止します。

(O)TP1/Client 管理者に連絡してください。

〔対策〕関数名,エラー番号を参照して,原因を調査してください。

11. メッセージ

## KFCA02445-E

host resolution failed, func=aa....aa, errno=bb....bb, data=cc....cc (R)

ホスト解決に失敗しました。

aa....aa:障害が発生したソケットインタフェースの関数名 gethostbyname または gethostbyaddr が出力されます。

bb....bb:エラー番号

cc....cc:ホスト解決に失敗したホスト名,または IP アドレス(10 進ドット記法)

(S)実行中の処理を中止して関数がエラーリターンするか,またはエラーを無視して処理を続行します。

(O)TP1/Client 管理者に連絡してください。

〔対策〕ホスト名または IP アドレスの指定が正しいかどうかを確認してください。ホスト名解決に DNS を使用している場合は,DNS サーバ間のネットワークまたは DNS サーバで障害が起きていないかどうか を確認してください。

## KFCA02446-E

communication error occurred while aa....aa function was being executed, func=bb....bb, errno=cc....cc, c-info=dd....dd:ee....ee, s-info=ff....ff:gg....gg (R)

通信障害が発生しました。

aa....aa:実行関数名

bb....bb:障害が発生したソケットインタフェースの関数名

cc....cc:エラー番号

dd....dd: 自 IP アドレス (10 進ドット記法)

ee....ee:自ポート

ff....ff:相手 IP アドレス(10 進ドット記法)

gg....gg:相手ポート

(S)処理を中止します。

(O)TP1/Client 管理者に連絡してください。

〔対策〕このメッセージに出力された情報とサーバ側の資料を基に,原因を調査してください。

# KFCA02447-E

timeout occurred while aa....aa function was being executed, sts=bb....bb, time=cc....cc, cinfo=dd....dd:ee....ee, s-info=ff....ff:gg....gg (R)

タイムアウトが発生しました。

aa....aa: 実行関数名

bb....bb:タイムアウトが発生したときの待ち状態

CONNECT:コネクションの確立応答待ち

ACCEPT:コネクションの確立要求待ち

RECV(T):TACT ヘッダの受信待ち

RECV(D):データの受信待ち

RECV(D2):データの受信待ち

RECV(D3):データの受信待ち

RECV(M):メッセージ情報の受信待ち

RECV(R):応答専用データの受信待ち

RECVFROM:ブロードキャスト時のデータの受信待ち

cc....cc:クライアント環境定義,または関数の引数に指定されたタイムアウト時間(秒)

dd....dd: 自 IP アドレス (10 進ドット記法)

ee....ee:自ポート

ff....ff:相手 IP アドレス(10 進ドット記法)

gg....gg:相手ポート

(S)処理を中断します。

(O)TP1/Client 管理者に連絡してください。

〔対策〕適切なタイムアウト値が指定されているかどうかを確認してください。適切な値が指定されていた 場合,回線障害または何らかの理由によって,サーバ側の処理が遅延しているおそれがあります。このメッ セージに出力された情報とサーバ側の資料を基に,原因を調査してください。

## KFCA02449-E

communication error, func=aa....aa, errno=bb....bb, remote node addr=cc....cc, remote port=dd....dd (R)

通信障害が発生しました。

aa....aa:障害が発生したソケットインタフェースの関数名

11. メッセージ

bb....bb:エラー番号

cc....cc:送信先 IP アドレス

dd....dd:送信先ポート番号

(S)処理を中止します。

(O)TP1/Client 管理者に連絡してください。

〔対策〕関数名,エラー番号を参照して,原因を調査してください。

#### KFCA02450-W

The client-ID of a different thread has been specified. func=aa....aa, thread1=bb....bb, thread $2=c$ c....cc  $(R)$ 

異なるスレッドのクライアント ID を指定しています。

このメッセージが出力されるタイミングは,dc\_clt\_cltin\_s 関数の実行後,最初の一度だけです。

aa....aa:クライアント関数名

bb....bb:クライアント ID を取得したスレッドのスレッド ID

cc....cc:クライアント関数を実行したスレッドのスレッド ID

(S)実行中の処理を続行します。

(O)このメッセージが出力されたエラーログを記録して,TP1/Client 管理者に連絡してください。

〔対策〕スレッドをわたってクライアント ID を使用しています。正しいクライアント ID を指定して関数 を実行するように CUP を修正してください。

## KFCA02451-W

The function was executed twice.

func1=aa $\ldots$ aa, thread1=bb $\ldots$ bb, func2=cc $\ldots$ .cc, thread2=dd $\ldots$ dd  $(R)$ 

クライアント関数が二重に実行されました。

このメッセージが出力されるタイミングは、dc\_clt\_cltin\_s 関数の実行後、最初の一度だけです。

aa....aa:二重実行を検知したクライアント関数名

bb....bb:二重実行を検知した関数を実行したスレッド ID※

cc....cc:実行中のクライアント関数名

dd....dd:実行中の関数を実行したスレッド ID<sup>※</sup>

注※

スレッド ID の値は TP1/Client/W では 0 になります。

(S)実行中の処理を続行します。

(O)このメッセージが出力されたエラーログを記録して,TP1/Client 管理者に連絡してください。

〔対策〕同じクライアント ID を指定したクライアント関数が同時に実行されました。関数を二重に実行し ないように CUP を修正してください。

# KFCA02460-I

usage: aaaaaaa  $[bb$ phicathname]  $(E + S)$ 

トレース編集出力コマンドの形式です。トレース編集出力コマンドの指定に誤りがあった場合に出力されま す。

aaaaaaa:UAP トレース編集出力コマンド

bb:オプション

TP1/Client/W の場合

usage: cltdump [-u|-s|-m] [-n] [-f pathname]

TP1/Client/P の場合

usage: cltdmp32  $\lfloor \frac{1}{s} \rfloor / m \rfloor$   $\lfloor \frac{1}{f} \rfloor$  pathname]

(S)処理を中止します。

(O)正しい形式で,再びコマンドを実行してください。

## KFCA02461-E

file(aa....aa)not found  $(E)$ 

トレース編集出力コマンド実行時に指定したファイルが見つかりません。

aa....aa:ユーザが指定したファイル名

(S)処理を中止します。

(O)正しいファイル名を指定し,再びコマンドを実行してください。

### KFCA02462-E

no file to edit: aa....aa (E)

編集出力するトレースファイルが見つかりません。

aa....aa:編集出力しようとしたトレース種別

UAP:UAP トレース SOC:ソケットトレース

MDL:モジュールトレース

(S)処理を中止します。

(O)CUP 実行時トレースファイルが作成されなかった場合は,クライアント環境定義の指定に誤りがある おそれがあります。

次の定義を見直してください。

UAP の場合:DCTRCUAP

SOC の場合:DCTRCSOC

MDL の場合:DCTRCMDL

TP1/Client/W の場合:DCTRCPATH

指定に誤りがあった場合は,正しく指定し,再び CUP を実行してください。

### KFCA02463-E

error occurred, file=aa....aa (E)

トレース編集出力コマンド実行時,エラーが発生しました。

aa....aa:エラーが発生したファイル名

(S)実行中の処理を中止します。

(O)TP1/Client 管理者に連絡してください。

〔対策〕エラーの原因を調査し,必要に応じて保守員に連絡してください。

## KFCA02466-I

TP1/Server Base ready, hostname=aa....aa, port=bb....bb (R)

窓口となる TP1/Server(ネームサービスの問い合わせ先ホスト)を決定しました。なお,窓口となる TP1/Server は,障害の内容によって切り替わることがあります。

aa....aa:窓口となる TP1/Server のホスト名

bb....bb:窓口となる TP1/Server のポート番号(ネームサービスのポート番号)

TP1/Client changed connected TP1/Server Base, hostname=aa....aa, port=bb....bb (R)

通信先ホストを切り替えました。

aa....aa:切り替え後のホスト名

bb....bb:切り替え後のポート番号

## KFCA02470-E

the error commitment for transaction(aaaaaaaabbbbbbbb) occurred, return value=cc....cc (R)

非連鎖モードのコミット,またはロールバックを行わずに dc\_rpc\_close\_s 関数,または dc\_clt\_cltout\_s 関数を実行しようとしたため、TP1/Client が自動的に非連鎖モードのコミットを行ったところ、同期点 処理にエラーが発生しました。

aaaaaaaa: OpenTP1 システムノード ID (8 文字の文字列)

bbbbbbbb:グローバルトランザクション番号(8 文字の 16 進数列)

cc....cc: 同期点処理に対するリターン値 (4 けたの負数)

(S)処理を続行します。

(O)TP1/Client 管理者に連絡してください。

#### 〔対策〕

- 1. 同期点処理にエラーが発生した場合の処理を行ってください。
- 2. CUP の処理を非連鎖モードのコミット、またはロールバック要求を行ったあとで、終了処理を行う ようにしてください。

# KFCA02471-W

Current status is outside a transaction. trngid=aa.....aa, trnbid=bb.....bb (R)

現在のトランザクションのステータスは,範囲外です。

障害によって、トランザクション実行プロセスとのコネクションはすでに切断されているため, dc\_trn\_unchained\_commit\_s 関数,または dc\_trn\_unchained\_rollback\_s 関数は DCCLTER\_OLTF\_NOT\_UP でエラーリターンしました。

aa.....aa:障害が発生したトランザクショングローバル識別子

bb.....bb:障害が発生したトランザクションブランチ識別子

(S)実行した関数は DCCLTER\_OLTF\_NOT\_UP でエラーリターンし、ステータスはトランザクションの 範囲内から範囲外へ変わります。

(O)TP1/Client 管理者に連絡してください。

〔対策〕このメッセージの直前に出力されたメッセージからエラーの原因を追求し,エラーの要因を取り除 いてください。原因がタイムアウトの場合,サーバより先にクライアントがタイムアウトしないように, 定義や指定値などを見直してください。

再びトランザクションを開始させるためには、dc\_trn\_begin\_s 関数を実行してください。ただし、ト ランザクション問い合わせ間隔最大時間が満了するまでは、trngid および trnbid に示す前回のトラン ザクションは処理中のままとなっていますので,ご注意ください。

#### KFCA02472-E

The function has been issued from an invalid context, func=aa $\ldots$ aa (R)

func に示す関数が, 誤ったコンテクストから呼び出されました。

障害によって、トランザクション実行プロセスとのコネクションはすでに切断されているため、func に示 す関数は DCCLTER\_OLTF\_NOT\_UP, または DCRPCER\_OLTF\_NOT\_UP でエラーリターンしまし た。

#### aa....aa:関数名

(S)実行した関数は DCCLTER\_OLTF\_NOT\_UP,または DCRPCER\_OLTF\_NOT\_UP でエラーリター ンします。ステータスは,トランザクションの範囲内のままです。

(O)TP1/Client 管理者に連絡してください。

〔対策〕このメッセージの直前に出力されたメッセージからエラーの原因を追求し,エラーの要因を取り除 いてください。原因がタイムアウトの場合,サーバより先にクライアントがタイムアウトしないように, 定義や指定値などを見直してください。

再びトランザクションを開始させるためには、dc trn unchained commit s 関数, または dc\_trn\_unchained\_rollback\_s 関数を実行したあと, dc\_trn\_begin\_s 関数を実行してください。 なお、トランザクションの処理中に障害が発生した場合は、dc trn unchained commit s 関数、また は dc\_trn\_unchained\_rollback\_s 関数を実行するように処理を変更することをお勧めします。

#### KFCA02480-I

The permanent connection was established. Ipaddr=aa....aa,port=bb....bb (R)

常設コネクションを確立しました。常設コネクション確立先は、CUP 実行プロセス,rap リスナー,また は DCCM3 論理端末のどれかです。

aa....aa: 常設コネクション確立先の IP アドレス

bb....bb:常設コネクション確立先のポート番号

## KFCA02481-I

The permanent connection was cut off.IPaddr=aa $\dots$ aa, port=bb $\dots$ bb  $(R)$ 

常設コネクションを切断しました。常設コネクション確立先は、CUP 実行プロセス, rap リスナー, また は DCCM3 論理端末のどれかです。

aa....aa:常設コネクション確立先の IP アドレス

bb....bb:常設コネクション確立先のポート番号

### KFCA02482-E

communication error, func=aa....aa, errno=bb....bb,port=cc....cc (R)

通信障害が発生しました。

aa....aa:障害が発生したソケットインタフェースの関数名

bb....bb:エラー番号

cc....cc:使用中ポート番号

(S)処理を中断します。

(O)TP1/Client 管理者に連絡してください。

〔対策〕関数名,エラー番号を参照して,原因を調査してください。

#### KFCA02485-E

invalid message received while aa....aa function was being executed. expected message=bb....bb, received message=cc....cc, c-info=dd....dd:ee....ee, s-info=ff....ff:gg....gg, action=hh....hh (R)

メッセージの組み立て機能,またはメッセージの送達確認機能を使用しているときに,不正な値が設定さ れたメッセージを受信しました。

aa....aa: 実行関数名

bb....bb: 期待したメッセージ (16 進数列) (出力情報がない場合, \*\*\*\*を出力します)

cc....cc:受信したメッセージ(16 進数列)

dd....dd: 自 IP アドレス (10 進ドット記法)

ee....ee:自ポート

11. メッセージ

ff....ff:相手 IP アドレス(10 進ドット記法)

gg....gg:相手ポート

hh....hh:処理

RETRY:処理を続行します。受信処理をリトライします。 STOP:処理を中止します。関数はエラーリターンします。

(O)TP1/Client 管理者に連絡してください。

#### 〔対策〕

hh....hh の値に応じて、次のように対策してください。

RETRY の場合

メッセージ ID が不正なメッセージを受信したため、受信処理をリトライしました。そのため、正 しいメッセージを受信し,関数は正常終了している可能性があります。正常終了しなかった場合, このメッセージの次に出力されるメッセージを参照してください。

STOP の場合

メッセージ長,またはセグメント情報が不正なメッセージを受信したため,処理を中止しました。 相手システムの設定を見直してください。メッセージが衝突 (dc clt assem\_send\_s 関数が DCCLTER\_COLLISION\_MESSAGE でエラーリターン) している場合は、必要に応じてリトライ してください。

#### KFCA02486-E

receive buffer overflowed. argument length=aa....aa, received length=bb....bb, received message=cc....cc, c-info=dd....dd:ee....ee, s-info=ff....ff:gg....gg (R)

メッセージの組み立て機能,またはメッセージの送達確認機能の使用時に,CUP が用意した領域が小さい ため,相手システムからのメッセージを受信できません。

aa....aa: dc\_clt\_assem\_receive\_s 関数の引数 recvleng に指定した値 (10 進数字)

bb....bb: 受信するメッセージ長 (10 進数字)

cc....cc:受信したメッセージ(16 進数列)

dd....dd: 自 IP アドレス (10 進ドット記法)

ee....ee:自ポート

ff....ff:相手 IP アドレス(10 進ドット記法)

gg....gg:相手ポート

(S)処理を中断します。dc\_clt\_assem\_receive\_s 関数は,DCCLTER\_INF\_TOO\_BIG でエラーリターン します。相手システムとのコネクションは解放されます。

11. メッセージ

(O)このメッセージが出力されたエラーログを記録し,TP1/Client 管理者に連絡してください。

〔対策〕受信したメッセージ情報には,関数の引数に指定したメッセージ長より長いメッセージ長が設定さ れています。dc\_clt\_assem\_receive\_s 関数の引数 recvleng に指定した値が適切であるかを見直してくだ さい。または,相手システムの UAP を見直してください。

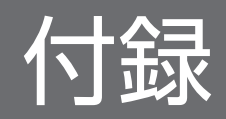

# 付録 A コード変換の仕様

ここでは,文字コード変換機能を使用した場合の,コード変換仕様について説明します。文字コード変換 機能は,TP1/Client/P でだけ使用できます。

TP1/Client/P で支援するコード体系を次の表に示します。

# 表 A‒1 コード体系

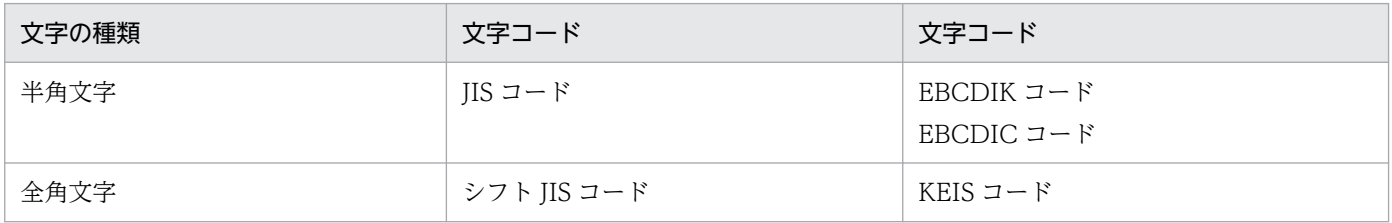

# 付録 A.1 TP1/Client/P でサポートするコード範囲

TP1/Client/P でサポートするコード範囲を示します。

# (1) シフト JIS コードのサポート範囲

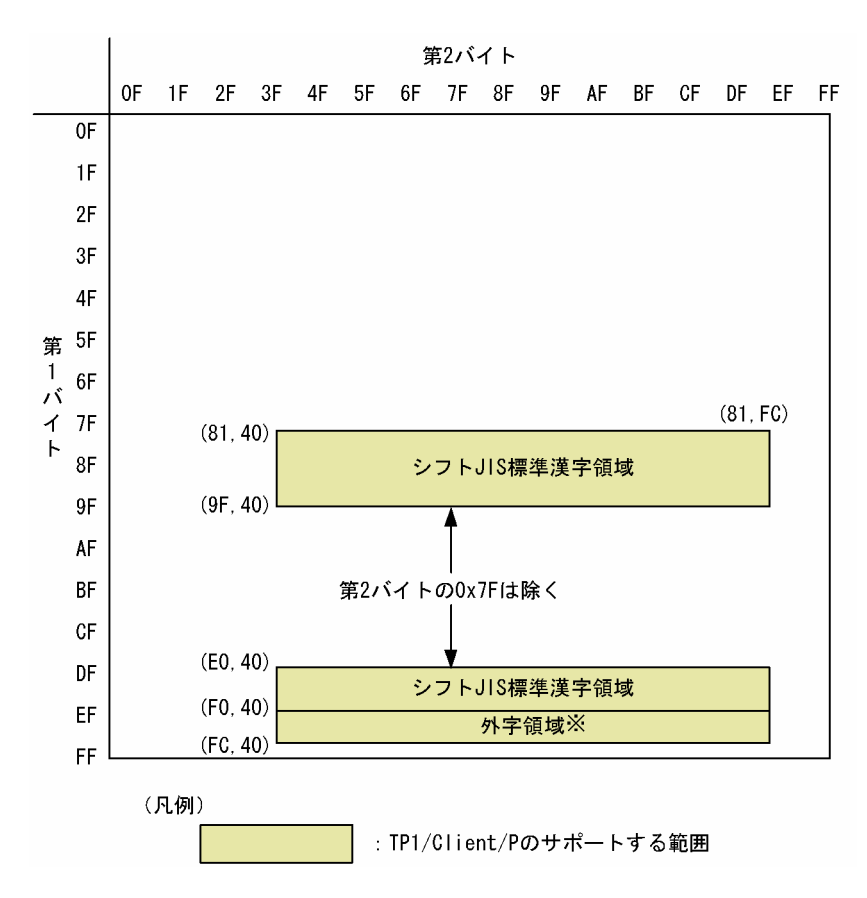

注※

シフト IIS 外字コードとして変換します。外字コードの変換の詳細については、マニュアル 「CommuniNet Version 3」を参照してください。

また、dc\_clt\_code\_convert 関数の場合は、スペースに変換します。

# (2) KEIS コードのサポート範囲

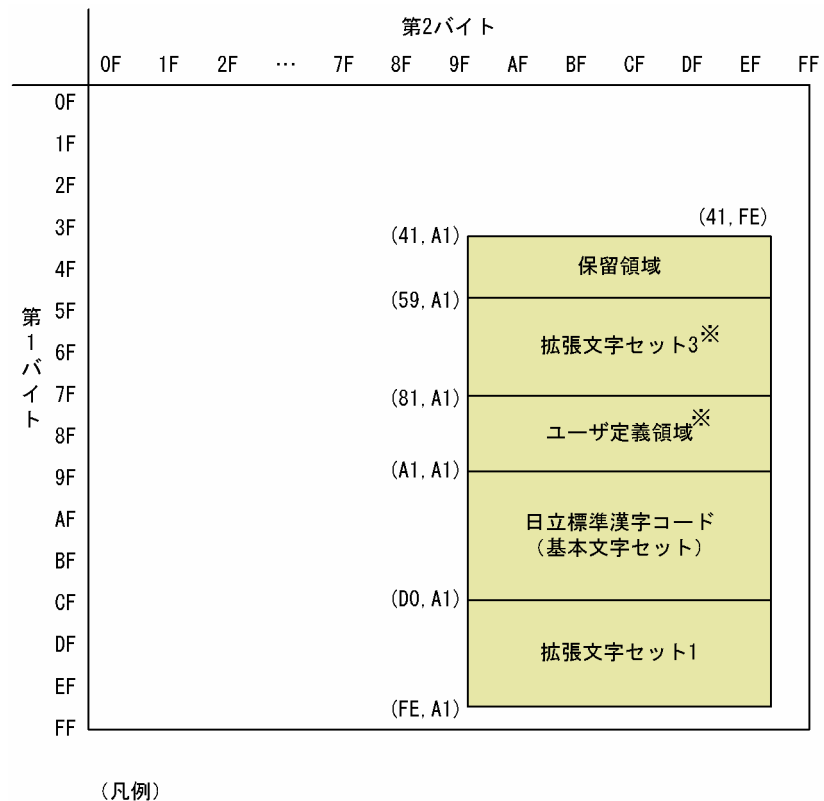

……記述が省略されていることを示します。 : TP1/Client/Pのサポートする範囲

注※

シフト IIS 外字コードに変換します。外字コードの変換の詳細については、マニュアル「CommuniNet Version 3」を参照してください。

また、dc\_clt\_code\_convert 関数の場合は、スペースに変換します。

# 付録 A.2 シフト JIS コードと KEIS コードの変換

シフト JIS コードと KEIS コードとの変換の仕様を次の表に示します。

付録 A コード変換の仕様

# 表 A-2 シフト JIS コード/KEIS コード変換仕様

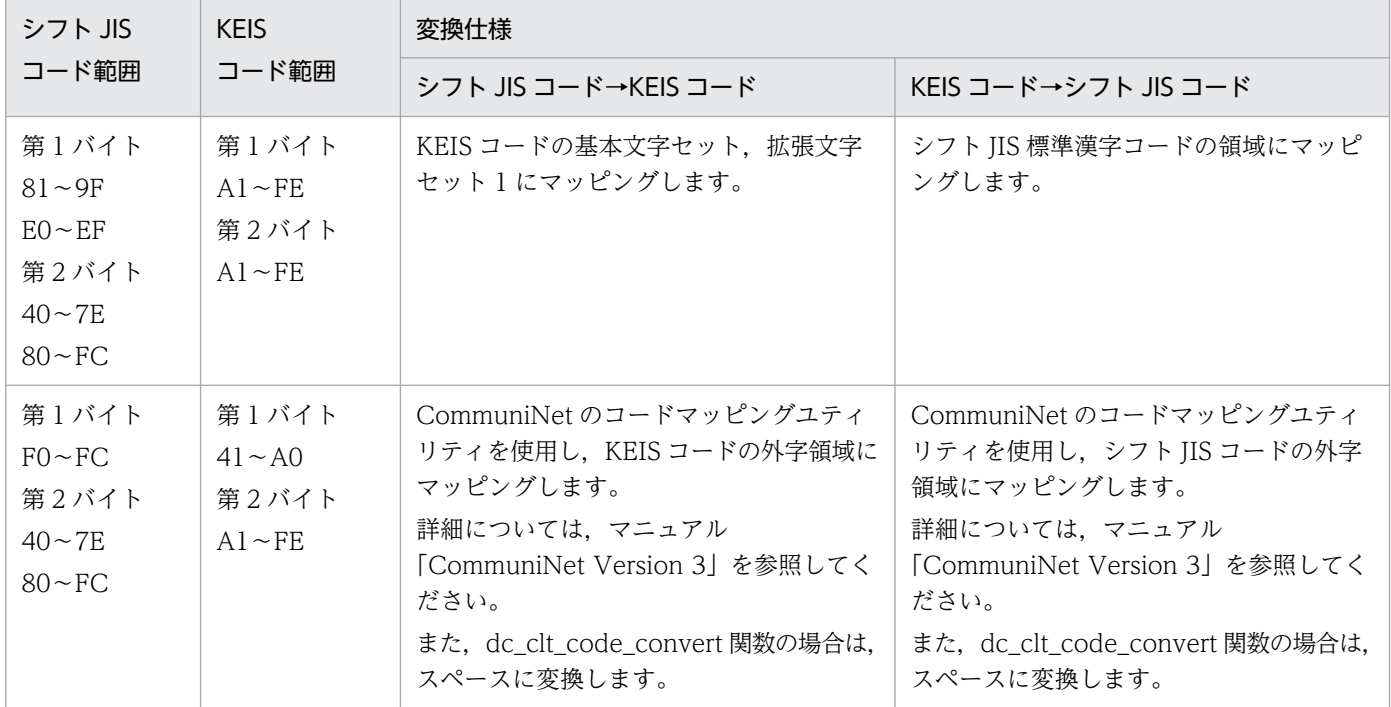

シフト JIS コードから'83 版 KEIS コードへの変換を次の表に示します。

# 表 A-3 シフト JIS コードから'83 版 KEIS コードへの変換

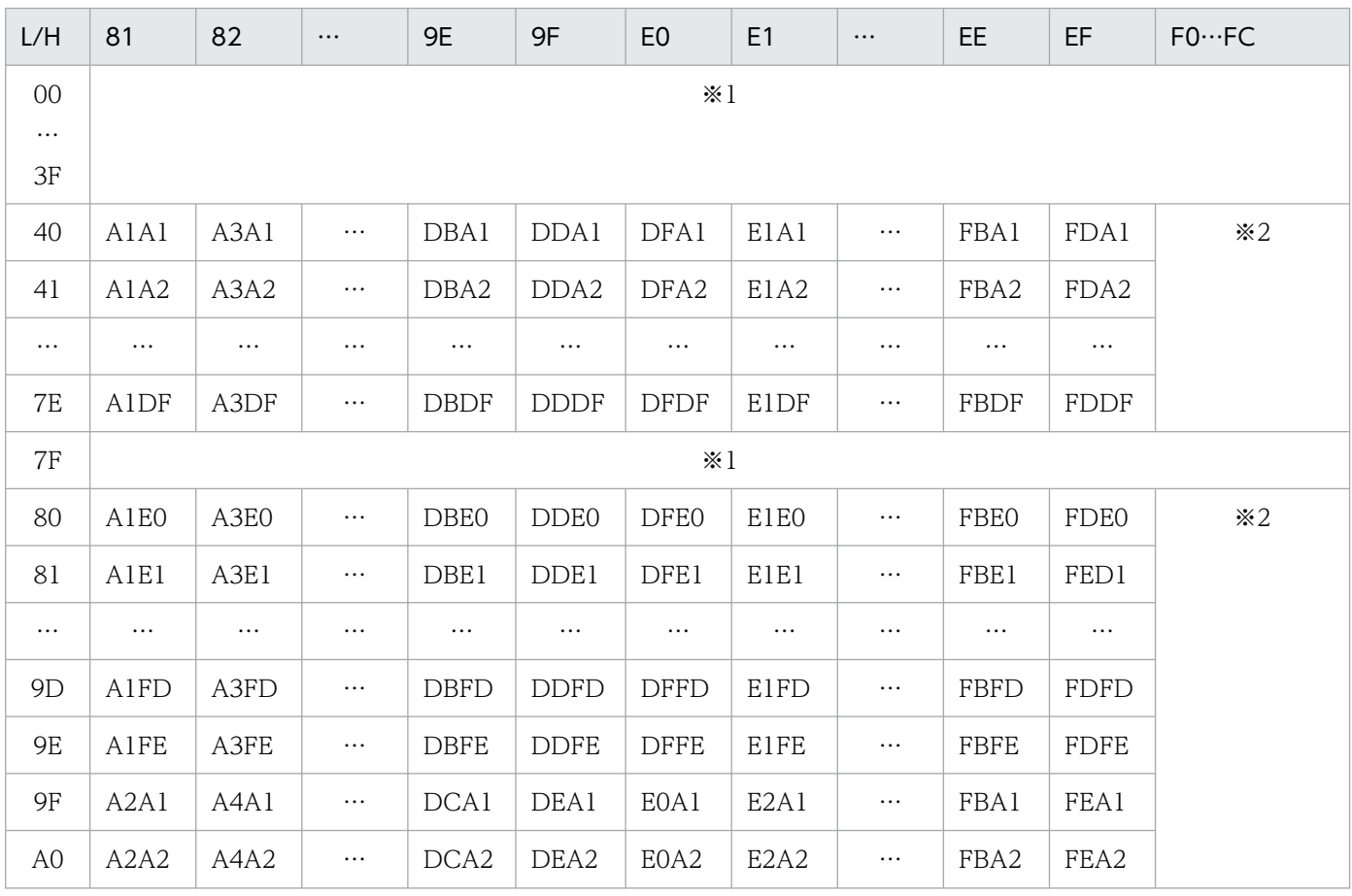

付録 A コード変換の仕様

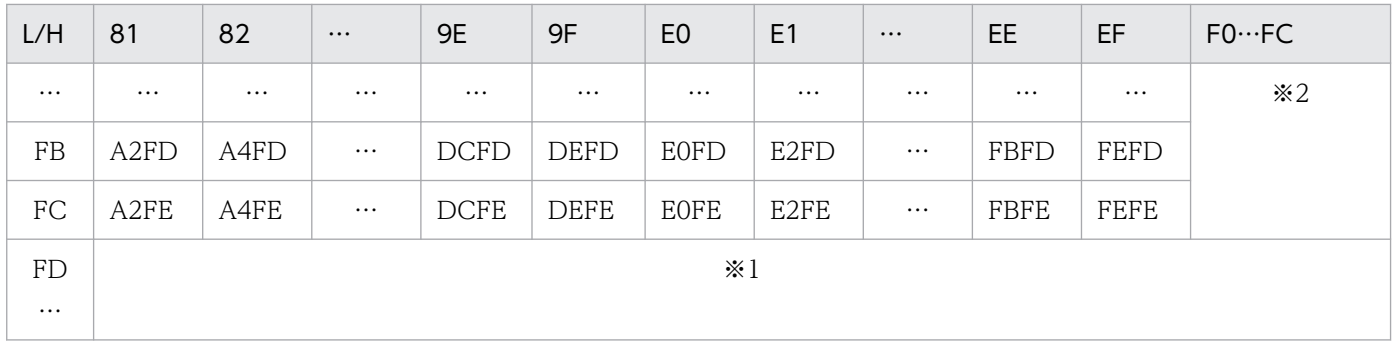

(凡例)

…:記述が省略されていることを示します。

注※1

未定義の漢字コードと判断し,dc\_clt\_code\_convert 関数および dc\_clt\_code\_convert\_exec 関数の引数 flags の指定によっ て,スペースに変換,または関数がエラーリターンします。

注※2

シフト JIS 外字コードに変換します。

dc\_clt\_code\_convert 関数の場合は,スペースに変換します。

'83 版 KEIS コードからシフト JIS コードへの変換を次の表に示します。

# 表 A‒4 '83 版 KEIS コードからシフト JIS コードへの変換

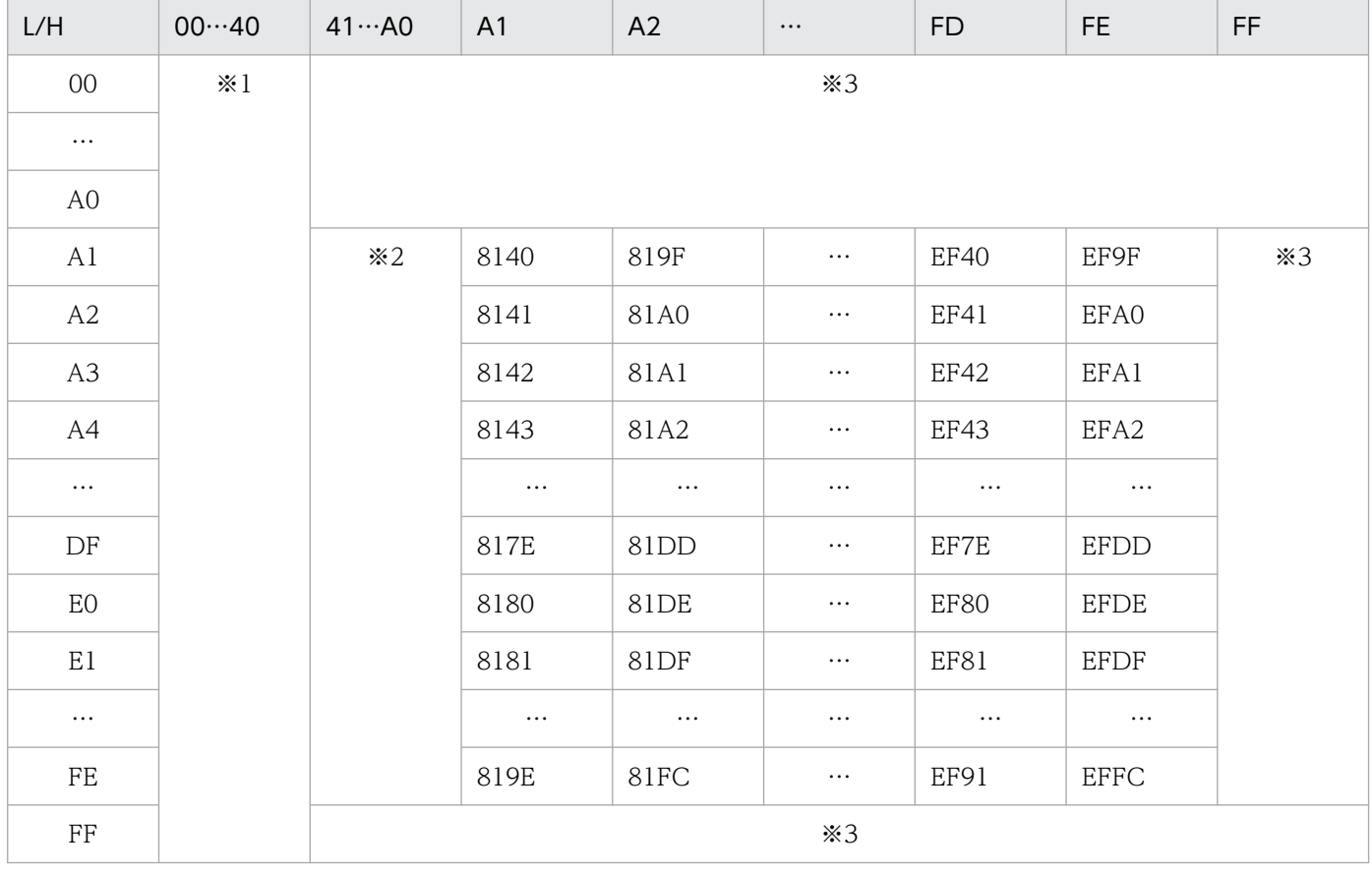

(凡例)

…:記述が省略されていることを示します。

#### 注※1

1バイトコード (EBCDIK コード, EBCDIC コード)の制御コードとして変換します。

#### 注※2

シフト JIS 外字コードに変換します。

また、dc\_clt\_code\_convert 関数の場合は、スペースに変換します。

#### 注※3

未定義の漢字コードと判断し,dc\_clt\_code\_convert 関数および dc\_clt\_code\_convert\_exec 関数の引数 flags の指定によっ て,スペースに変換,または関数がエラーリターンします。

シフト JIS コード, '78版 KEIS コード, および'83版 KEIS コードの対応を次の表に示します。

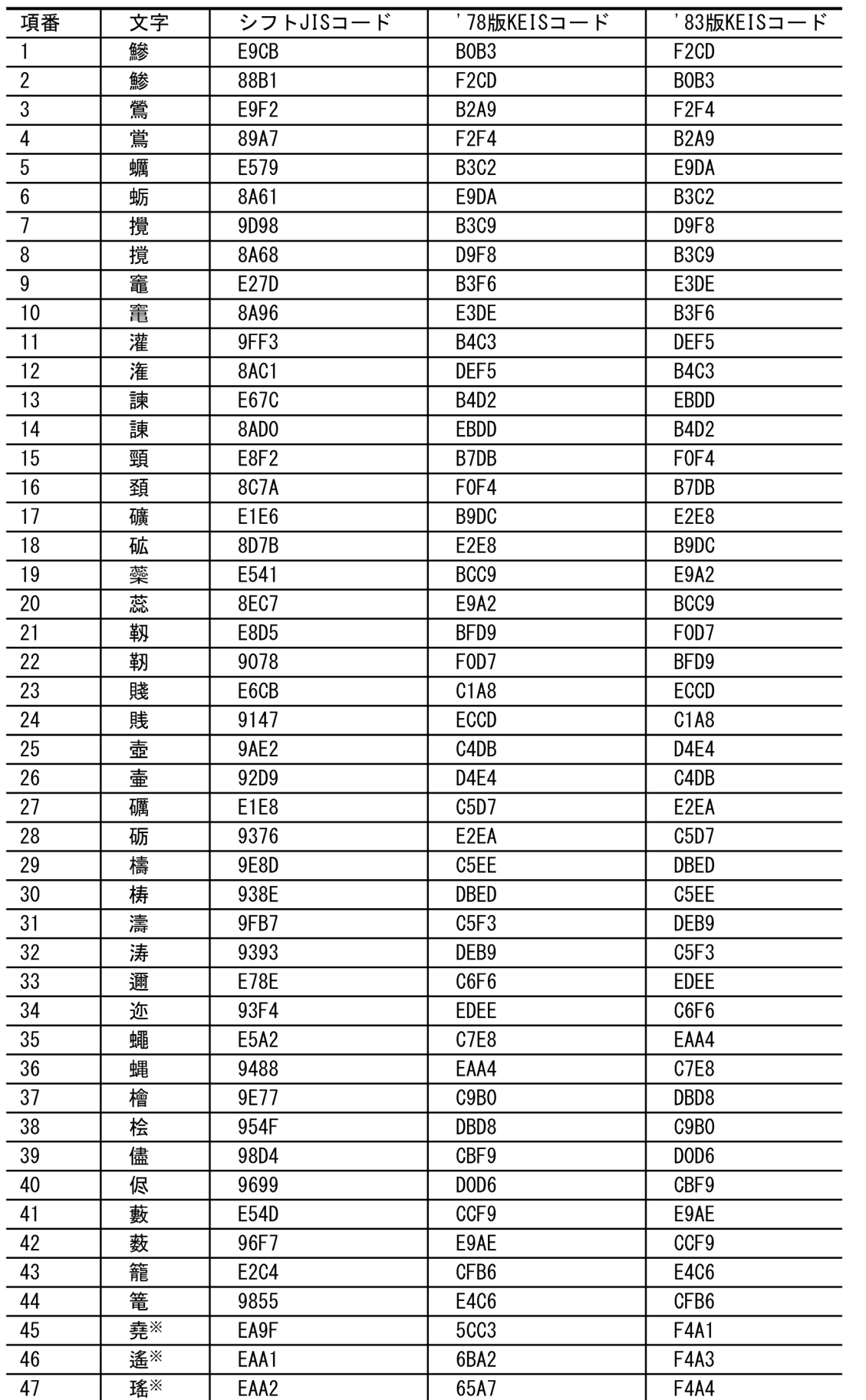

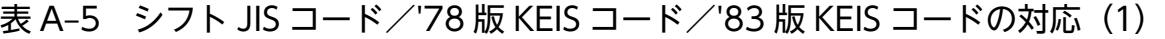

付録 A コード変換の仕様

|          |                                                                                                    |              | '78版KEISコード                | '83版KEISコード               |  |  |
|----------|----------------------------------------------------------------------------------------------------|--------------|----------------------------|---------------------------|--|--|
| 項番       | 文字<br>槇 <sup>※</sup>                                                                                   | シフトJISコード    |                            | <b>F4A2</b>               |  |  |
| 48       |                                                                                                    | EAA0         | 61FC                       |                           |  |  |
| 49<br>50 | $\supset$                                                                                              | 81BD<br>81BC | A2BE<br>A <sub>2</sub> BF  | A <sub>2</sub> BF<br>A2BE |  |  |
|          | C                                                                                                    |              |                            |                           |  |  |
| 51       | $\overline{\Gamma}$                                                                                    | 84A1         | AFA1                       | A8A3                      |  |  |
| 52       | $\Gamma$                                                                                               | 84AC         | AFA <sub>2</sub>           | A8AE                      |  |  |
|          |                                                                                                    |              | AFA3                       |                           |  |  |
| 53<br>54 | 7                                                                                                    | 84A2         | AFA4                       | A8A4                      |  |  |
|          | F.                                                                                                    | 84AD         | AFA <sub>5</sub>           | A8AF                      |  |  |
| 55       | $\mathsf{L}% _{\mathcal{A}}^{\alpha}(\mathcal{A})\equiv\mathsf{L}_{\mathcal{A}}^{\alpha}(\mathcal{A})$ |              | AFA6<br>AFA7               |                           |  |  |
| 56       | $\mathsf{L}% _{0}\left( \mathsf{L}_{0}\right) ^{\ast}$                                                 | 84A4<br>84AF |                            | A8A6<br>A8B1              |  |  |
|          |                                                                                                    |              | AFA8                       |                           |  |  |
|          | $\sqcup$                                                                                               |              | AFA9                       |                           |  |  |
| 57<br>58 | $\overline{\phantom{a}}$                                                                               | 84A3<br>84AE | <b>AFAA</b><br><b>AFAB</b> | A8A5                      |  |  |
|          |                                                                                                    |              |                            | A8BO                      |  |  |
| 59       |                                                                                                    |              | <b>AFAC</b><br><b>AFAD</b> | A8A7                      |  |  |
|          |                                                                                                    | 84A5<br>84B0 | <b>AFAE</b>                |                           |  |  |
| 60       | Н                                                                                                    |              |                            | A8B2                      |  |  |
|          |                                                                                                    |              | <b>AFAF</b>                |                           |  |  |
| 61       |                                                                                                    | 84A7         | AFB <sub>0</sub>           | A8A9                      |  |  |
| 62       | $\overline{\phantom{0}}$                                                                               | 84B2         | AFB1<br>AFB <sub>2</sub>   | A8B4                      |  |  |
| 63       |                                                                                                    | 84A6         | AFB3                       |                           |  |  |
| 64       | $\top$                                                                                                 | 84B1         | AFB4                       | A8A8<br>A8B3              |  |  |
|          | $\top$                                                                                                 |              | AFB <sub>5</sub>           |                           |  |  |
| 65       | 工                                                                                                    | 84A8         | AFB6                       | A8AA                      |  |  |
| 66       | 工                                                                                                    | 84B3         | AFB7                       | A8B5                      |  |  |
|          |                                                                                                    |              | AFB8                       |                           |  |  |
| 67       |                                                                                                    | 84A9         | AFB9                       | A8AB                      |  |  |
| 68       | $+$                                                                                                    | 84B4         | <b>AFBA</b>                | A8B6                      |  |  |
|          |                                                                                                    |              | <b>AFBB</b>                |                           |  |  |
| 69       |                                                                                                    | 849F         | AFBC                       | A8A1                      |  |  |
| 70       |                                                                                                    | 84AA         | <b>AFBD</b>                | A8AC                      |  |  |
|          |                                                                                                    |              | <b>AFBE</b>                |                           |  |  |
| 71       |                                                                                                    | 84A0         | <b>AFBF</b>                | A8A2                      |  |  |
| 72       |                                                                                                    | 84AB         | AF <sub>CO</sub>           | A8AD                      |  |  |
|          |                                                                                                    |              | AFC1                       |                           |  |  |
|          |                                                                                                    |              | AFC <sub>2</sub>           |                           |  |  |
|          |                                                                                                    |              | AFC3                       |                           |  |  |
|          |                                                                                                    |              | AFC4                       |                           |  |  |
|          |                                                                                                    |              |                            |                           |  |  |

表 A-6 シフト JIS コード/78版 KEIS コード/'83版 KEIS コードの対応(2)

注※

シフトJISコードを'78版KEISコードに変換する場合、KEISコードの外字領域(拡張セット3の 領域)に変換します。'78版KEISコードをシフトJISコードに変換する場合、スペースに変換し ます。ただし、外字マッピングテーブルに登録されている場合は、外字マッピングテーブルに 従って変換します。外字変換の詳細については、マニュアル「CommuniNet Version 3」を 参照してください。

JIS コードから EBCDIK コードへの変換表を次の二つの表に示します。

表 A-7 JIS コードから EBCDIK コードへの変換表 (1)

| L/H             | 0                | $\mathbf{1}$    | $\overline{c}$   | 3                            | 4    | 5                       | 6              | $\overline{1}$ |
|-----------------|------------------|-----------------|------------------|------------------------------|------|-------------------------|----------------|----------------|
| 0               | <b>NUL</b>       | <b>DLE</b>      | $S_{\mathsf{P}}$ | 0                            | @    | $\overline{P}$          |                | p              |
|                 | (00)             | (10)            | (40)             | (F0)                         | (7C) | (D7)                    | (79)           | (76)           |
| 1               | SOH              | DC <sub>1</sub> |                  | 1                            | A    | O                       | a              | q              |
|                 | (01)             | (11)            | (4F)             | (F1)                         | (C1) | (D8)                    | (59)           | (77)           |
| $\overline{2}$  | <b>STX</b>       | D <sub>C2</sub> |                  | $\overline{2}$               | B    | $\mathsf{R}$            | b              | r              |
|                 | (02)             | (12)            | (7F)             | (F2)                         | (C2) | (D9)                    | (62)           | (78)           |
| $\overline{3}$  | <b>ETX</b>       | DC3             | #                | $\overline{3}$               | C.   | $\overline{\mathbf{s}}$ | C              | s              |
|                 | (03)             | (13)            | (7B)             | (F3)                         | (C3) | (E2)                    | (63)           | (80)           |
| 4               | E <sub>0</sub> T | DC4             | \$               | 4                            | D    | T                       | d              | $\mathsf{t}$   |
|                 | (37)             | (3C)            | (E0)             | (F4)                         | (C4) | (E3)                    | (64)           | (8B)           |
| 5               | ENQ              | <b>NAK</b>      | %                | 5                            | E.   | $\mathbf{u}$            | e              | ū              |
|                 | (2D)             | (3D)            | (6C)             | (F5)                         | (C5) | (E4)                    | (65)           | (9B)           |
| $6\overline{6}$ | <b>ACK</b>       | SYN             | &                | 6                            | F    | v                       | $\overline{f}$ | V              |
|                 | (2E)             | (32)            | (50)             | (F6)                         | (C6) | (E5)                    | (66)           | (9C)           |
| $\overline{7}$  | <b>BEL</b>       | <b>ETB</b>      |                  | 7 <sup>1</sup>               | G    | ₩                       | g              | W              |
|                 | (2F)             | (26)            | (7D)             | (F7)                         | (C7) | (E6)                    | (67)           | (A0)           |
| 8               | <b>BS</b>        | CAN             | €                | 8                            | H    | X                       | h              | X              |
|                 | (16)             | (18)            | (4D)             | (F8)                         | (C8) | (E7)                    | (68)           | (AB)           |
| $\overline{9}$  | HT               | EM              | ⟩                | $\overline{9}$               | I    | Y                       | i.             | y              |
|                 | (05)             | (19)            | (5D)             | (F9)                         | (C9) | (E8)                    | (69)           | (B0)           |
| A               | NL               | <b>SUB</b>      | $\ast$           |                              | J    | Z                       | ĵ              | Z              |
|                 | (15)             | (3F)            | (5C)             | (7A)                         | (D1) | (E9)                    | (70)           | (B1)           |
| B               | VT               | ESC             | $+$              |                              | K    |                         | k              |                |
|                 | (0B)             | (27)            | (4E)             | (5E)                         | (D2) | (4A)                    | (71)           | (00)           |
| C               | $\overline{FF}$  | FS              |                  | $\lt$                        | L    | ¥                       |                |                |
|                 | (0C)             | (1C)            | (6B)             | (4C)                         | (D3) | (5B)                    | (72)           | (6A)           |
| D               | CR               | GS              |                  | $=$                          | М    | $\mathbb{I}$            | m              | Ł              |
|                 | (0D)             | (1D)            | (60)             | (7E)                         | (D4) | (5A)                    | (73)           | (00)           |
| E               | S <sub>0</sub>   | <b>RS</b>       |                  | $\left\langle \right\rangle$ | N    |                         | n              |                |
|                 | (0E)             | (1E)            | (4B)             | (6E)                         | (D5) | (5F)                    | (74)           | (A1)           |
| F               | S <sub>1</sub>   | US              |                  | 7                            | 0    |                         | $\mathsf{o}\,$ | <b>DEL</b>     |
|                 | (0F)             | (1F)            | (61)             | (6F)                         | (D6) | (6D)                    | (75)           | (07)           |

表 A-8 JIS コードから EBCDIK コードへの変換表 (2)

| L/H                       | 8                        | 9                        | A              | B                        | $\mathsf C$              | D                       | E                        | $\mathsf F$ |
|---------------------------|--------------------------|--------------------------|----------------|--------------------------|--------------------------|-------------------------|--------------------------|-------------|
| $\overline{0}$            | (空白)                     |                          | (空白)           | $\overline{\phantom{m}}$ | $\overline{y}$           | $\overline{\mathbf{z}}$ |                          |             |
|                           | (20)                     |                          | (57)           | (58)                     | (91)                     | (A5)                    |                          |             |
| $\overline{1}$            | $\equiv$                 | $\overline{\phantom{0}}$ | $\circ$        | $\overline{r}$           | $\overline{f}$           | 4                       | $\overline{\phantom{0}}$ |             |
|                           |                          |                          | (41)           | (81)                     | (92)                     | (A6)                    |                          |             |
| $\overline{2}$            | $\overline{\phantom{0}}$ |                          | Г              | $\overline{1}$           | ッ                        | $\overline{\mathbf{y}}$ |                          |             |
|                           |                          |                          | (42)           | (82)                     | (93)                     | (A7)                    |                          |             |
| $\overline{3}$            | $\overline{\phantom{0}}$ |                          | $\perp$        | ゥ                        | $\bar{\tau}$             | ŧ                       | $\overline{\phantom{0}}$ |             |
|                           |                          |                          | (43)           | (83)                     | (94)                     | (AB)                    |                          |             |
| $\overline{4}$            |                          |                          | $^\mathrm{''}$ | $\mathbf I$              | ŀ                        | $\overline{r}$          |                          |             |
|                           |                          |                          | (44)           | (84)                     | (95)                     | (A9)                    |                          |             |
| $\overline{5}$            |                          |                          | à.             | $\overline{t}$           | $\overline{t}$           | $\mathbf 1$             | $\overline{\phantom{0}}$ |             |
|                           |                          |                          | (45)           | (85)                     | (96)                     | (AA)                    |                          |             |
| $\overline{6}$            |                          |                          | $\overline{z}$ | $\overline{y}$           | Ξ                        | $\overline{a}$          |                          |             |
|                           |                          |                          | (46)           | (86)                     | (97)                     | (AC)                    |                          |             |
| $\overline{7}$            |                          |                          | $\overline{f}$ | Ŧ                        | $\overline{\mathbf{x}}$  | $\overline{5}$          |                          |             |
|                           |                          |                          | (47)           | (87)                     | (98)                     | (AD)                    |                          |             |
| $\overline{8}$            |                          |                          | $\overline{1}$ | ヶ                        | 礻                        | IJ                      |                          |             |
|                           |                          |                          | (48)           | (88)                     | (99)                     | (AE)                    |                          |             |
| $\overline{9}$            |                          |                          | ታ              | $\overline{f}$           | $\overline{I}$           | $\overline{\mathbf{r}}$ |                          |             |
|                           |                          |                          | (49)           | (89)                     | (9A)                     | (AF)                    |                          |             |
| A                         |                          |                          | $\mathtt{I}$   | $\Box$                   | $\Lambda$                | $\mathsf{V}$            |                          |             |
|                           |                          |                          | (51)           | (8A)                     | (9D)                     | (BA)                    |                          |             |
| $\overline{B}$            |                          |                          | $\ddot{ }$     | $\overline{\mathbf{t}}$  | $\overline{\mathsf{t}}$  | П                       |                          |             |
|                           |                          |                          | (52)           | (8C)                     | (9E)                     | (BB)                    |                          |             |
| $\overline{\mathfrak{c}}$ |                          |                          | ャ              | ÿ                        | $\overline{z}$           | ヮ                       |                          |             |
|                           |                          |                          | (53)           | (8D)                     | (9F)                     | (BC)                    |                          |             |
| $\overline{D}$            |                          |                          | $\mathbf{I}$   | λ                        | $\boldsymbol{\wedge}$    | У                       |                          | (空白)        |
|                           |                          |                          | (54)           | (8E)                     | (A2)                     | (BD)                    |                          | (FD)        |
| Ē                         |                          |                          | E,             | $\overline{t}$           | 下                        |                         |                          | (空白)        |
|                           |                          |                          | (55)           | (8F)                     | (A3)                     | (BE)                    |                          | (FE)        |
| F                         |                          |                          | ッ              | y                        | $\overline{\mathcal{R}}$ |                         |                          | (空白)        |
|                           |                          |                          | (56)           | (90)                     | (A4)                     | (BF)                    |                          | (FF)        |

(凡例)

ー:シフトJISコードの先頭バイトと判断して変換します。

EBCDIK コードから JIS コードへの変換表を次の二つの表に示します。

表 A-9 EBCDIK コードから JIS コードへの変換表 (1)

| L/H                       | $\mathbf 0$            | $\mathbf{1}$             | $\overline{2}$ | 3                | $\overline{4}$         | 5                        | $6\phantom{.}$ | $\overline{7}$      |
|---------------------------|------------------------|--------------------------|----------------|------------------|------------------------|--------------------------|----------------|---------------------|
| $\overline{0}$            | <b>NUL</b>             | <b>DEL</b>               | (空白)           | (空白)             | $\overline{\text{SP}}$ | $\overline{\mathcal{E}}$ |                |                     |
|                           | (00)                   | (10)                     | (80)           | (90)             | (20)                   | (26)                     | (2D)           | (6A)                |
| 1                         | <b>SOH</b>             | DC1                      | (空白)           | (空白)             | $\circ$                | $\mathbf{I}$             |                | k                   |
|                           | (01)                   | (11)                     | (81)           | (91)             | (A1)                   | (AA)                     | (2F)           | (6B)                |
| $\overline{2}$            | STX                    | D <sub>C</sub> 2         | (空白)           | <b>SYN</b>       |                        | $\pmb{\dagger}$          | $\mathsf b$    |                     |
|                           | (02)                   | (12)                     | (82)           | (16)             | (A2)                   | (AB)                     | (62)           | (6C)                |
| $\overline{3}$            | <b>ETX</b>             | $\overline{DC3}$         | (空白)           | (空白)             | $\mathbf{I}$           | ャ                        | $\mathbf{C}$   | m                   |
|                           | (03)                   | (13)                     | (83)           | (93)             | (A3)                   | (AC)                     | (63)           | (6D)                |
| 4                         | (空白)                   | 空白)                      | (空白)           | (空白)             |                        | $\mathbf{I}$             | d              | n                   |
|                           | (9C)                   | (9D)                     | (84)           | (94)             | (A4)                   | (AD)                     | (64)           | (6E)                |
| $\overline{5}$            | $\overline{HT}$        | NL                       | 空白)            | (空白)             |                        | $\overline{a}$           | e              | $\mathsf{o}\xspace$ |
|                           | (09)                   | (AA)                     | (85)           | (95)             | $($ A5)                | (AE)                     | (65)           | (6F)                |
| $\overline{6}$            | (空白)                   | BS                       | ETB            | (空白)             | $\overline{z}$         | Y.                       | $\overline{f}$ | p                   |
|                           | (86)                   | (08)                     | (17)           | (96)             | (A6)                   | (AF)                     | (66)           | (70)                |
| $\overline{7}$            | <b>BEL</b>             | (空白)                     | <b>ESC</b>     | E0T              | $\overline{f}$         | (空白)                     | g              | $\mathsf q$         |
|                           | (7F)                   | (87)                     | (1B)           | (04)             | (A7)                   | (A0)                     | (67)           | (71)                |
| $\overline{8}$            | (空白)                   | CAN                      | 空白)            | 空白)              | $\sqrt{ }$             |                          | $\overline{h}$ | $\mathsf r$         |
|                           | (97)                   | (18)                     | (88)           | (98)             | (AB)                   | (BO)                     | (68)           | (72)                |
| $\overline{9}$            | (空白)                   | EM                       | 空白)            | (空白)             | ታ                      | a                        |                |                     |
|                           | (8D)                   | (19)                     | (89)           | (99)             | (A9)                   | (61)                     | (69)           | (60)                |
| A                         | (空白)                   | (空白)                     | 空白)            | (空白)             |                        |                          |                |                     |
|                           | $\times$<br>(8E)       | (92)                     | (8A)           | (9A)             | (5B)                   | (5D)                     | (7C)           | (3A)                |
| $\overline{B}$            | $\overline{\text{VT}}$ | (空白)                     | 空白)            | 空白)              |                        | ¥                        |                | $\overline{\#}$     |
|                           | (OB)                   | (8F)                     | (8B)           | (9B)             | (2E)                   | (5C)                     | (2C)           | (23)                |
| $\overline{\mathfrak{c}}$ | $\overline{FF}$        | $\overline{\mathsf{FS}}$ | 空白)            | D <sub>C</sub> 4 | $\lt$                  | $\ast$                   | $\%$           | $\overline{\omega}$ |
|                           | (0 <sub>C</sub> )      | (1C)                     | (8C)           | (14)             | (3C)                   | (2A)                     | (25)           | (40)                |
| $\overline{\mathsf{D}}$   | CR                     | GS                       | <b>ENQ</b>     | <b>NAK</b>       |                        |                          |                |                     |
|                           | (0D)                   | (1D)                     | (05)           | (15)             | (28)                   | (29)                     | (5F)           | (27)                |
| $\overline{\mathsf{E}}$   | $\overline{S}$         | RS                       | <b>ACK</b>     | (空白)             | $\ddot{}$              |                          | $\overline{>}$ | $=$                 |
|                           | (0E)                   | (1E)                     | (06)           | (9E)             | (2B)                   | (3B)                     | (3E)           | (3D)                |
| F                         | $\overline{\text{SI}}$ | $\overline{US}$          | <b>BEL</b>     | <b>SUB</b>       | Ţ                      |                          | $\overline{?}$ |                     |
|                           | (0F)                   | (1F)                     | (07)           | (1A)             | (21)                   | (5E)                     | (3F)           | (22)                |

注※

切り替えコード (0x0A41, 0x0A42) の先頭コードバイトと判断して変換します。

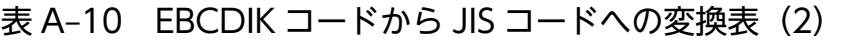

| L/H            | 8                     | 9                       | A                     | B    | C    | D              | E                       | F              |
|----------------|-----------------------|-------------------------|-----------------------|------|------|----------------|-------------------------|----------------|
| $\mathbf{0}$   | s                     | y                       | W                     | У    |      |                | $\overline{\mathbf{S}}$ | $\overline{0}$ |
|                | (73)                  | (BF)                    | (77)                  | (79) | (7B) | (7D)           | (24)                    | (30)           |
| 1              | $\overline{r}$        | ħ                       |                       | Z.   | A    | J              | (空白)                    | 1              |
|                | (B1)                  | (C0)                    | (7E)                  | (7A) | (41) | (4A)           | (9F)                    | (31)           |
| $\overline{2}$ | 4                     | $\ddot{\tau}$           | $\boldsymbol{\wedge}$ | (空白) | B    | K              | $\overline{s}$          | $\overline{2}$ |
|                | (B2)                  | (C1)                    | (CD)                  | (E0) | (42) | (4B)           | (53)                    | (32)           |
| $\overline{3}$ | ή.                    | Ÿ.                      | $\pmb{\ast}$          | (空白) | C    | L              | T                       | $\overline{3}$ |
|                | (B3)                  | (C2)                    | (CE)                  | (E1) | (43) | (4C)           | (54)                    | (33)           |
| 4              | $\mathbf{I}$          | $\bar{\tau}$            | र                     | (空白) | D    | М              | U                       | $\overline{4}$ |
|                | (B4)                  | (C3)                    | (CF)                  | (E2) | (44) | (4D)           | (55)                    | (34)           |
| 5              | $\ddagger$            | k                       | ž.                    | (空白) | E.   | N              | V                       | $\overline{5}$ |
|                | (B5)                  | (C4)                    | $($ DO $)$            | (E3) | (45) | (4E)           | (56)                    | (35)           |
| 6              | $\pmb{\pi}$           | $\overline{+}$          | T                     | (空白) | F    | $\mathbf 0$    | W                       | 6              |
|                | (B6)                  | (C5)                    | (D1)                  | (E4) | (46) | (4F)           | (57)                    | (36)           |
| $\overline{7}$ | $\overline{\ddagger}$ | Ξ                       | $\overline{\cdot}$    | (空白) | G    | $\overline{P}$ | $\overline{\mathbf{X}}$ | $\overline{7}$ |
|                | (B7)                  | (C6)                    | (D2)                  | (E5) | (47) | (50)           | (58)                    | (37)           |
| 8              | ヶ                     | $\overline{\mathbf{x}}$ | Ŧ                     | (空白) | н    | Q              | Υ                       | $\overline{8}$ |
|                | (B8)                  | (C7)                    | (D3)                  | (E6) | (48) | (51)           | (59)                    | (38)           |
| 9              | $\frac{1}{T}$         | \$                      | þ                     | (空白) |      | R              | Z                       | 9              |
|                | (B9)                  | (C8)                    | (D4)                  | (E7) | (49) | (52)           | (5A)                    | (39)           |
| A              | I.                    | $\overline{I}$          | $\mathbf{I}$          | Þ.   | (空白) | (空白)           | (空白)                    | (空白)           |
|                | (BA)                  | (C9)                    | (D5)                  | (DA) | (E8) | (EE)           | (F4)                    | (FA)           |
| B              | $\ddagger$            | <b>u</b>                | X.                    | П    | (空白) | (空白)           | (空白)                    | (空白)           |
|                | (74)                  | (75)                    | (78)                  | (DB) | (E9) | (EF)           | (F5)                    | (FB)           |
| $\overline{c}$ | $\overline{+}$        | v                       | E                     | 7    | (空白) | (空白)           | (空白)                    | (空白)           |
|                | (BB)                  | (76)                    | (D6)                  | (DC) | (EA) | (F0)           | (F6)                    | (FC)           |
| D              | シ                     | $\Lambda$               | $\overline{2}$        | У    | (空白) | (空白)           | (空白)                    | (空白)           |
|                | (BC)                  | (CA)                    | (D7)                  | (DD) | (EB) | (F1)           | (F7)                    | (FD)           |
| E              | $\lambda$             | Ł                       | IJ                    |      | (空白) | (空白)           | (空白)                    | (空白)           |
|                | (BD)                  | (CB)                    | (D8)                  | (DE) | (EC) | (F2)           | (F8)                    | (FE)           |
| F              | Ł                     | $\overline{z}$          | J,                    |      | (空白) | (空白)           | (空白)                    | E <sub>0</sub> |
|                | (BE)                  | (CC)                    | (D9)                  | (DF) | (ED) | (F3)           | (F9)                    | (FF)           |

JIS コードから EBCDIC コードへの変換表を次の二つの表に示します。

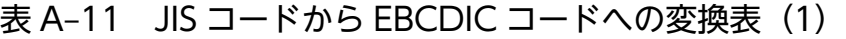

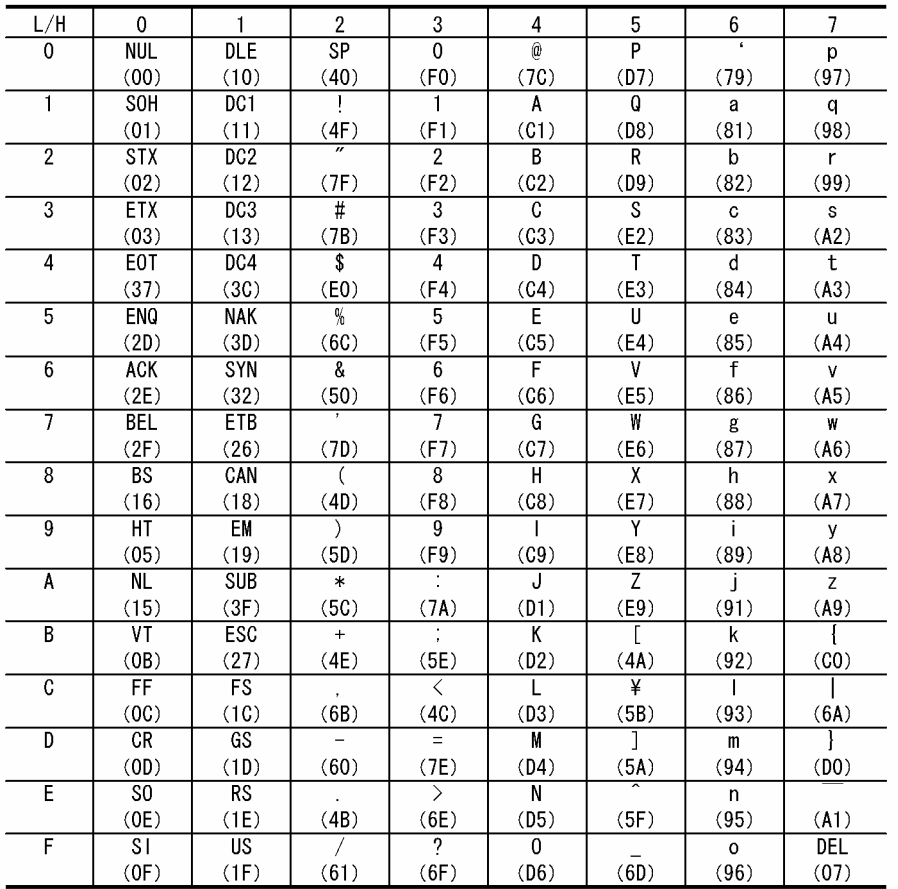

# 表 A-12 JIS コードから EBCDIC コードへの変換表 (2)

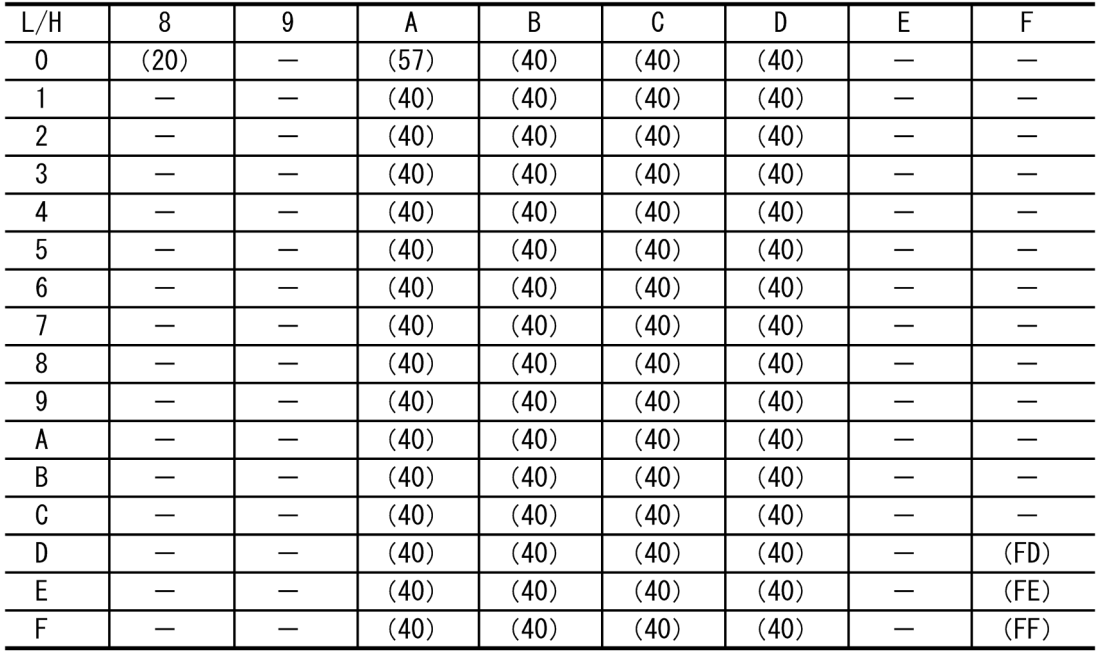

(凡例)

ー:シフトJISコードの先頭バイトと判断して変換します。

EBCDIC コードから JIS コードへの変換表を次の二つの表に示します。

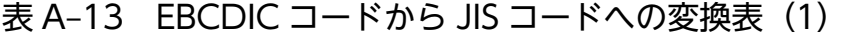

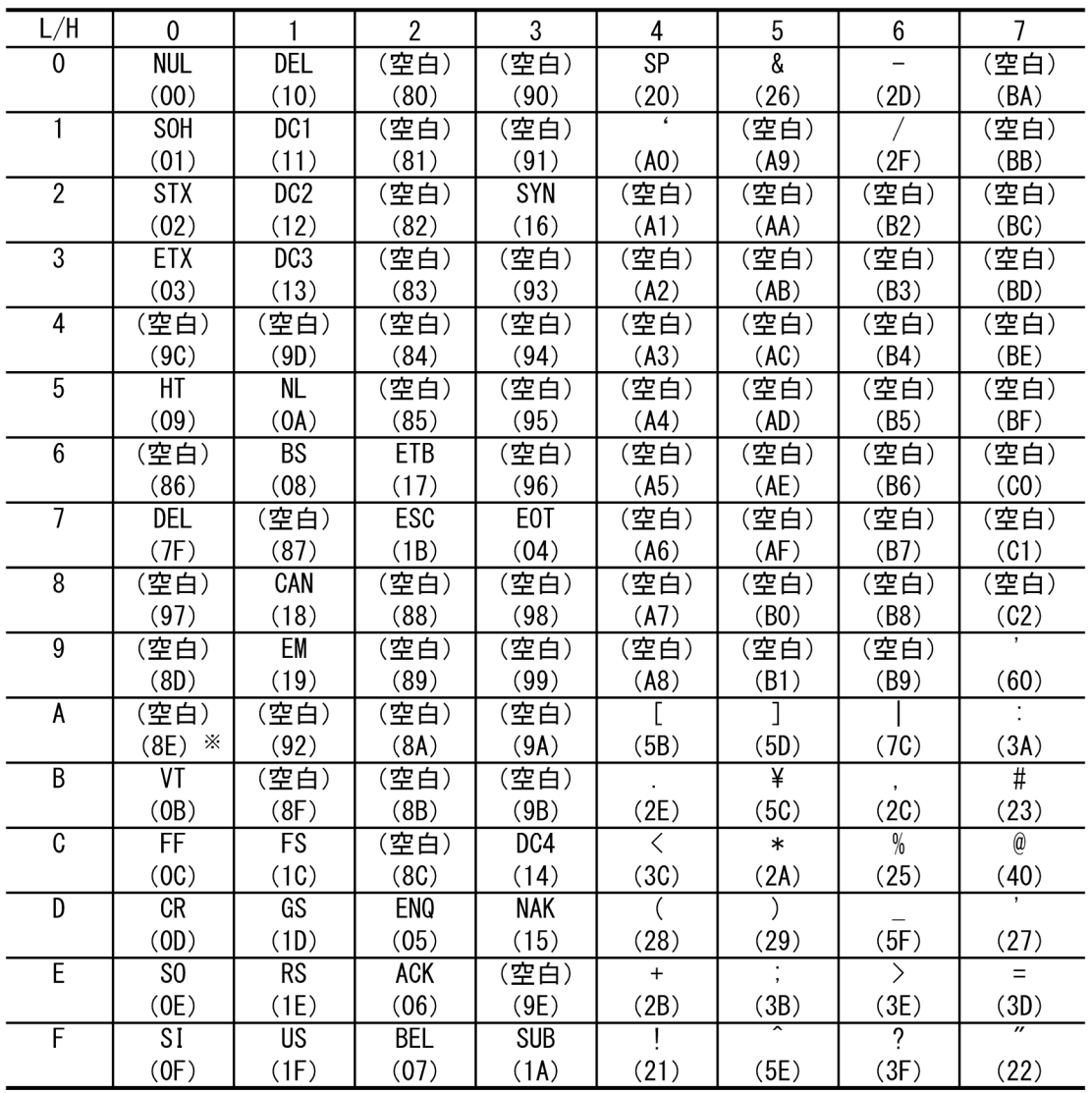

注※

切り替えコード (0x0A41, 0x0A42) の先頭コードバイトと判断して変換します。
<span id="page-504-0"></span>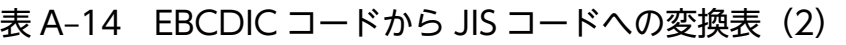

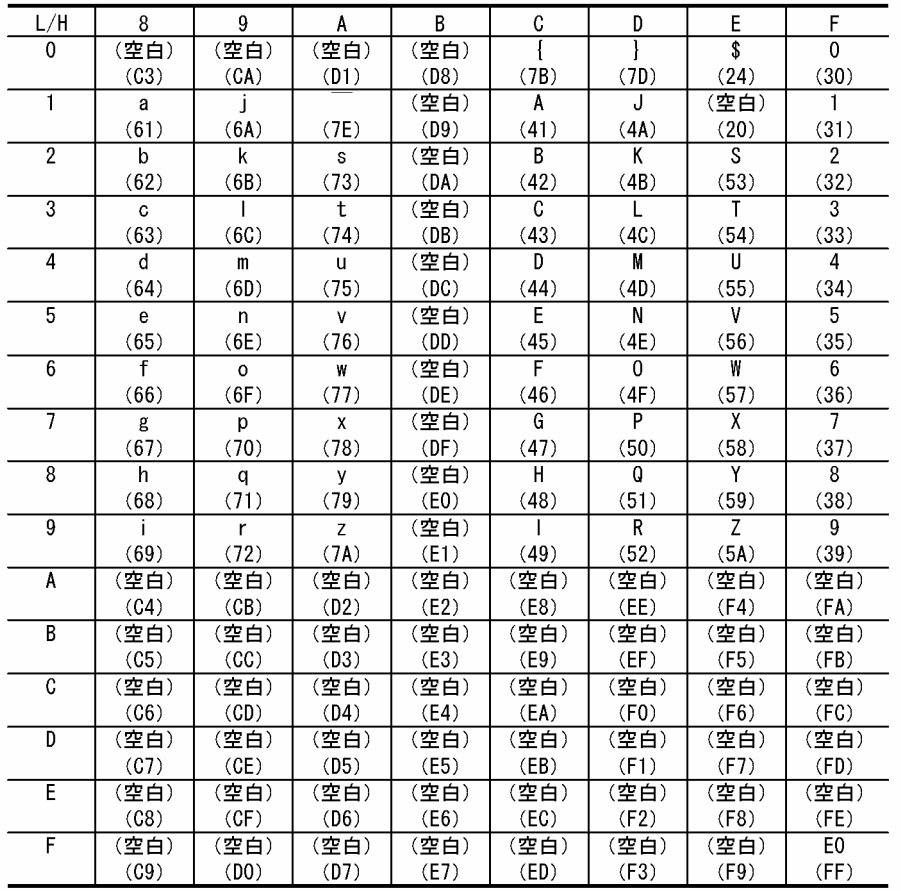

# 付録 A.3 コード変換例

dc\_clt\_code\_convert 関数または dc\_clt\_codeconv\_exec 関数の引数 flags の指定によって, 変換結果が 異なる文字を引数 flags の指定ごとに次に示します。

# (1) DCCLT\_CNV\_SPCHAN を指定した場合

dc\_clt\_code\_convert 関数または dc\_clt\_codeconv\_exec 関数の引数 flags に DCCLT\_CNV\_SPCHAN を指定した場合、全角スペースを半角スペース 2 個に変換します。DCCLT CNV SPCHAN を指定した 場合の文字コードの対応を次の図に示します。

図 A-1 文字コードの対応 (DCCLT CNV SPCHAN を指定した場合)

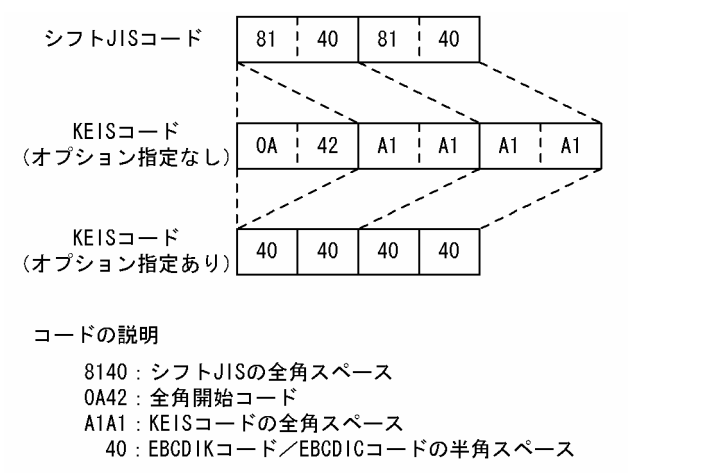

# (2) DCCLT CNV TAB を指定した場合

dc\_clt\_code\_convert 関数または dc\_clt\_codeconv\_exec 関数の引数 flags に DCCLT\_CNV\_TAB を指 定した場合,タブコードを半角コードに変換します。タブコードの直前または直後のデータが全角コード のときは,シフトコードが付きます。DCCLT\_CNV\_TAB を指定した場合の文字コードの対応を次の図 に示します。

図 A-2 文字コードの対応(DCCLT CNV TAB を指定した場合)

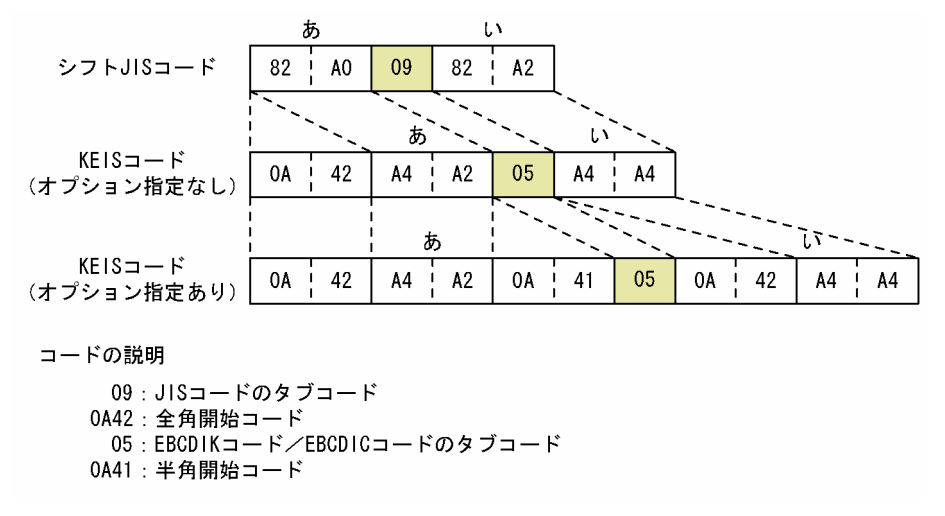

# (3) DCCLT\_CNV\_CNTL を指定した場合

dc\_clt\_code\_convert 関数または dc\_clt\_codeconv\_exec 関数の引数 flags に DCCLT\_CNV\_CNTL を 指定した場合,制御コードを半角コードに変換します。制御コードの直前または直後のデータが全角コー ドのときは,シフトコードが付きます。DCCLT\_CNV\_CNTL を指定した場合の文字コードの対応を次の 図に示します。

図 A-3 文字コードの対応 (DCCLT CNV CNTL を指定した場合)

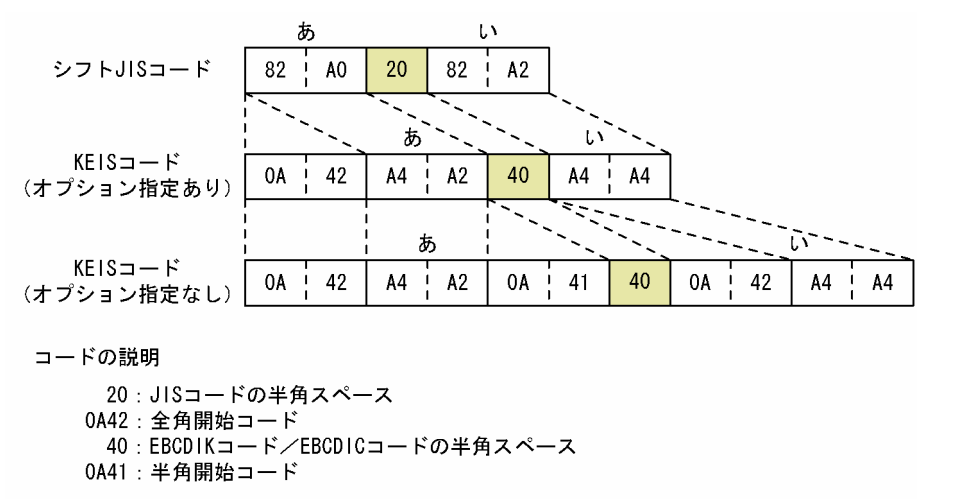

# 付録 A.4 コード変換をするときの注意事項

- 入力データの先頭が KEIS コードで始まる場合は,全角開始コード(0x0A42)を付けてください。
- 外字マッピングテーブルが存在しない場合は、外字コードはスペースに変換します。外字マッピング テーブルの詳細については,マニュアル「CommuniNet Version 3」を参照してください。
- EBCDIK コード, EBCDIC コード, または KEIS コードから, IIS コードまたはシフト IIS コードへの 変換中に,変換表に存在しないコードを検出した場合は,次のように変換します。
	- dc\_clt\_code\_convert 関数または dc\_clt\_codeconv\_exec 関数の引数 flags に DCCLT CNV\_INVSPC を指定した場合, 0x0A 直後の 1 バイトが 0x41 または 0x42 以外のとき は,0x0A を該当するコードに変換します。
	- 全角モードでの変換中に OxOO~Ox40 の半角コードを検出した場合、該当する 1 バイトコードに変 換します。

# <span id="page-507-0"></span>付録 B UNIX の CUP 実行プロセスでユーザが同時に使用できるファイル記 述子の最大数

CUP 実行プロセスでユーザが同時に使用できるファイル記述子の最大数(ソケット用のファイル記述子も 含む)は,次の計算式で求められます。

次の計算式を超えるファイル記述子は同時に使用できません。使用した場合、CUP が異常終了するおそれ があります。

#### $A \leq B - (C \times 10^{36})$

A:CUP 実行プロセスでユーザが同時に使用可能なファイル記述子の最大数

- B:CUP 実行プロセスで使用可能なファイル記述子の最大数 適用 OS が Linux の場合 (07-51 以前): 1024 適用 OS が Linux の場合 (07-52 以降): カーネル設定値<sup>※2</sup> 適用 OS が AIX の場合:65534
- C:TP1/Client の関数を発行するスレッドの同時実行数
- 注※1 TP1/Client/W が同時に使用するファイル記述子の最大数です。
- 注※2 カーネル設定値の詳細については,OS のマニュアルを参照してください。

# 付録 C バージョンアップ時の変更点

各バージョンでの変更点を次に示す分類ごとに示します。

- 関数,定義およびコマンドの追加と削除
- 動作の変更
- 関数,定義およびコマンドのデフォルト値の変更

## 付録 C.1 07-02 での変更点

TP1/Client/W 07-02,TP1/Client/P 07-02 での関数,定義およびコマンドの追加と削除を次の表に示 します。

表 C-1 TP1/Client/W 07-02, TP1/Client/P 07-02 での関数, 定義およびコマンドの追加と 削除

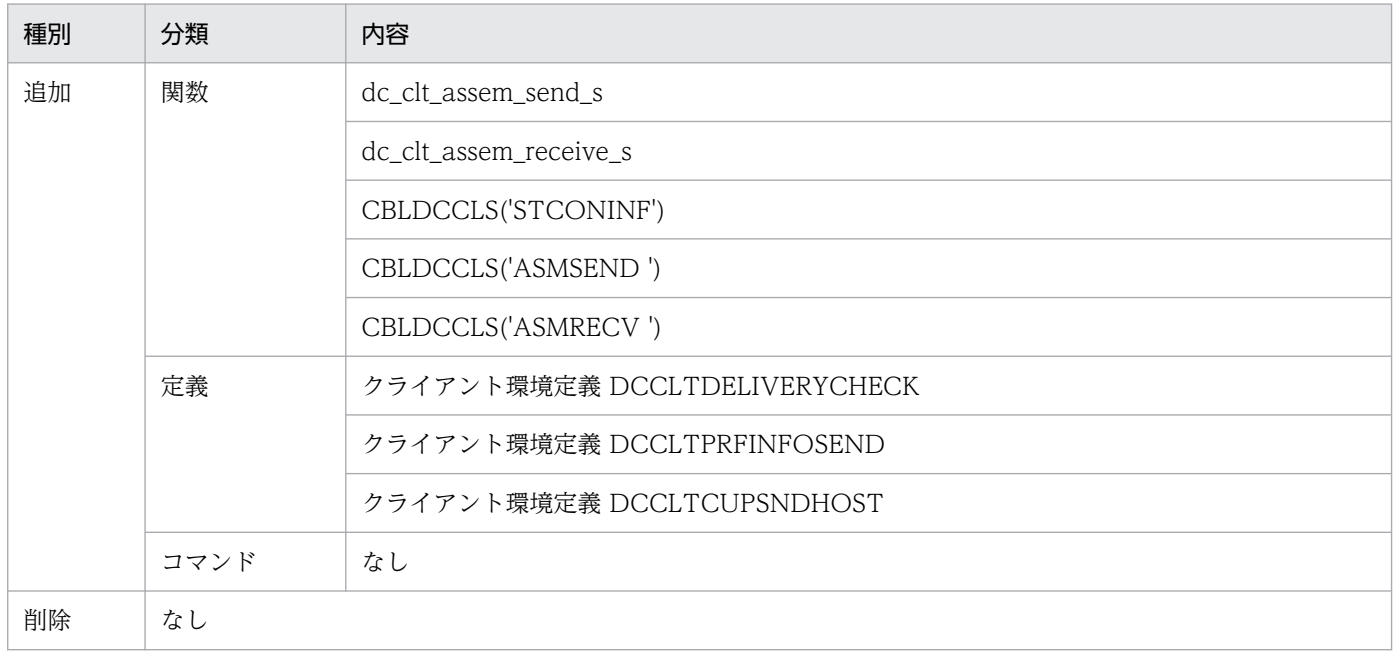

TP1/Client/W 07-02,TP1/Client/P 07-02 での動作の変更点を次の表に示します。

## 表 C-2 TP1/Client/W 07-02, TP1/Client/P 07-02 での動作の変更点

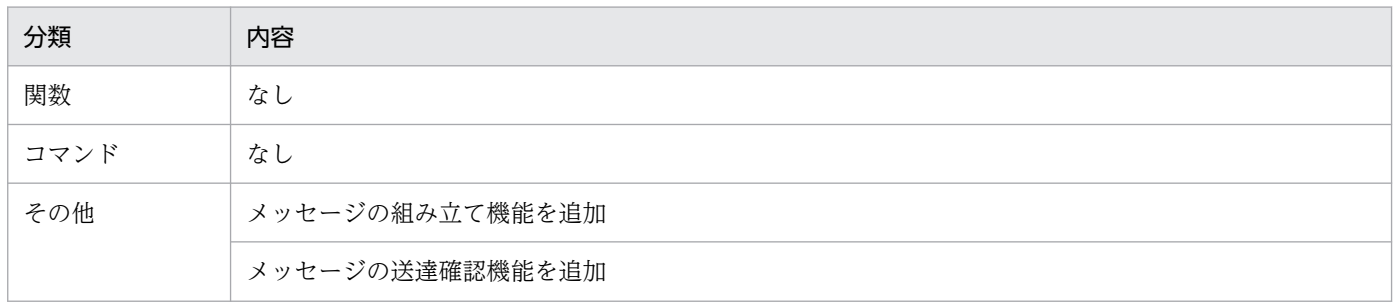

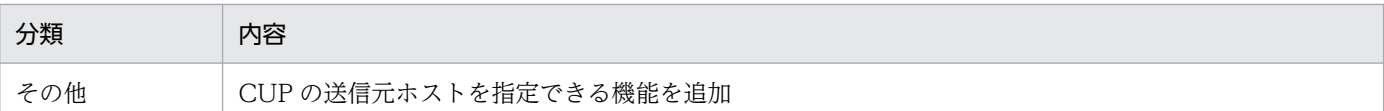

TP1/Client/W 07-02,TP1/Client/P 07-02 でのデフォルト値の変更点を次の表に示します。

## 表 C-3 TP1/Client/W 07-02, TP1/Client/P 07-02 でのデフォルト値の変更点

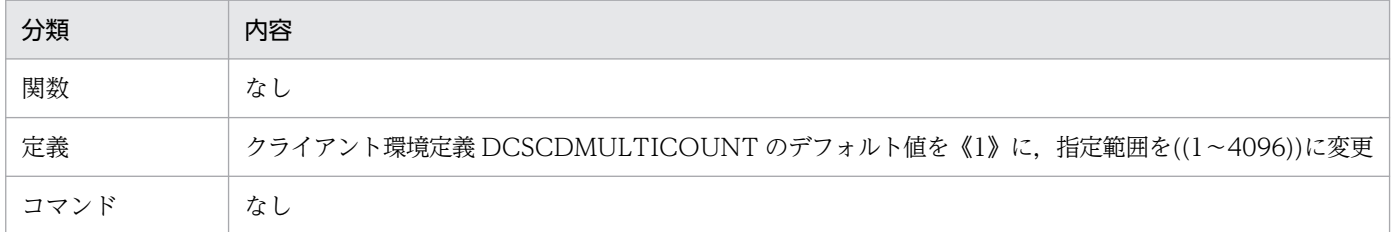

## 付録 C.2 07-01 での変更点

TP1/Client/W 07-01,TP1/Client/P 07-01 での関数,定義およびコマンドの追加と削除を次の表に示 します。

## 表 C-4 TP1/Client/W 07-01, TP1/Client/P 07-01 での関数, 定義およびコマンドの追加と 削除

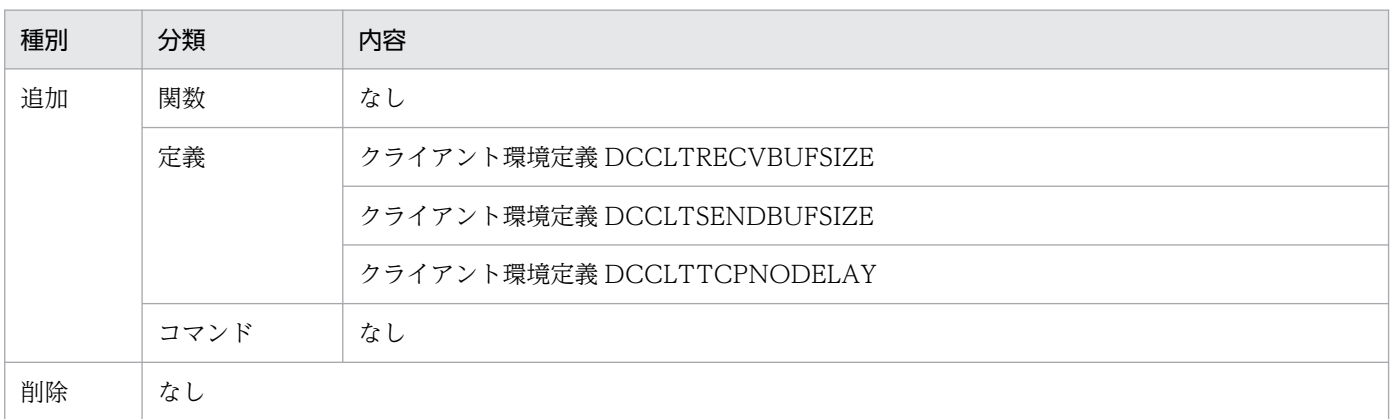

TP1/Client/W 07-01,TP1/Client/P 07-01 での動作の変更はありません。

TP1/Client/W 07-01,TP1/Client/P 07-01 での関数,定義およびコマンドのデフォルト値の変更はあ りません。

## 付録 C.3 07-00 での変更点

TP1/Client/W 07-00,TP1/Client/P 07-00 での関数,定義およびコマンドの追加と削除を次の表に示 します。

## 表 C-5 TP1/Client/W 07-00, TP1/Client/P 07-00 での関数, 定義およびコマンドの追加と 削除

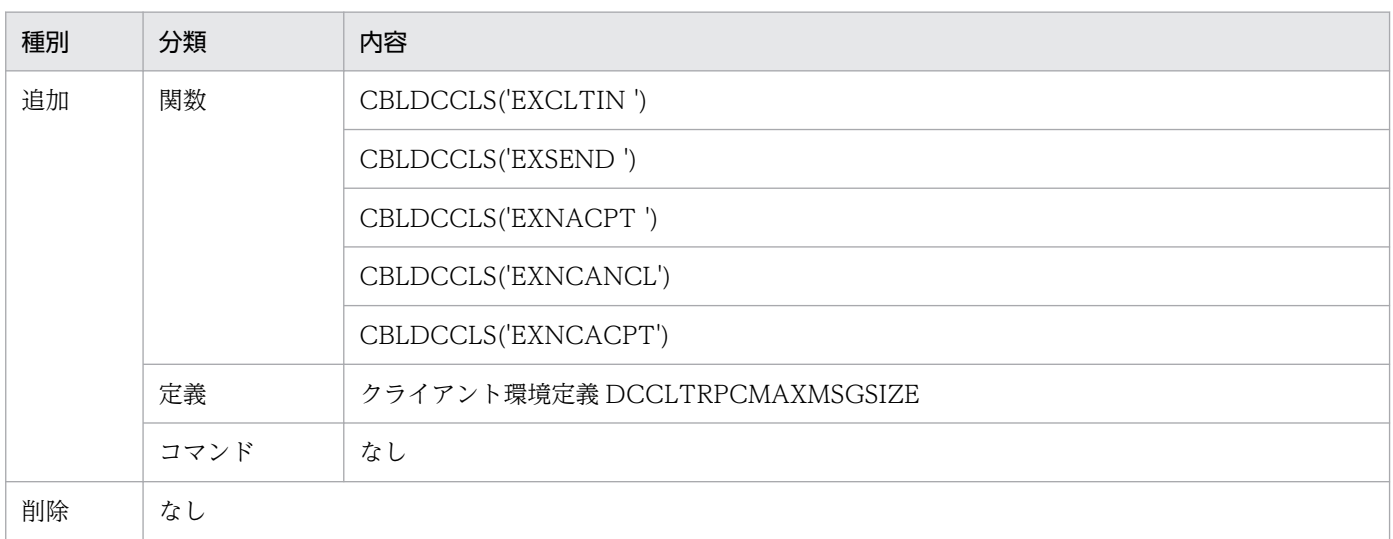

TP1/Client/W 07-00,TP1/Client/P 07-00 での動作の変更点を次の表に示します。

## 表 C-6 TP1/Client/W 07-00, TP1/Client/P 07-00 での動作の変更点

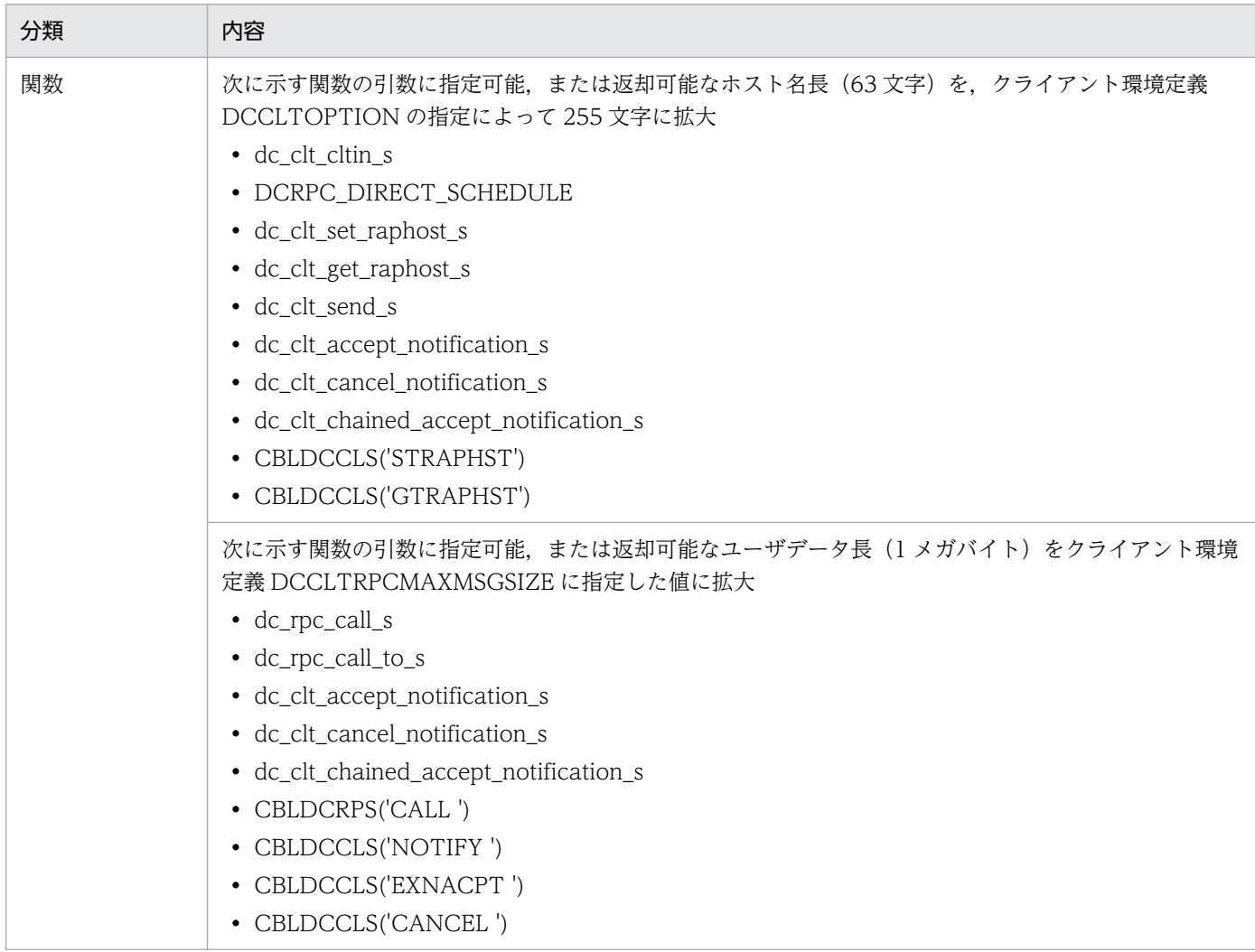

付録 C バージョンアップ時の変更点

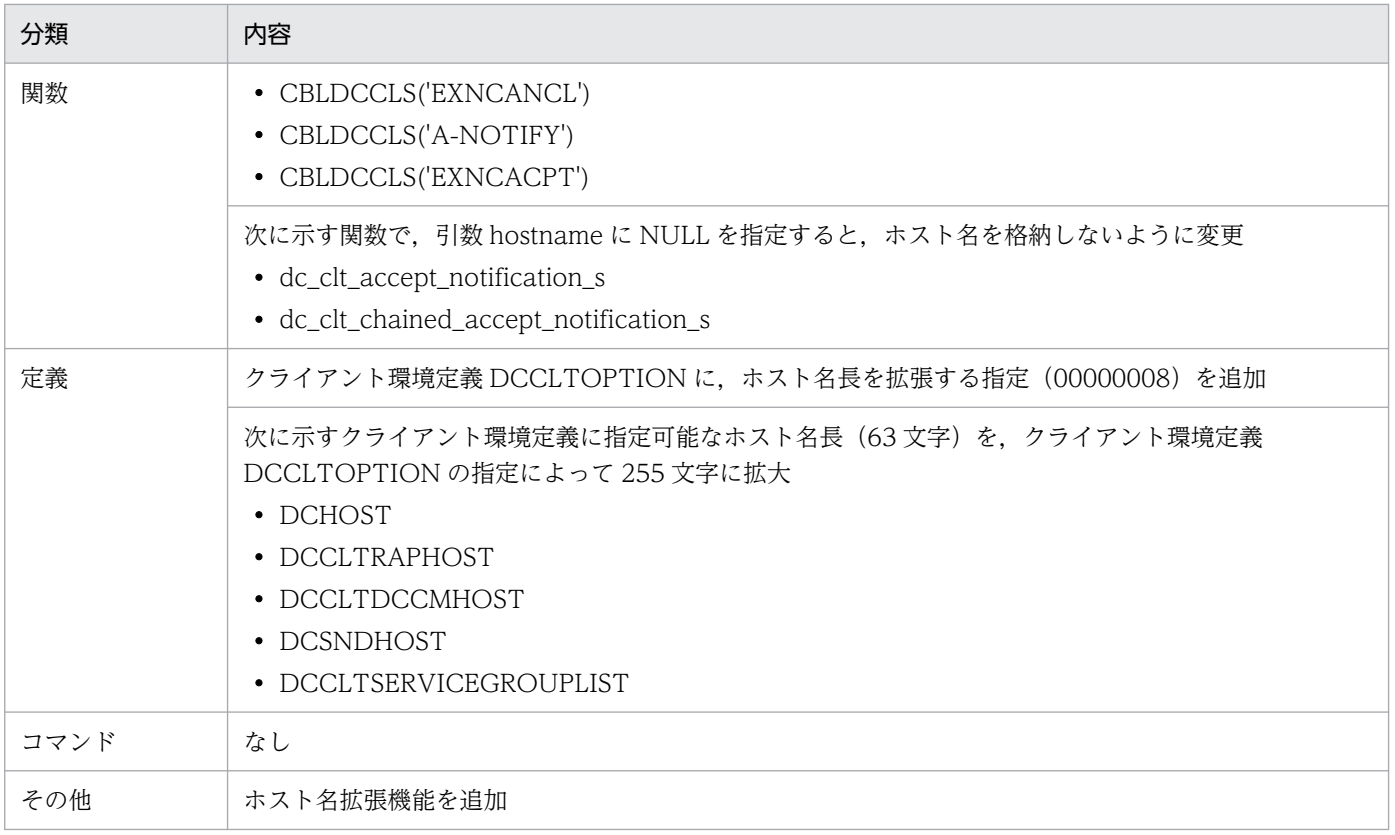

TP1/Client/W 07-00,TP1/Client/P 07-00 での関数,定義およびコマンドのデフォルト値の変更はあ りません。

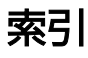

#### C

CBLDCCLS('ASMRECV ') [352](#page-351-0) CBLDCCLS('ASMSEND ') [348](#page-347-0) CBLDCCLS('A-NOTIFY') [375](#page-374-0) CBLDCCLS('CANCEL ') [364](#page-363-0) CBLDCCLS('CLTIN ') [284](#page-283-0) CBLDCCLS('CLTOUT ') [292](#page-291-0) CBLDCCLS('CONNECT ') [309](#page-308-0) CBLDCCLS('C-NOTIFY') [374](#page-373-0) CBLDCCLS('DISCNCT ') [312](#page-311-0) CBLDCCLS('EXCLTIN ') [288](#page-287-0) CBLDCCLS('EXNACPT ') [360](#page-359-0) CBLDCCLS('EXNCACPT') [378](#page-377-0) CBLDCCLS('EXNCANCL') [367](#page-366-0) CBLDCCLS('EXSEND ') [339](#page-338-0) CBLDCCLS('GETTRNID') [334](#page-333-0) CBLDCCLS('GTRAPHST') [316](#page-315-0) CBLDCCLS('NOTIFY ') [356](#page-355-0) CBLDCCLS('O-NOTIFY') [371](#page-370-0) CBLDCCLS('RECEIVE2') [345](#page-344-0) CBLDCCLS('RECEIVE ') [342](#page-341-0) CBLDCCLS('SEND ') [336](#page-335-0) CBLDCCLS('STCONINF') [318](#page-317-0) CBLDCCLS('STRAPHST') [314](#page-313-0) CBLDCRPS('CALL ') [298](#page-297-0) CBLDCRPS('CLOSE ') [296](#page-295-0) CBLDCRPS('GETWATCH') [306](#page-305-0) CBLDCRPS('OPEN ') [294](#page-293-0) CBLDCRPS('SETWATCH') [305](#page-304-0) CBLDCTRS('BEGIN ') [321](#page-320-0) CBLDCTRS('C-COMMIT') [323](#page-322-0) CBLDCTRS('C-ROLL ') [326](#page-325-0) CBLDCTRS('INFO ') [332](#page-331-0) CBLDCTRS('U-COMMIT') [328](#page-327-0) CBLDCTRS('U-ROLL ') [330](#page-329-0) CBLDCUTL('CNVCLS ') [386](#page-385-0) CBLDCUTL('CNVEXEC ') [388](#page-387-0)

CBLDCUTL('CNVOPN ') [384](#page-383-0) CBLDCUTL('CODECNV ') [381](#page-380-0) cltdump [436](#page-435-0) COBOL 言語用テンプレート [269](#page-268-0) CUP [35](#page-34-0) CUP 実行プロセス [42](#page-41-0) CUP と SPP の作成 [143](#page-142-0), [271](#page-270-0) CUP のコーディング例 [143](#page-142-0) CUP の受信で使用するポート番号 [417](#page-416-0) CUP の送信元ホスト [417](#page-416-0) CUP を COBOL 言語で作成した場合のコーディング例 [271](#page-270-0) C 言語の関数の引数に指定できるホスト名長およびホ スト名格納領域長 [126](#page-125-0)

#### D

dc\_clt\_set\_raphost\_s [181](#page-180-0) dc\_rpc\_call\_s [160](#page-159-0) dc\_rpc\_call\_to\_s [167](#page-166-0) dc rpc close s [159](#page-158-0) dc\_rpc\_get\_watch\_time\_s [174](#page-173-0) dc\_rpc\_open\_s [158](#page-157-0) dc\_rpc\_set\_watch\_time\_s [173](#page-172-0) dc\_trn\_begin\_s [188](#page-187-0) dc\_trn\_chained\_commit\_s [190](#page-189-0) dc\_trn\_chained\_rollback\_s [192](#page-191-0) dc\_trn\_info\_s [200](#page-199-0) dc trn unchained commit s [194](#page-193-0) dc\_trn\_unchained\_rollback\_s [196](#page-195-0) DCCACHE [411](#page-410-0) DCCLTAUTHENT [424](#page-423-0) DCCLTBACKLOGCOUNT [428](#page-427-0) DCCLTCACHETIM [412](#page-411-0) DCCLTCONNECTINF [424](#page-423-0) DCCLTCONNECTRETRY [413](#page-412-0) DCCLTCONNECTTIMEOUT [408](#page-407-0) DCCLTCUPRCVPORT [417](#page-416-0) DCCLTCUPSNDHOST [417](#page-416-0) DCCLTDATACOMP [414](#page-413-0) DCCLTDCCMHOST [415](#page-414-0) DCCLTDCCMPORT [416](#page-415-0) DCCLTDELAY [416](#page-415-0) DCCLTDELIVERYCHECK [411](#page-410-0) DCCLTINQUIRETIME [415](#page-414-0) DCCLTLOADBALANCE [412](#page-411-0) DCCLTNAMEXTEND [427](#page-426-0) DCCLTNOSERVER [426](#page-425-0) DCCLTONLYTHISNODE [426](#page-425-0) DCCLTOPTION [427](#page-426-0) DCCLTPORT [415](#page-414-0) DCCLTPRFINFOSEND [430](#page-429-0) DCCLTRAPAUTOCONNECT [419](#page-418-0) DCCLTRAPHOST [417](#page-416-0) DCCLTRECVBUFSIZE [431](#page-430-0) DCCLTRPCMAXMSGSIZE [430](#page-429-0)

DCCLTSENDBUFSIZE [431](#page-430-0) DCCLTSERVICEGROUPLIST [412](#page-411-0) DCCLTTCPNODELAY [432](#page-431-0) DCCLTTRCPUTM [409](#page-408-0) DCCLTTREXPSP [409](#page-408-0) DCCLTTREXPTM [408](#page-407-0) DCCLTTRLIMITTIME [421](#page-420-0) DCCLTTROPTIITEM [420](#page-419-0) DCCLTTRRBINFO [421](#page-420-0) DCCLTTRRBRCV [422](#page-421-0) DCCLTTRRECOVERYTYPE [423](#page-422-0) DCCLTTRSTATISITEM [419](#page-418-0) DCCLTTRWATCHTIME [421](#page-420-0) DCCLTTRWATTM [409](#page-408-0) DCCLTUTTRCMT [409](#page-408-0) DCCLTXATMI [416](#page-415-0) DCCM3 論理端末に端末識別情報を通知する [44](#page-43-0) DCCM3 論理端末のポート番号 [416](#page-415-0) DCCM3 論理端末のホスト名 [415](#page-414-0) DCCM3 論理端末へ RPC を行う場合の負荷分散 [54](#page-53-0) DCEXTENDFUNCTION [414](#page-413-0) DCHOST [407](#page-406-0) DCHOSTCHANGE [426](#page-425-0) DCHOSTSELECT [425](#page-424-0) DCMAXDNSNAME [126](#page-125-0) DCNAMPORT [407](#page-406-0) DCRCVPORT [410](#page-409-0) DCRPC BINDING TBL 構造体の作成 [175](#page-174-0) DCRPC\_DIRECT\_SCHEDULE [175](#page-174-0) DCSCDDIRECT [413](#page-412-0) DCSCDLOADPRIORITY [426](#page-425-0) DCSCDMULTI [425](#page-424-0) DCSCDMULTICOUNT [425](#page-424-0) DCSCDPORT [414](#page-413-0) dcselint [432](#page-431-0) DCSNDHOST [410](#page-409-0) DCSNDPORT [410](#page-409-0) DCSOCKOPENATRCV [410](#page-409-0) DCSYSWATCHTIM [424](#page-423-0)

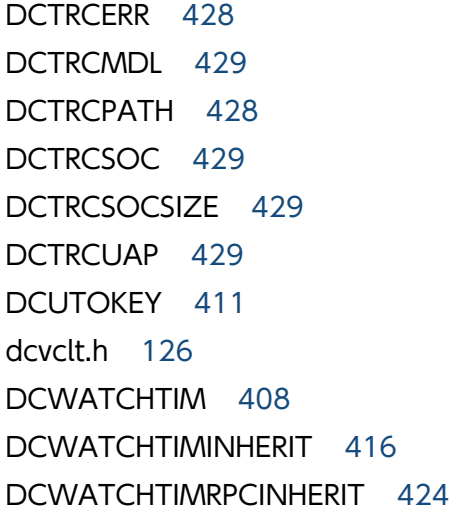

## E

EBCDIC コードから JIS コードへの変換表 (1) [504](#page-503-0) EBCDIC コードから JIS コードへの変換表 (2) [505](#page-504-0) EBCDIK コードから JIS コードへの変換表 (1) [501](#page-500-0) EBCDIK コードから JIS コードへの変換表 (2) [502](#page-501-0)

## J

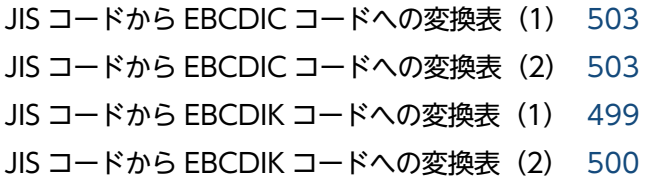

#### M

MAXHOSTNAME [126](#page-125-0)

#### O

OpenTP1 以外のサーバへの RPC [52](#page-51-0) OpenTP1 制御の最大応答待ち時間 [424](#page-423-0)

R

rap リスナー, または DCCM3 の論理端末 [417](#page-416-0) RPC [46](#page-45-0) RPC サービスの機能拡張レベル [414](#page-413-0) RPC 送受信電文の最大長 [430](#page-429-0)

## S

SPP [35](#page-34-0)

SPP のコーディング例 (サービス関数 DAM アクセ ス) [146](#page-145-0) SPP のコーディング例(メイン関数 DAM アクセ ス) [145](#page-144-0)

## T

TCP/IP 通信機能 [81](#page-80-0), [202,](#page-201-0) [336](#page-335-0) TCP/IP の受信バッファサイズ [431](#page-430-0) TCP/IP の送信バッファサイズ [431](#page-430-0) TP1/Client [35](#page-34-0) TP1/Client/P [35](#page-34-0) TP1/Client/P の注意事項 [433](#page-432-0) TP1/Client/W [35](#page-34-0) TP1/Client/W の注意事項 [432](#page-431-0) tpalloc [232](#page-231-0) tpconnect [234](#page-233-0) tpdiscon [237](#page-236-0) tpfree [233](#page-232-0) tprecv [242](#page-241-0) tpsend [239](#page-238-0)

## $\cup$

UAP トレース [121](#page-120-0) UAP トレース機能 [121](#page-120-0) UAP トレースのファイルサイズ [429](#page-428-0) UAP の開始 [158,](#page-157-0) [294](#page-293-0) UAP の終了 [159,](#page-158-0) [296](#page-295-0) UNIX 環境の場合の翻訳と結合 [138,](#page-137-0) [265](#page-264-0)

## W

Windows 環境の場合の翻訳と結合 [139,](#page-138-0) [266](#page-265-0) Windows の C ランタイムライブラリのインストール [393](#page-392-0)

## X

X\_OCTET [113](#page-112-0) XATMI インタフェース機能 [107](#page-106-0), [232](#page-231-0)

## い

一時的に格納したサービス情報の有効時間 [412](#page-411-0)

一方通知受信 [229](#page-228-0), [375](#page-374-0) 一方通知受信(ホスト名長の拡張時) [378](#page-377-0) 一方通知受信の開始 [225](#page-224-0), [371](#page-370-0) 一方通知受信の終了 [228](#page-227-0), [374](#page-373-0) 一方通知待ち状態のキャンセル [221](#page-220-0), [364](#page-363-0) 一方通知待ち状態のキャンセル(ホスト名長の拡張 時) [367](#page-366-0) 一方通知メッセージの受信 [217](#page-216-0), [356](#page-355-0) 一方通知メッセージの受信(ホスト名長の拡張時) [360](#page-359-0) イベントの受信 [112](#page-111-0)

#### う

運用コマンド [434](#page-433-0)

#### え

エラーログ [121](#page-120-0) エラーログ機能 [121](#page-120-0) エラーログのサイズ [428](#page-427-0) 遠隔サービスの要求 [160](#page-159-0), [298](#page-297-0)

#### お

オリジネータ [108](#page-107-0) オンラインテスタ機能 [120](#page-119-0)

#### か

会話型サービス [108](#page-107-0) 会話型サービスからのメッセージの受信 [242](#page-241-0) 会話型サービスで使用できる通信データの型 [113](#page-112-0) 会話型サービスとのコネクションの確立 [234](#page-233-0) 会話型サービスとのコネクションの切断 [237](#page-236-0) 会話型サービスの時間監視 [111](#page-110-0) 会話型サービスの通信 [107](#page-106-0) 会話型サービスへのメッセージの送信 [239](#page-238-0) 型付きバッファの解放 [233](#page-232-0) 型付きバッファの割り当て [232](#page-231-0) 環境設定 [392](#page-391-0) 関数インタフェース [133](#page-132-0) 関数の一覧 [133](#page-132-0) 関数の記述形式 [136](#page-135-0)

## く

組み立てメッセージの受信 [213](#page-212-0), [352](#page-351-0) 組み立てメッセージの送信 [209](#page-208-0), [348](#page-347-0) クライアント拡張サービス [42](#page-41-0) クライアント拡張サービスのポート番号 [415](#page-414-0) クライアント側の障害 [468](#page-467-0) クライアント環境定義 [401](#page-400-0) クライアント環境定義の一覧 [395](#page-394-0) クライアント環境定義のオペランドで指定できる文 字数 [128](#page-127-0) クライアントの機能拡張オプション [427](#page-426-0) クライアントユーザの認証解除 [157](#page-156-0), [292](#page-291-0) クライアントユーザの認証要求 [152](#page-151-0), [284](#page-283-0) クライアントユーザの認証要求(ホスト名長の拡張 時) [288](#page-287-0)

#### け

現在のトランザクションに関する識別子の取得 [78,](#page-77-0) [198](#page-197-0), [334](#page-333-0) 現在のトランザクションに関する情報の報告 [78,](#page-77-0) [200](#page-199-0), [332](#page-331-0)

### こ

コネクション確立最大監視時間 [408](#page-407-0) コネクション確立の再試行回数 [413](#page-412-0) コネクション確立要求を格納するキューの数 [428](#page-427-0) コネクションの確立 [108](#page-107-0) コネクションの強制切断 [110](#page-109-0) コネクションの切断 [109](#page-108-0) コミット [71](#page-70-0)

#### さ

サーバ UAP から戻ってくる値 [300](#page-299-0) サーバ UAP に渡す値 [299](#page-298-0) サーバからの一方通知受信機能 [103](#page-102-0), [217](#page-216-0), [356](#page-355-0) サービス応答待ち時間の更新 [173](#page-172-0), [305](#page-304-0) サービス応答待ち時間の参照 [174](#page-173-0), [306](#page-305-0) サービスグループと RPC 受け付け窓口の対応を定義 したファイル名 [412](#page-411-0) サービス情報を一時的に格納する領域数 [411](#page-410-0)

最大応答待ち時間 [408](#page-407-0) 最大応答待ち時間のタイムアウト [111](#page-110-0) 最大通信遅延時間 [416](#page-415-0) サブオーディネータ [108](#page-107-0)

#### し

時間監視 [48,](#page-47-0) [52](#page-51-0) 指定する項目の説明で使う記号 [264](#page-263-0) シフト JIS コード/'78 版 KEIS コード/'83 版 KEIS コードの対応(1) [497](#page-496-0) シフト JIS コード/'78 版 KEIS コード/'83 版 KEIS コードの対応(2) [498](#page-497-0) 受信チェック間隔時間 [432](#page-431-0) 受信で使用する CUP のポート番号 [410](#page-409-0) 受信ポート固定機能 [130](#page-129-0) 障害対策 [466](#page-465-0) 障害発生時のトランザクションの同期点を検証する 方法 [79](#page-78-0) 常設コネクション [42,](#page-41-0) [177,](#page-176-0) [309](#page-308-0) 常設コネクション確立要求先の指定 [181](#page-180-0), [314](#page-313-0) 常設コネクション確立要求先の取得 [183](#page-182-0), [316](#page-315-0) 常設コネクション問い合わせ間隔最大時間 [415](#page-414-0) 常設コネクション問い合わせ間隔最大時間のタイムア ウト [112](#page-111-0) 常設コネクションの解放 [179](#page-178-0), [312](#page-311-0) 常設コネクションの確立 [177](#page-176-0), [309](#page-308-0) 常設コネクションの確立・解放 [42](#page-41-0)

#### す

スケジュール機能 [48](#page-47-0) スケジュールサービスのポート番号 [414](#page-413-0)

#### せ

性能検証用トレース [123](#page-122-0) 接続先のノード名 [410](#page-409-0) 接続先のポート番号 [410](#page-409-0)

#### そ

送信元ホスト指定機能 [129](#page-128-0) ソケット受信型サーバ [48](#page-47-0)

ソケットトレース機能 [122](#page-121-0) ソケットトレースのデータサイズ [429](#page-428-0) ソケットトレースのファイルサイズ [429](#page-428-0)

### た

端末固定割り当て機能 [44](#page-43-0) 端末識別情報 [44,](#page-43-0) [424](#page-423-0) 端末識別情報の設定 [185](#page-184-0), [318](#page-317-0) 端末識別情報の通知 [44](#page-43-0)

#### つ

通信先を指定した遠隔サービスの要求 [167](#page-166-0) 通信障害 [467](#page-466-0)

#### て

定義の概要 [395](#page-394-0) 定義の規則 [399](#page-398-0) データ圧縮機能 [64](#page-63-0) データの受信 [109](#page-108-0) データの送信 [109](#page-108-0) テストユーザ ID [411](#page-410-0)

#### と

同期応答型 RPC [46](#page-45-0) 同期応答型 RPC タイムアウト時のサーバ負荷軽減 [68](#page-67-0) 同期応答型 RPC と同期点の関係 [75](#page-74-0) 同期点取得 [71](#page-70-0) 統計情報項目 [419](#page-418-0) トラブルシュート機能 [121](#page-120-0) トランザクション最適化項目 [420](#page-419-0) トランザクション制御 [70,](#page-69-0) [188,](#page-187-0) [321](#page-320-0) トランザクション問い合わせ間隔最大時間 [409](#page-408-0) トランザクション同期点処理時の最大通信待ち時間 [421](#page-420-0) トランザクションの開始 [188](#page-187-0), [321](#page-320-0) トランザクションの生成 [110](#page-109-0) トランザクションブランチ CPU 監視時間 [409](#page-408-0) トランザクションブランチ限界経過時間 [408](#page-407-0) トランザクションブランチ限界経過時間のタイムア ウト [112](#page-111-0)

トランザクションブランチ最大実行可能時間 [421](#page-420-0) トレースの編集出力 [436](#page-435-0) トレースファイル作成ディレクトリ [428](#page-427-0)

#### ね

ネームサービスのポート番号 [407](#page-406-0) ネームサービスを使用した RPC [55](#page-54-0)

#### $\boldsymbol{\mathcal{D}}$

ノード間負荷バランス機能 [49](#page-48-0)

#### ひ

非応答型 RPC [47](#page-46-0) 非応答型 RPC と同期点の関係 [76](#page-75-0) 引数として指定する記号の説明 [137](#page-136-0) 引数に指定する値の説明で使う記号 [136](#page-135-0) 引数の参照 [162](#page-161-0) 引数の設定 [161](#page-160-0) ヒューリスティック発生時の処置 [74](#page-73-0) 非連鎖モードのコミット [72,](#page-71-0) [194,](#page-193-0) [328](#page-327-0) 非連鎖モードのロールバック [74,](#page-73-0) [196,](#page-195-0) [330](#page-329-0)

#### ふ

ファイアウォール [65](#page-64-0) ファイル記述子の最大数 [508](#page-507-0)

#### ほ

ホスト名拡張機能 [126](#page-125-0) ホスト名拡張機能使用時の COBOL-UAP 作成用プロ グラム [127](#page-126-0) 翻訳と結合 [138](#page-137-0), [265](#page-264-0)

#### ま

マスタスケジューラデーモン [56](#page-55-0) 窓口となる TP1/Server [36](#page-35-0), [407](#page-406-0) 窓口となる TP1/Server の切り替え機能 [59](#page-58-0) 窓口となる TP1/Server を優先して負荷分散する [63,](#page-62-0) [426](#page-425-0) 窓口となる TP1/Server をランダムに選択する [62,](#page-61-0) [425](#page-424-0)

マルチスケジューラ機能 [56](#page-55-0) マルチスケジューラ機能を使用した RPC [56](#page-55-0) マルチスケジューラデーモン [56](#page-55-0) マルチスケジューラデーモンのプロセス数 [425](#page-424-0) マルチスレッド機能 [117](#page-116-0) マルチスレッド対応のユーザアプリケーションプログ ラムの作成 [148](#page-147-0), [275](#page-274-0) マルチスレッドに対応した CUP の処理の概要 [117](#page-116-0) マルチスレッドに対応しない関数の実行 [118](#page-117-0)

#### め

メッセージ [470](#page-469-0) メッセージ受信時の注意事項 [101](#page-100-0) メッセージ送信時の注意事項 [101](#page-100-0) メッセージの一方受信 [82](#page-81-0) メッセージの一方送信 [81](#page-80-0) メッセージの組み立て機能と送達確認機能 [87](#page-86-0) メッセージの受信 [204](#page-203-0), [342](#page-341-0) メッセージの受信(障害時メッセージ受信) [207,](#page-206-0) [345](#page-344-0) メッセージの送受信 [85](#page-84-0) メッセージの送信 [202](#page-201-0), [336](#page-335-0) メッセージの送信(ホスト名長の拡張時) [339](#page-338-0)

#### も

文字コード変換 [247](#page-246-0), [381](#page-380-0) 文字コード変換機能 [114](#page-113-0) 文字コード変換機能(コードマッピングテーブルを使 用しない場合) [247](#page-246-0), [381](#page-380-0) 文字コード変換機能(コードマッピングテーブルを使 用する場合) [251](#page-250-0), [384](#page-383-0) 文字コード変換の開始 [251](#page-250-0), [384](#page-383-0) 文字コード変換の実行 [254](#page-253-0), [388](#page-387-0) 文字コード変換の終了 [253](#page-252-0), [386](#page-385-0) モジュールトレース機能 [122](#page-121-0) モジュールトレースのファイルサイズ [429](#page-428-0)

#### ゆ

ユーザアプリケーションプログラムの作成例[143,](#page-142-0) [271](#page-270-0) ユーザ認証機能 [40,](#page-39-0) [152,](#page-151-0) [284](#page-283-0) ユースケースごとの設定方法とポートの割り当て [94](#page-93-0)

## り

リモート API 機能 [65](#page-64-0) リモートプロシジャコール [158](#page-157-0), [294](#page-293-0)

## れ

連鎖 RPC [47](#page-46-0) 連鎖モードのコミット [72,](#page-71-0) [190,](#page-189-0) [323](#page-322-0) 連鎖モードのロールバック [74,](#page-73-0) [192,](#page-191-0) [326](#page-325-0)

### ろ

ロールバック [73](#page-72-0)